# fracciones

1º) Representa las siguientes fracciones.

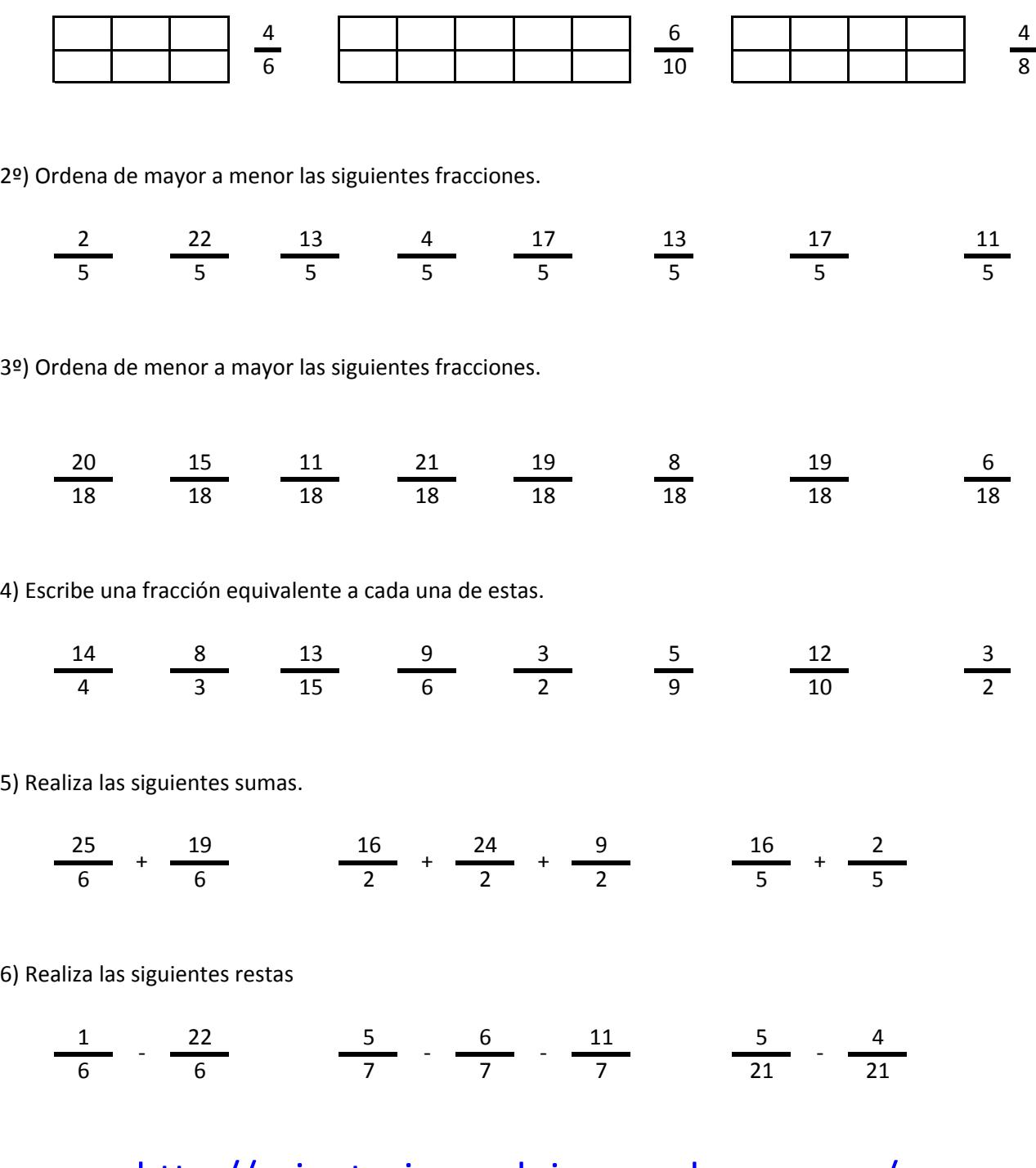

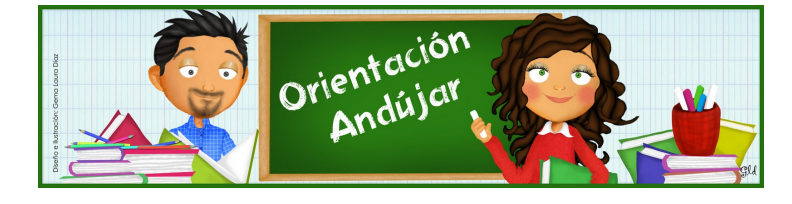

# fracciones

1º) Representa las siguientes fracciones.

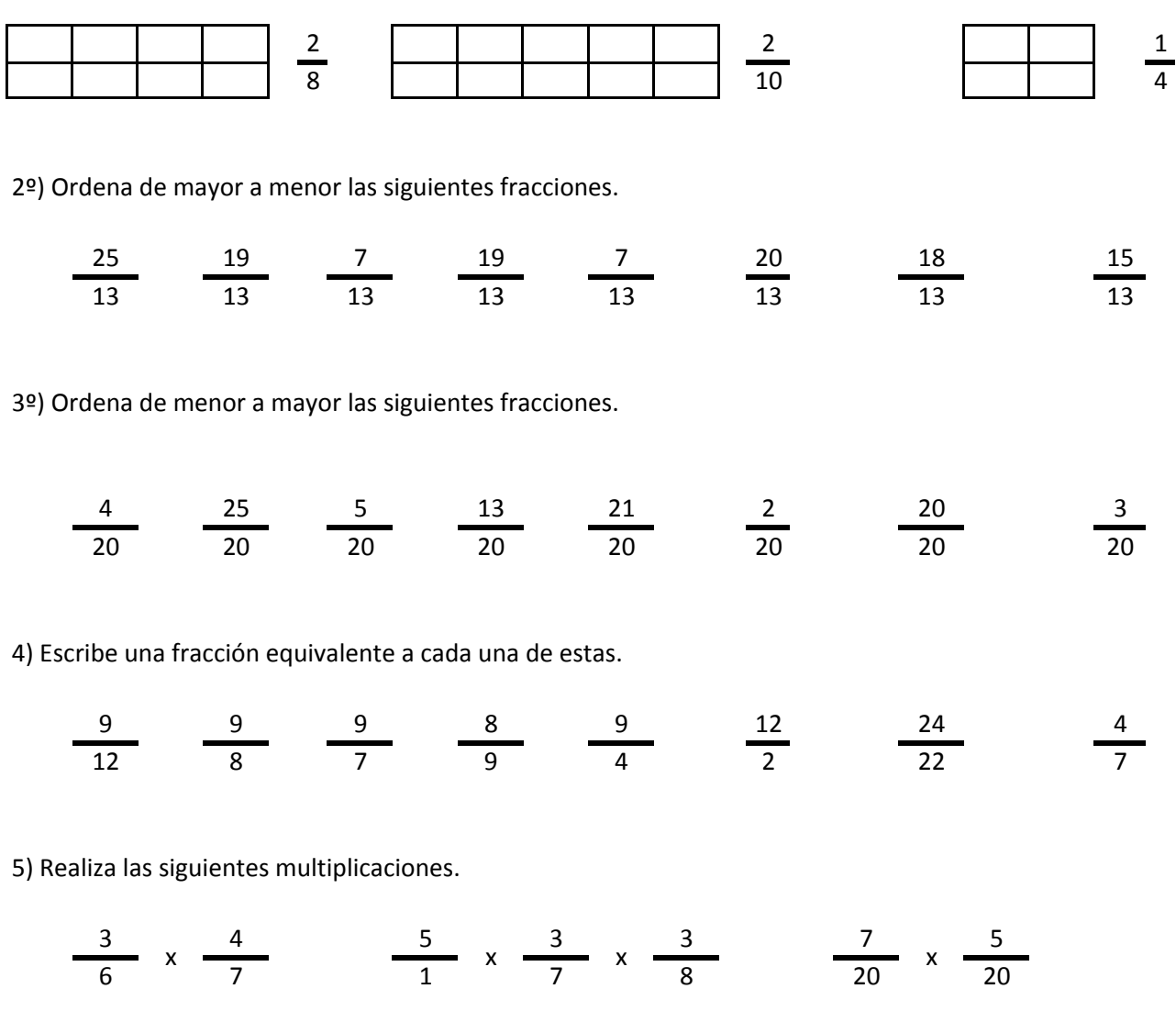

6) Realiza las siguientes divisiones.

$$
\frac{13}{17} / \frac{5}{17} \qquad \frac{2}{5} / \frac{19}{5} / \frac{13}{5} \qquad \frac{5}{22} / \frac{13}{22}
$$

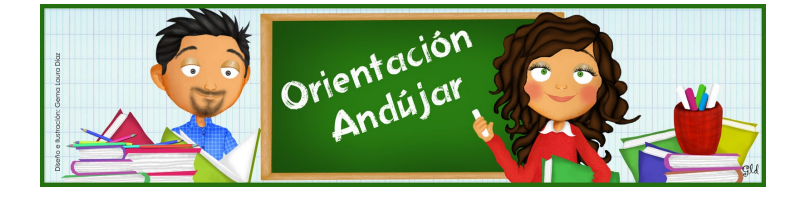

fracciones

1º) Representa las siguientes fracciones.

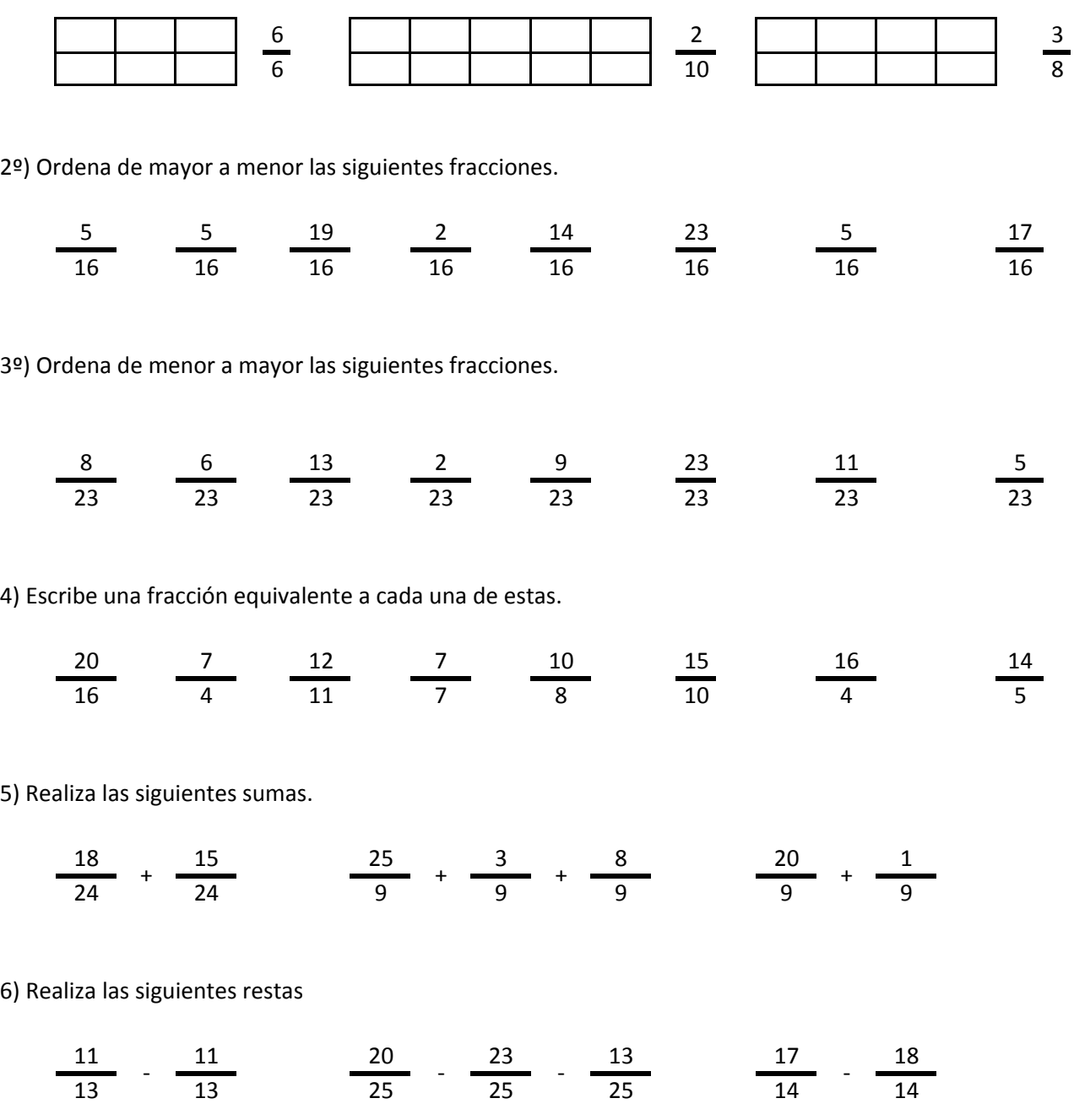

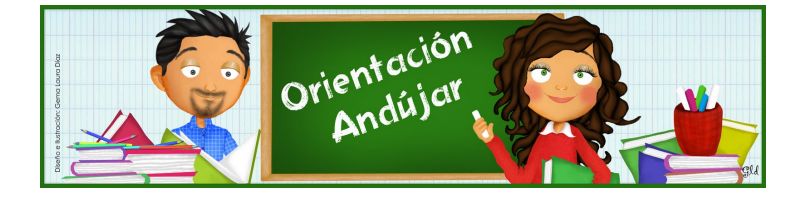

# fracciones

1º) Representa las siguientes fracciones.

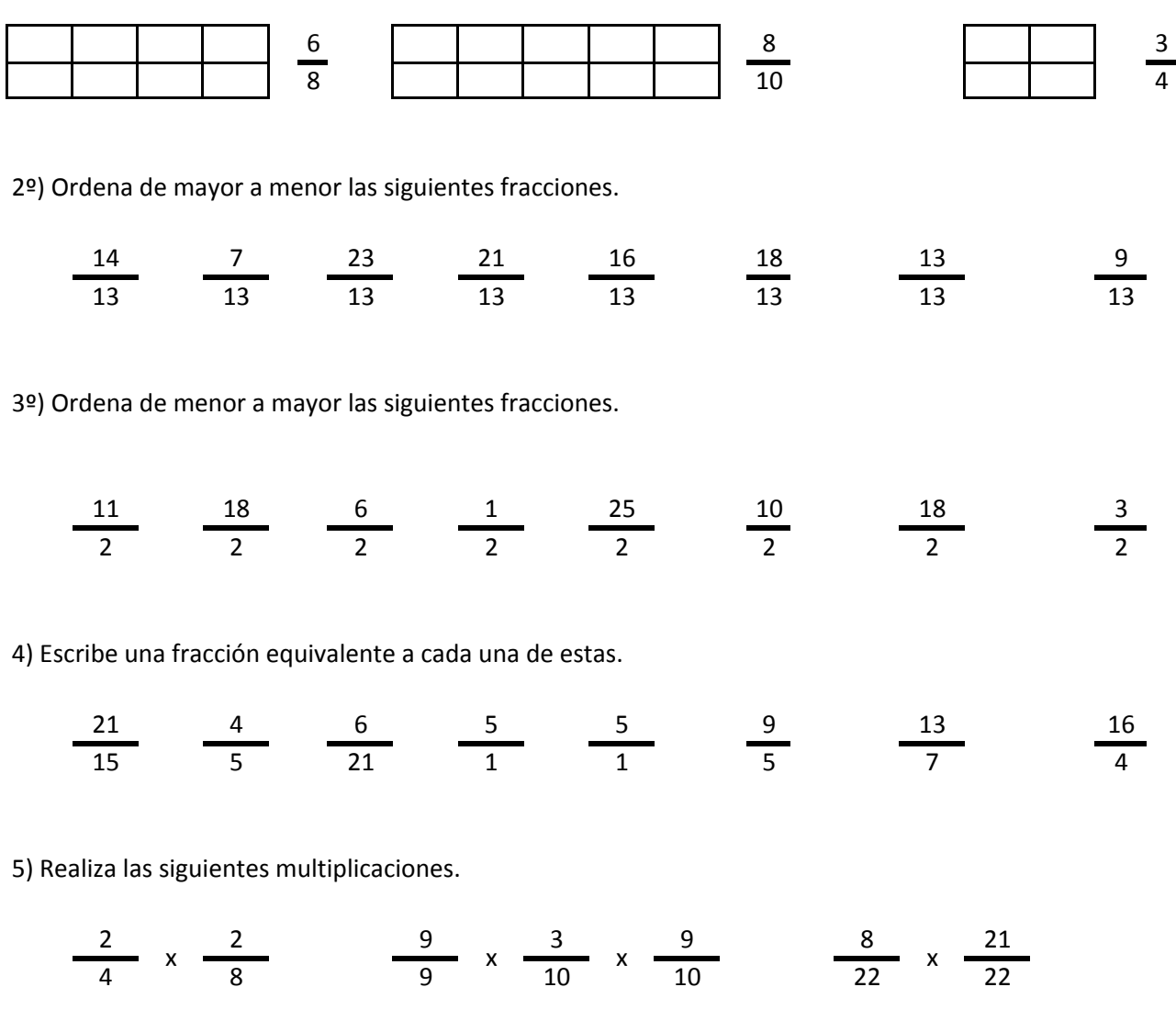

6) Realiza las siguientes divisiones.

$$
\frac{5}{21} / \frac{20}{21} \qquad \frac{10}{18} / \frac{18}{18} / \frac{8}{18} \qquad \frac{21}{17} / \frac{11}{17}
$$

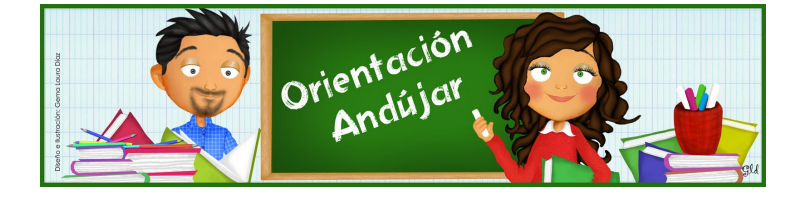

fracciones

1º) Representa las siguientes fracciones.

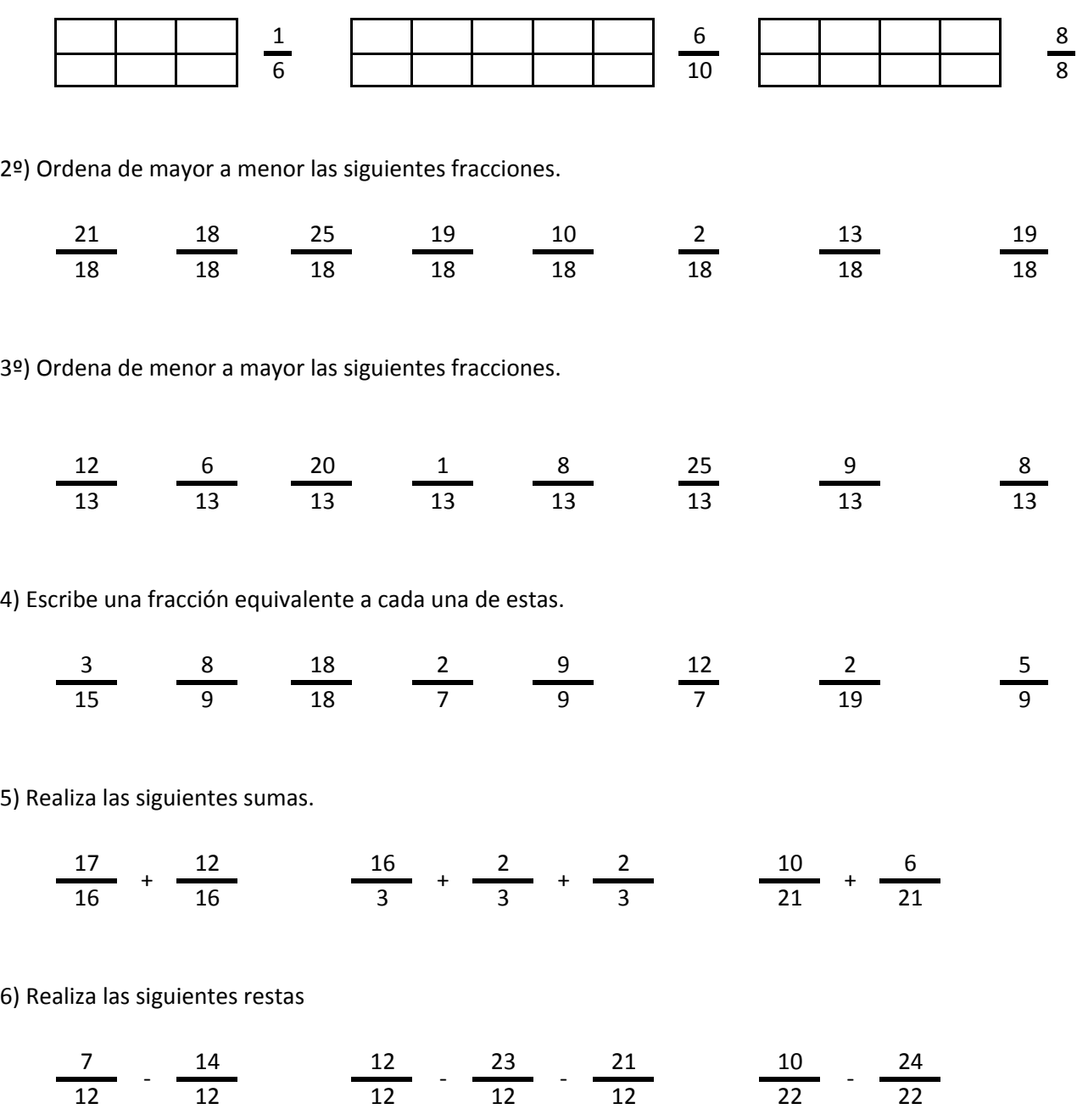

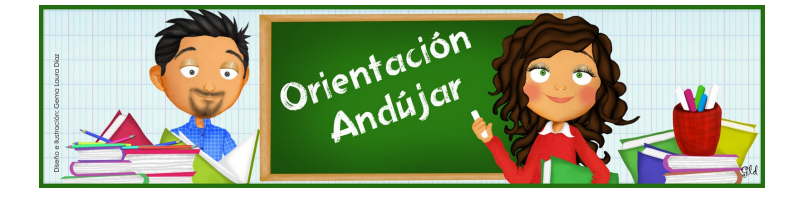

# fracciones

1º) Representa las siguientes fracciones.

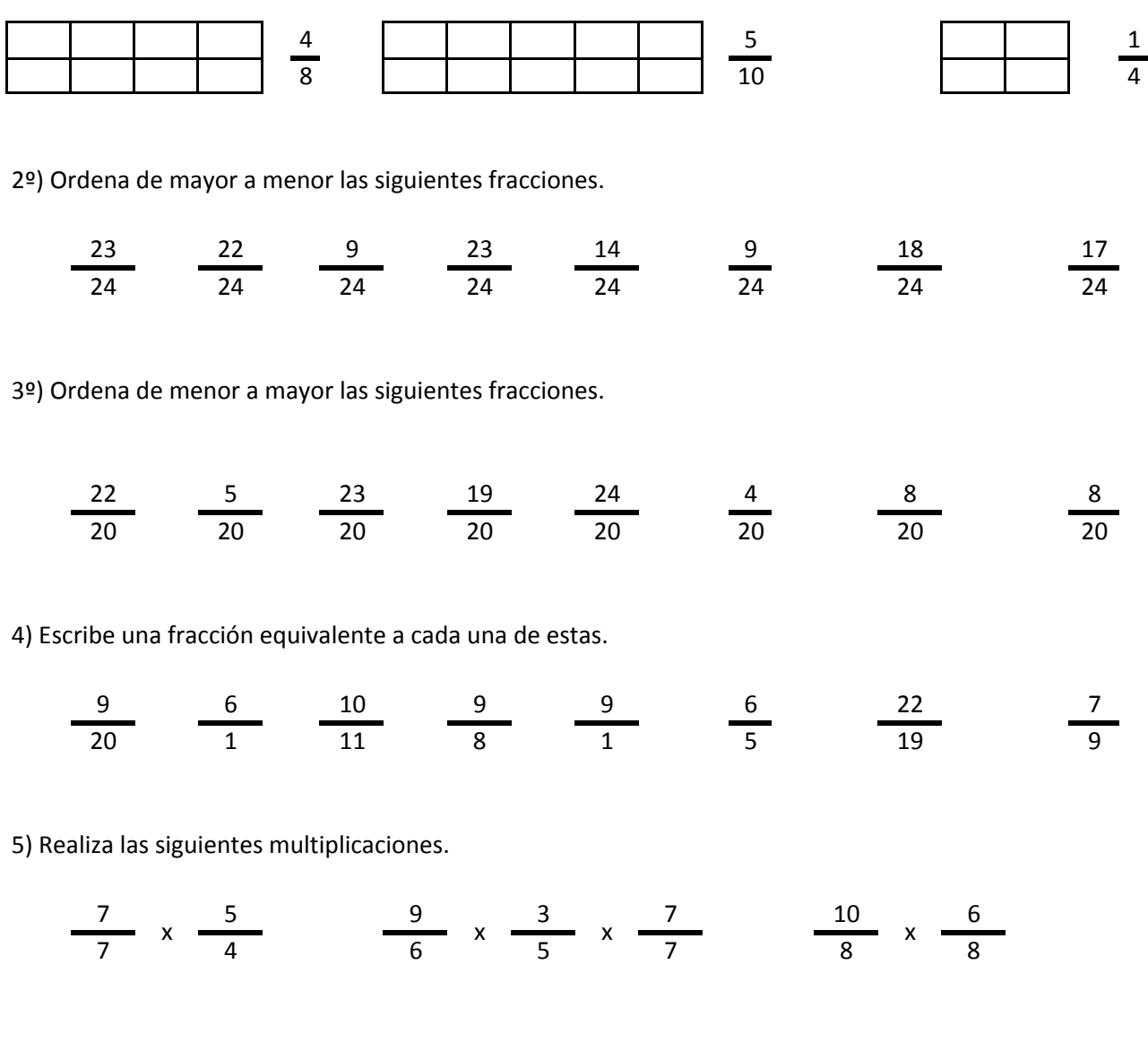

6) Realiza las siguientes divisiones.

$$
\frac{8}{7} / \frac{17}{7} \qquad \frac{11}{19} / \frac{9}{19} / \frac{17}{19} \qquad \frac{23}{15} / \frac{8}{15}
$$

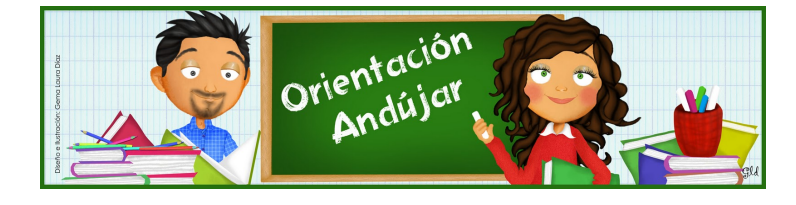

fracciones

1º) Representa las siguientes fracciones.

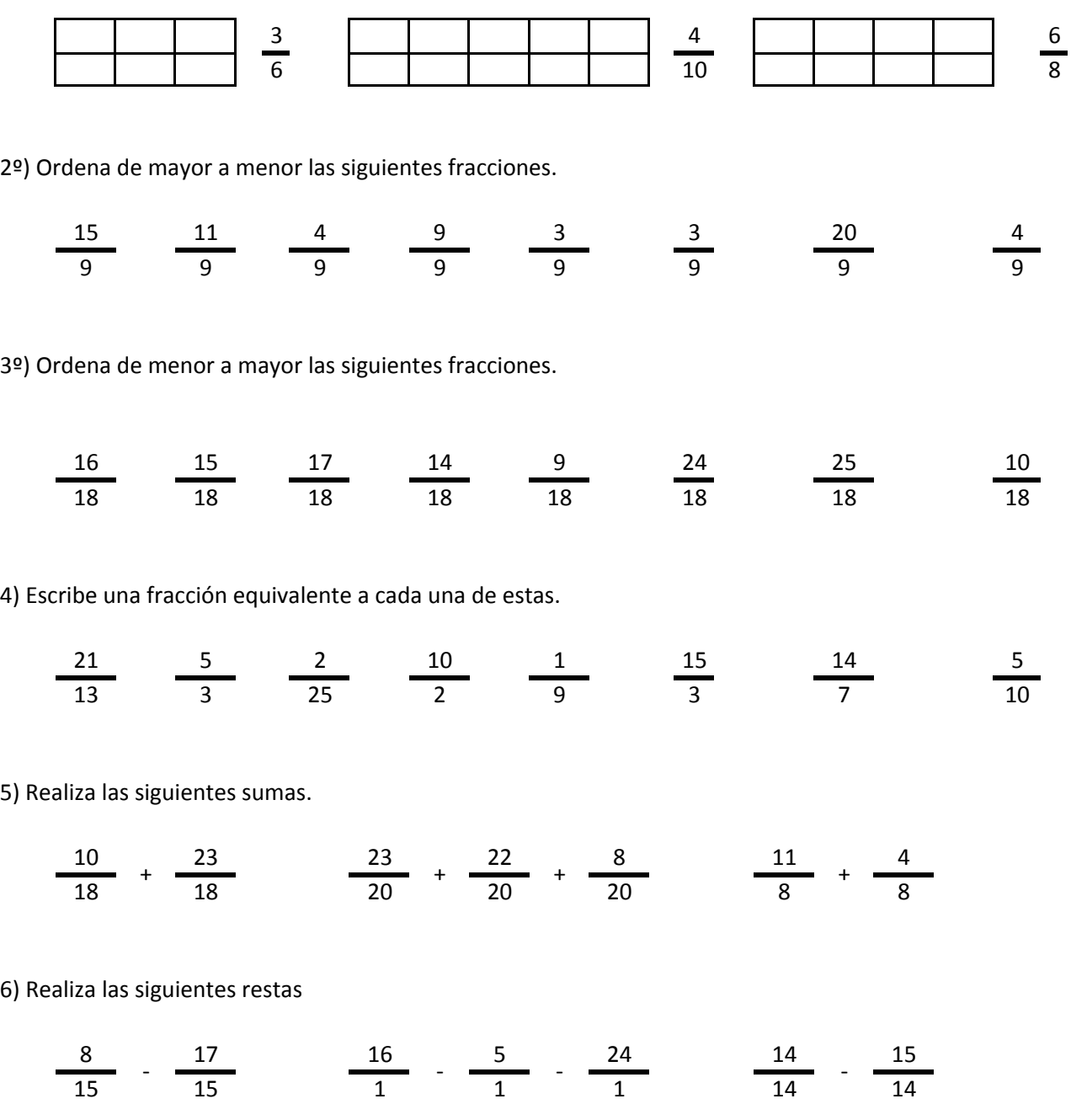

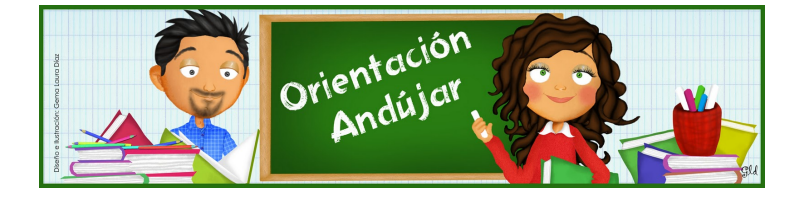

fracciones

1º) Representa las siguientes fracciones.

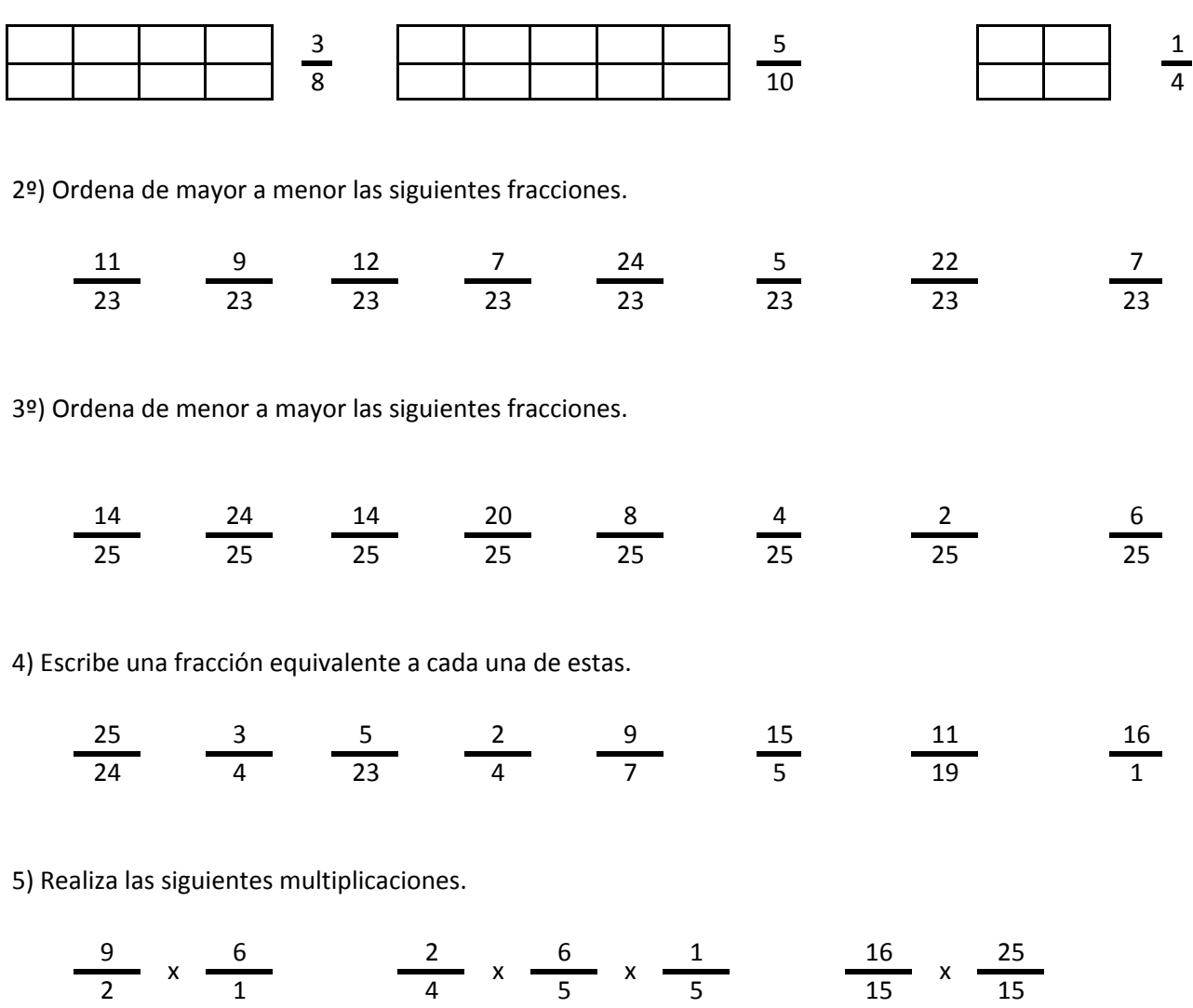

6) Realiza las siguientes divisiones.

$$
\frac{9}{7} / \frac{7}{7} \frac{13}{9} / \frac{14}{9} / \frac{14}{9} \frac{14}{9} / \frac{25}{9} / \frac{16}{9}
$$

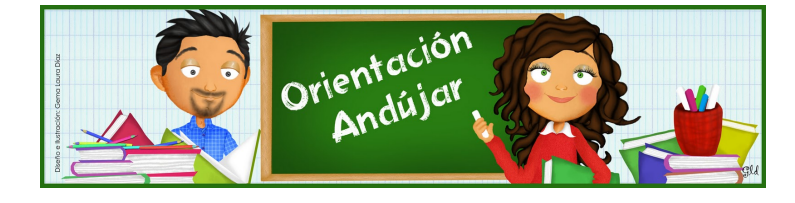

fracciones

1º) Representa las siguientes fracciones.

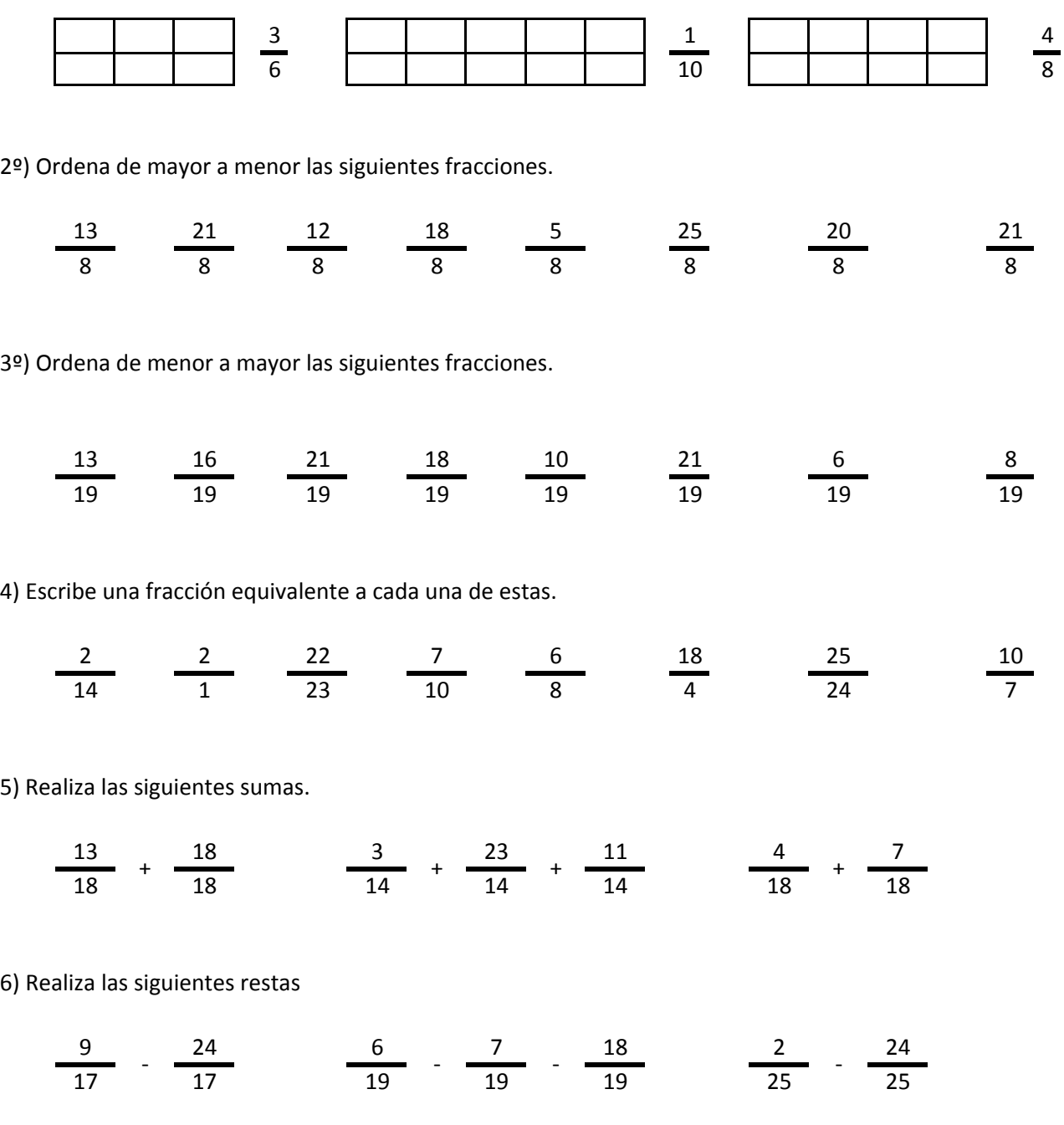

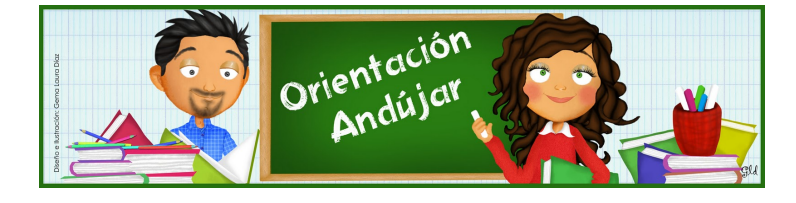

# fracciones

1º) Representa las siguientes fracciones.

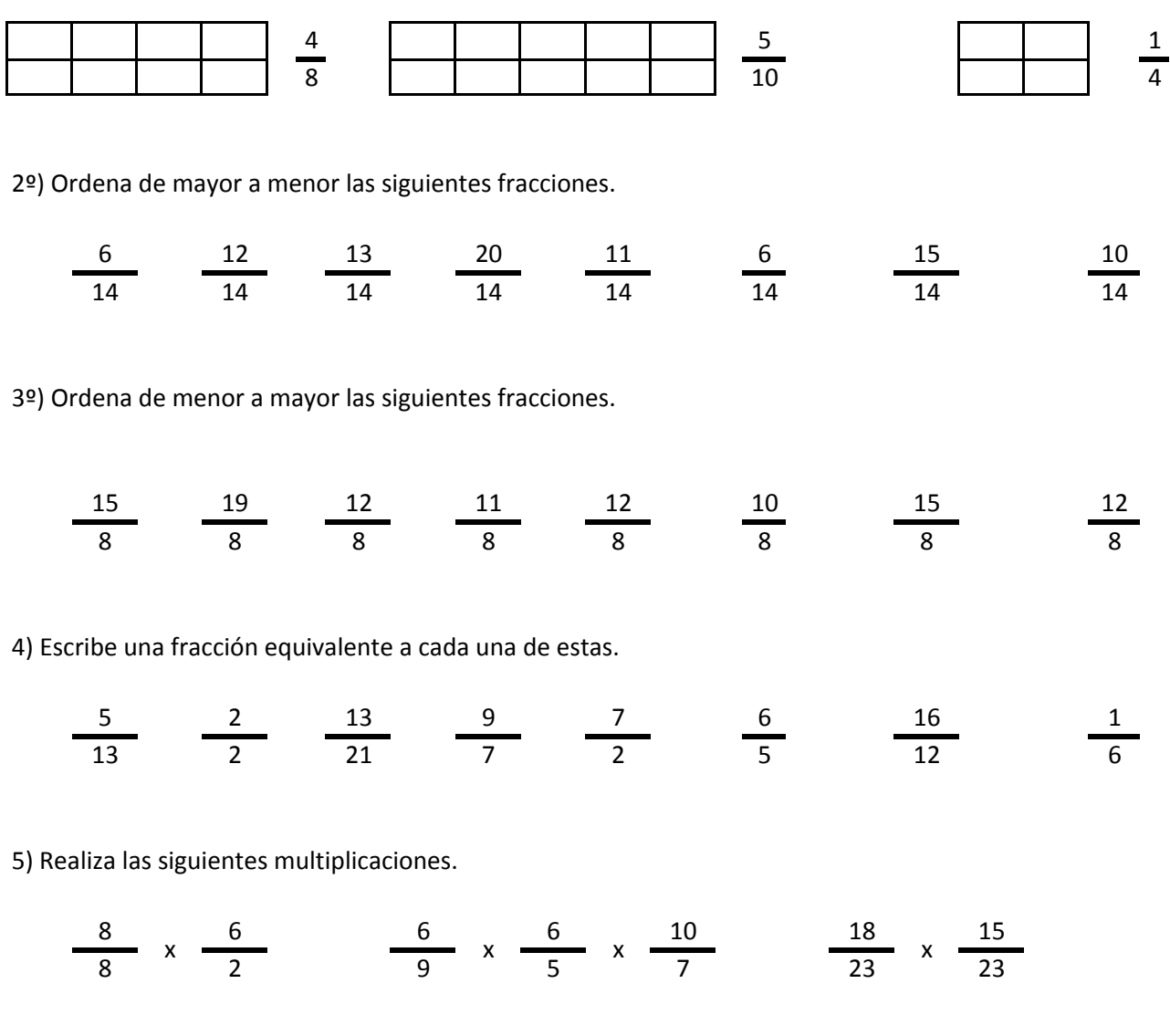

6) Realiza las siguientes divisiones.

$$
\frac{14}{1} / \frac{19}{1} \qquad \frac{22}{5} / \frac{1}{5} / \frac{21}{5} \qquad \frac{7}{15} / \frac{13}{15}
$$

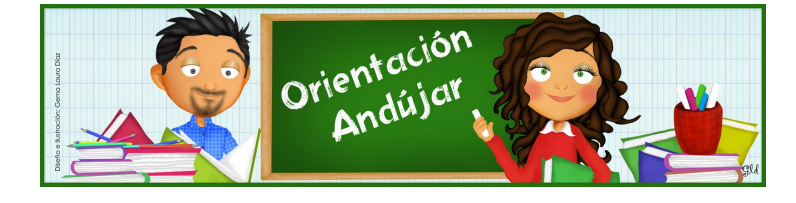

fracciones

1º) Representa las siguientes fracciones.

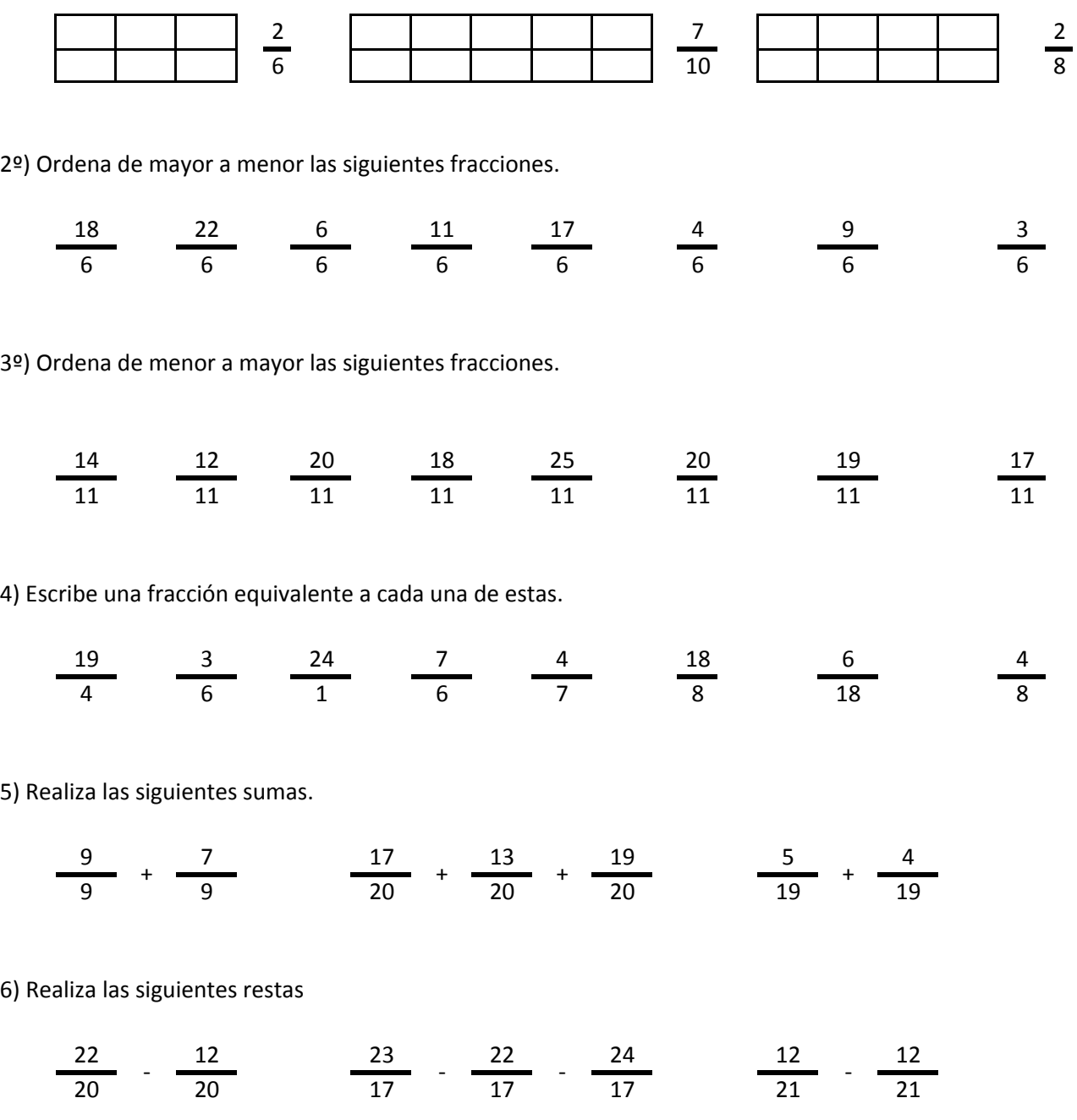

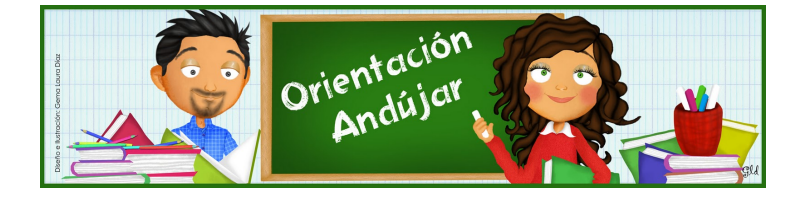

fracciones

1º) Representa las siguientes fracciones.

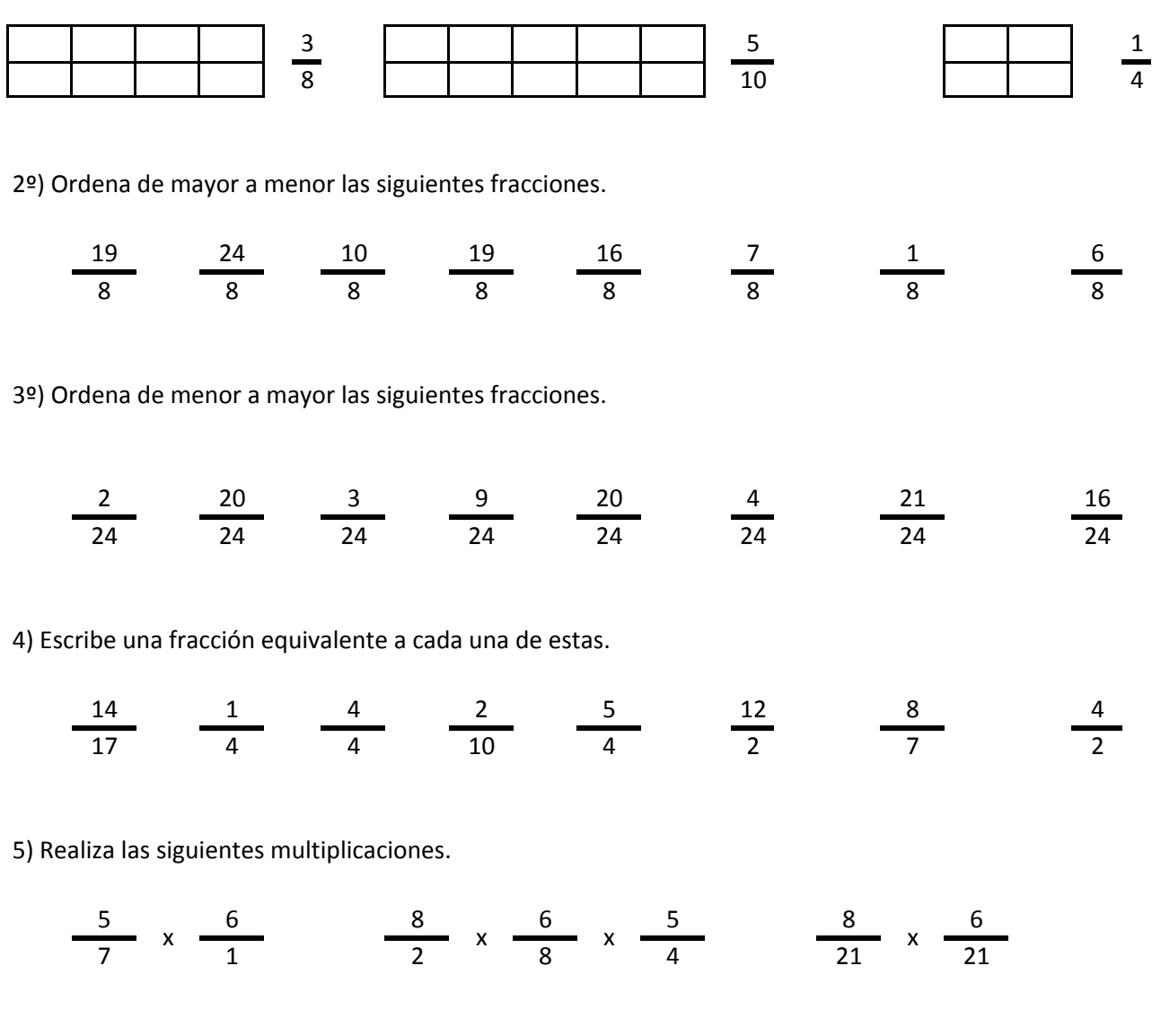

6) Realiza las siguientes divisiones.

$$
\frac{13}{6} / \frac{13}{6} \qquad \frac{2}{5} / \frac{23}{5} / \frac{12}{5} \qquad \frac{12}{6} / \frac{24}{6}
$$

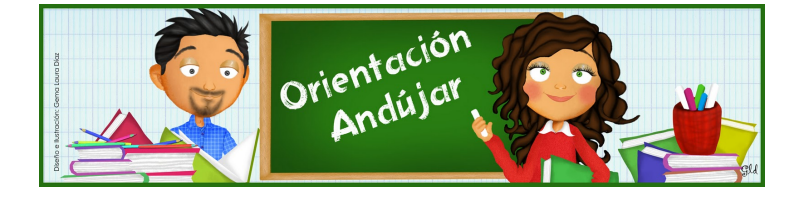

fracciones

1º) Representa las siguientes fracciones.

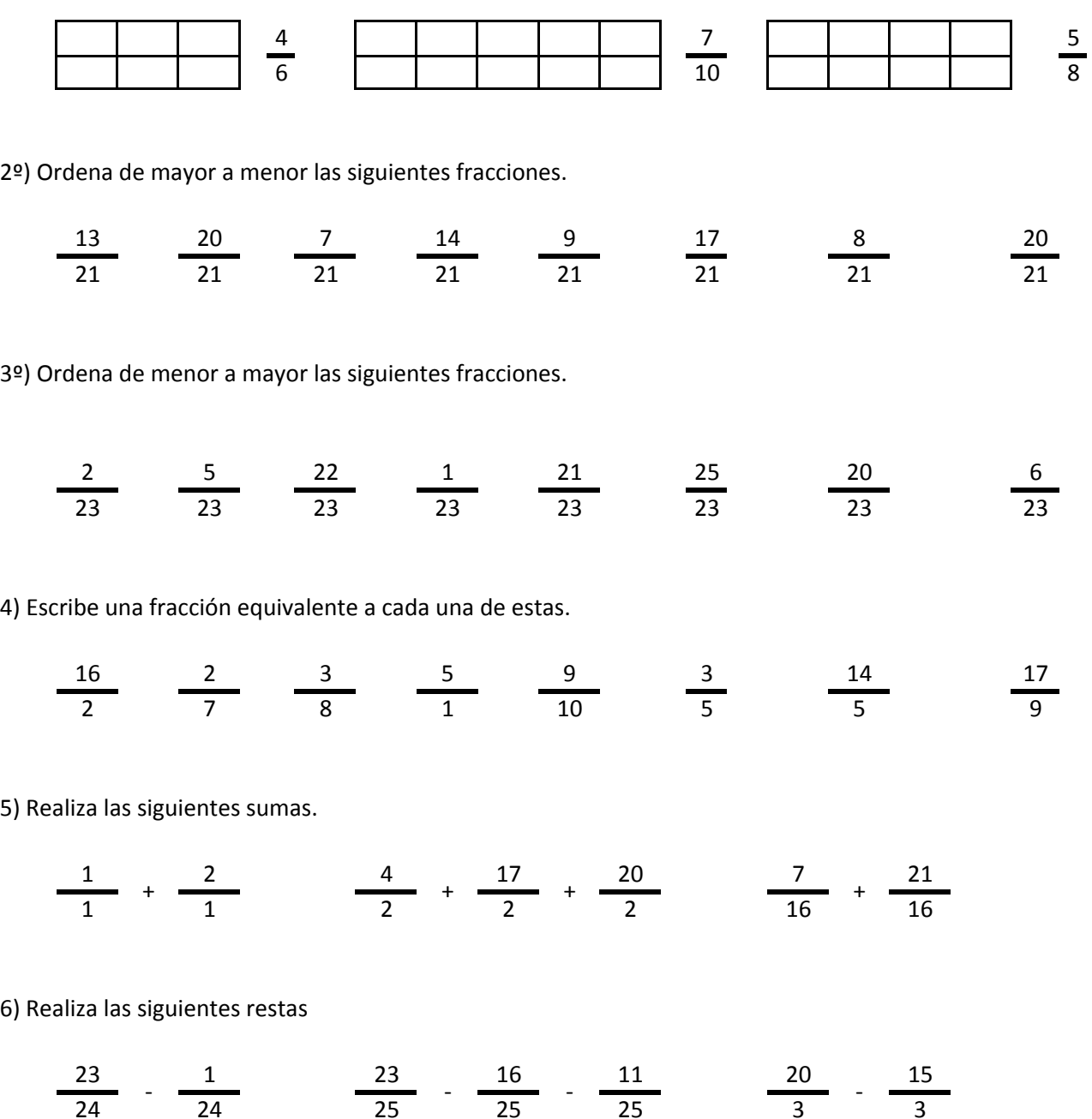

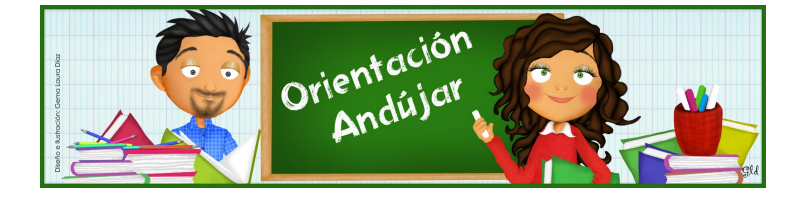

# fracciones

1º) Representa las siguientes fracciones.

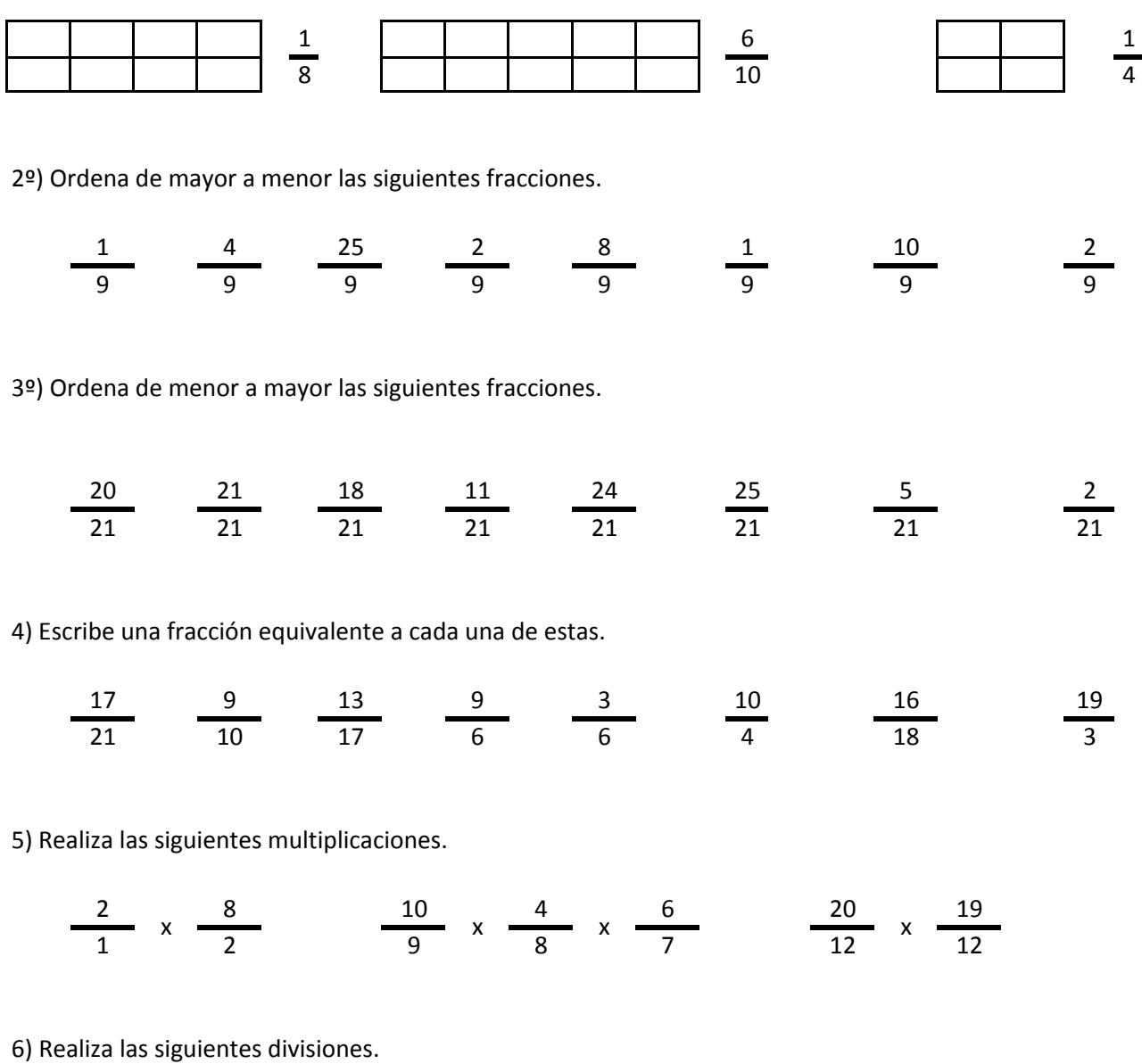

$$
\frac{2}{19} / \frac{24}{19} \qquad \frac{24}{18} / \frac{25}{18} / \frac{3}{18} \qquad \frac{15}{6} / \frac{19}{6}
$$

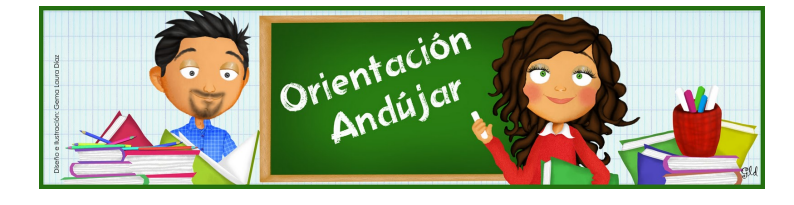

fracciones

1º) Representa las siguientes fracciones.

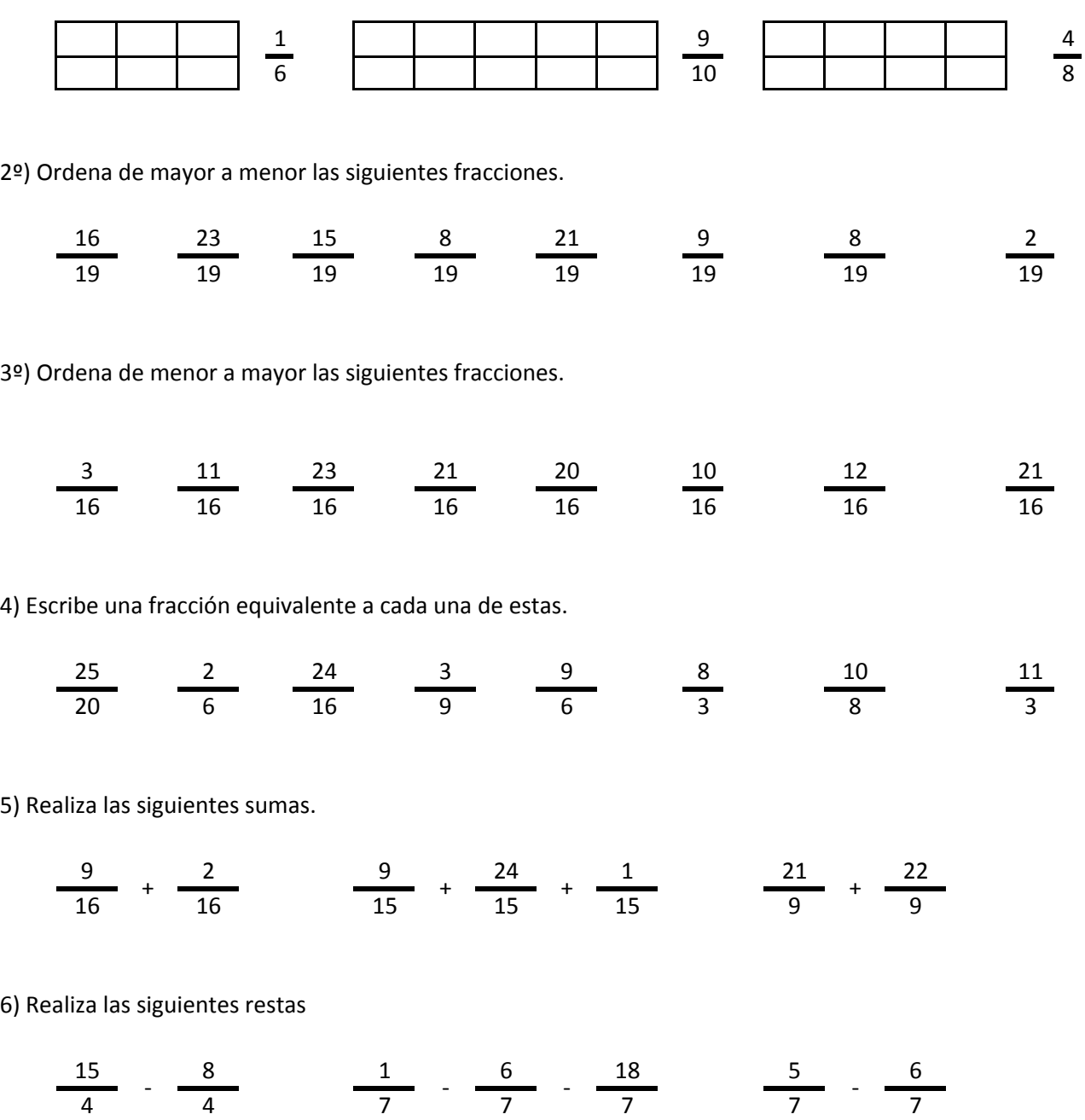

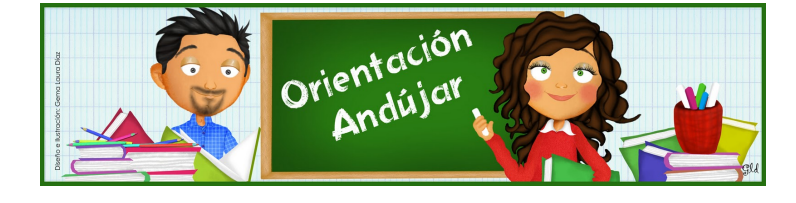

## fracciones

1º) Representa las siguientes fracciones.

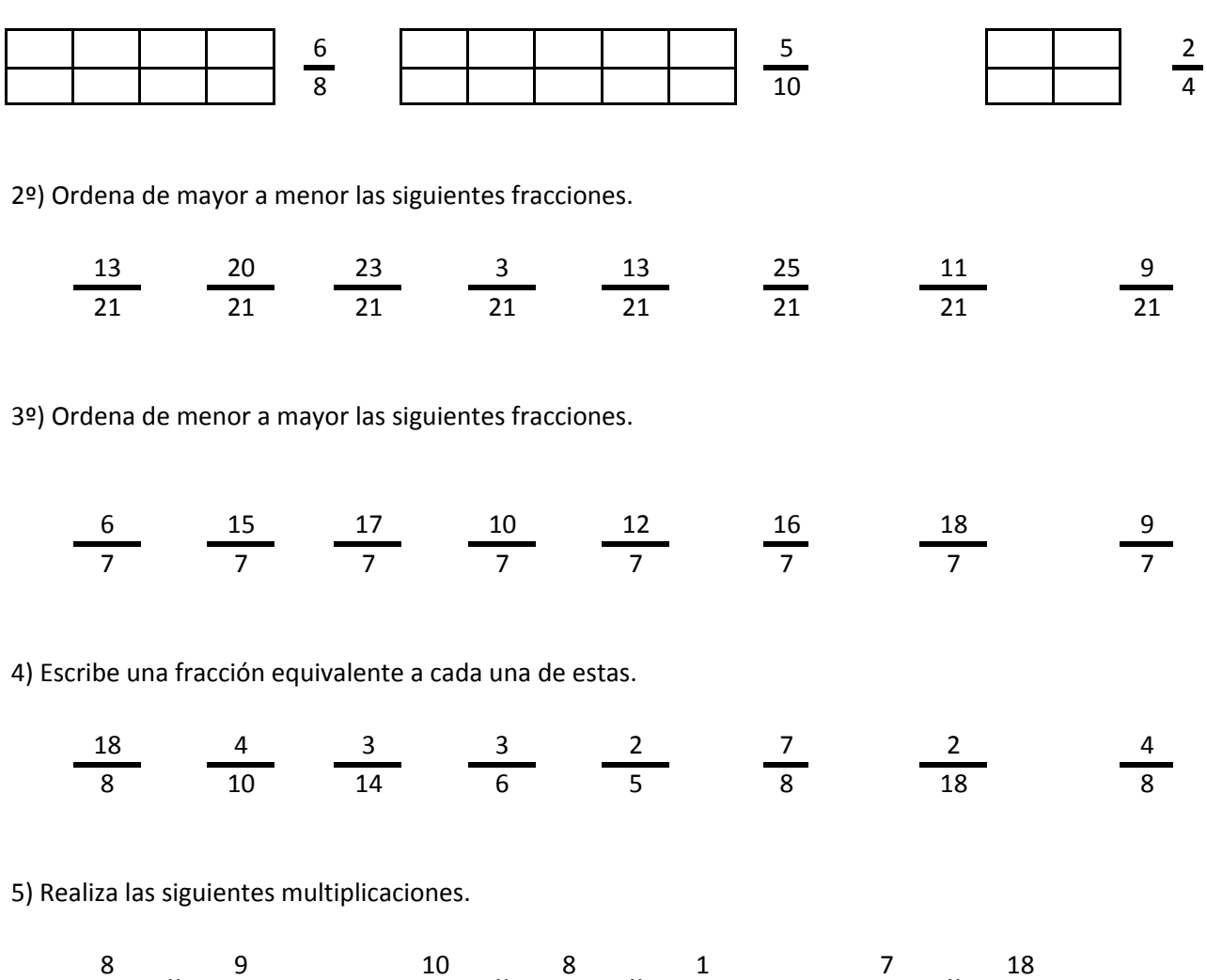

6) Realiza las siguientes divisiones.

$$
\frac{7}{16} / \frac{3}{16} \qquad \frac{9}{10} / \frac{23}{10} / \frac{2}{10} \qquad \frac{7}{12} / \frac{17}{21}
$$

2 9 3 8 4 11 11

 $x \rightarrow 0$  x  $\rightarrow 0$  x  $\rightarrow 0$  x  $\rightarrow 0$  x

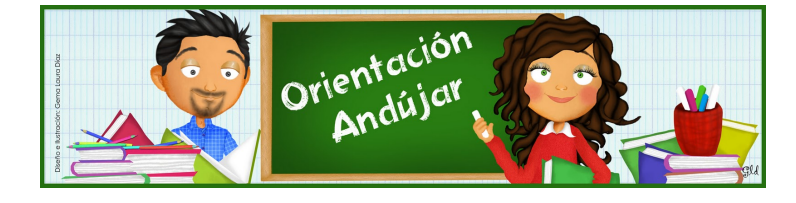

fracciones

1º) Representa las siguientes fracciones.

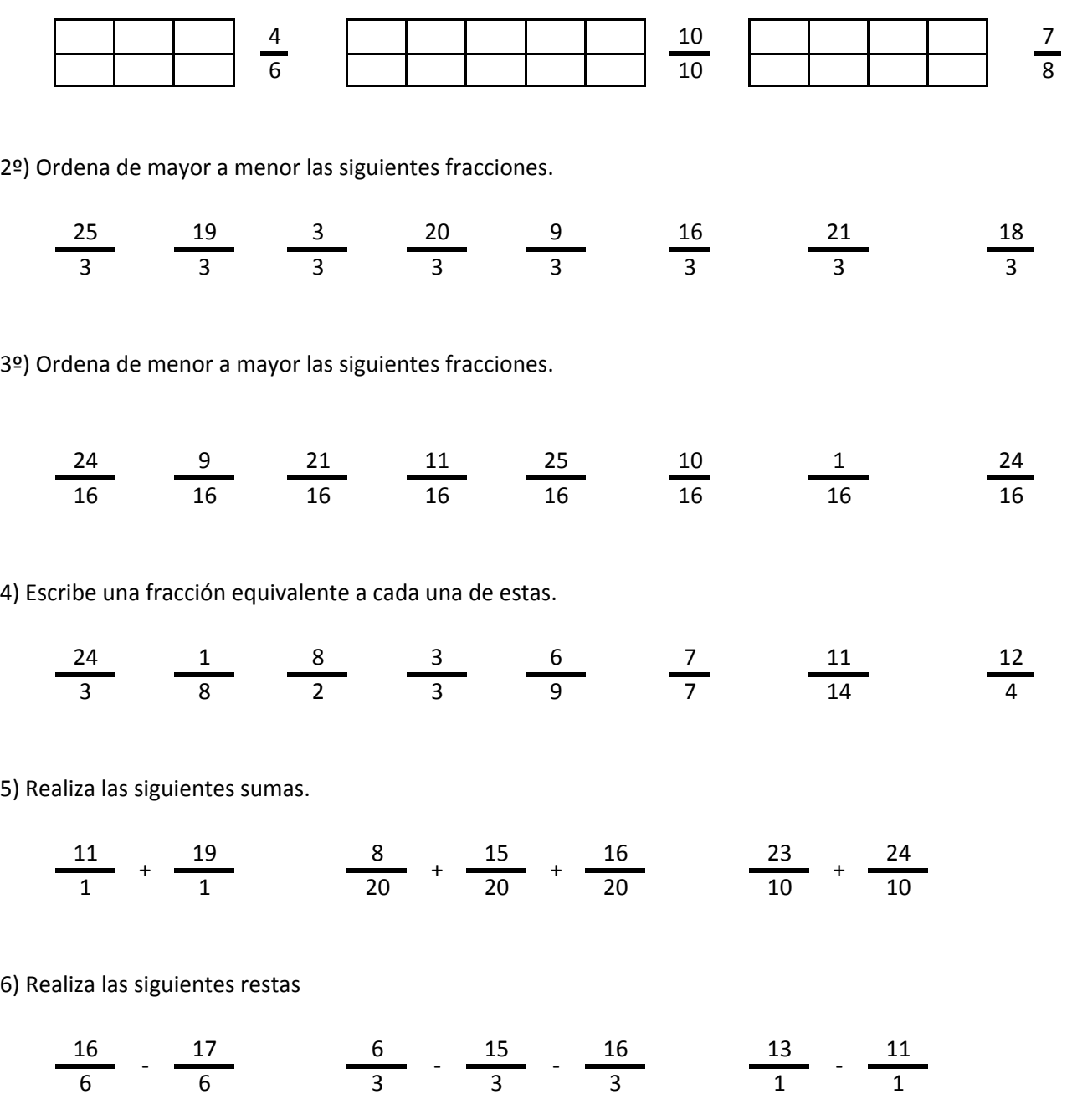

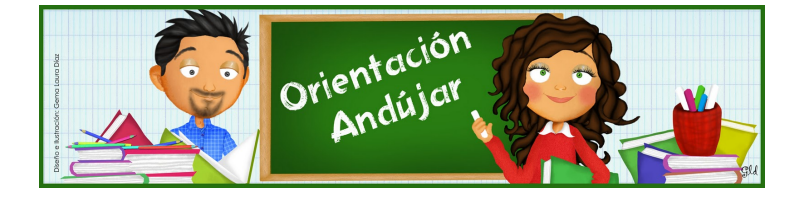

# fracciones

1º) Representa las siguientes fracciones.

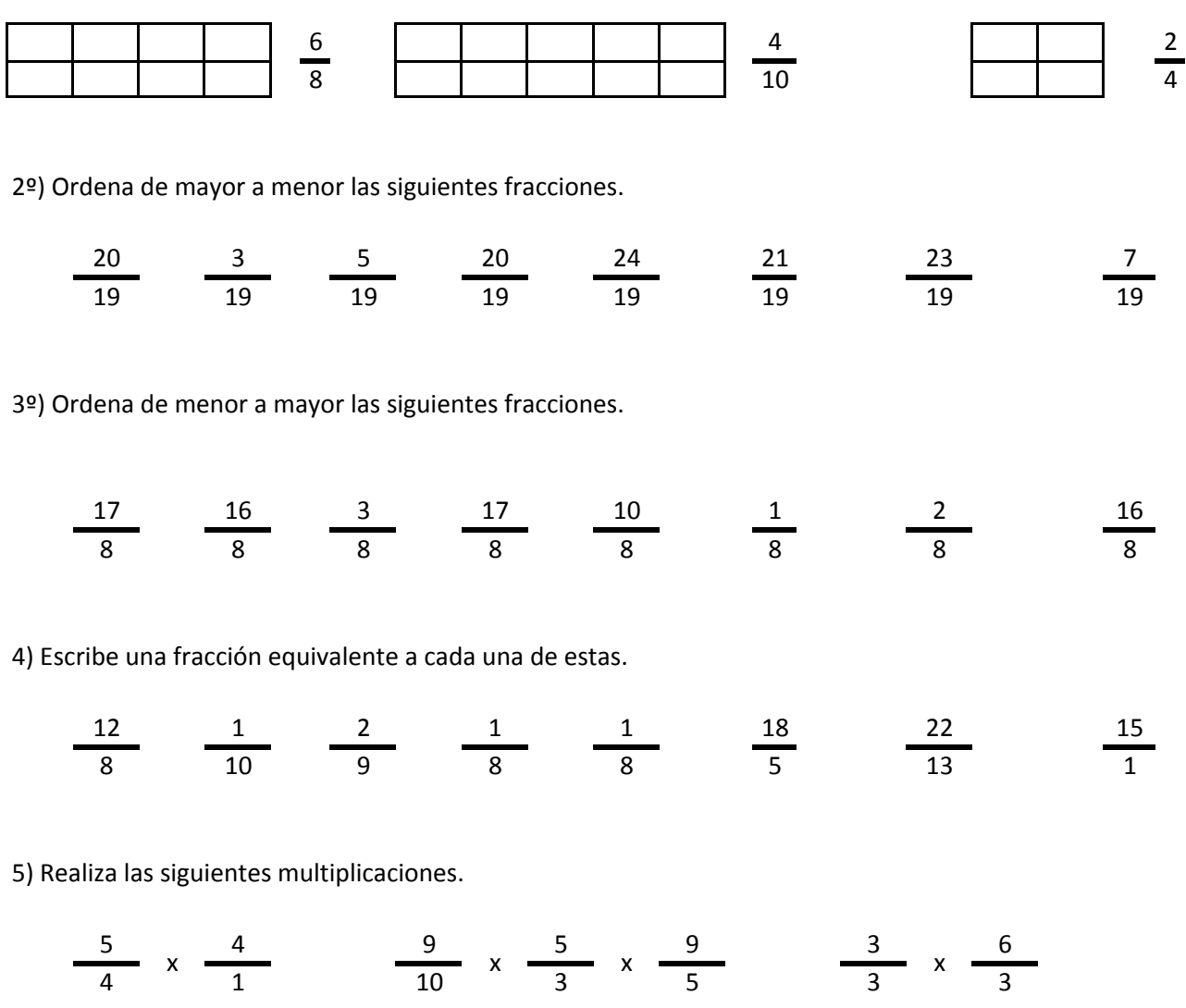

6) Realiza las siguientes divisiones.

$$
\frac{12}{14} / \frac{5}{14} \qquad \frac{18}{22} / \frac{22}{22} / \frac{11}{22} \qquad \frac{20}{9} / \frac{5}{9}
$$

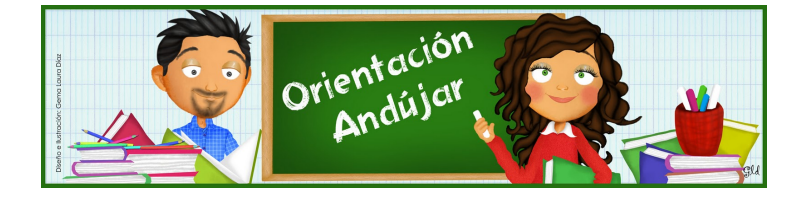

fracciones

1º) Representa las siguientes fracciones.

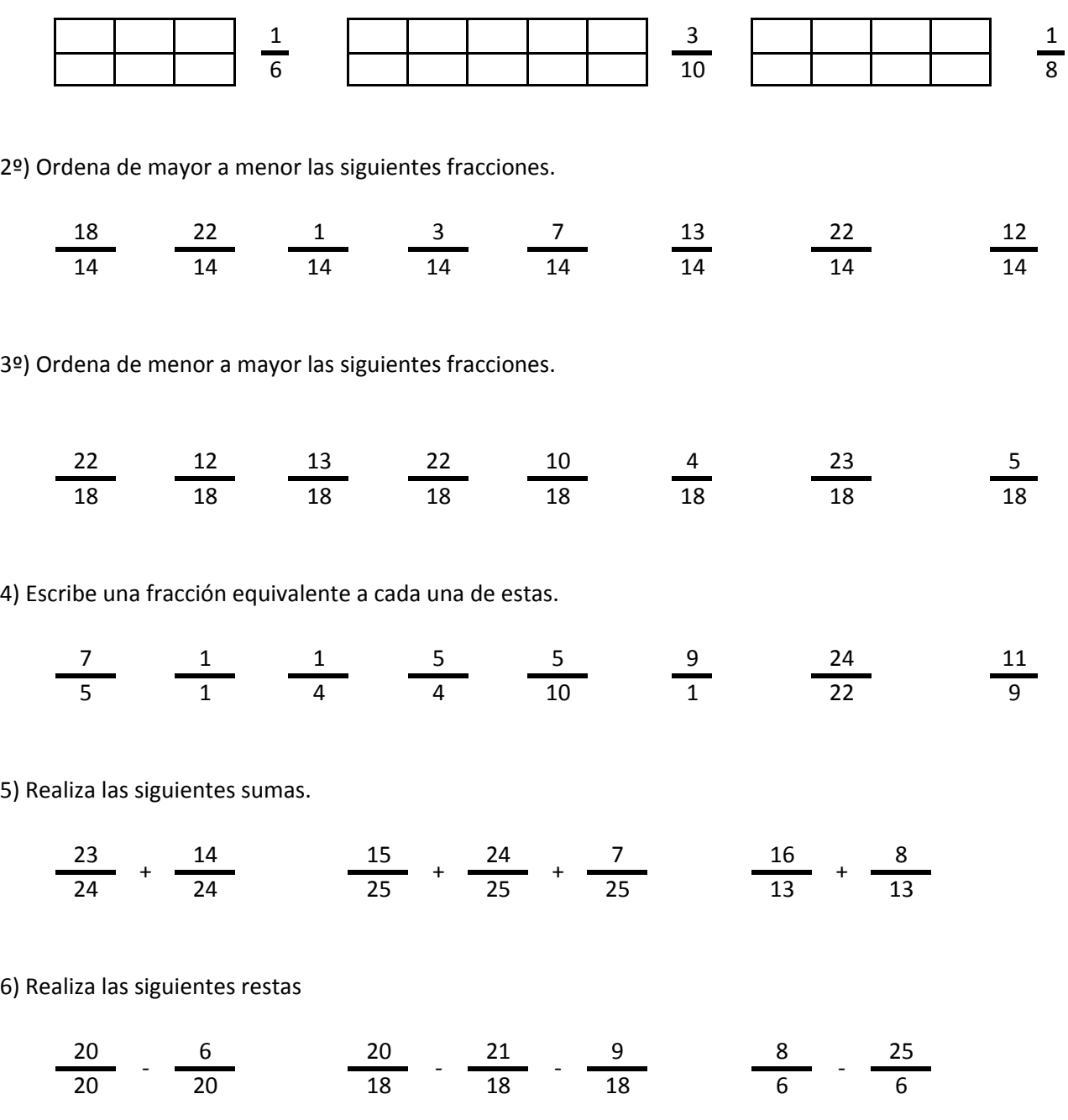

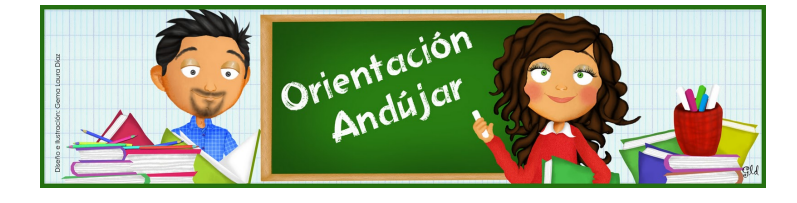

# fracciones

1º) Representa las siguientes fracciones.

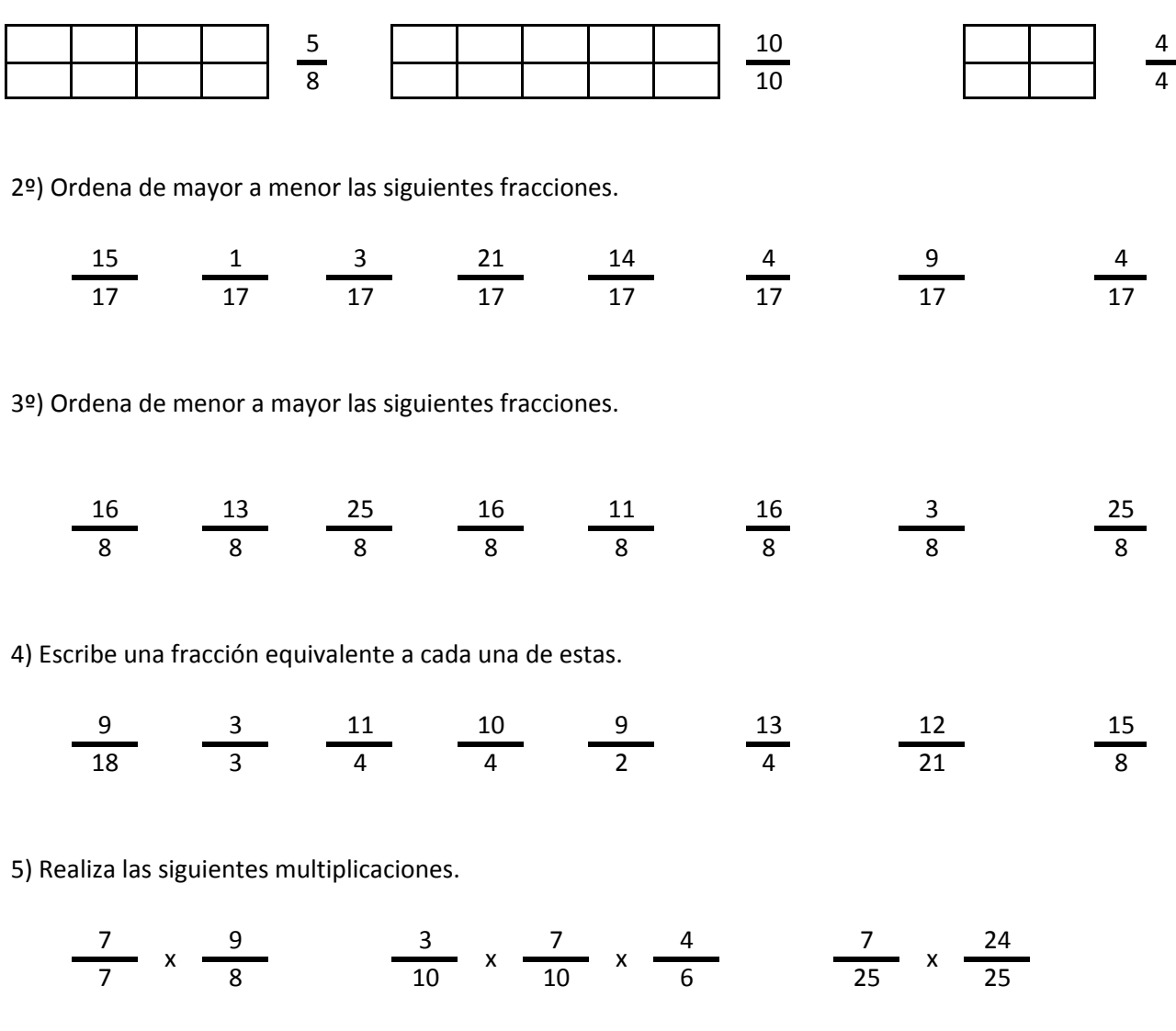

6) Realiza las siguientes divisiones.

$$
\frac{4}{4} / \frac{10}{4} / \frac{1}{9} / \frac{21}{9} / \frac{21}{9} / \frac{19}{9}
$$

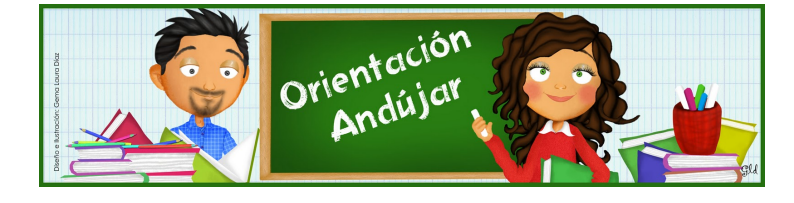

fracciones

1º) Representa las siguientes fracciones.

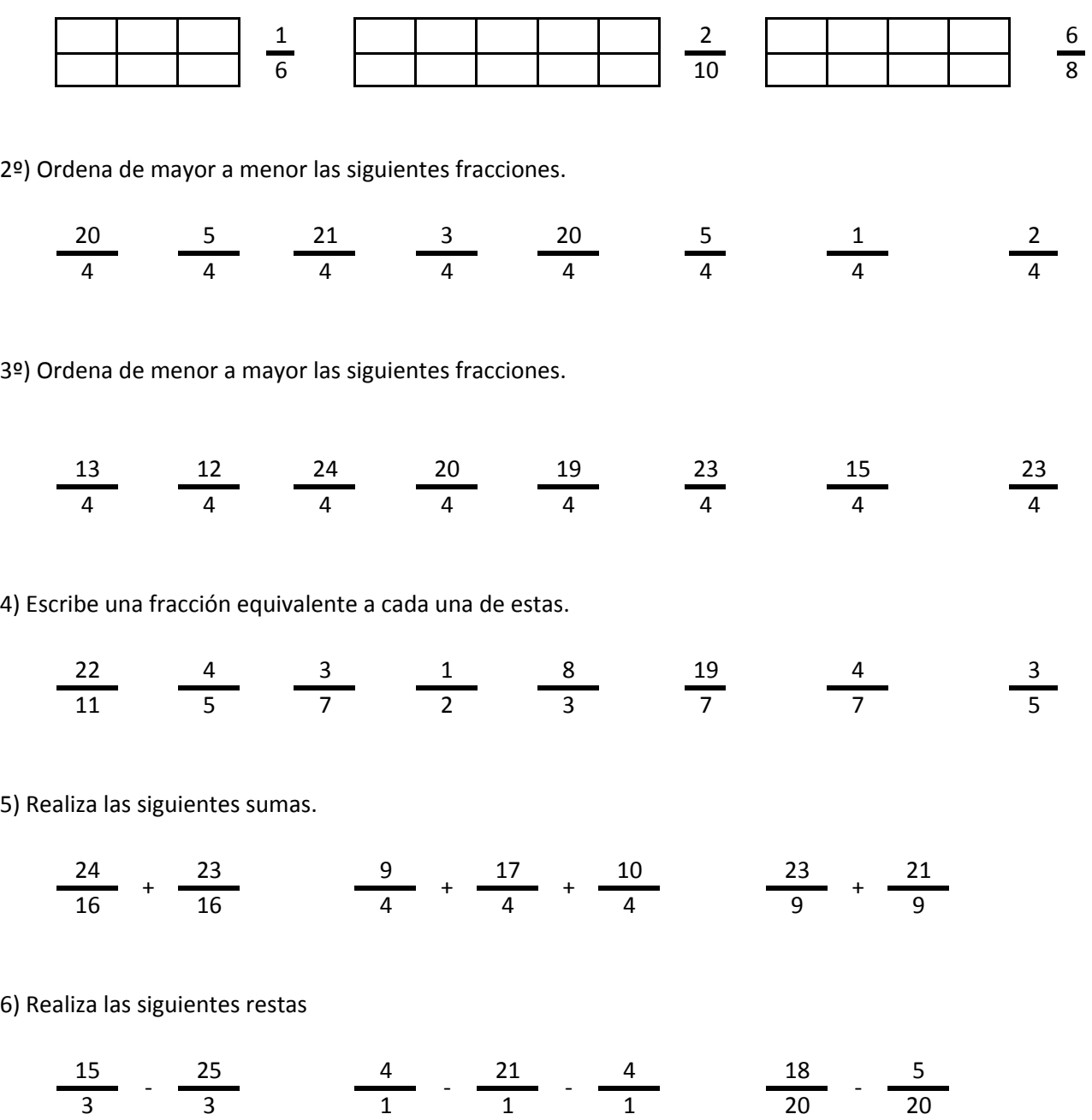

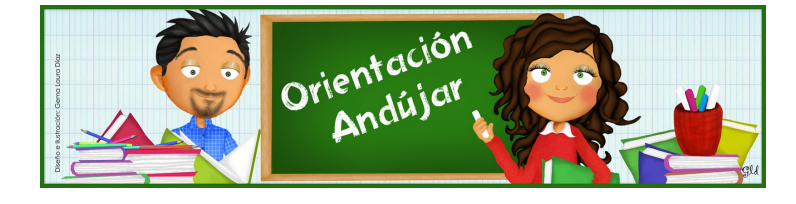

# fracciones

1º) Representa las siguientes fracciones.

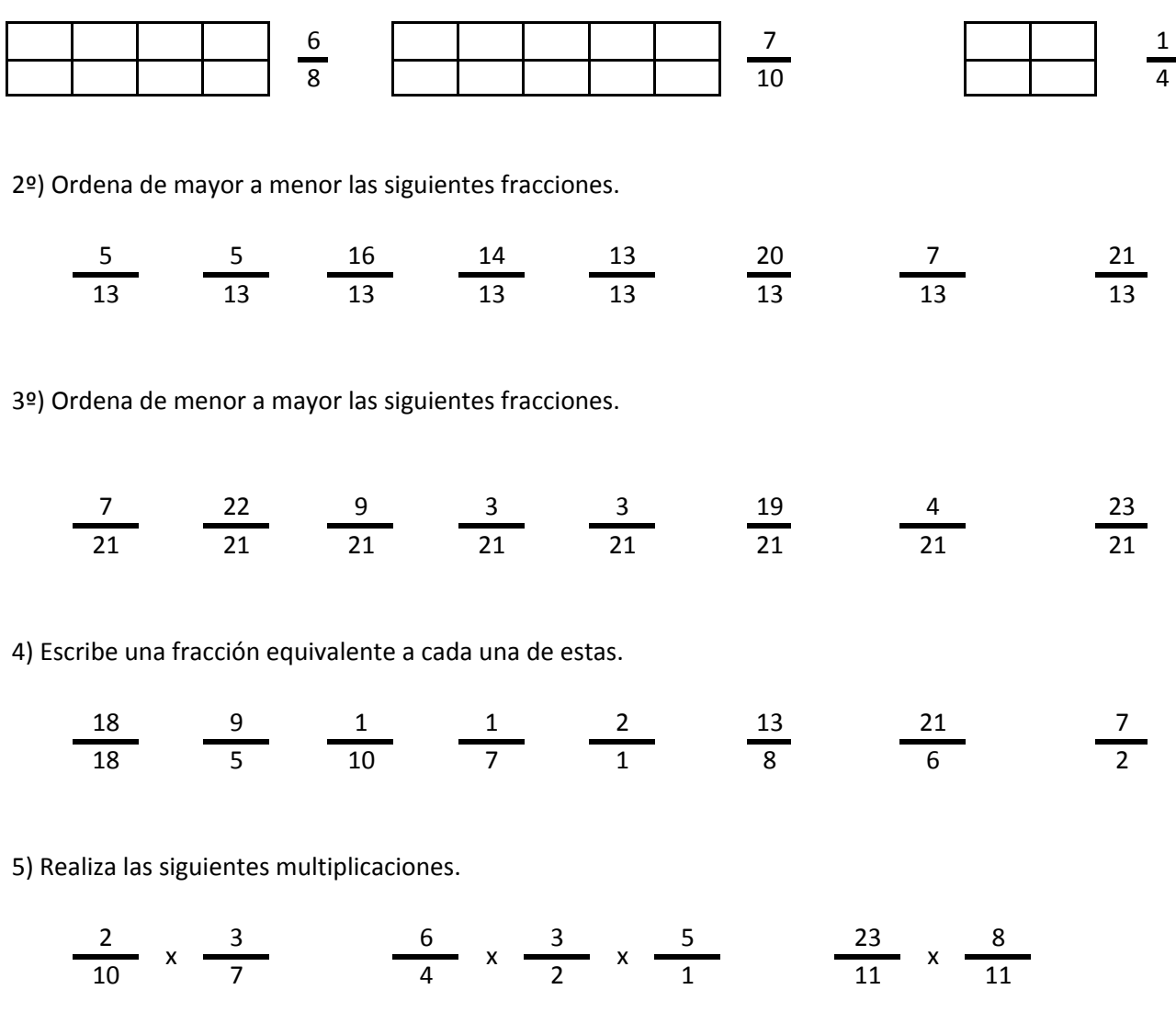

6) Realiza las siguientes divisiones.

$$
\frac{18}{4} / \frac{17}{4} \qquad \frac{5}{9} / \frac{25}{9} / \frac{20}{9} \qquad \frac{22}{23} / \frac{2}{23}
$$

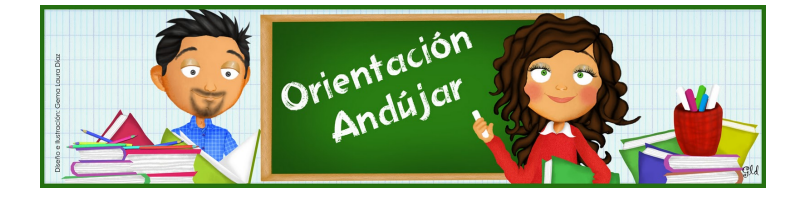

fracciones

1º) Representa las siguientes fracciones.

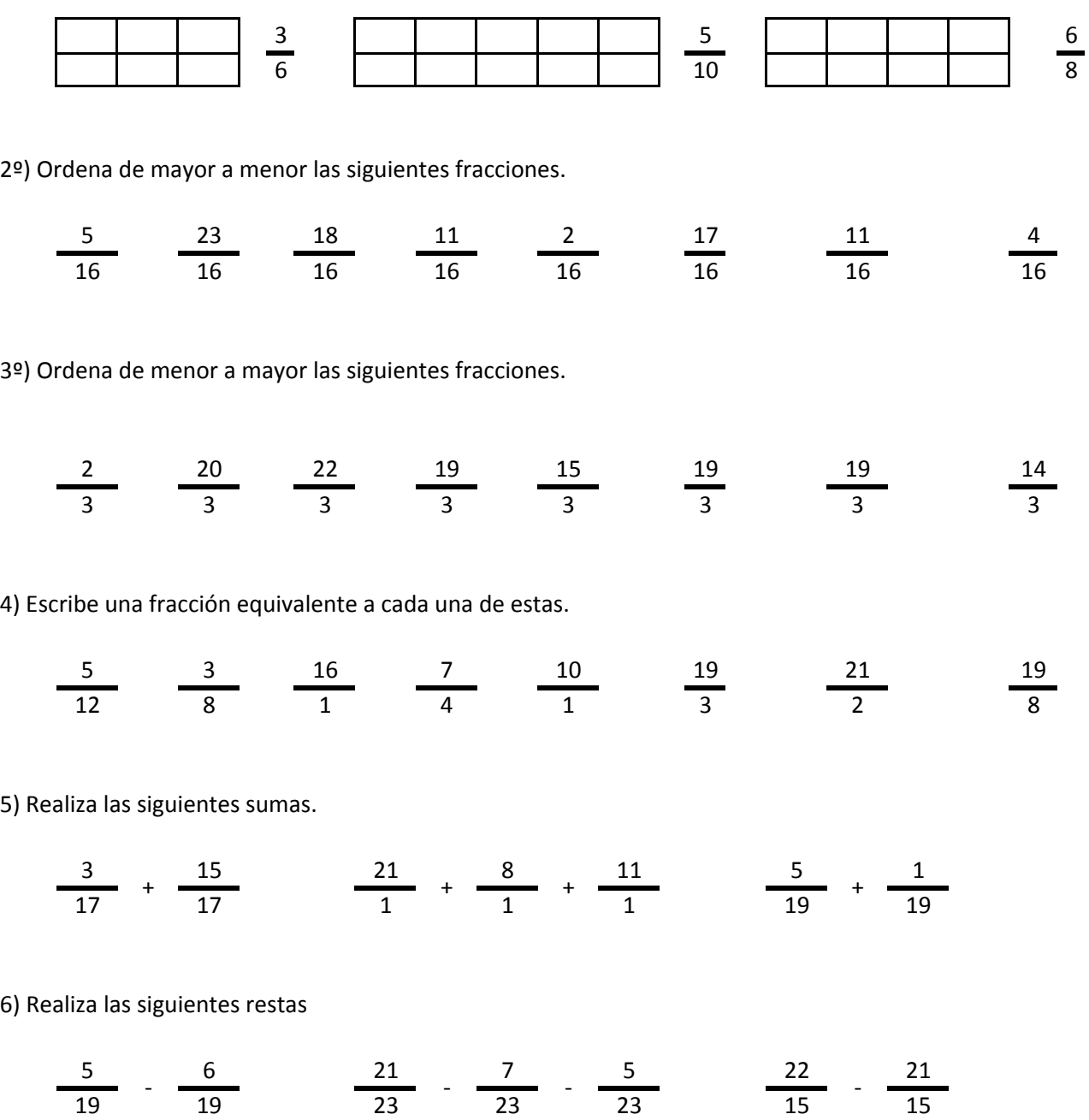

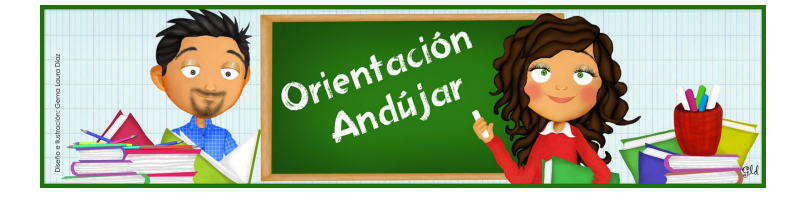

fracciones

1º) Representa las siguientes fracciones.

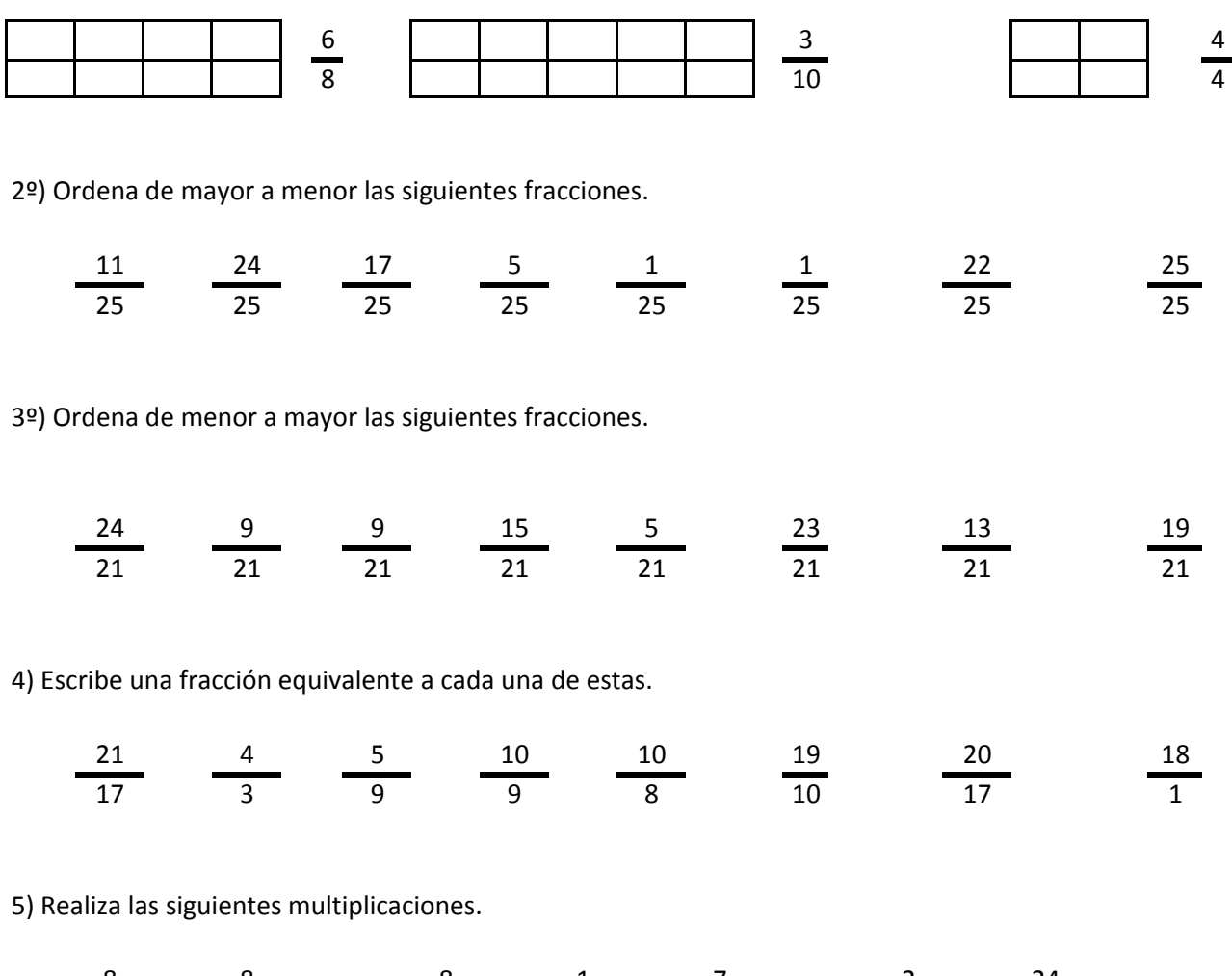

8 8 8 8 1 7 2 24 7 7 2 8 6 14 14  $x \frac{1}{2}$  x  $\frac{1}{2}$  x  $\frac{1}{2}$  x  $\frac{1}{2}$  x  $\frac{1}{2}$  x

6) Realiza las siguientes divisiones.

$$
\frac{11}{2} / \frac{9}{2} \frac{2}{5} / \frac{21}{5} / \frac{22}{5} \frac{15}{1} / \frac{8}{1}
$$

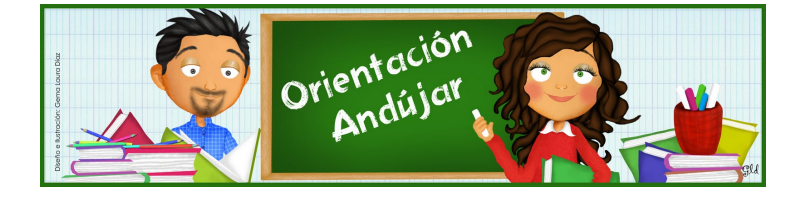

fracciones

1º) Representa las siguientes fracciones.

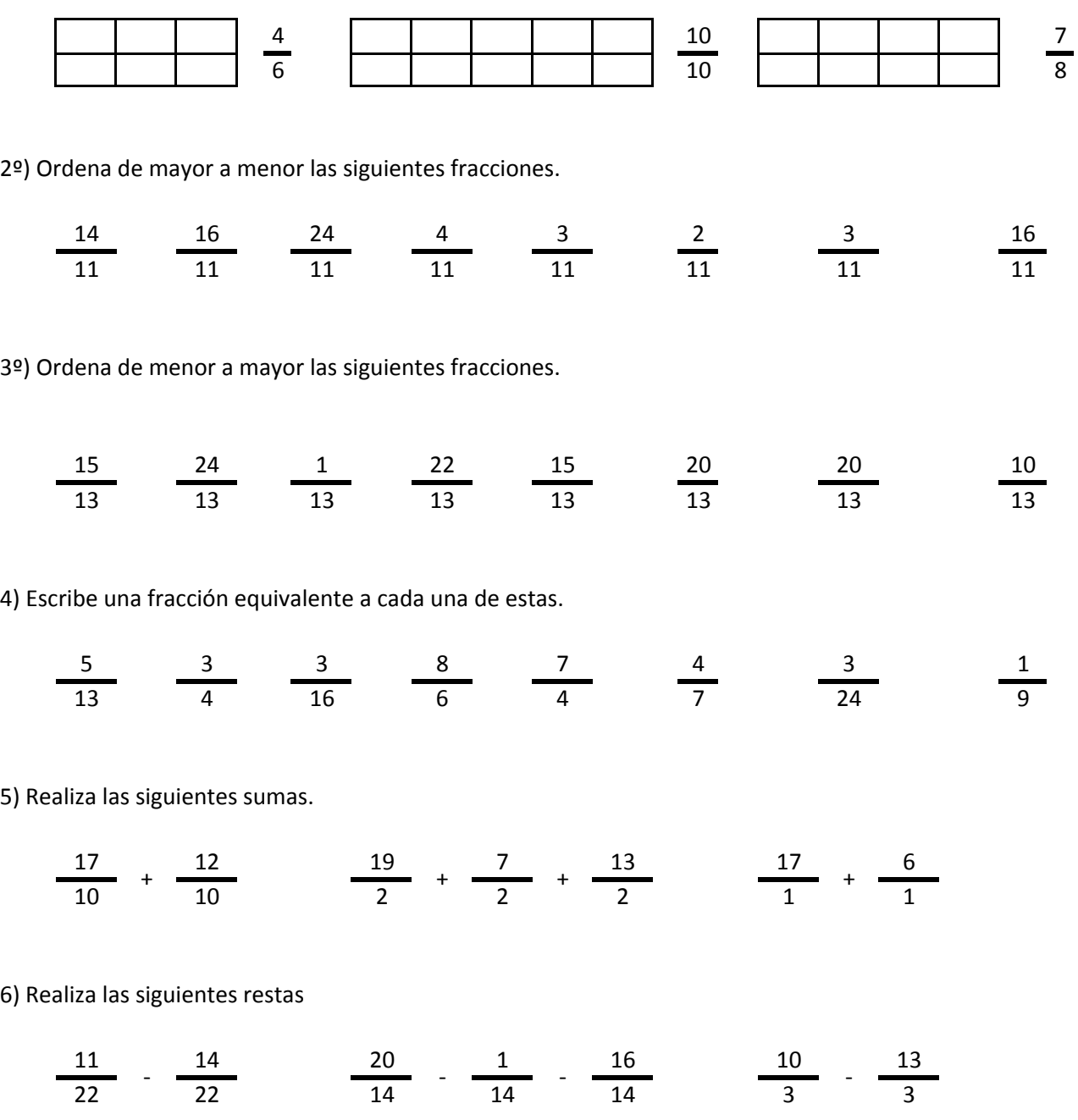

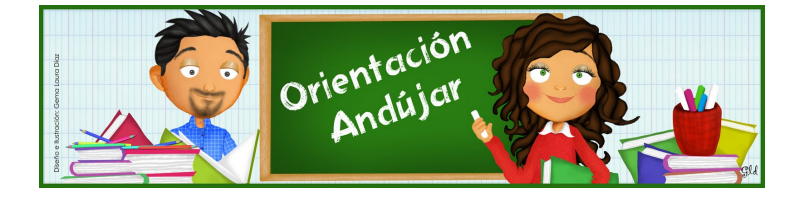

# fracciones

1º) Representa las siguientes fracciones.

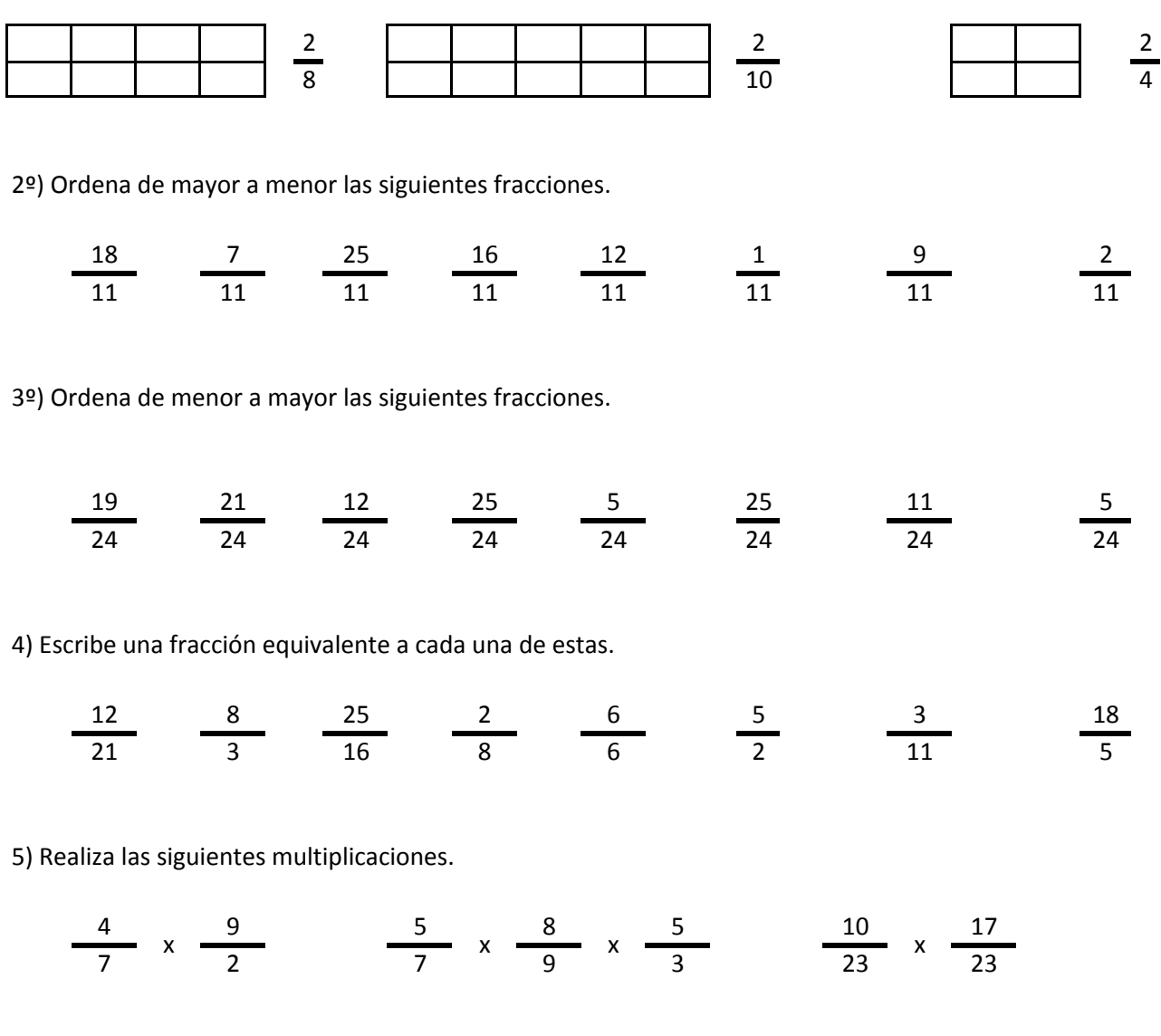

6) Realiza las siguientes divisiones.

$$
\frac{24}{25} / \frac{14}{25} \quad \frac{12}{10} / \frac{2}{10} / \frac{9}{10} \quad \frac{23}{1} / \frac{8}{1}
$$

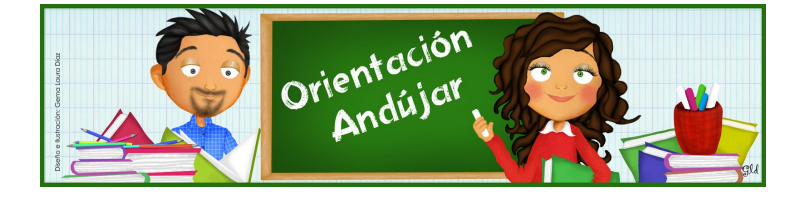

fracciones

1º) Representa las siguientes fracciones.

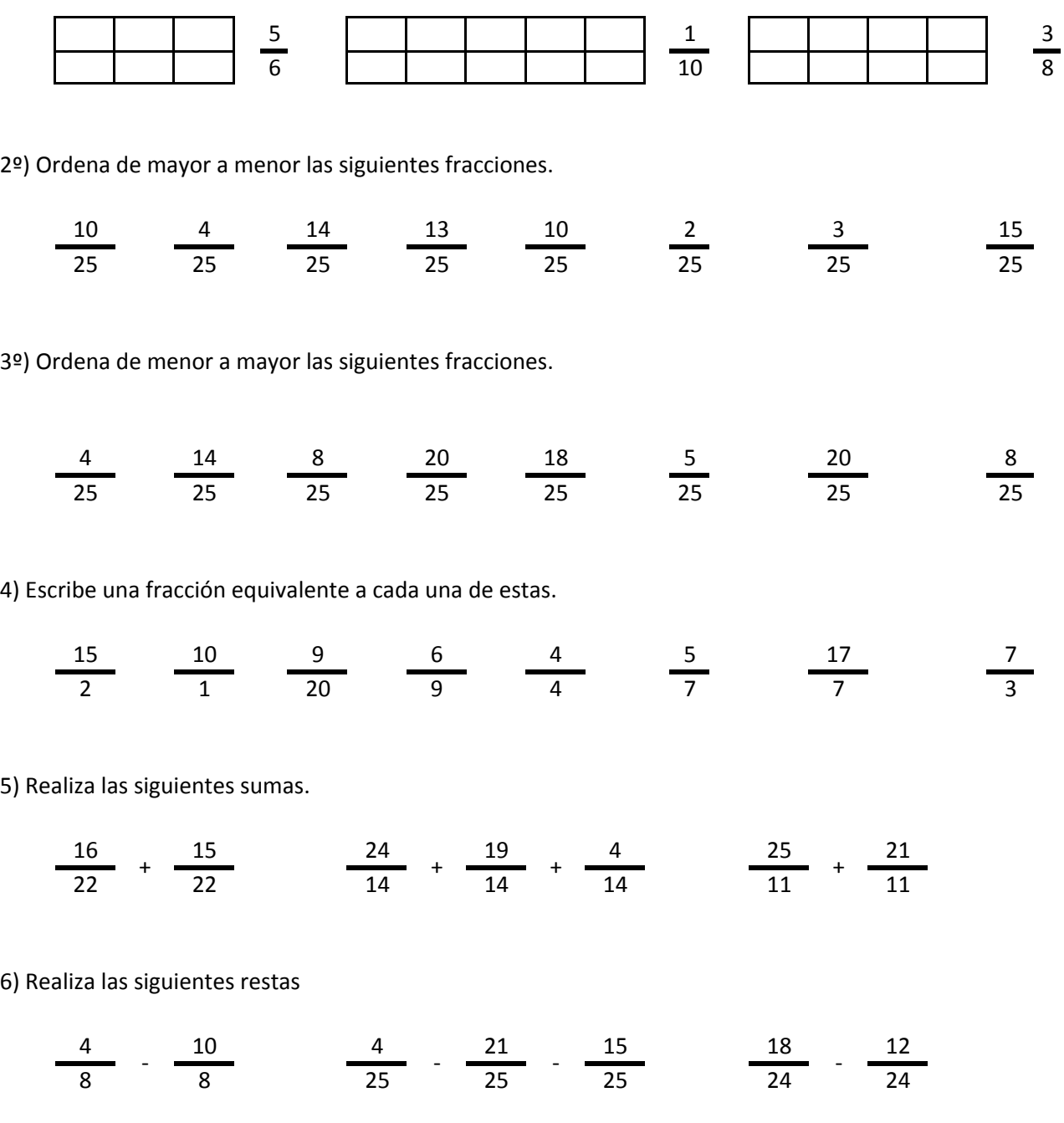

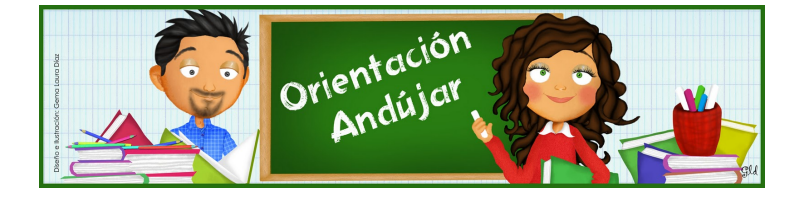

# fracciones

1º) Representa las siguientes fracciones.

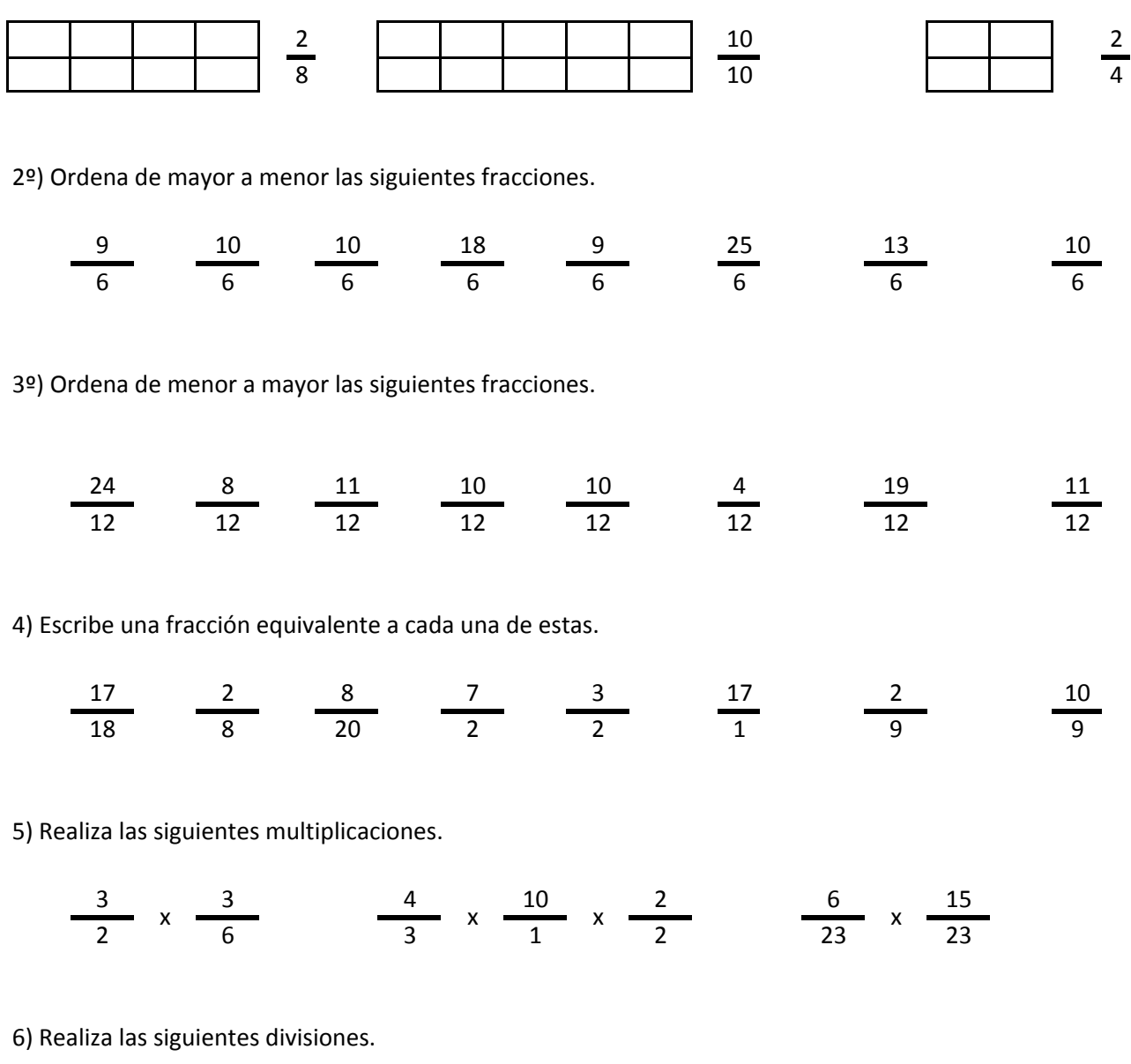

$$
\frac{9}{3} / \frac{20}{3} / \frac{15}{14} / \frac{13}{14} / \frac{16}{14} / \frac{16}{19} / \frac{16}{19}
$$

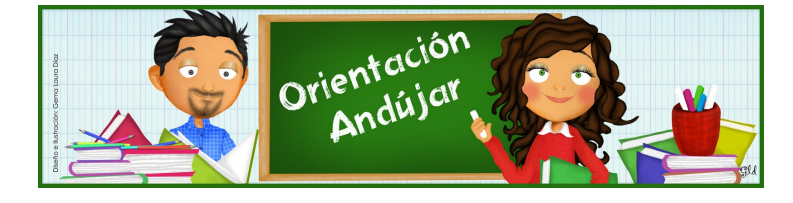

fracciones

1º) Representa las siguientes fracciones.

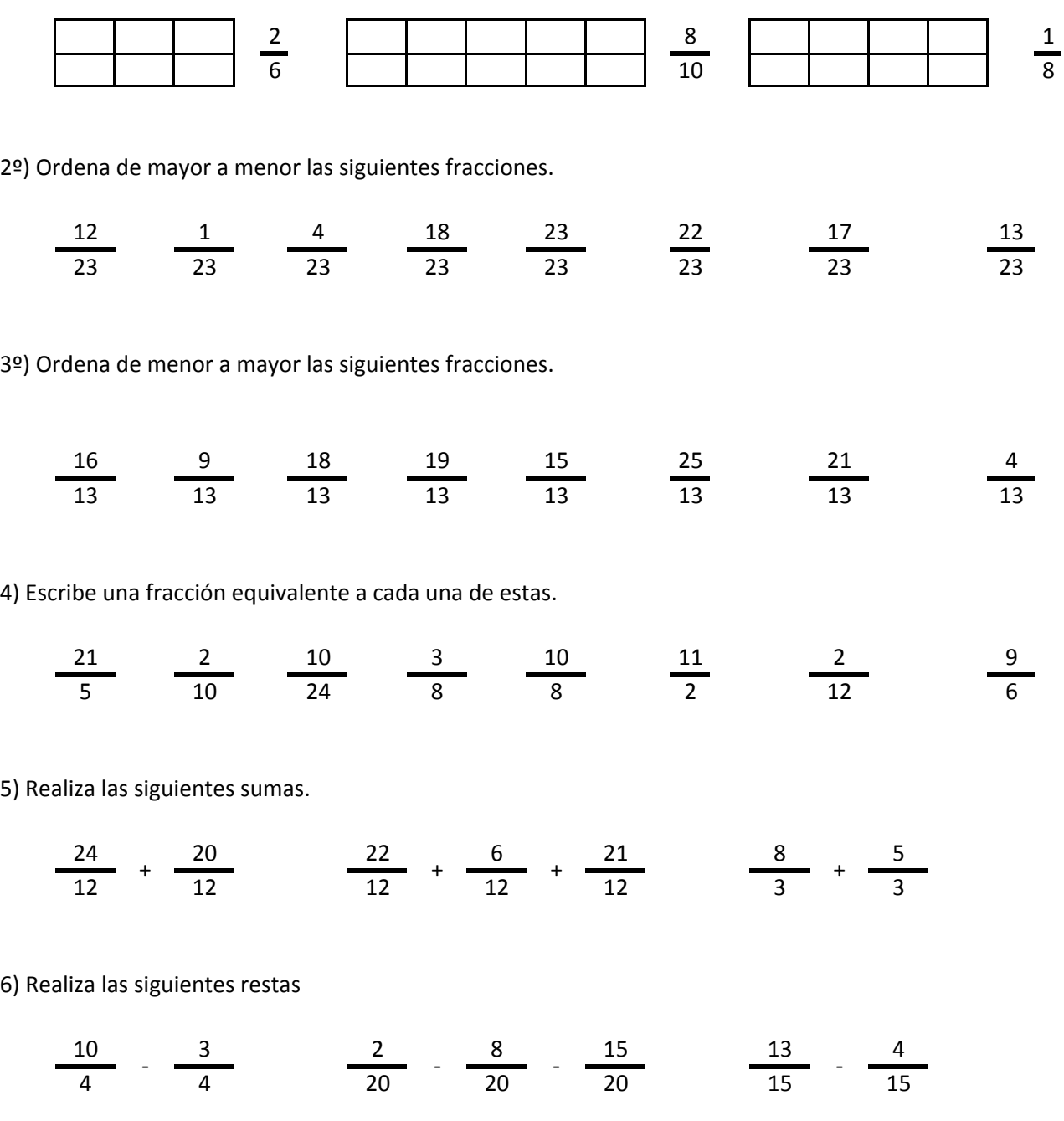

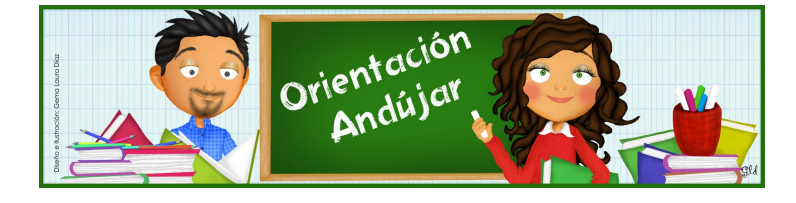

# fracciones

1º) Representa las siguientes fracciones.

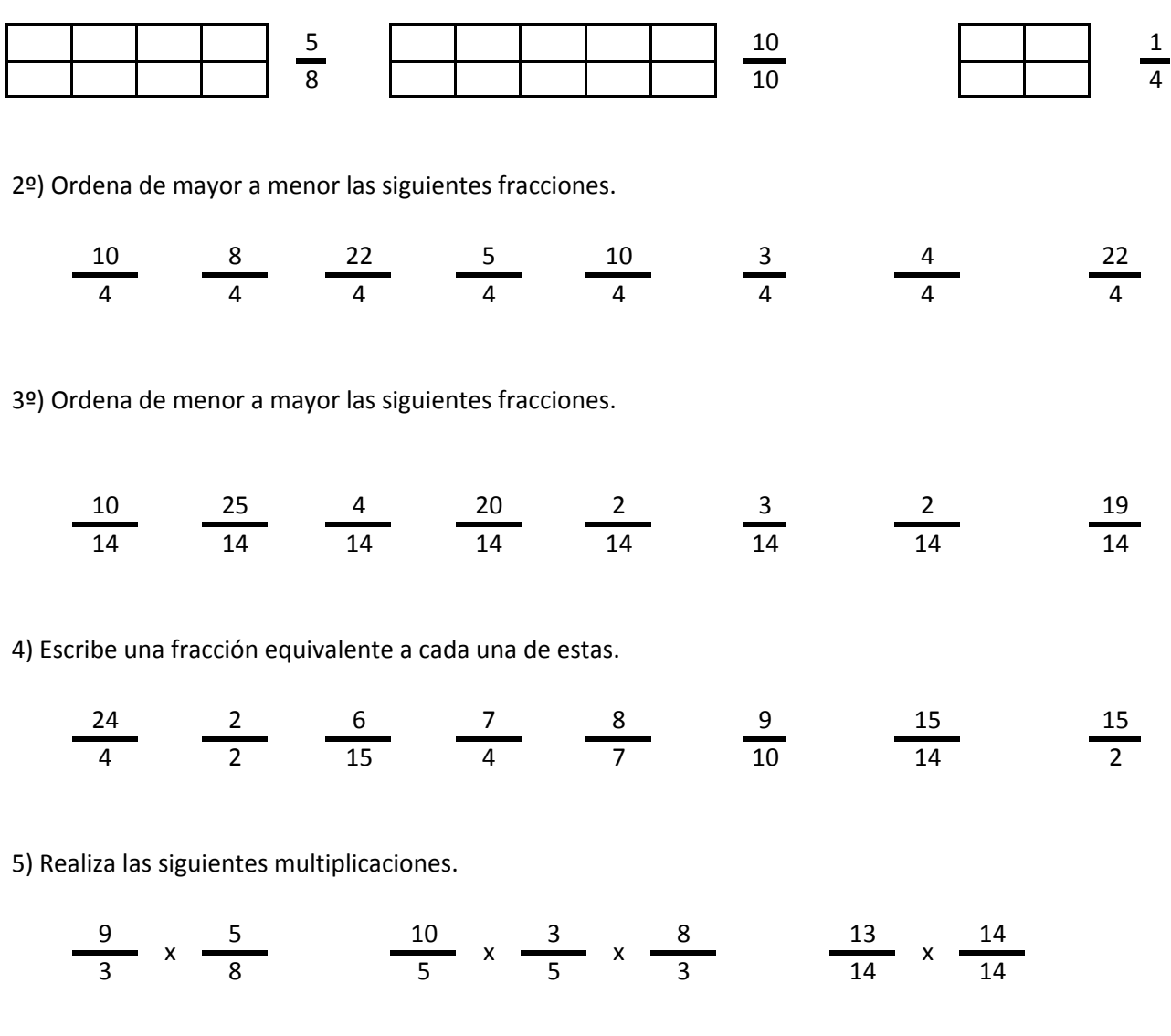

6) Realiza las siguientes divisiones.

$$
\frac{11}{19} / \frac{9}{19} \qquad \frac{1}{14} / \frac{17}{14} / \frac{9}{14} \qquad \frac{12}{20} / \frac{6}{20}
$$

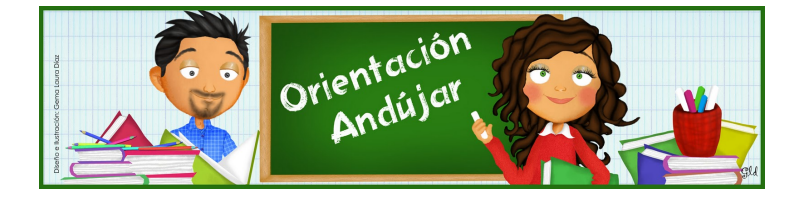

fracciones

1º) Representa las siguientes fracciones.

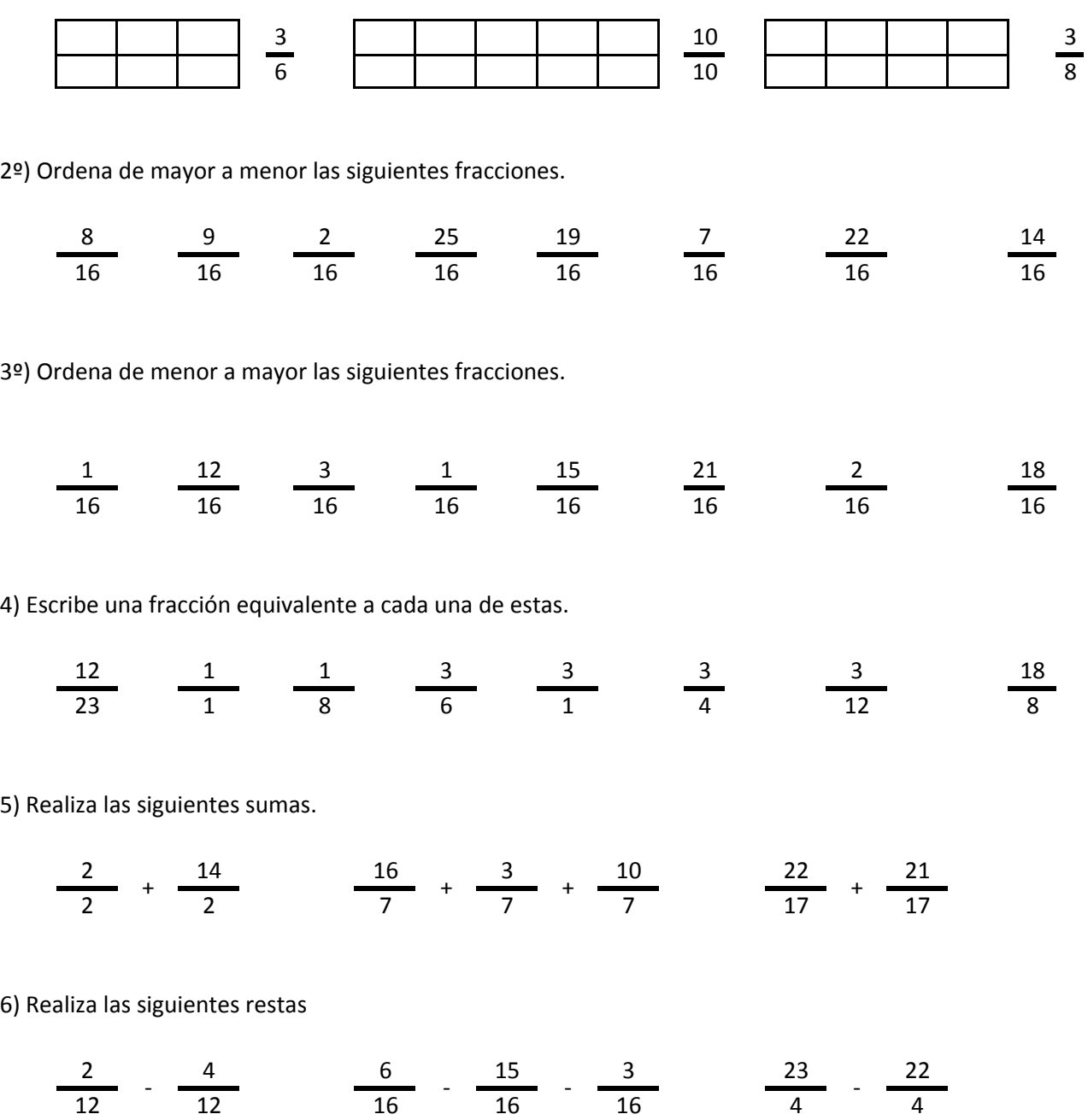

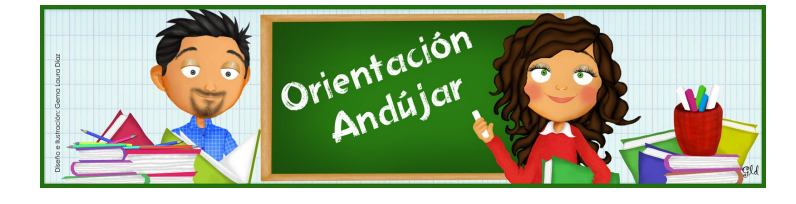

# fracciones

1º) Representa las siguientes fracciones.

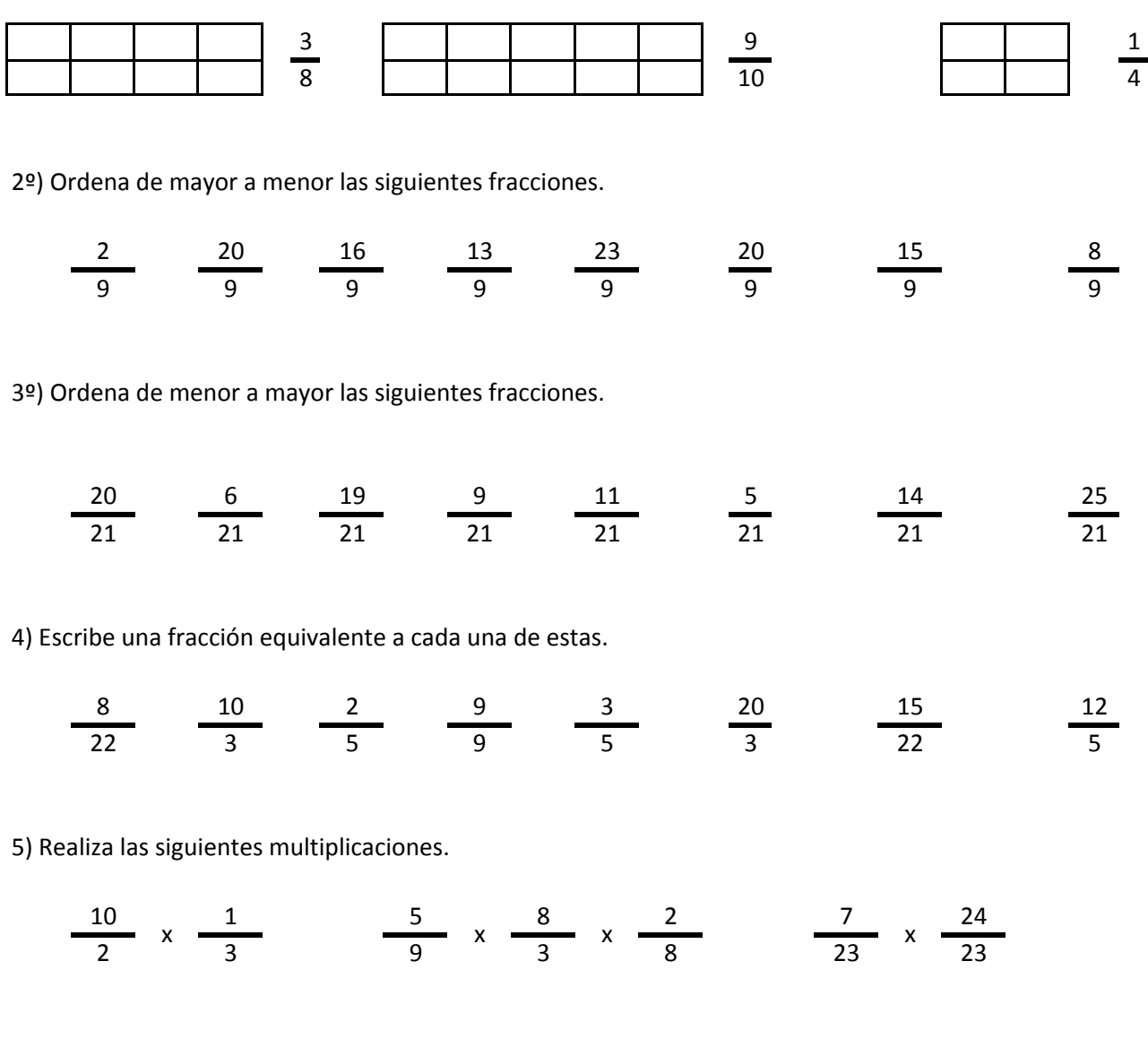

6) Realiza las siguientes divisiones.

$$
\frac{7}{14} / \frac{18}{14} \qquad \frac{14}{17} / \frac{2}{17} / \frac{22}{17} \qquad \frac{9}{16} / \frac{16}{16}
$$

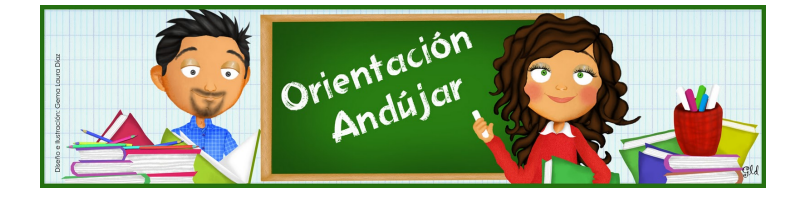

fracciones

1º) Representa las siguientes fracciones.

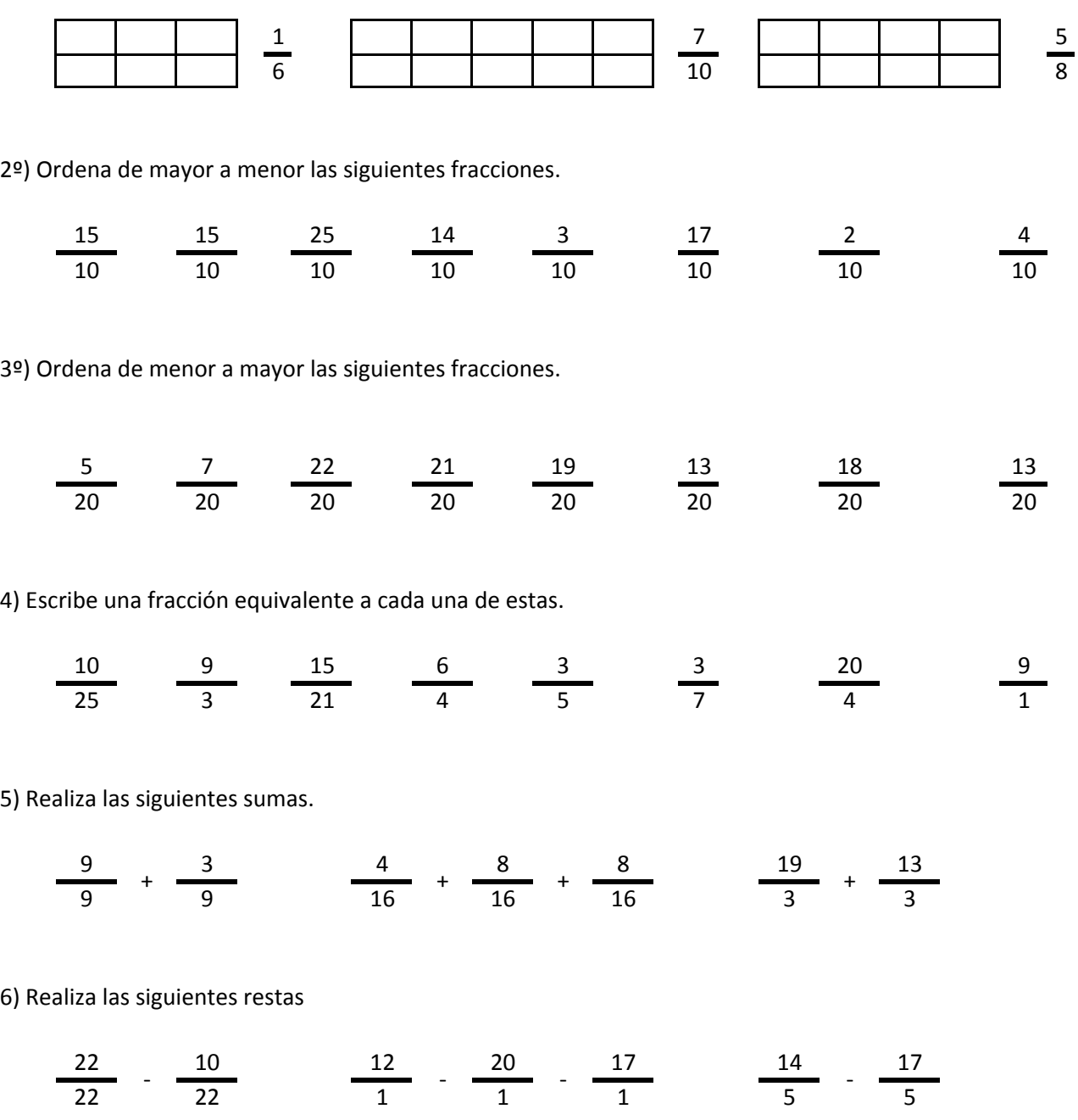

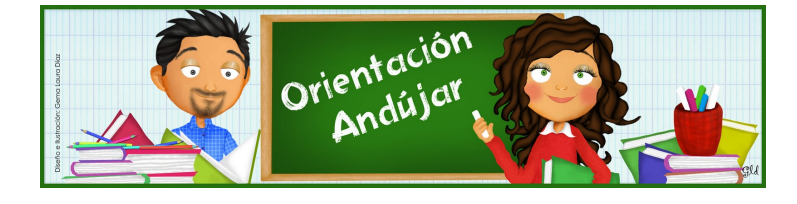

# fracciones

1º) Representa las siguientes fracciones.

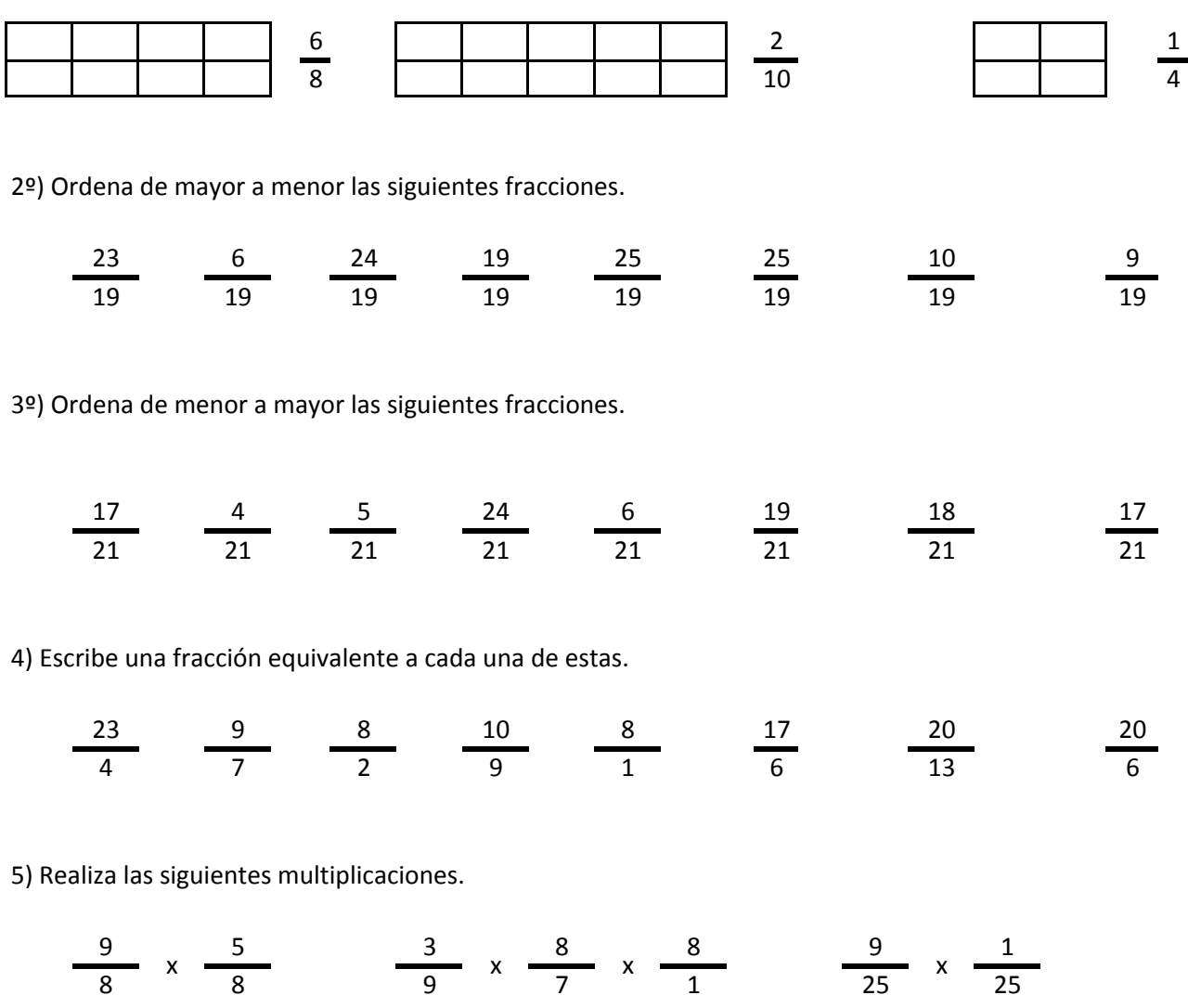

6) Realiza las siguientes divisiones.

$$
\frac{12}{2} / \frac{23}{2} \qquad \frac{22}{5} / \frac{6}{5} / \frac{25}{5} \qquad \frac{20}{24} / \frac{23}{24}
$$

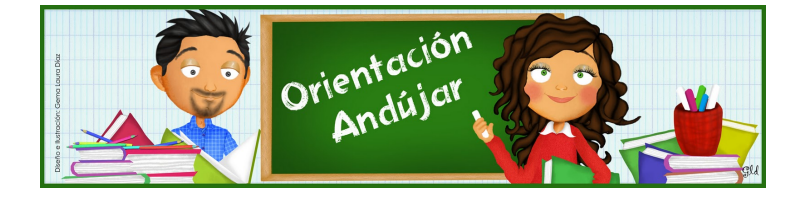

fracciones

1º) Representa las siguientes fracciones.

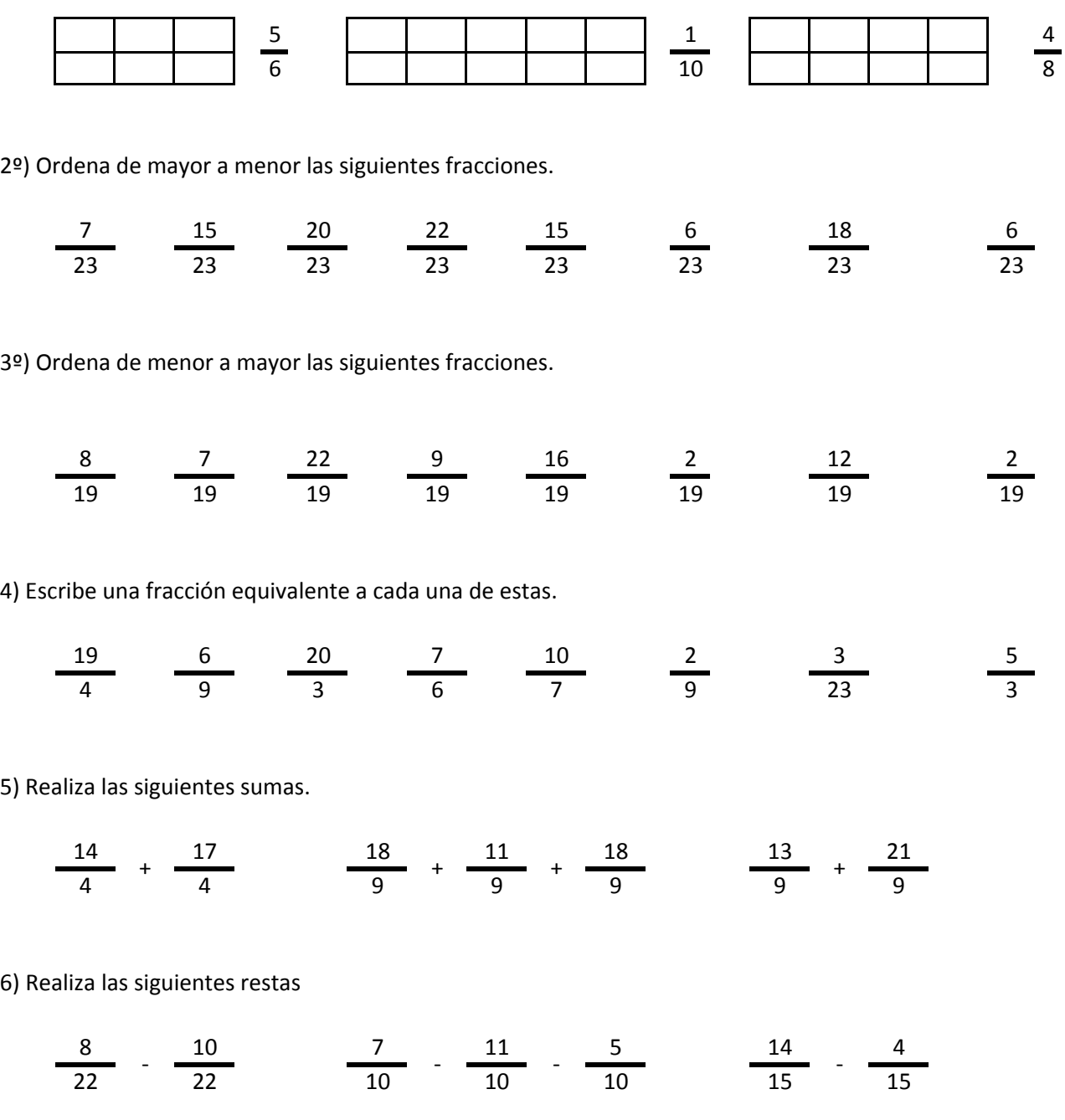

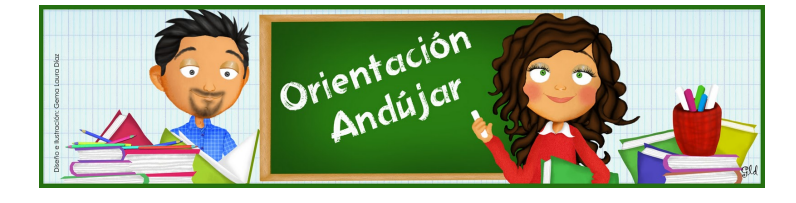

fracciones

1º) Representa las siguientes fracciones.

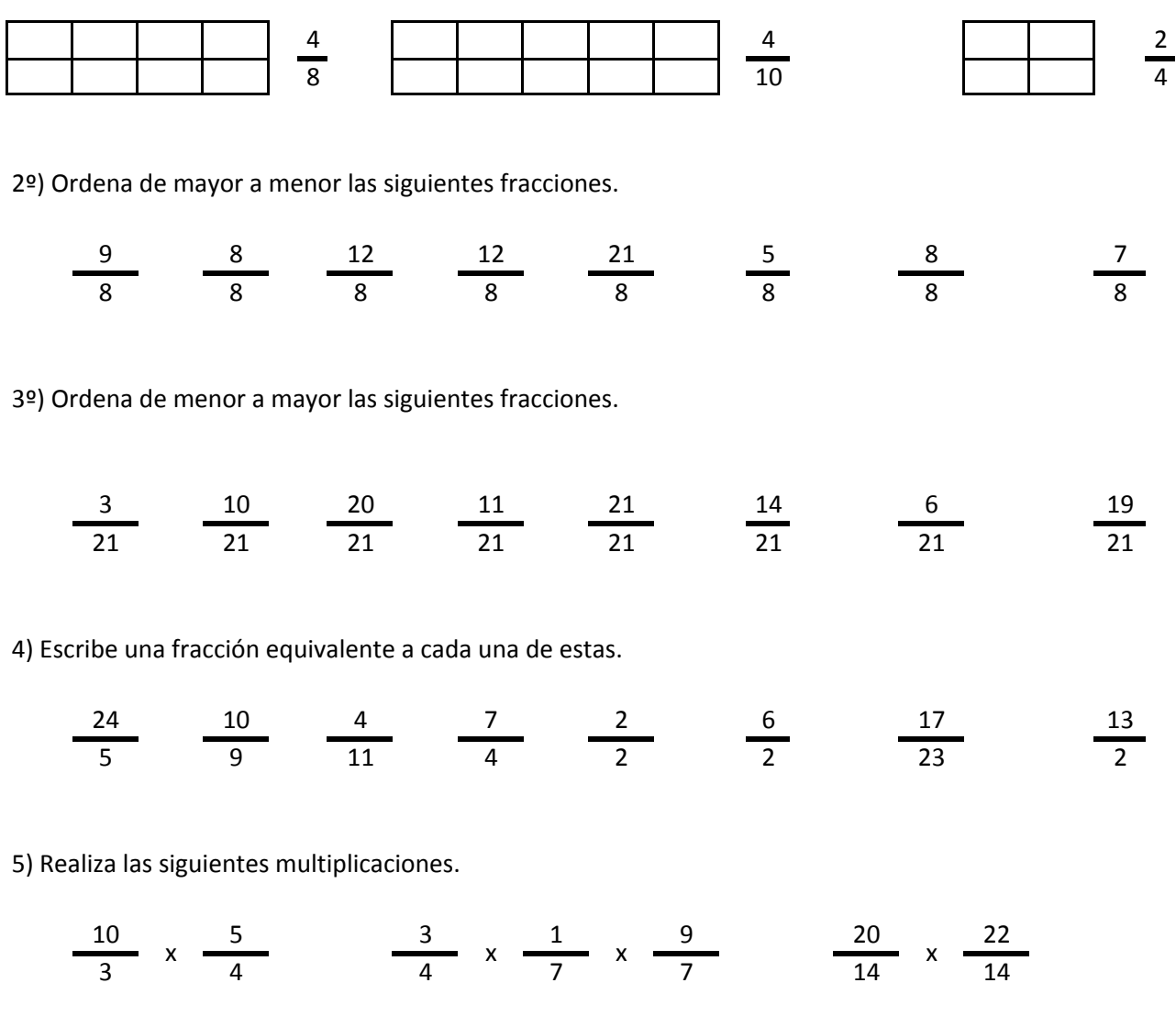

6) Realiza las siguientes divisiones.

 $\frac{20}{16}$  /  $\frac{24}{16}$   $\frac{10}{15}$  /  $\frac{11}{15}$  /  $\frac{24}{15}$   $\frac{9}{6}$  /  $\frac{21}{6}$ 

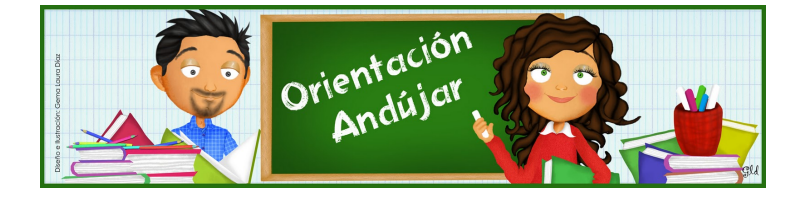
fracciones

1º) Representa las siguientes fracciones.

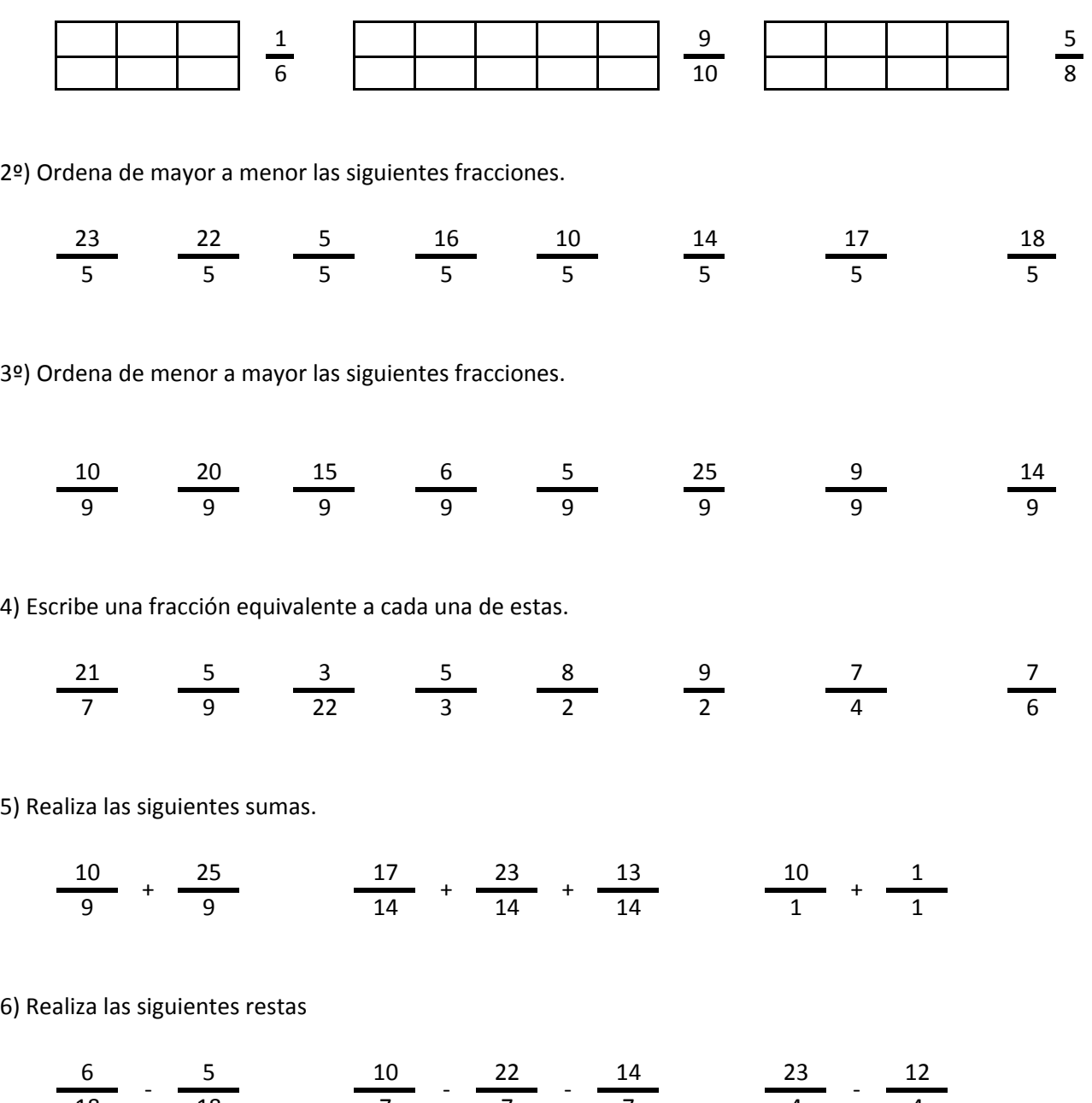

### http://orientacionandujar.wordpress.com/

18 18 7 7 7 4 4

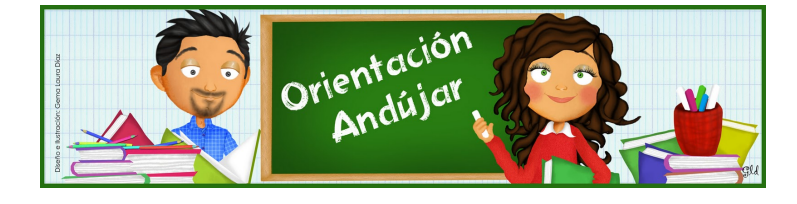

fracciones

1º) Representa las siguientes fracciones.

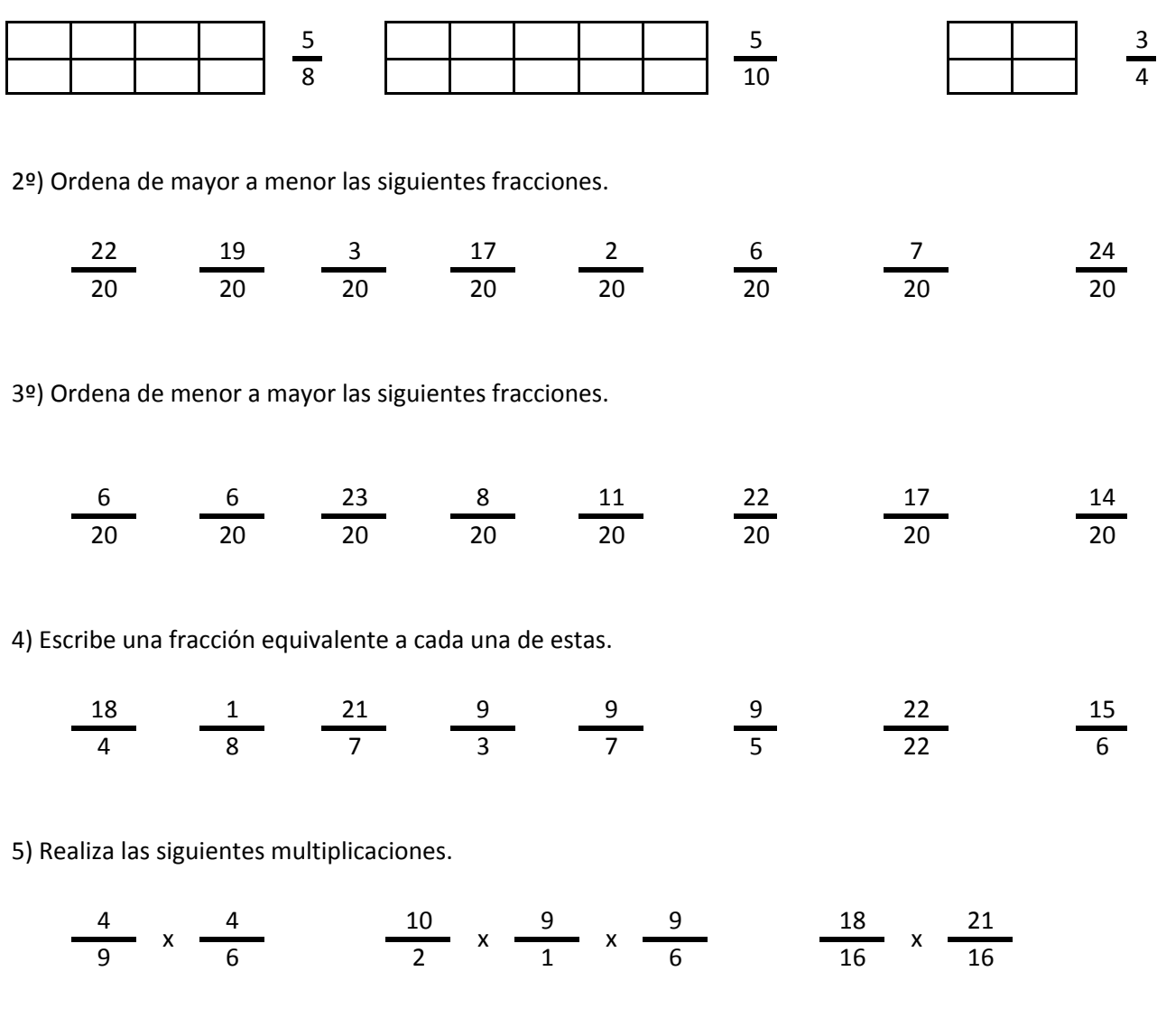

6) Realiza las siguientes divisiones.

$$
\frac{4}{20} / \frac{2}{20} \frac{12}{24} / \frac{2}{24} / \frac{6}{24} \frac{23}{25} / \frac{22}{25}
$$

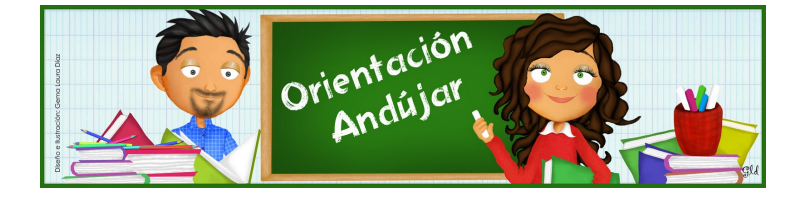

fracciones

1º) Representa las siguientes fracciones.

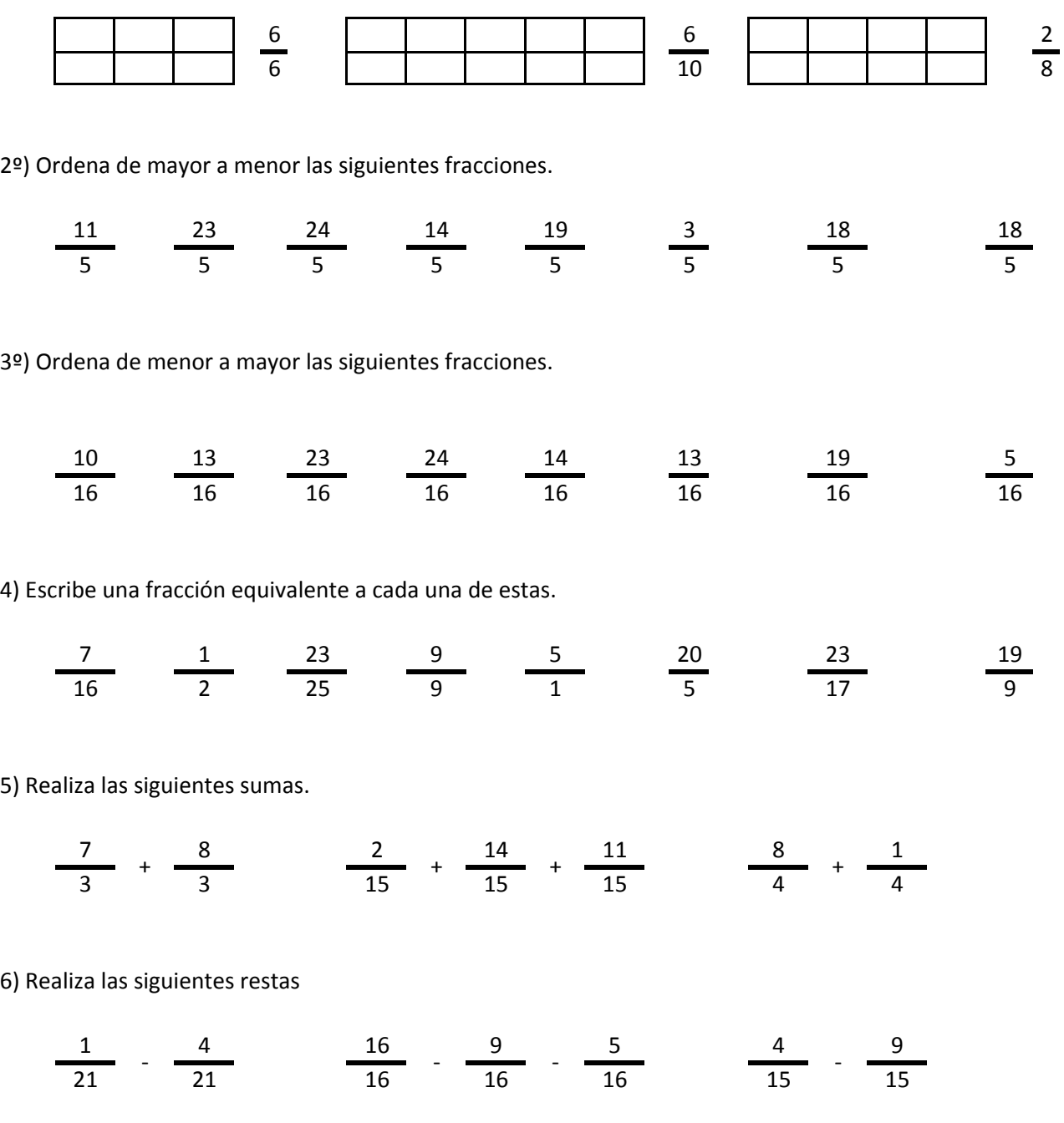

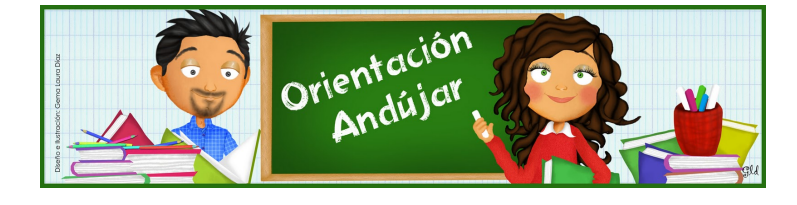

fracciones

1º) Representa las siguientes fracciones.

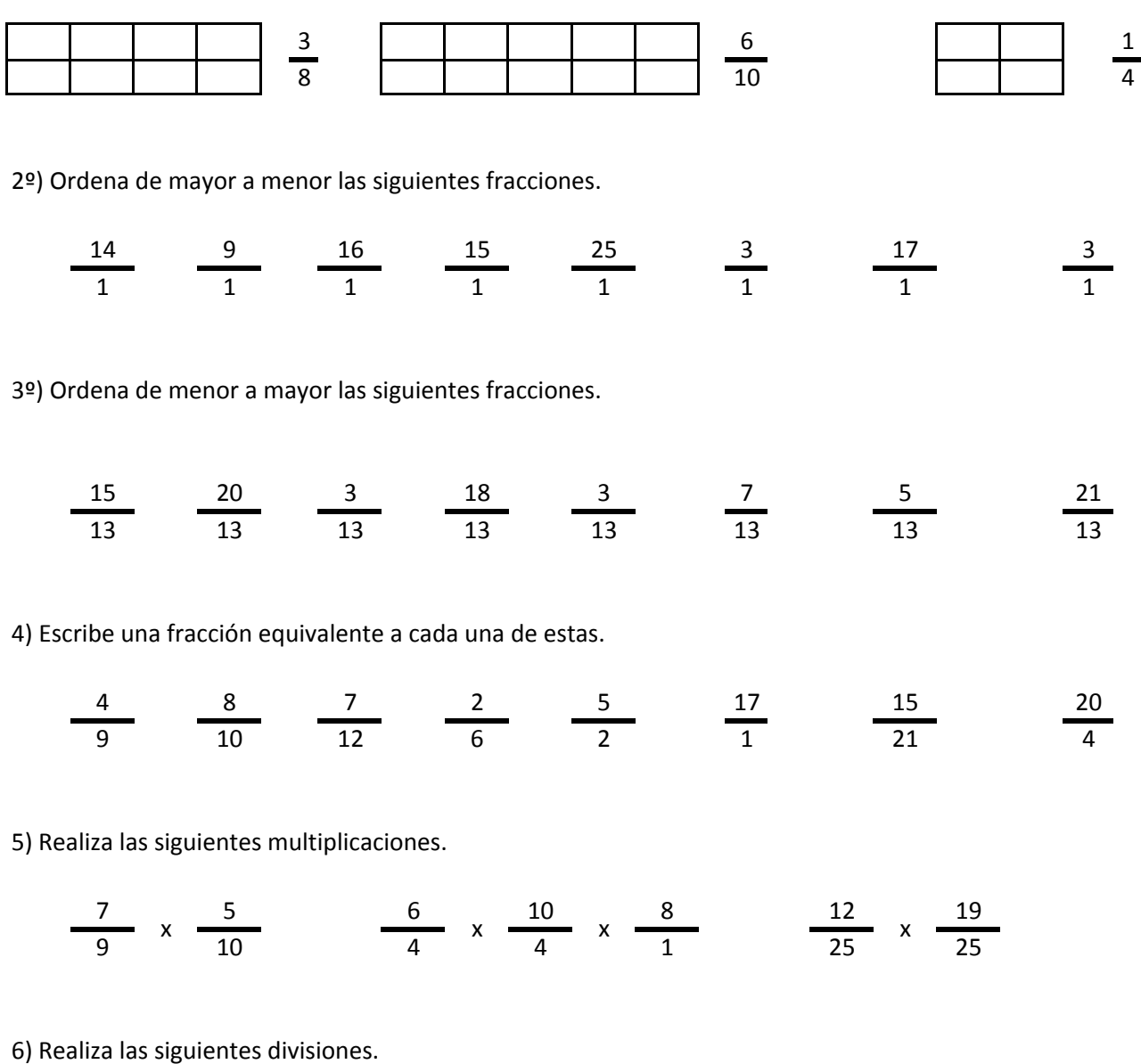

11 , 7 , 12 , 12 , 25 , 6 17 17 9 9 9 9 20 20  $/$   $\frac{1}{2}$   $\frac{1}{2}$   $/$   $\frac{1}{2}$   $/$   $\frac{1}{2}$   $\frac{1}{2}$   $/$ 

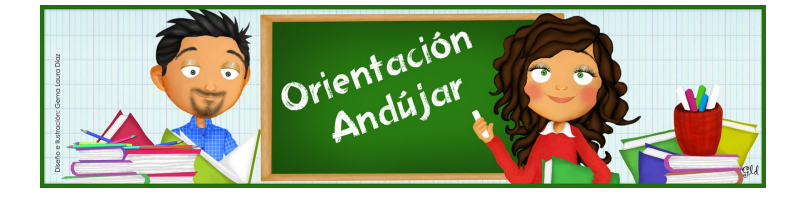

fracciones

1º) Representa las siguientes fracciones.

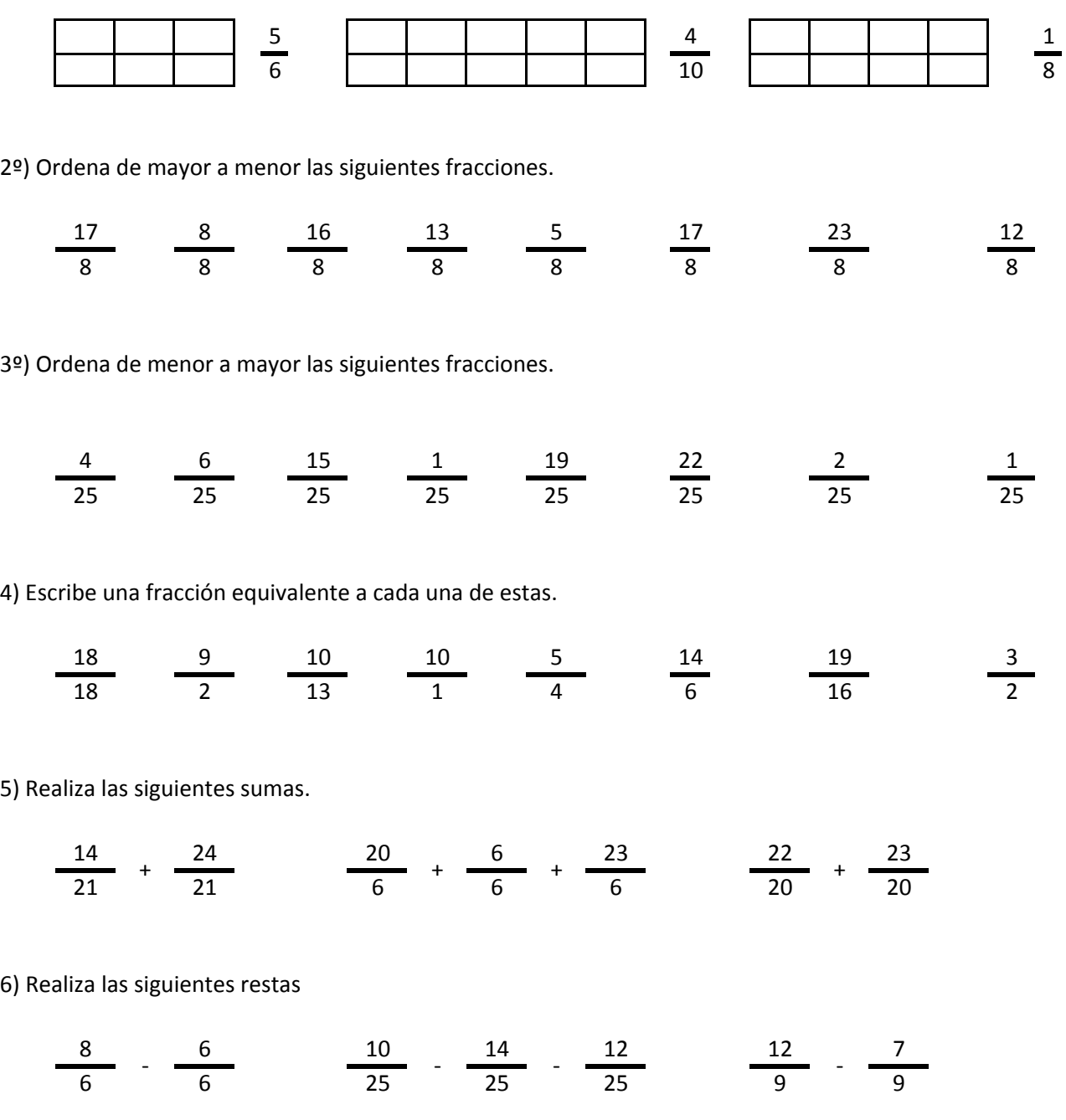

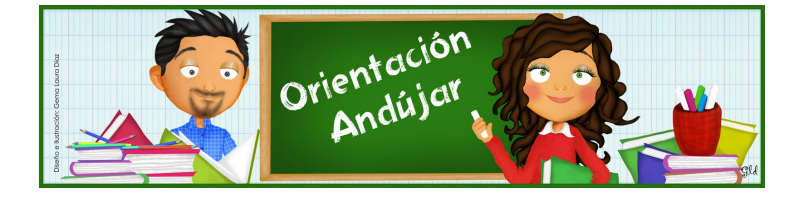

# fracciones

1º) Representa las siguientes fracciones.

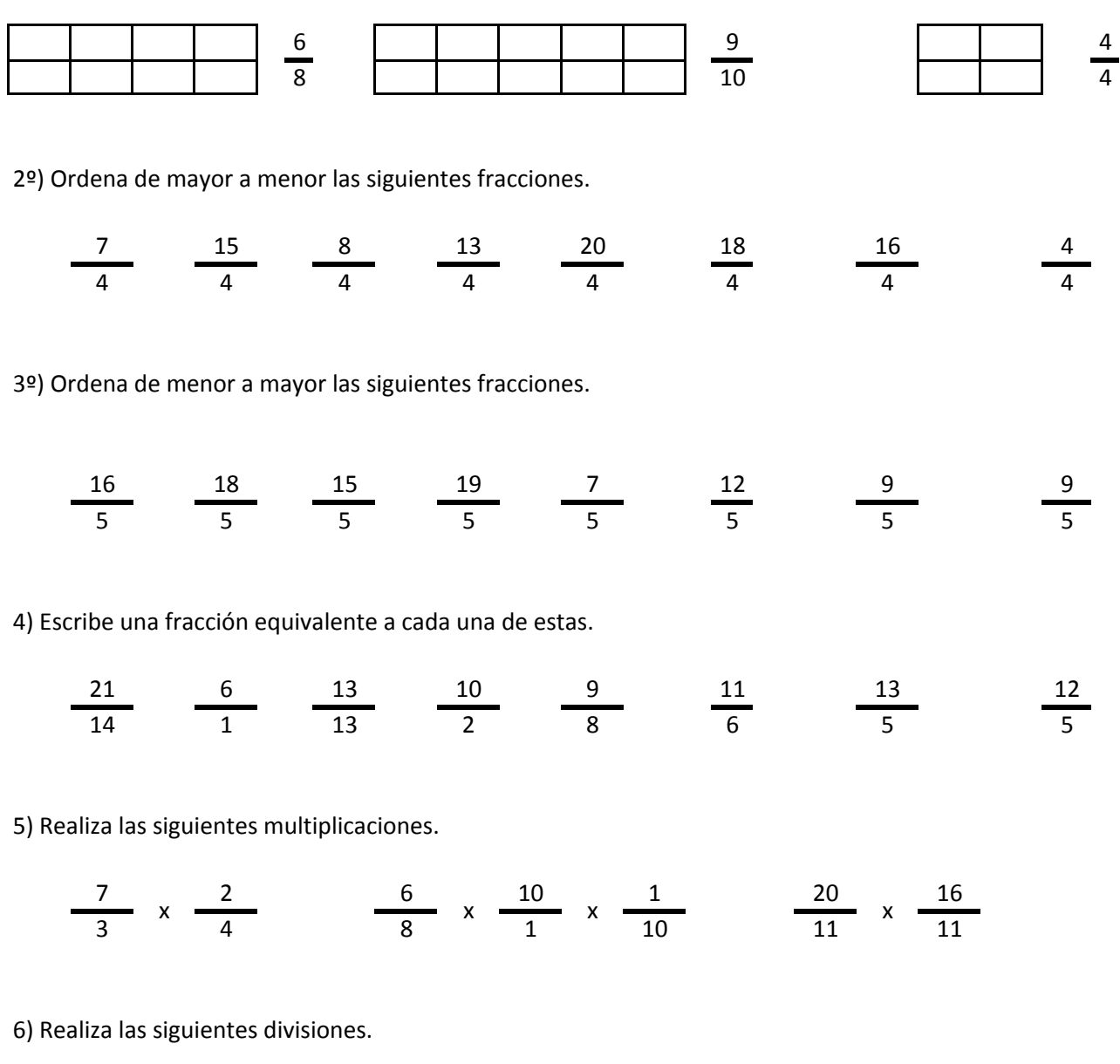

$$
\frac{8}{8} / \frac{21}{8} \frac{18}{11} / \frac{3}{11} / \frac{23}{11} \frac{23}{9} / \frac{24}{9}
$$

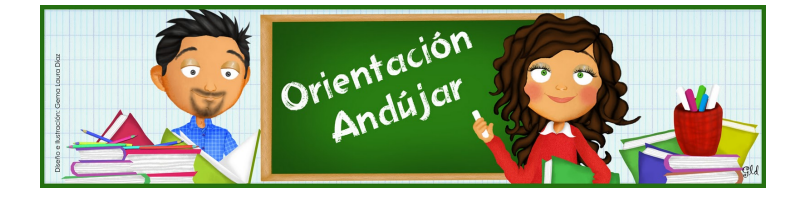

fracciones

1º) Representa las siguientes fracciones.

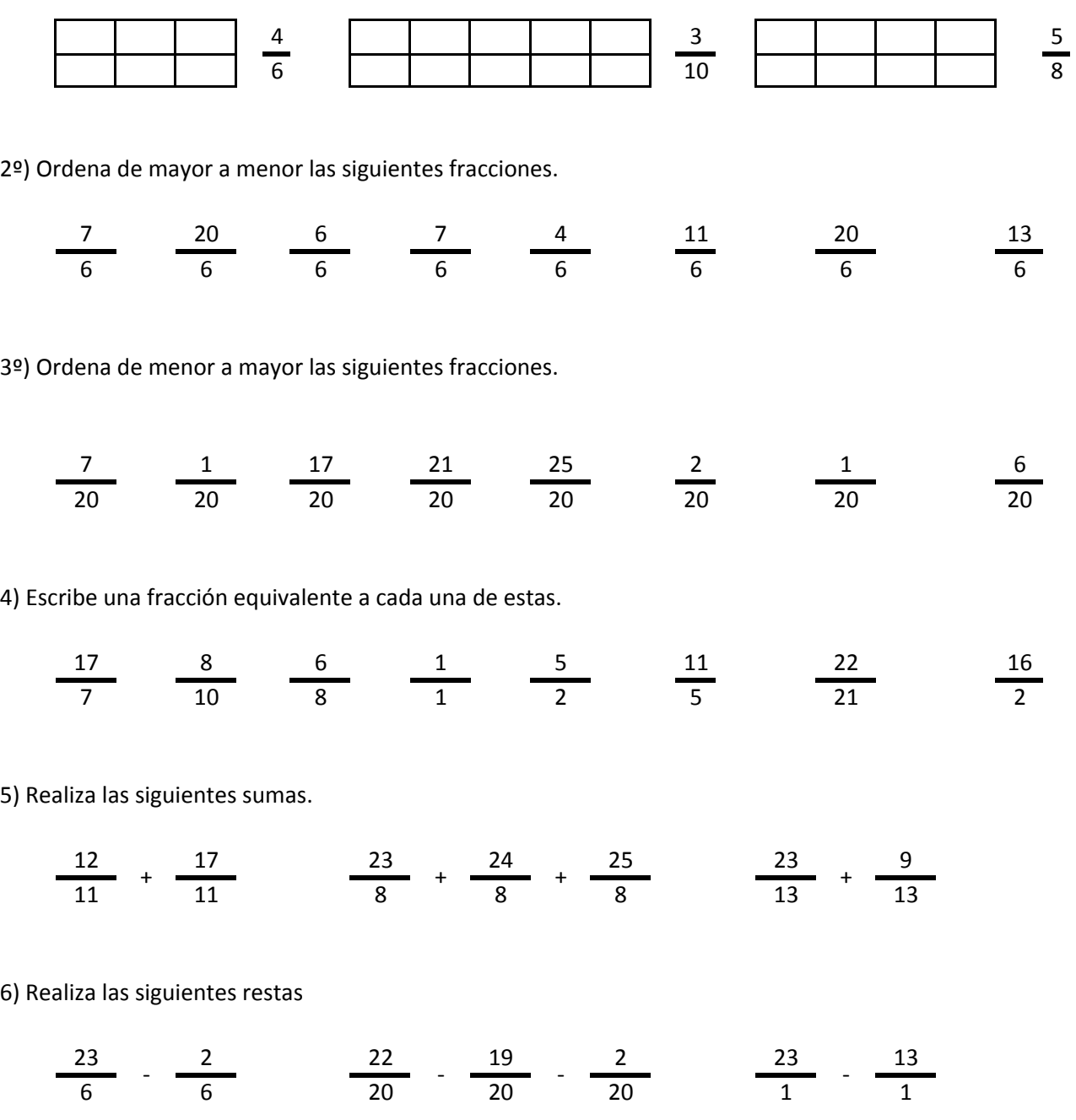

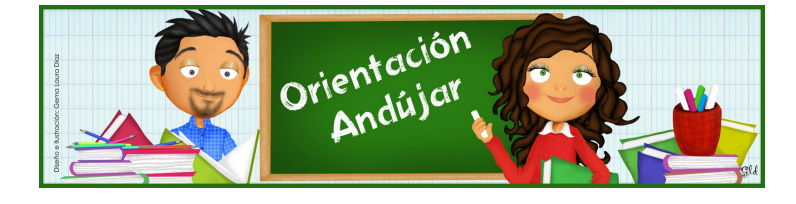

fracciones

1º) Representa las siguientes fracciones.

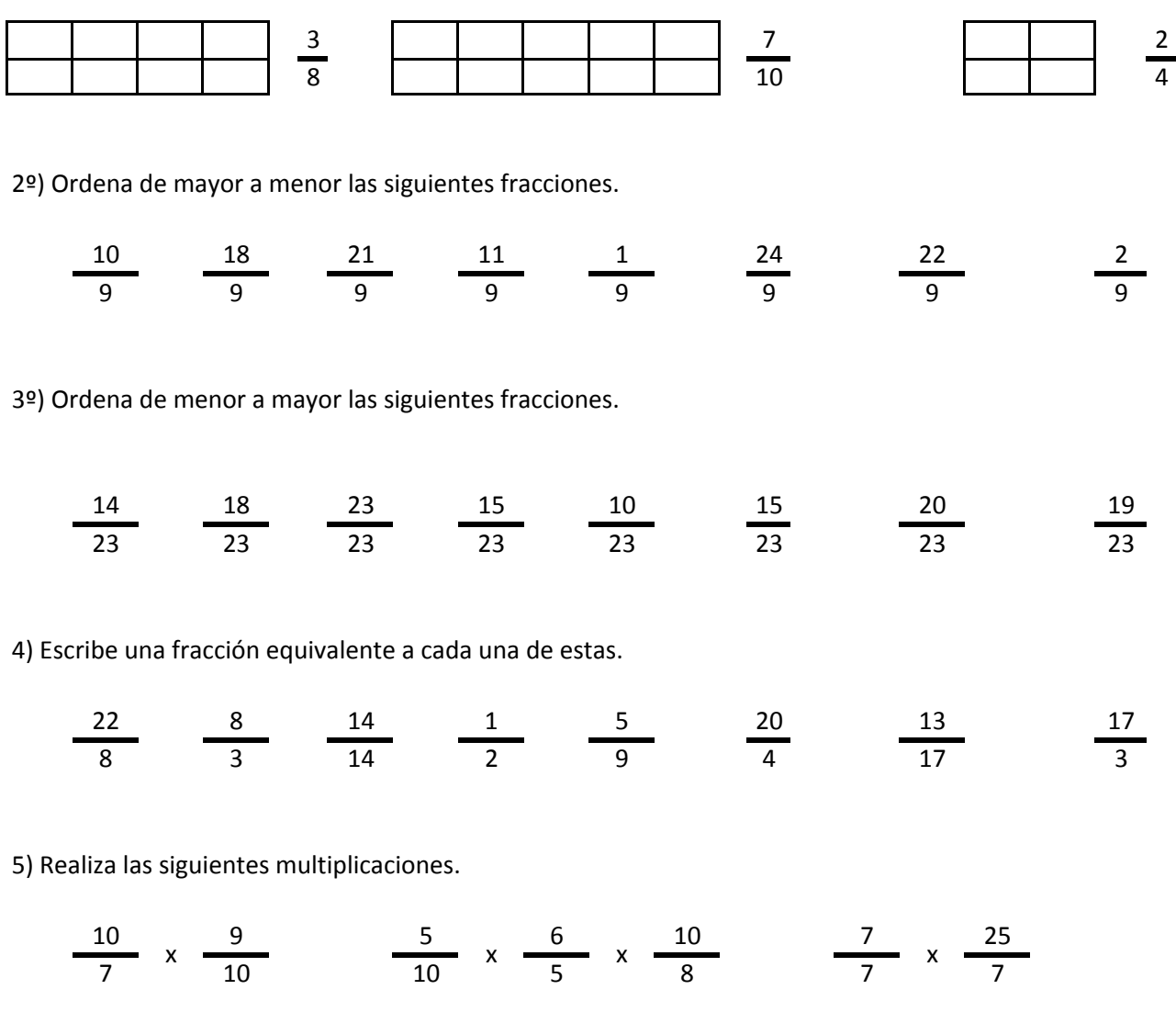

6) Realiza las siguientes divisiones.

14 11 19 25 18 12 5 18 18 6 6 6 6 23 23  $\frac{1}{2}$   $\frac{1}{2}$   $\frac{1}{2}$   $\frac{1}{2}$   $\frac{1}{2}$   $\frac{1}{2}$   $\frac{1}{2}$   $\frac{1}{2}$ 

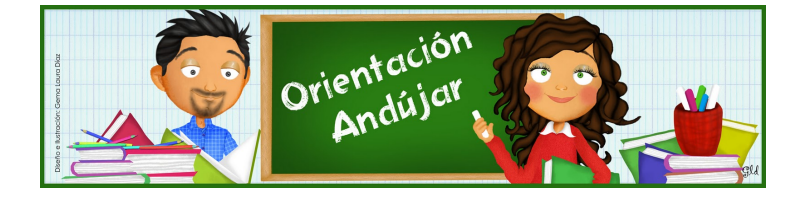

fracciones

1º) Representa las siguientes fracciones.

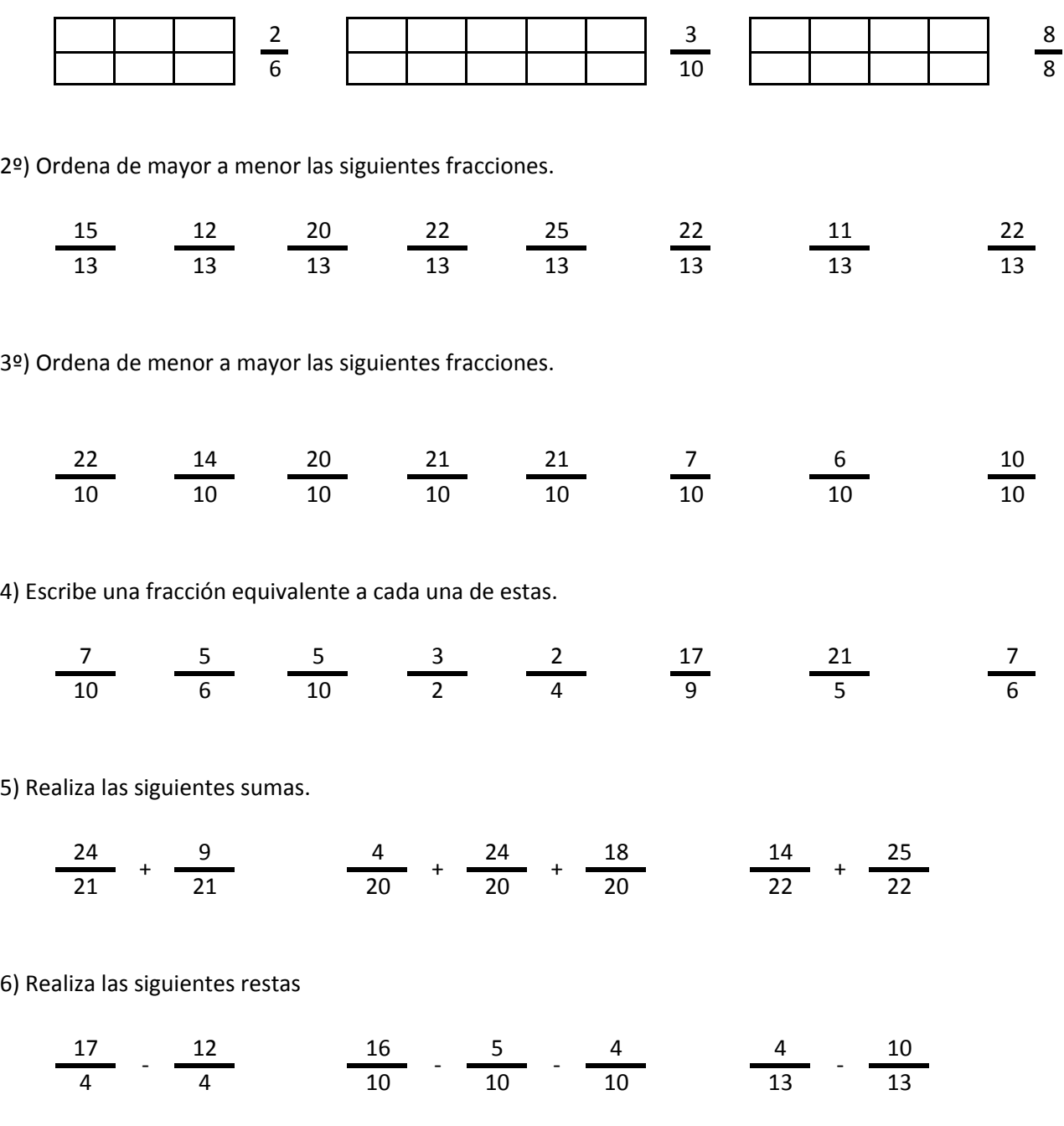

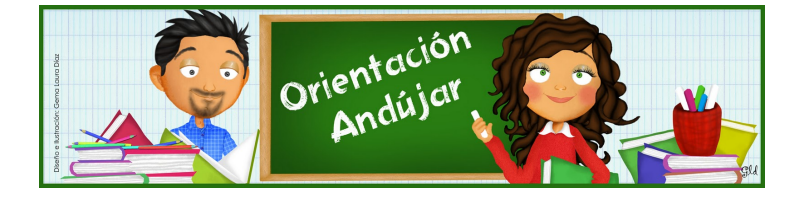

# fracciones

1º) Representa las siguientes fracciones.

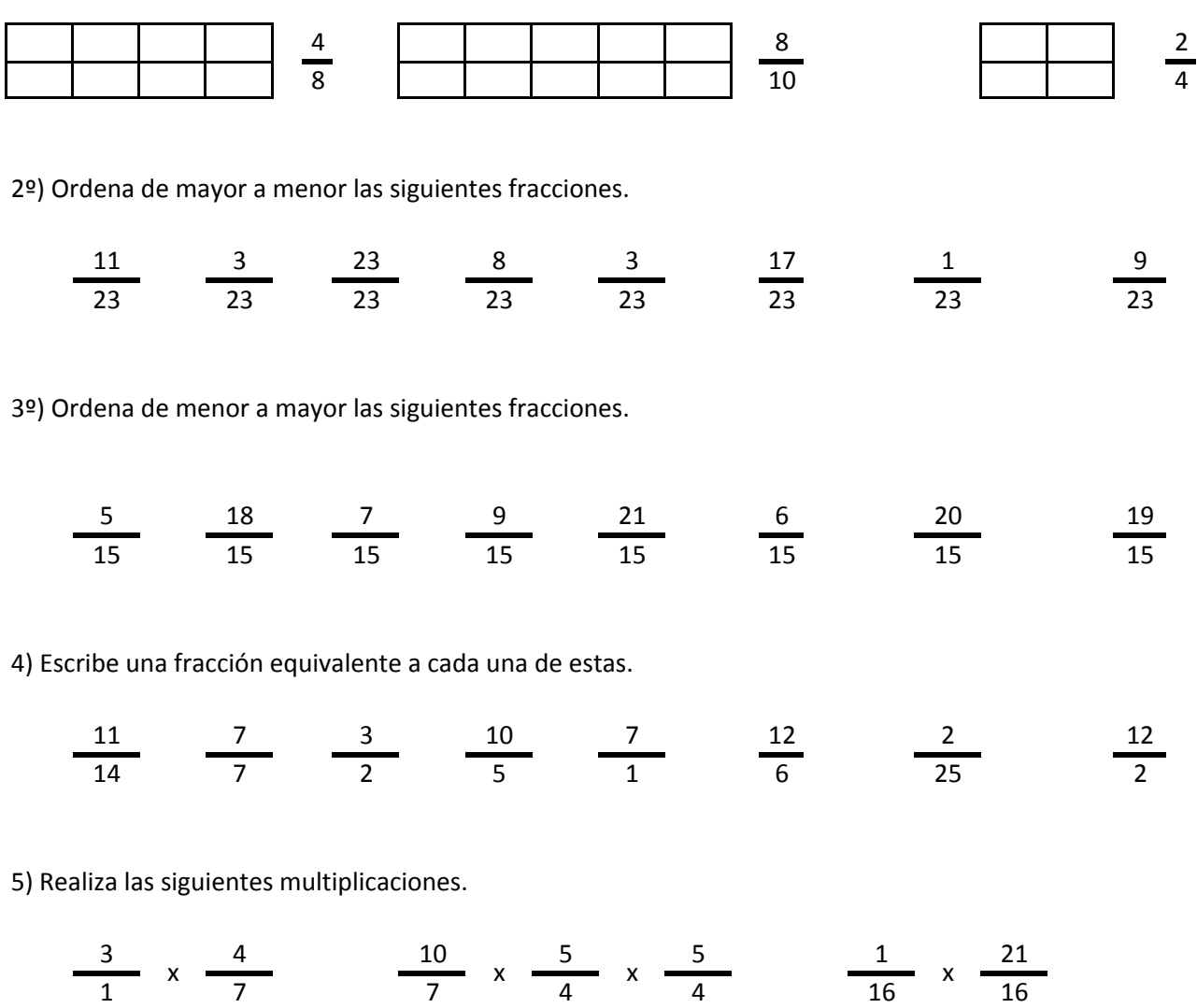

6) Realiza las siguientes divisiones.

$$
\frac{13}{5} / \frac{22}{5} \qquad \frac{7}{8} / \frac{9}{8} / \frac{25}{8} \qquad \frac{11}{3} / \frac{8}{3}
$$

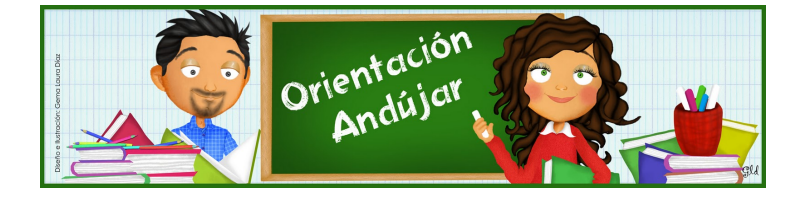

fracciones

1º) Representa las siguientes fracciones.

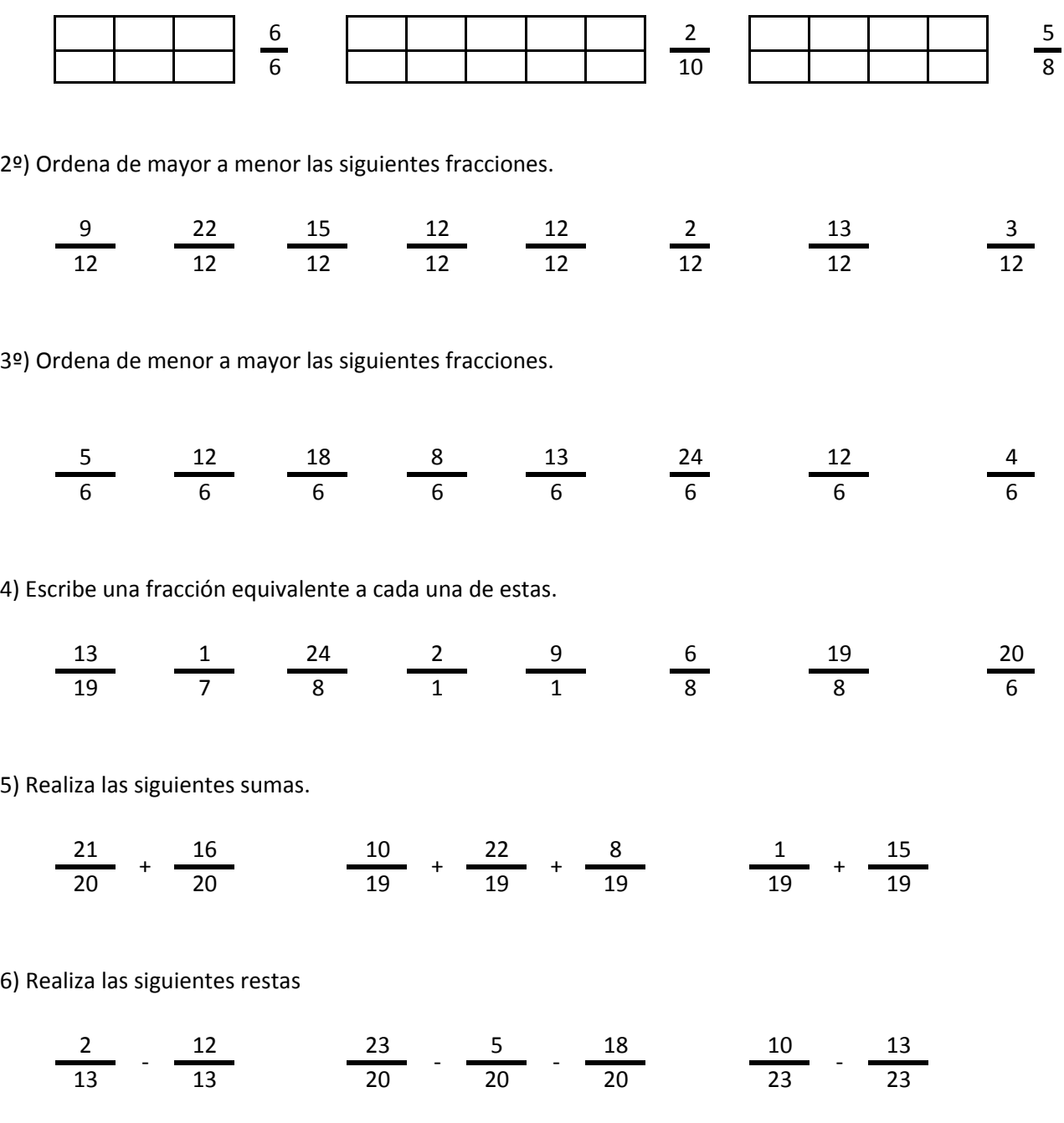

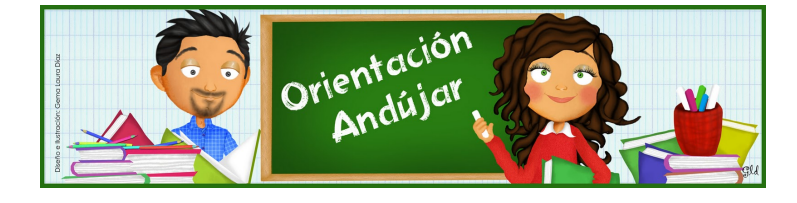

fracciones

1º) Representa las siguientes fracciones.

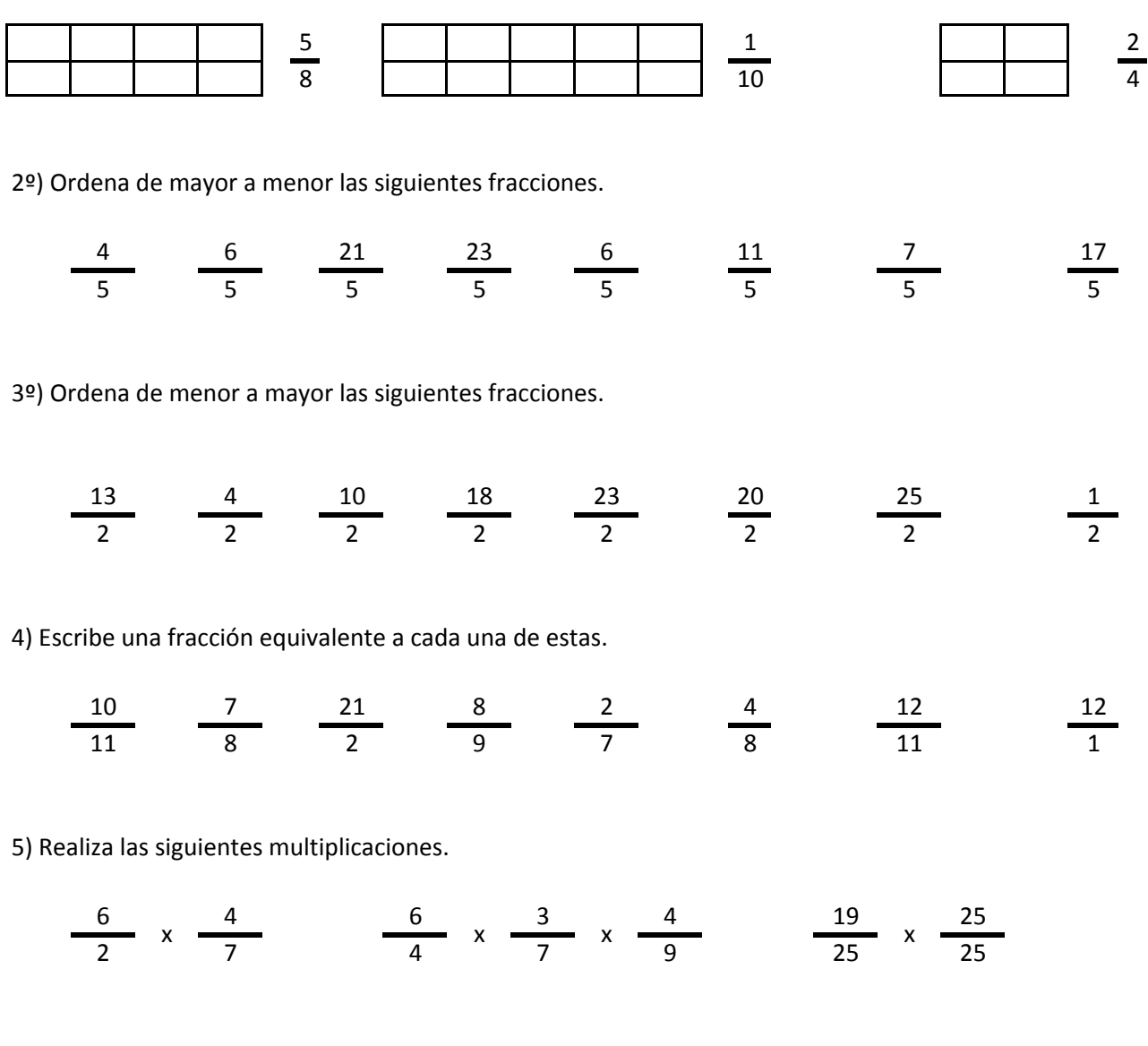

6) Realiza las siguientes divisiones.

$$
\frac{4}{5} / \frac{11}{5} \qquad \frac{11}{18} / \frac{8}{18} / \frac{3}{18} \qquad \frac{21}{16} / \frac{22}{16}
$$

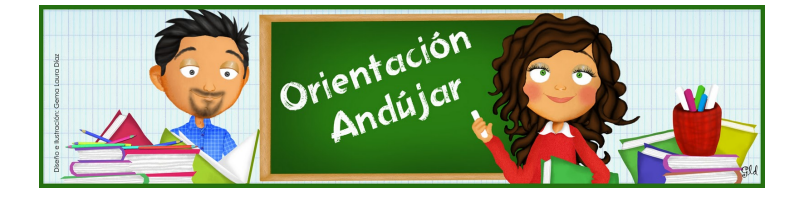

fracciones

1º) Representa las siguientes fracciones.

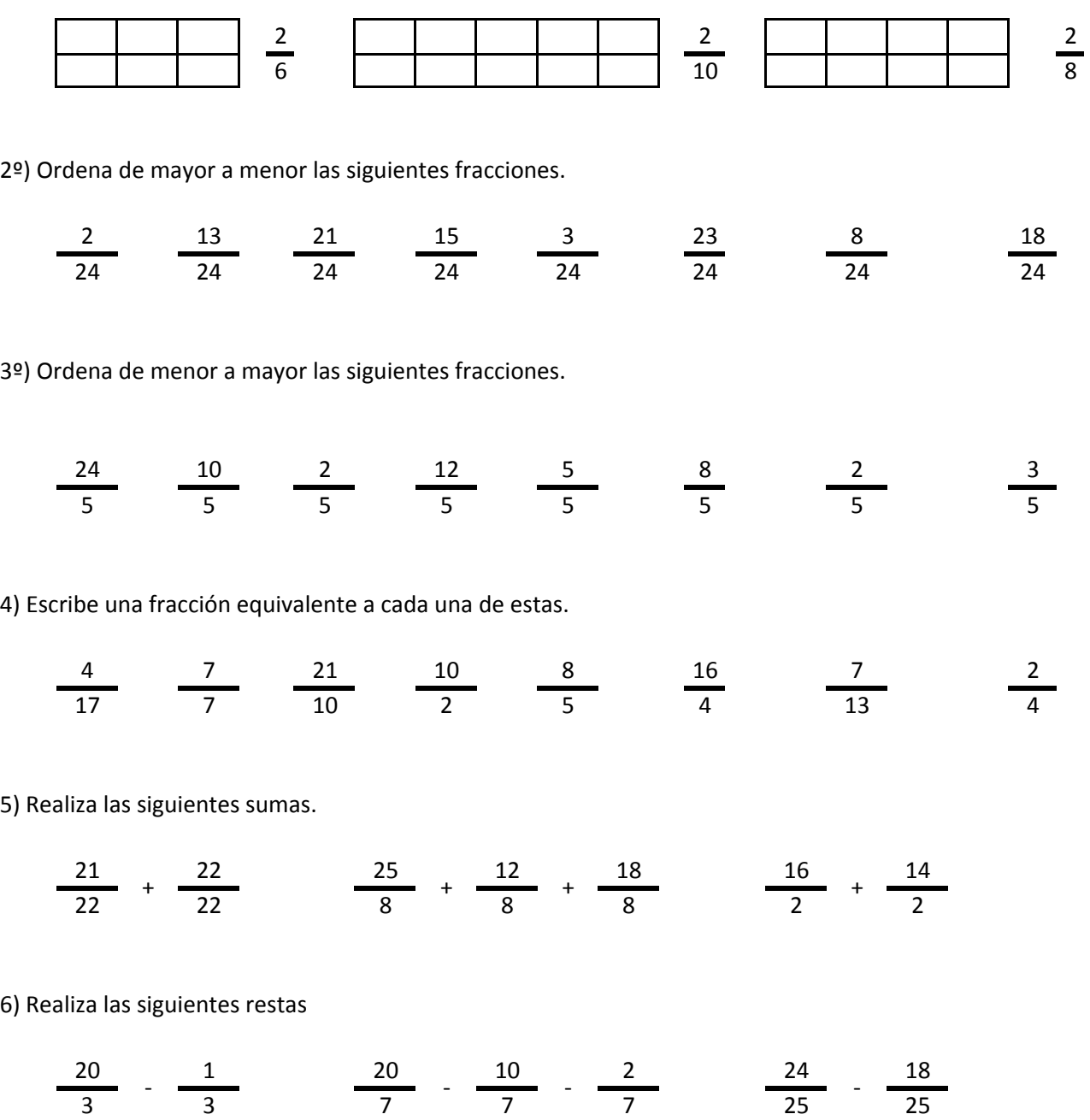

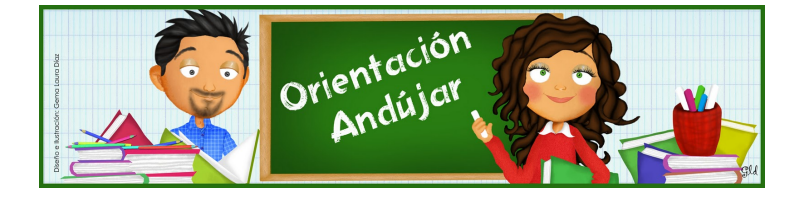

# fracciones

1º) Representa las siguientes fracciones.

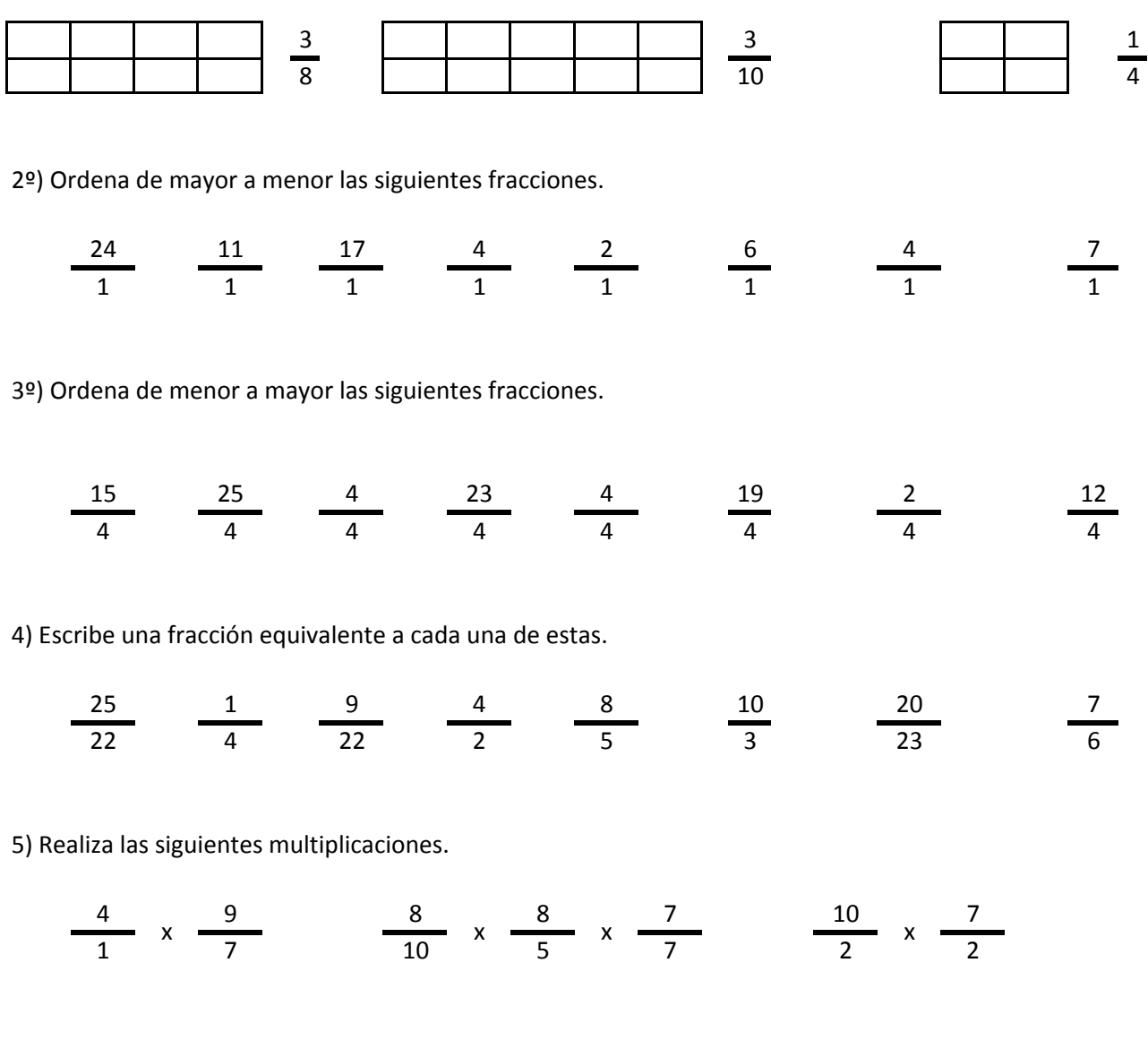

6) Realiza las siguientes divisiones.

$$
\frac{4}{17} / \frac{22}{17} \frac{1}{18} / \frac{17}{18} / \frac{2}{18} \frac{24}{12} / \frac{12}{21}
$$

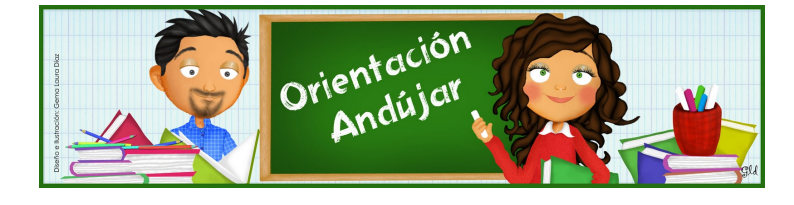

fracciones

1º) Representa las siguientes fracciones.

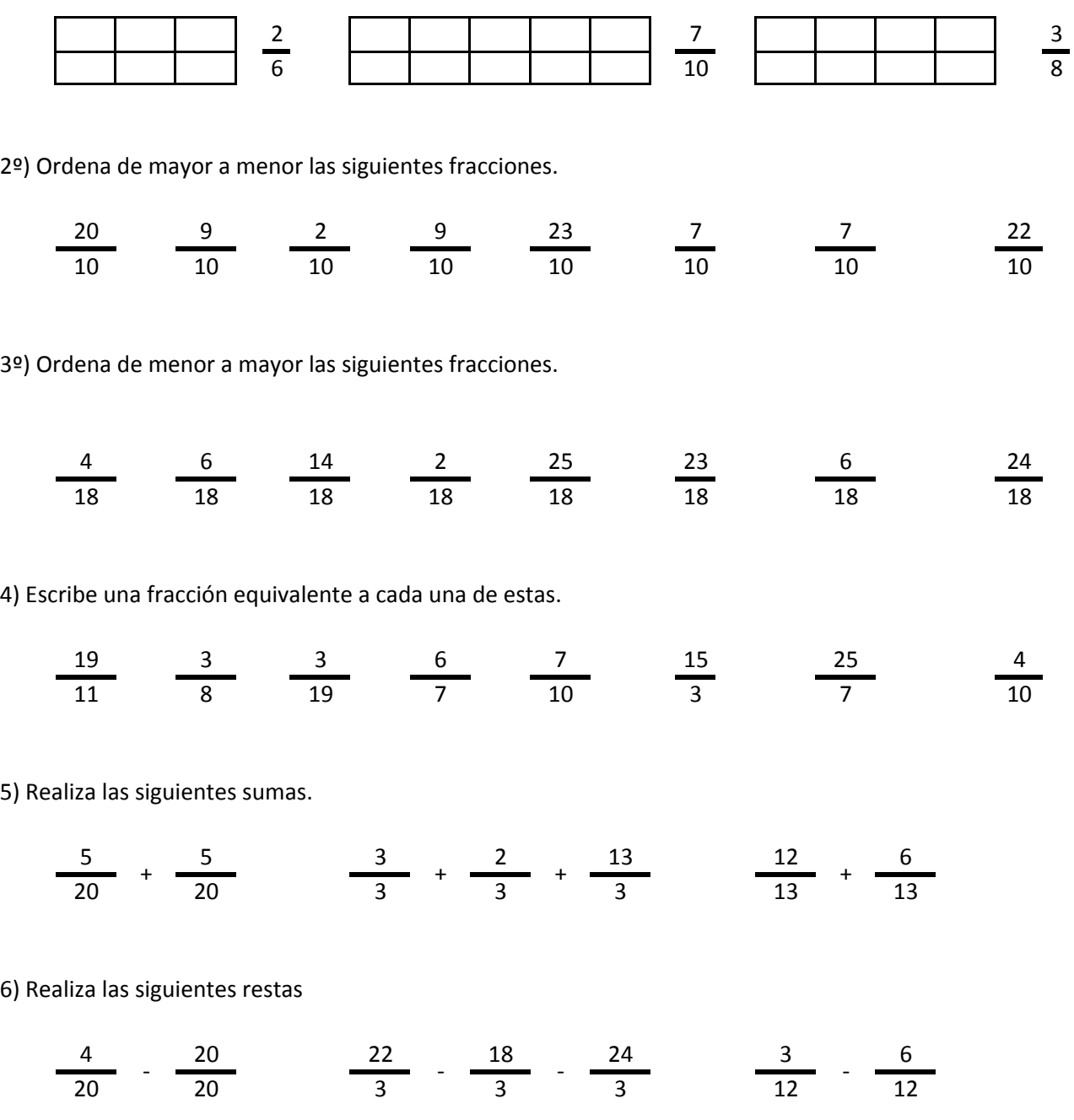

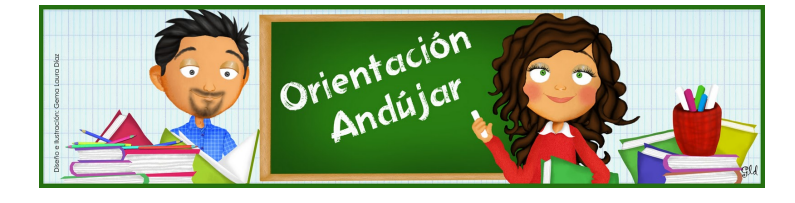

# fracciones

1º) Representa las siguientes fracciones.

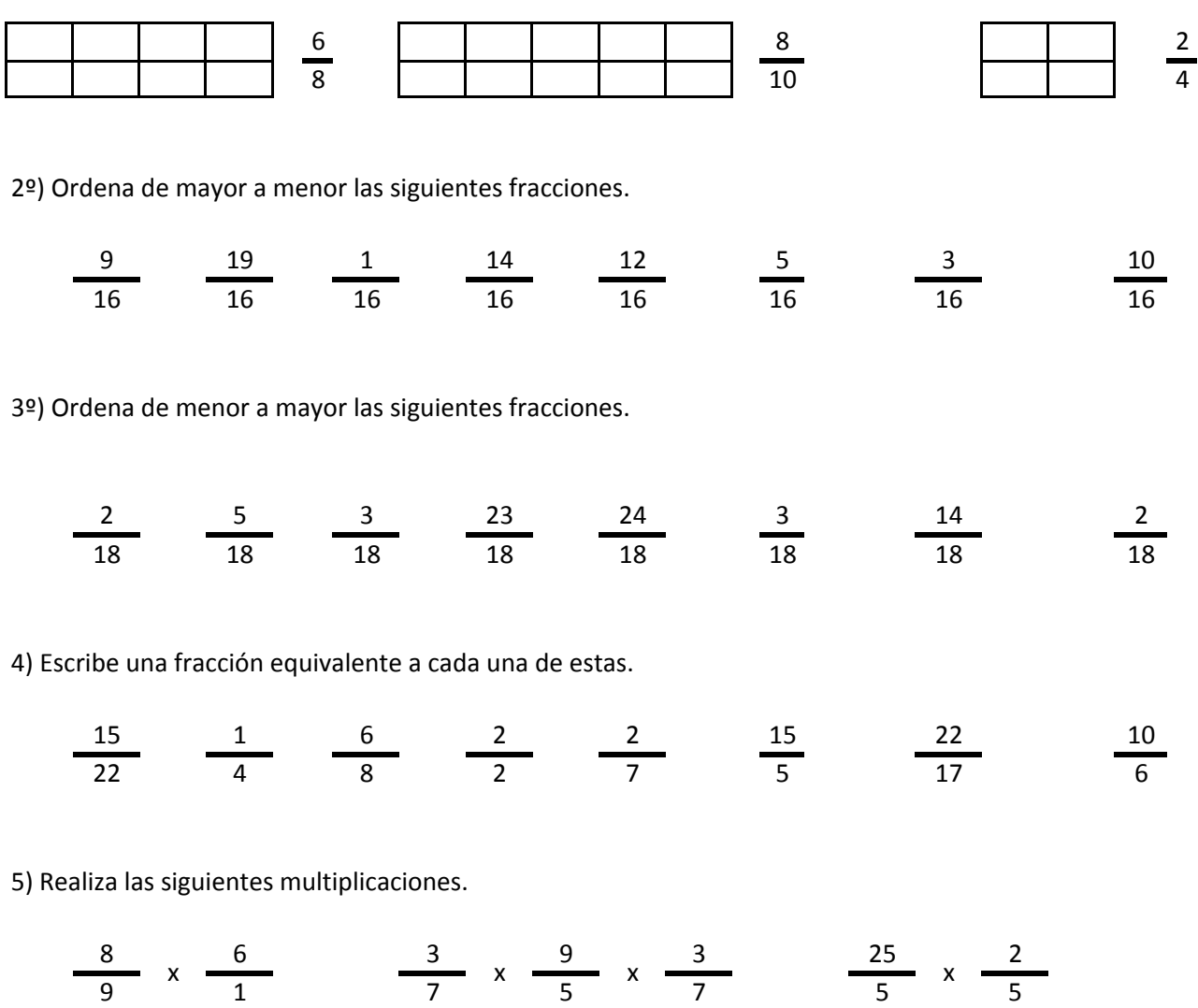

6) Realiza las siguientes divisiones.

$$
\frac{11}{11} / \frac{5}{11} \qquad \frac{5}{5} / \frac{9}{5} / \frac{17}{5} \qquad \frac{23}{5} / \frac{10}{5}
$$

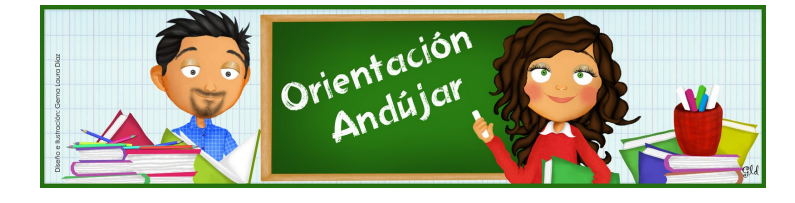

fracciones

1º) Representa las siguientes fracciones.

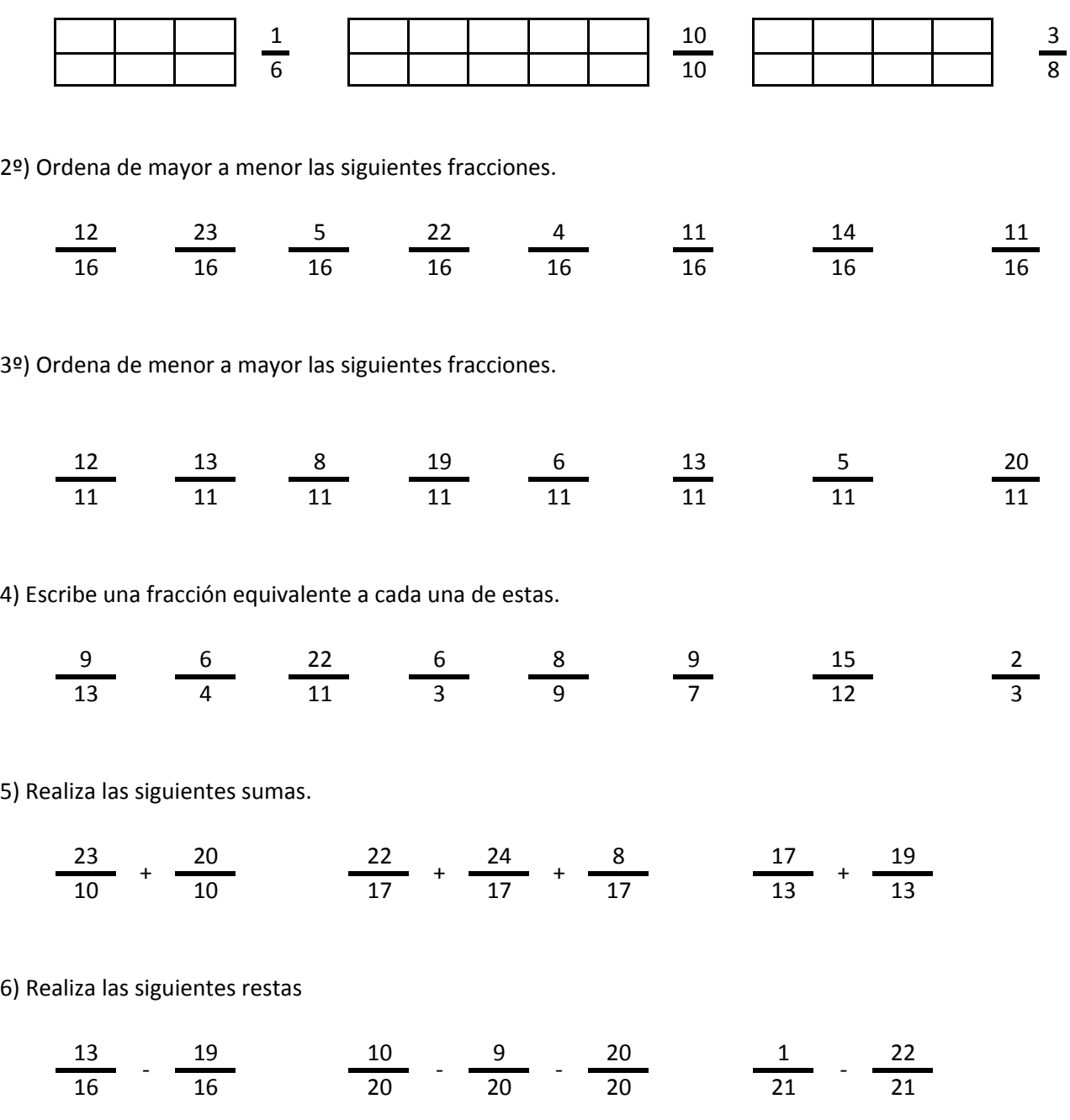

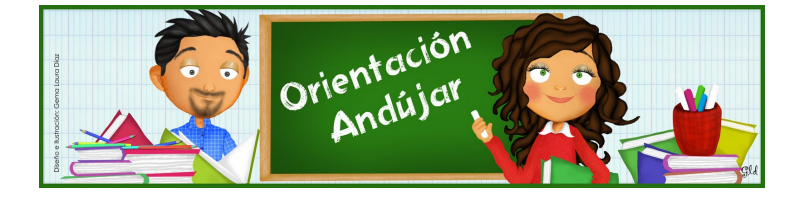

### fracciones

1º) Representa las siguientes fracciones.

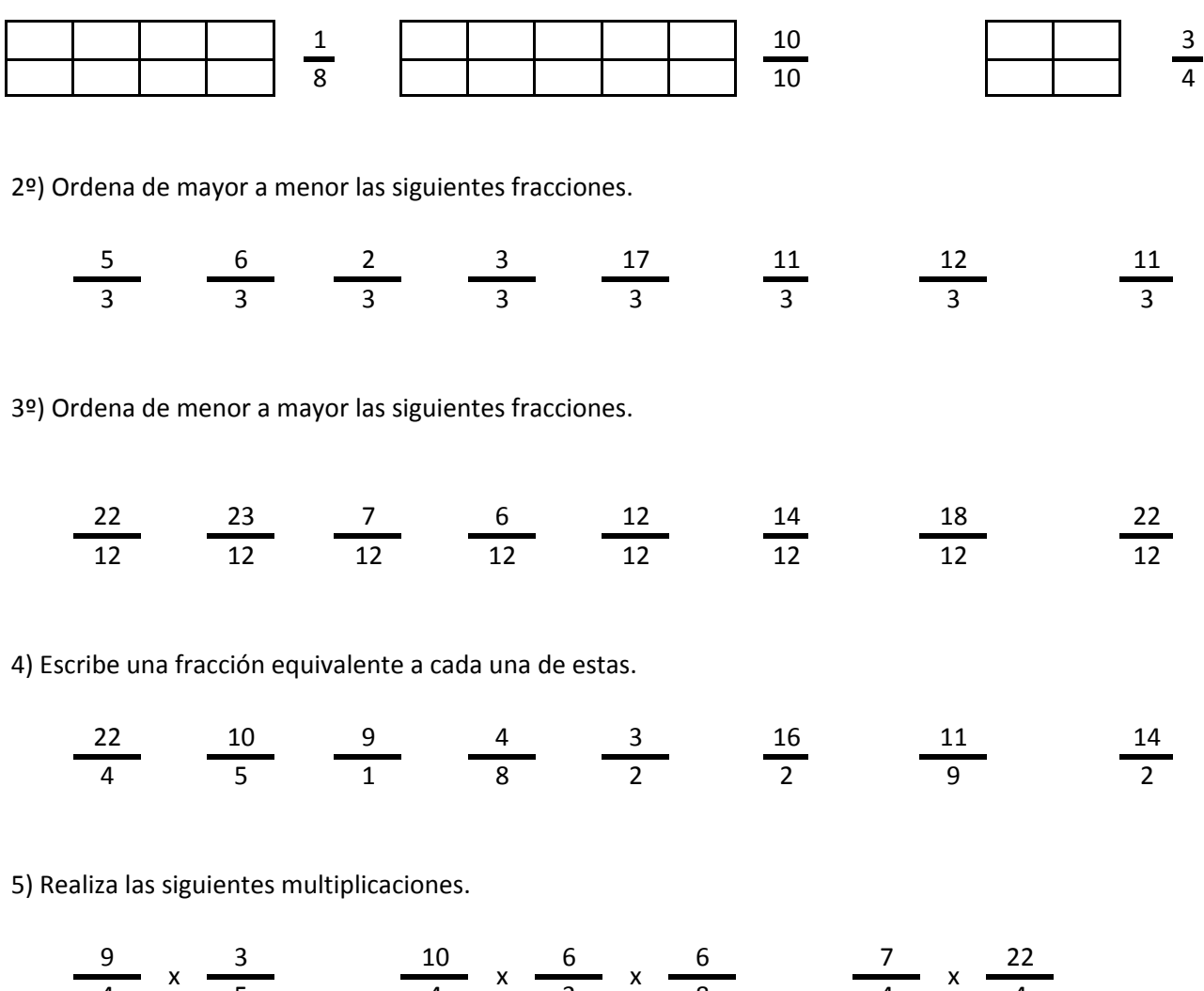

6) Realiza las siguientes divisiones.

 $\frac{14}{15}$  /  $\frac{2}{15}$   $\frac{17}{16}$  /  $\frac{21}{16}$  /  $\frac{12}{16}$   $\frac{24}{11}$  /  $\frac{1}{11}$ 

4 5 4 3 8 4 4

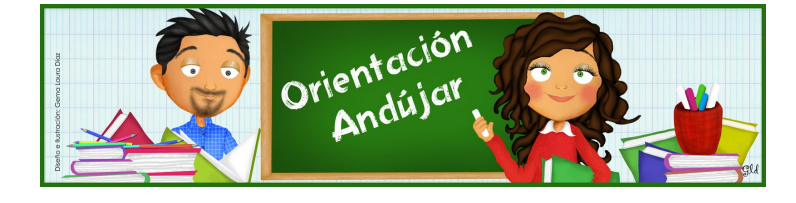

fracciones

1º) Representa las siguientes fracciones.

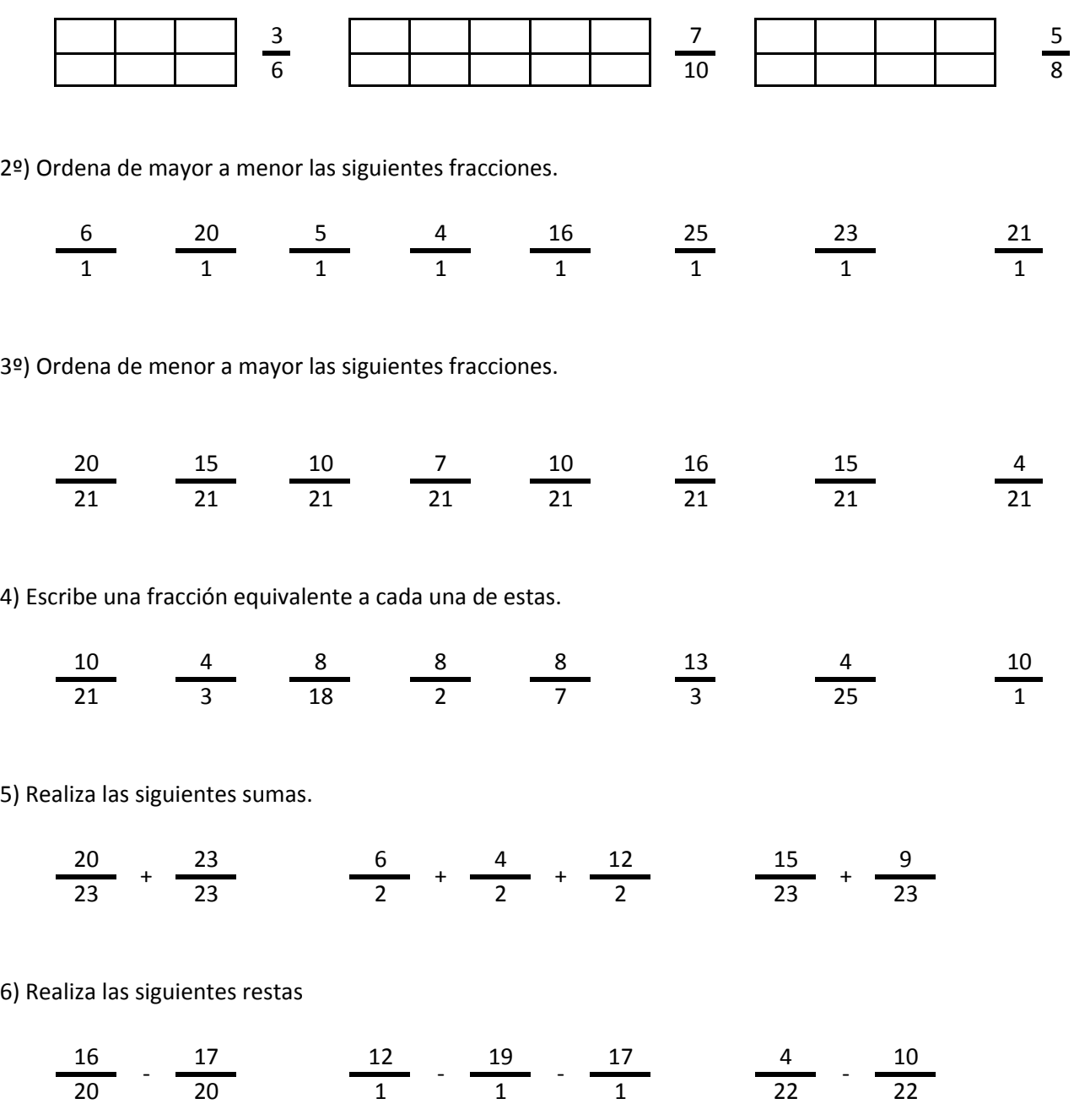

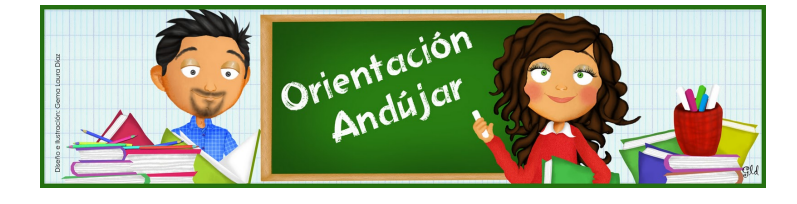

# fracciones

1º) Representa las siguientes fracciones.

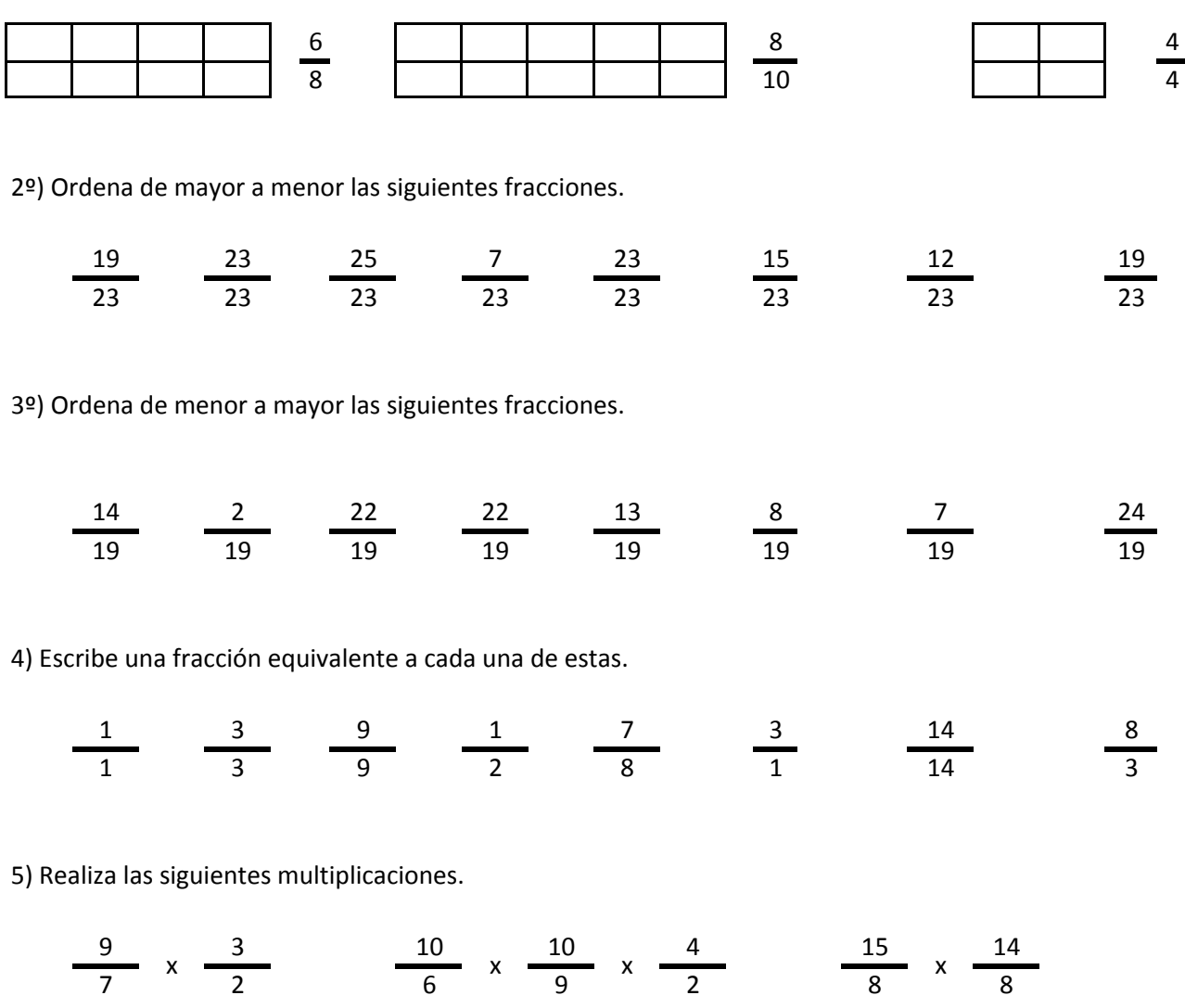

6) Realiza las siguientes divisiones.

$$
\frac{2}{3} / \frac{23}{3} \qquad \frac{19}{22} / \frac{2}{22} / \frac{15}{22} \qquad \frac{5}{3} / \frac{21}{3}
$$

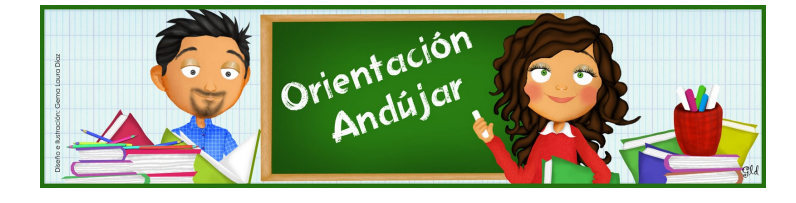

fracciones

1º) Representa las siguientes fracciones.

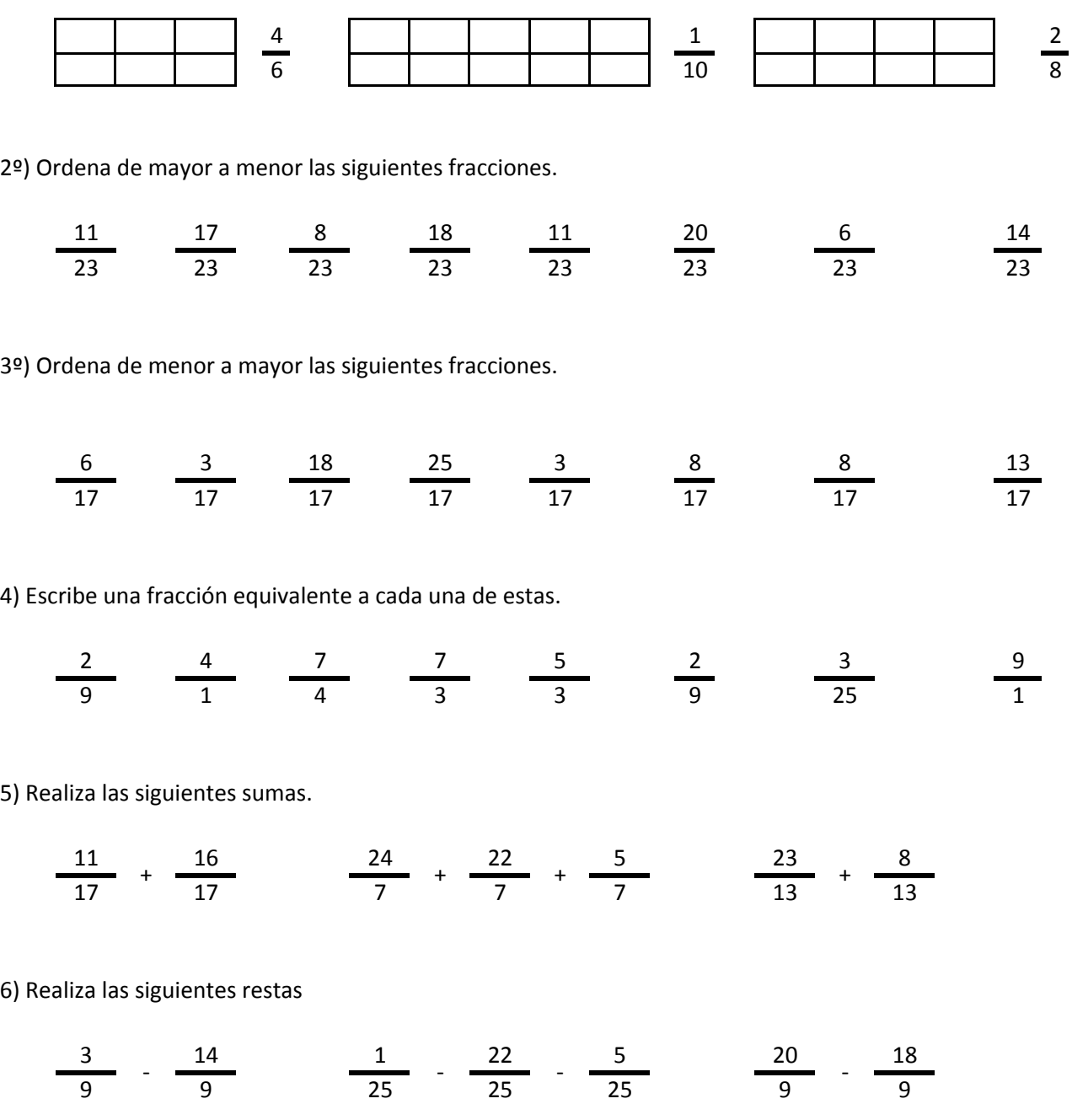

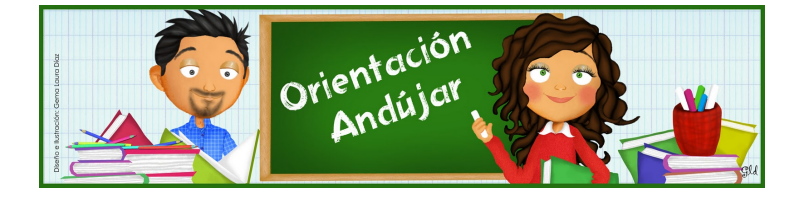

# fracciones

1º) Representa las siguientes fracciones.

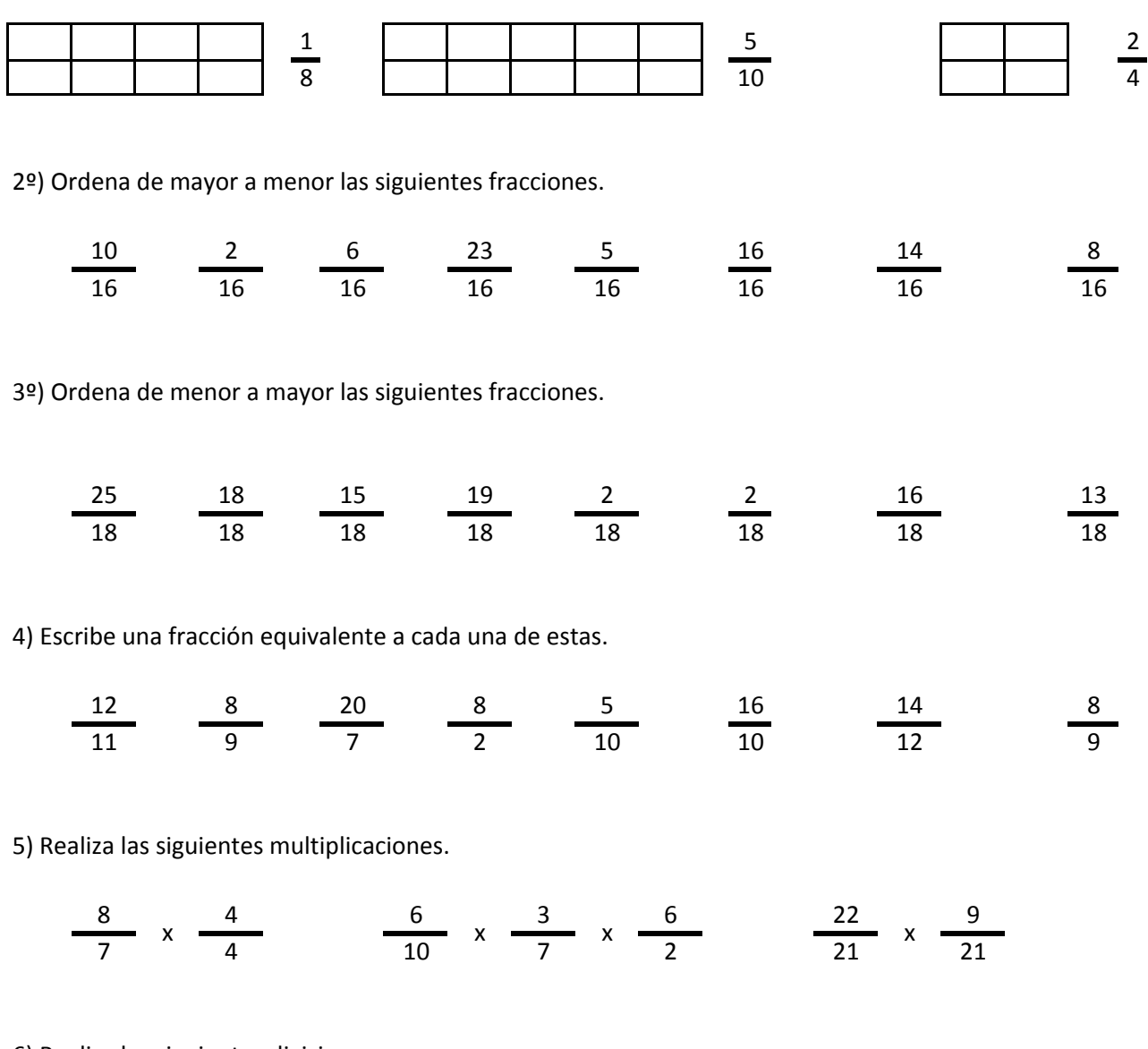

6) Realiza las siguientes divisiones.

$$
\frac{14}{18} / \frac{6}{18} \qquad \frac{21}{9} / \frac{7}{9} / \frac{5}{9} \qquad \frac{9}{15} / \frac{10}{15}
$$

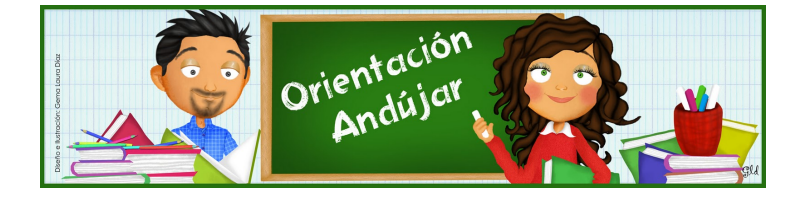

fracciones

1º) Representa las siguientes fracciones.

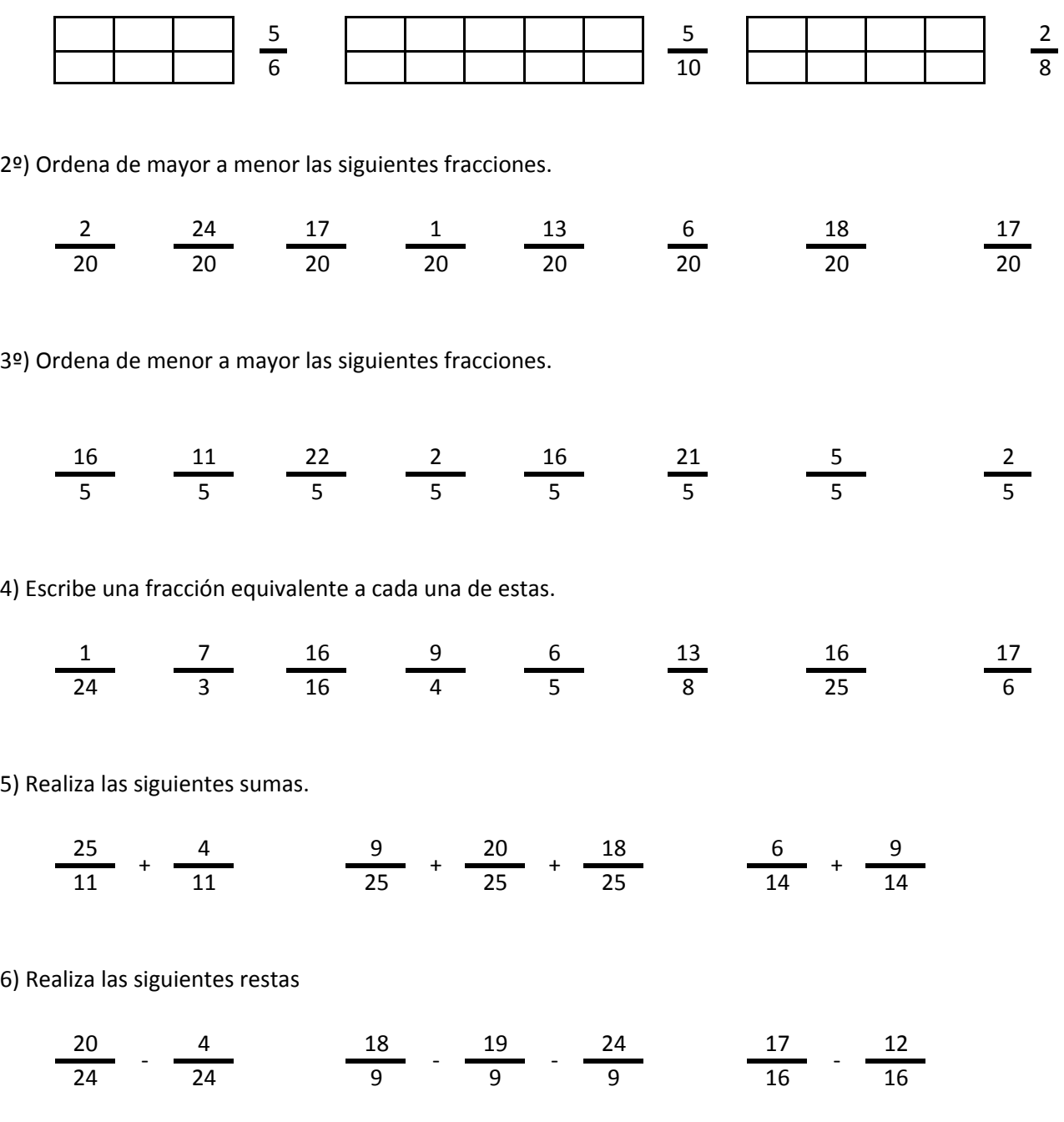

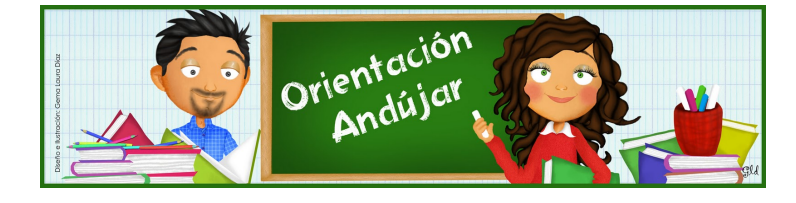

fracciones

1º) Representa las siguientes fracciones.

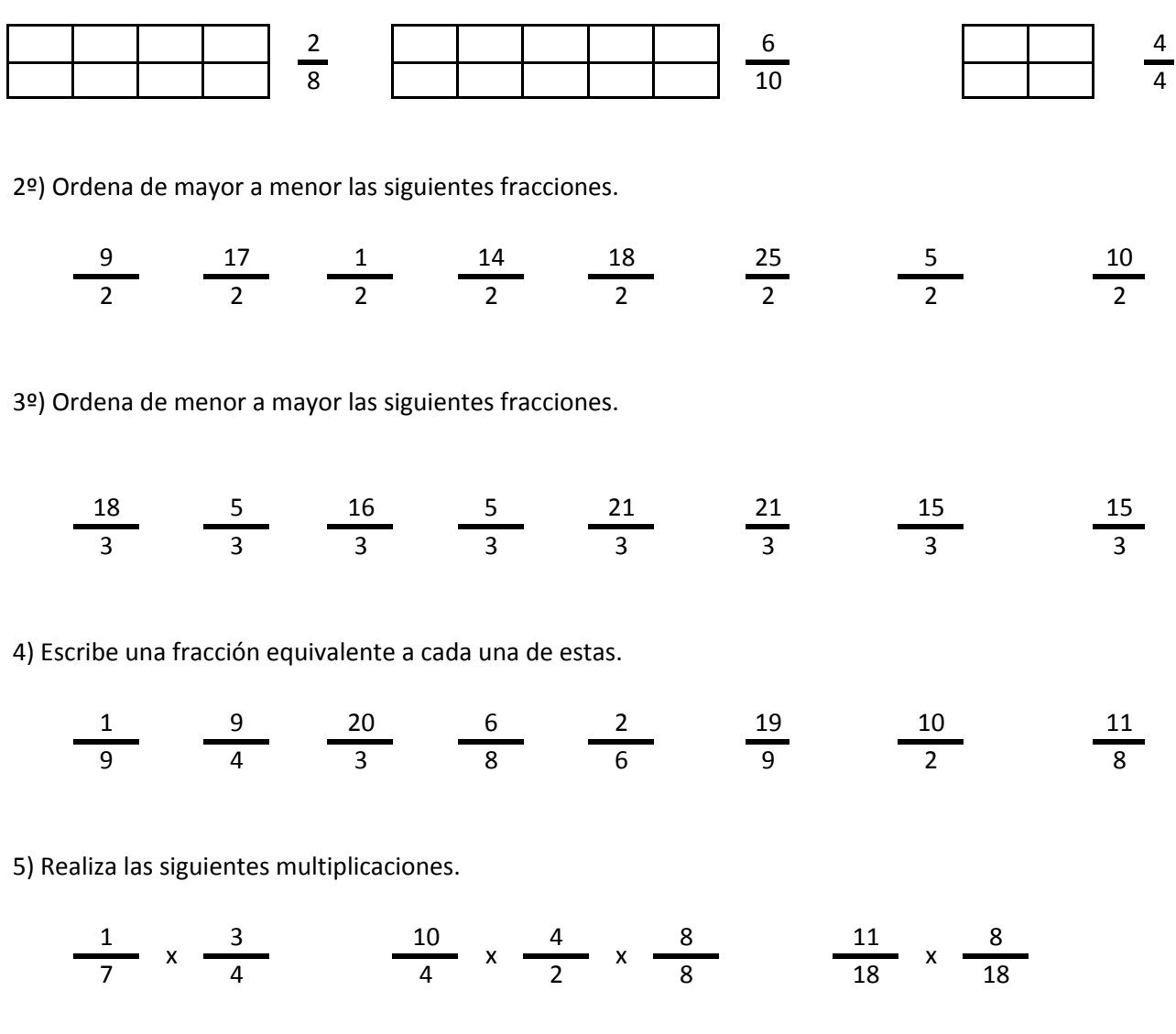

6) Realiza las siguientes divisiones.

$$
\frac{18}{8} / \frac{13}{8} \qquad \frac{20}{24} / \frac{16}{24} / \frac{21}{24} \qquad \frac{4}{21} / \frac{4}{21}
$$

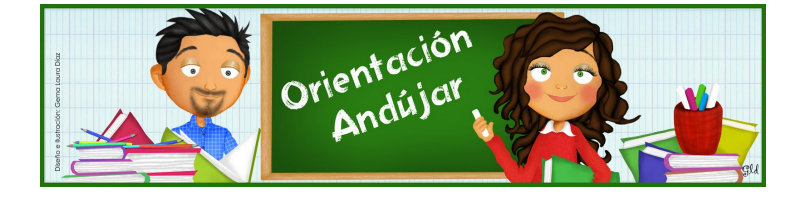

fracciones

1º) Representa las siguientes fracciones.

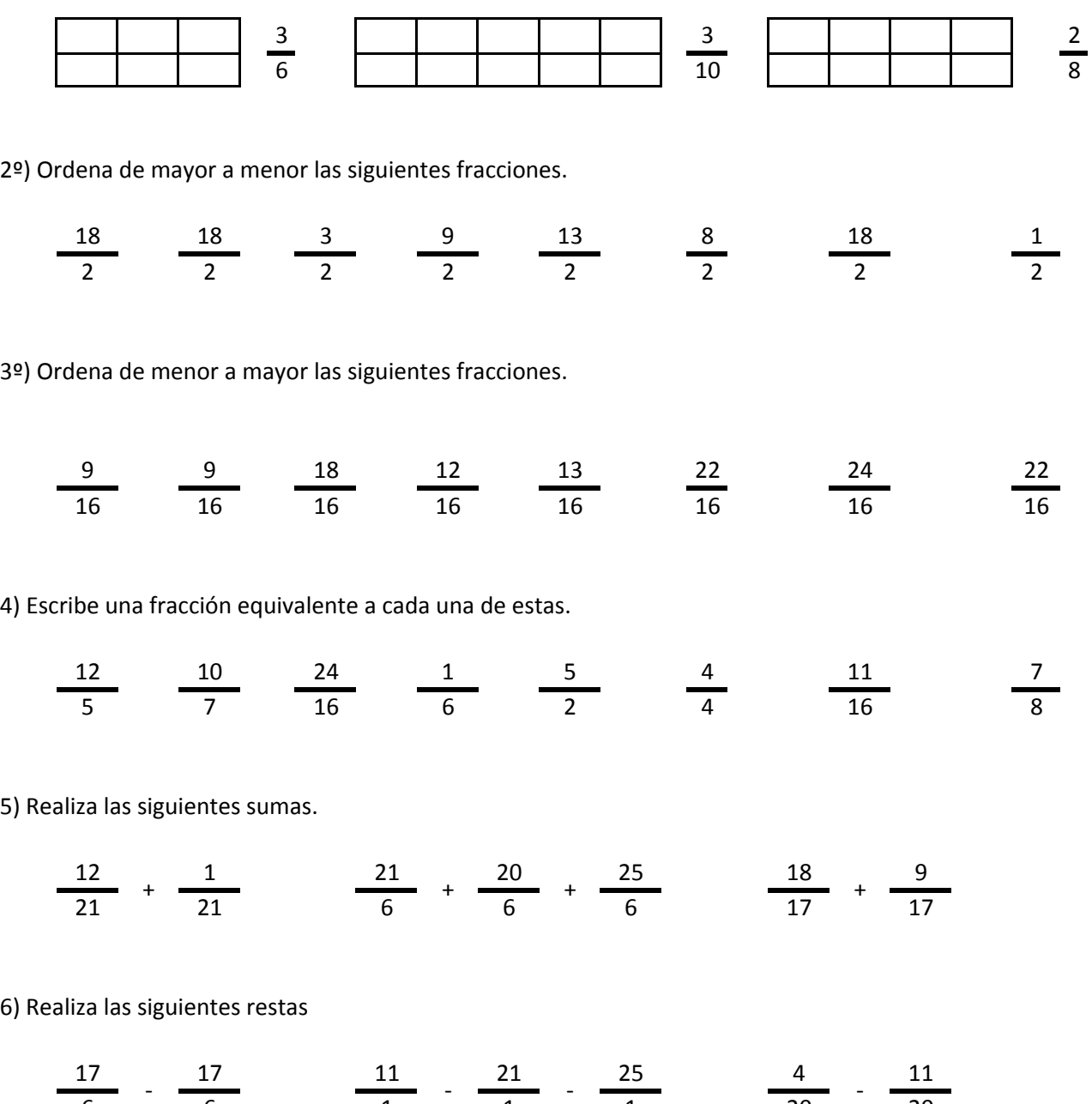

### http://orientacionandujar.wordpress.com/

6 6 1 1 1 20 20

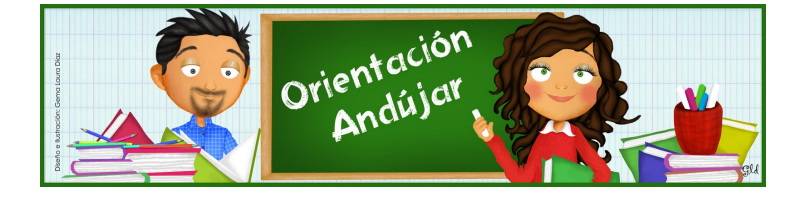

fracciones

1º) Representa las siguientes fracciones.

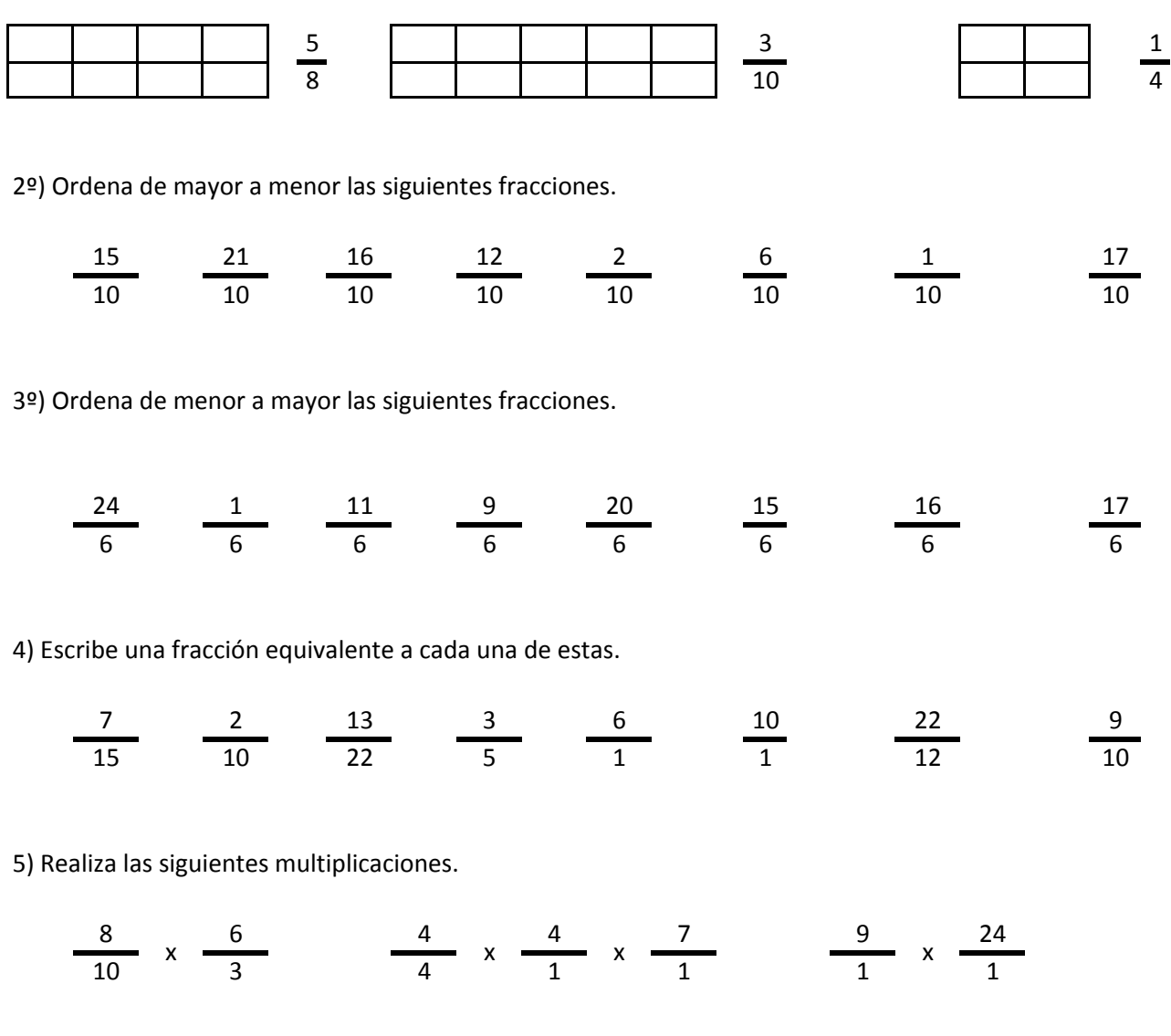

6) Realiza las siguientes divisiones.

23 , 17 , 2 , 14 , 15 , 13 22 <sup>1</sup> 22 10 10 10 10 5 5 5  $/$   $\frac{1}{22}$   $\frac{1}{42}$   $/$   $\frac{1}{42}$   $/$   $\frac{1}{42}$   $\frac{1}{42}$   $/$ 

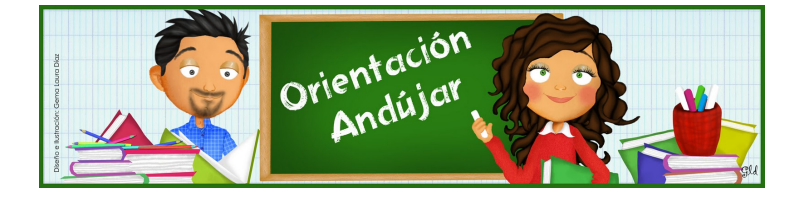

fracciones

1º) Representa las siguientes fracciones.

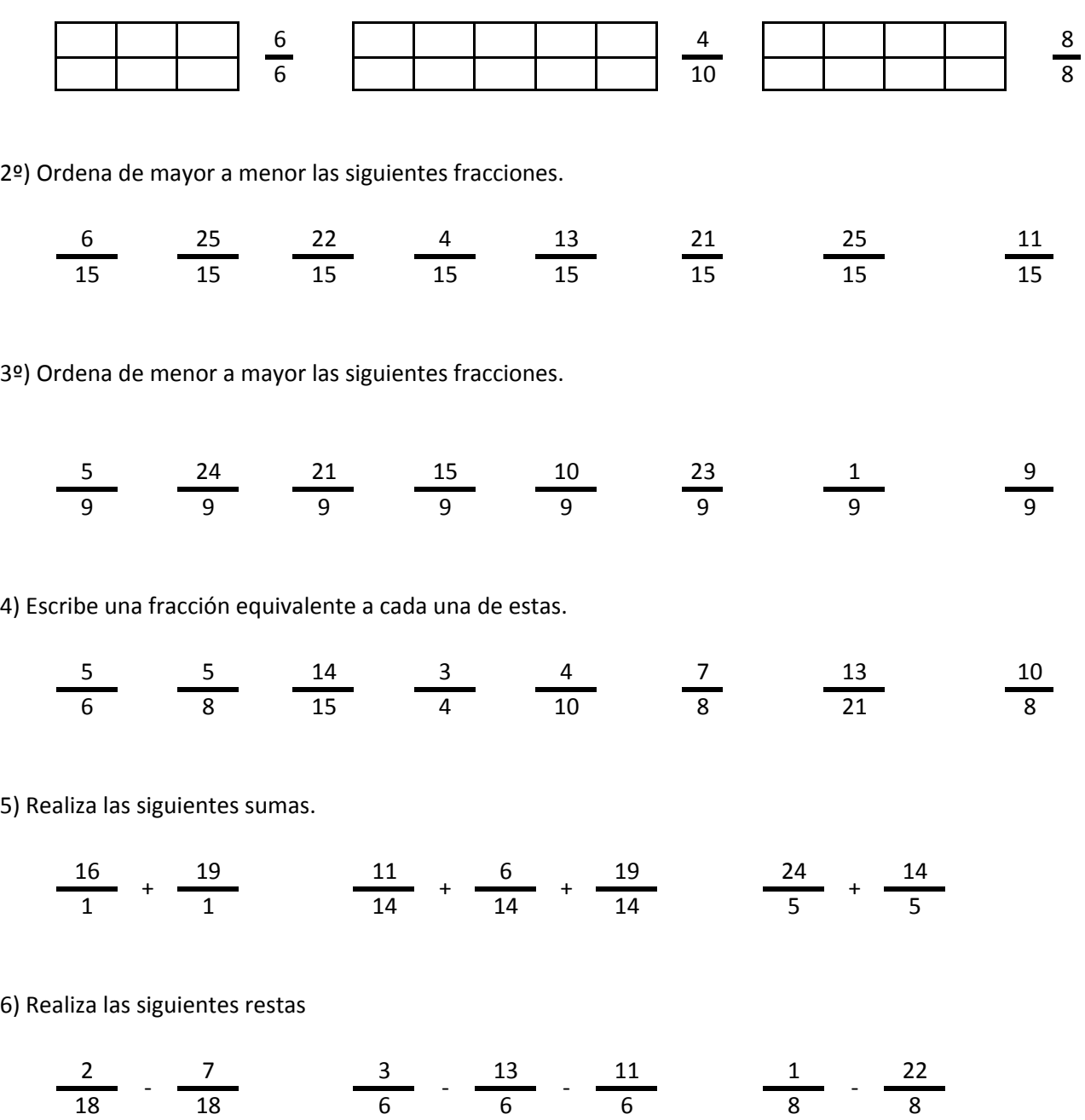

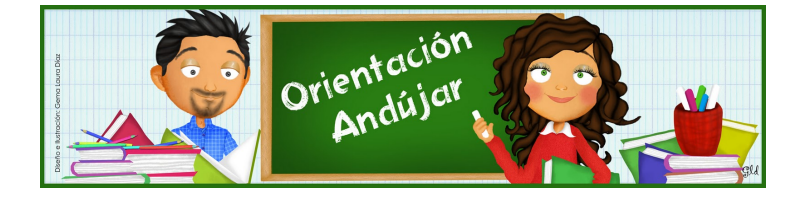

# fracciones

1º) Representa las siguientes fracciones.

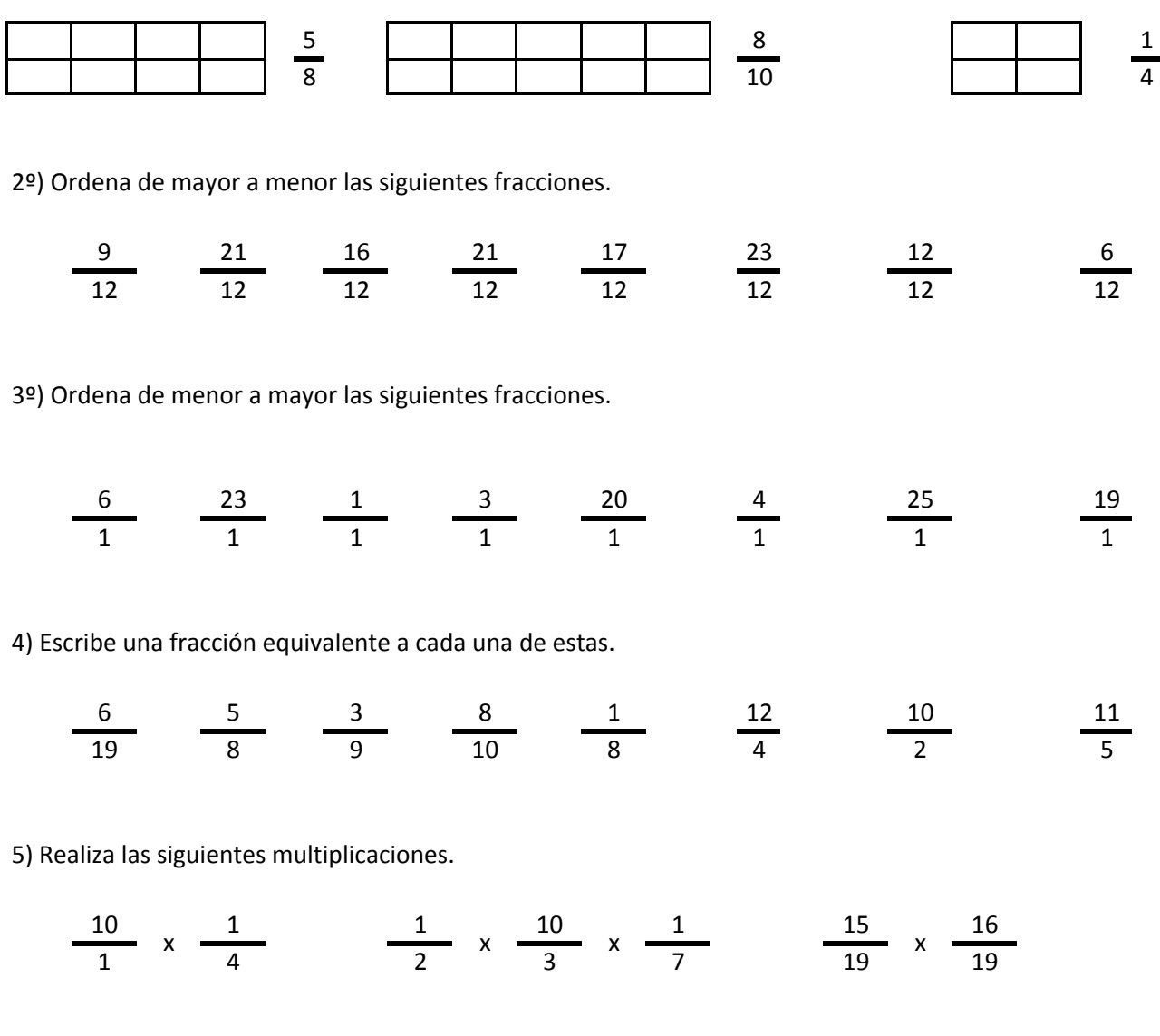

6) Realiza las siguientes divisiones.

$$
\frac{12}{18} / \frac{1}{18} \qquad \frac{1}{14} / \frac{6}{14} / \frac{7}{14} \qquad \frac{17}{13} / \frac{15}{13}
$$

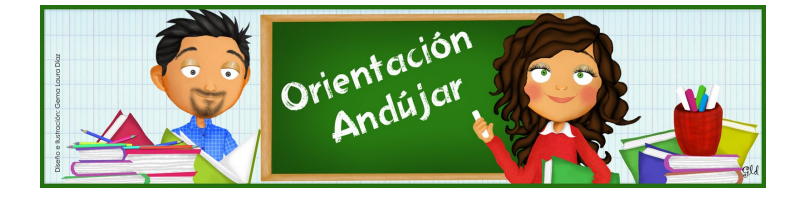

fracciones

1º) Representa las siguientes fracciones.

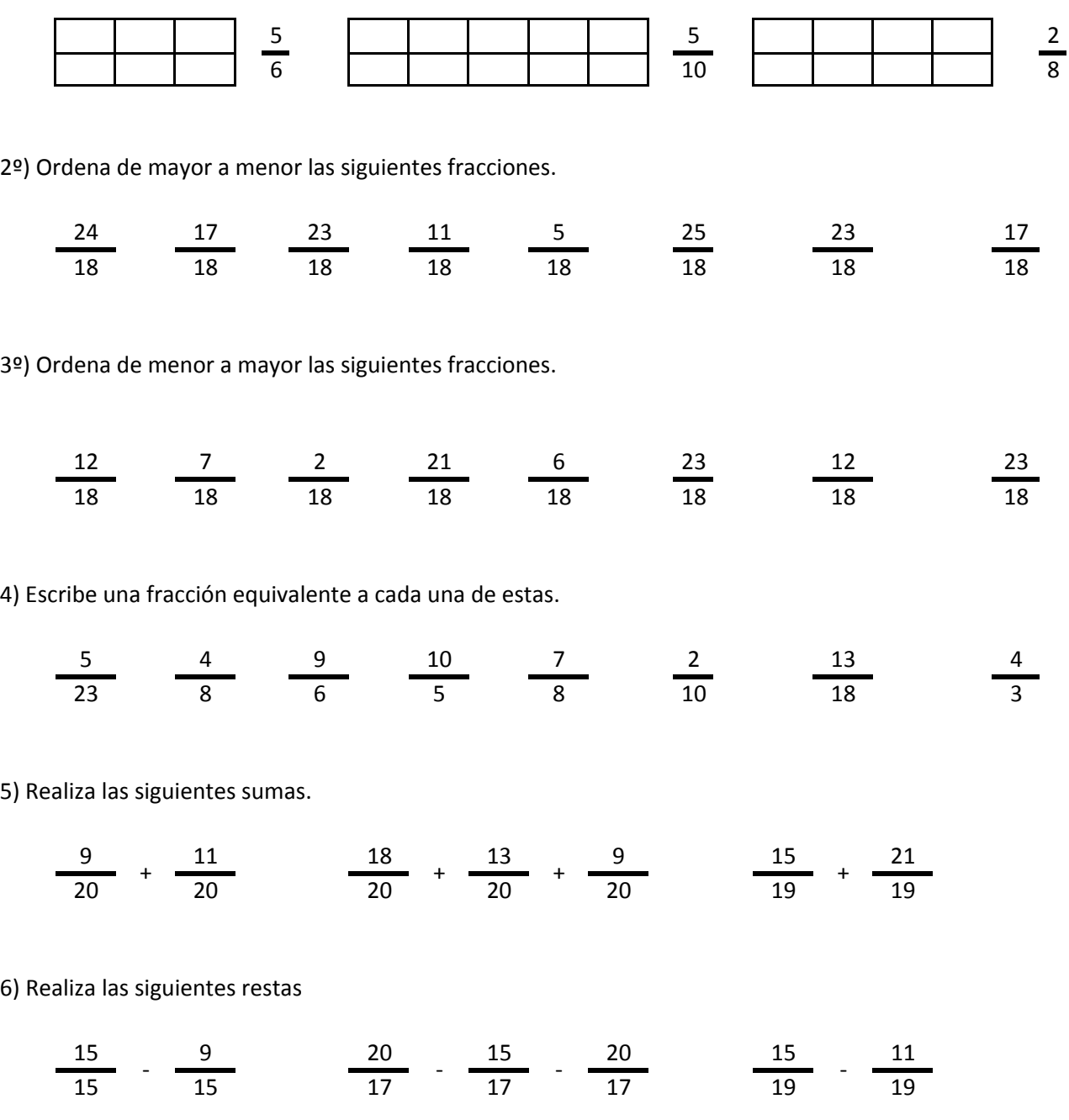

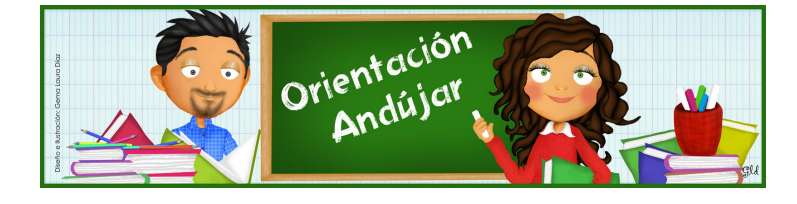

## fracciones

1º) Representa las siguientes fracciones.

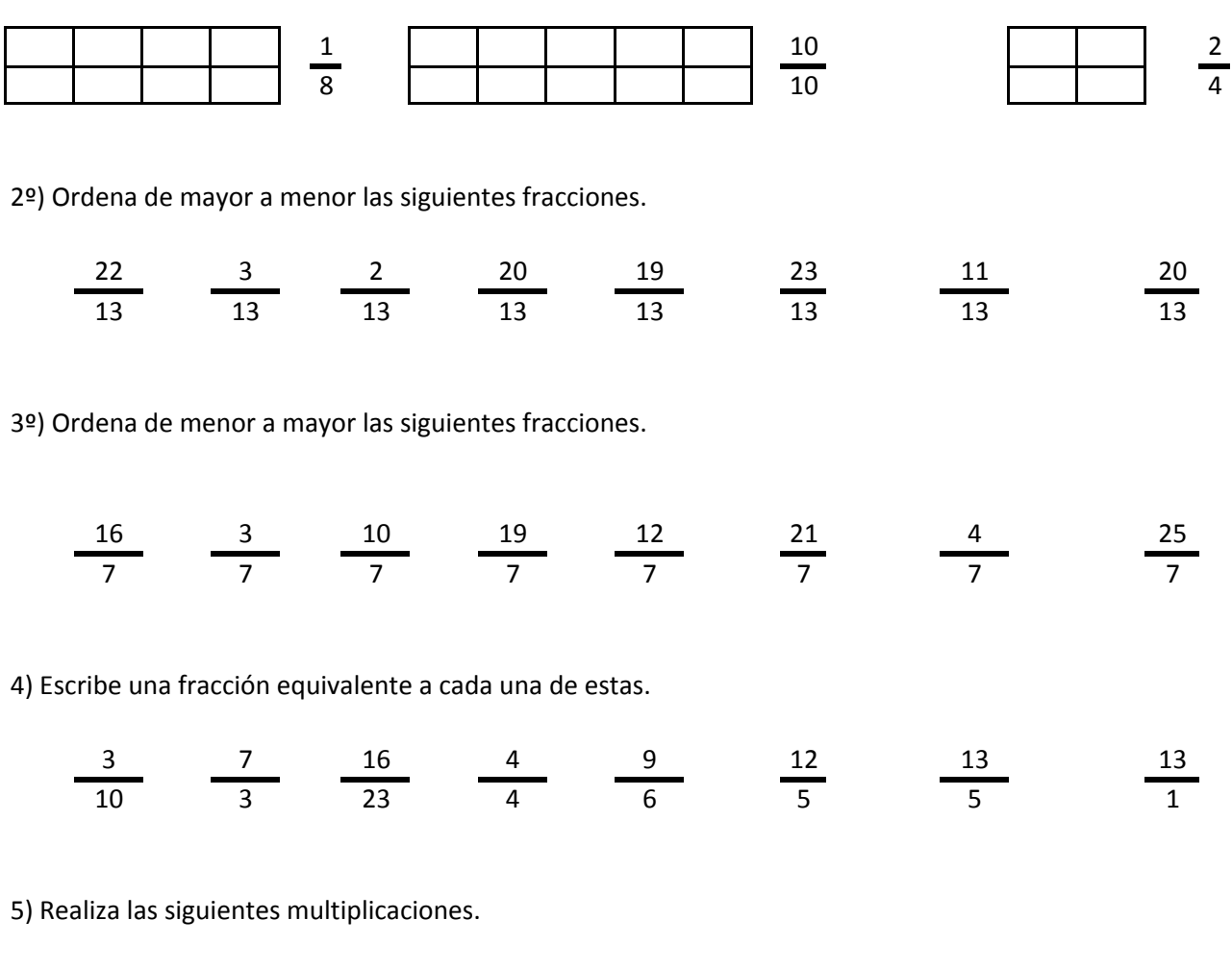

7 3 10 1 2 3 9 5 9 1 3 8 2 2  $x \rightarrow 0$  x  $\rightarrow x \rightarrow 0$  x  $\rightarrow x \rightarrow x$ 

6) Realiza las siguientes divisiones.

$$
\frac{9}{9} / \frac{19}{9} \qquad \frac{12}{21} / \frac{21}{21} / \frac{12}{21} \qquad \frac{20}{2} / \frac{6}{2}
$$

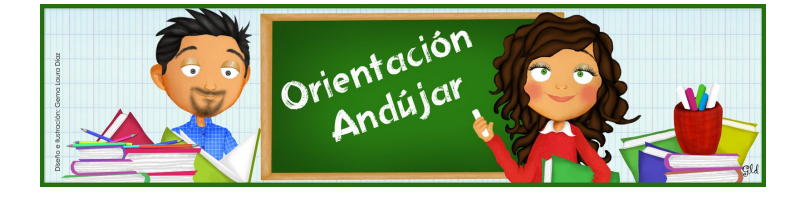

fracciones

1º) Representa las siguientes fracciones.

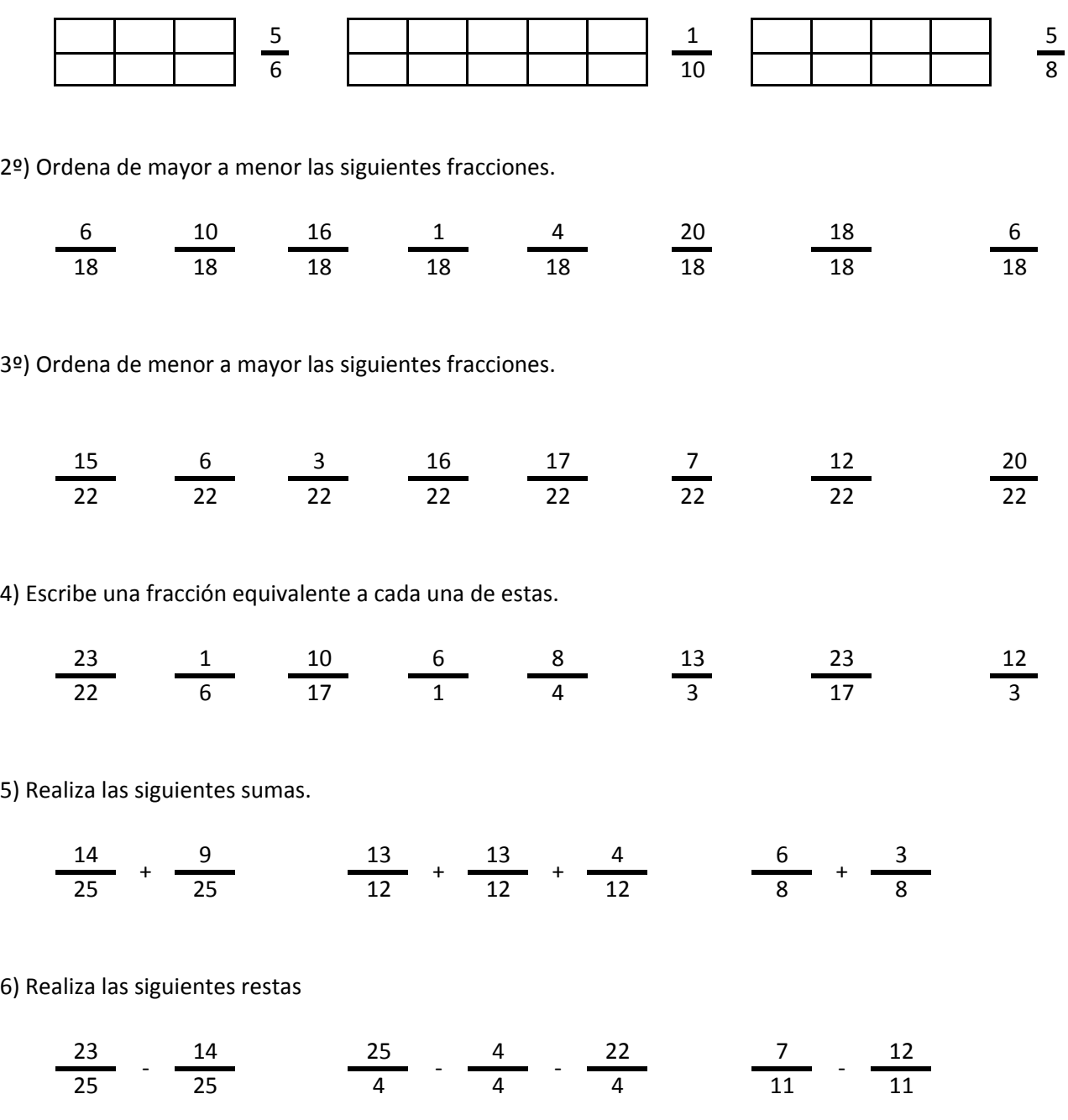

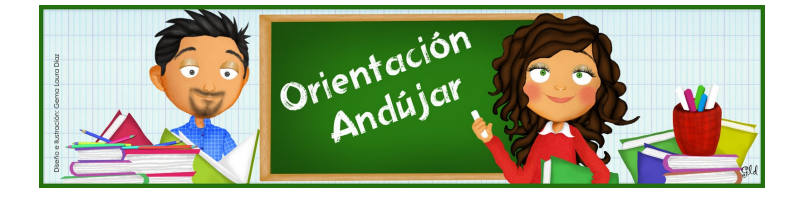

# fracciones

1º) Representa las siguientes fracciones.

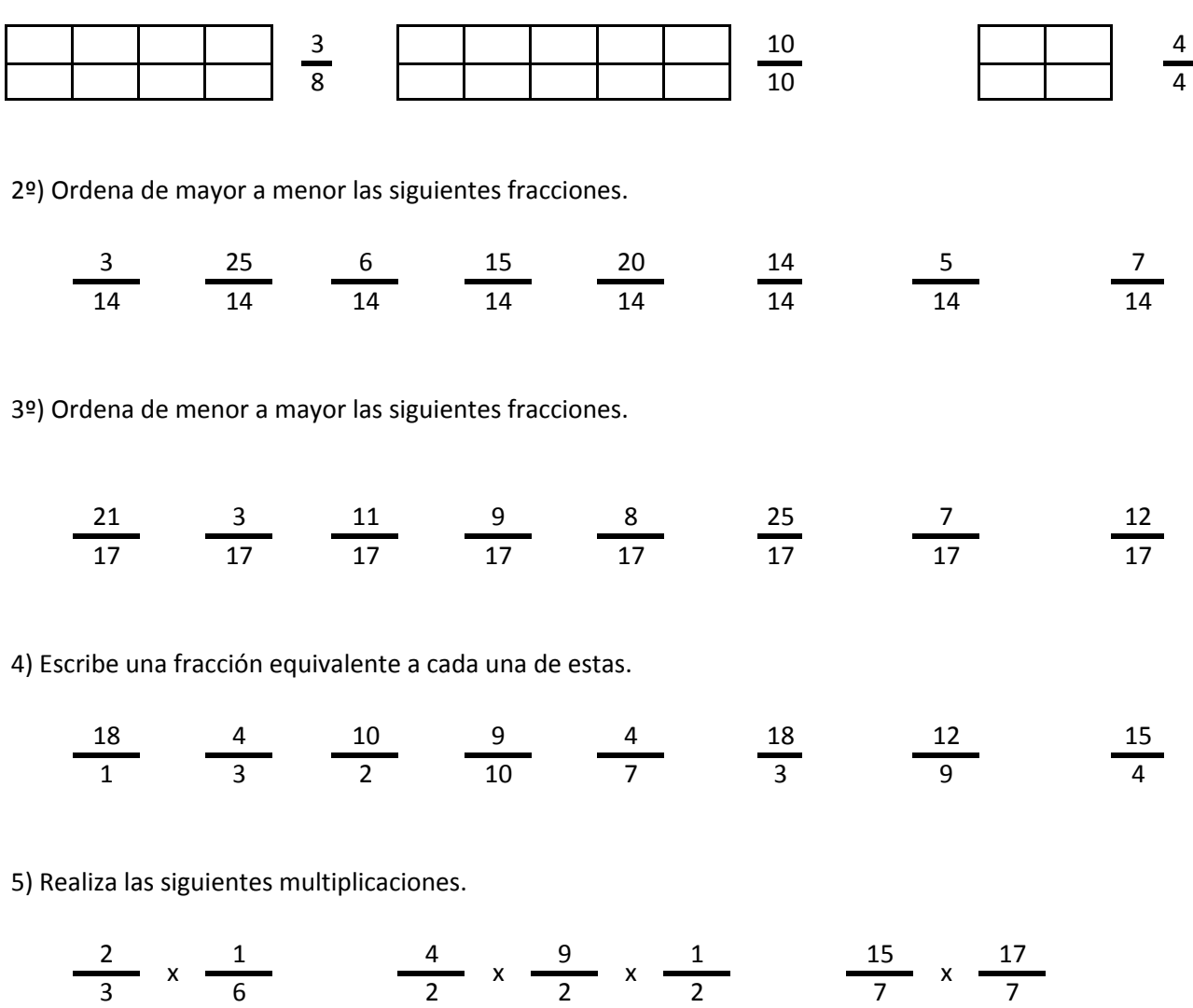

6) Realiza las siguientes divisiones.

$$
\frac{23}{17} / \frac{22}{17} \qquad \frac{2}{15} / \frac{8}{15} / \frac{11}{15} \qquad \frac{3}{5} / \frac{15}{5}
$$

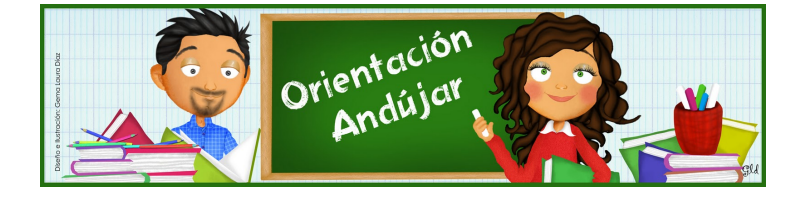

fracciones

1º) Representa las siguientes fracciones.

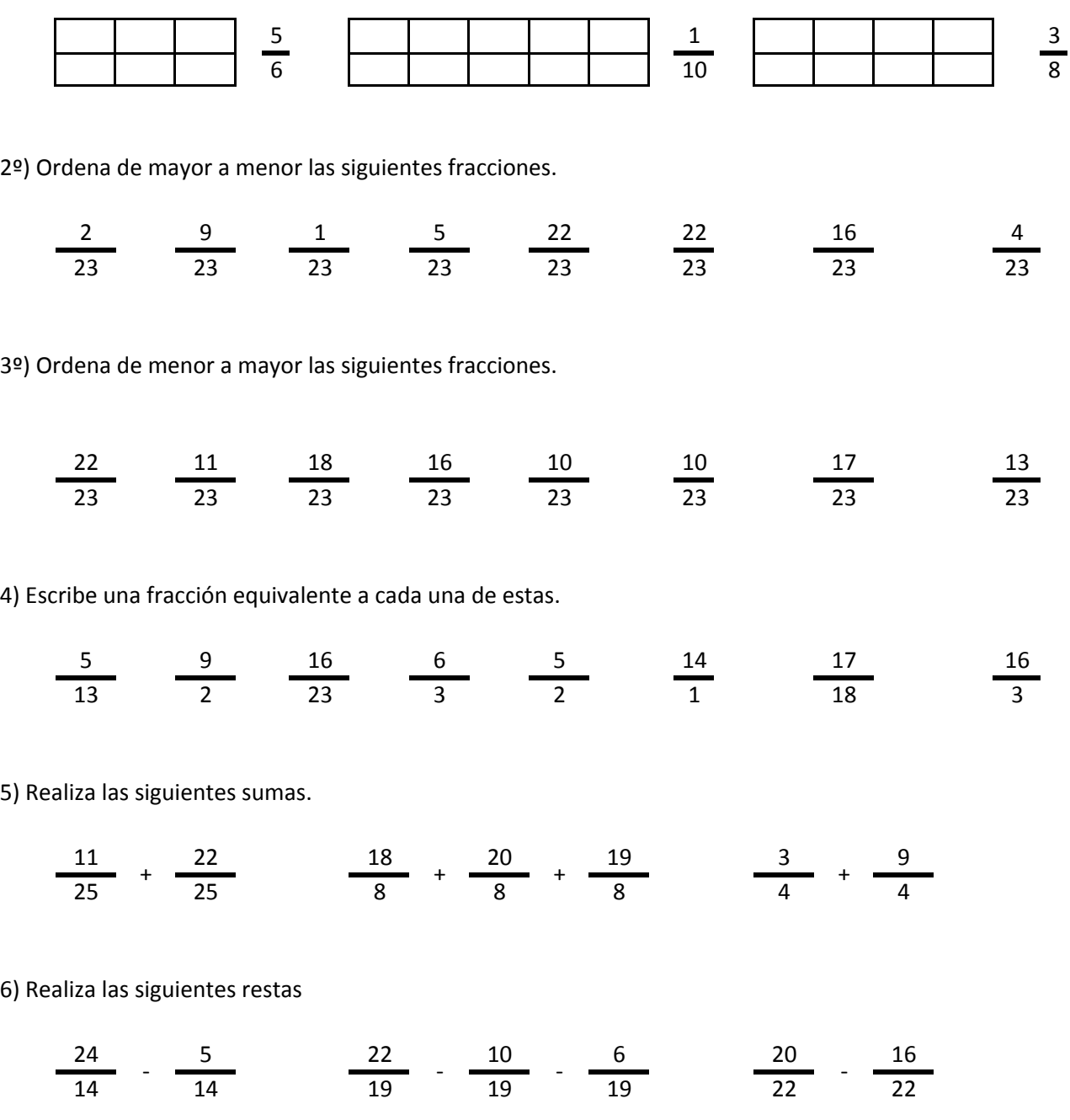

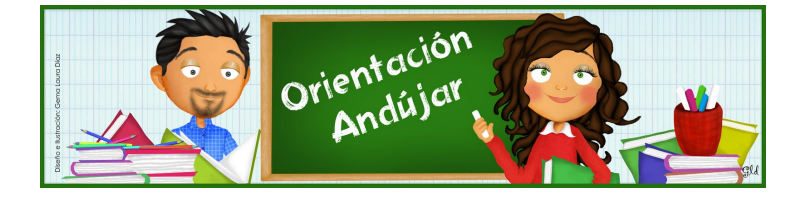

fracciones

1º) Representa las siguientes fracciones.

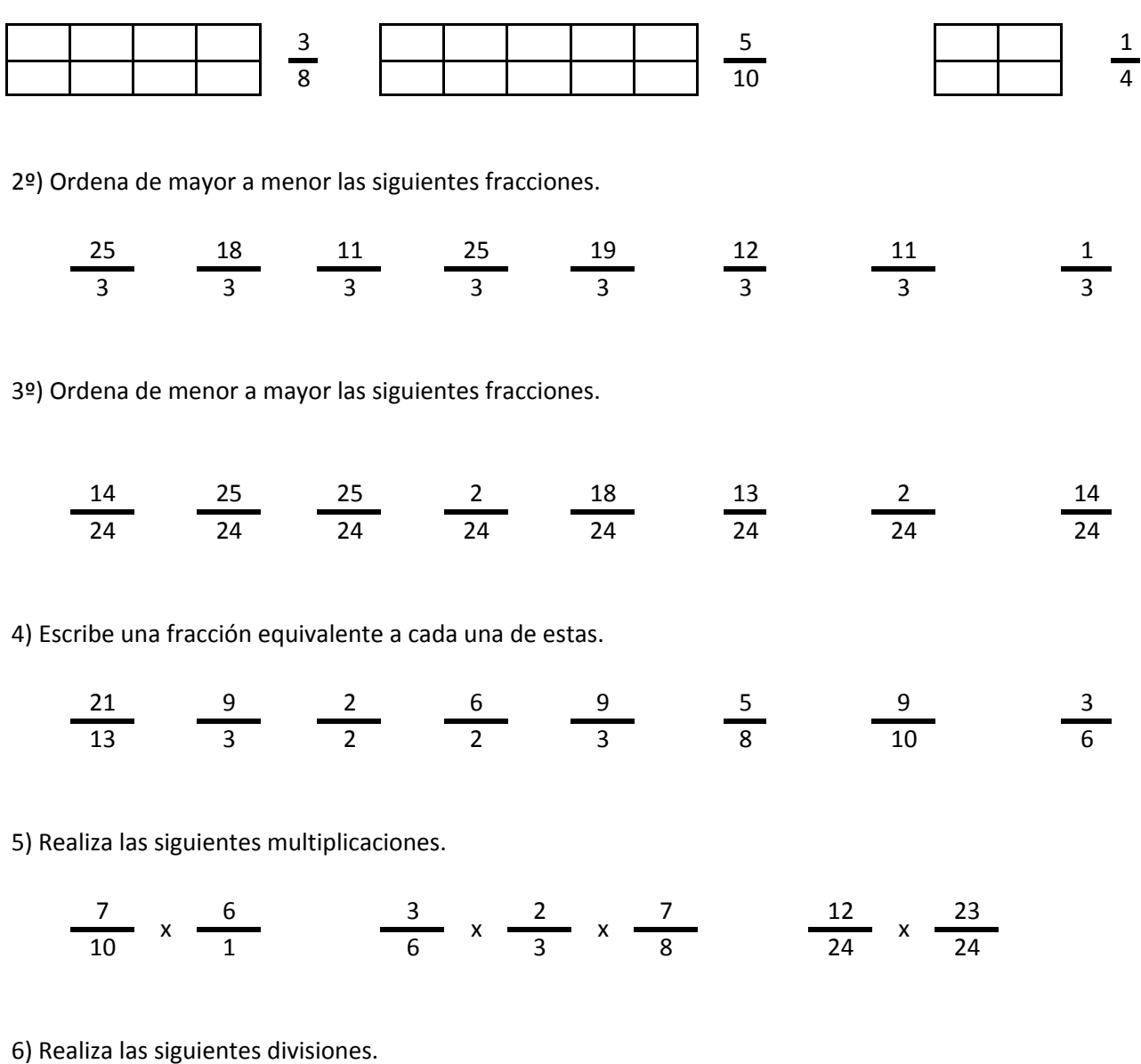

$$
\frac{1}{3} / \frac{16}{3} \qquad \frac{12}{15} / \frac{15}{15} / \frac{16}{15} \qquad \frac{16}{10} / \frac{11}{10}
$$

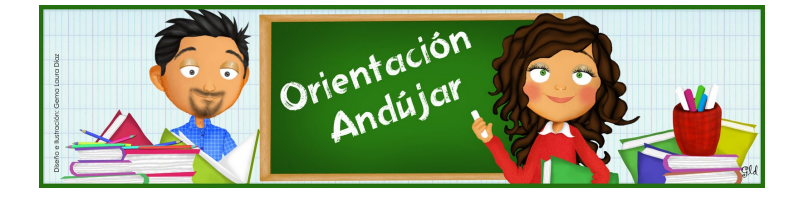

fracciones

1º) Representa las siguientes fracciones.

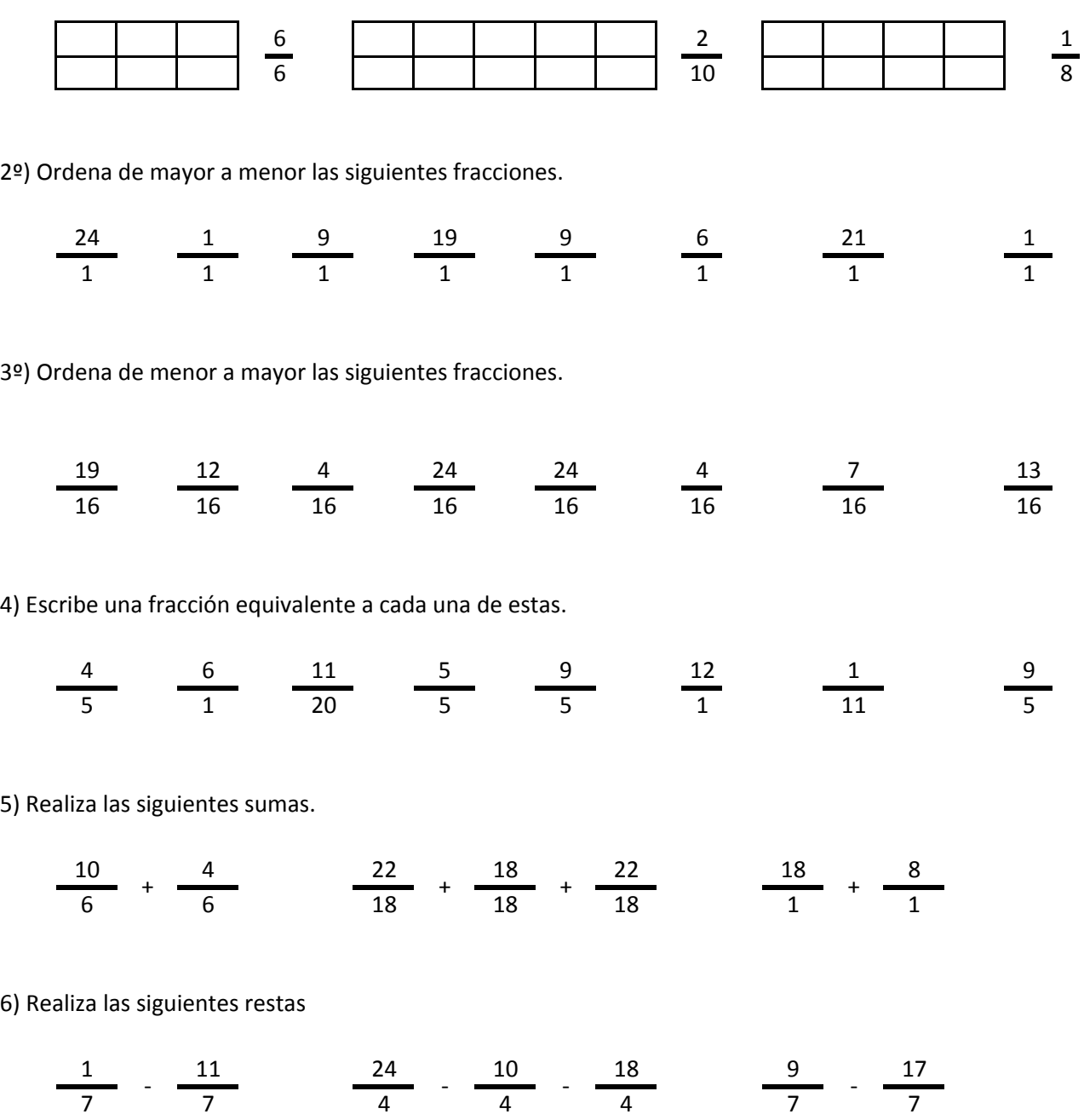

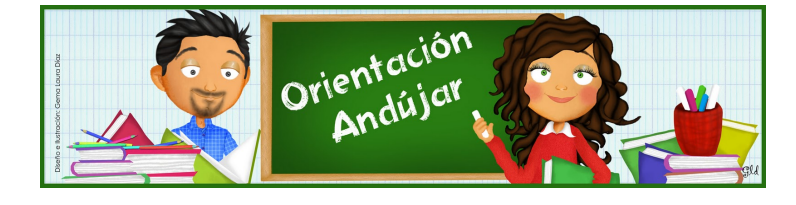

# fracciones

1º) Representa las siguientes fracciones.

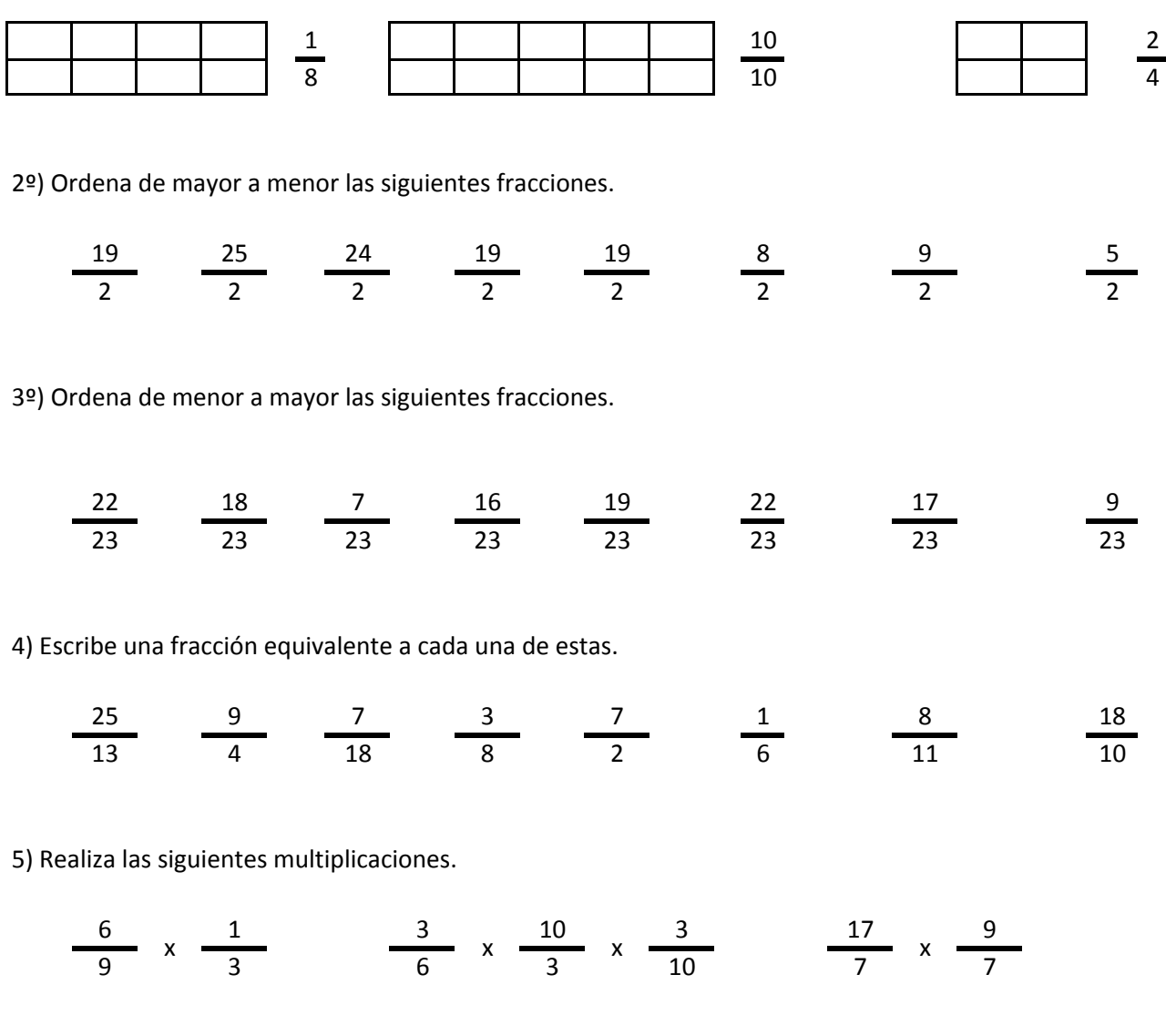

6) Realiza las siguientes divisiones.

$$
\frac{1}{14} / \frac{6}{14} / \frac{24}{17} / \frac{25}{17} / \frac{24}{17} / \frac{24}{17} / \frac{24}{25}
$$

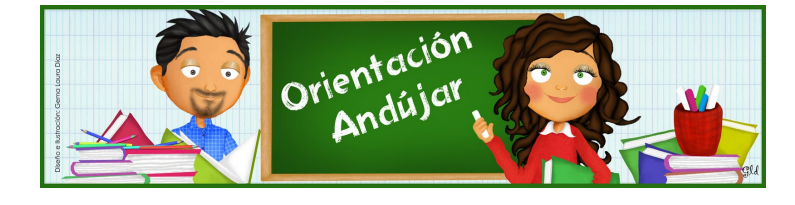
fracciones

1º) Representa las siguientes fracciones.

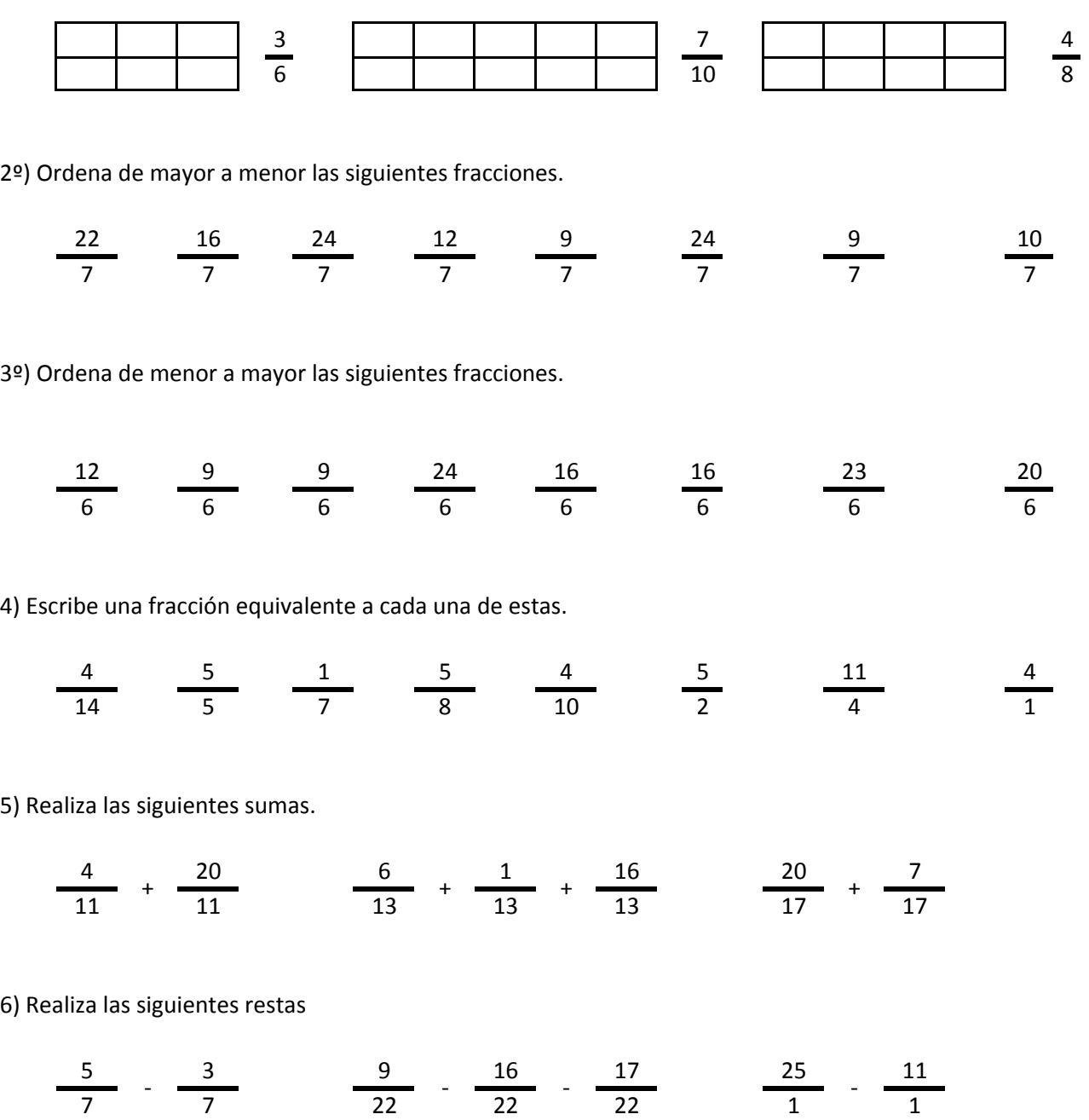

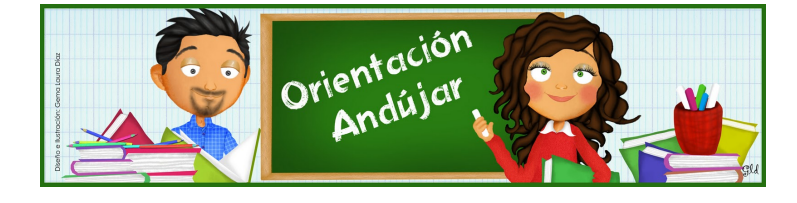

# fracciones

1º) Representa las siguientes fracciones.

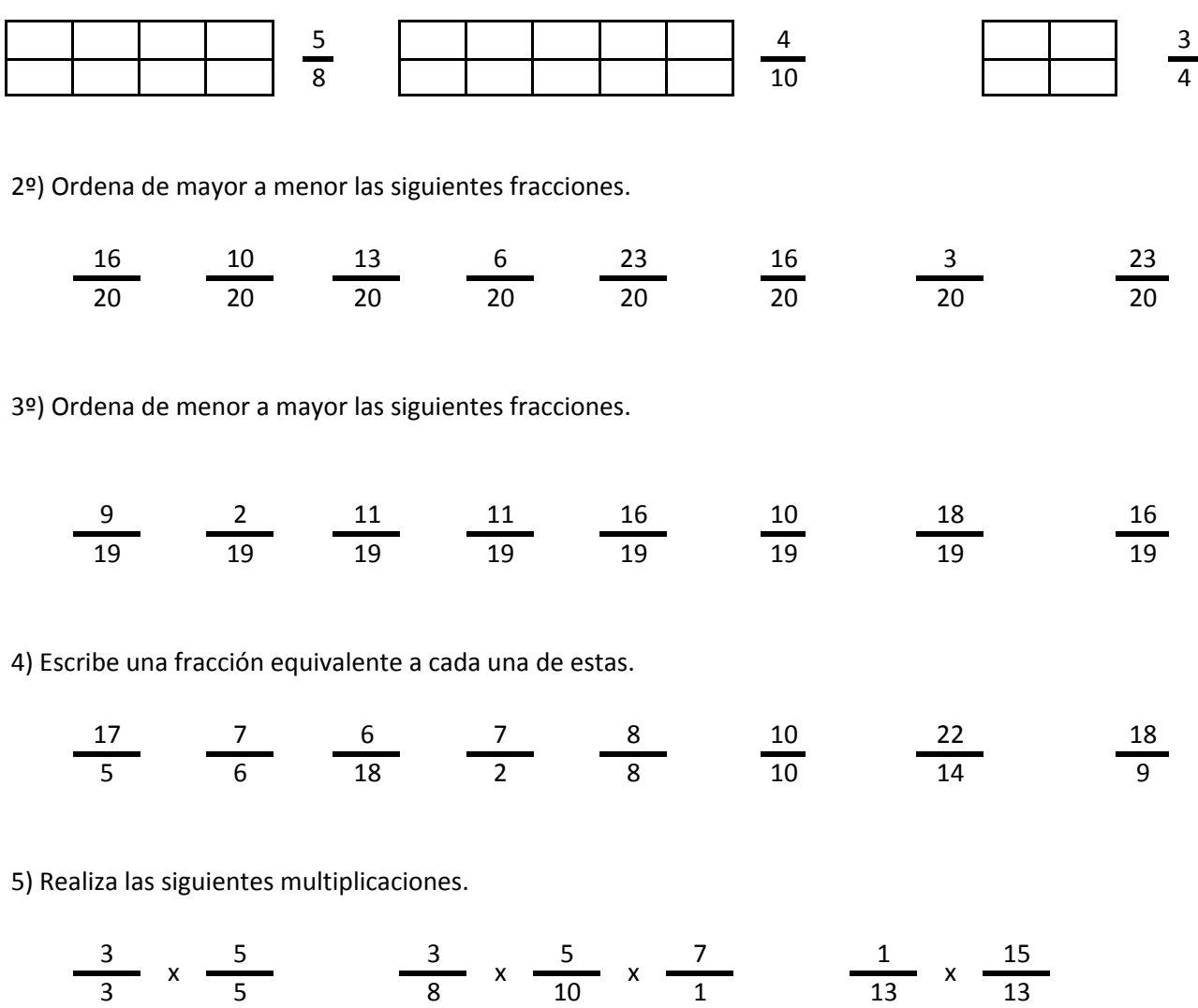

6) Realiza las siguientes divisiones.

$$
\frac{11}{16} / \frac{13}{16} \qquad \frac{6}{15} / \frac{21}{15} / \frac{13}{15} \qquad \frac{1}{2} / \frac{3}{2}
$$

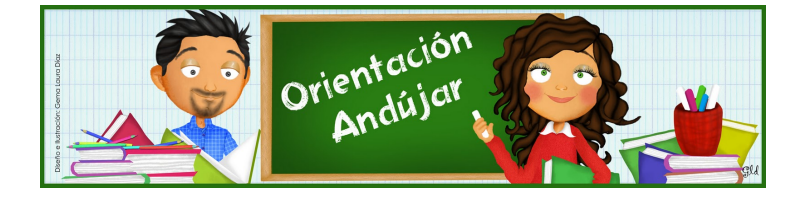

fracciones

1º) Representa las siguientes fracciones.

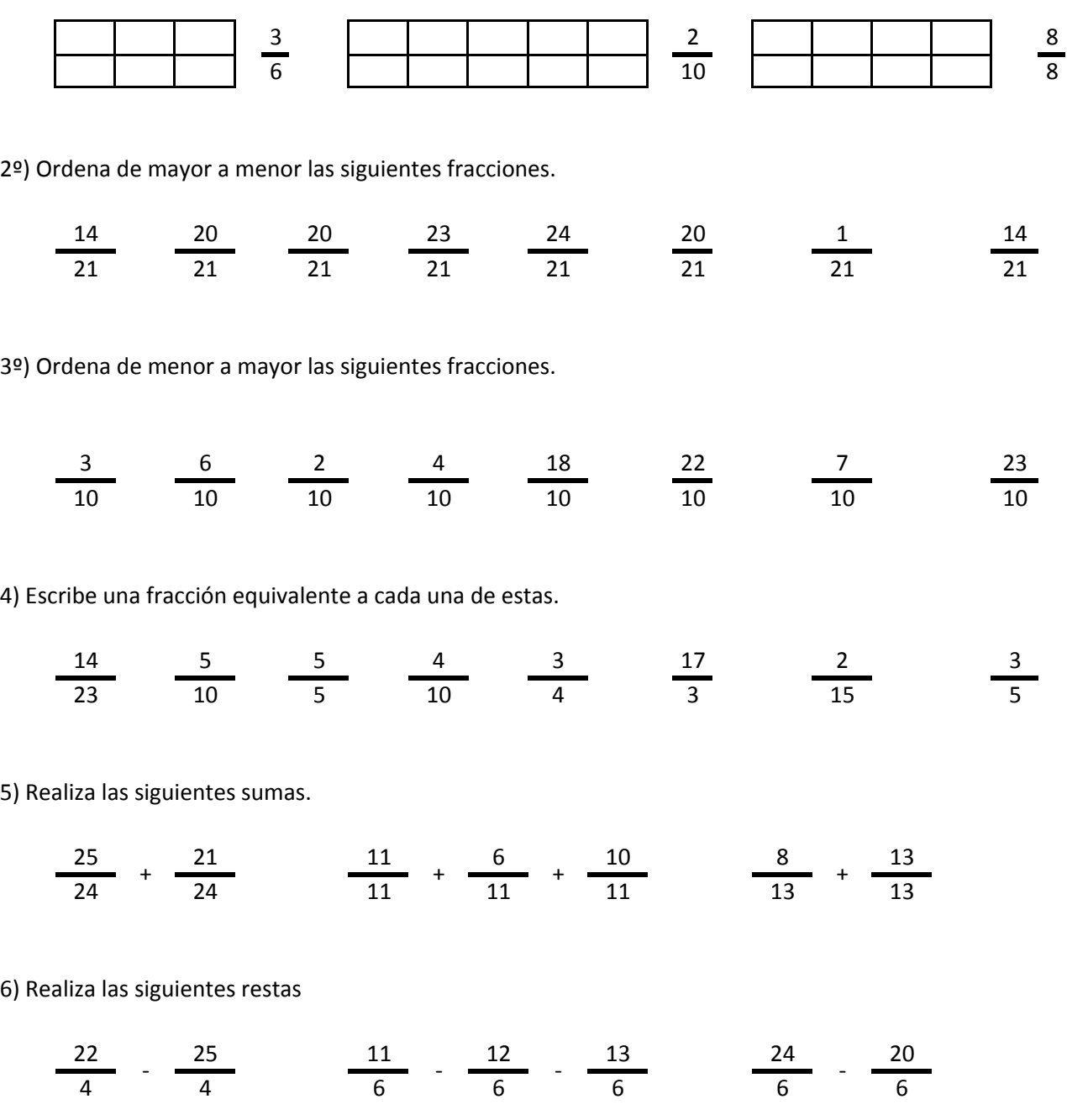

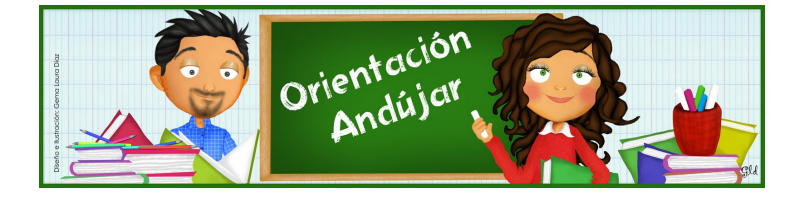

# fracciones

1º) Representa las siguientes fracciones.

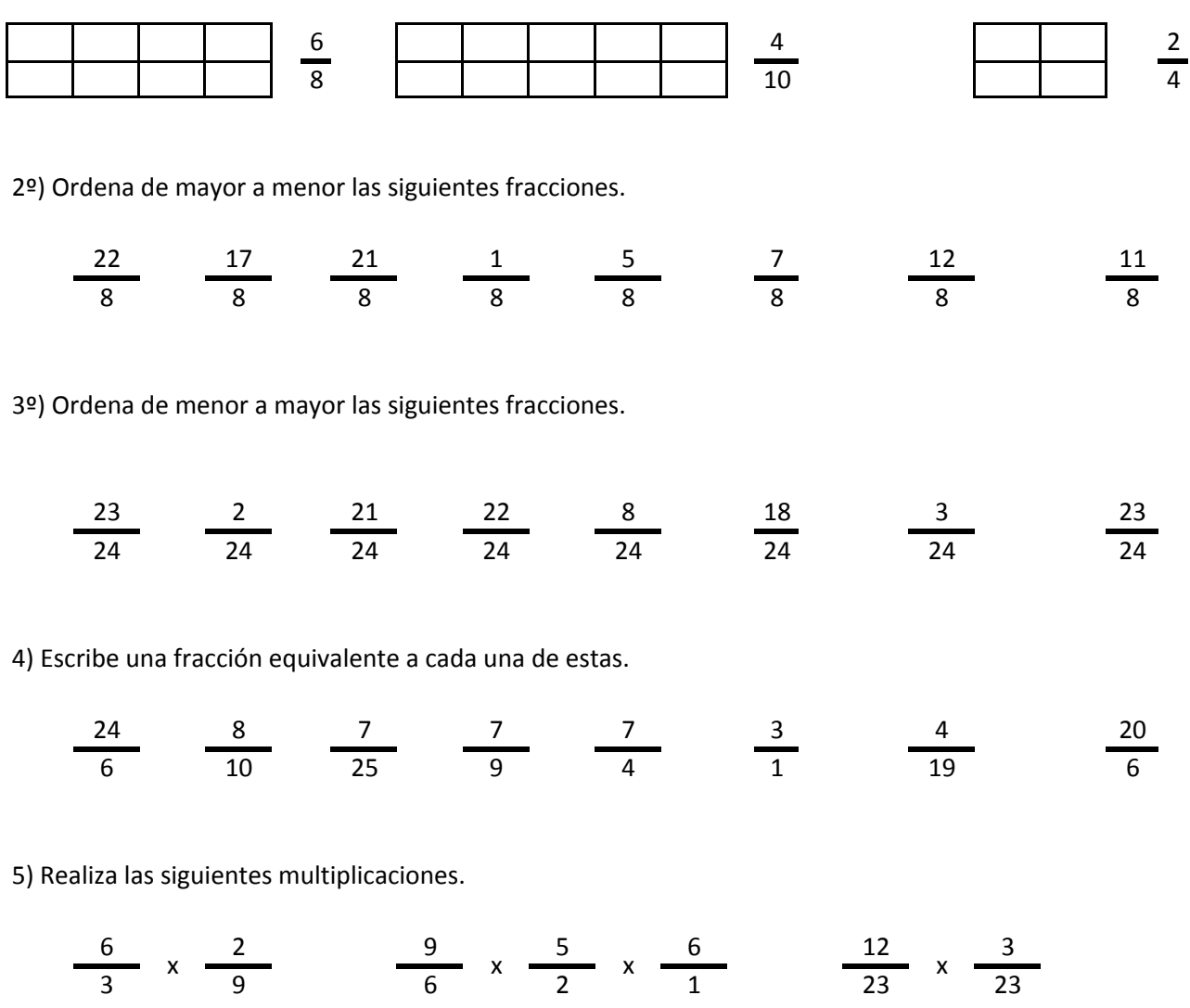

6) Realiza las siguientes divisiones.

$$
\frac{21}{10} / \frac{13}{10} \qquad \frac{14}{12} / \frac{3}{12} / \frac{5}{12} \qquad \frac{23}{9} / \frac{8}{9}
$$

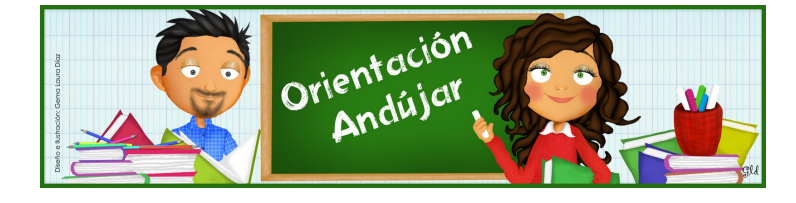

fracciones

1º) Representa las siguientes fracciones.

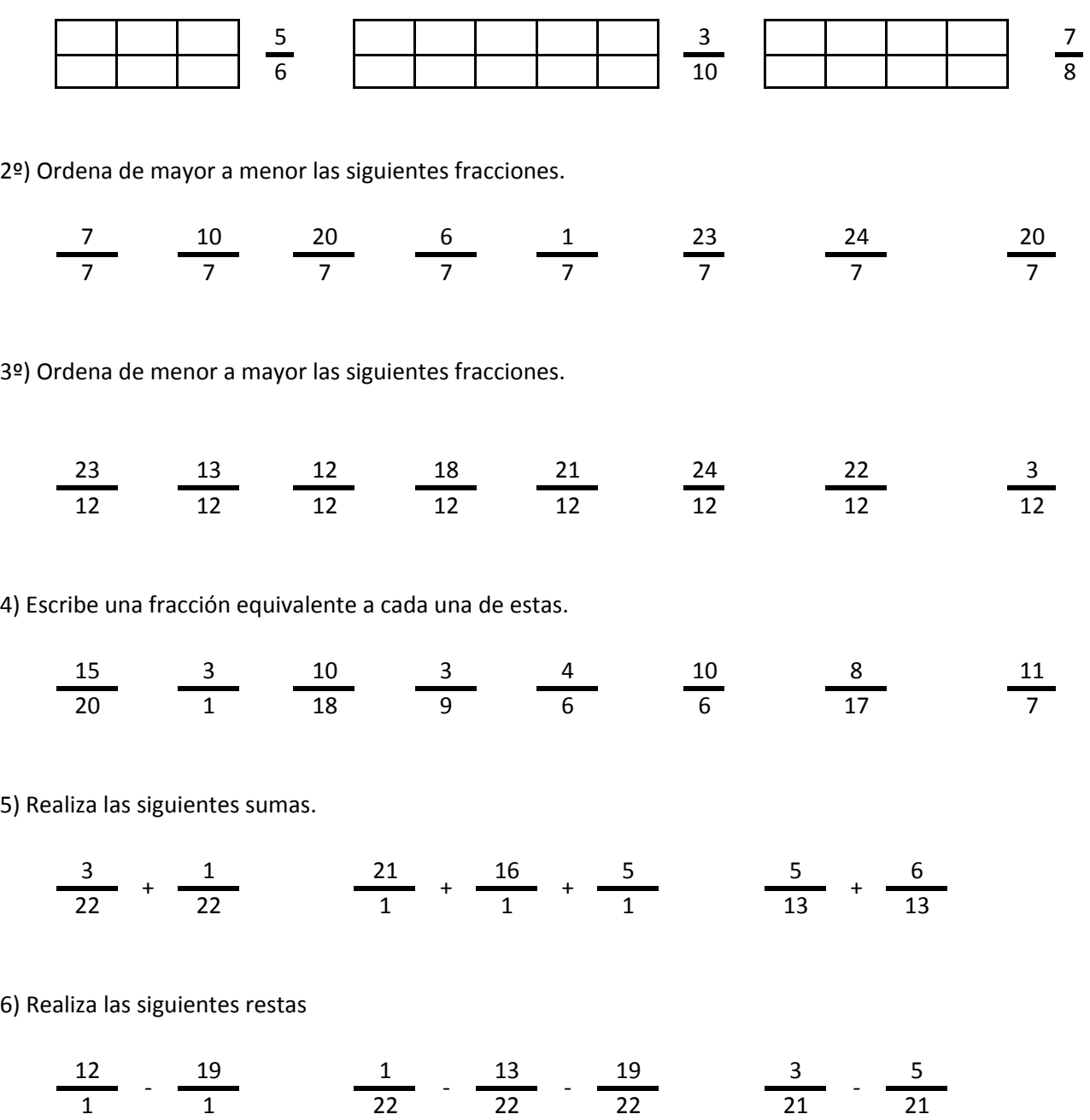

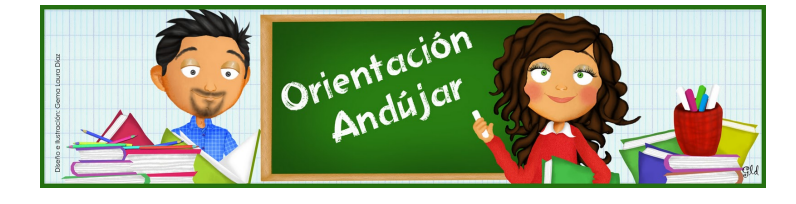

fracciones

1º) Representa las siguientes fracciones.

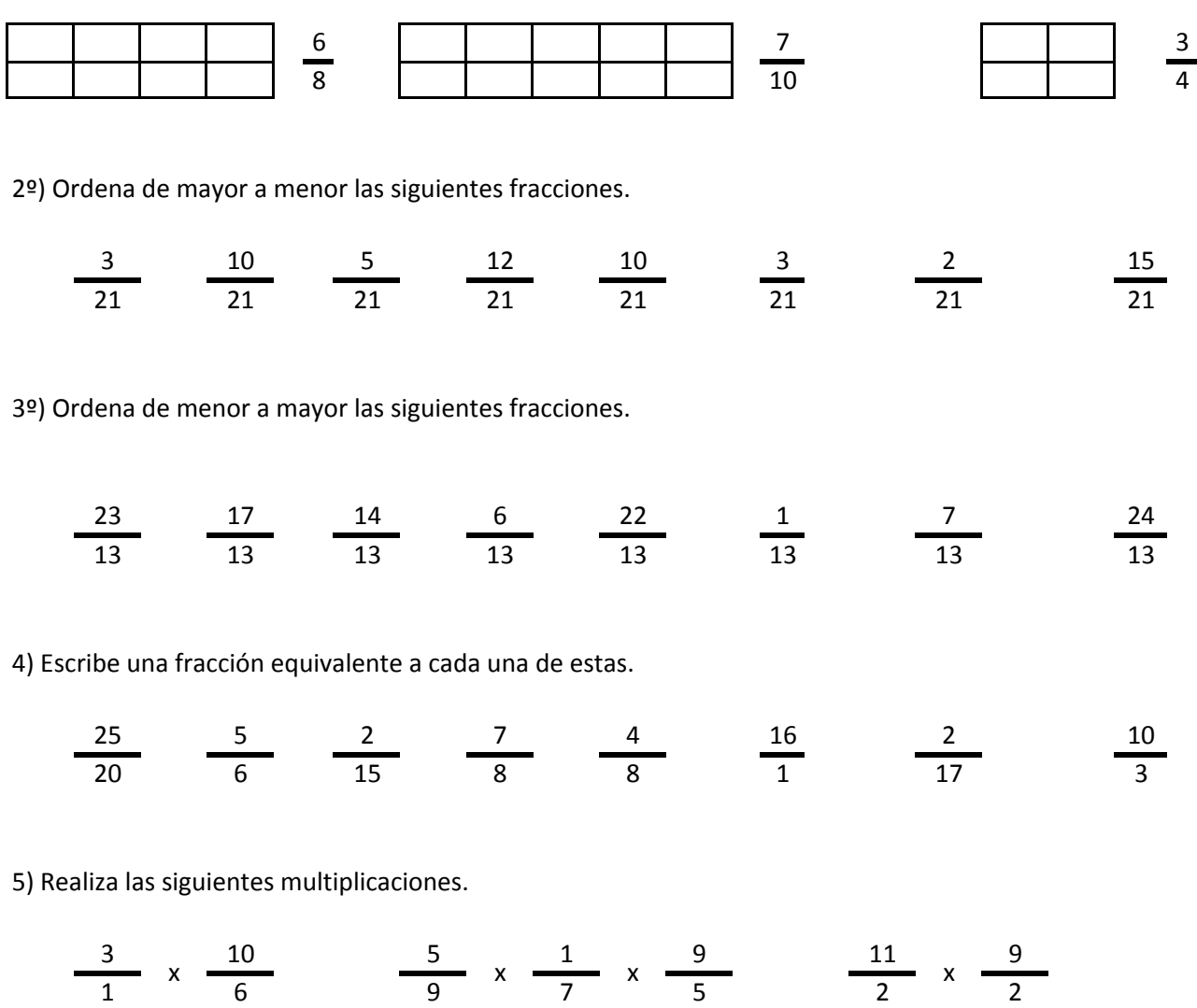

6) Realiza las siguientes divisiones.

$$
\frac{6}{25} / \frac{23}{25} \qquad \frac{10}{15} / \frac{7}{15} / \frac{24}{15} \qquad \frac{8}{16} / \frac{1}{16}
$$

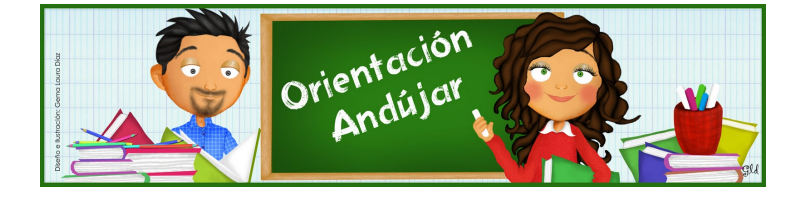

fracciones

1º) Representa las siguientes fracciones.

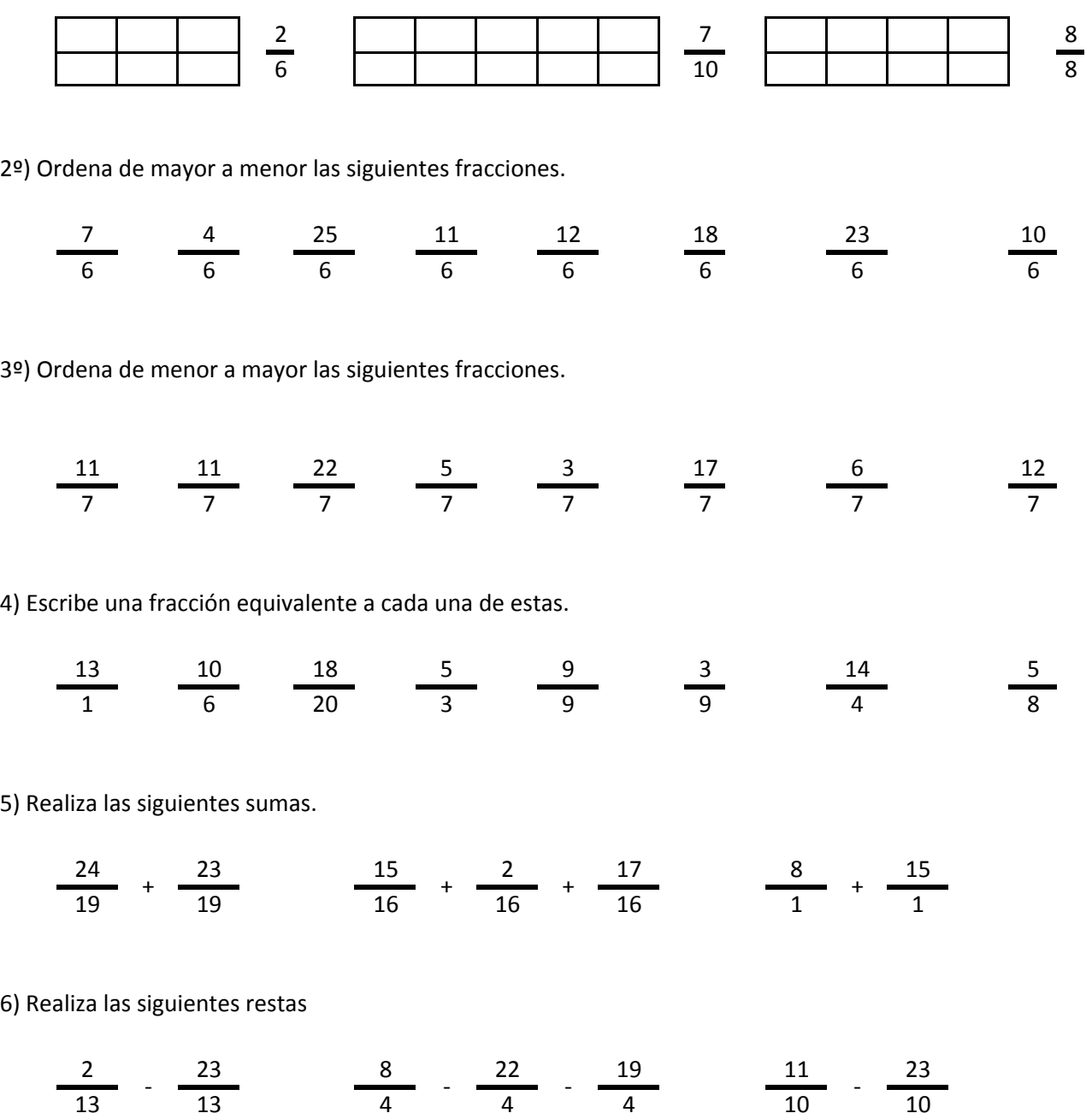

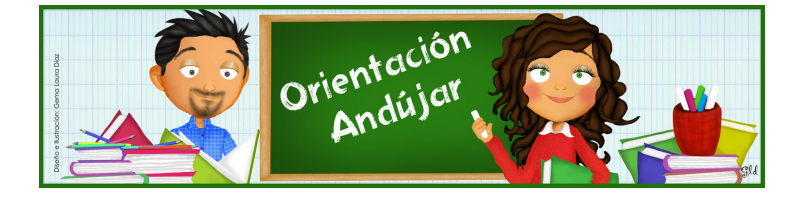

# fracciones

1º) Representa las siguientes fracciones.

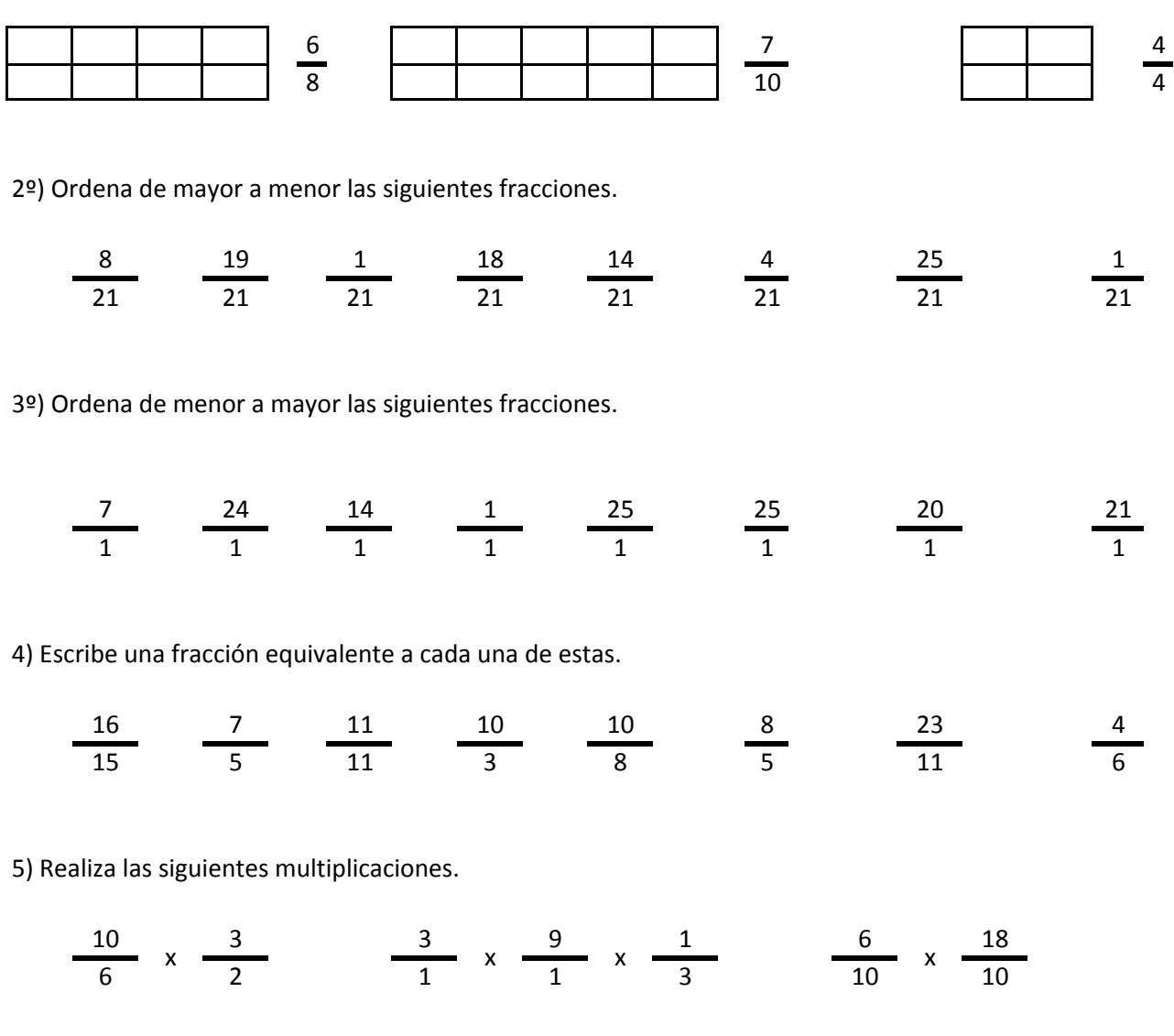

6) Realiza las siguientes divisiones.

$$
\frac{13}{4} / \frac{2}{4} \quad \frac{12}{1} / \frac{20}{1} / \frac{1}{1} \quad \frac{23}{15} / \frac{23}{15}
$$

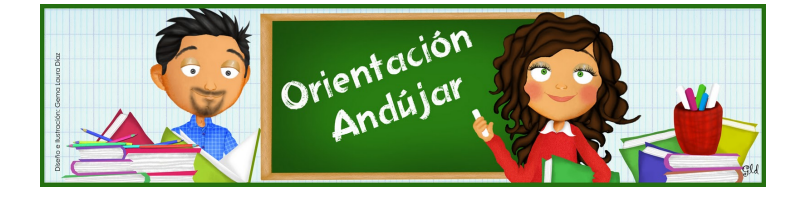

fracciones

1º) Representa las siguientes fracciones.

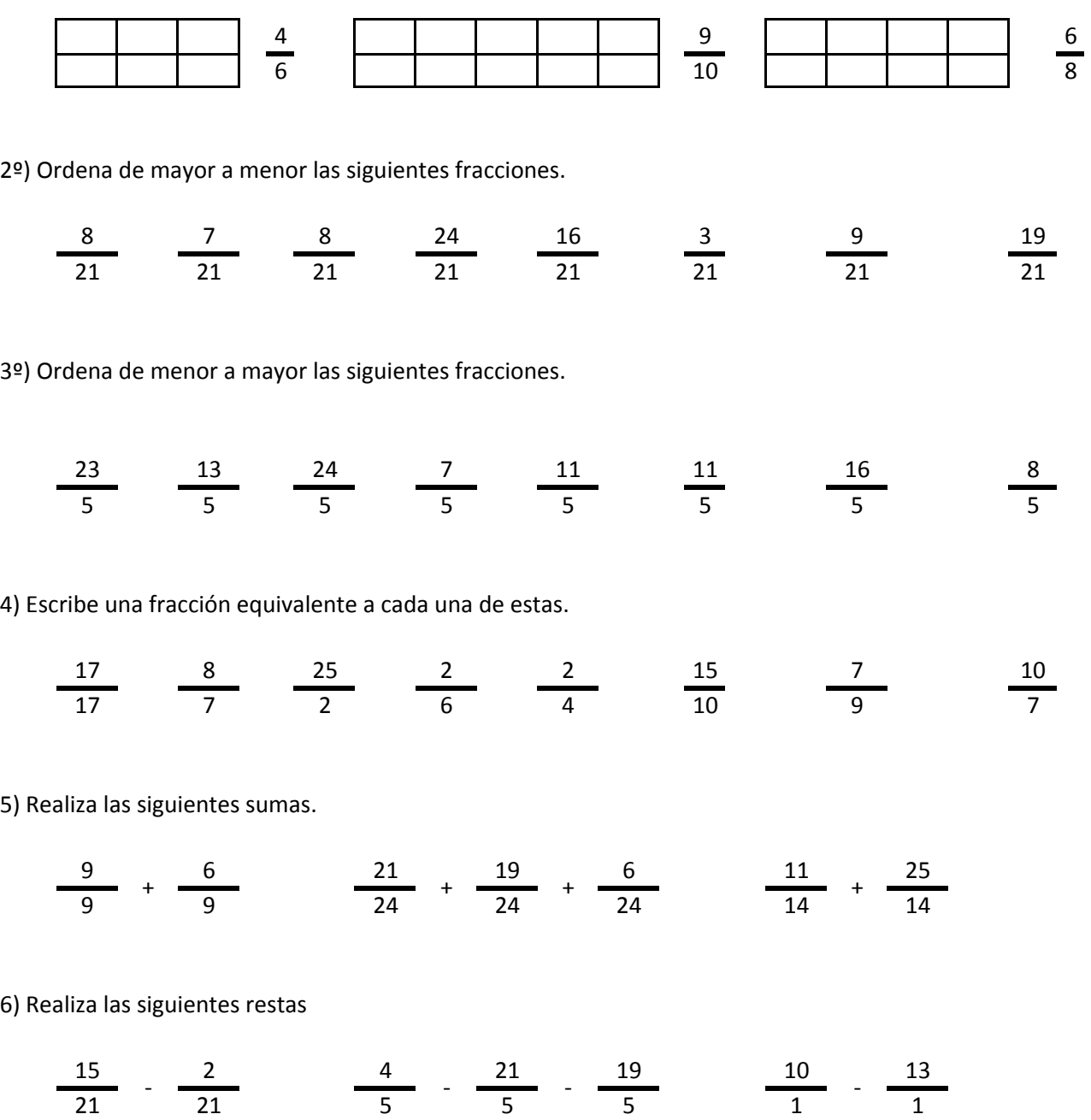

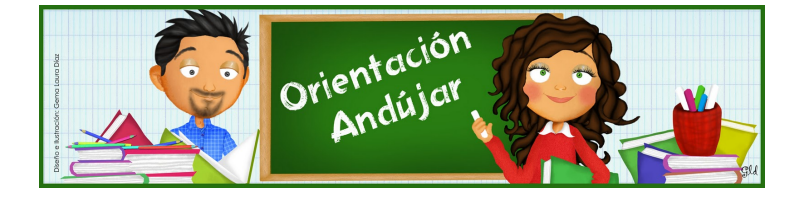

# fracciones

1º) Representa las siguientes fracciones.

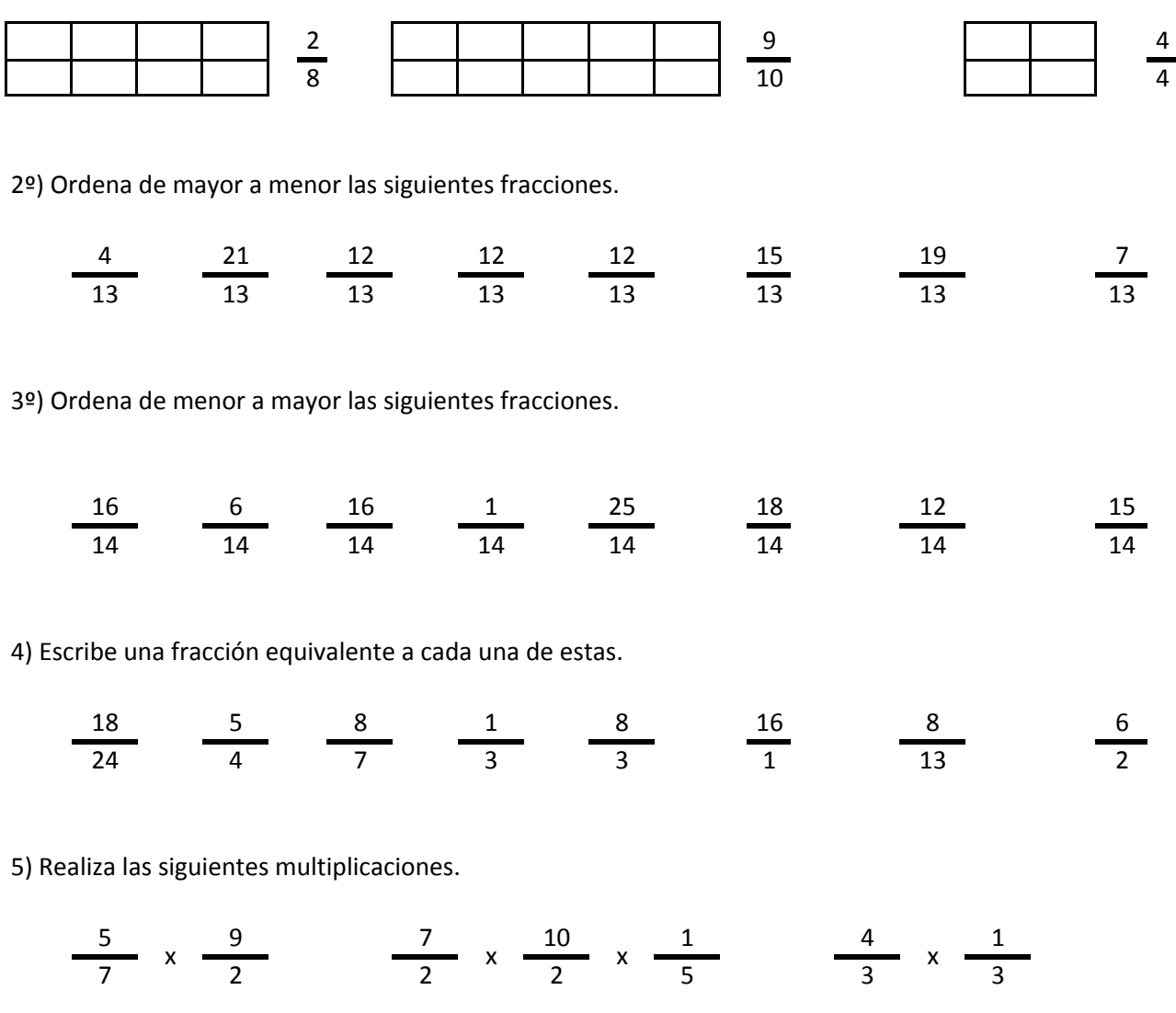

6) Realiza las siguientes divisiones.

$$
\frac{7}{17} / \frac{13}{17} \qquad \frac{3}{4} / \frac{7}{4} / \frac{8}{4} \qquad \frac{10}{24} / \frac{12}{24}
$$

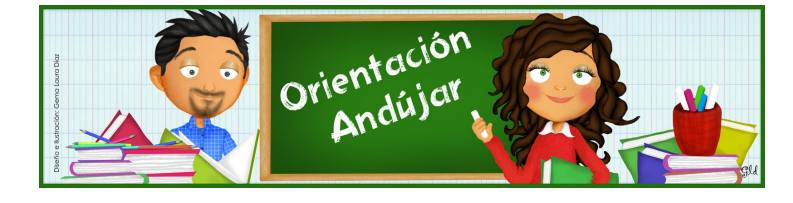

fracciones

1º) Representa las siguientes fracciones.

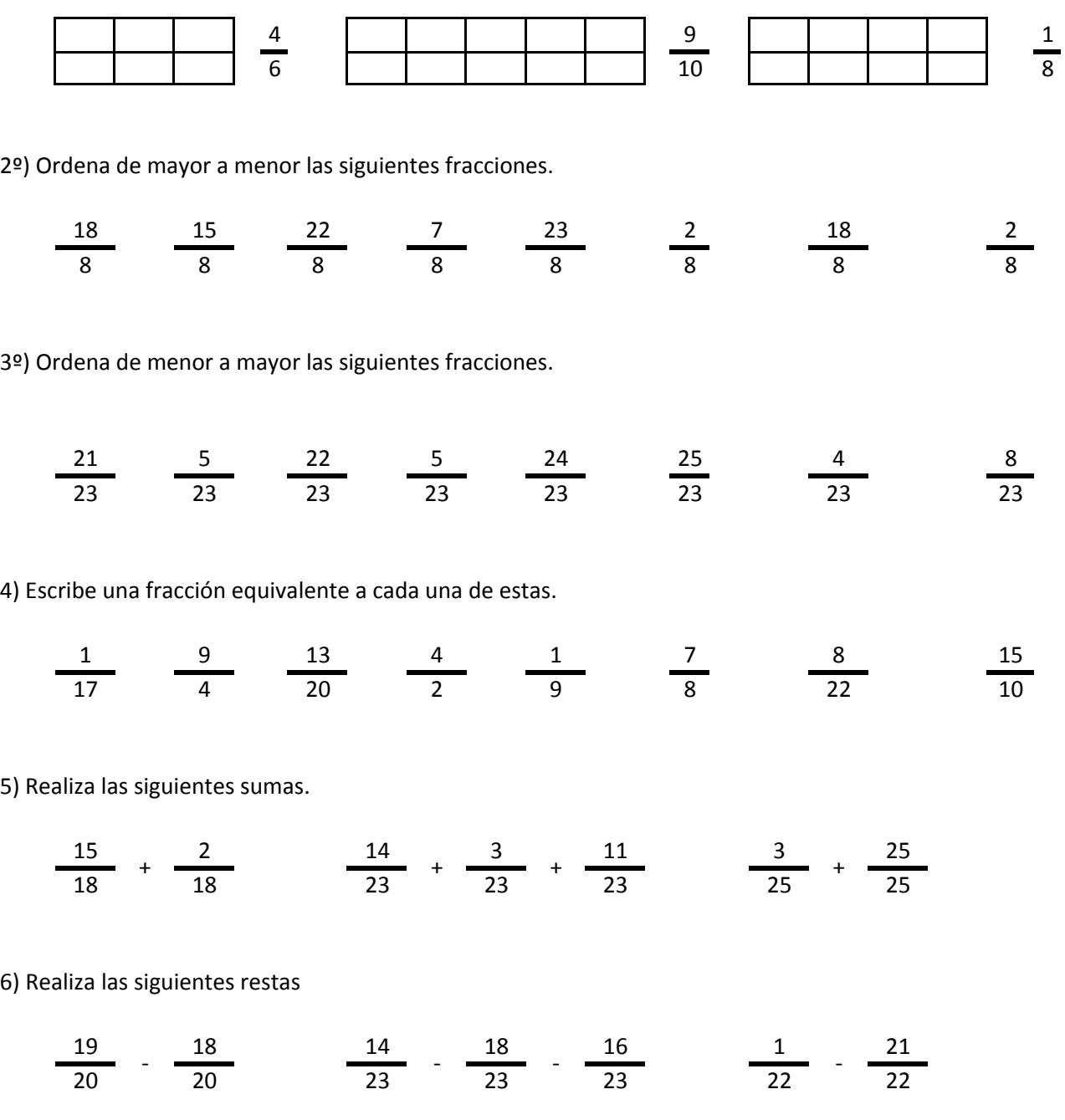

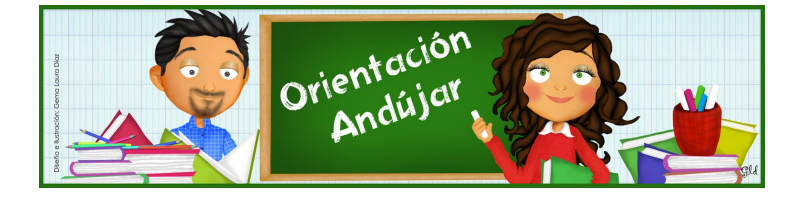

# fracciones

1º) Representa las siguientes fracciones.

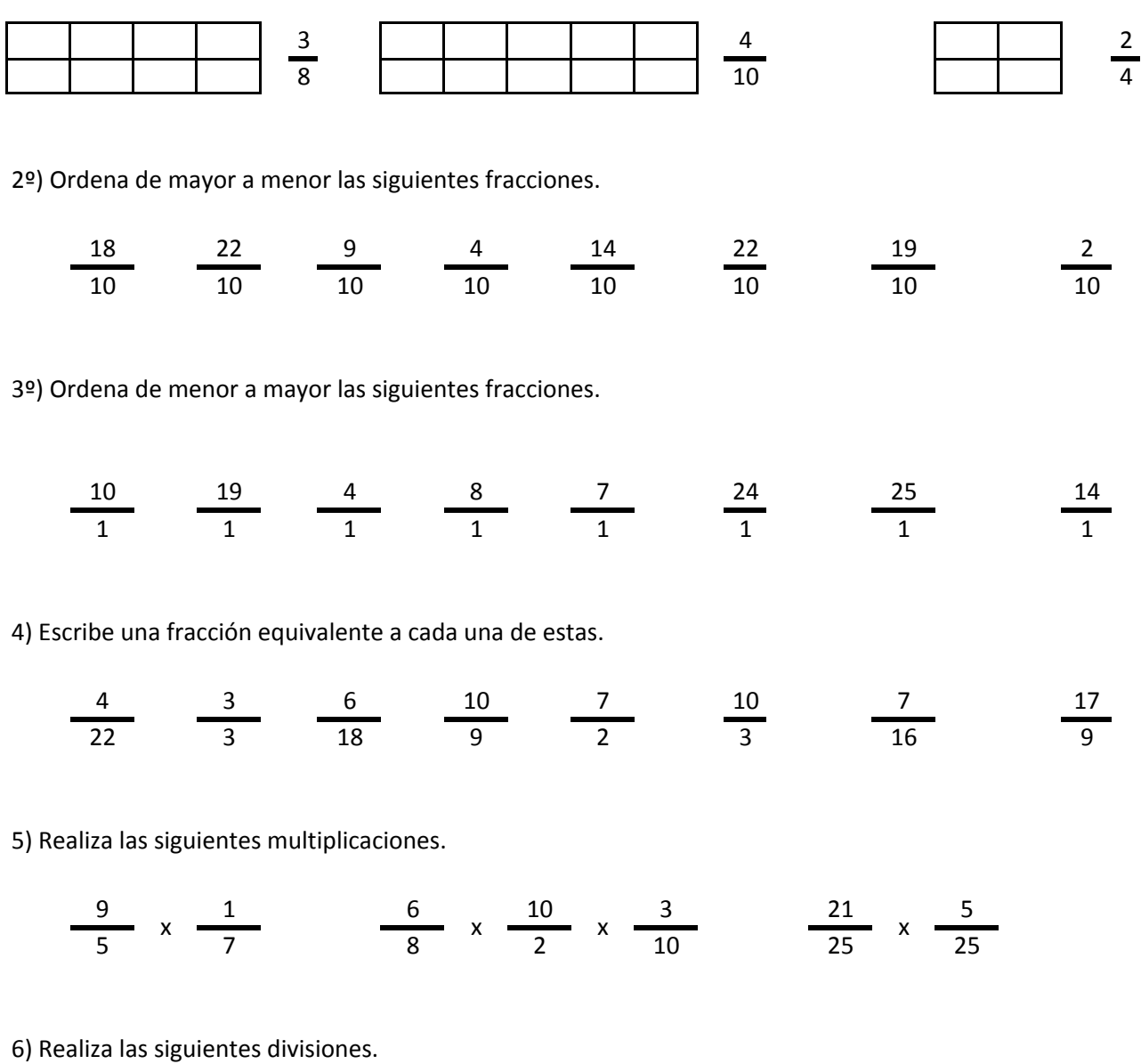

$$
\frac{22}{13} \quad / \quad \frac{11}{13} \qquad \qquad \frac{3}{18} \quad / \quad \frac{11}{18} \quad / \quad \frac{18}{18} \qquad \qquad \frac{20}{6} \quad / \quad \frac{10}{6}
$$

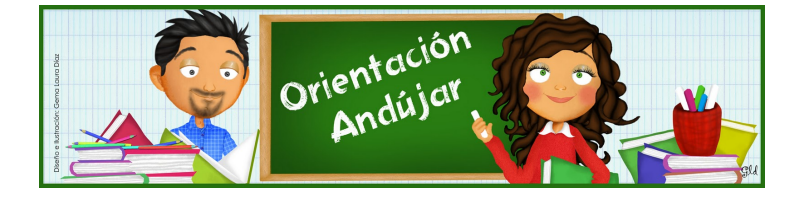

fracciones

1º) Representa las siguientes fracciones.

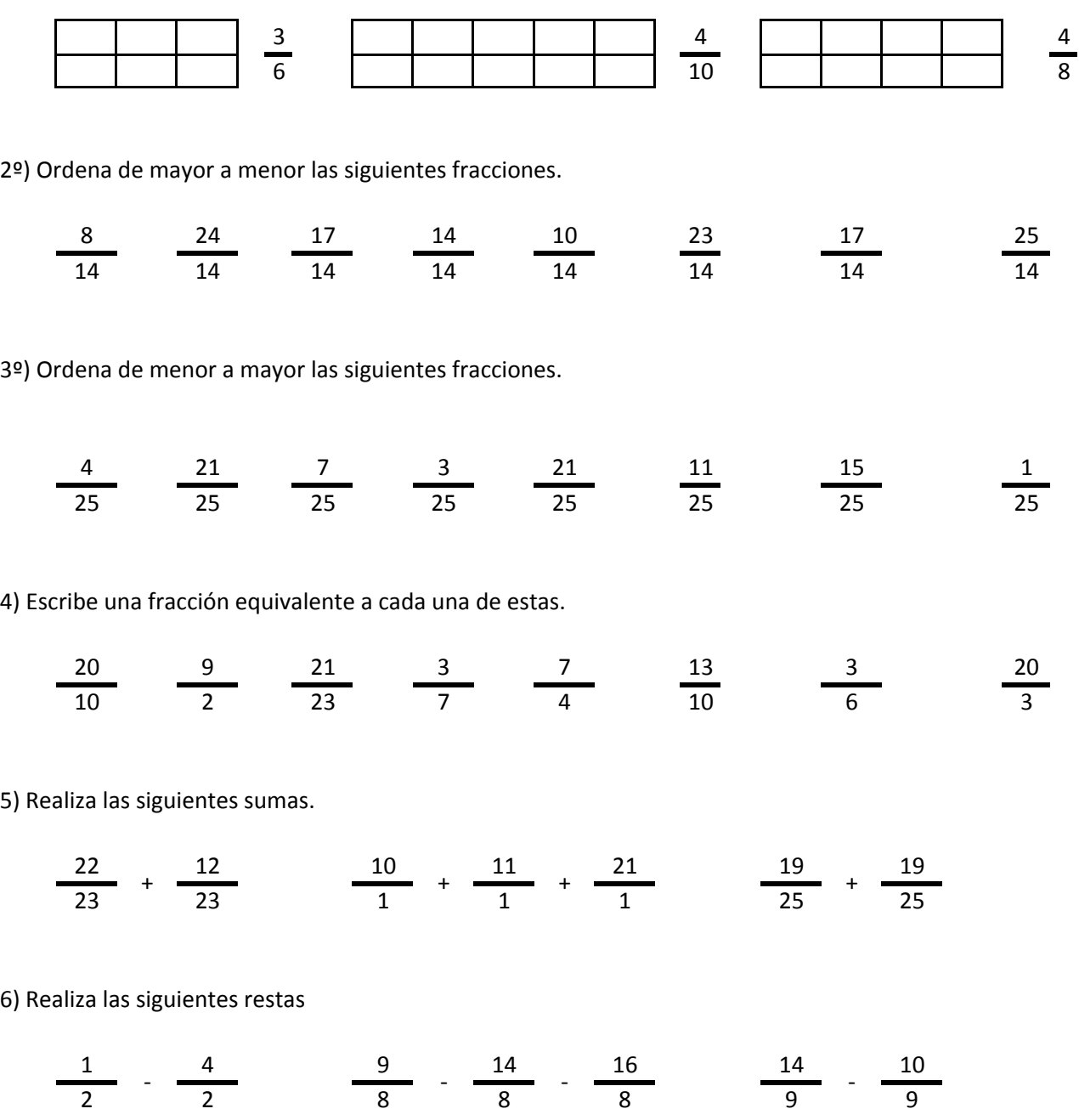

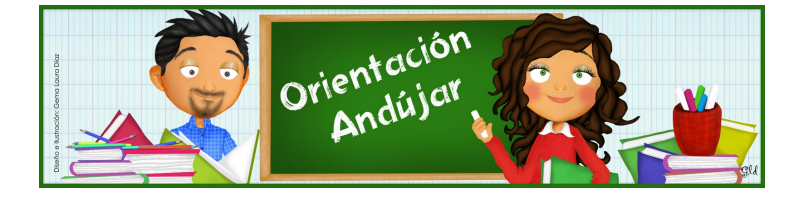

# fracciones

1º) Representa las siguientes fracciones.

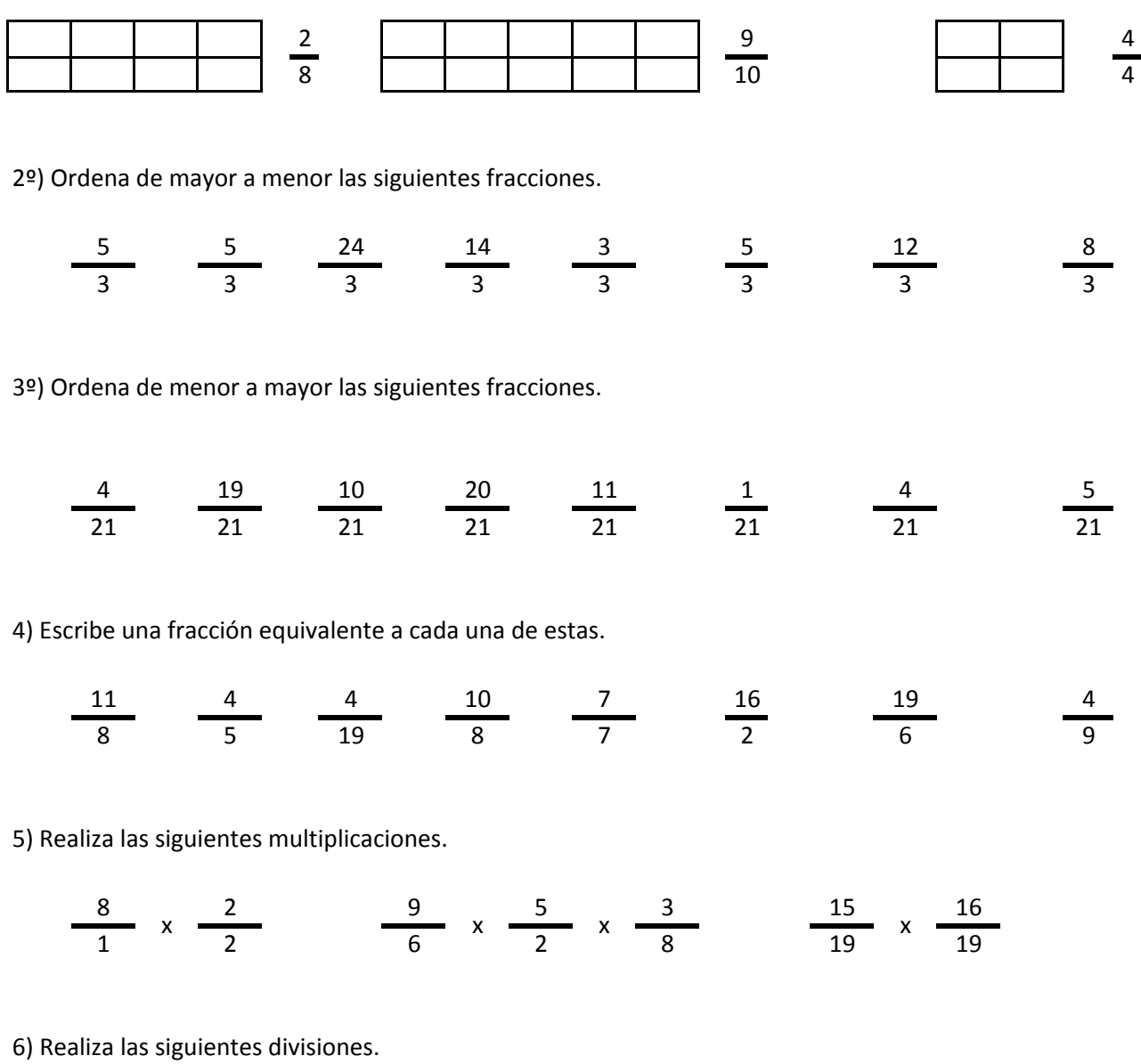

$$
\frac{3}{16} / \frac{16}{16} \qquad \frac{13}{13} / \frac{20}{13} / \frac{12}{13} \qquad \frac{17}{22} / \frac{22}{22}
$$

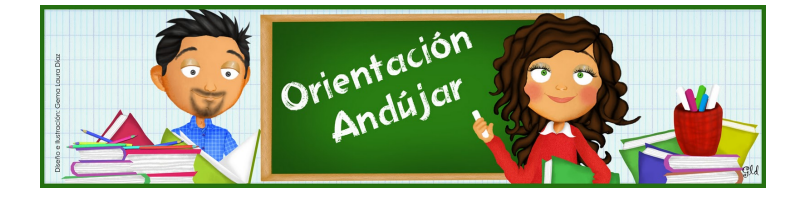

fracciones

1º) Representa las siguientes fracciones.

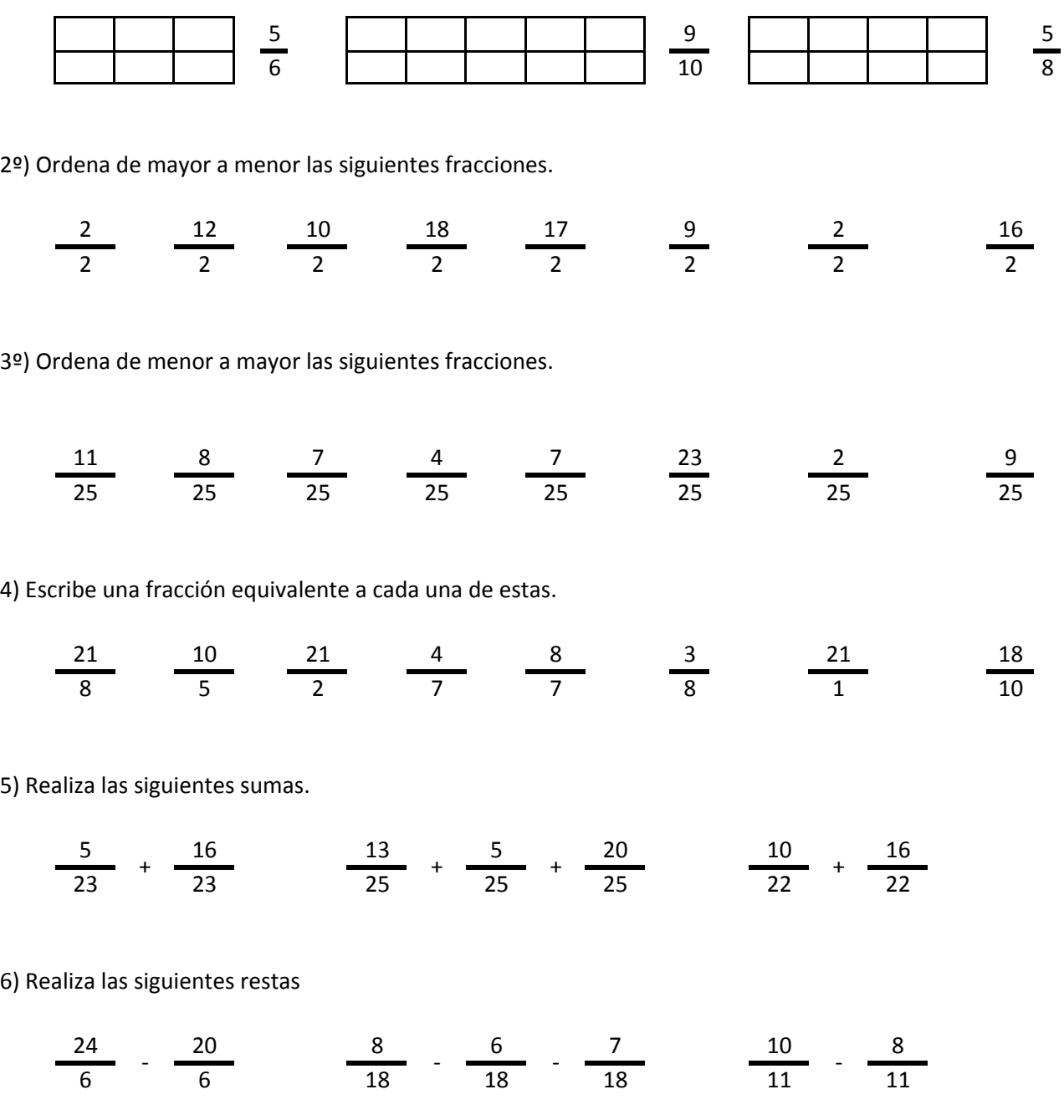

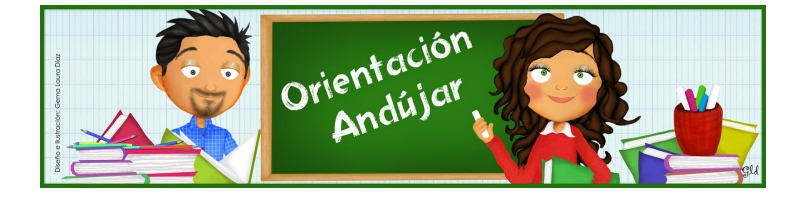

# fracciones

1º) Representa las siguientes fracciones.

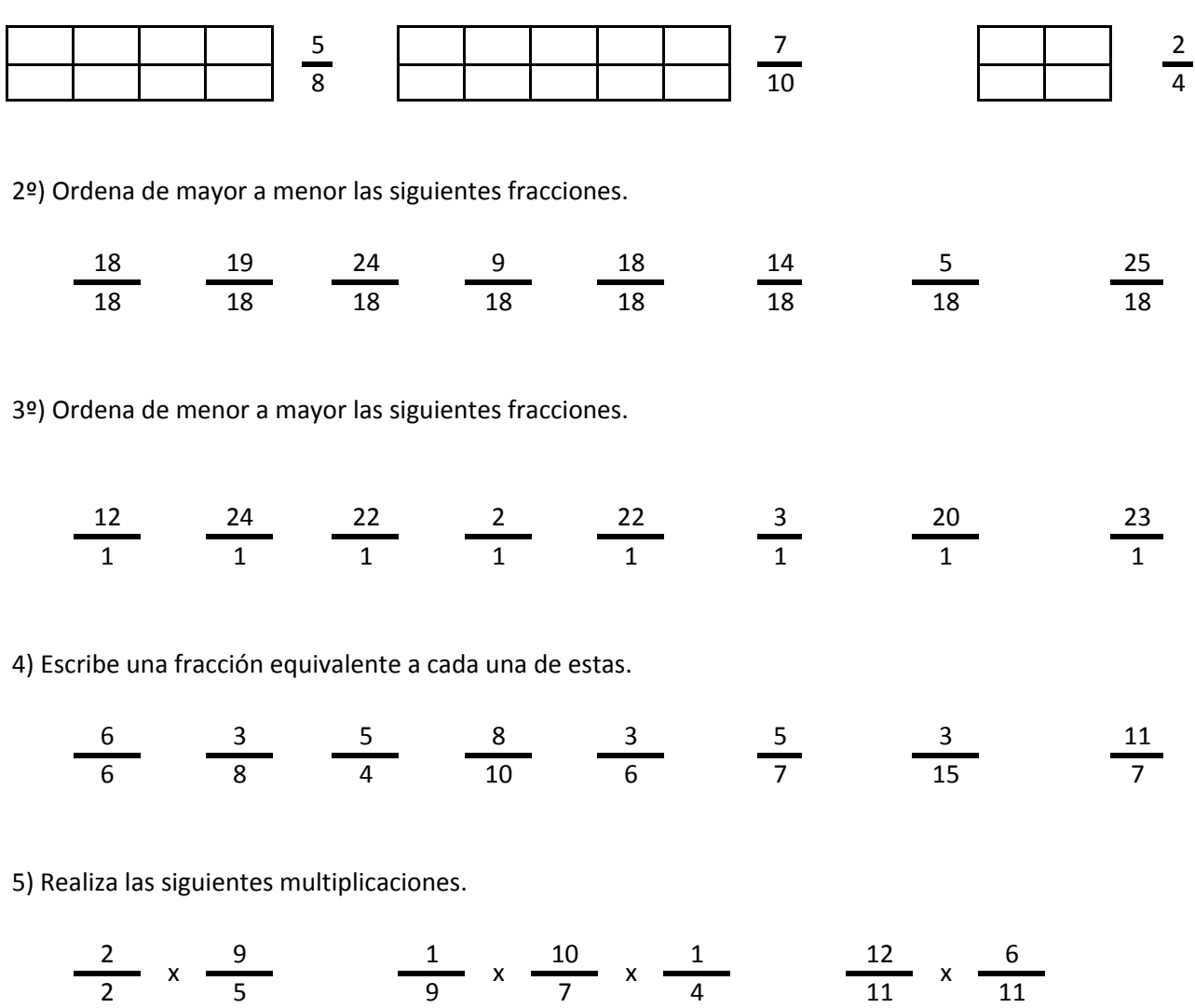

6) Realiza las siguientes divisiones.

$$
\frac{8}{2} / \frac{2}{2} \frac{17}{21} / \frac{1}{21} / \frac{4}{21} / \frac{7}{21} / \frac{1}{5}
$$

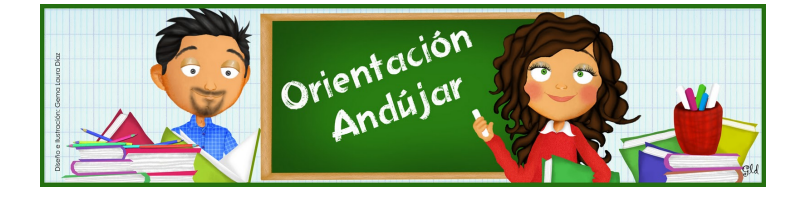

fracciones

1º) Representa las siguientes fracciones.

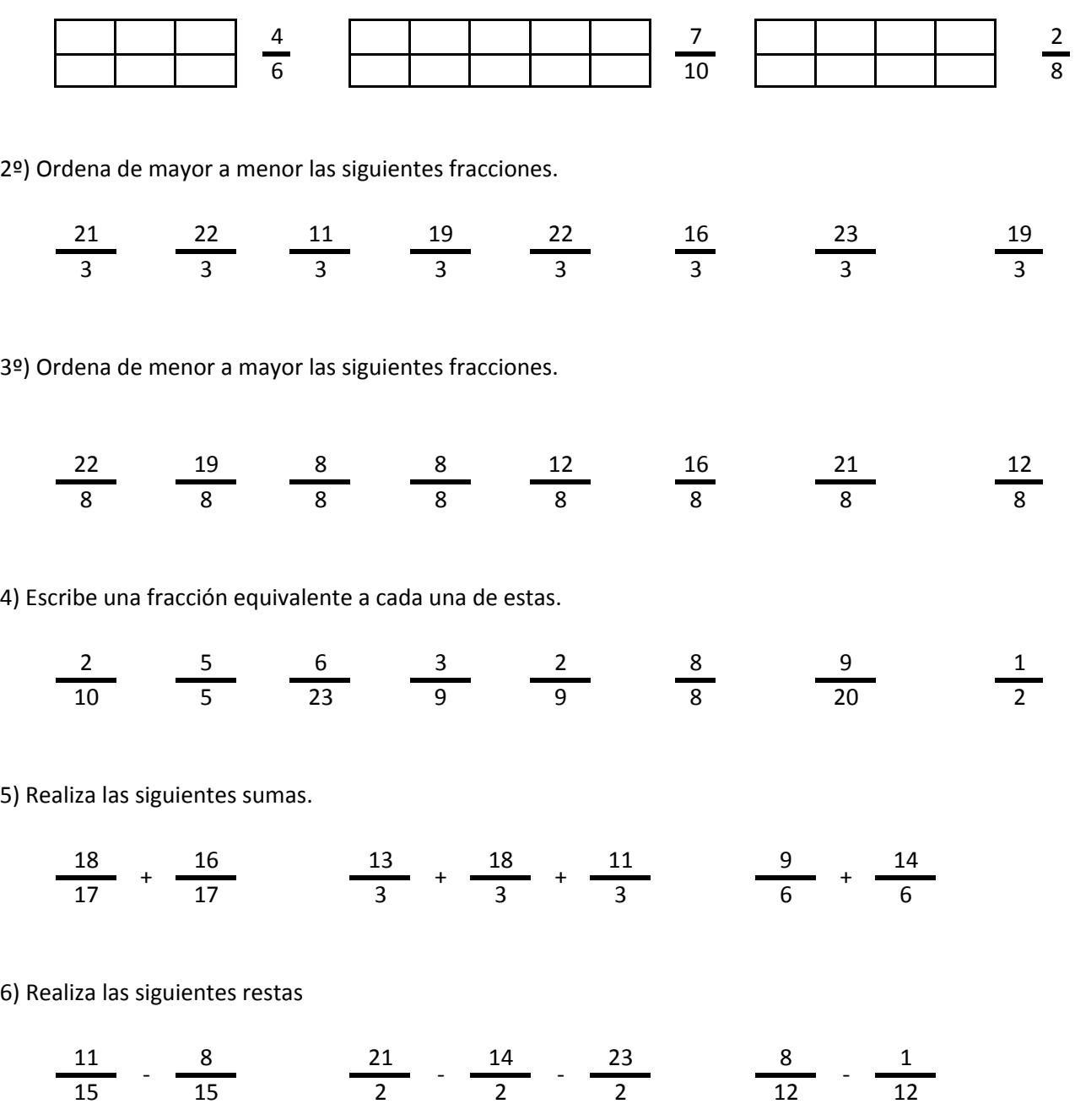

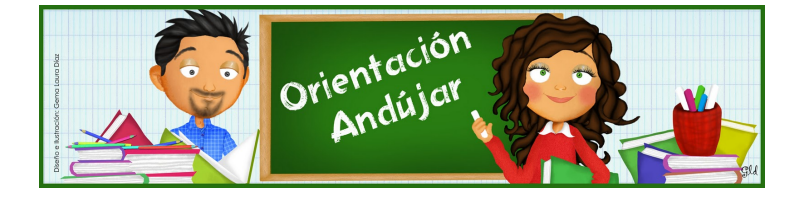

## fracciones

1º) Representa las siguientes fracciones.

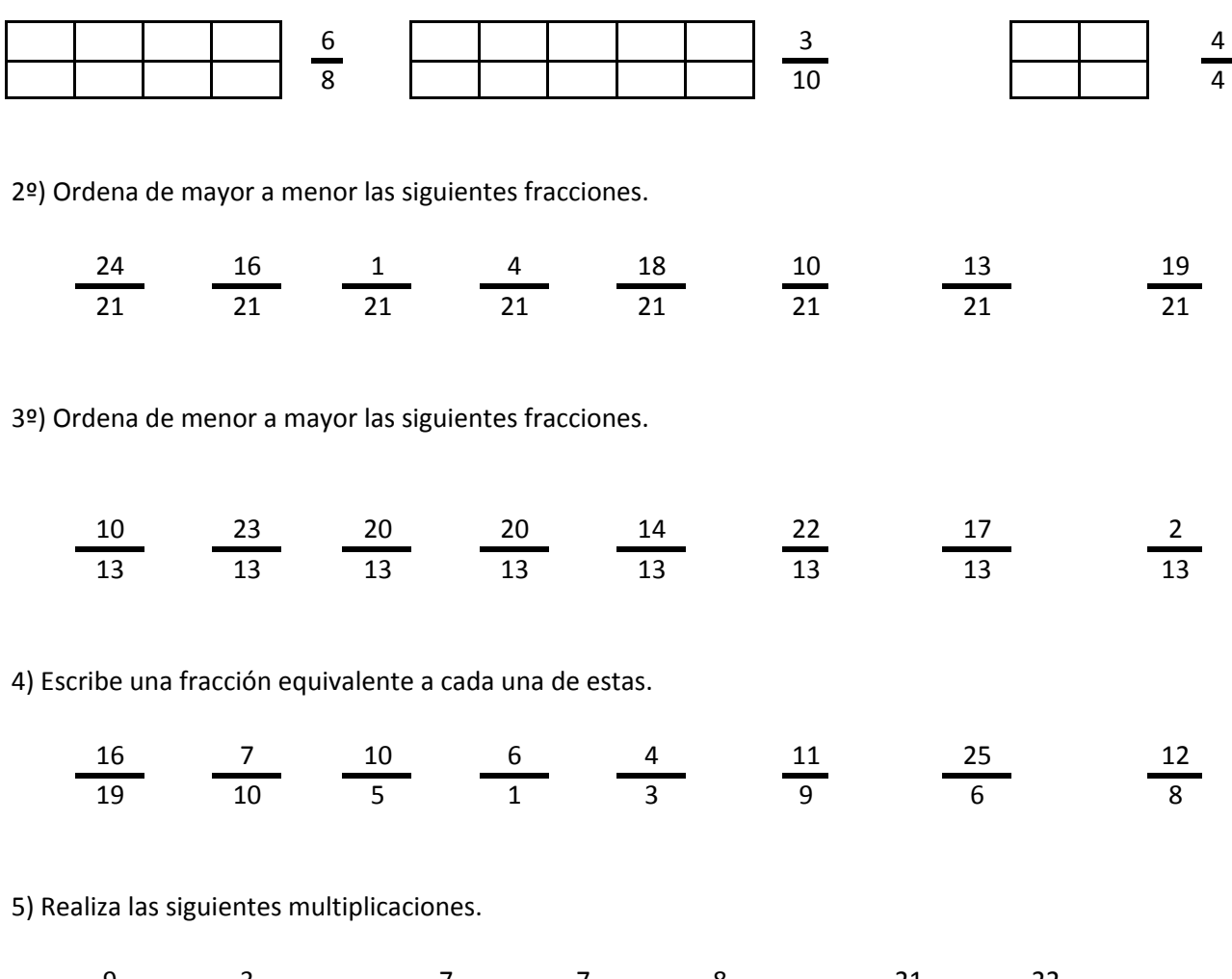

9 3 7 7 8 21 22 4 7 5 4 6 6 6  $x \frac{1}{2}$  x  $\frac{1}{2}$  x  $\frac{1}{2}$  x  $\frac{1}{2}$  x  $\frac{1}{2}$  x

6) Realiza las siguientes divisiones.

$$
\frac{10}{1} / \frac{22}{1} / \frac{17}{17} / \frac{11}{17} / \frac{4}{17} / \frac{14}{8} / \frac{1}{8}
$$

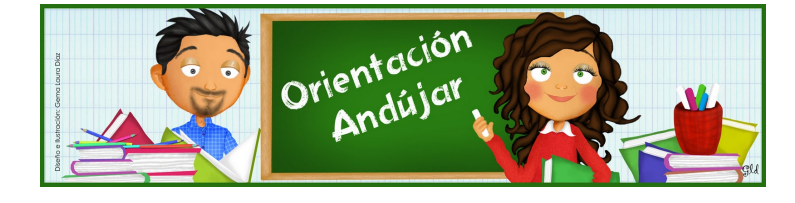

fracciones

1º) Representa las siguientes fracciones.

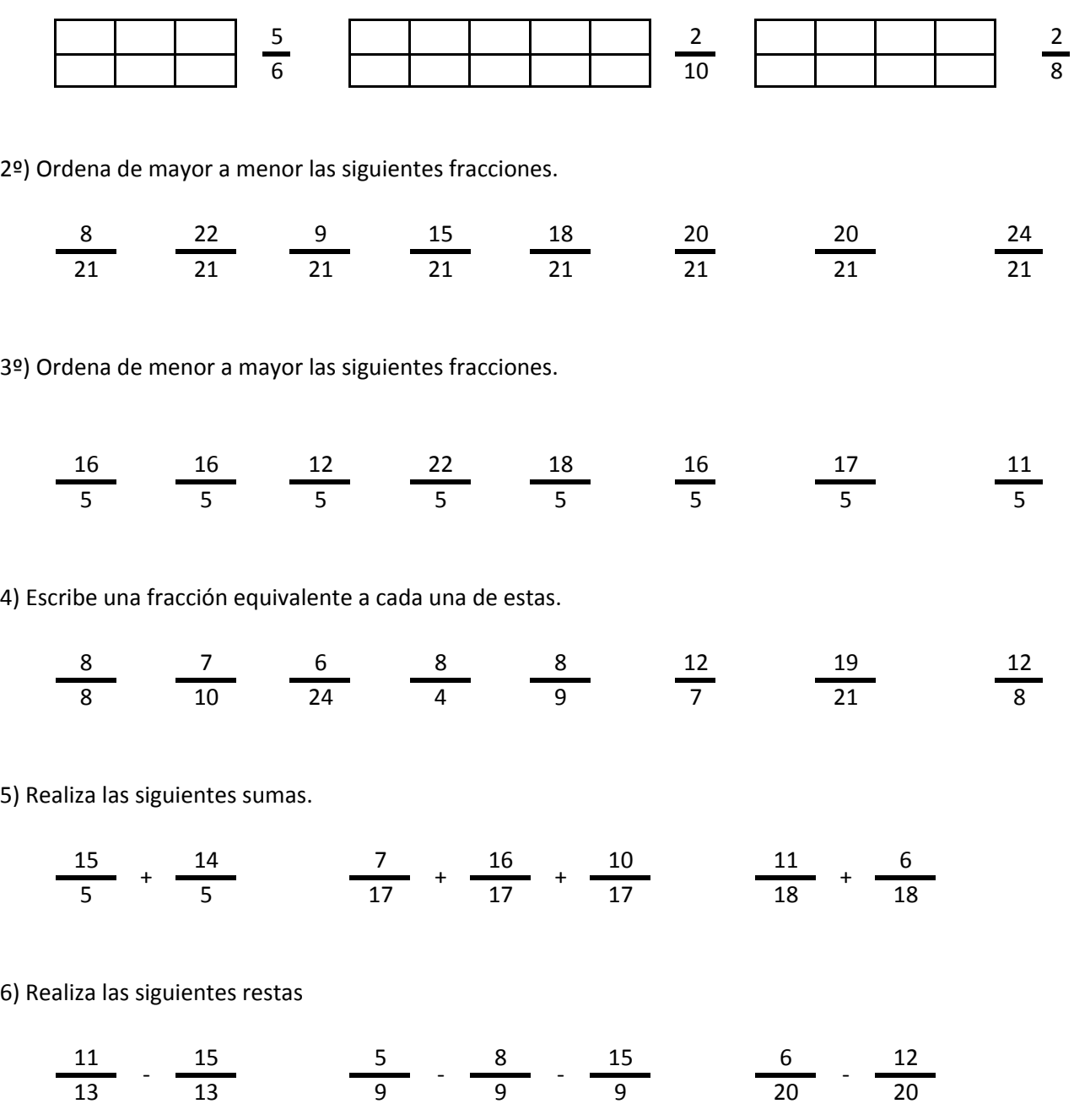

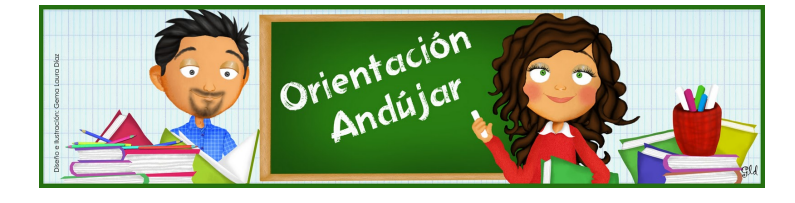

## fracciones

1º) Representa las siguientes fracciones.

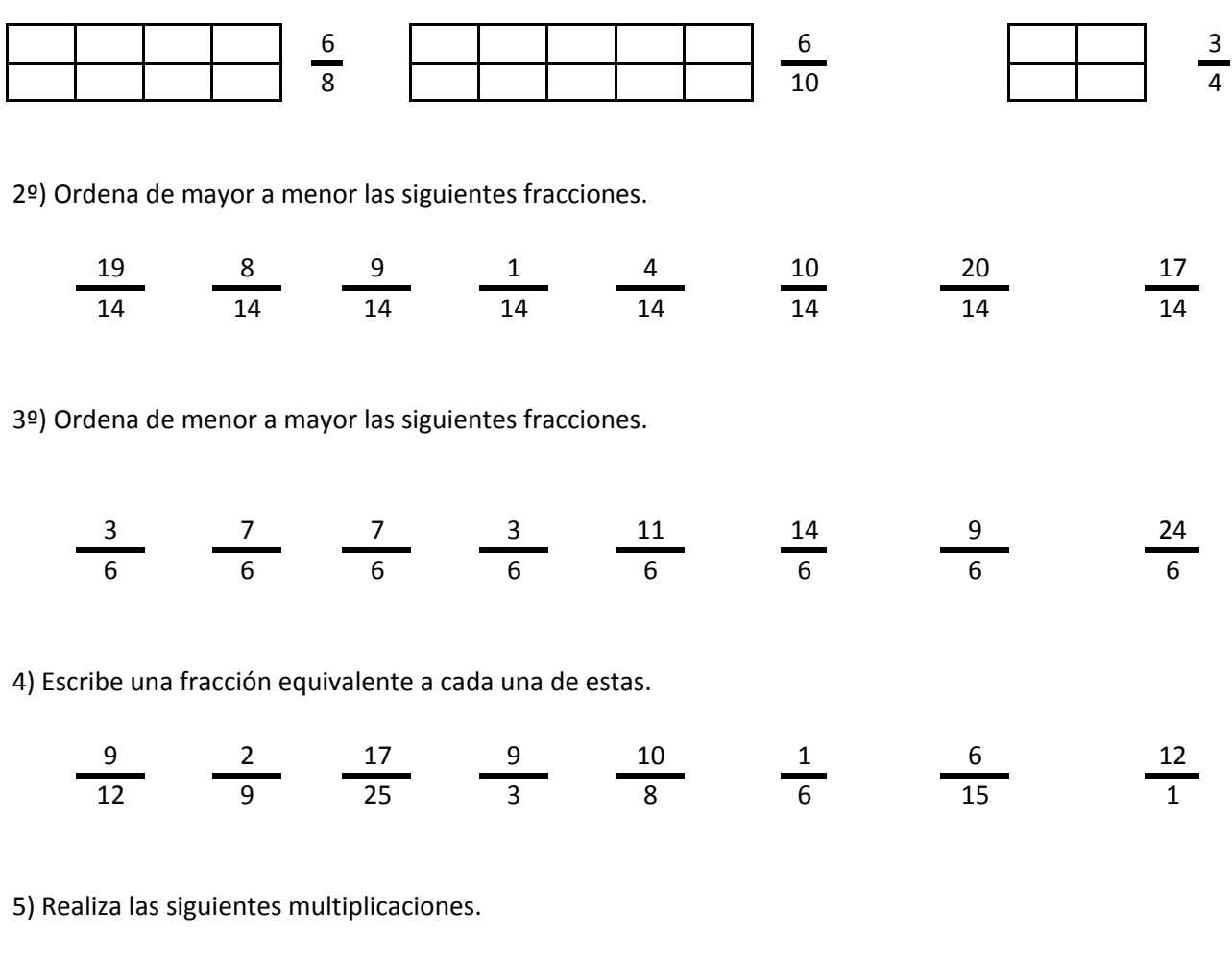

77 339 93 71 766 77  $x \rightarrow 0$  x  $\rightarrow x \rightarrow x \rightarrow x$  x  $\rightarrow x \rightarrow x$ 

6) Realiza las siguientes divisiones.

$$
\frac{2}{13} / \frac{2}{13} \qquad \frac{10}{17} / \frac{1}{17} / \frac{5}{17} \qquad \frac{7}{4} / \frac{1}{4}
$$

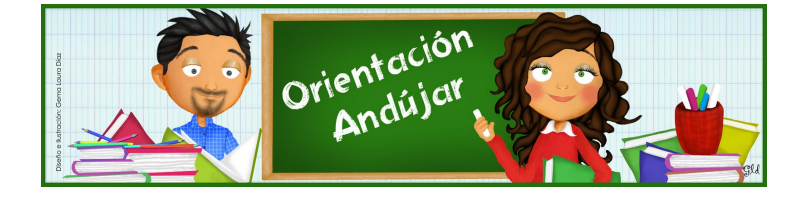

fracciones

1º) Representa las siguientes fracciones.

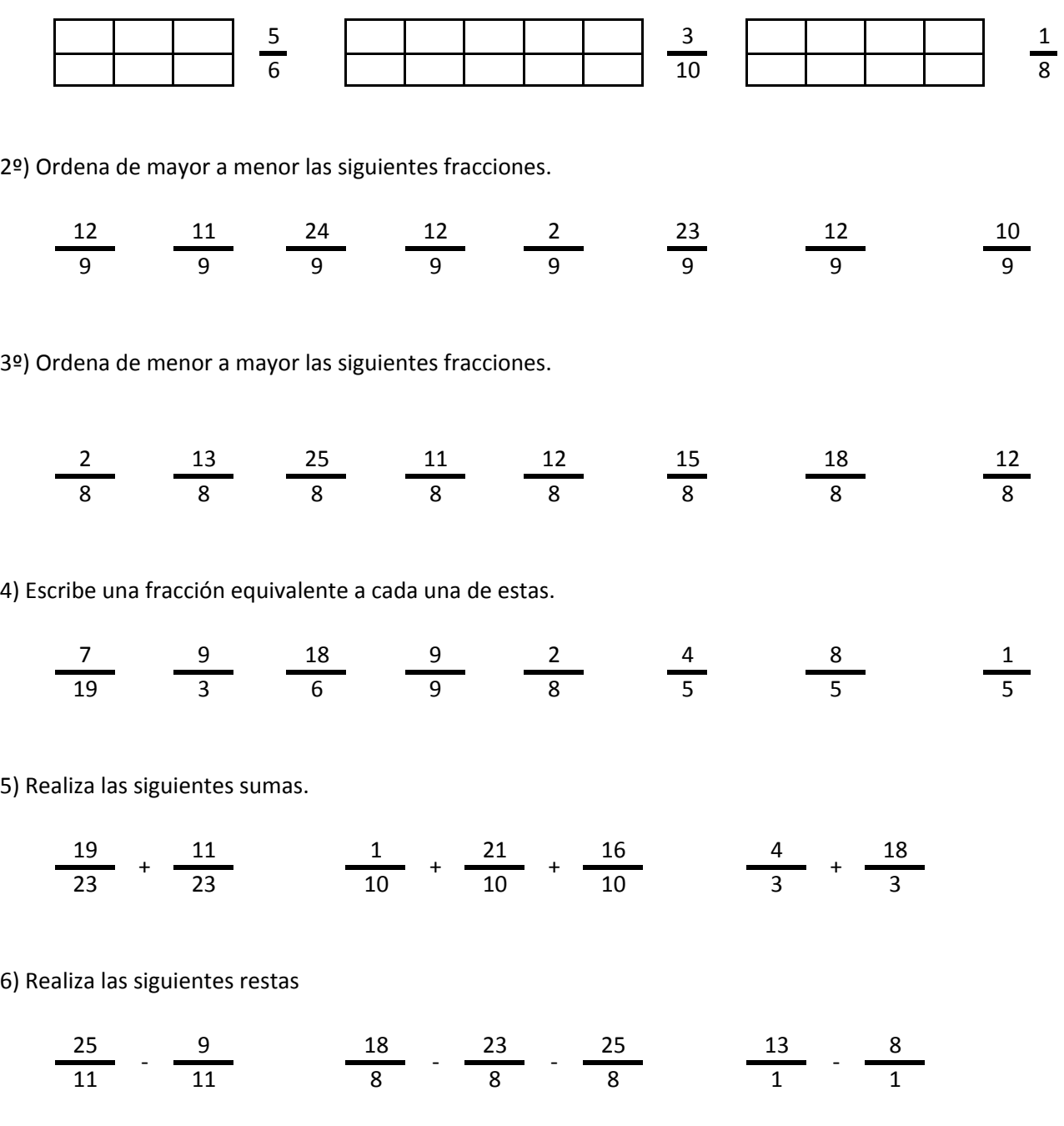

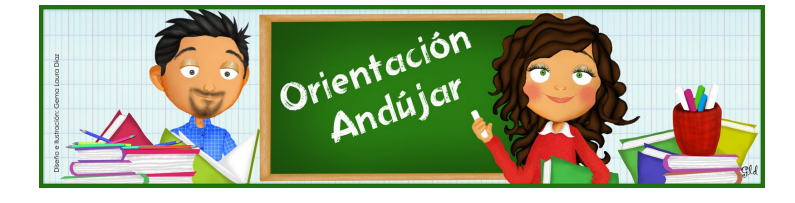

# fracciones

1º) Representa las siguientes fracciones.

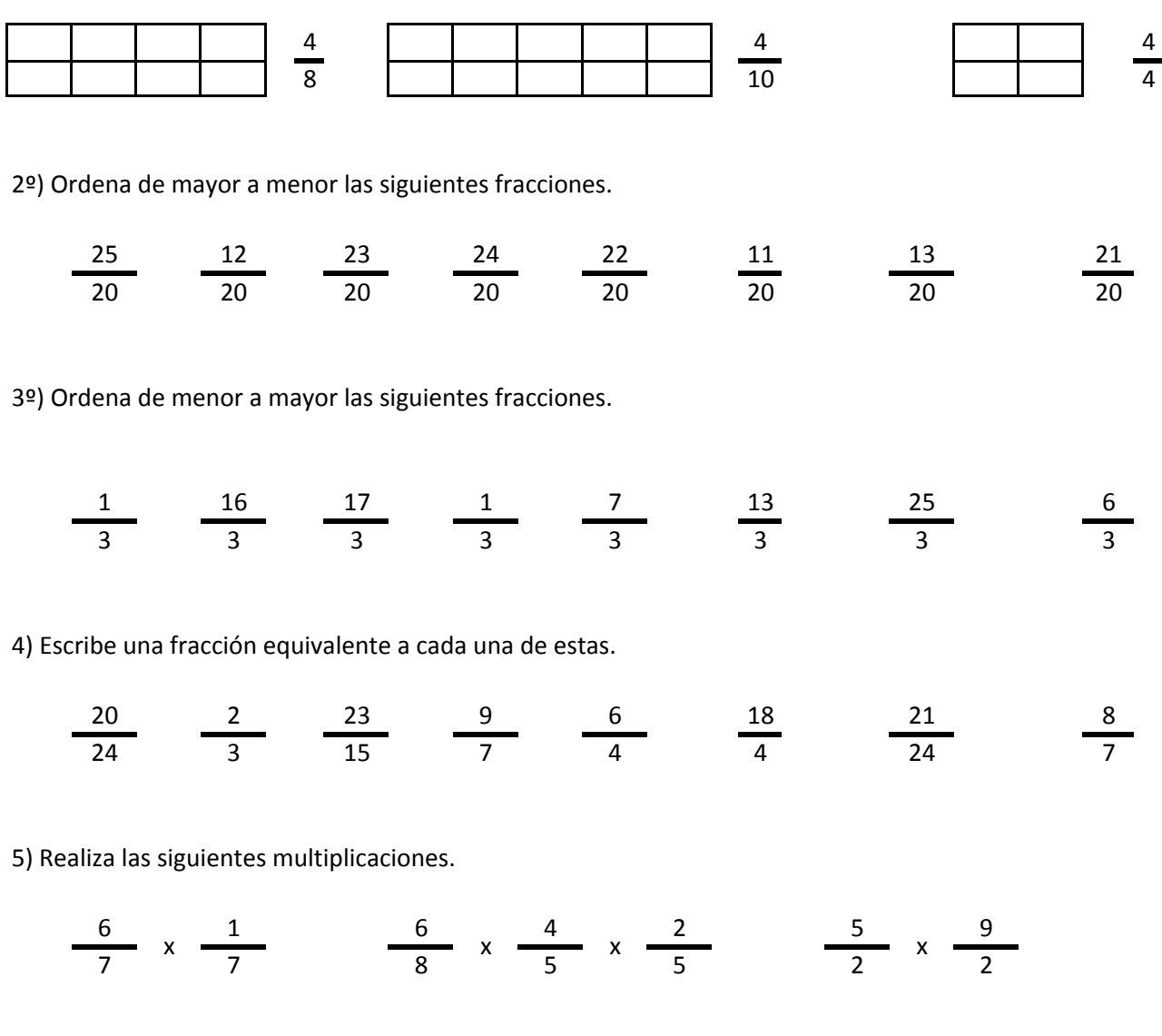

6) Realiza las siguientes divisiones.

$$
\frac{1}{20} / \frac{8}{20} \qquad \frac{19}{13} / \frac{21}{13} / \frac{12}{13} \qquad \frac{8}{8} / \frac{10}{8}
$$

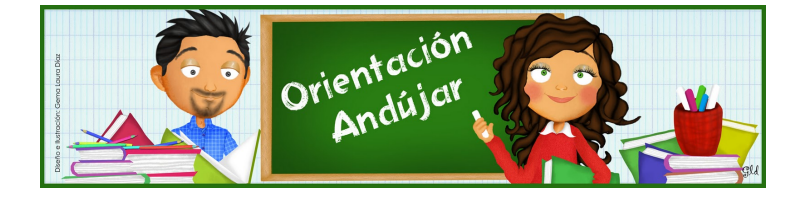

fracciones

1º) Representa las siguientes fracciones.

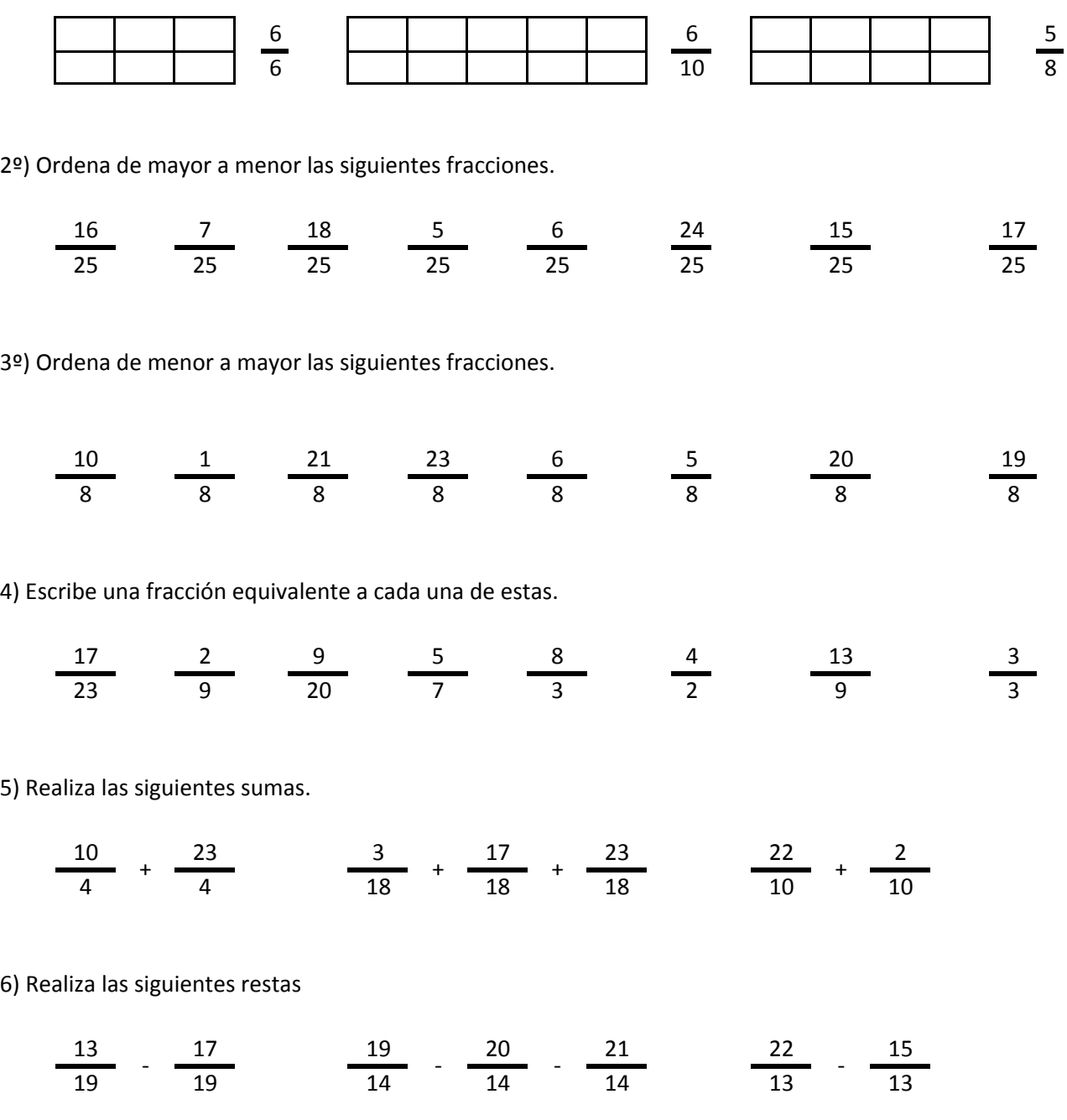

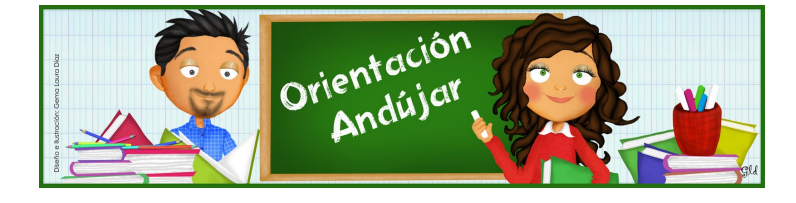

fracciones

1º) Representa las siguientes fracciones.

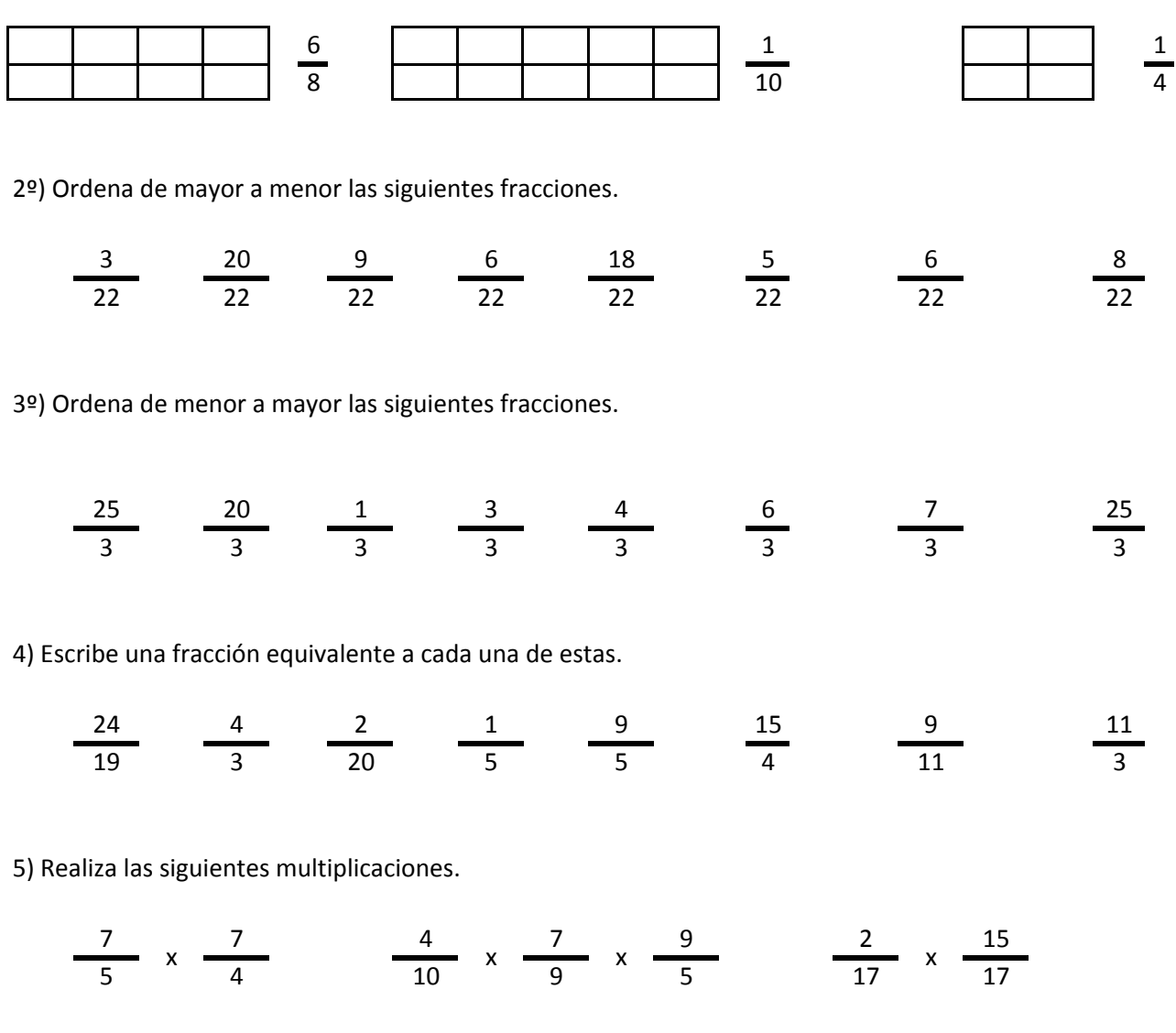

6) Realiza las siguientes divisiones.

$$
\frac{2}{22} \quad / \quad \frac{4}{22} \qquad \qquad \frac{1}{17} \quad / \quad \frac{11}{17} \quad / \quad \frac{12}{17} \qquad \qquad \frac{22}{25} \quad / \quad \frac{25}{25}
$$

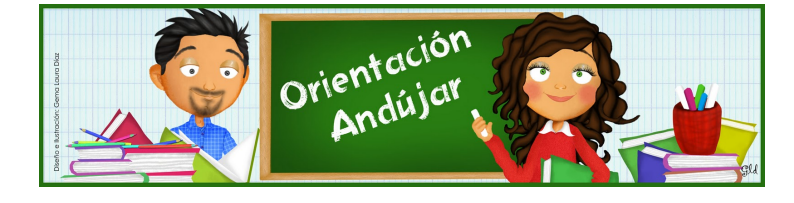

fracciones

1º) Representa las siguientes fracciones.

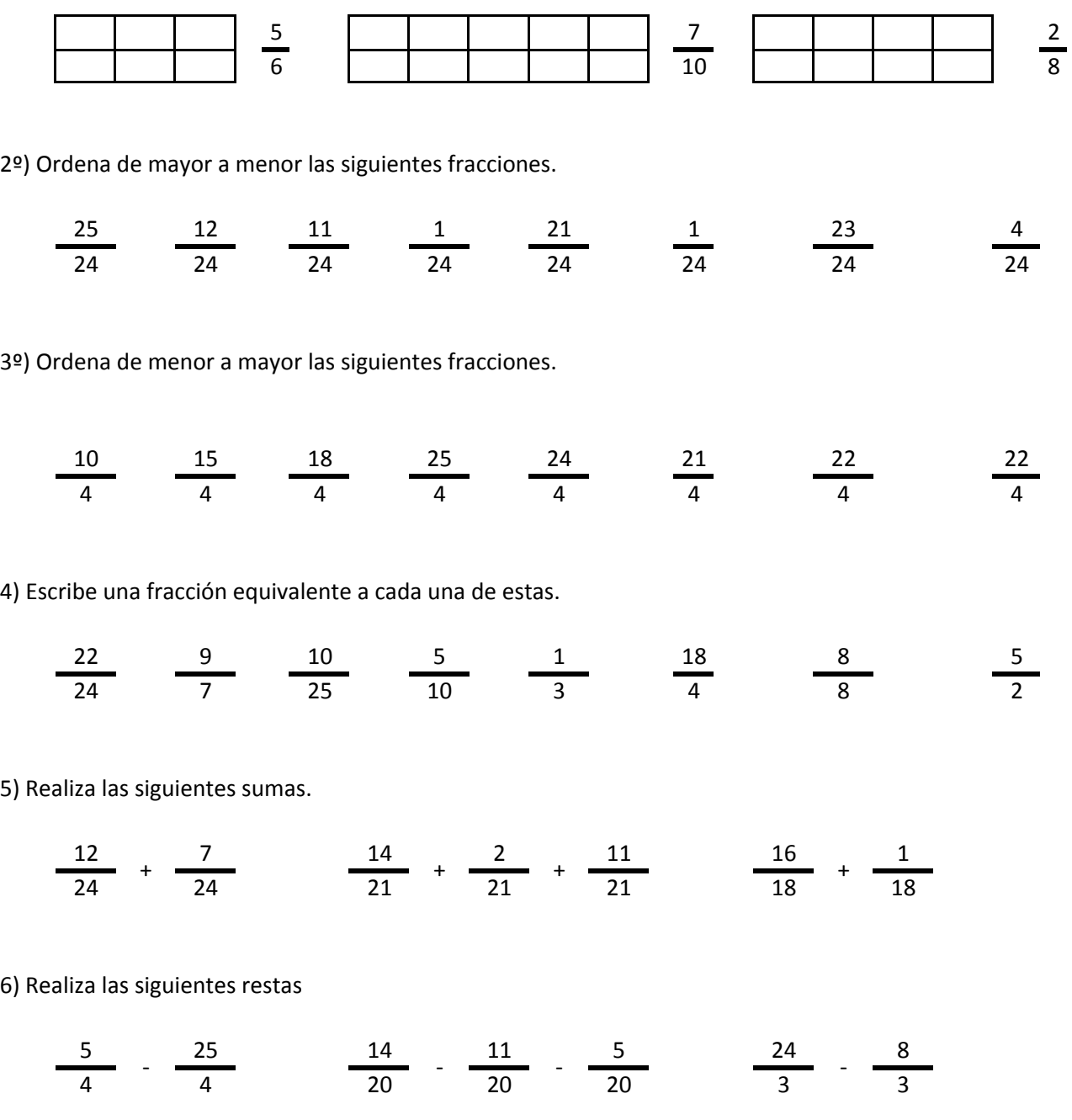

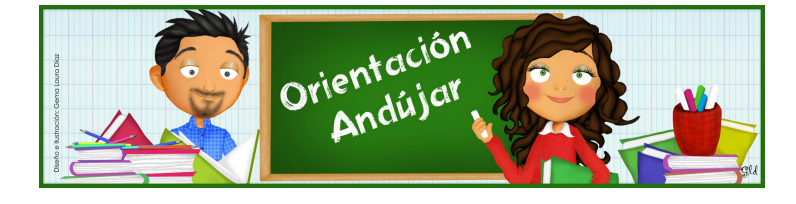

# fracciones

1º) Representa las siguientes fracciones.

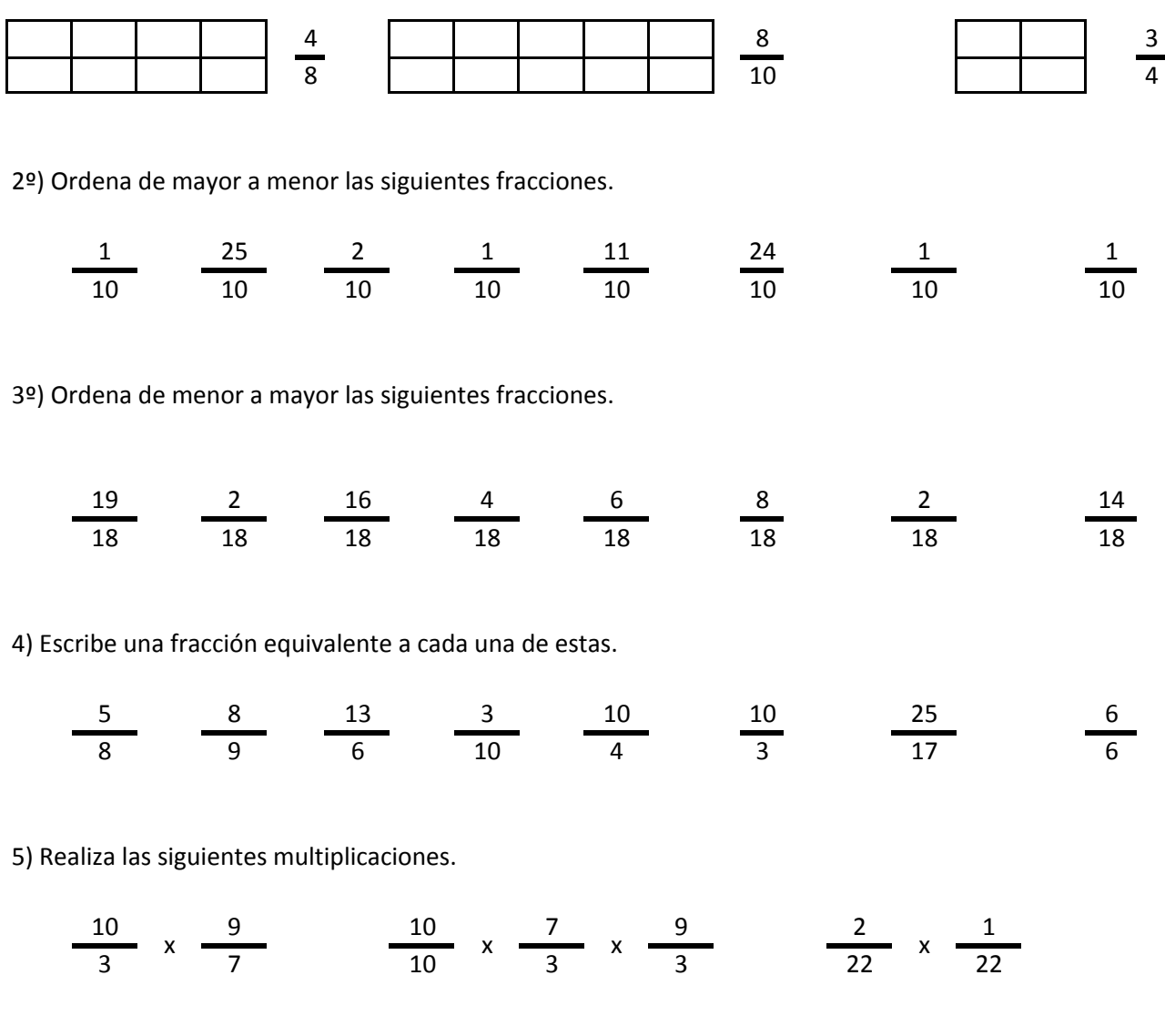

6) Realiza las siguientes divisiones.

$$
\frac{11}{25} / \frac{22}{25} \qquad \frac{3}{14} / \frac{13}{14} / \frac{21}{14} \qquad \frac{24}{1} / \frac{21}{1}
$$

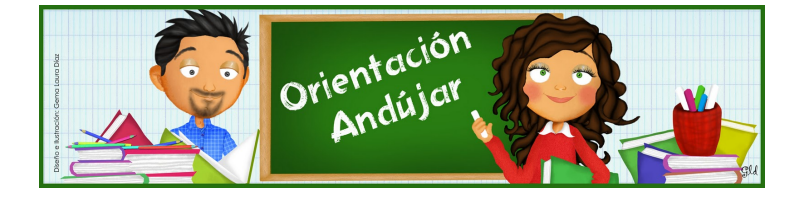

fracciones

1º) Representa las siguientes fracciones.

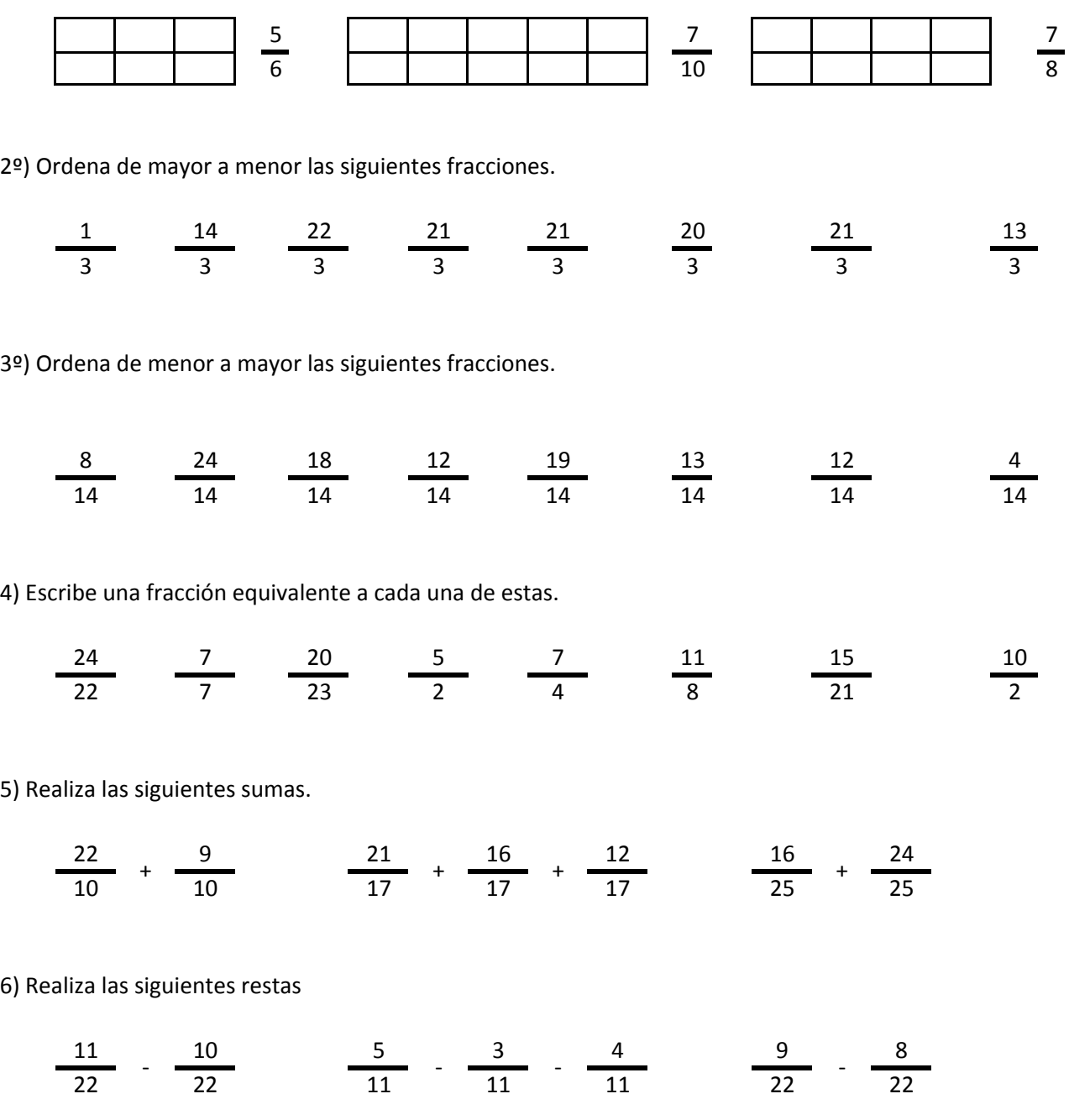

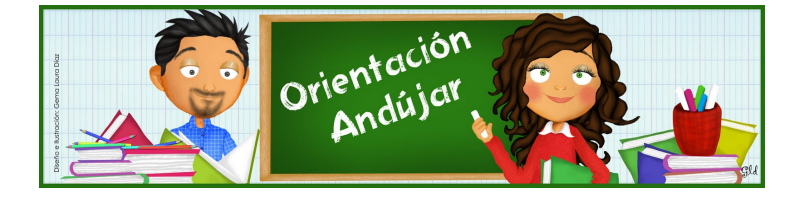

fracciones

1º) Representa las siguientes fracciones.

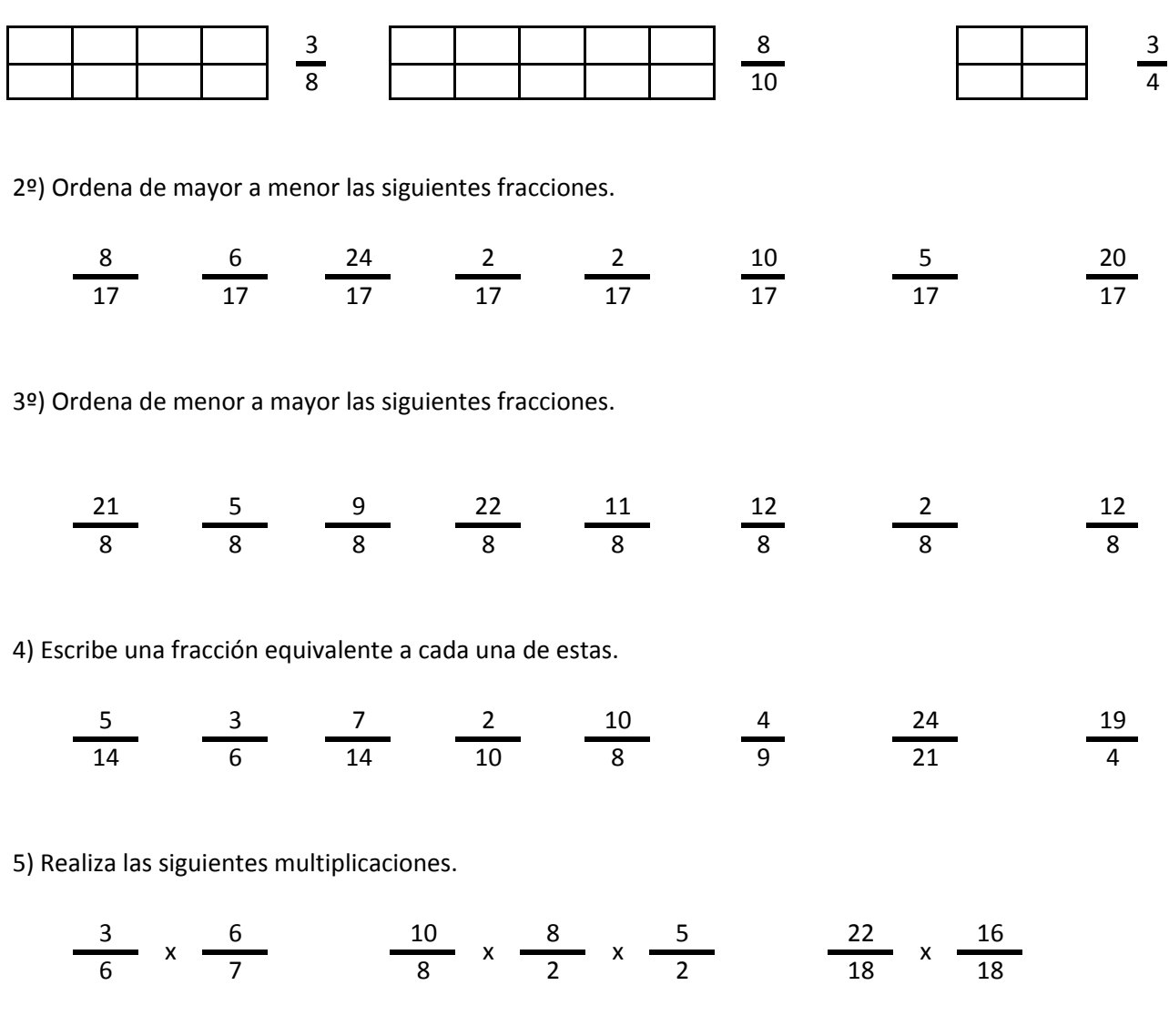

6) Realiza las siguientes divisiones.

$$
\frac{1}{20} / \frac{6}{20} \qquad \frac{13}{9} / \frac{8}{9} / \frac{23}{9} \qquad \frac{22}{15} / \frac{4}{15}
$$

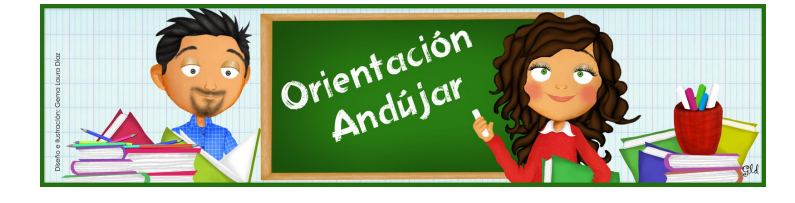

fracciones

1º) Representa las siguientes fracciones.

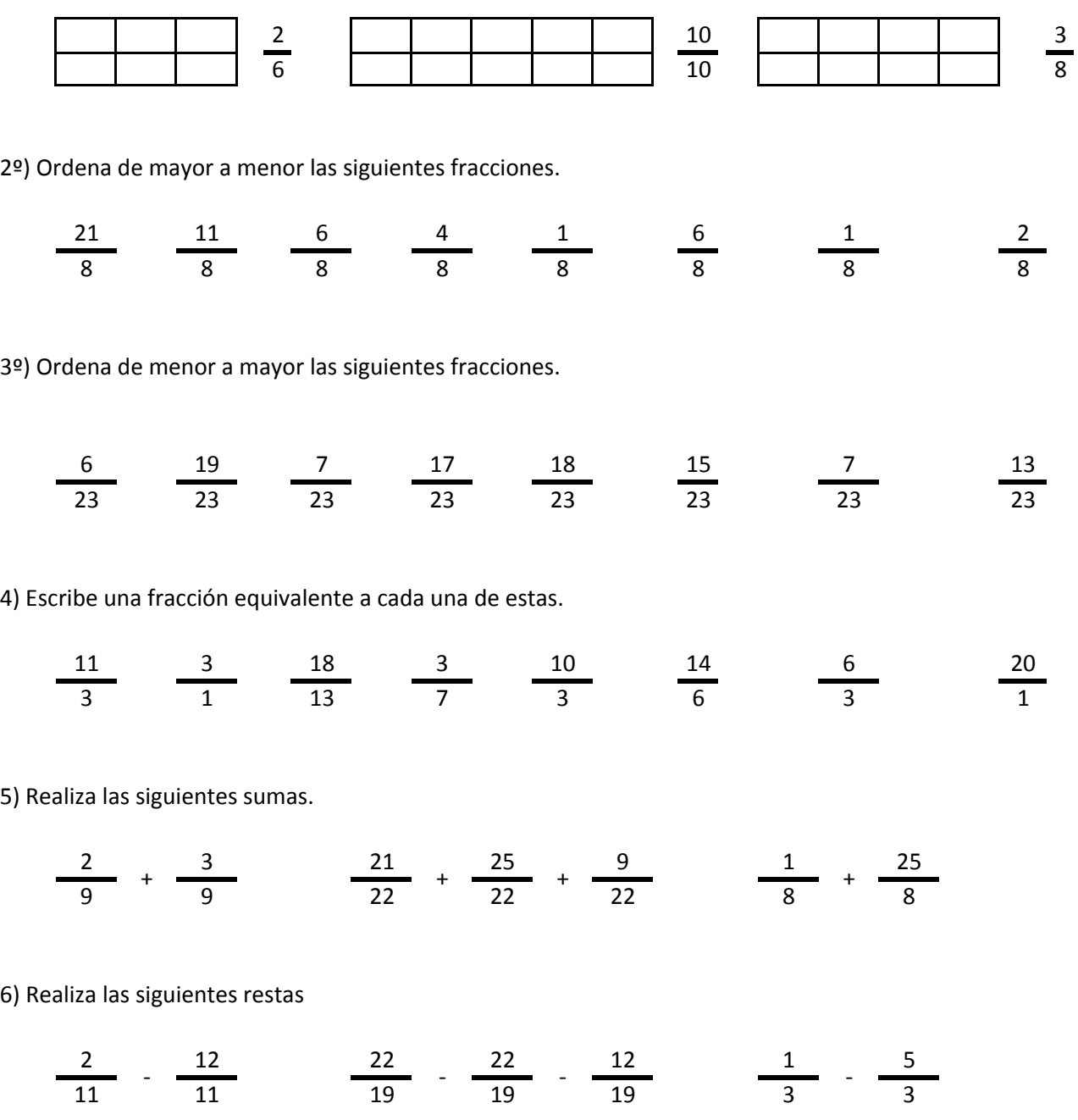

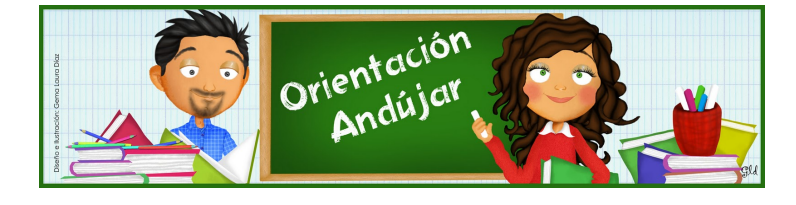

# fracciones

1º) Representa las siguientes fracciones.

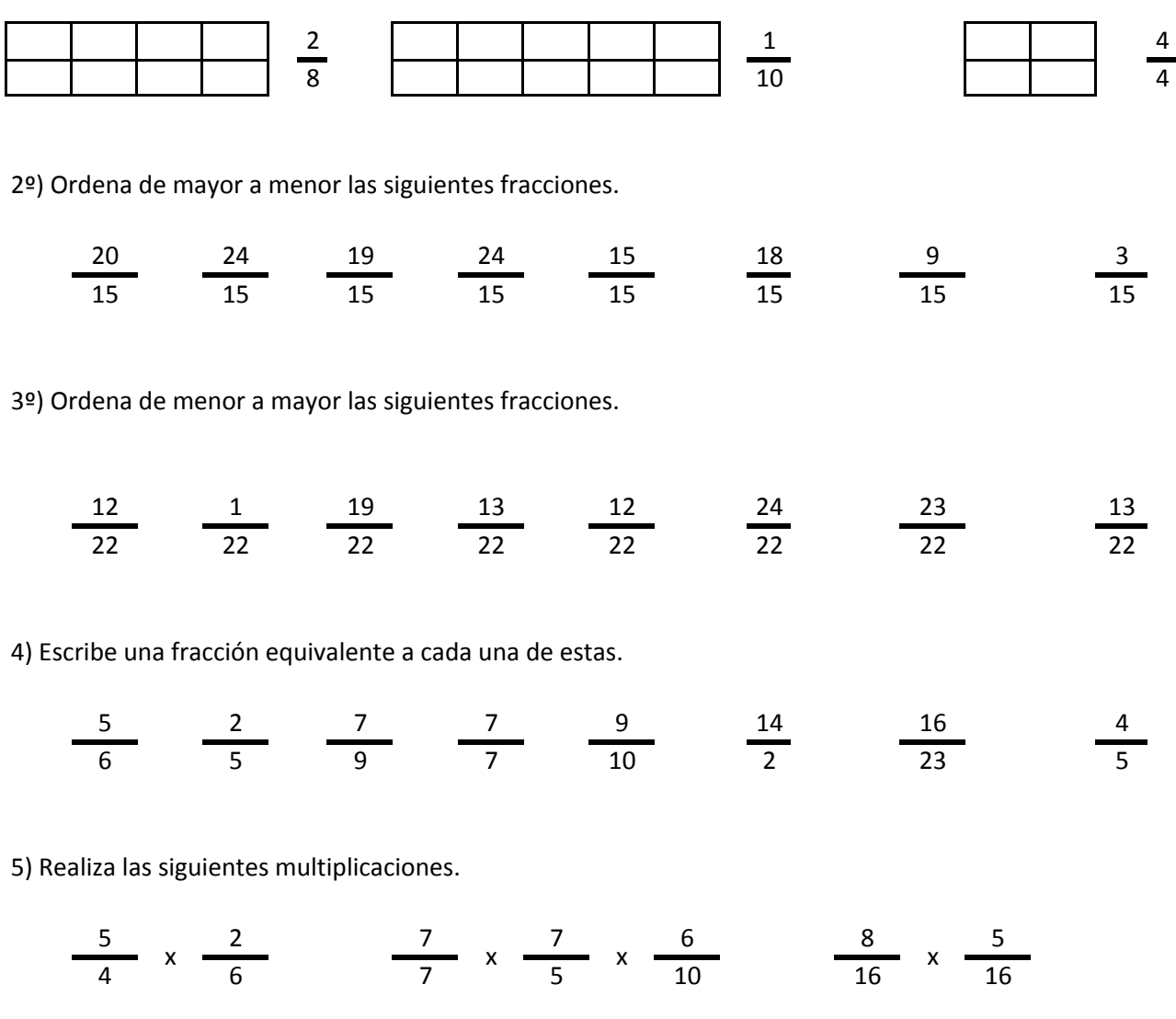

6) Realiza las siguientes divisiones.

$$
\frac{2}{2} \quad / \quad \frac{12}{2} \qquad \qquad \frac{4}{11} \quad / \quad \frac{3}{11} \quad / \quad \frac{20}{11} \qquad \qquad \frac{24}{11} \quad / \quad \frac{20}{11}
$$

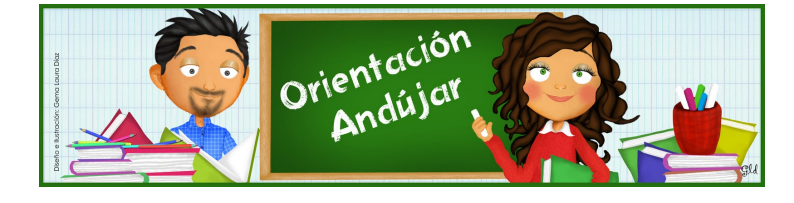

fracciones

1º) Representa las siguientes fracciones.

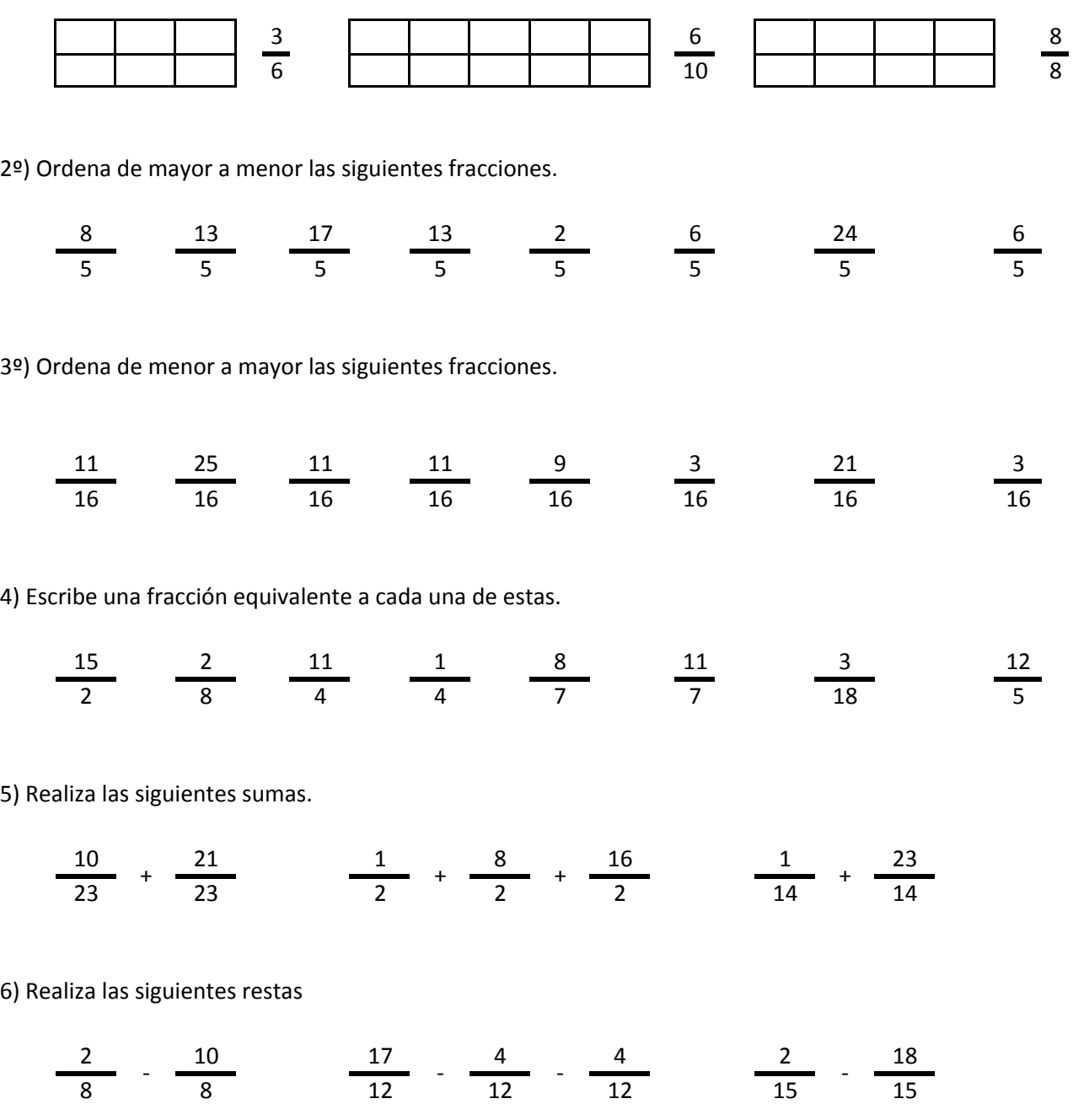

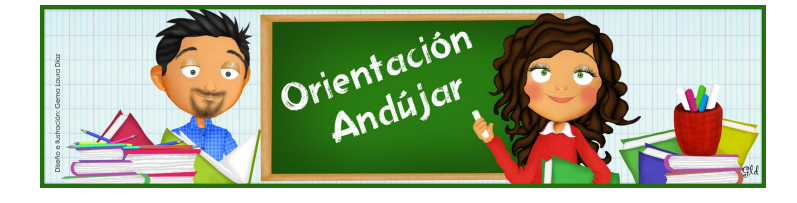

# fracciones

1º) Representa las siguientes fracciones.

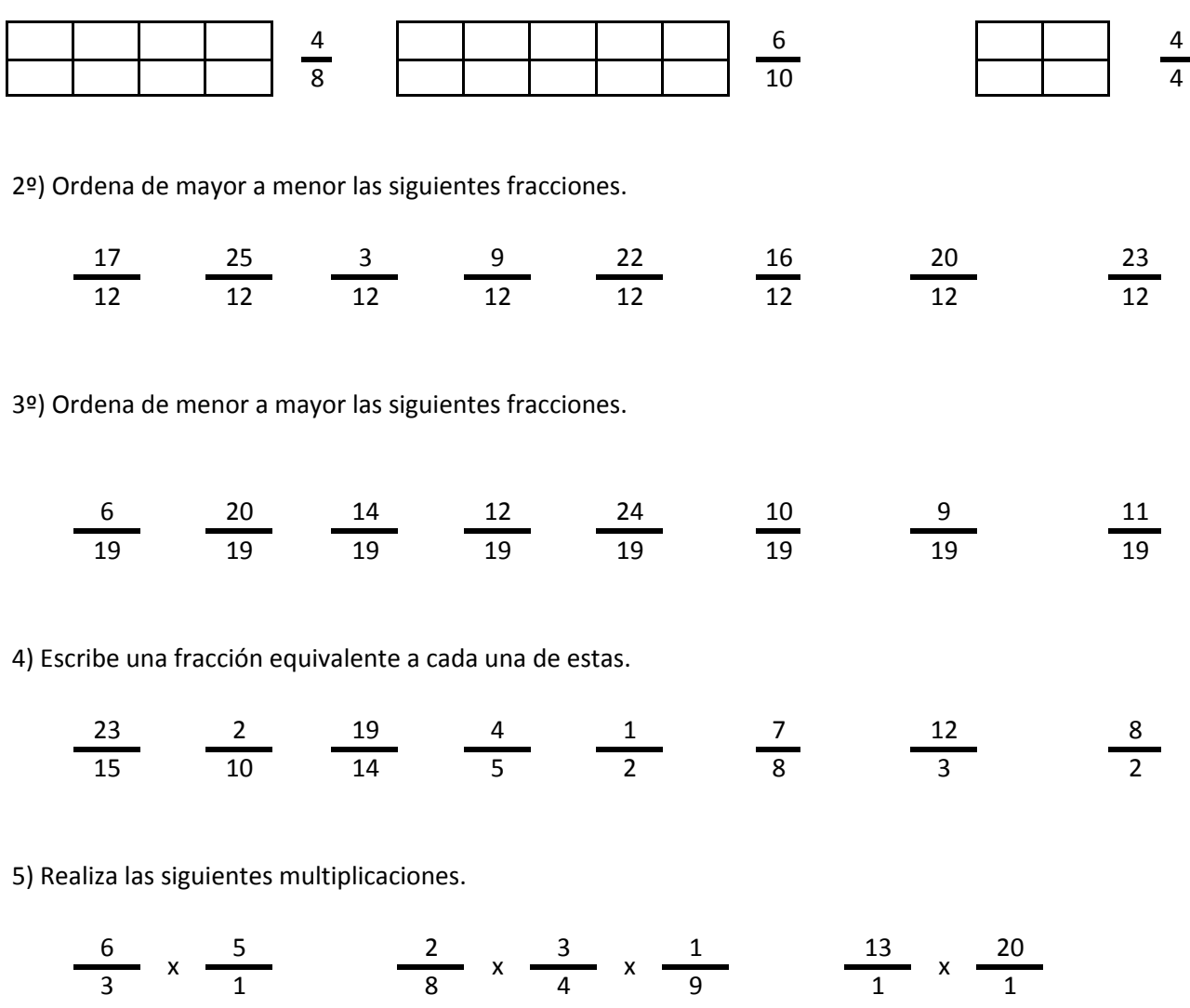

6) Realiza las siguientes divisiones.

$$
\frac{24}{4} / \frac{8}{4} \frac{2}{25} / \frac{16}{25} / \frac{11}{25} \frac{22}{20} / \frac{3}{20}
$$

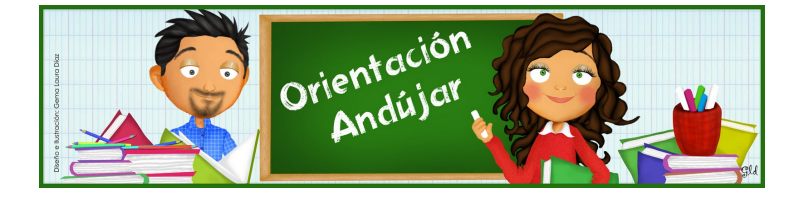

fracciones

1º) Representa las siguientes fracciones.

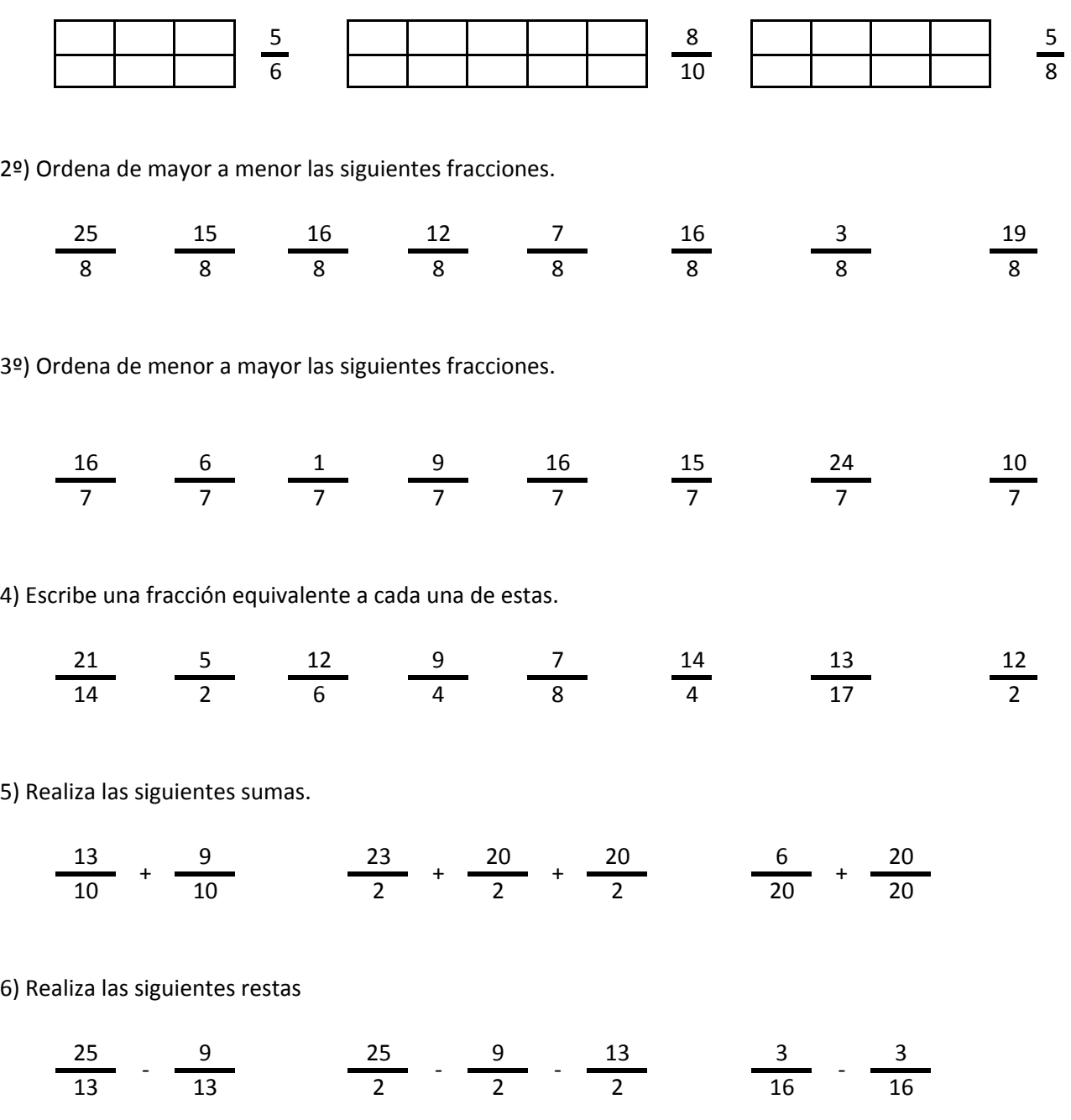

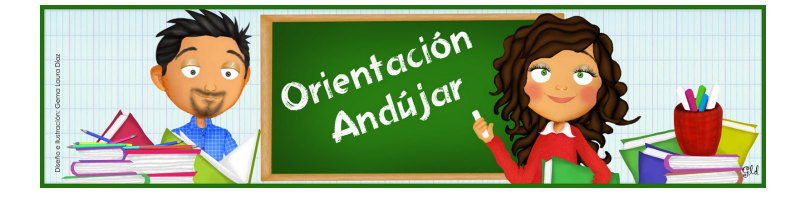

# fracciones

1º) Representa las siguientes fracciones.

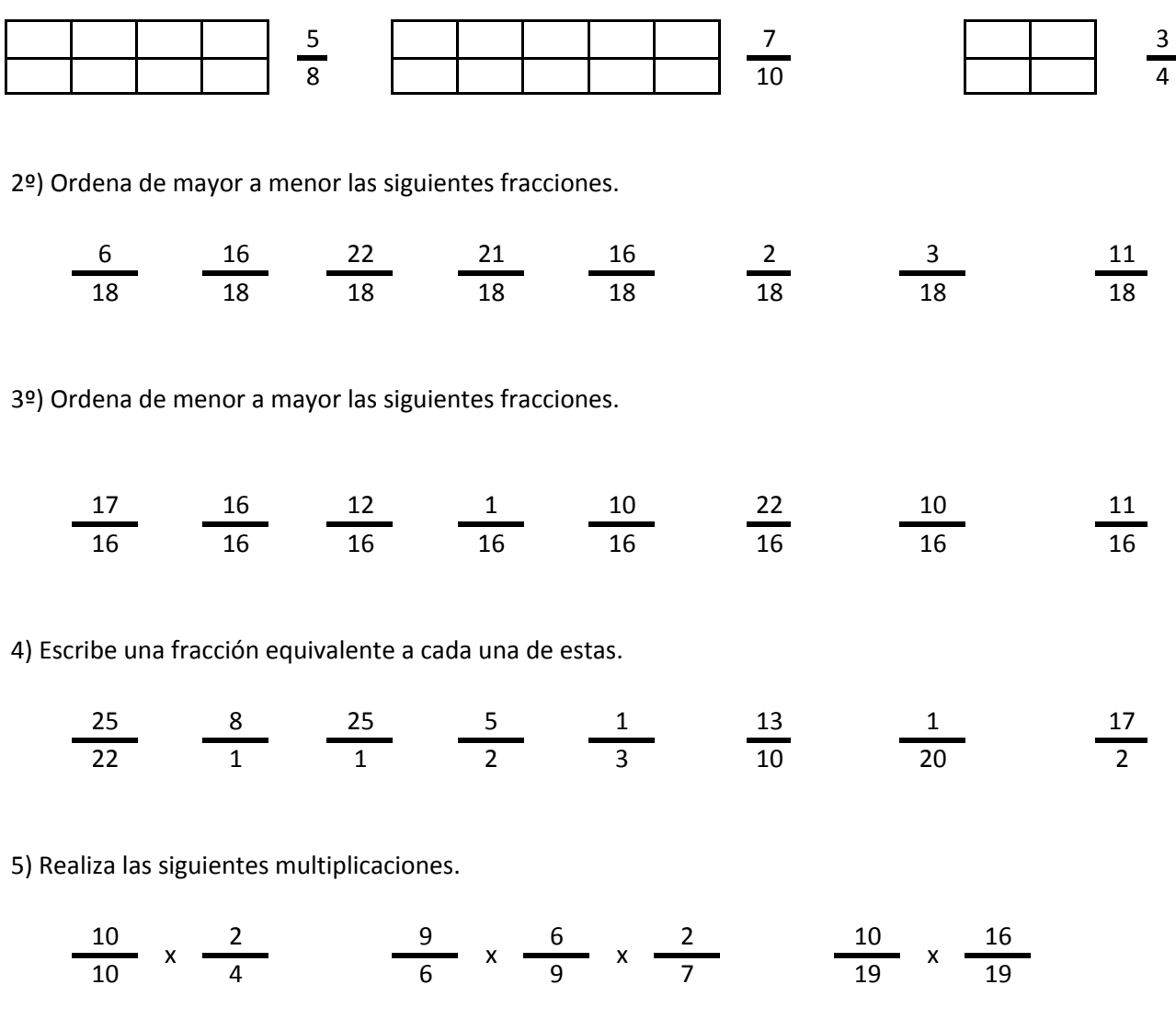

6) Realiza las siguientes divisiones.

$$
\frac{24}{22} \quad / \quad \frac{4}{22} \qquad \qquad \frac{14}{5} \quad / \quad \frac{19}{5} \quad / \quad \frac{3}{5} \qquad \qquad \frac{18}{6} \quad / \quad \frac{25}{6}
$$

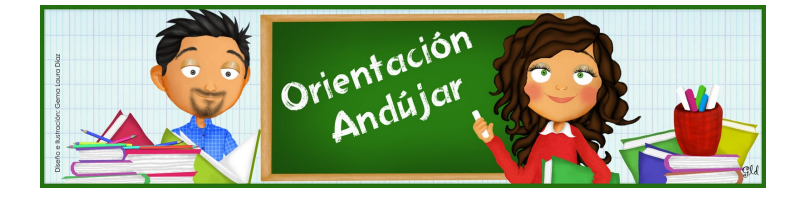

fracciones

1º) Representa las siguientes fracciones.

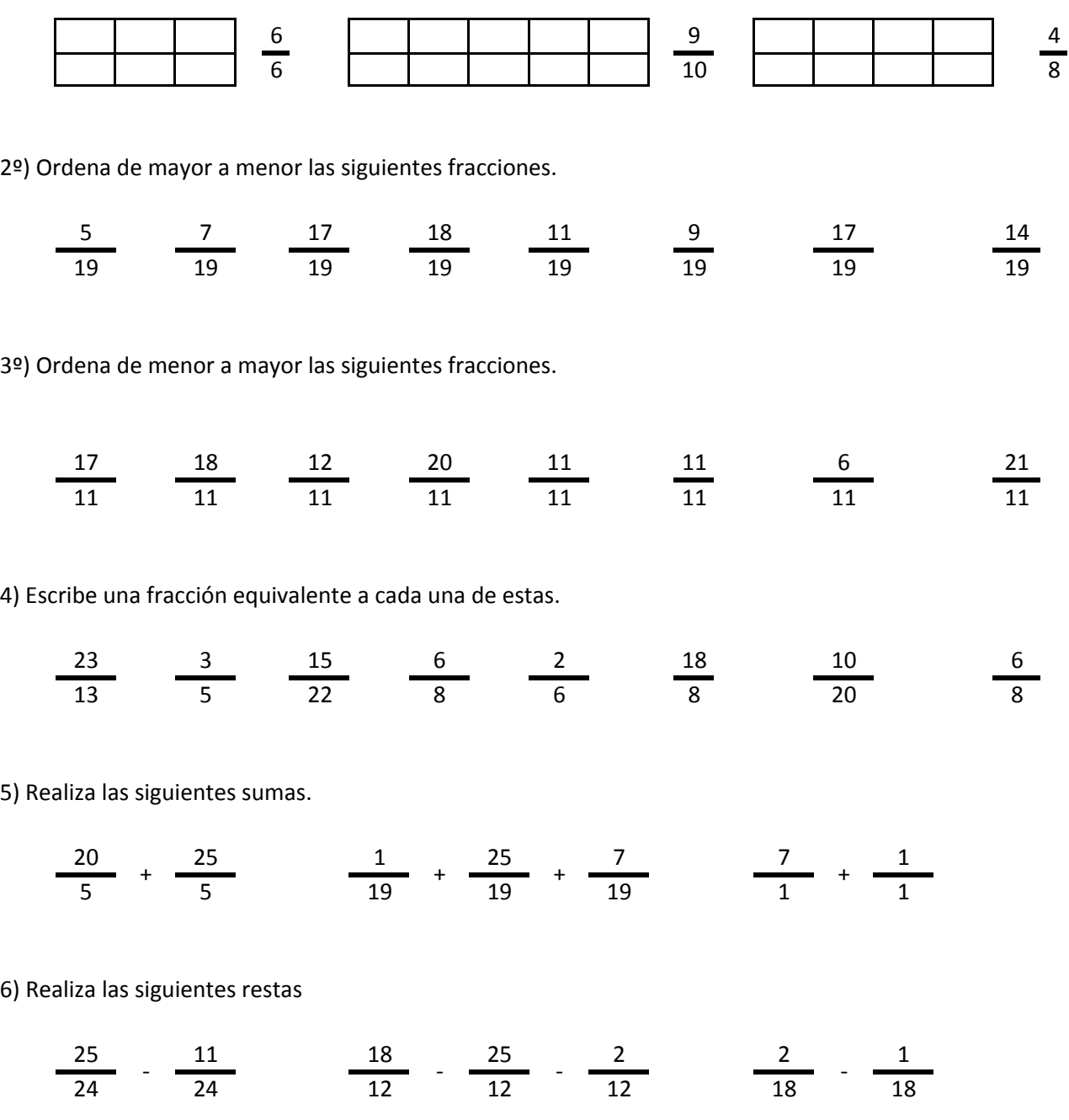

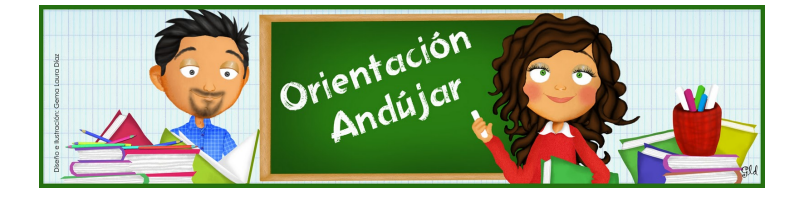

fracciones

1º) Representa las siguientes fracciones.

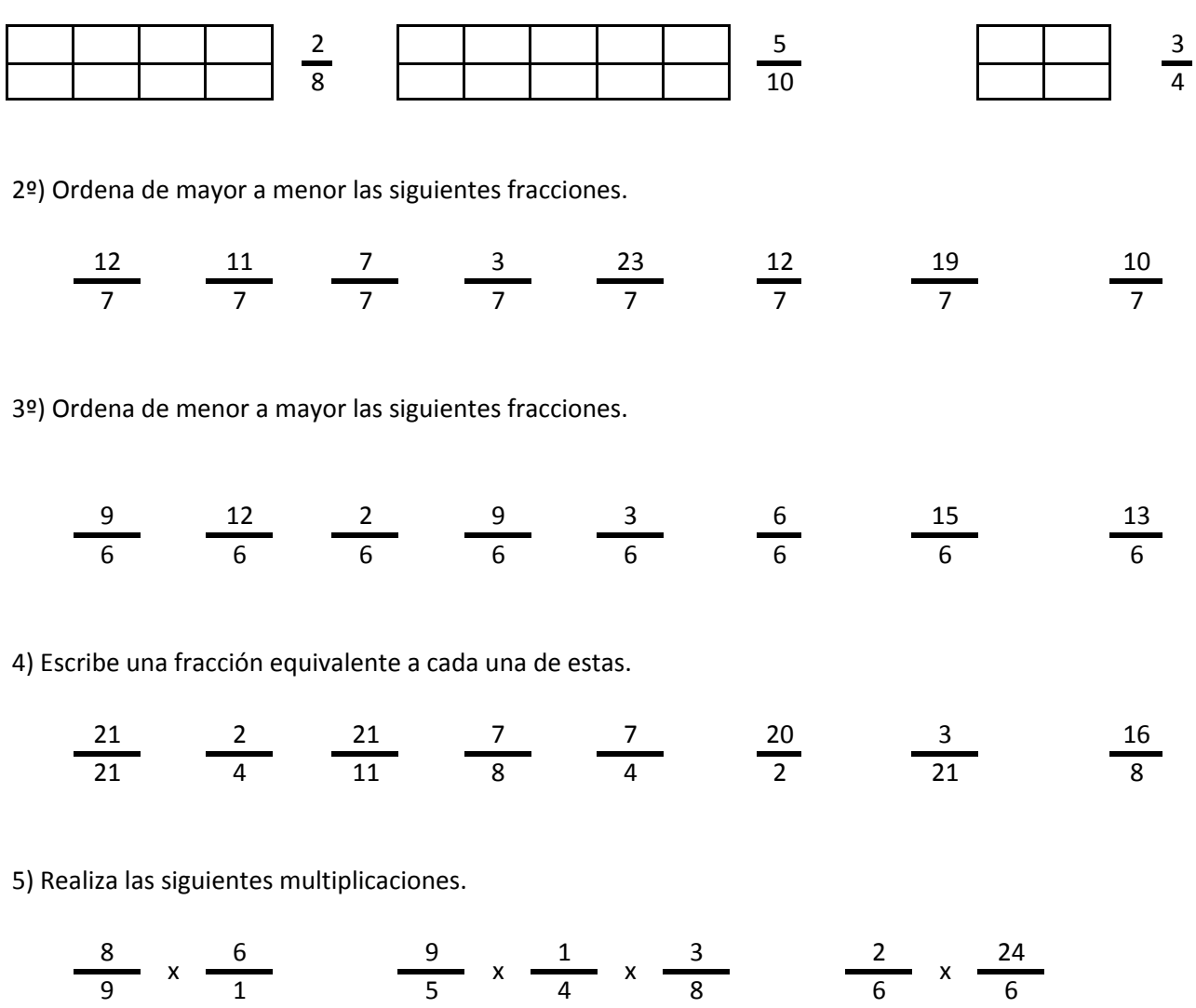

6) Realiza las siguientes divisiones.

$$
\frac{12}{6} / \frac{7}{6} \qquad \frac{24}{23} / \frac{17}{23} / \frac{22}{23} \qquad \frac{7}{24} / \frac{18}{24}
$$

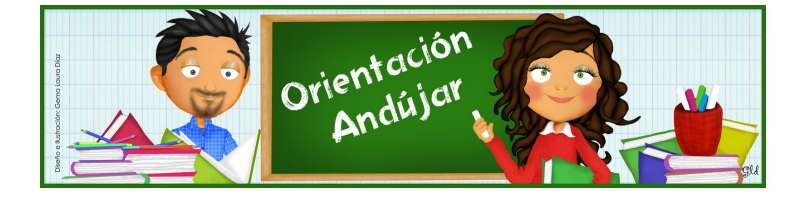
fracciones

1º) Representa las siguientes fracciones.

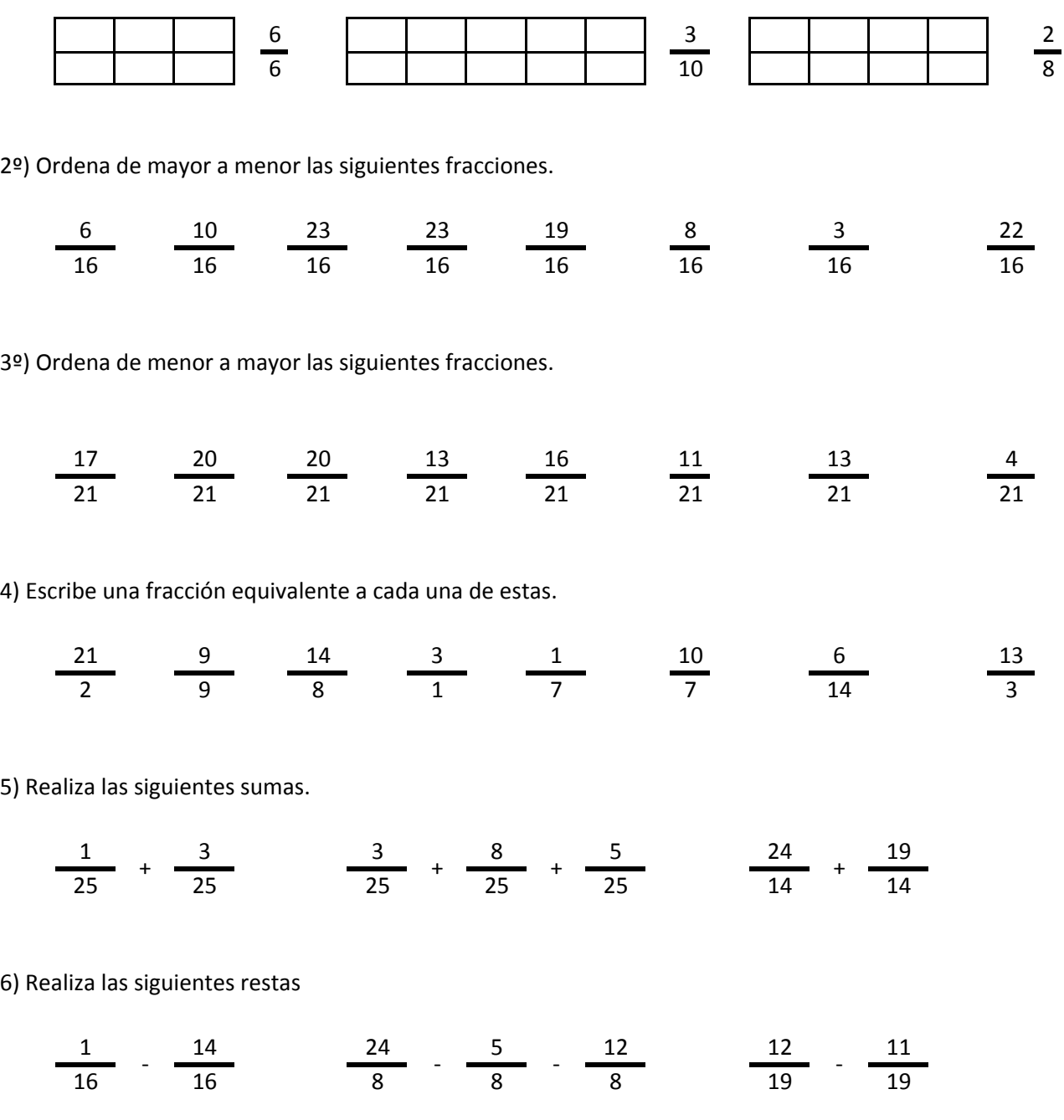

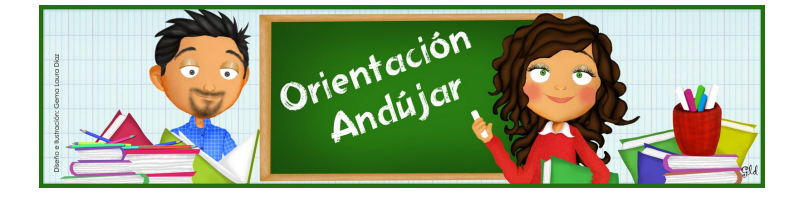

fracciones

1º) Representa las siguientes fracciones.

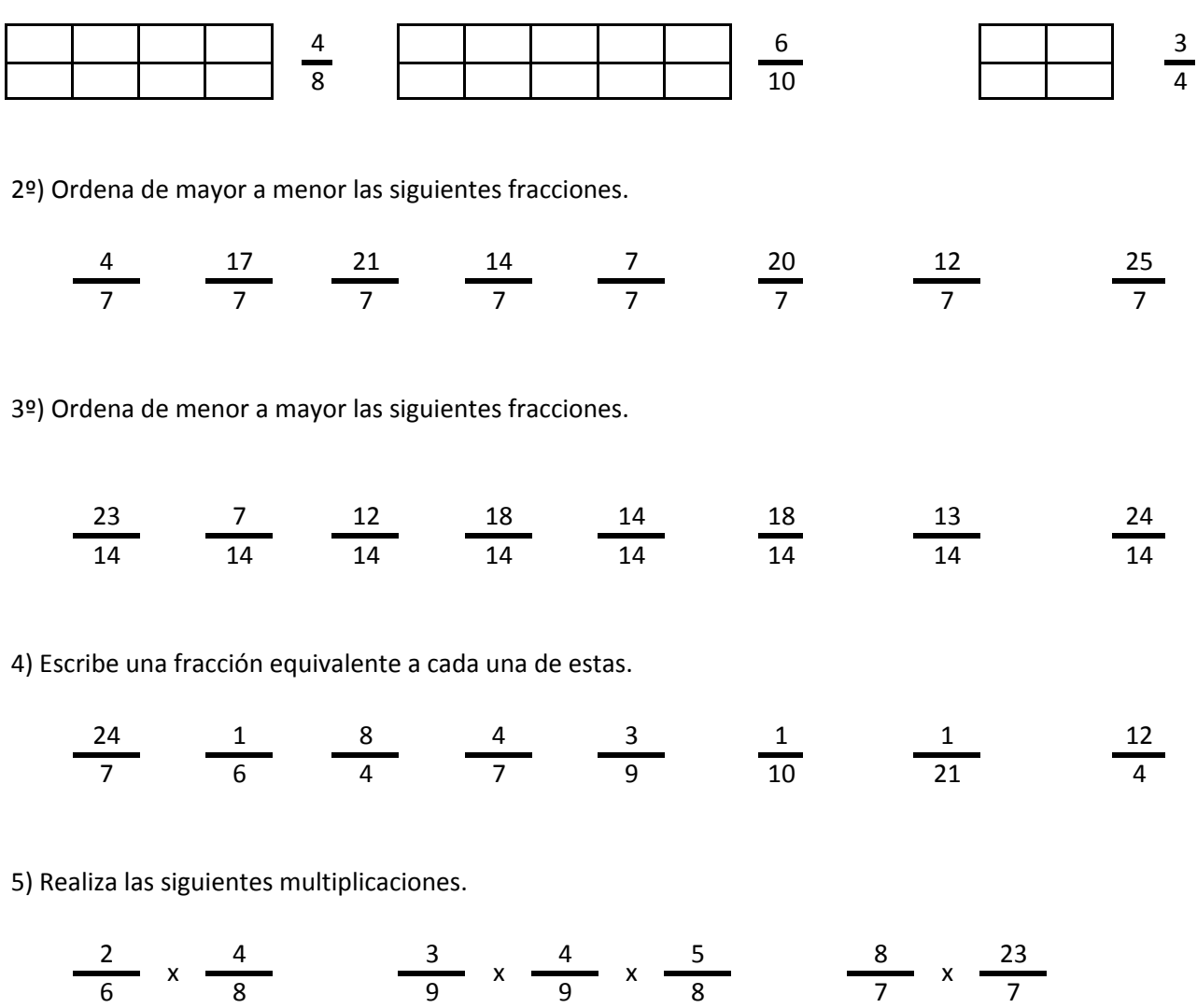

6) Realiza las siguientes divisiones.

24 , 21 , 16 , 6 , 17 , 23 , 14 22 22 9 9 9 21 21  $/$   $\frac{1}{22}$   $\frac{1}{22}$   $/$   $\frac{1}{22}$   $/$   $\frac{1}{22}$   $/$ 

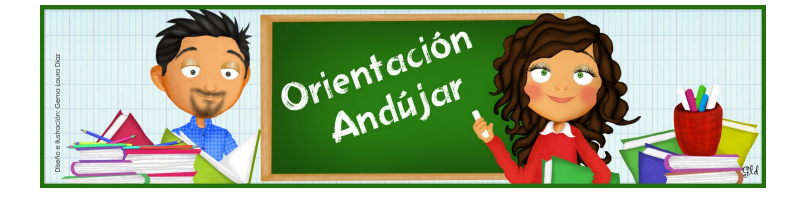

fracciones

1º) Representa las siguientes fracciones.

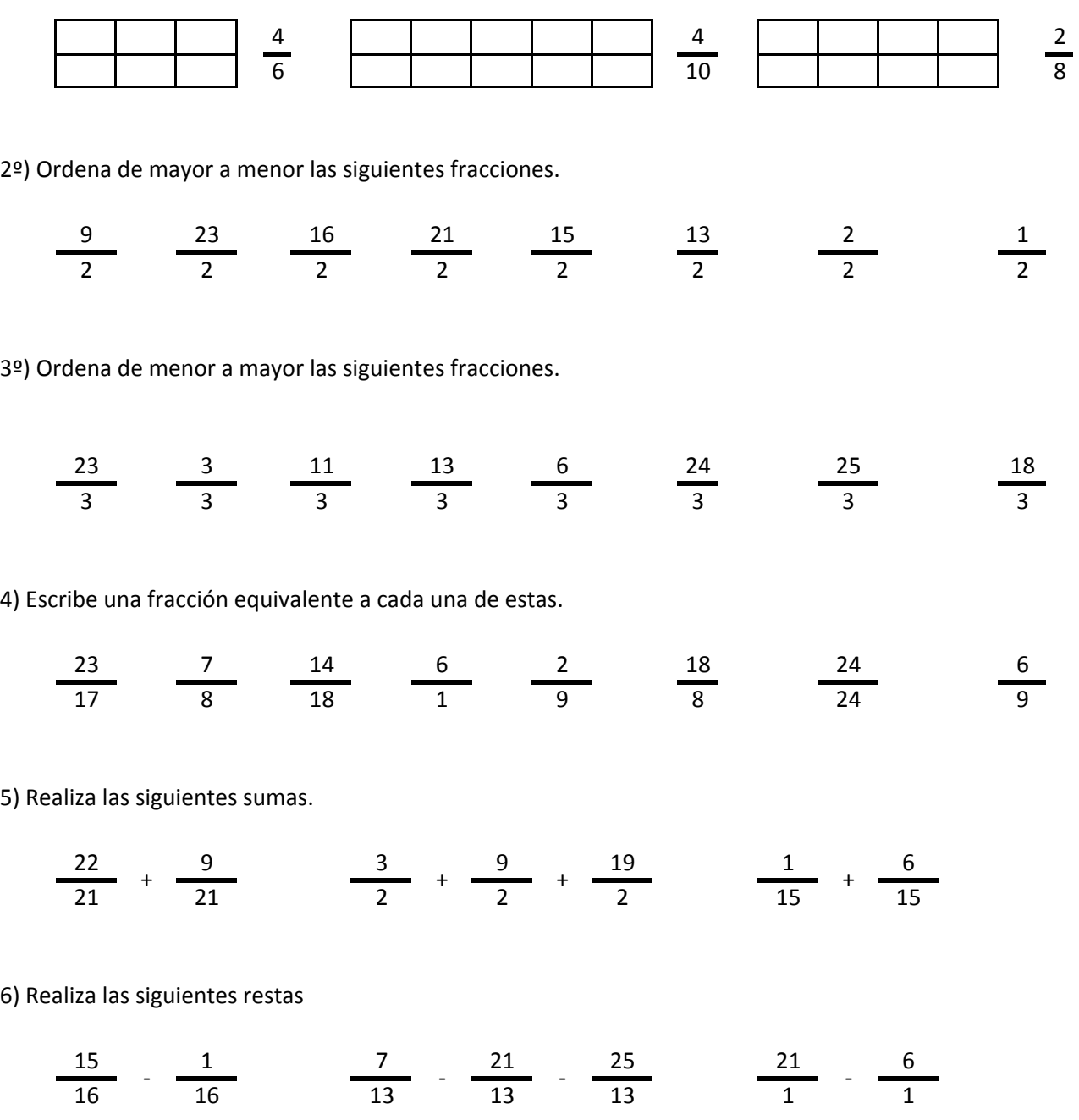

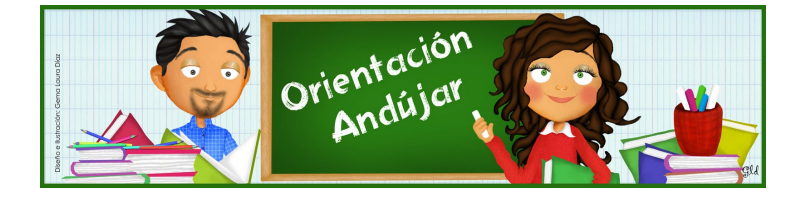

# fracciones

1º) Representa las siguientes fracciones.

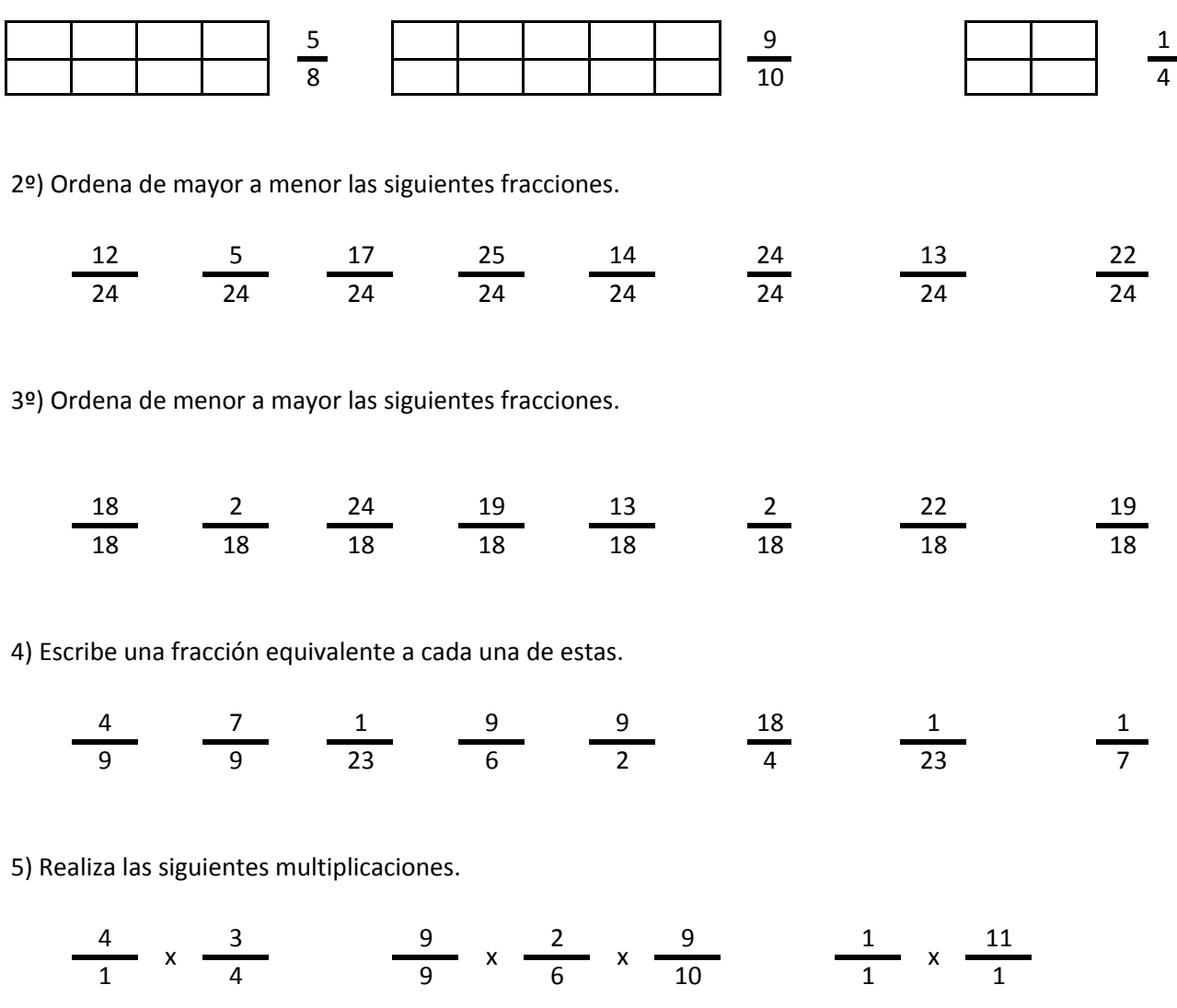

6) Realiza las siguientes divisiones.

20 5 11 9 24 9 11 14 14 19 19 19 19 19  $/$   $\frac{1}{40}$   $/$   $\frac{1}{40}$   $/$   $\frac{1}{40}$   $\frac{1}{40}$   $/$ 

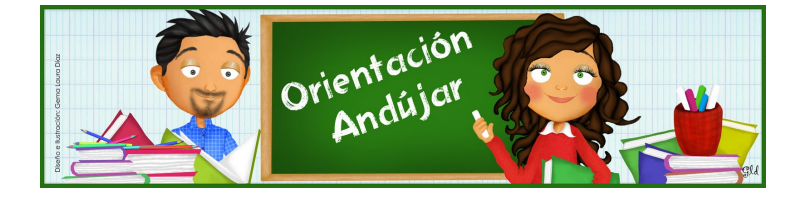

fracciones

1º) Representa las siguientes fracciones.

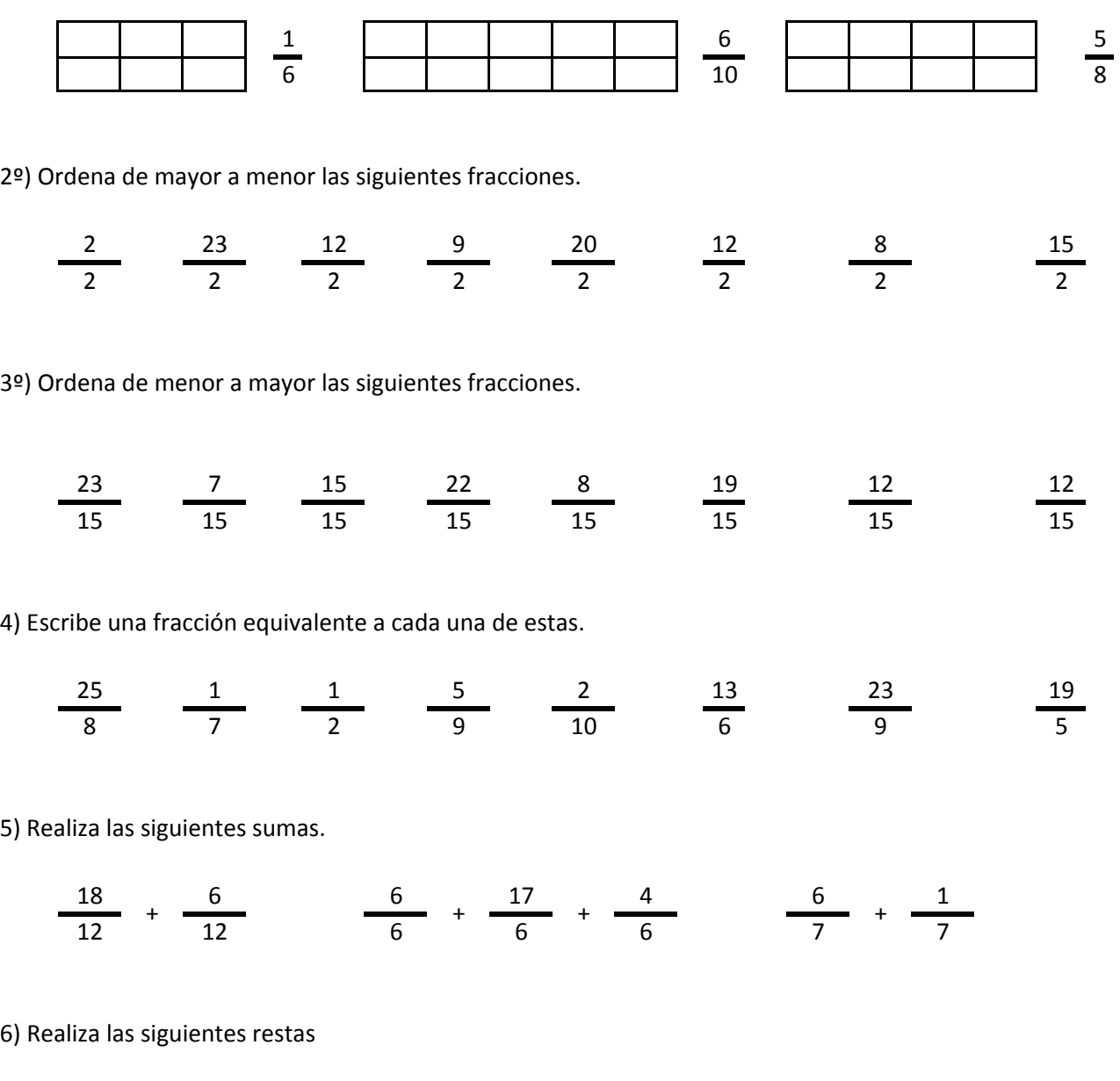

19 9 5 4 25 7 1 6 6 17 17 17 25 25 – <del>– – – – – – – – – – –</del>

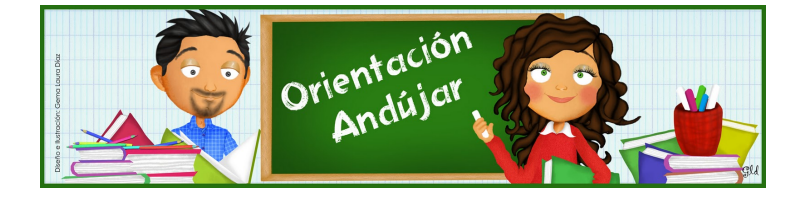

fracciones

1º) Representa las siguientes fracciones.

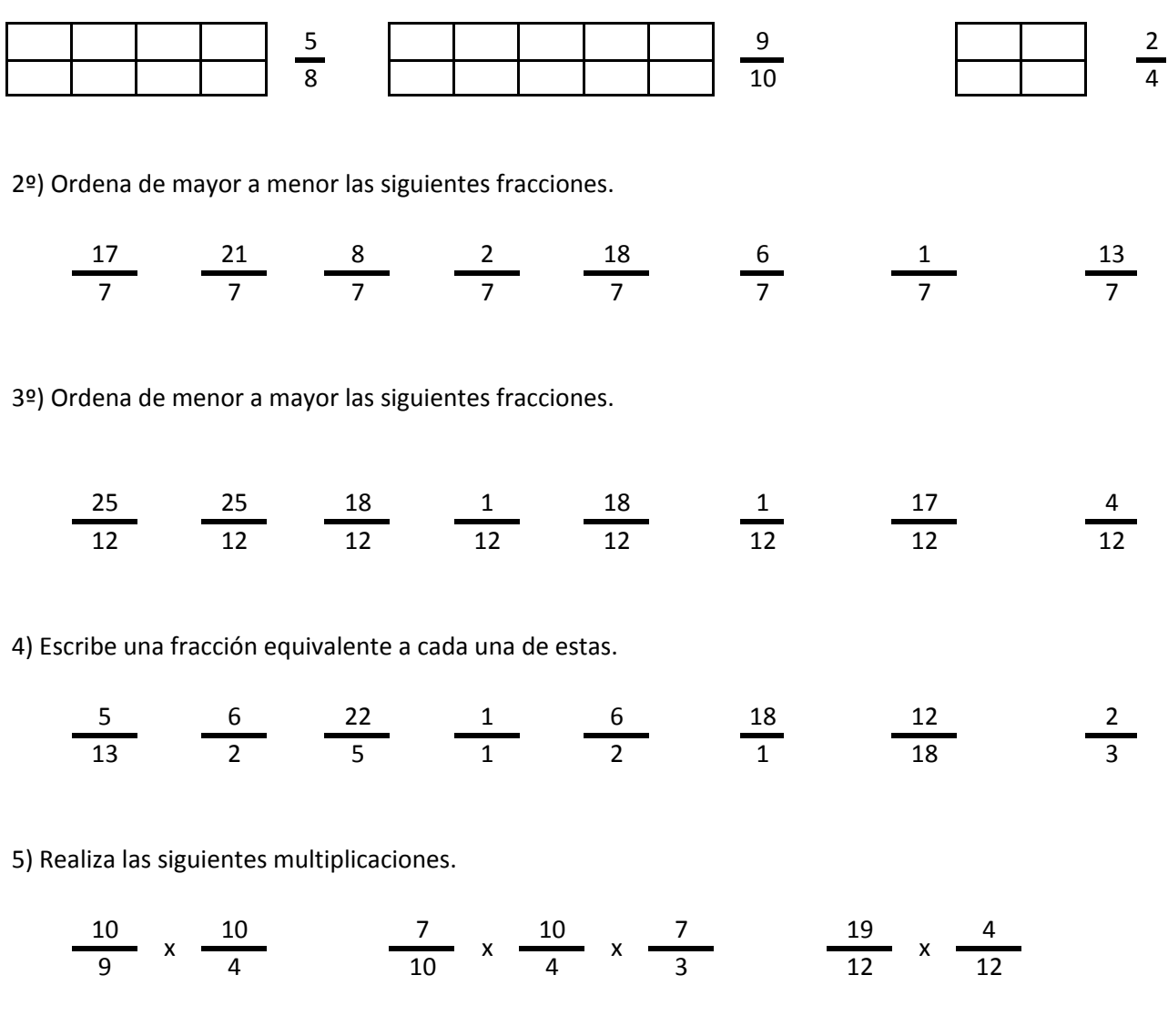

6) Realiza las siguientes divisiones.

$$
\frac{5}{18} / \frac{19}{18} \qquad \frac{6}{5} / \frac{8}{5} / \frac{13}{5} \qquad \frac{19}{5} / \frac{13}{5}
$$

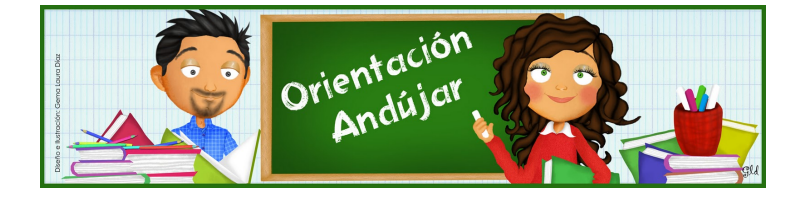

fracciones

1º) Representa las siguientes fracciones.

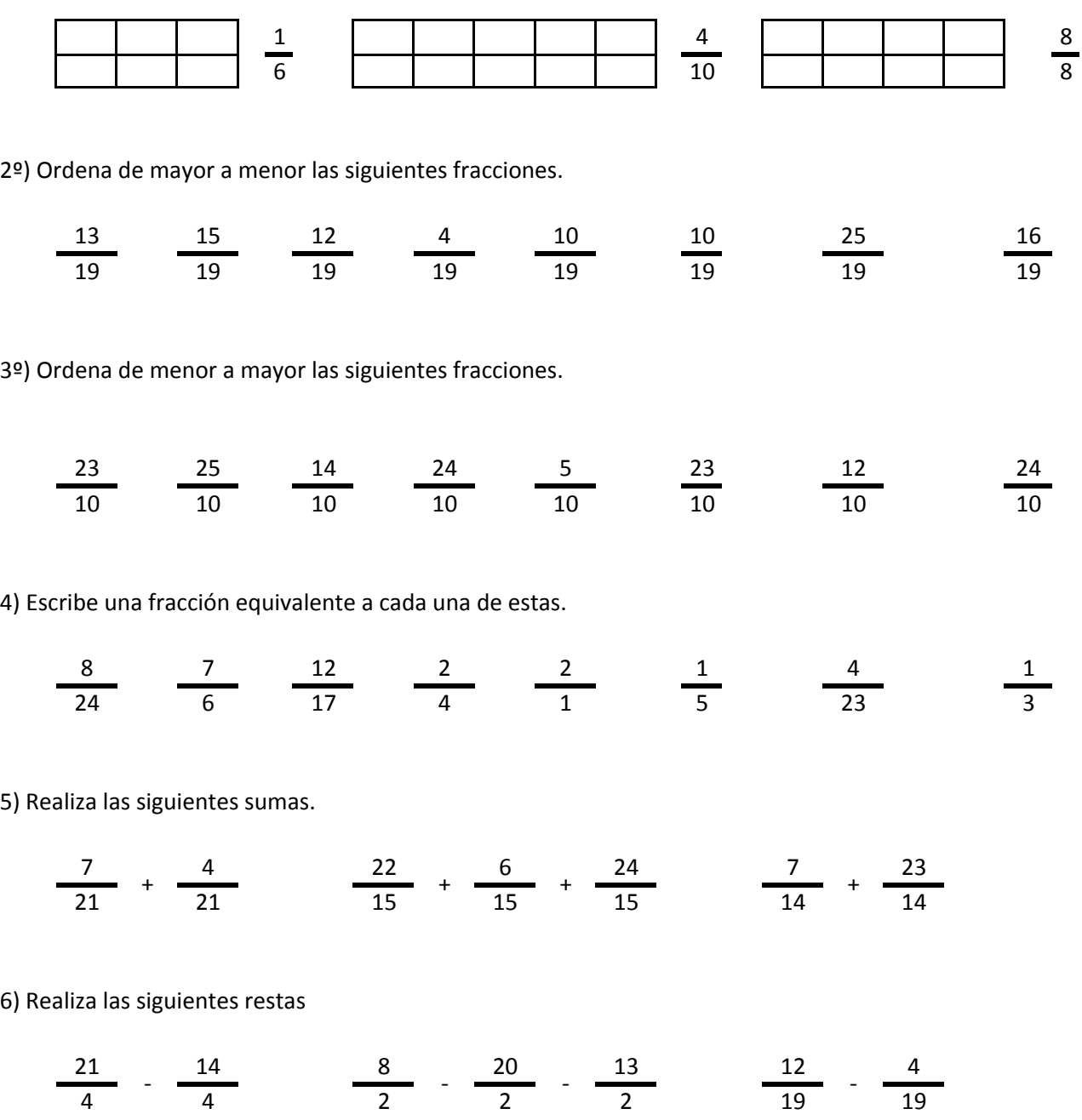

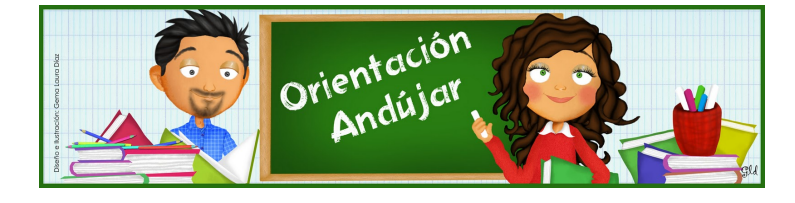

fracciones

1º) Representa las siguientes fracciones.

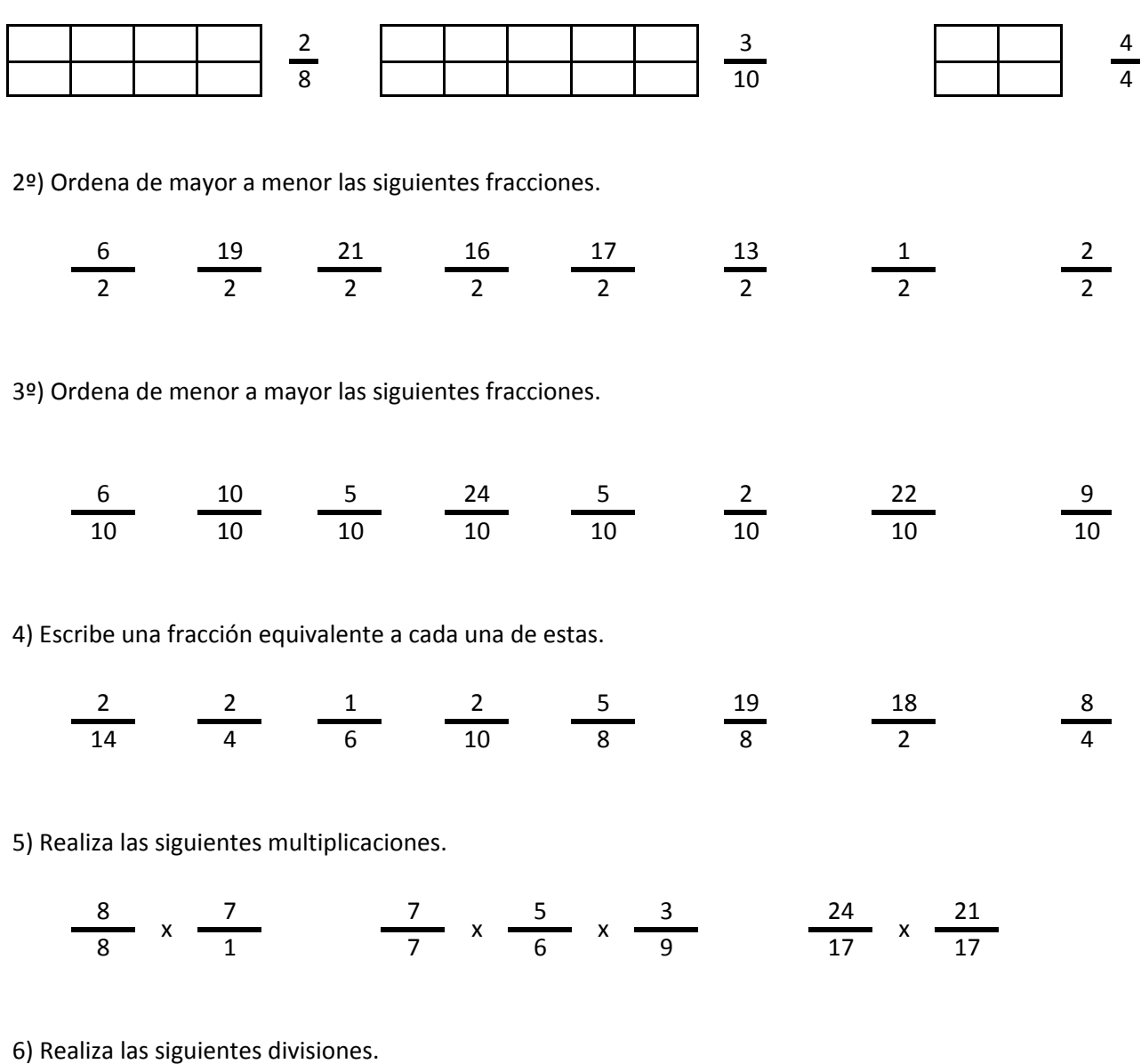

$$
\frac{11}{24} / \frac{3}{24} \qquad \frac{13}{10} / \frac{13}{10} / \frac{6}{10} \qquad \frac{1}{19} / \frac{2}{19}
$$

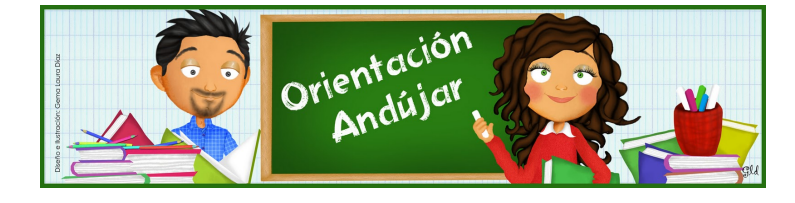

fracciones

1º) Representa las siguientes fracciones.

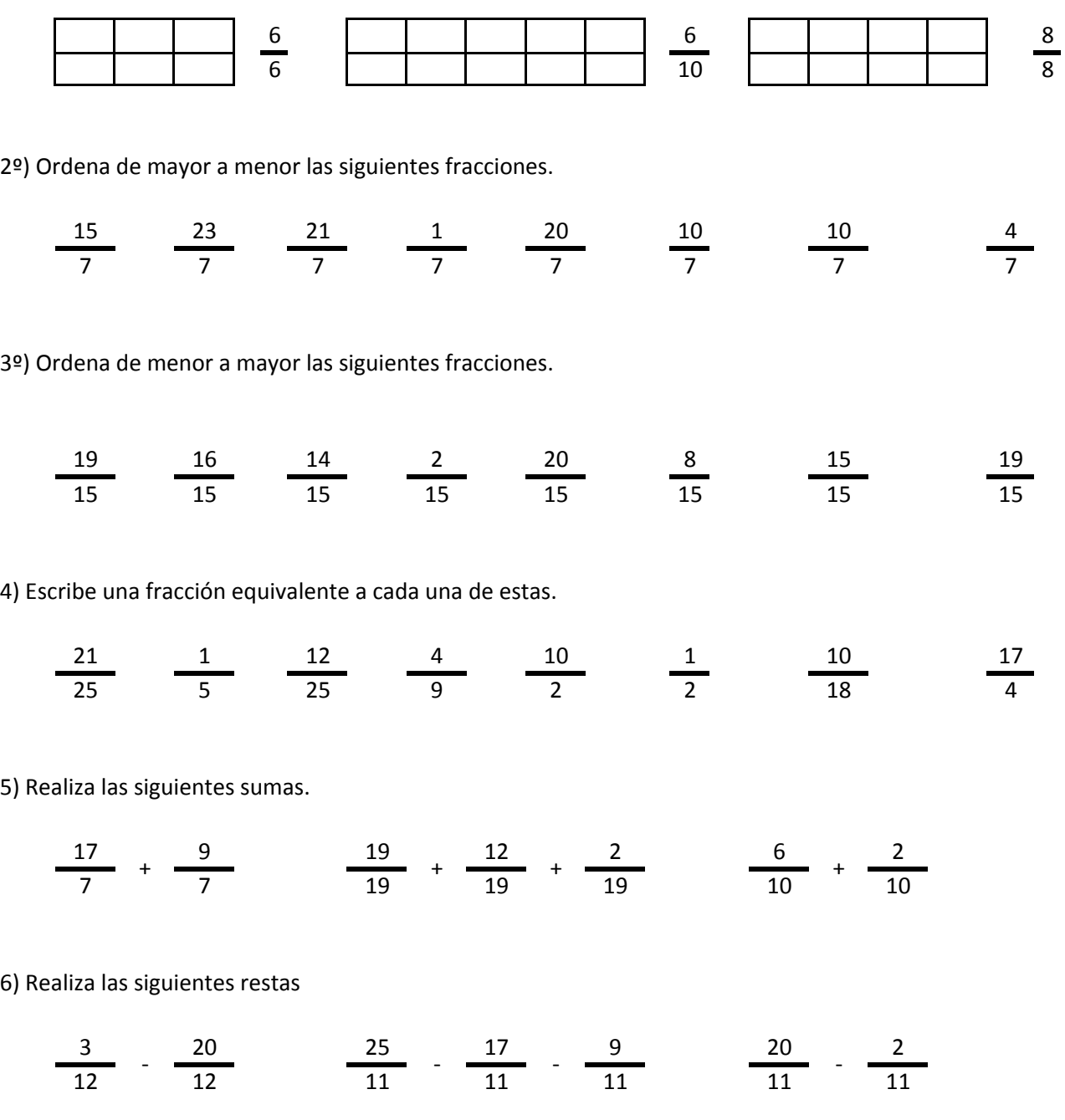

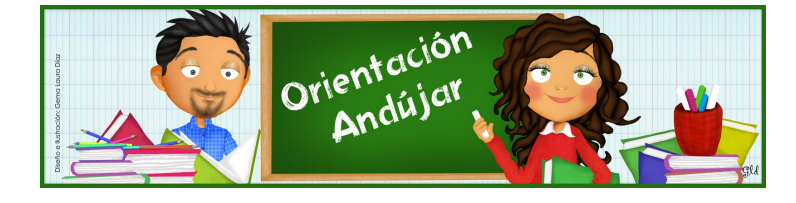

# fracciones

1º) Representa las siguientes fracciones.

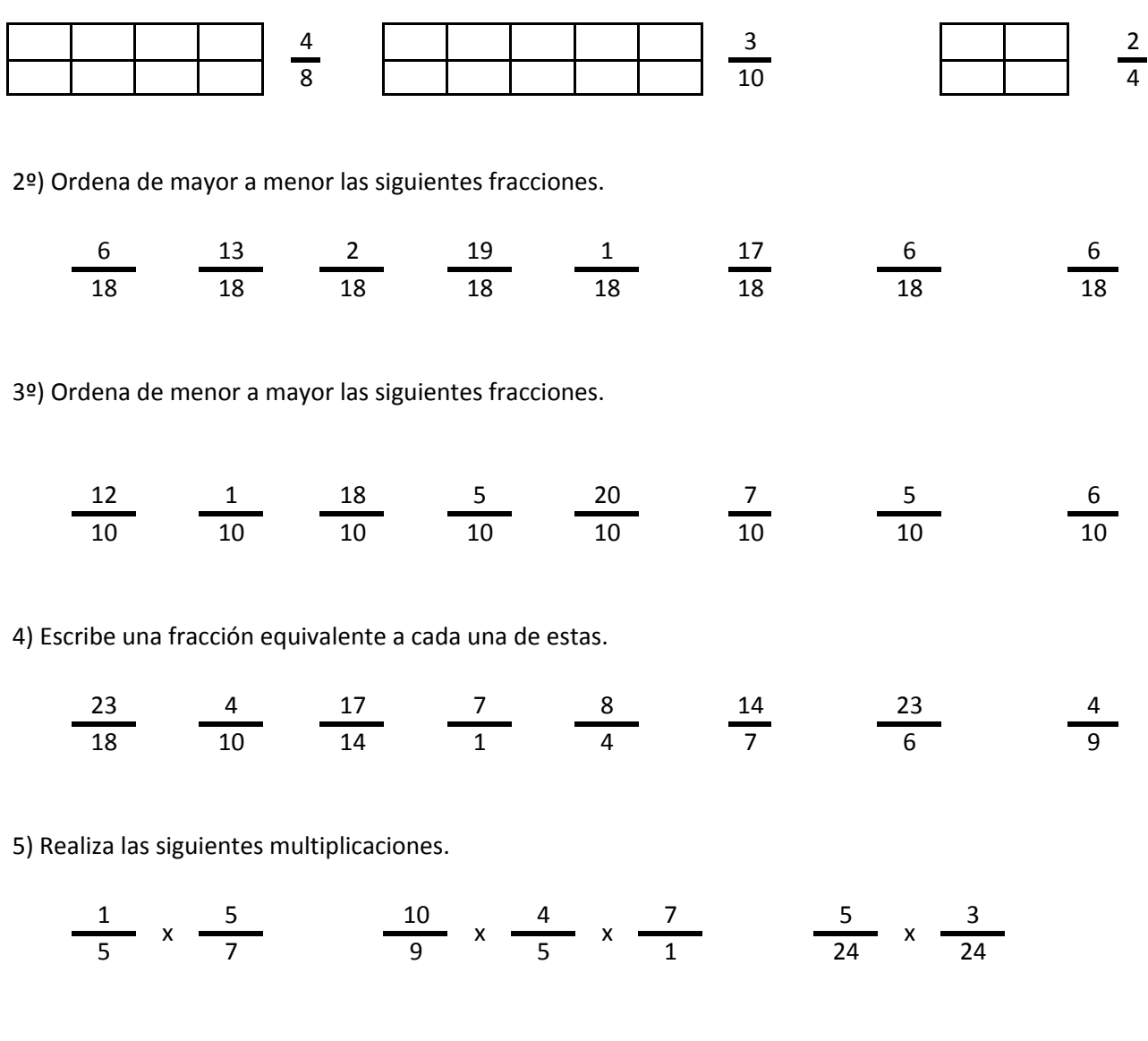

6) Realiza las siguientes divisiones.

$$
\frac{22}{15} / \frac{6}{15} \qquad \frac{8}{17} / \frac{21}{17} / \frac{8}{17} \qquad \frac{12}{20} / \frac{18}{20}
$$

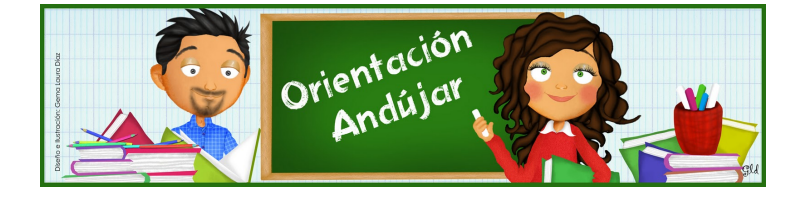

fracciones

1º) Representa las siguientes fracciones.

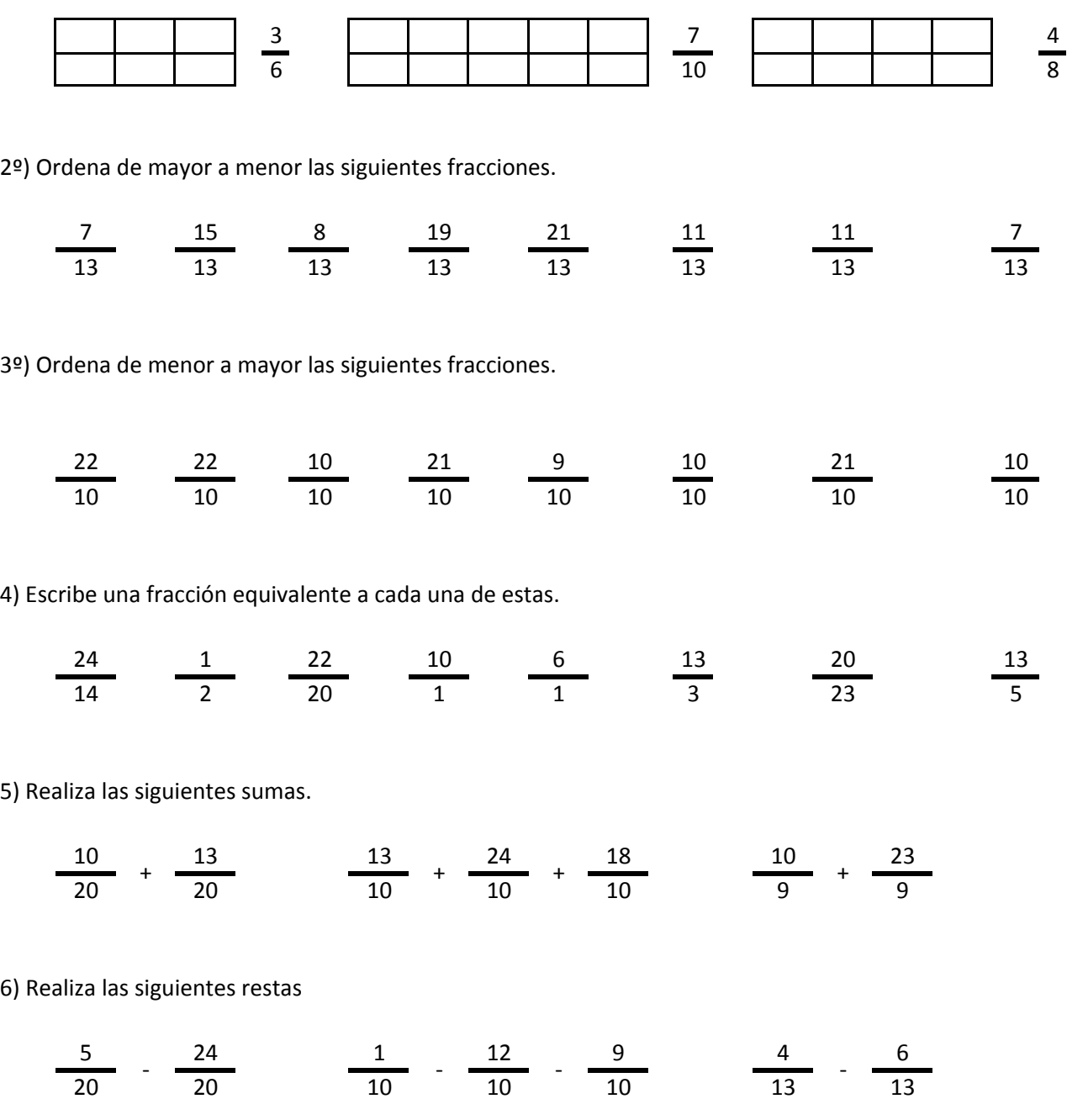

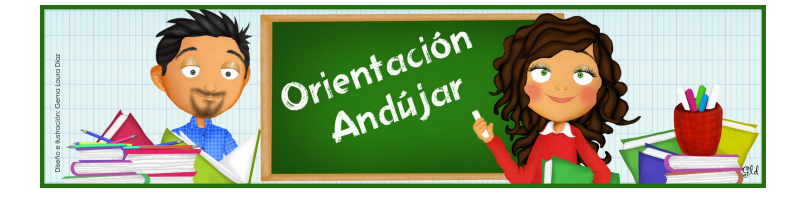

fracciones

1º) Representa las siguientes fracciones.

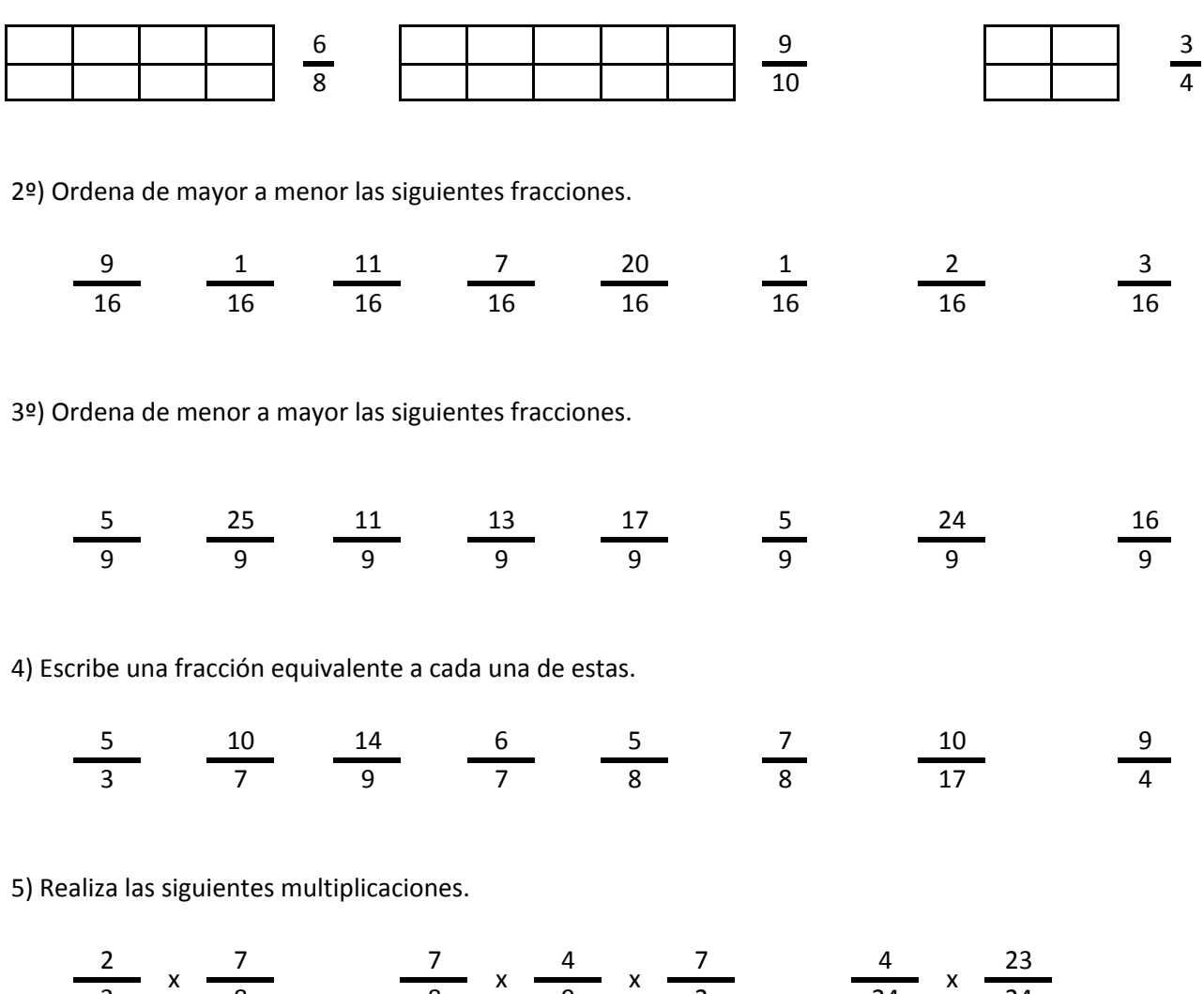

6) Realiza las siguientes divisiones.

$$
\frac{11}{13} / \frac{25}{13} \qquad \frac{9}{14} / \frac{11}{14} / \frac{13}{14} \qquad \frac{9}{23} / \frac{1}{23}
$$

3 8 8 9 2 24 24

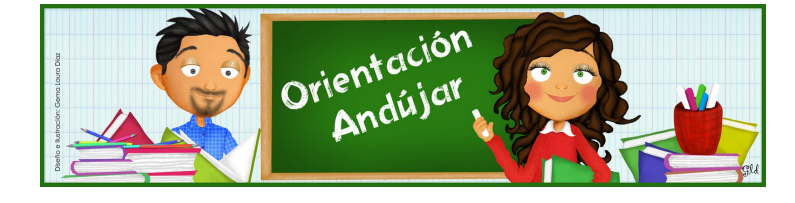

fracciones

1º) Representa las siguientes fracciones.

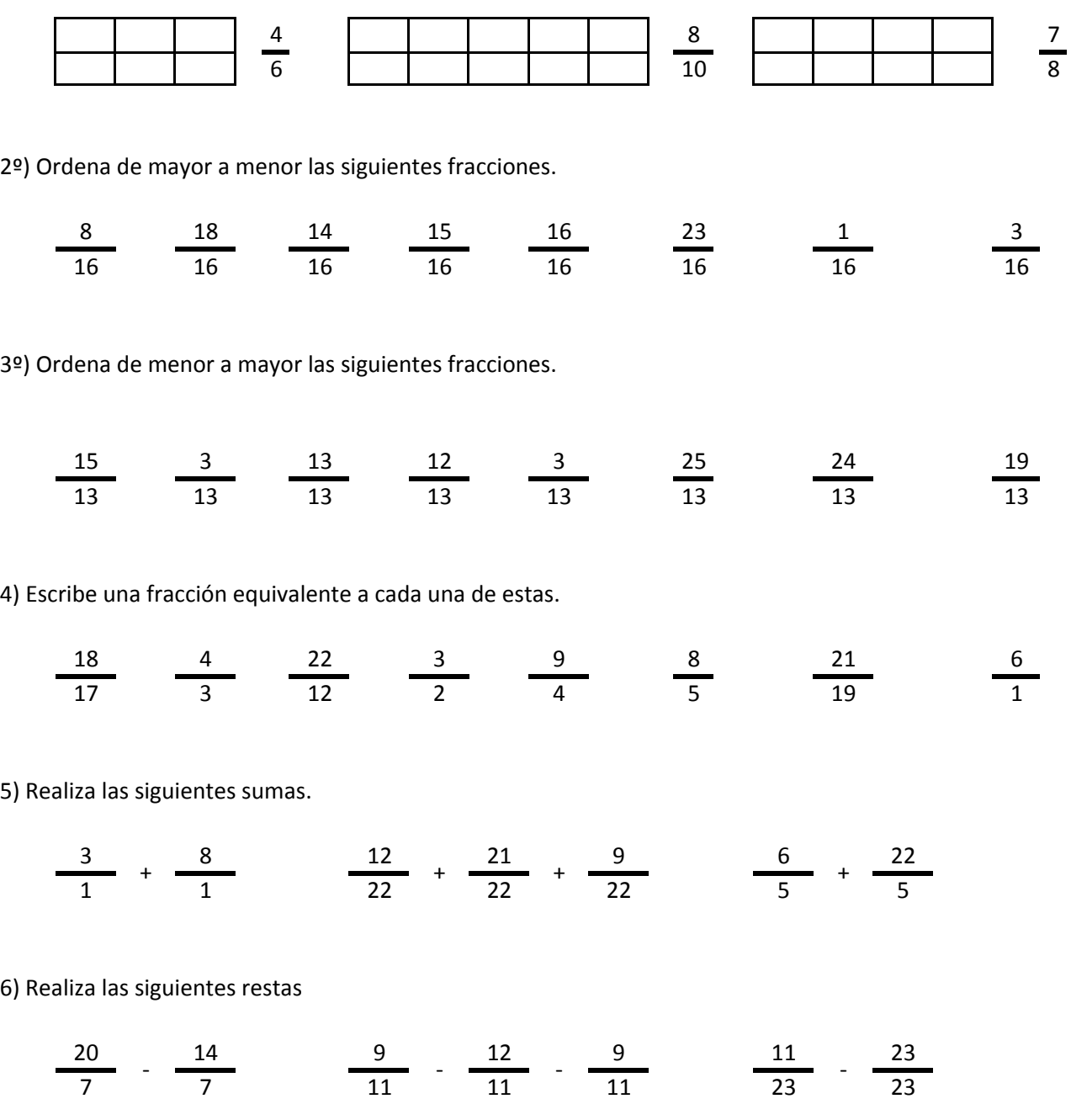

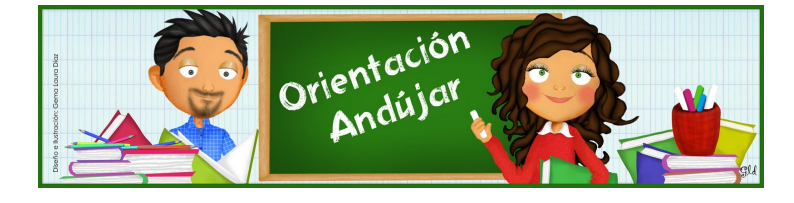

# fracciones

1º) Representa las siguientes fracciones.

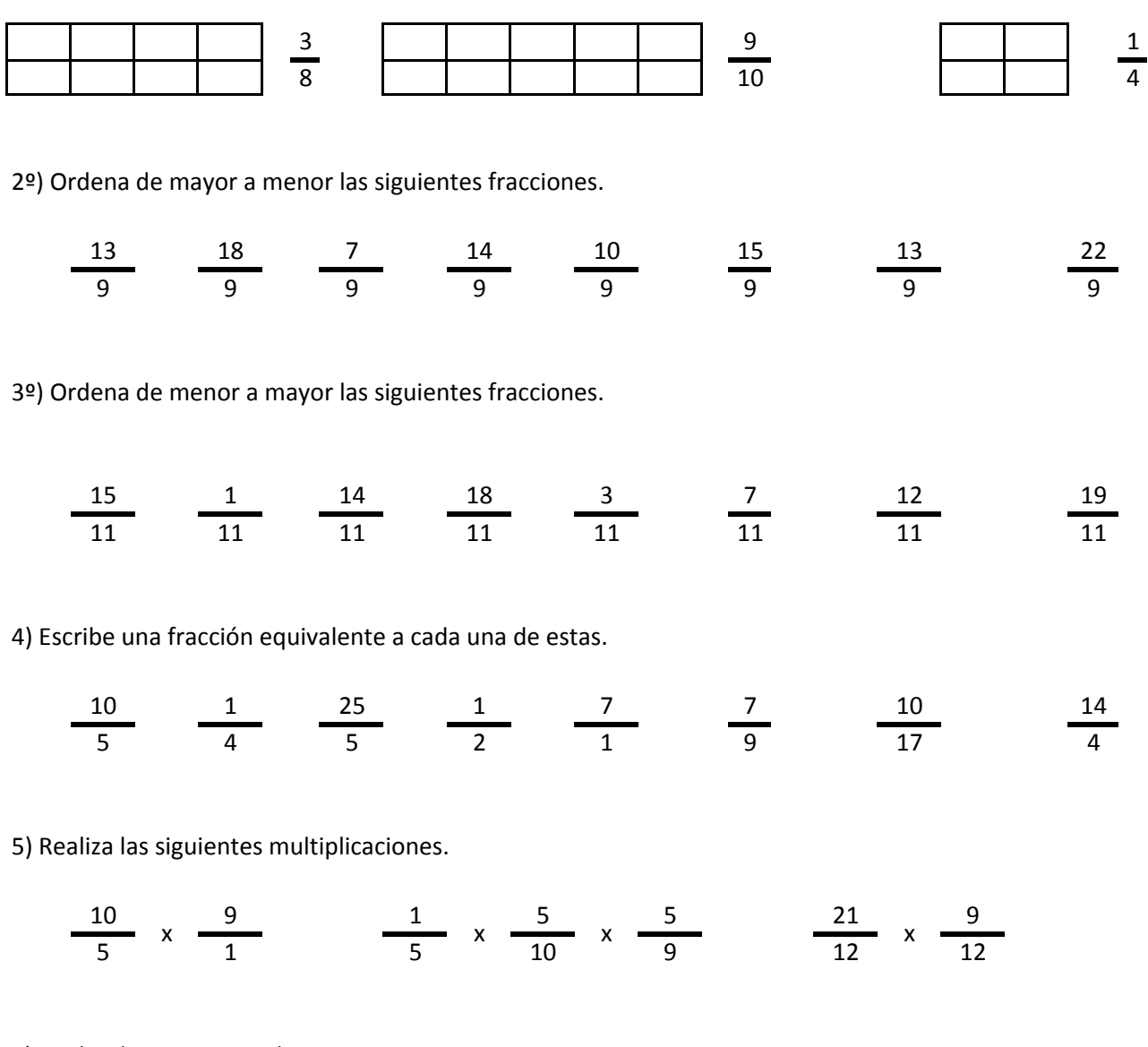

6) Realiza las siguientes divisiones.

$$
\frac{4}{10} / \frac{20}{10} \qquad \frac{15}{6} / \frac{1}{6} / \frac{4}{6} \qquad \frac{17}{15} / \frac{10}{15}
$$

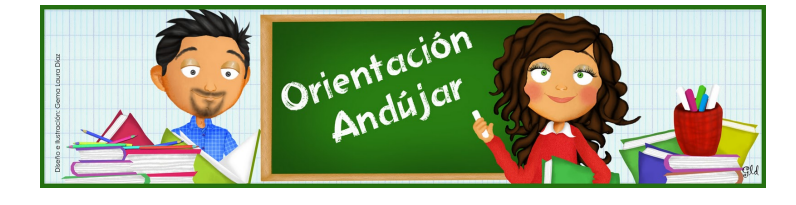

fracciones

1º) Representa las siguientes fracciones.

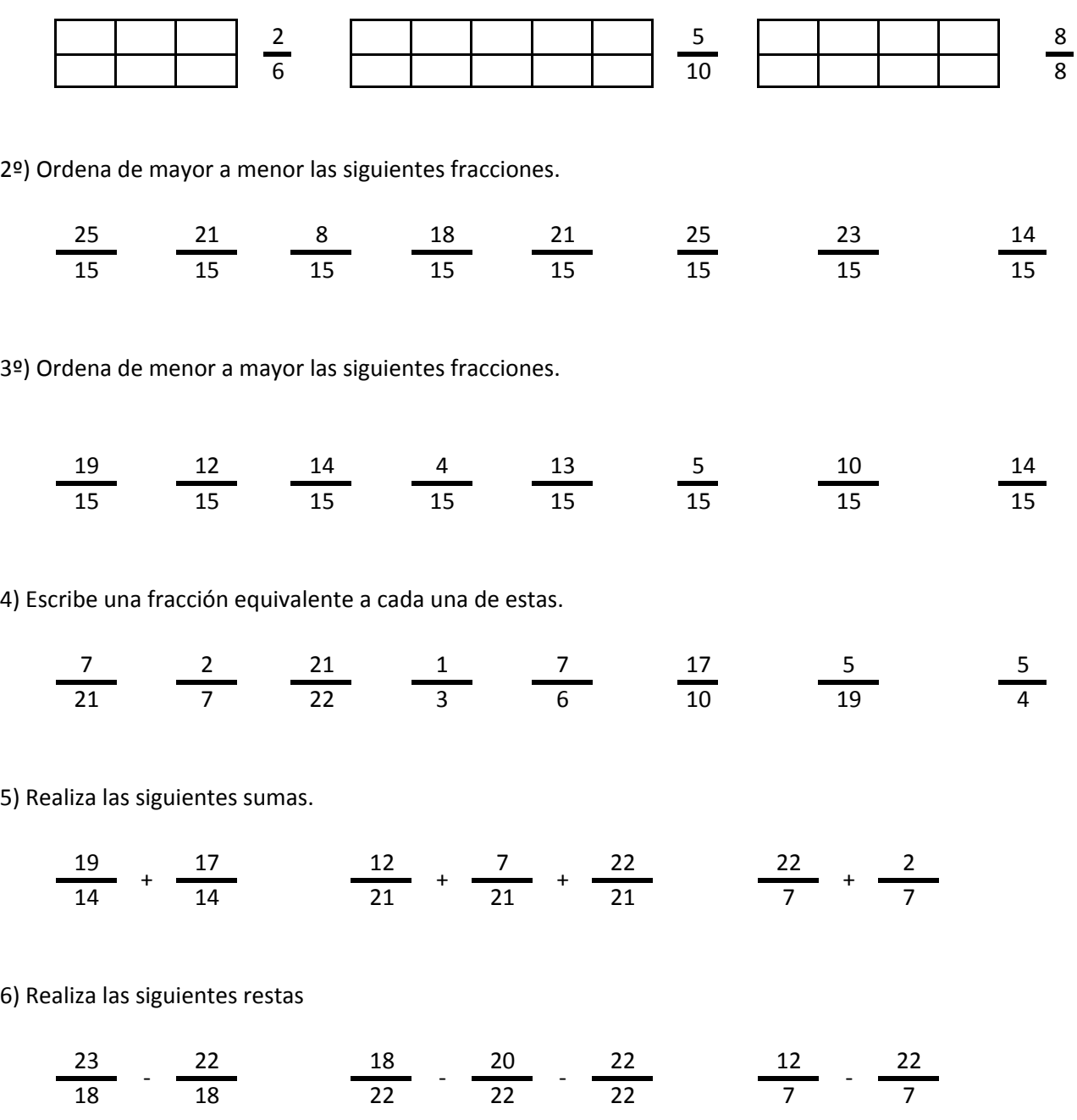

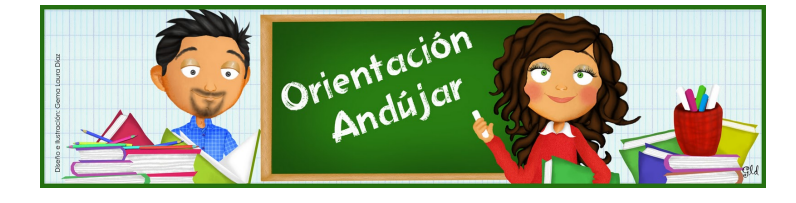

# fracciones

1º) Representa las siguientes fracciones.

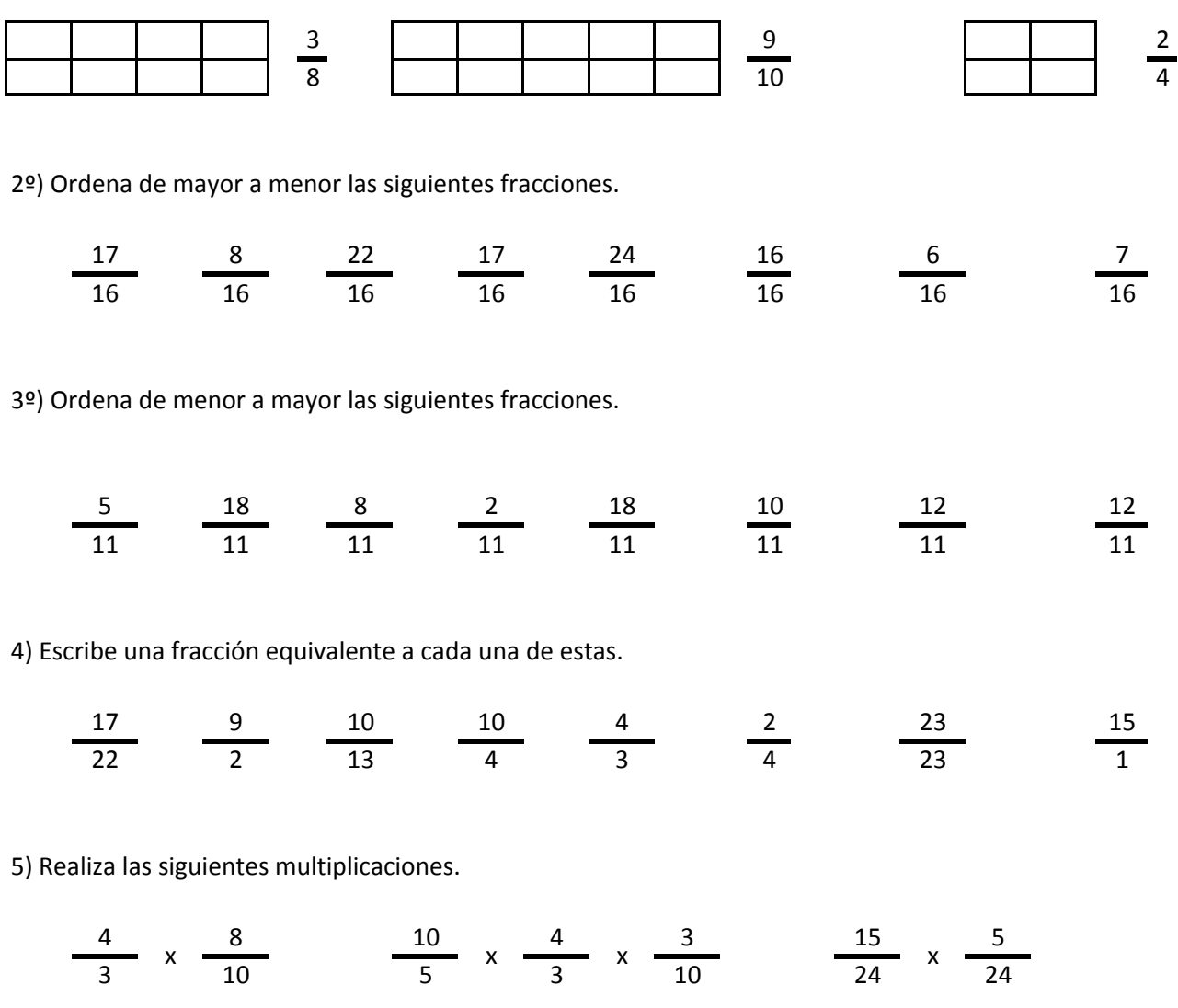

6) Realiza las siguientes divisiones.

$$
\frac{13}{23} / \frac{21}{23} \qquad \frac{18}{13} / \frac{19}{13} / \frac{12}{13} \qquad \frac{14}{7} / \frac{15}{7}
$$

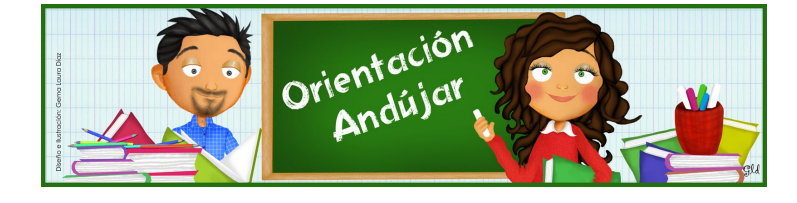

fracciones

1º) Representa las siguientes fracciones.

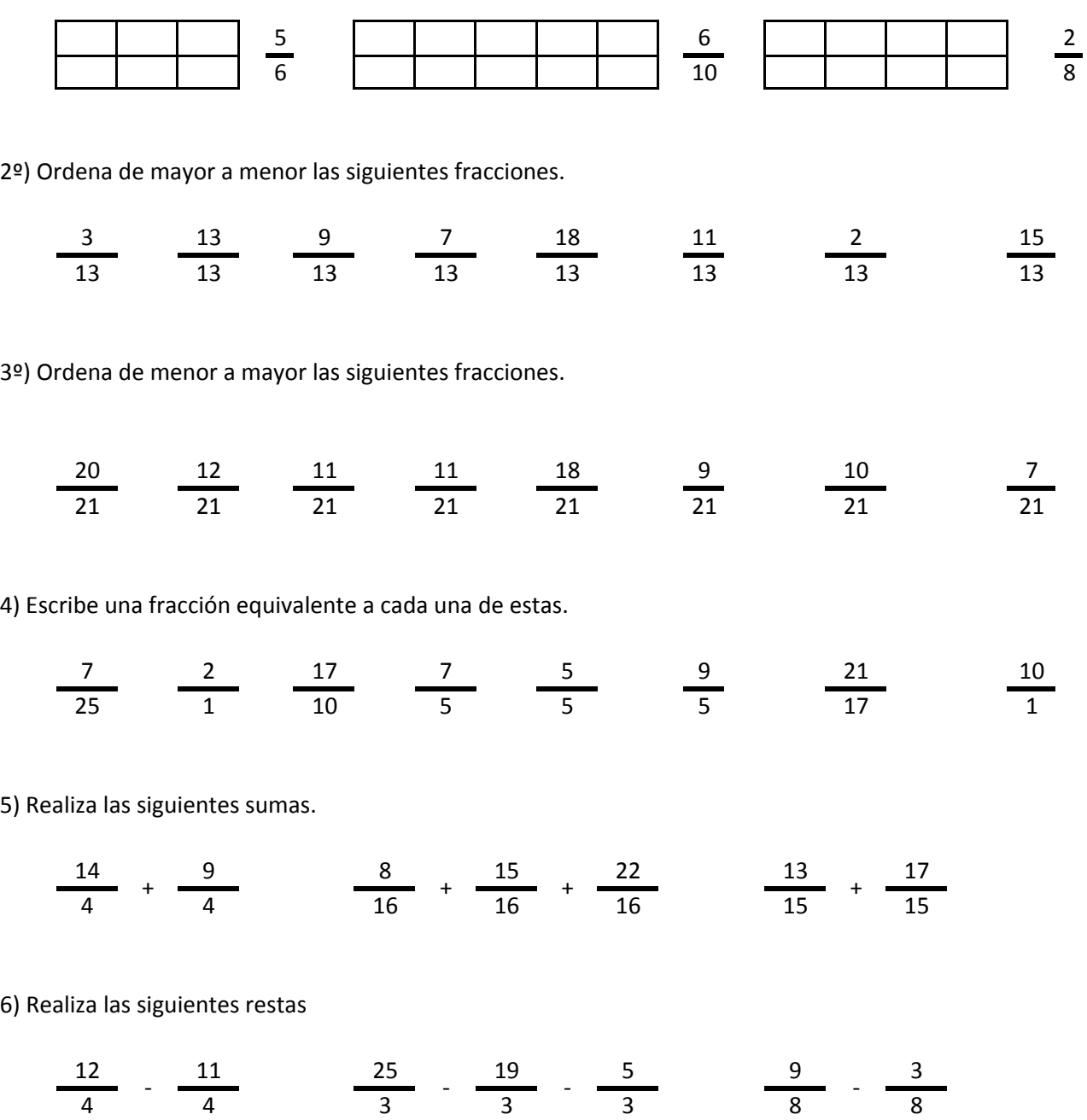

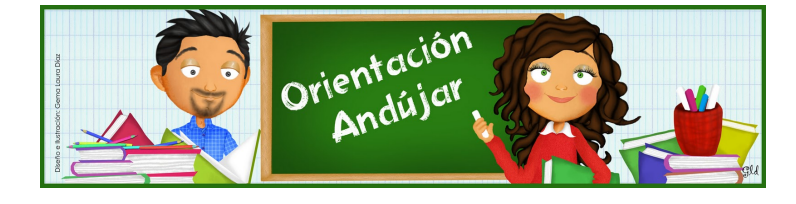

# fracciones

1º) Representa las siguientes fracciones.

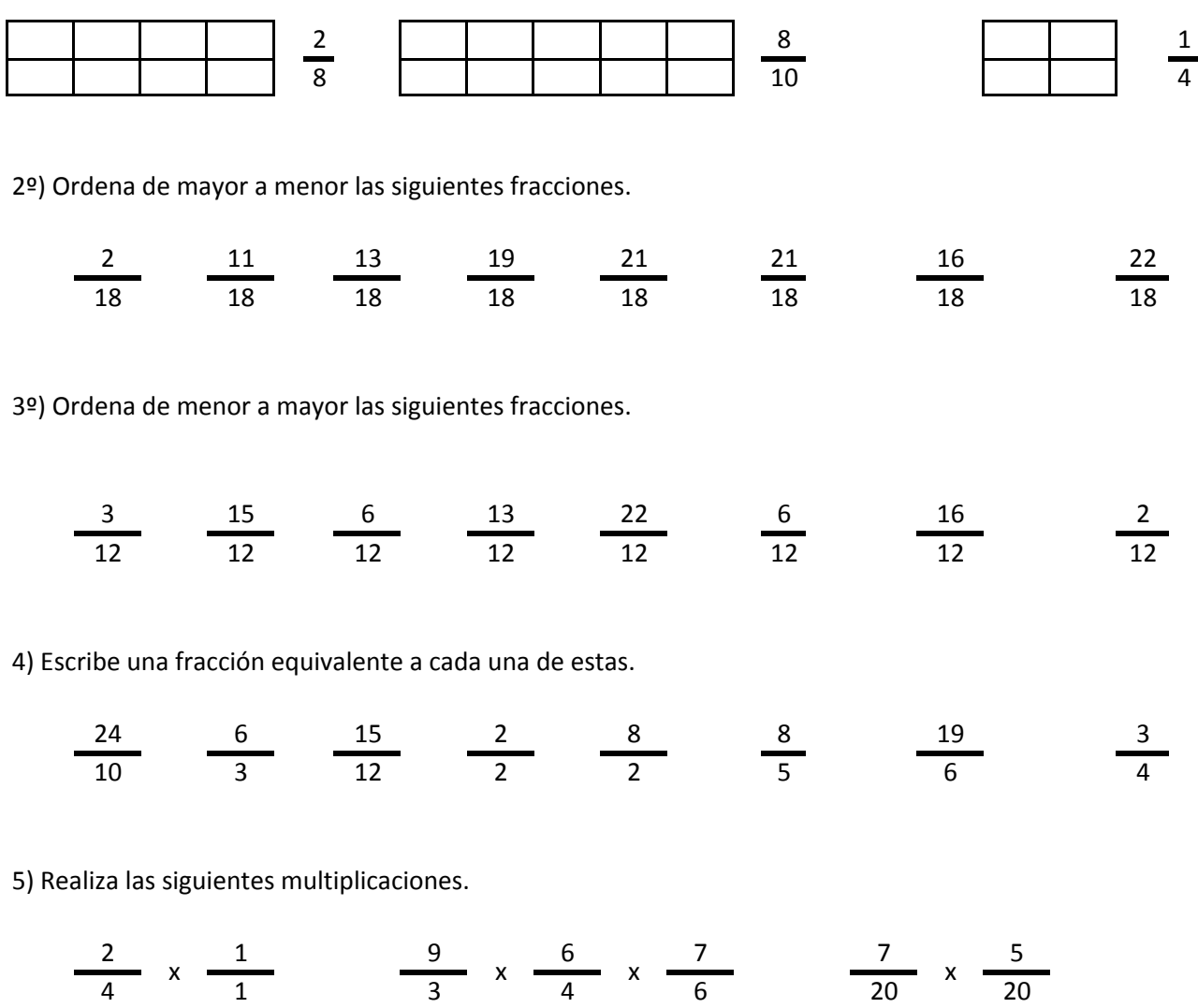

6) Realiza las siguientes divisiones.

$$
\frac{5}{24} / \frac{23}{24} \qquad \frac{19}{1} / \frac{17}{1} / \frac{25}{1} \qquad \frac{21}{1} / \frac{10}{1}
$$

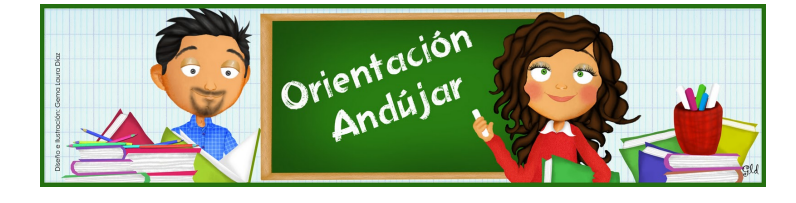

fracciones

1º) Representa las siguientes fracciones.

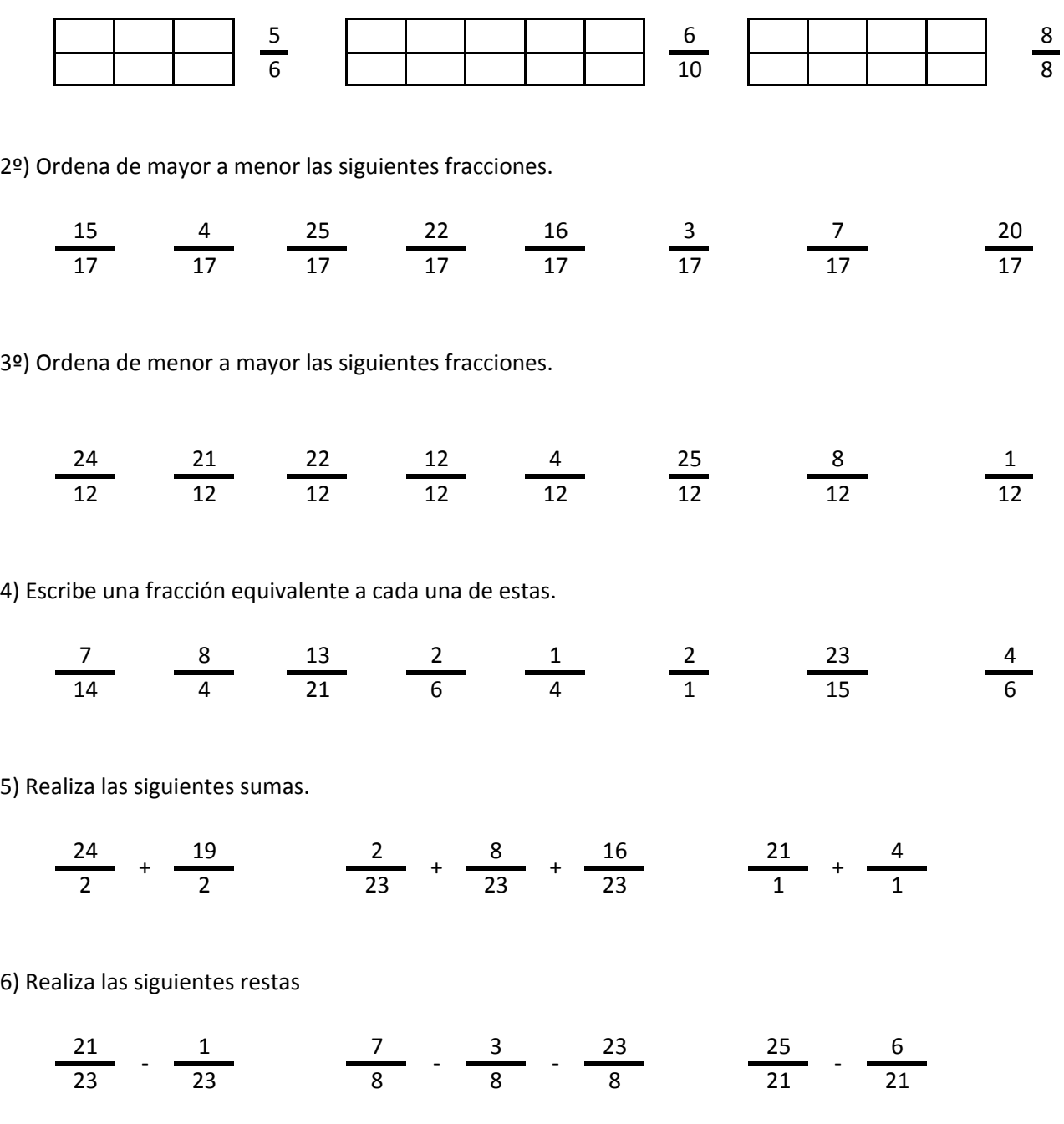

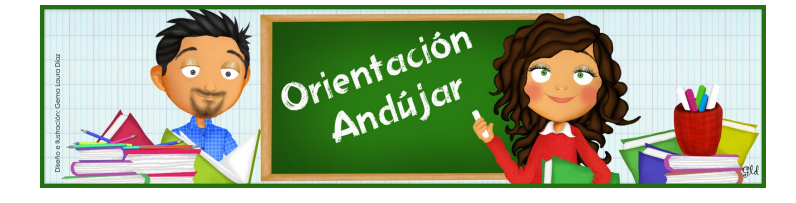

# fracciones

1º) Representa las siguientes fracciones.

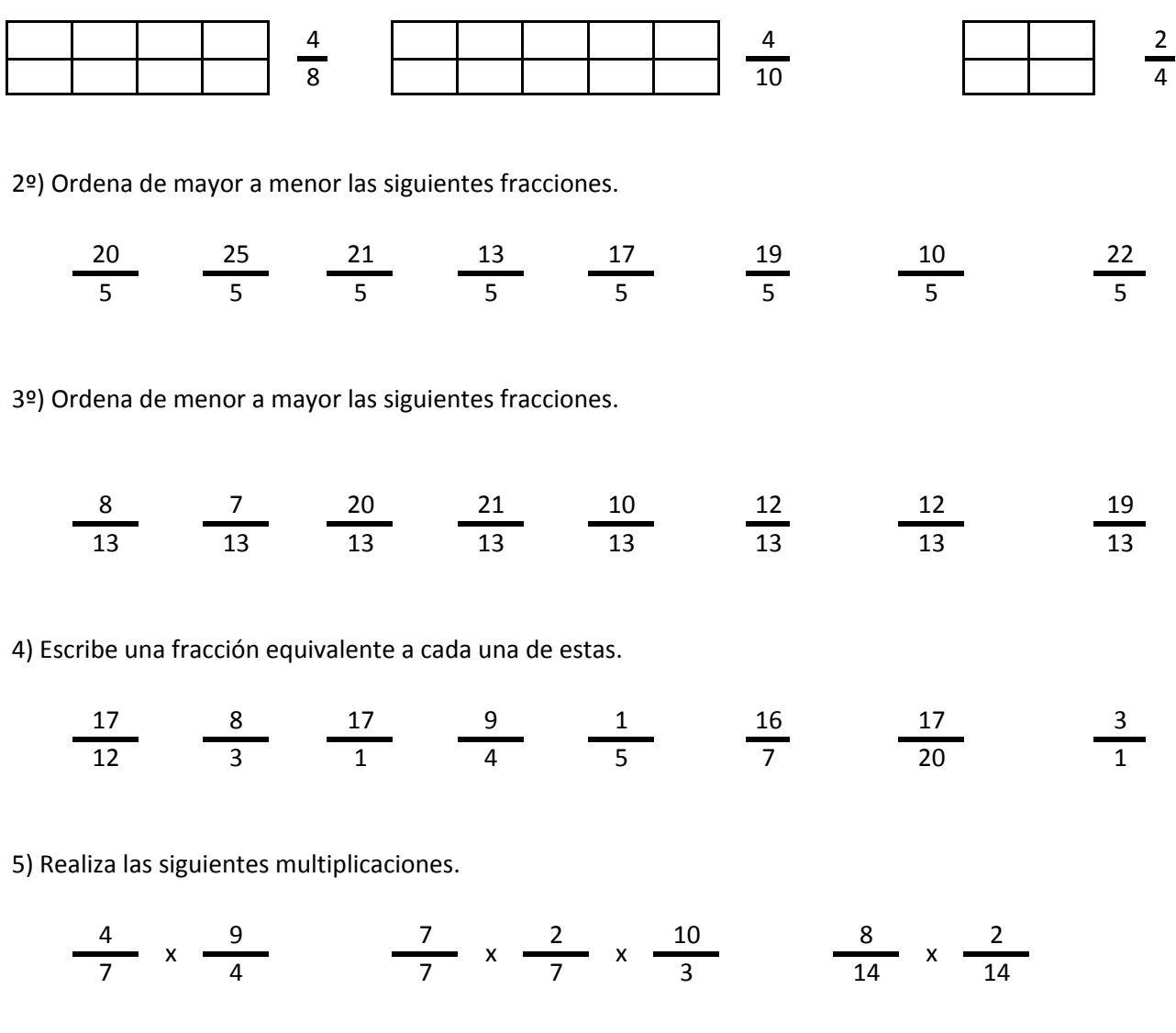

6) Realiza las siguientes divisiones.

$$
\frac{17}{5} / \frac{20}{5} \qquad \frac{21}{7} / \frac{1}{7} / \frac{6}{7} \qquad \frac{13}{11} / \frac{22}{11}
$$

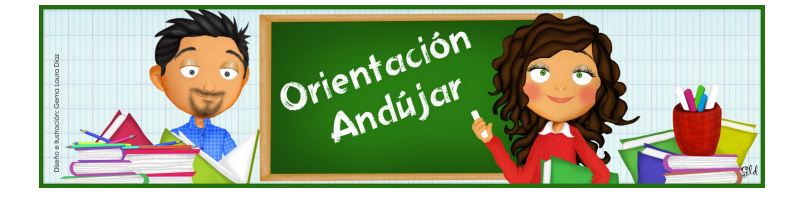

fracciones

1º) Representa las siguientes fracciones.

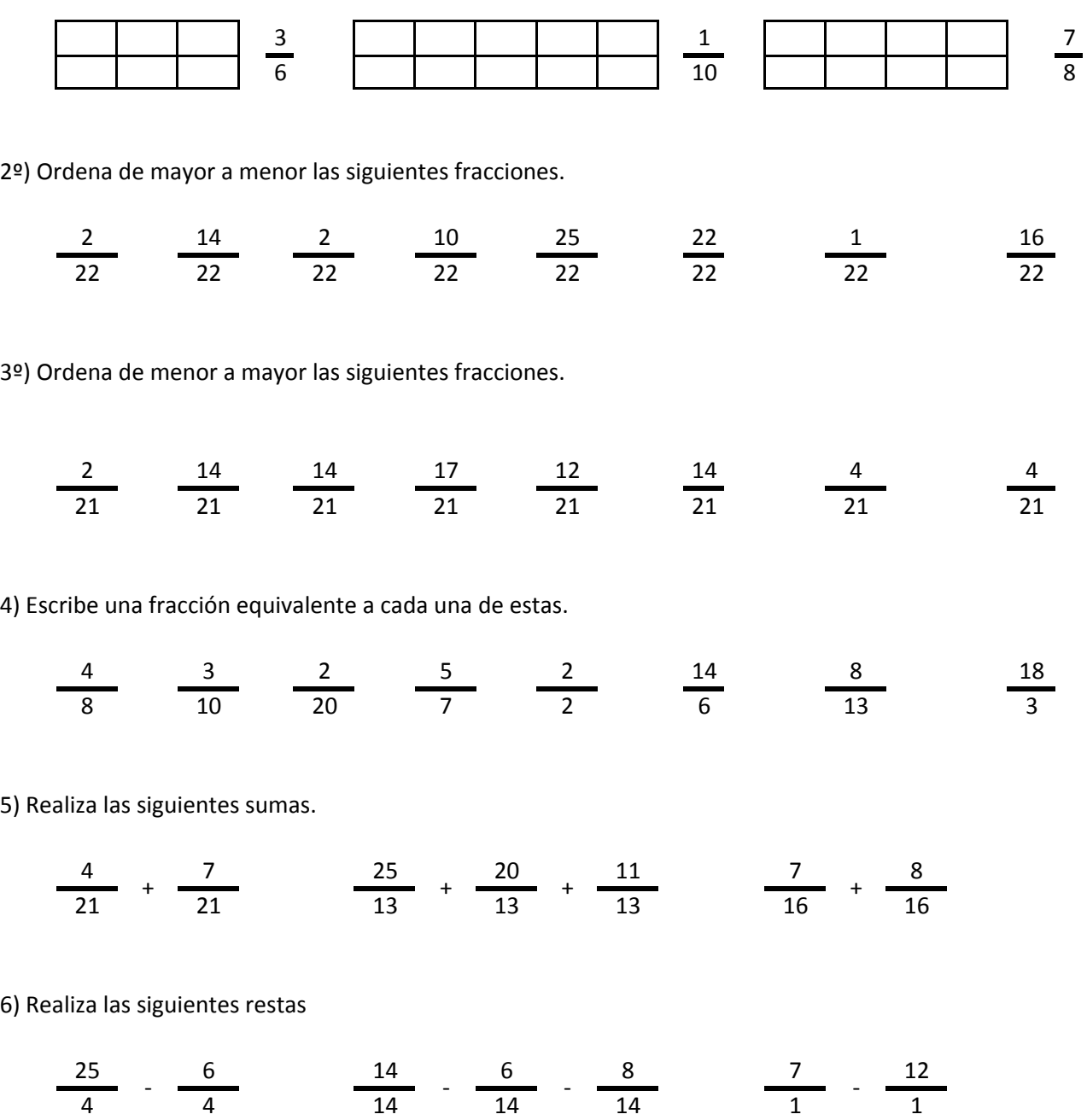

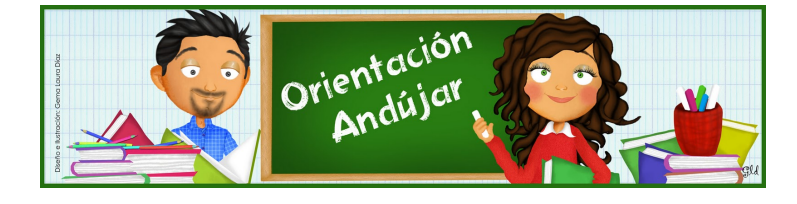

# fracciones

1º) Representa las siguientes fracciones.

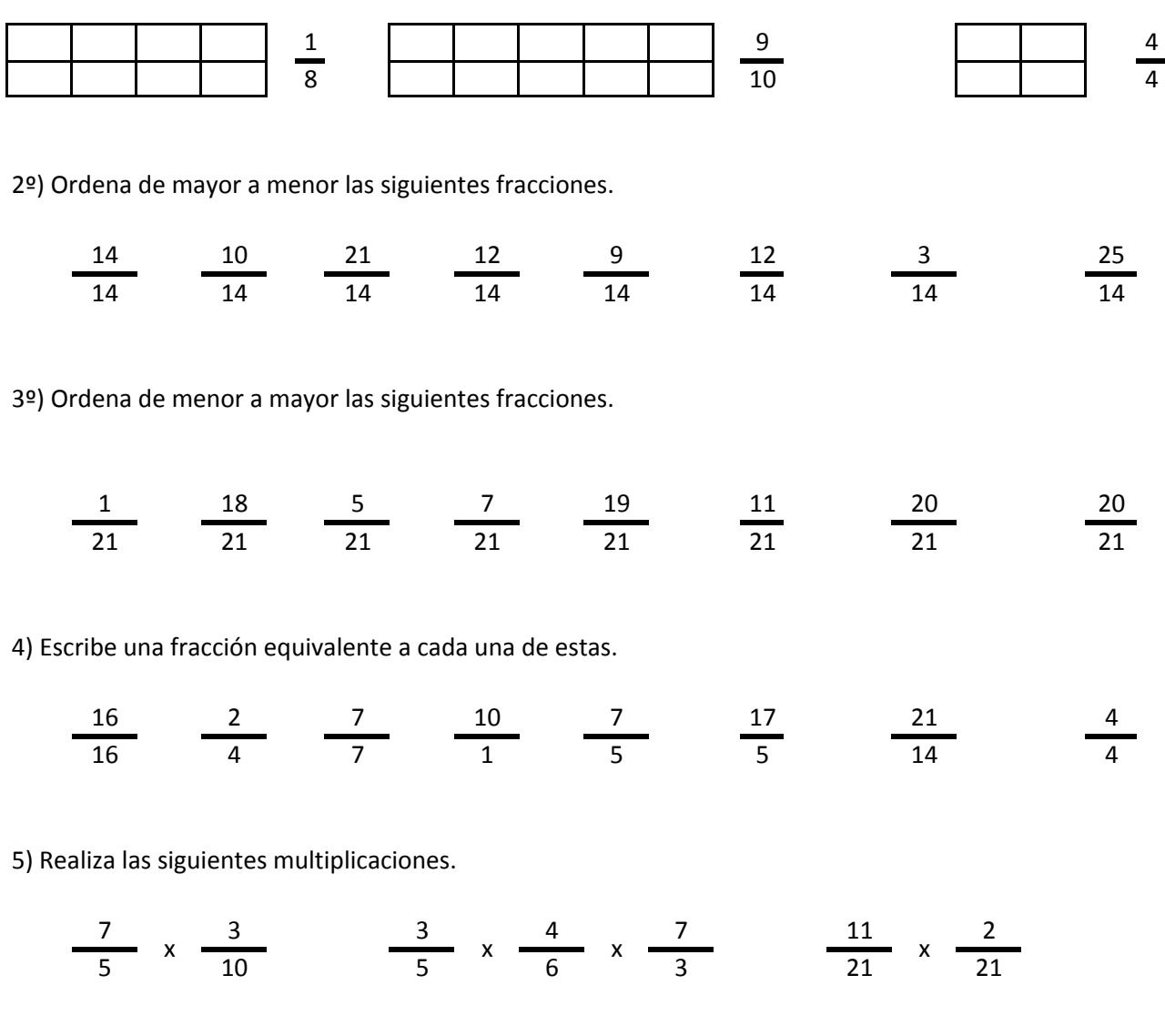

6) Realiza las siguientes divisiones.

$$
\frac{3}{10} / \frac{5}{10} \qquad \frac{4}{12} / \frac{2}{12} / \frac{2}{12} \qquad \frac{12}{16} / \frac{25}{16}
$$

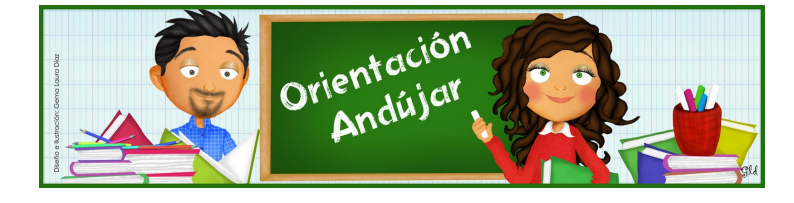

fracciones

1º) Representa las siguientes fracciones.

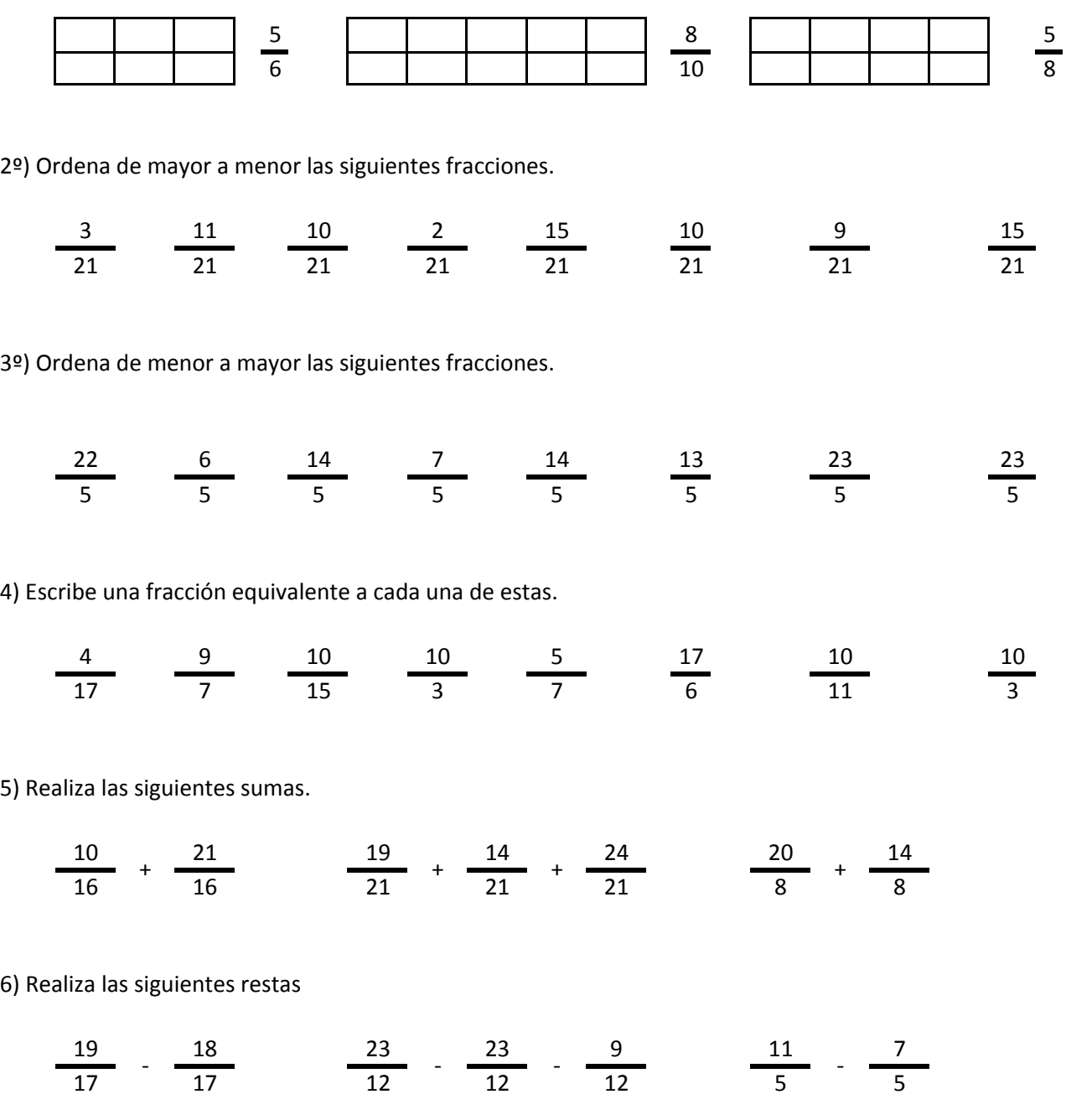

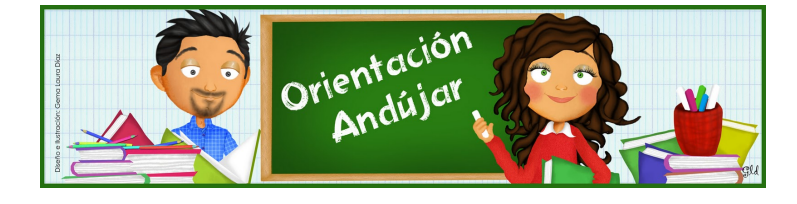

fracciones

1º) Representa las siguientes fracciones.

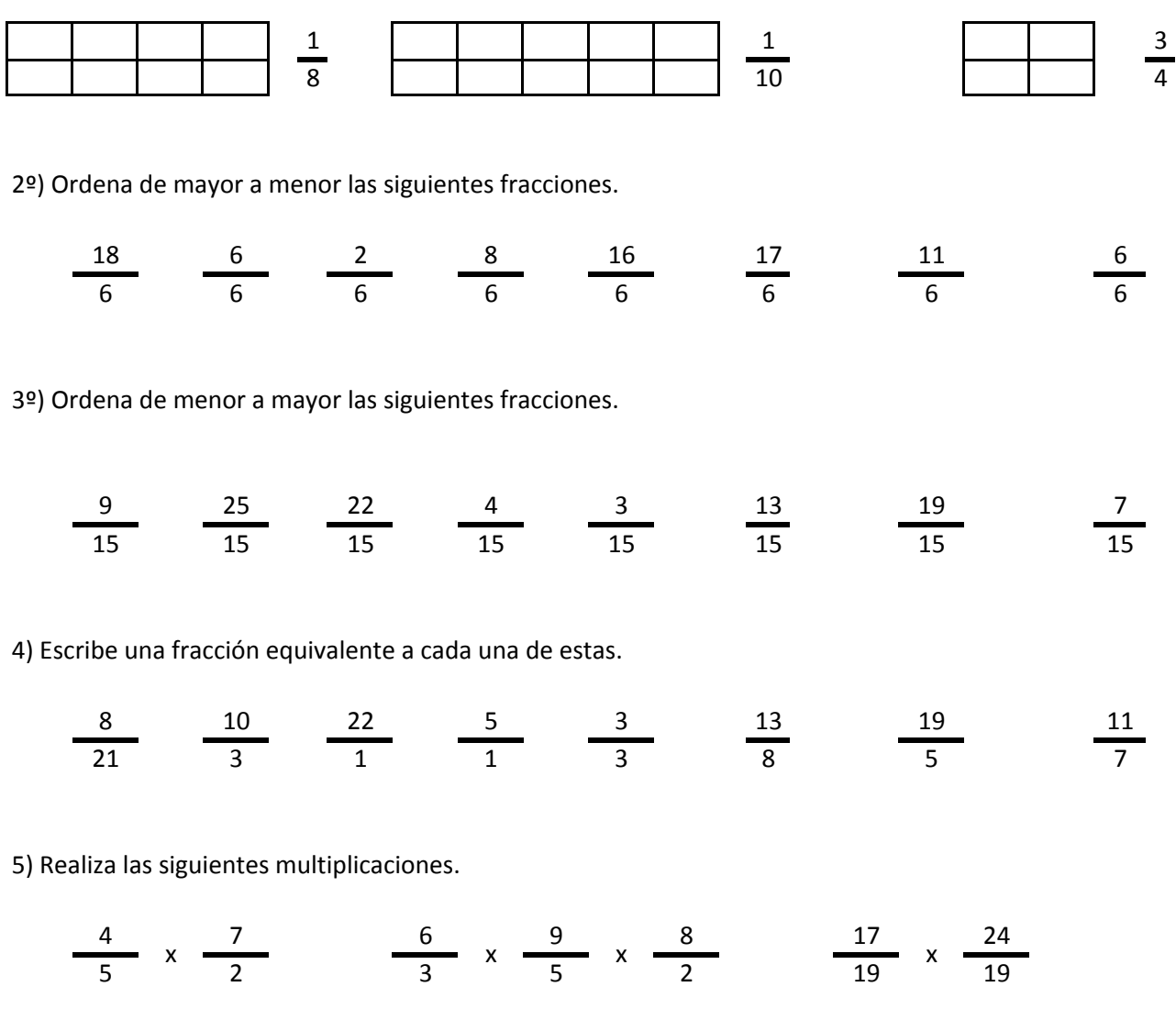

6) Realiza las siguientes divisiones.

 $\frac{16}{13}$  /  $\frac{16}{13}$   $\frac{10}{10}$  /  $\frac{15}{10}$  /  $\frac{16}{10}$   $\frac{19}{10}$  /  $\frac{4}{10}$ 

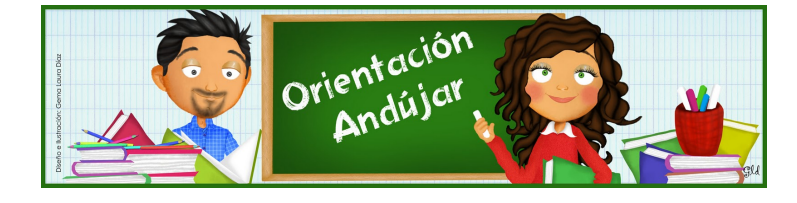

fracciones

1º) Representa las siguientes fracciones.

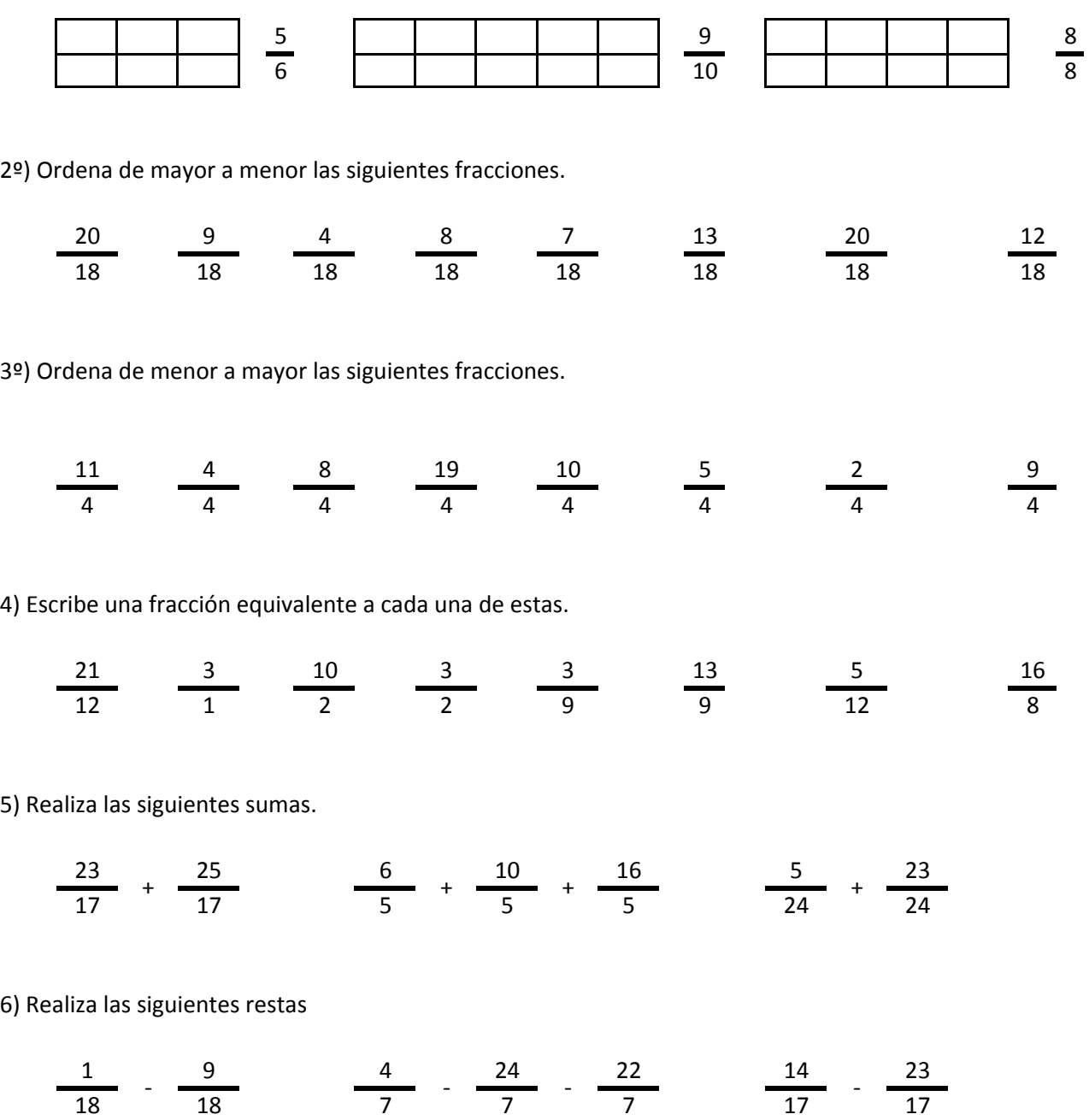

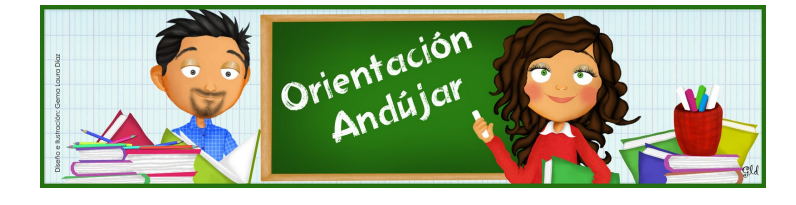

fracciones

1º) Representa las siguientes fracciones.

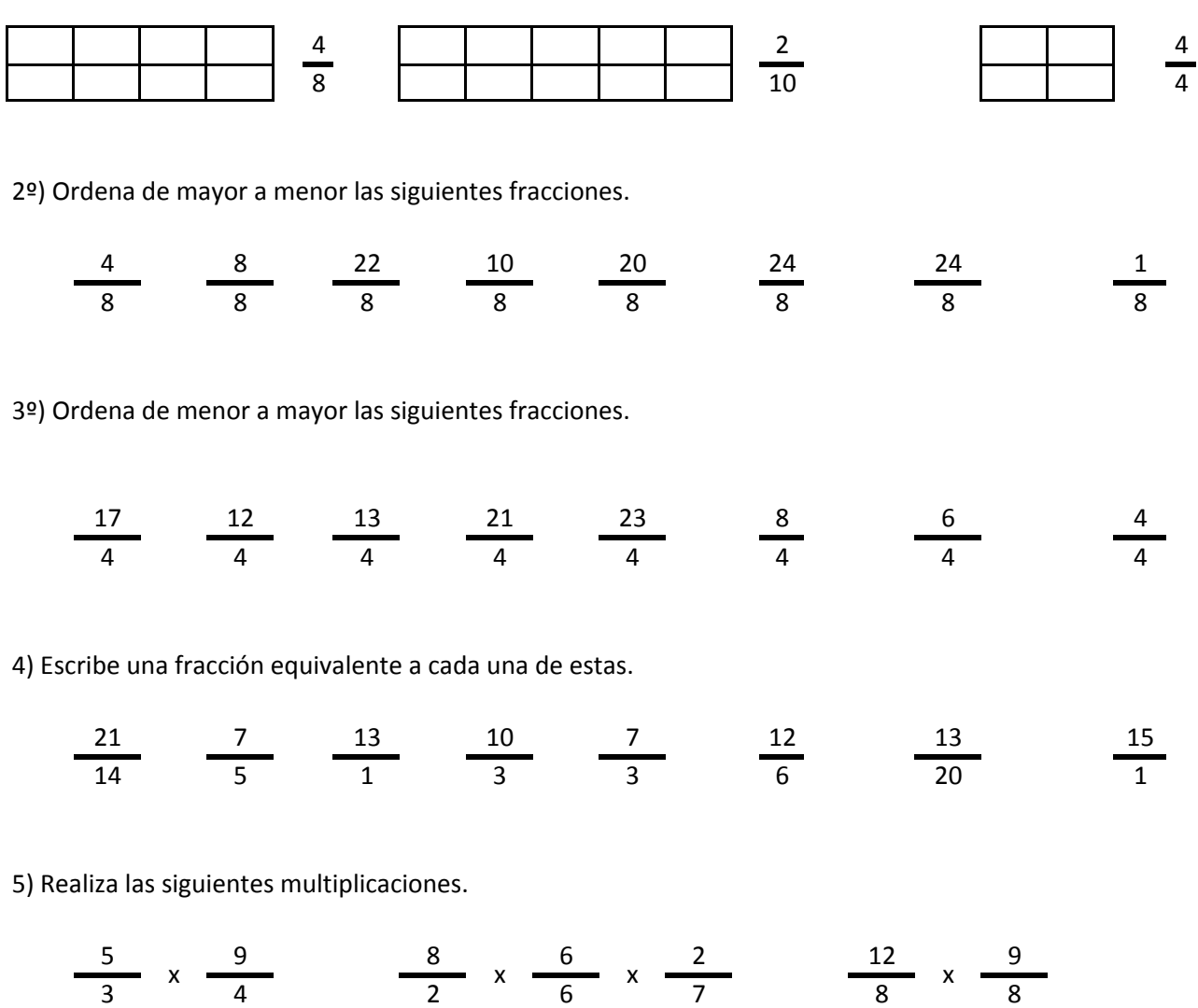

6) Realiza las siguientes divisiones.

$$
\frac{24}{20} / \frac{24}{20} \frac{6}{14} / \frac{8}{14} / \frac{5}{14} \frac{9}{20} / \frac{23}{20}
$$

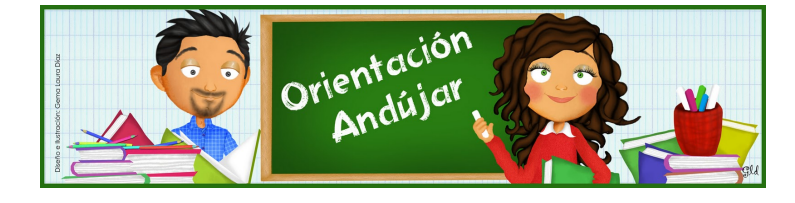

fracciones

1º) Representa las siguientes fracciones.

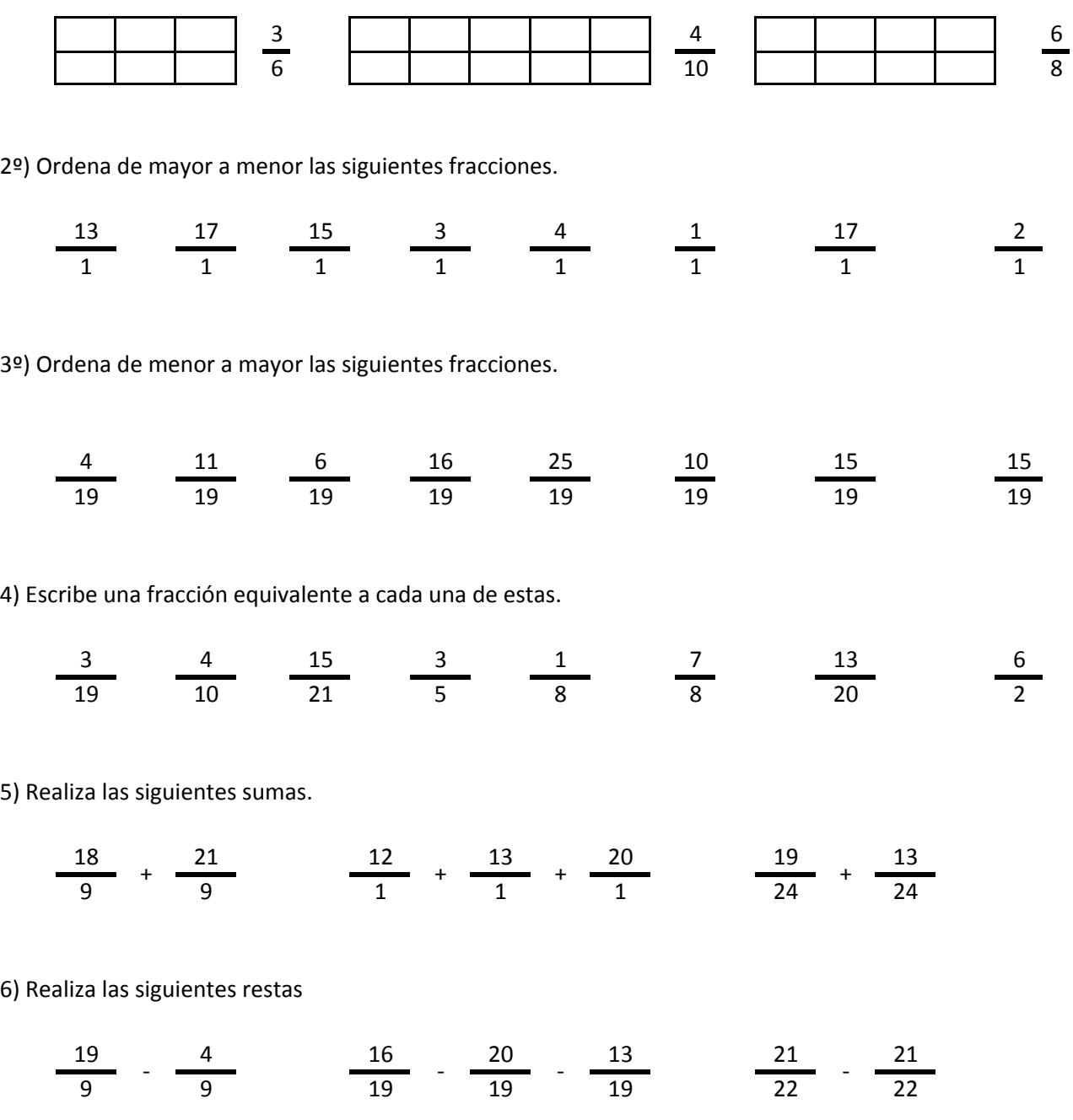

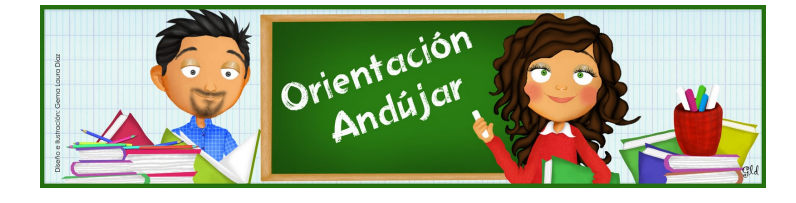

# fracciones

1º) Representa las siguientes fracciones.

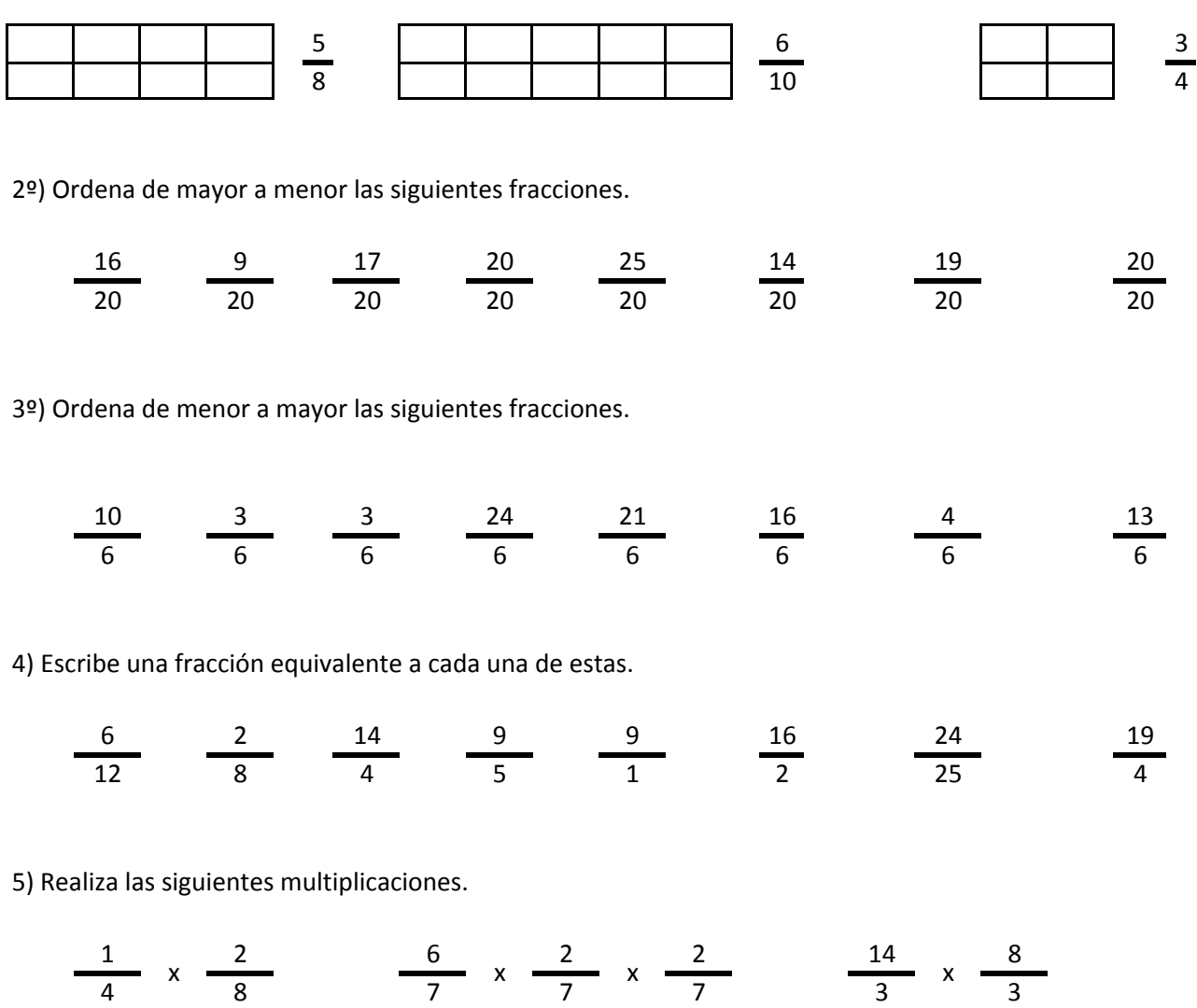

6) Realiza las siguientes divisiones.

10 , 22 24 , 10 , 17 , 7 , 5 12 12 25 25 25 10 10  $/$   $\frac{1}{25}$   $\frac{1}{25}$   $/$   $\frac{1}{25}$   $/$   $\frac{1}{25}$   $\frac{1}{25}$   $/$ 

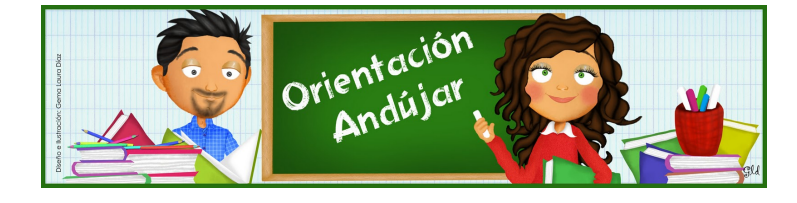

fracciones

1º) Representa las siguientes fracciones.

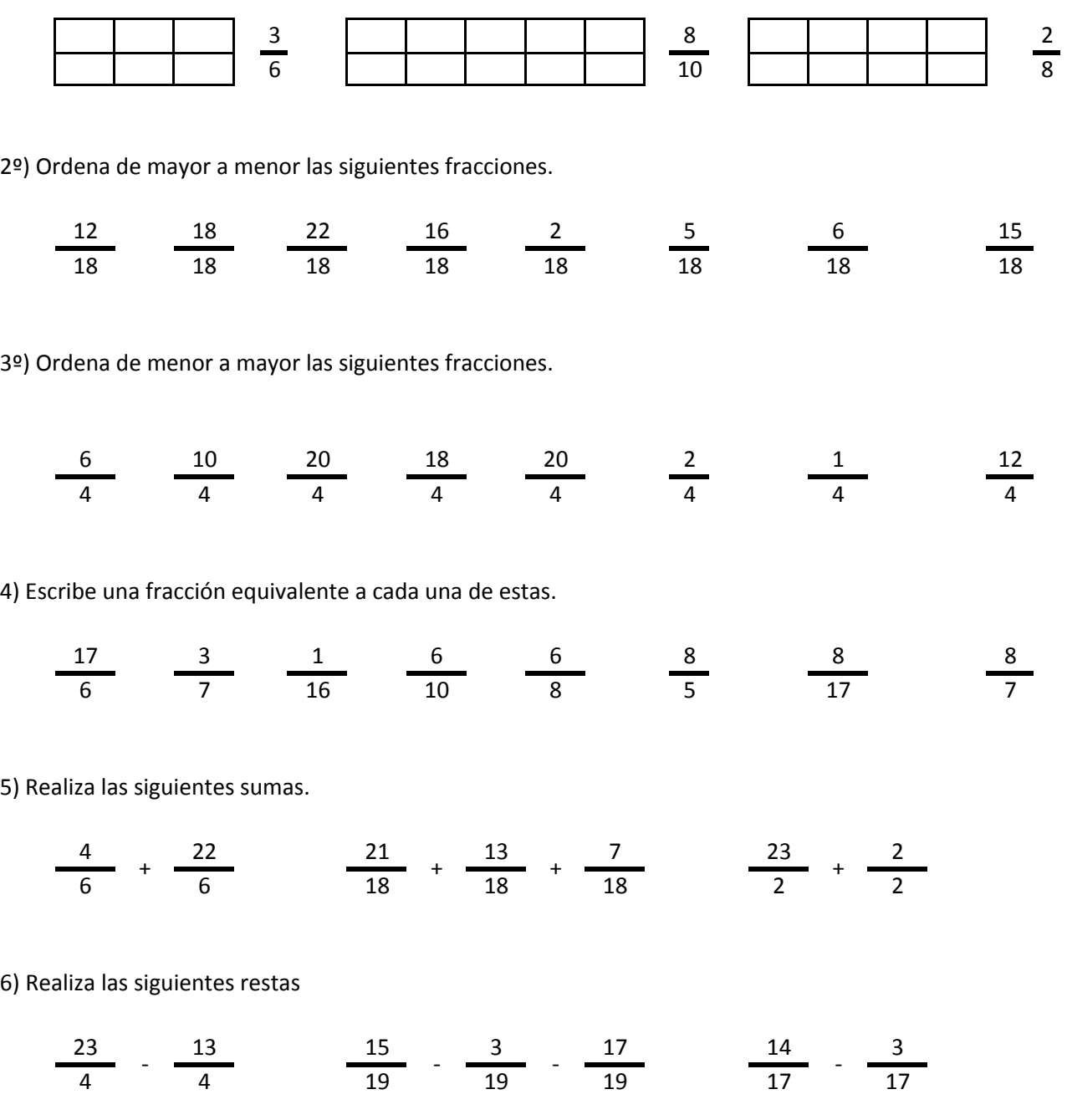

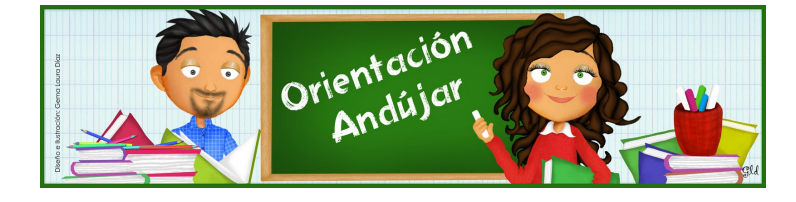

# fracciones

1º) Representa las siguientes fracciones.

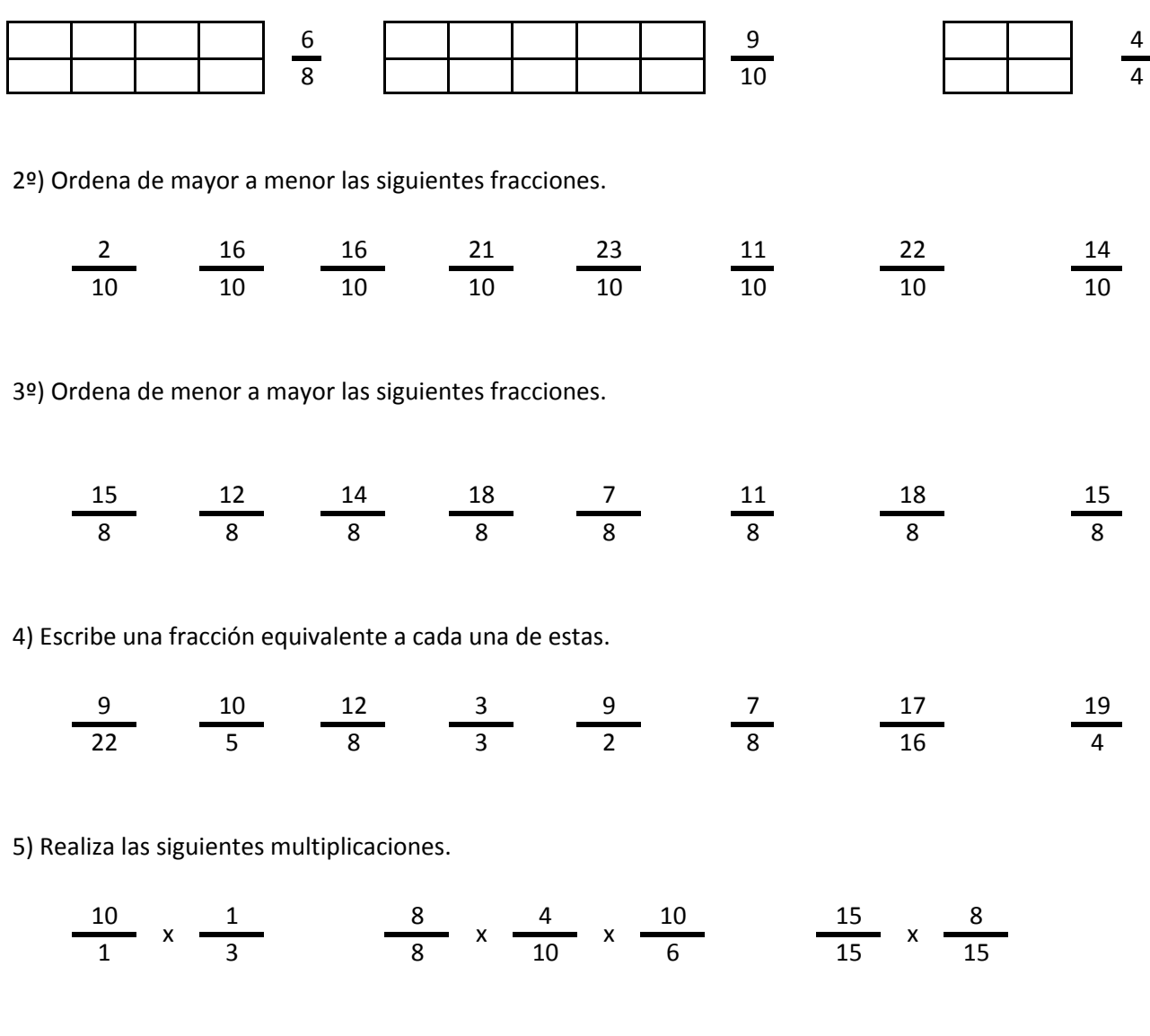

6) Realiza las siguientes divisiones.

$$
\frac{18}{17} / \frac{13}{17} \qquad \frac{8}{17} / \frac{5}{17} / \frac{24}{17} \qquad \frac{7}{24} / \frac{9}{24}
$$

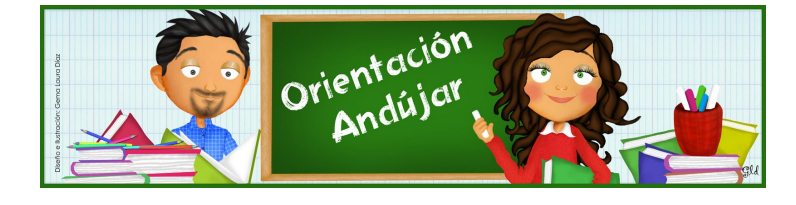

fracciones

1º) Representa las siguientes fracciones.

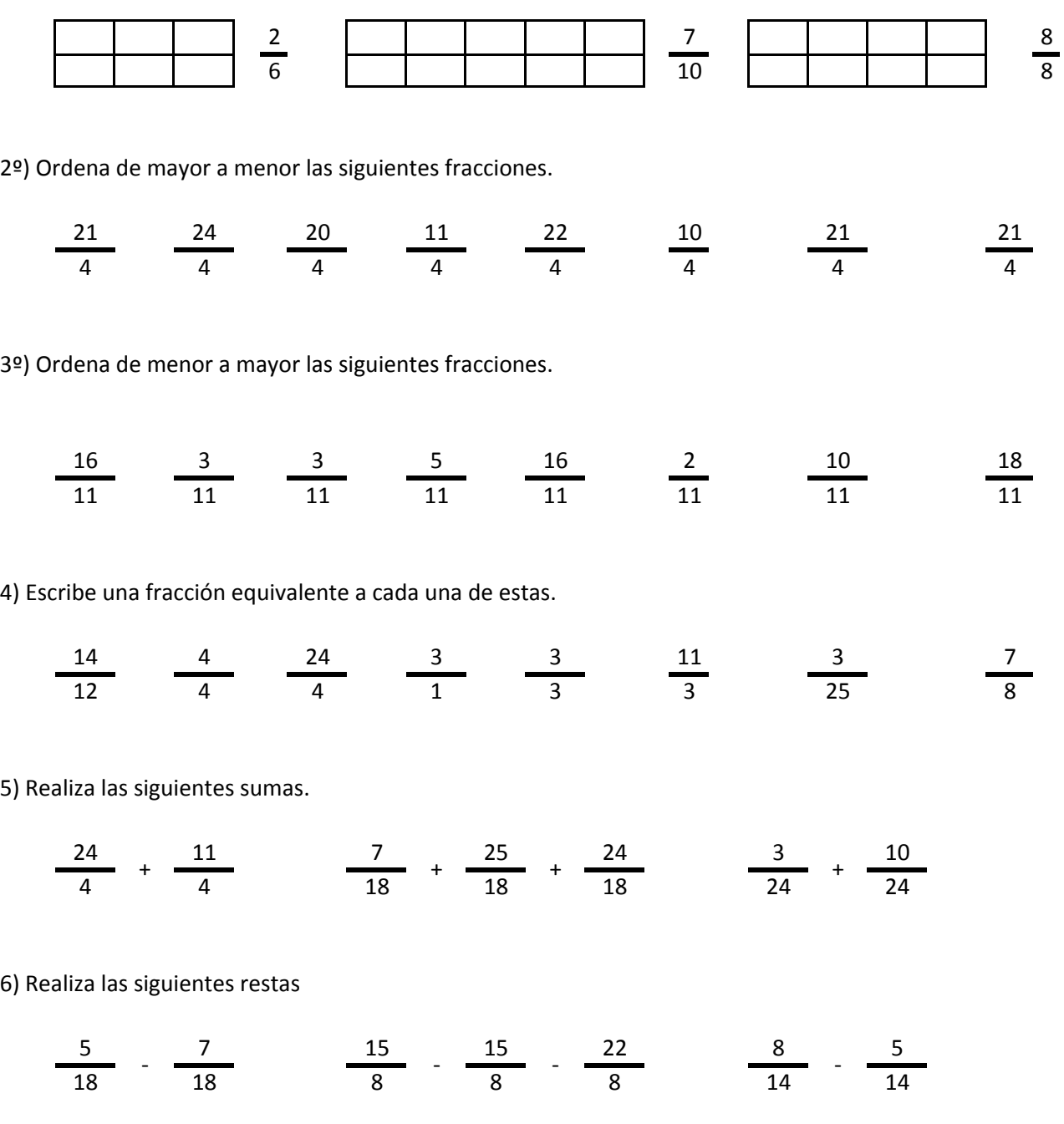

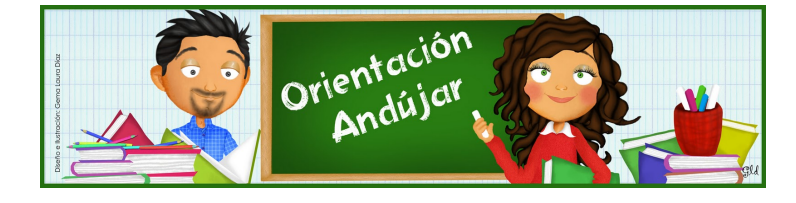

fracciones

1º) Representa las siguientes fracciones.

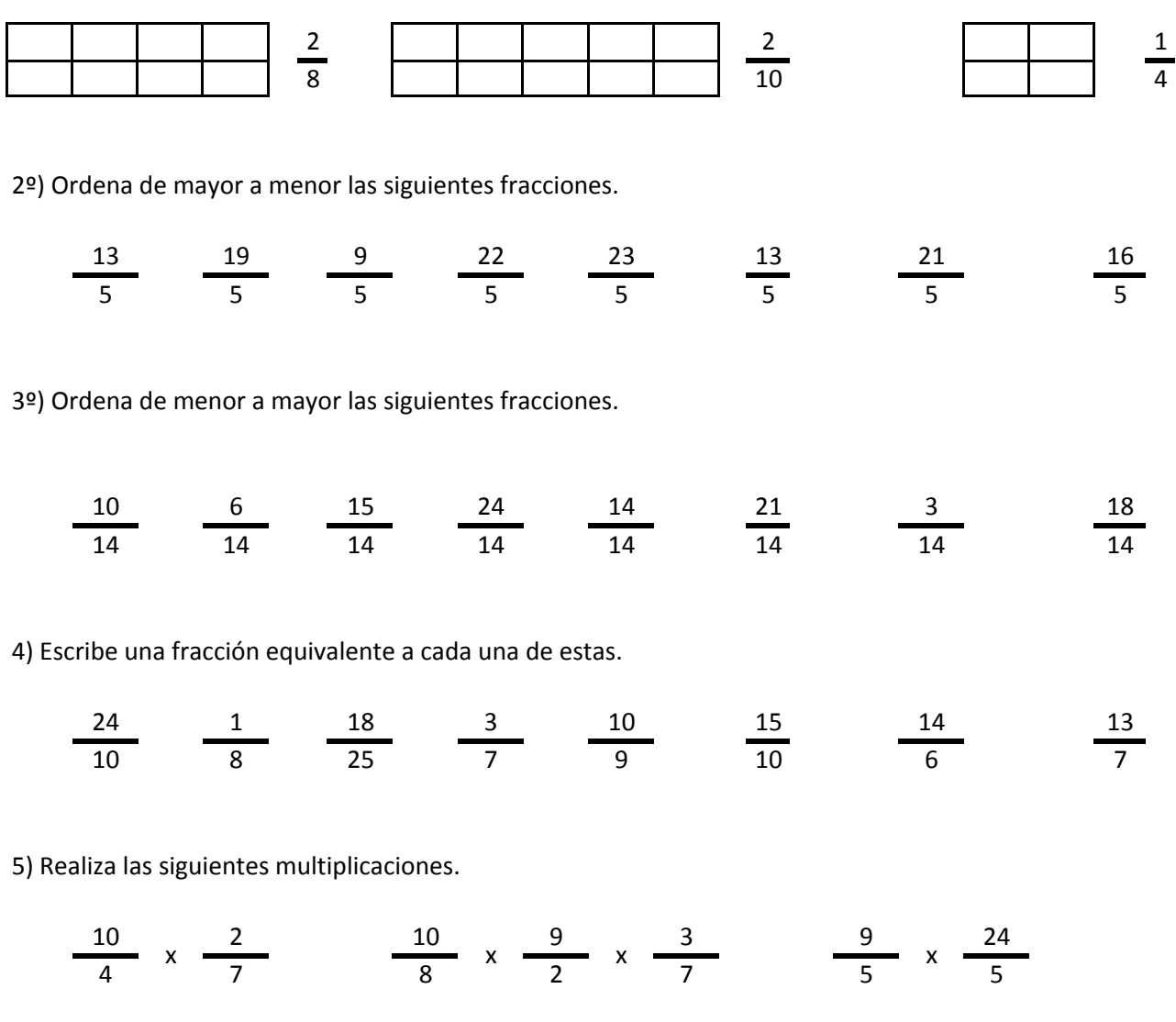

6) Realiza las siguientes divisiones.

$$
\frac{3}{21} / \frac{22}{21} \frac{17}{6} / \frac{20}{6} / \frac{1}{6} \frac{1}{6} / \frac{7}{9}
$$

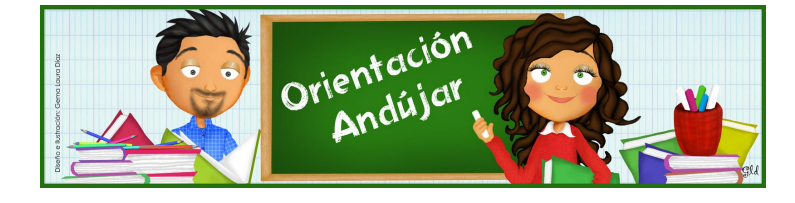

fracciones

1º) Representa las siguientes fracciones.

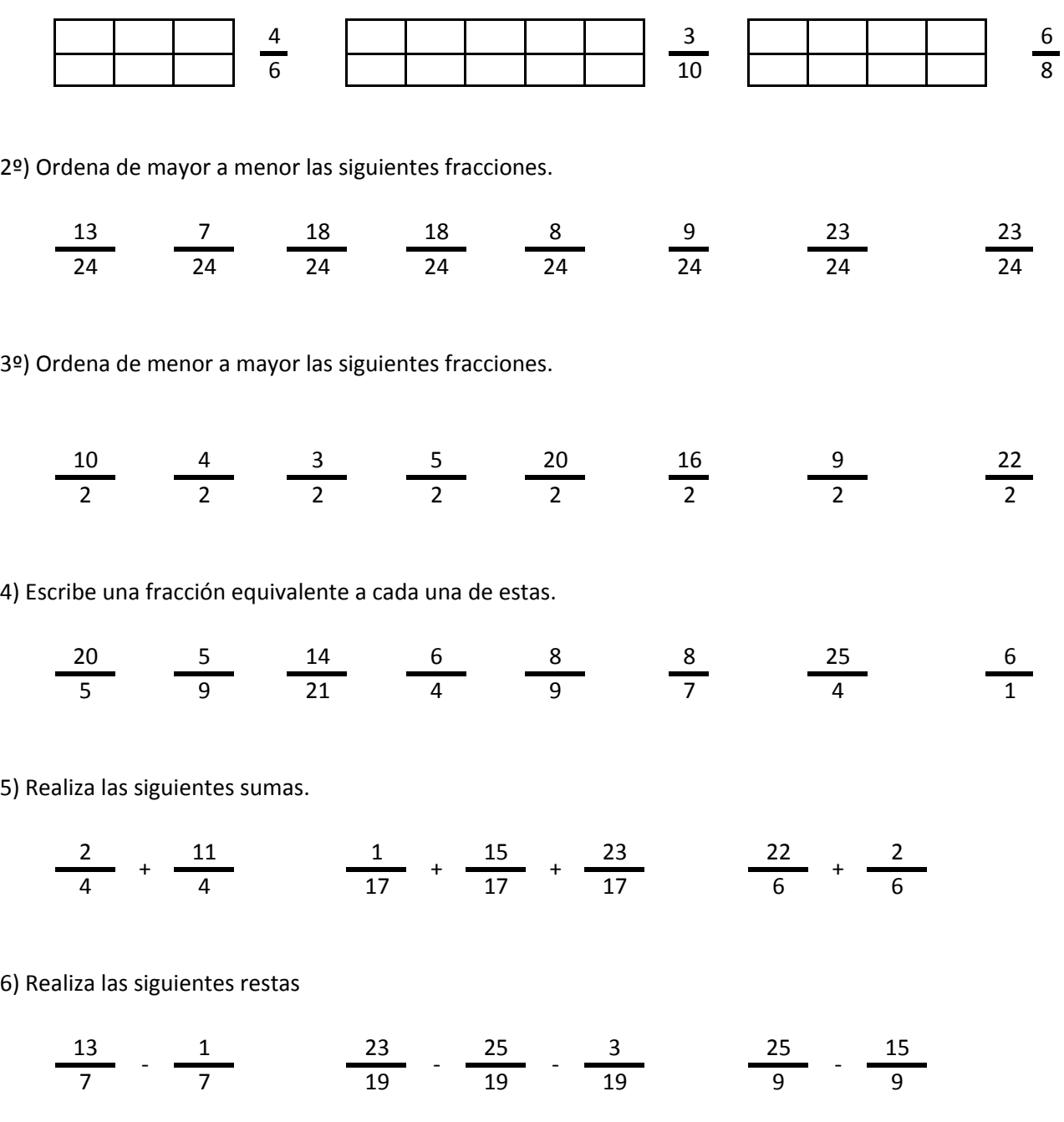

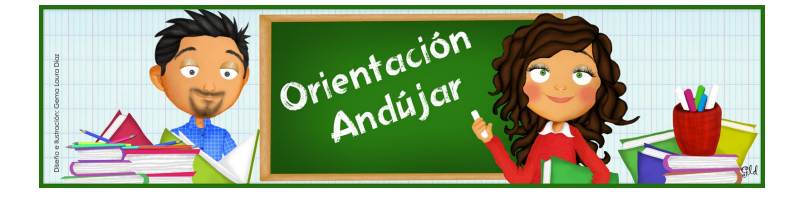

# fracciones

1º) Representa las siguientes fracciones.

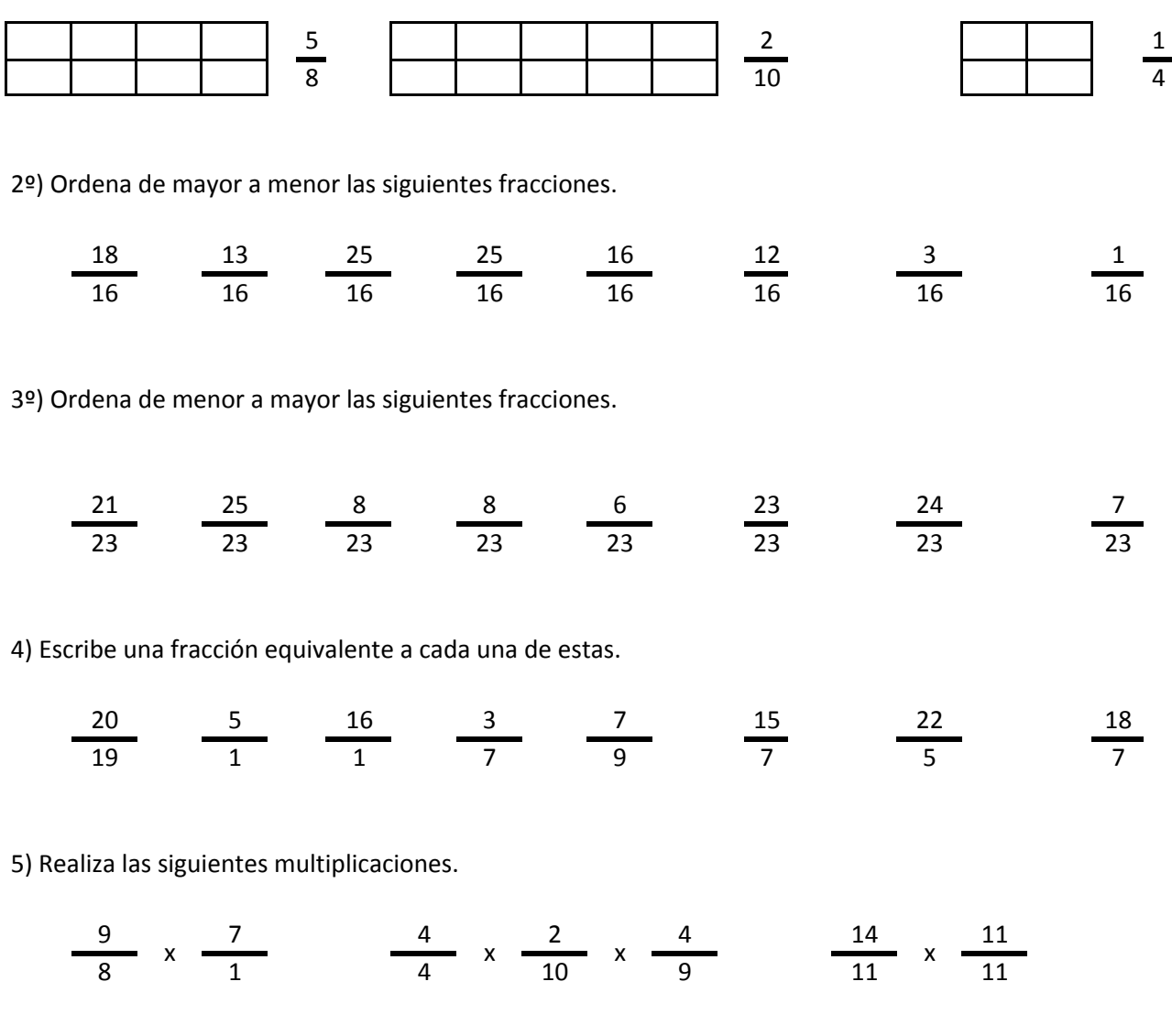

6) Realiza las siguientes divisiones.

$$
\frac{24}{1} / \frac{12}{1} \frac{23}{19} / \frac{3}{19} / \frac{9}{19} \frac{11}{19} / \frac{5}{21}
$$

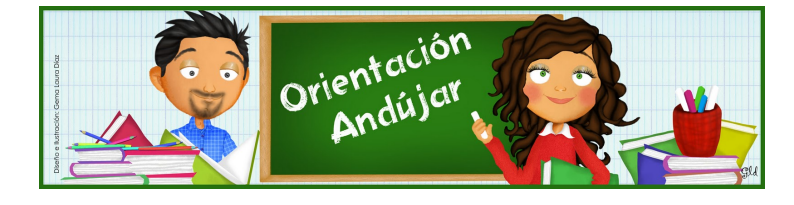

fracciones

1º) Representa las siguientes fracciones.

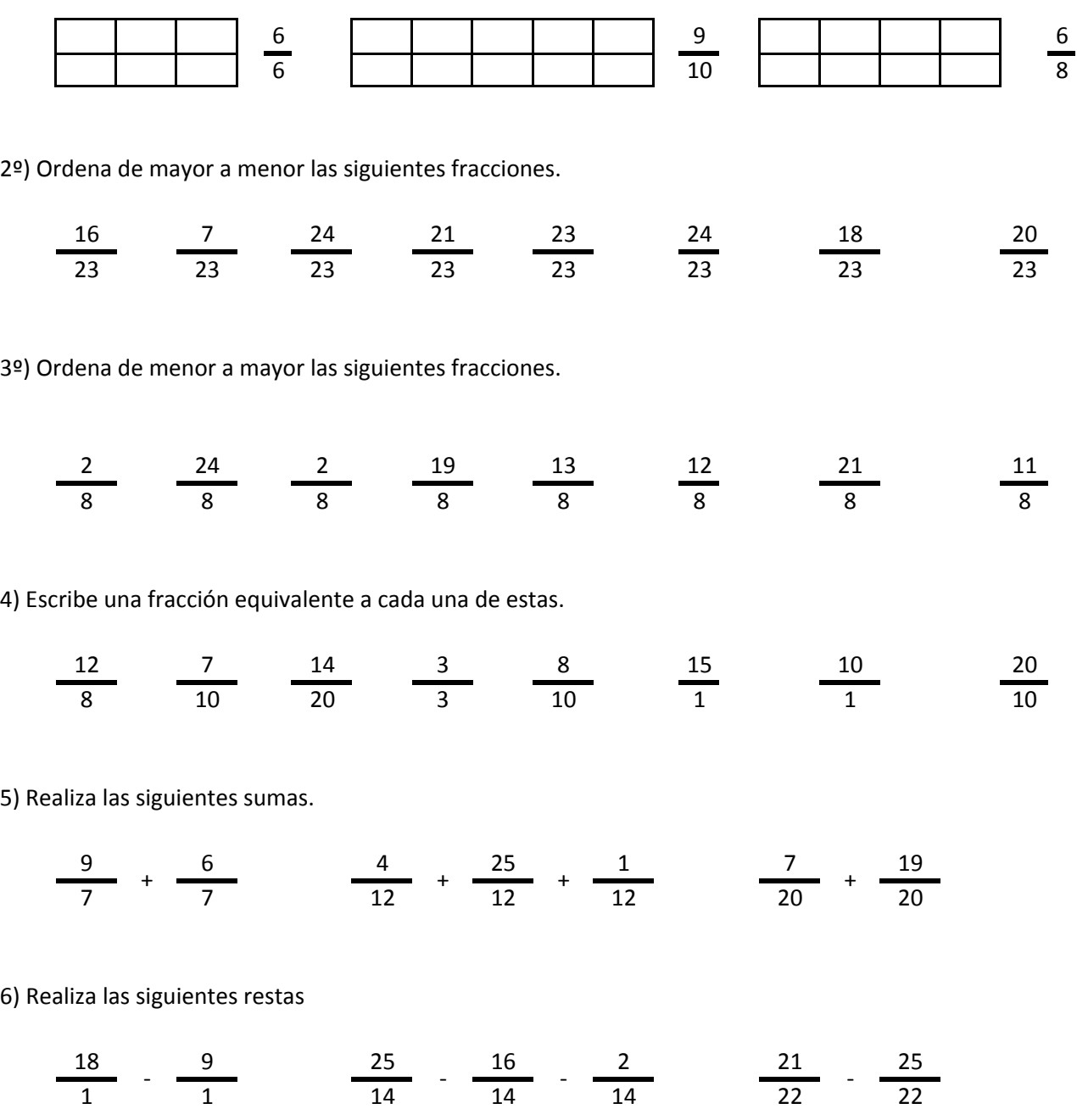

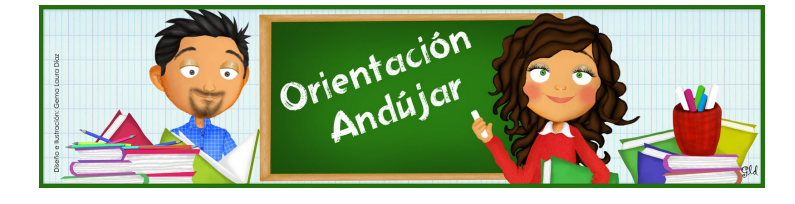

fracciones

1º) Representa las siguientes fracciones.

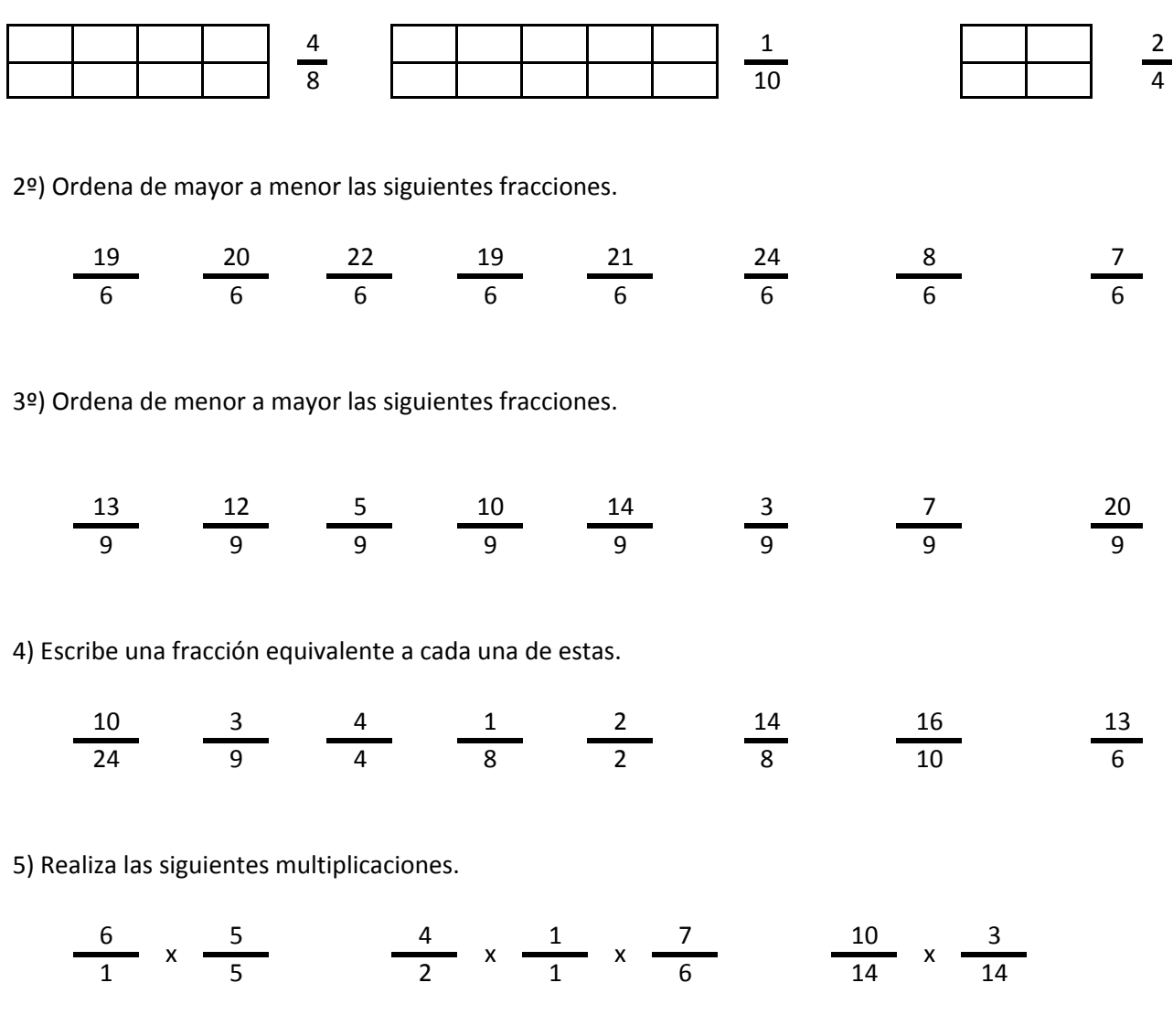

6) Realiza las siguientes divisiones.

$$
\frac{7}{18} / \frac{8}{18} \qquad \frac{12}{10} / \frac{6}{10} / \frac{17}{10} \qquad \frac{5}{23} / \frac{7}{23}
$$

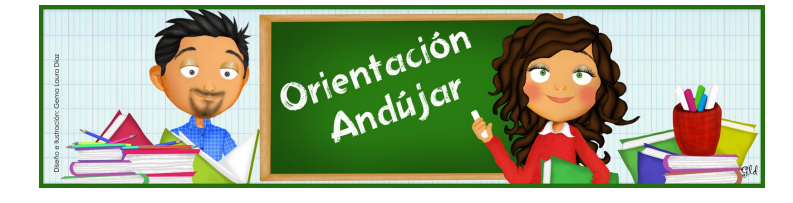
fracciones

1º) Representa las siguientes fracciones.

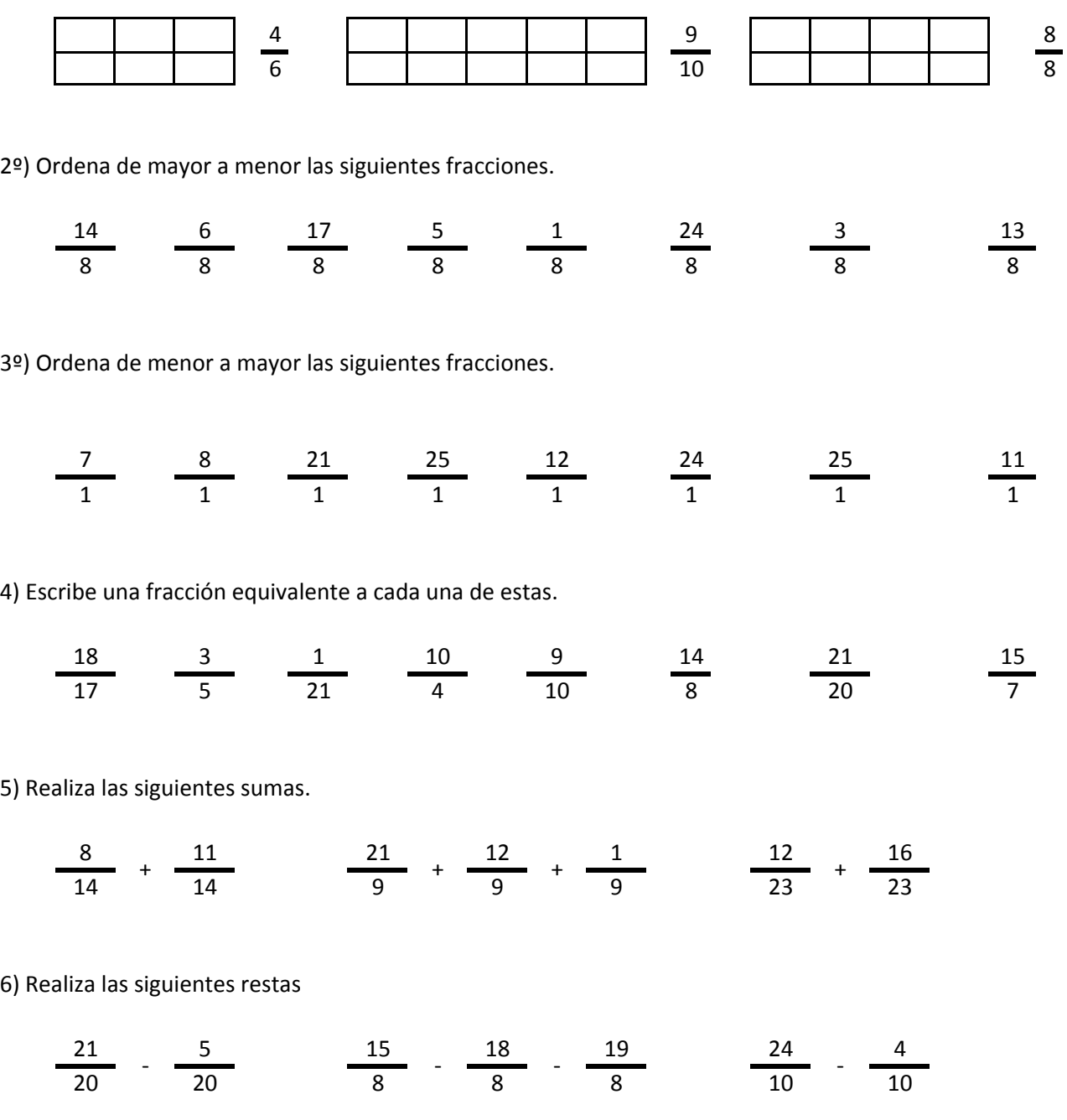

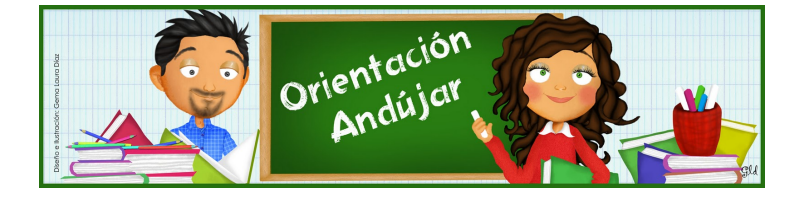

# fracciones

1º) Representa las siguientes fracciones.

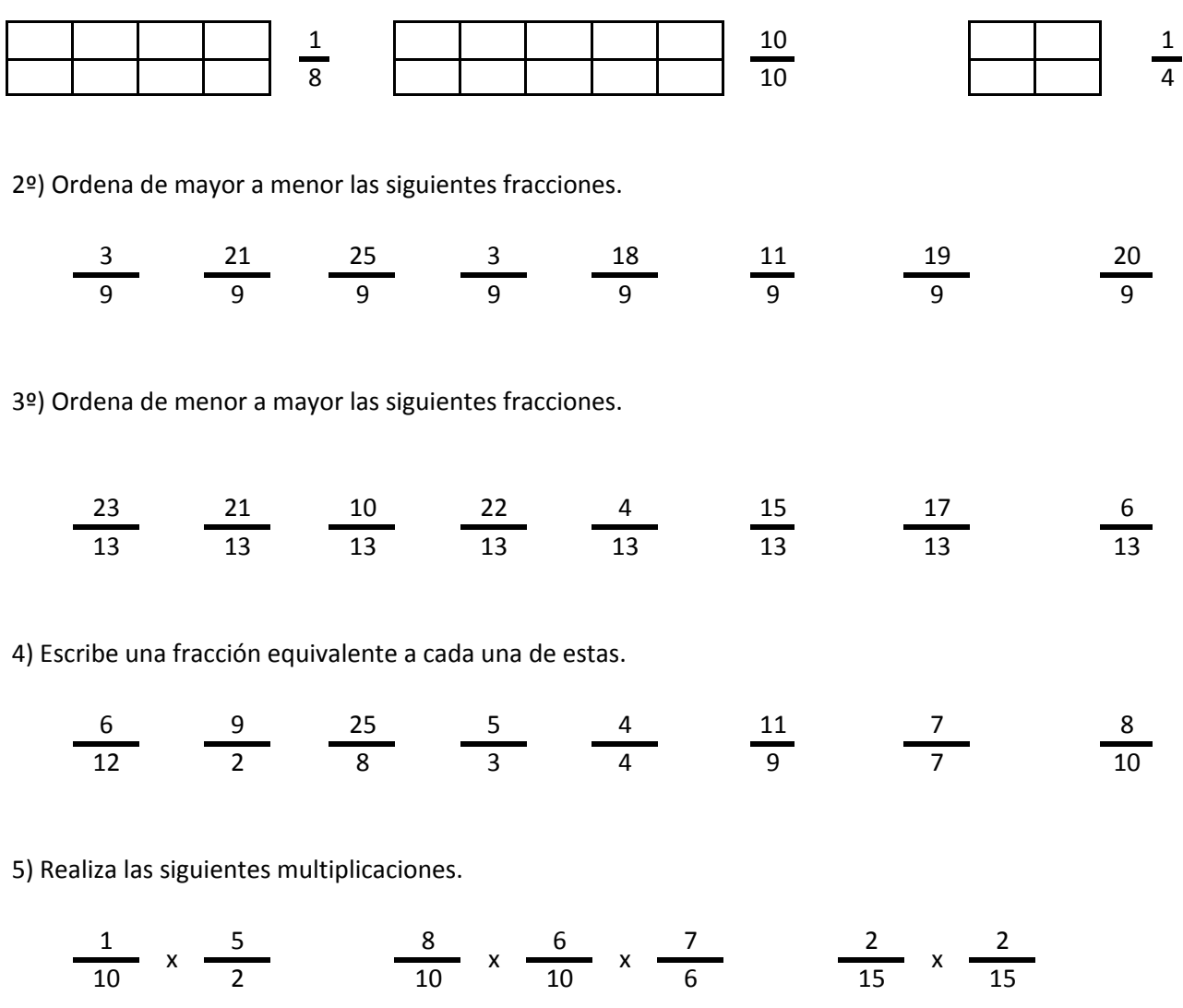

6) Realiza las siguientes divisiones.

$$
\frac{22}{16} / \frac{20}{16} \qquad \frac{2}{21} / \frac{6}{21} / \frac{19}{21} \qquad \frac{8}{13} / \frac{22}{13}
$$

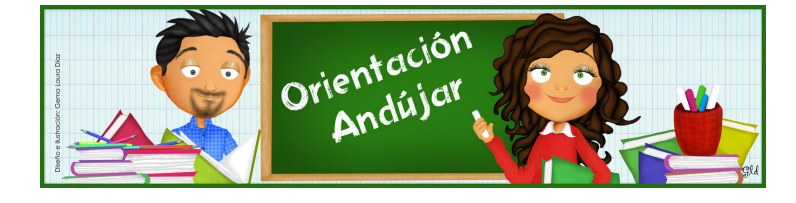

fracciones

1º) Representa las siguientes fracciones.

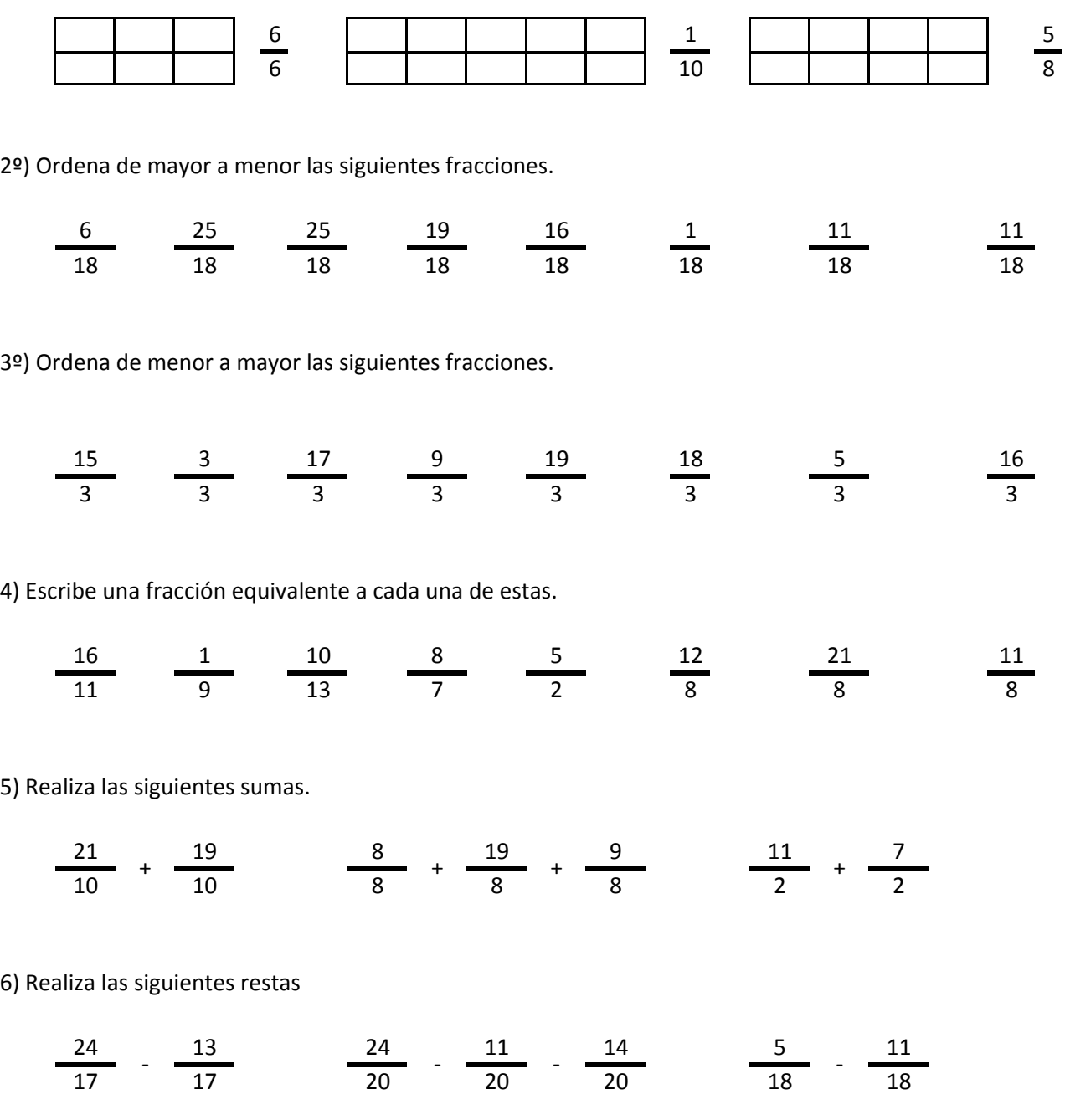

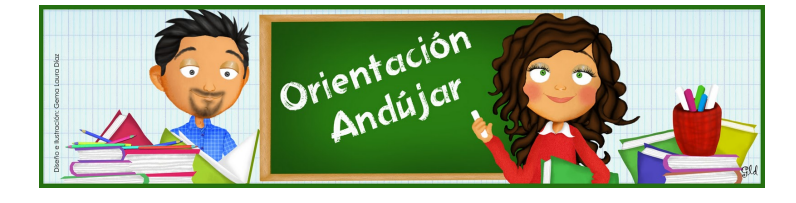

fracciones

1º) Representa las siguientes fracciones.

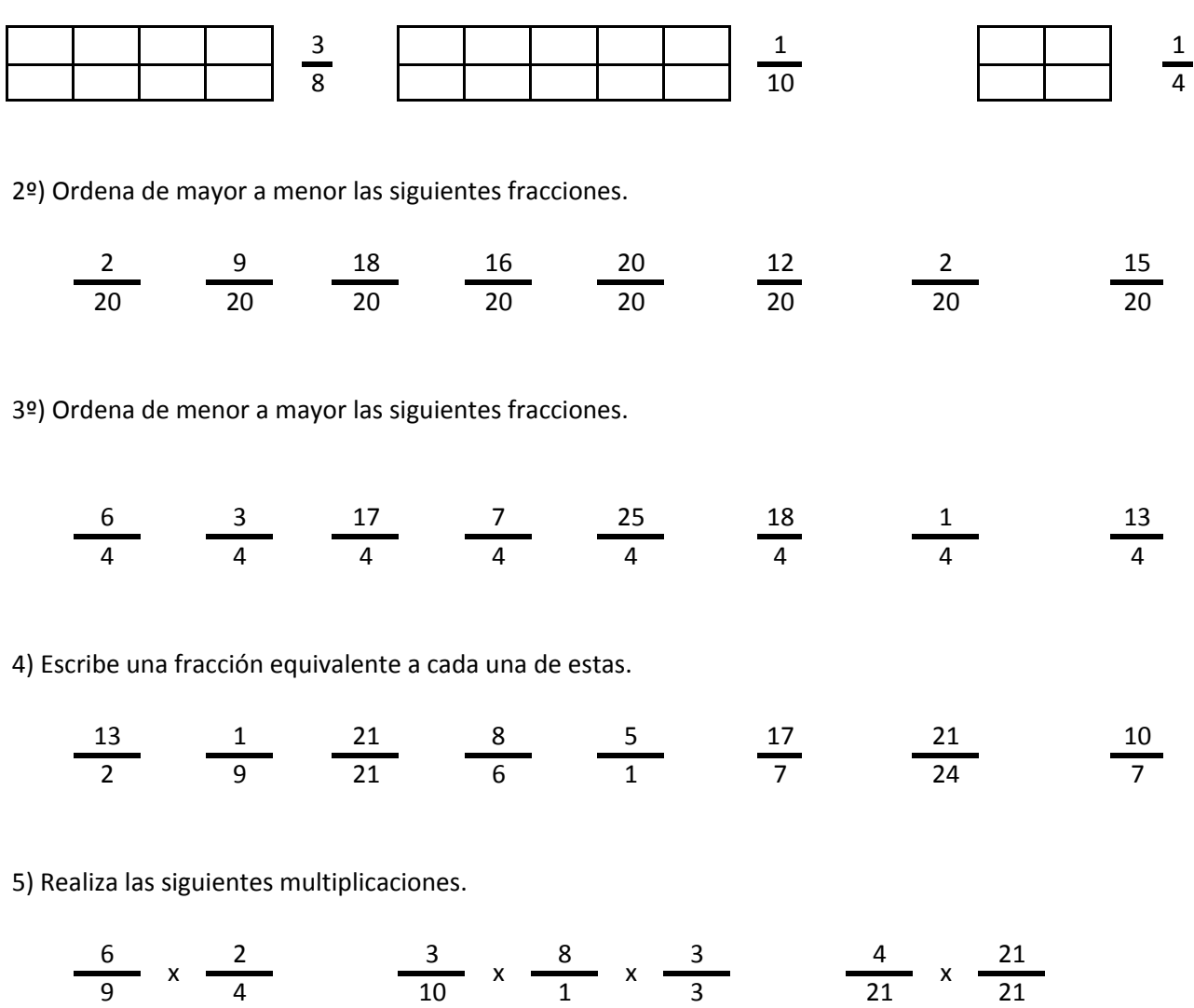

6) Realiza las siguientes divisiones.

$$
\frac{5}{18} / \frac{4}{18} \frac{3}{4} / \frac{10}{4} / \frac{24}{4} \frac{7}{4} / \frac{7}{23}
$$

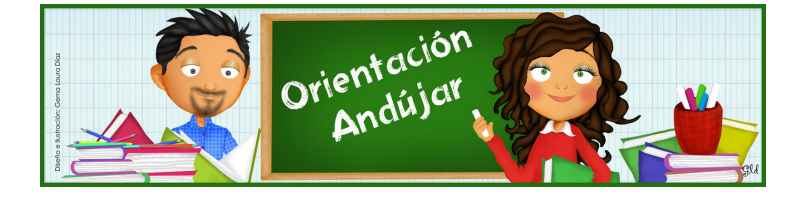

fracciones

1º) Representa las siguientes fracciones.

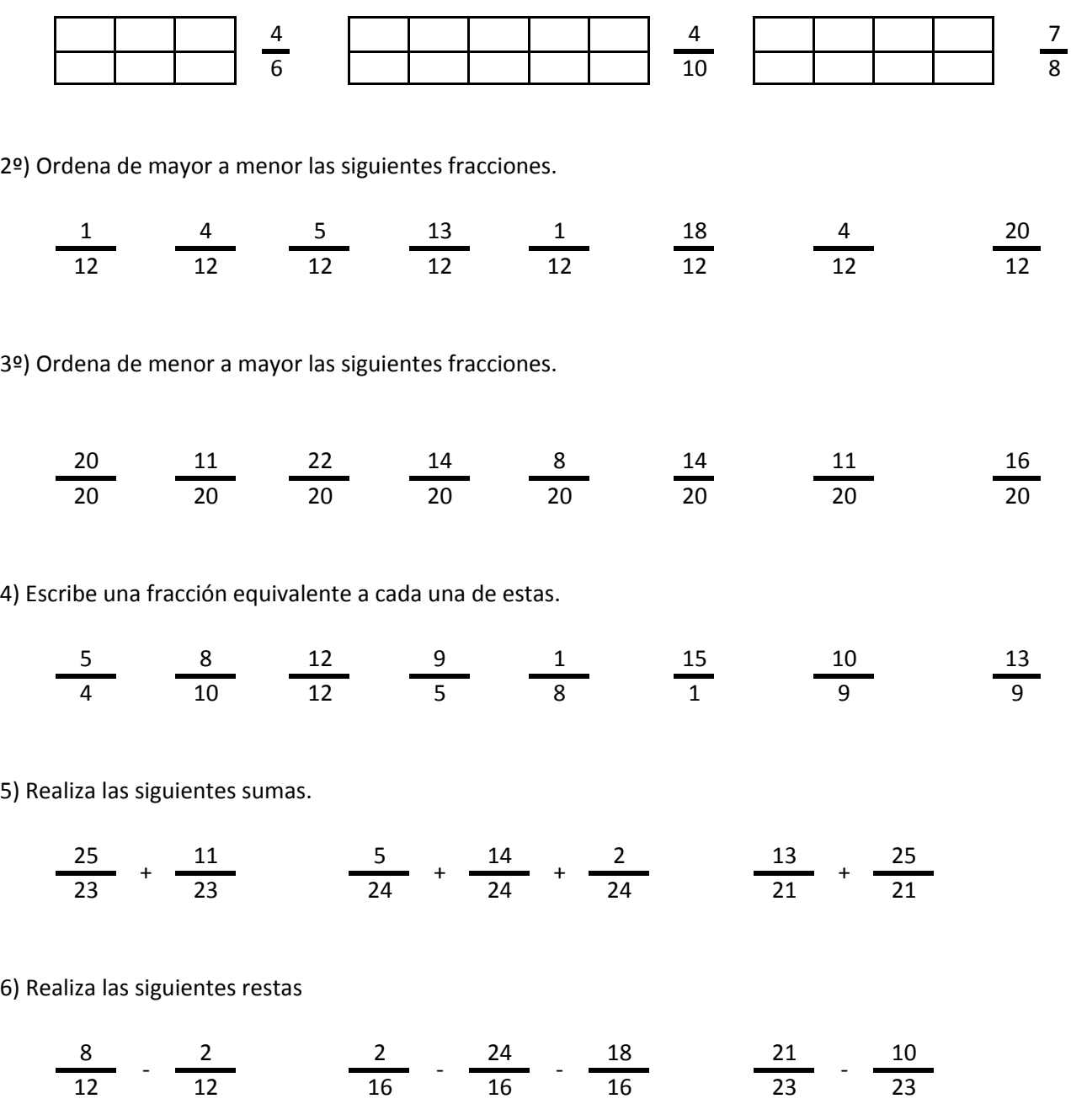

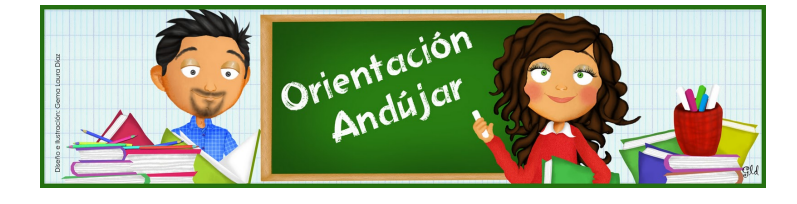

fracciones

1º) Representa las siguientes fracciones.

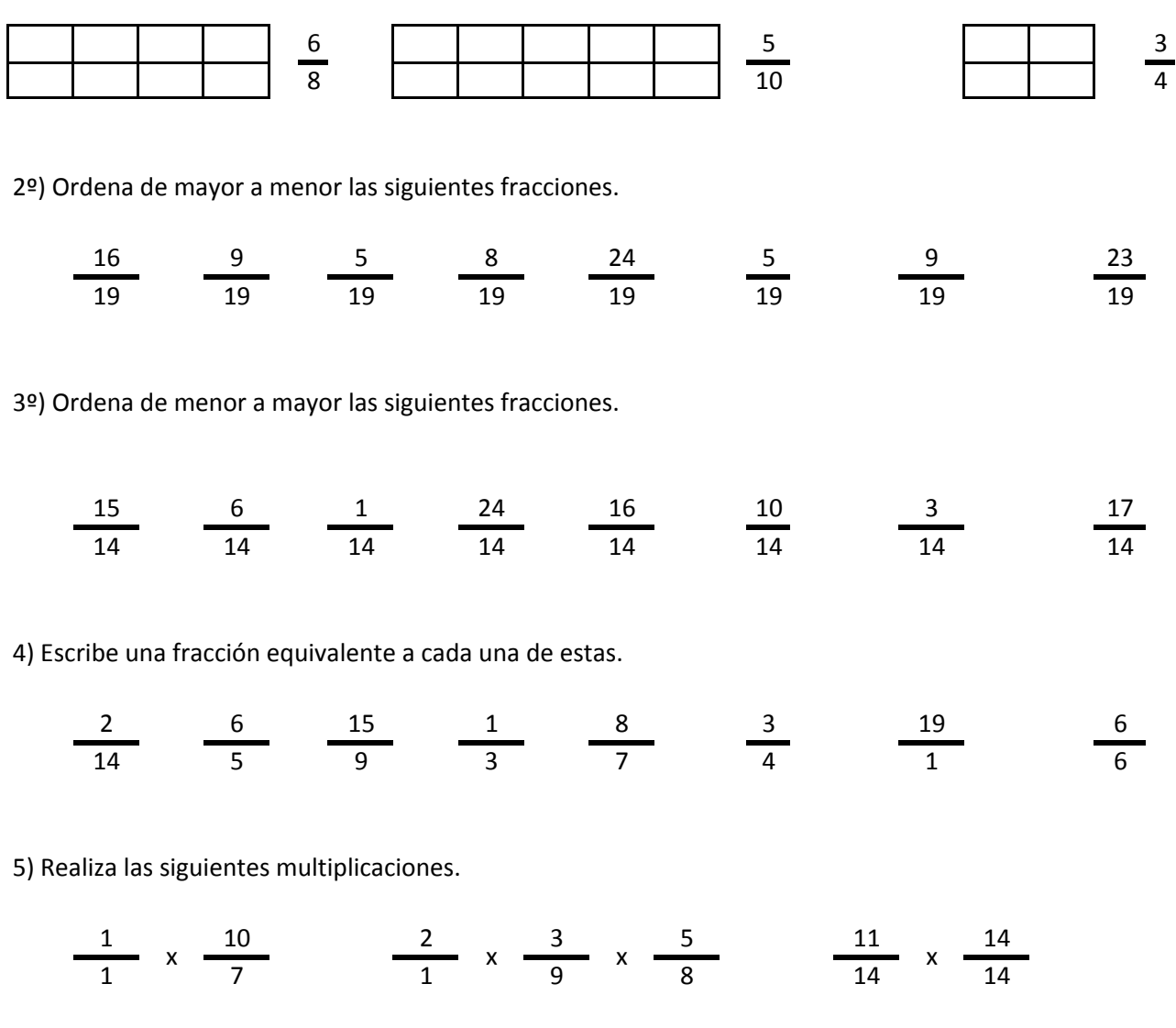

6) Realiza las siguientes divisiones.

$$
\frac{20}{2} / \frac{8}{2} \frac{4}{16} / \frac{25}{16} / \frac{2}{16} \frac{17}{7} / \frac{6}{7}
$$

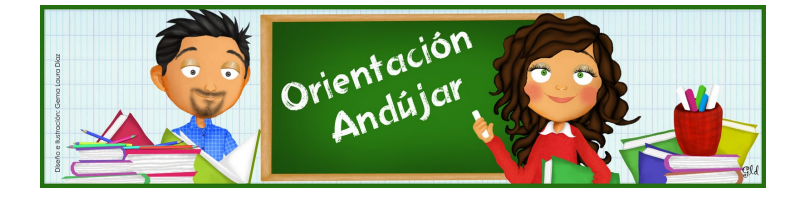

fracciones

1º) Representa las siguientes fracciones.

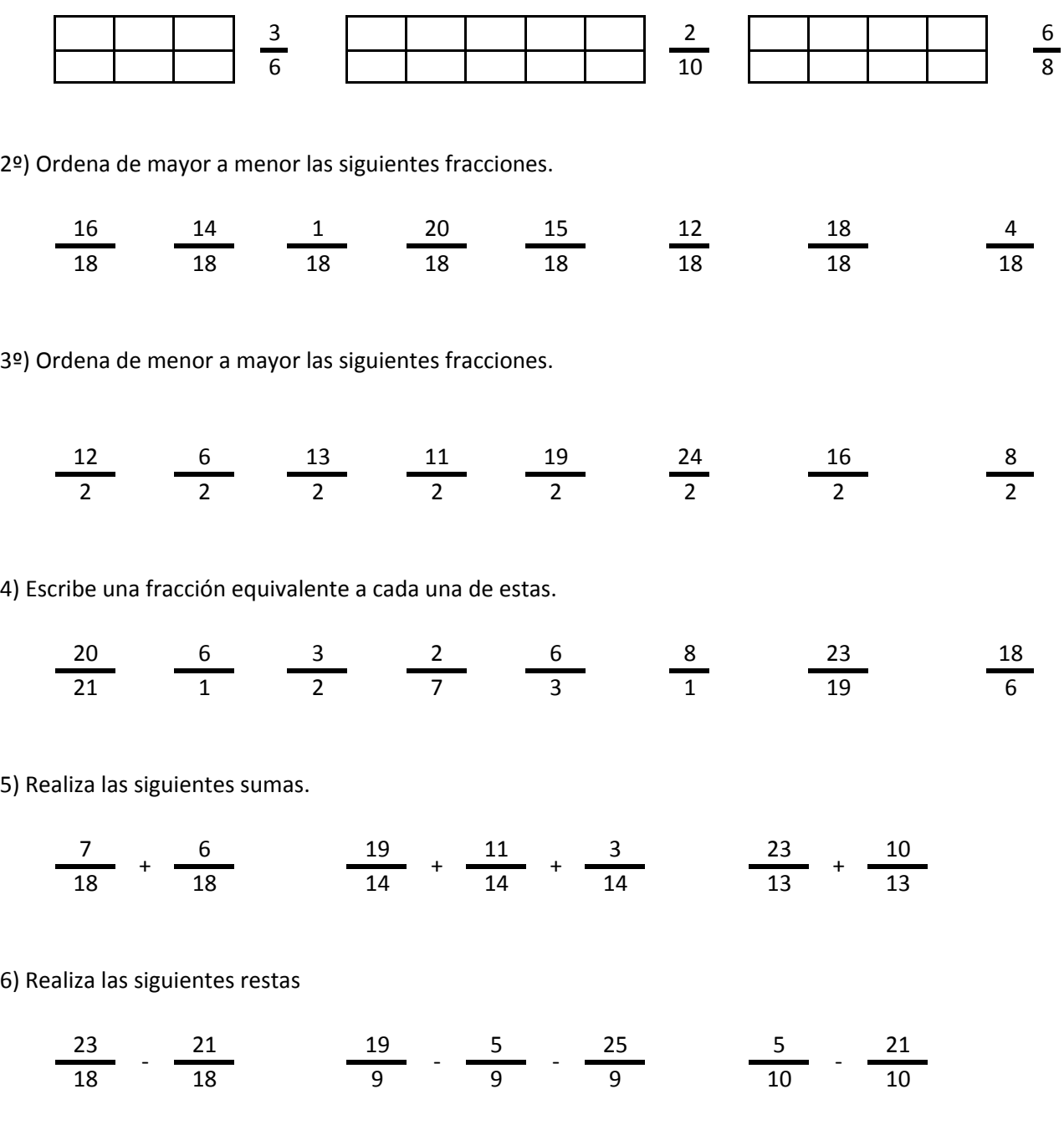

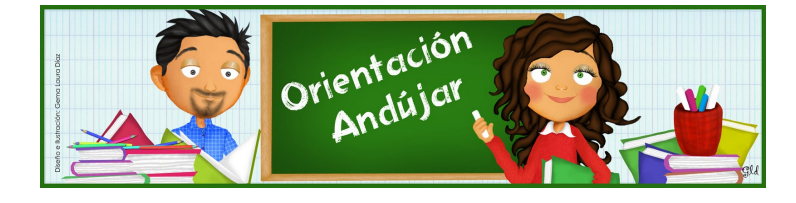

# fracciones

1º) Representa las siguientes fracciones.

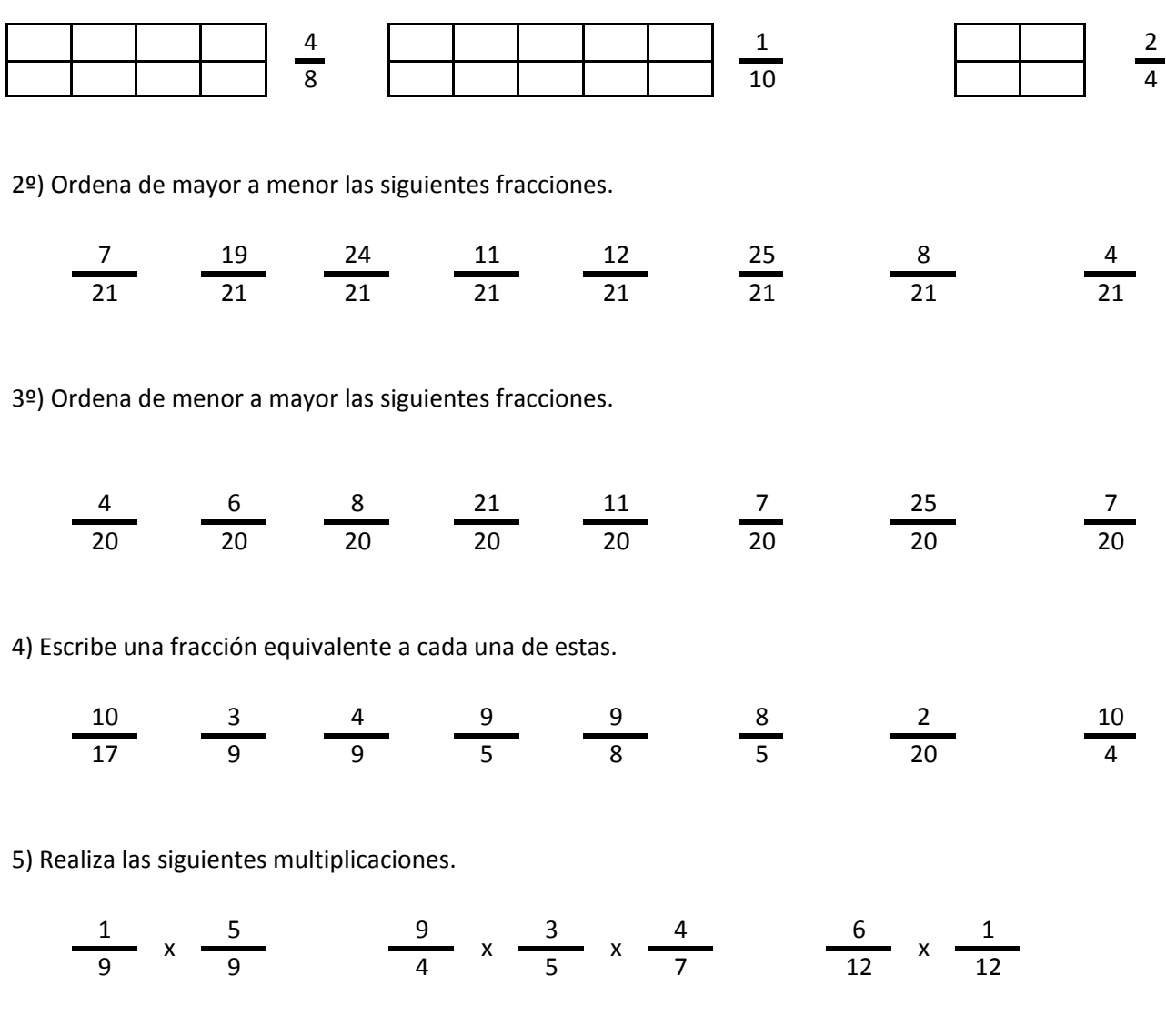

6) Realiza las siguientes divisiones.

$$
\frac{13}{8} / \frac{13}{8} \qquad \frac{25}{15} / \frac{17}{15} / \frac{6}{15} \qquad \frac{18}{19} / \frac{2}{19}
$$

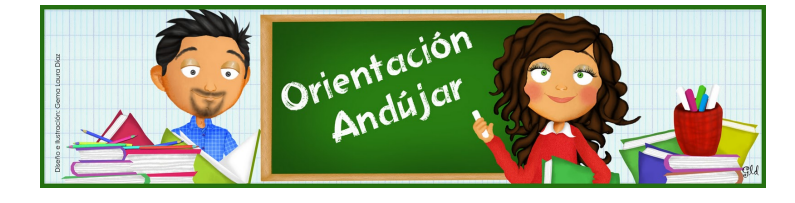

fracciones

1º) Representa las siguientes fracciones.

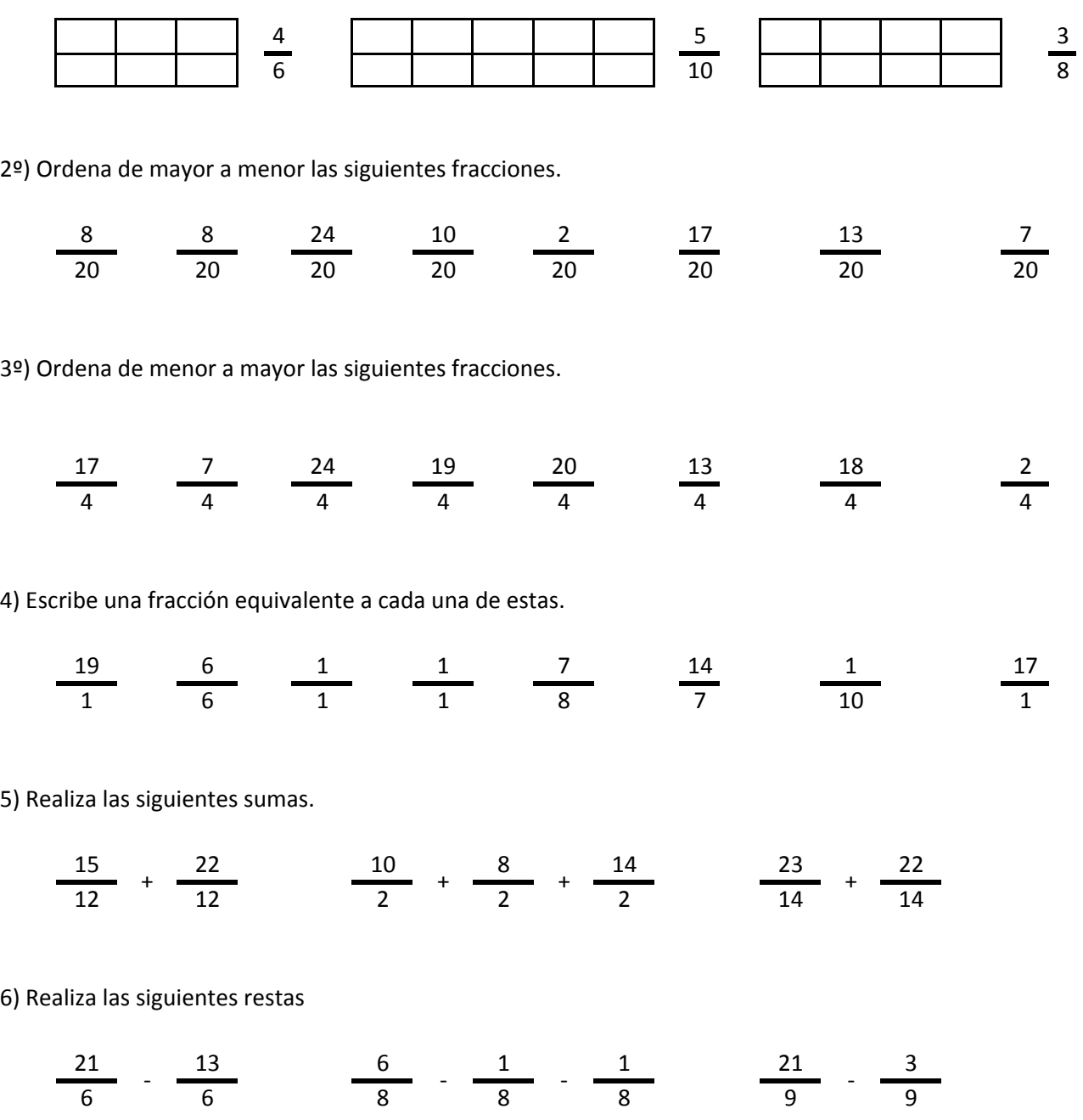

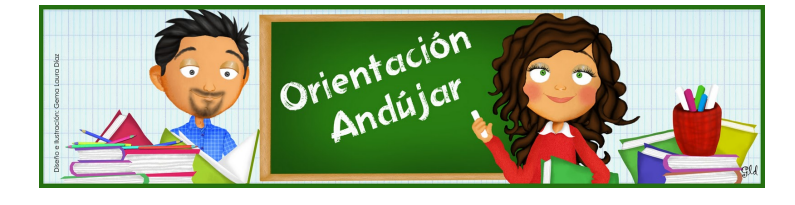

# fracciones

1º) Representa las siguientes fracciones.

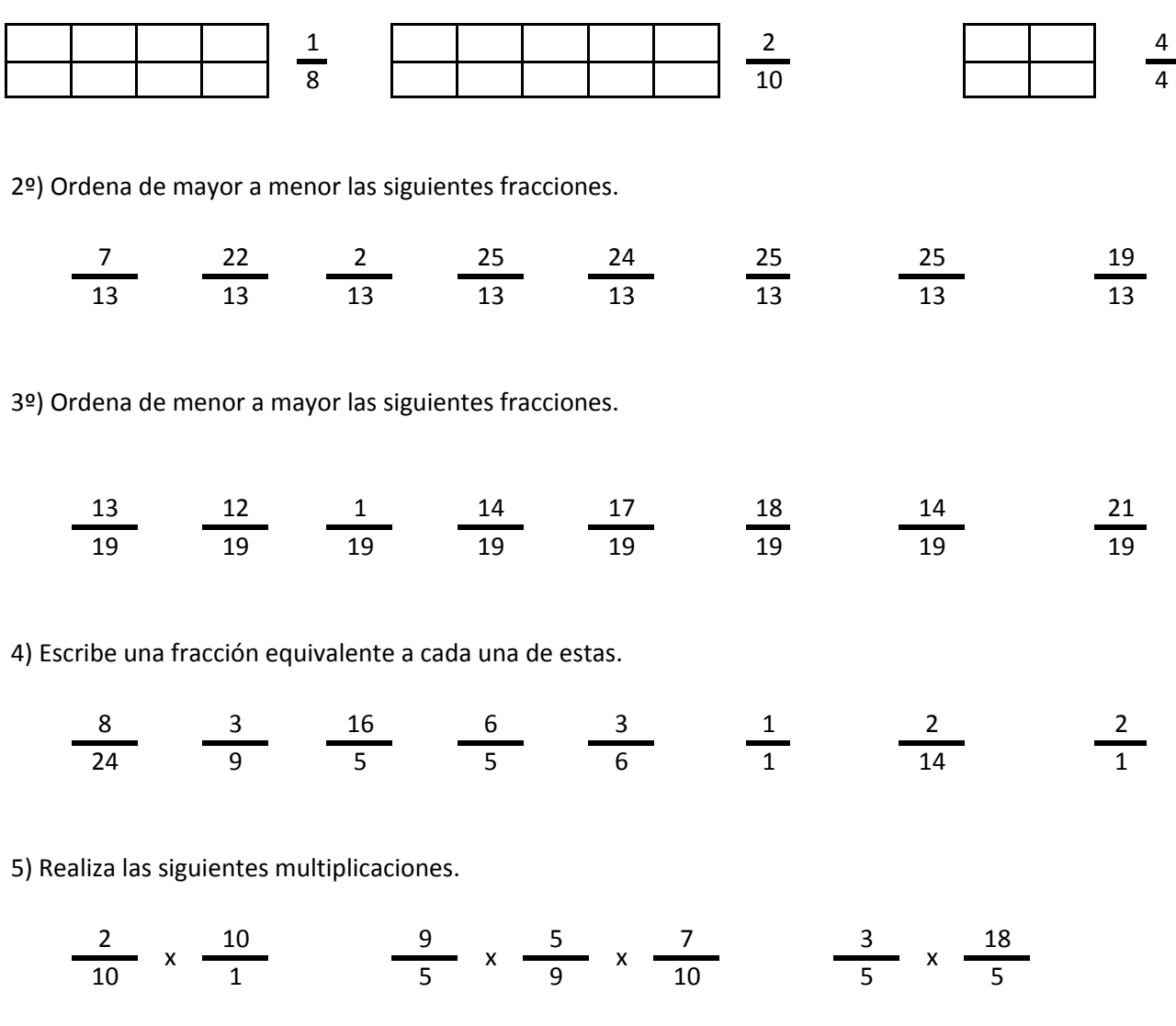

6) Realiza las siguientes divisiones.

$$
\frac{14}{14} / \frac{9}{14} \qquad \frac{6}{23} / \frac{18}{23} / \frac{20}{23} \qquad \frac{10}{12} / \frac{20}{12}
$$

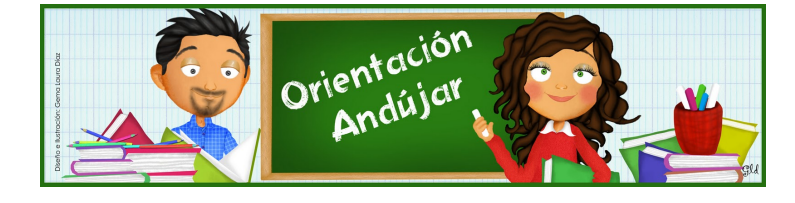

fracciones

1º) Representa las siguientes fracciones.

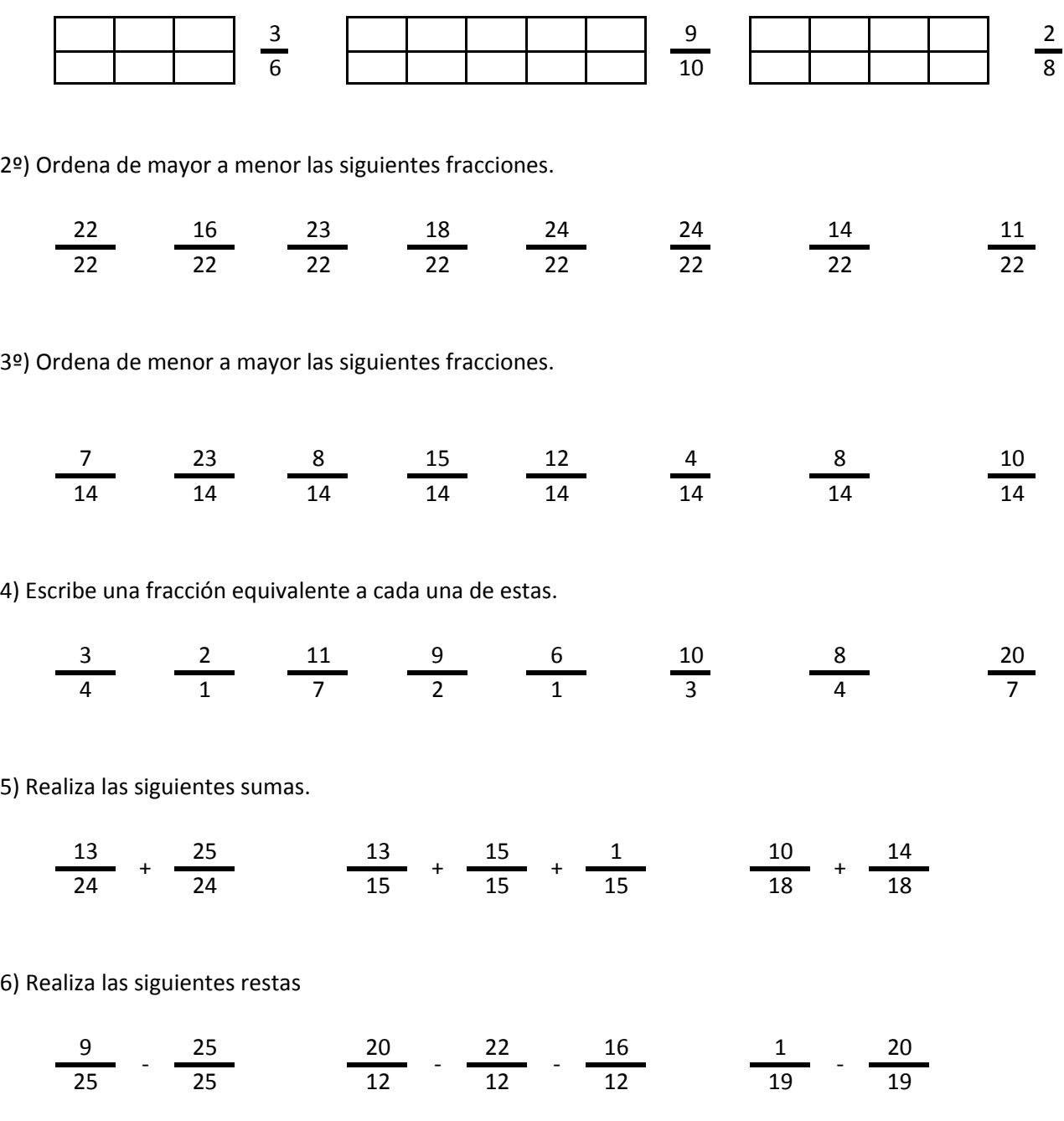

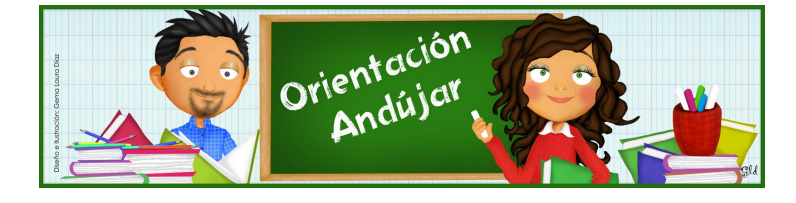

fracciones

1º) Representa las siguientes fracciones.

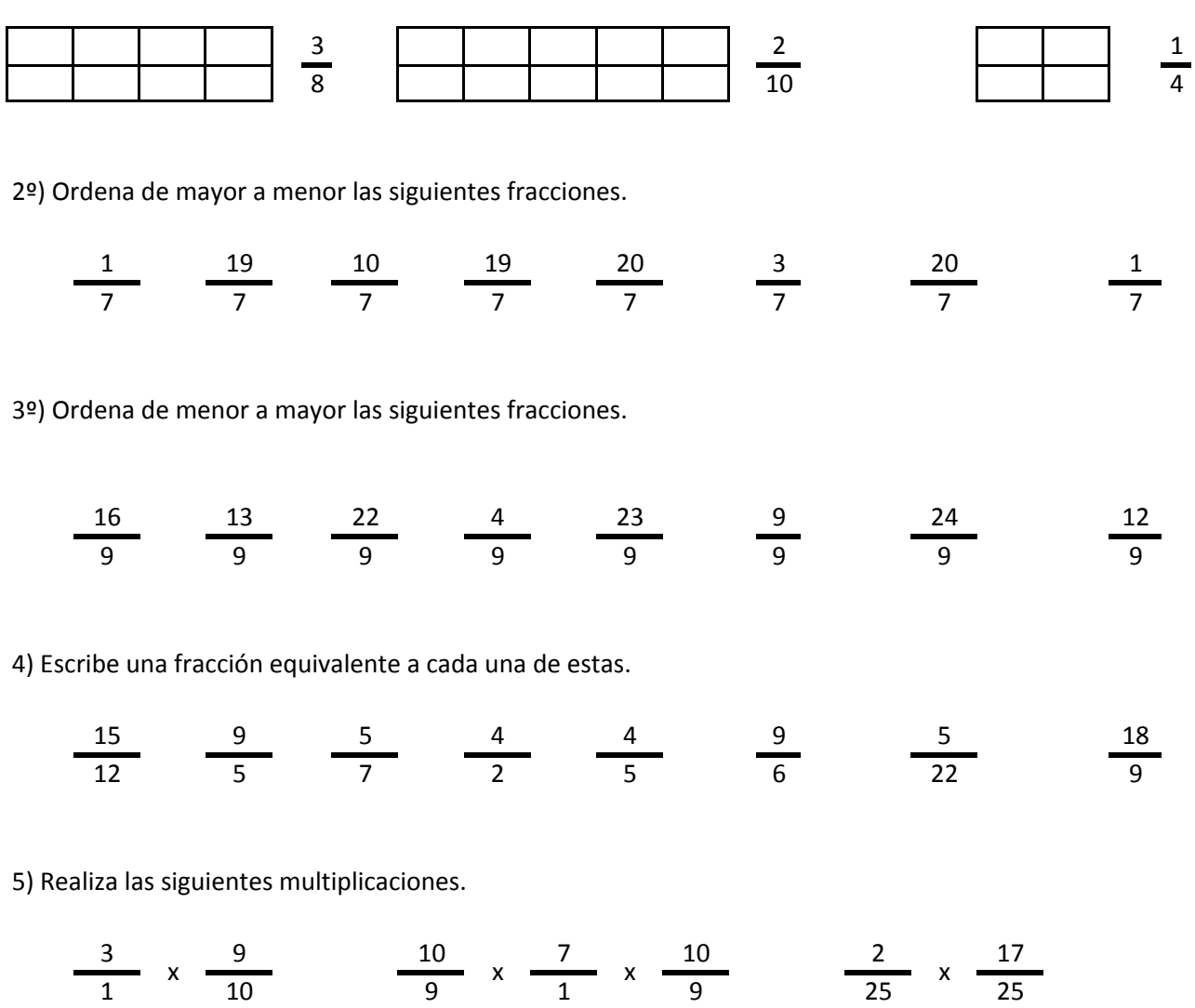

6) Realiza las siguientes divisiones.

$$
\frac{11}{1} / \frac{19}{1} \qquad \frac{5}{2} / \frac{16}{2} / \frac{2}{2} \qquad \frac{18}{3} / \frac{17}{3}
$$

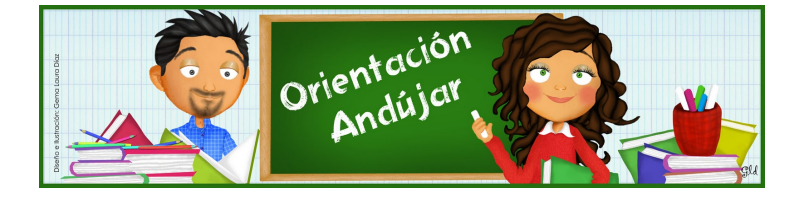

fracciones

1º) Representa las siguientes fracciones.

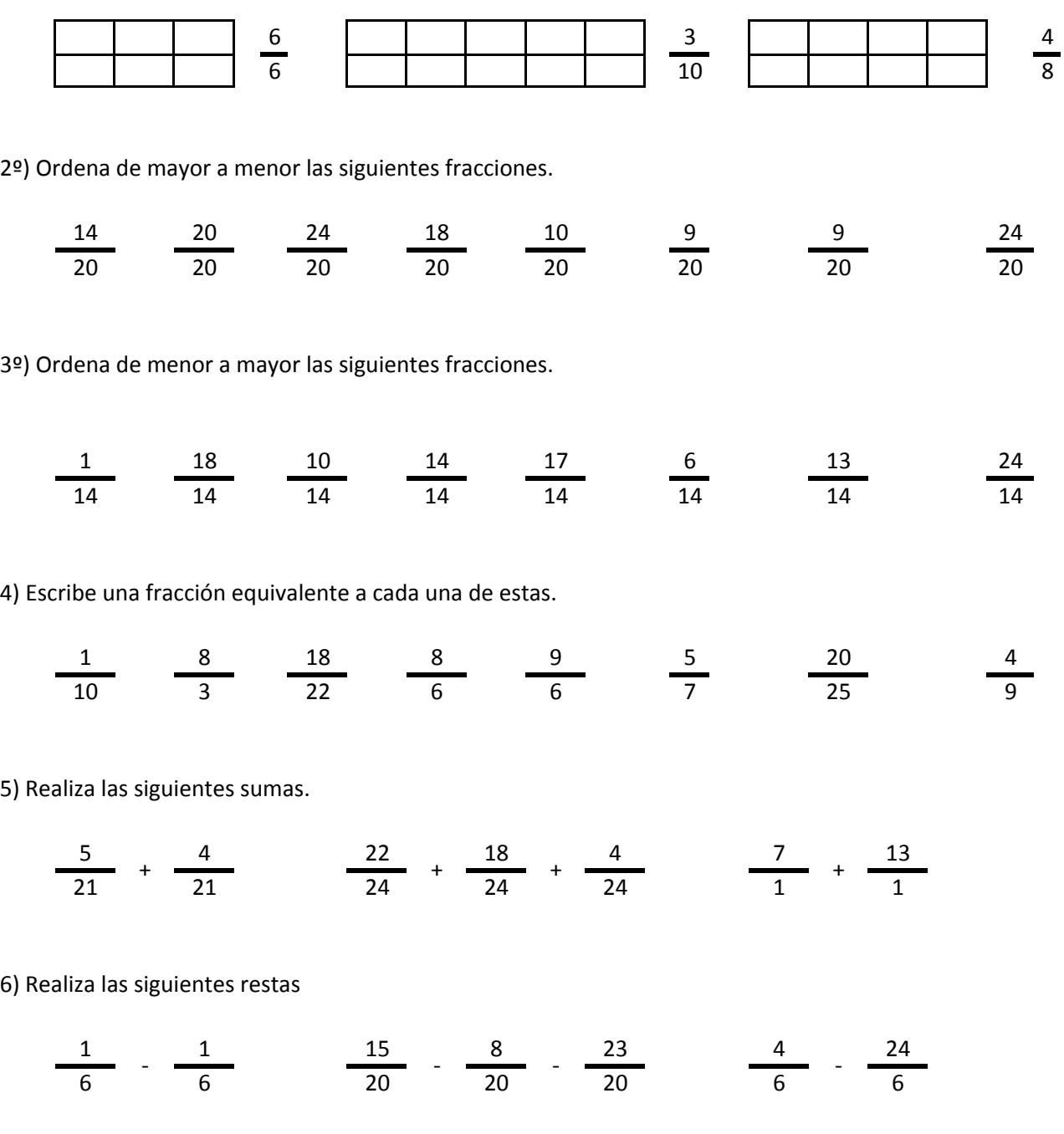

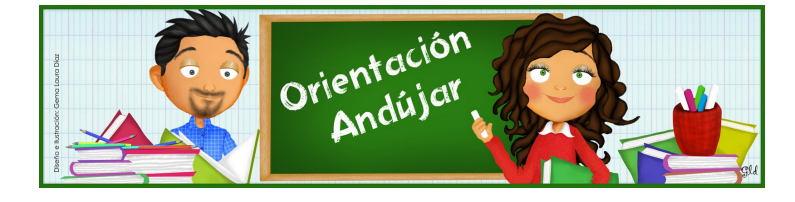

# fracciones

1º) Representa las siguientes fracciones.

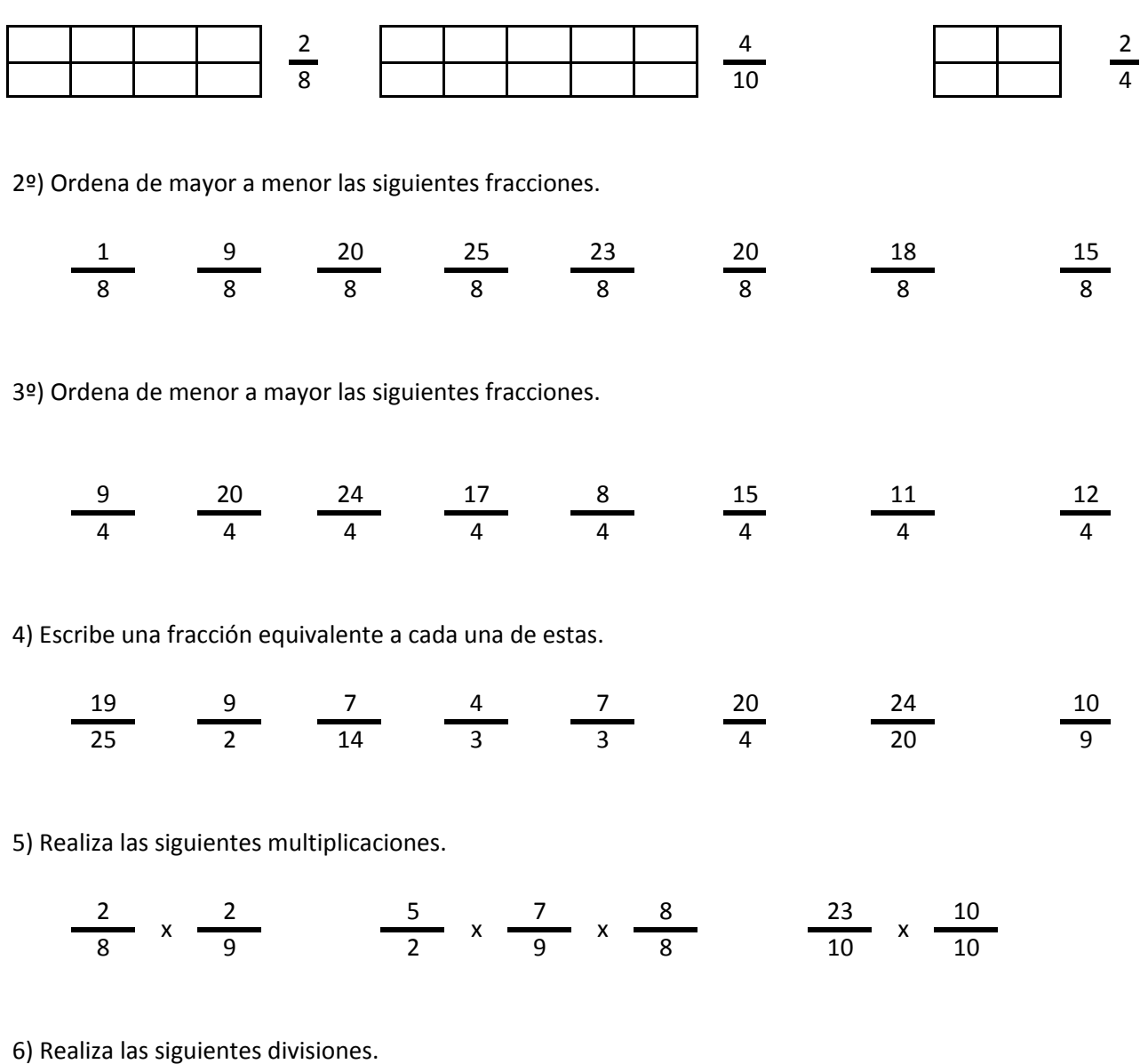

$$
\frac{17}{18} / \frac{7}{18} \qquad \frac{9}{7} / \frac{16}{7} / \frac{15}{7} \qquad \frac{25}{10} / \frac{25}{10}
$$

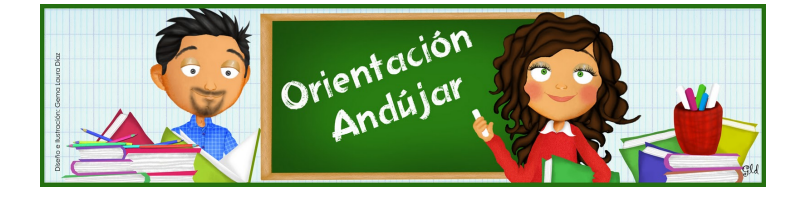

fracciones

1º) Representa las siguientes fracciones.

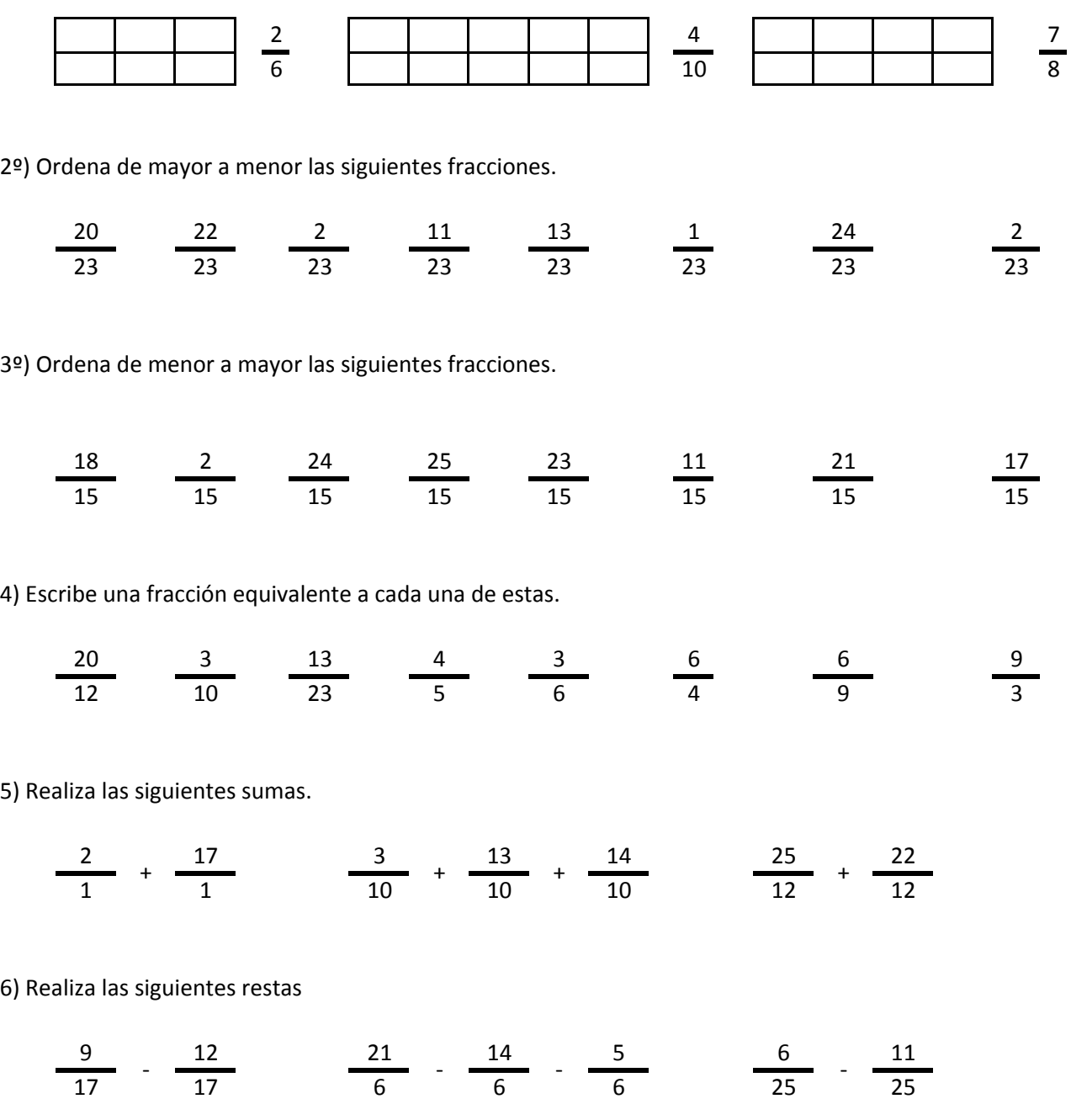

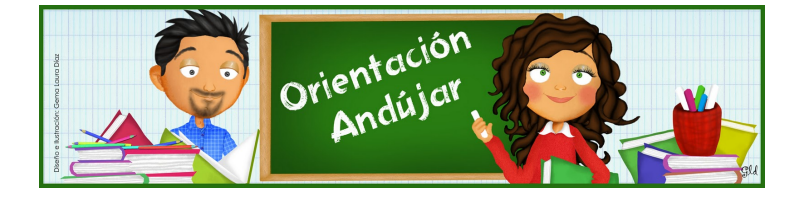

# fracciones

1º) Representa las siguientes fracciones.

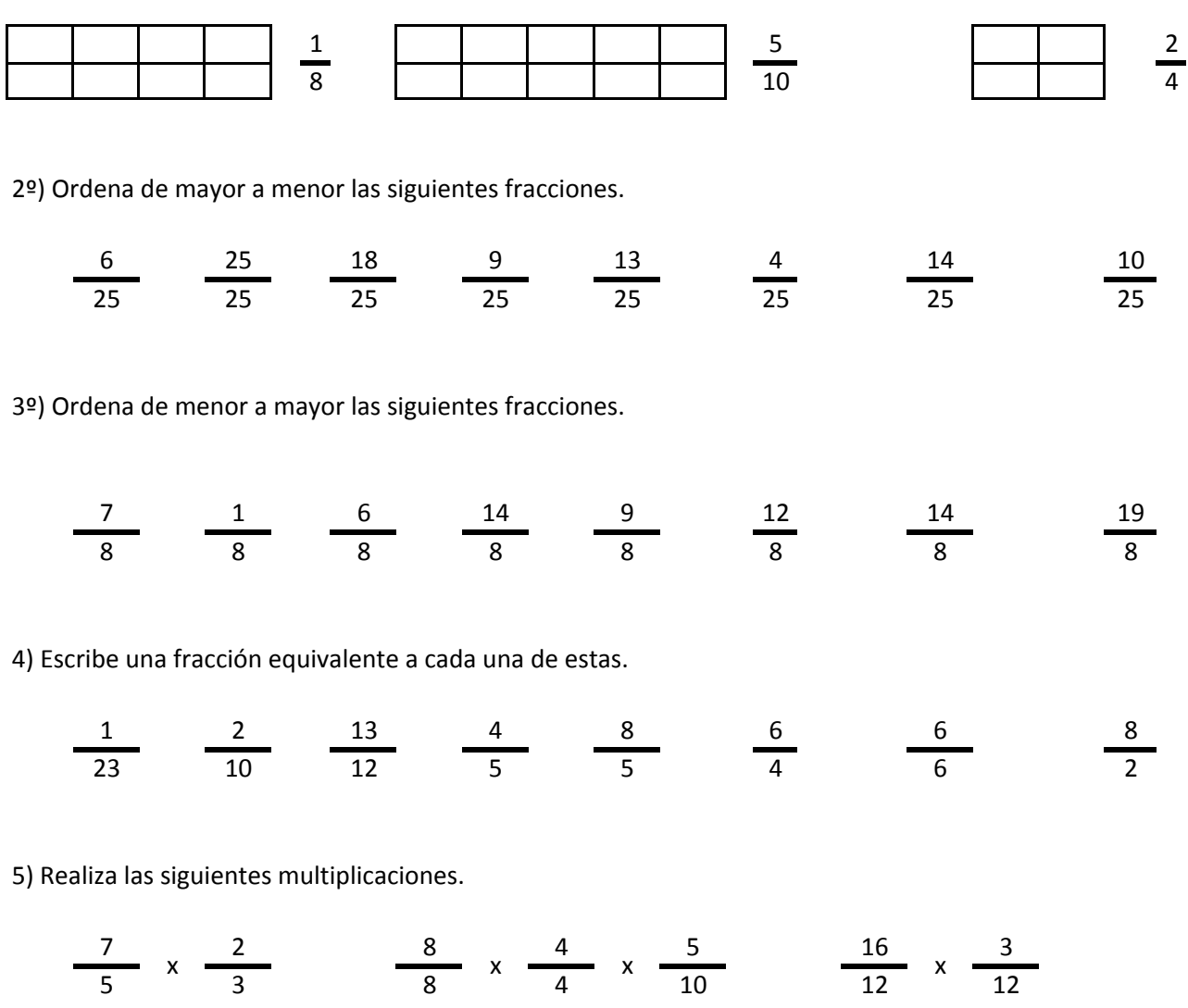

6) Realiza las siguientes divisiones.

$$
\frac{17}{9} / \frac{17}{9} \qquad \frac{16}{15} / \frac{9}{15} / \frac{12}{15} \qquad \frac{25}{7} / \frac{5}{7}
$$

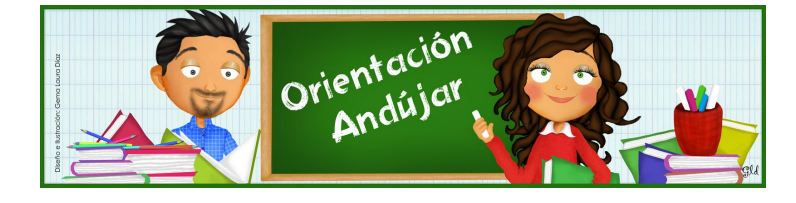

fracciones

1º) Representa las siguientes fracciones.

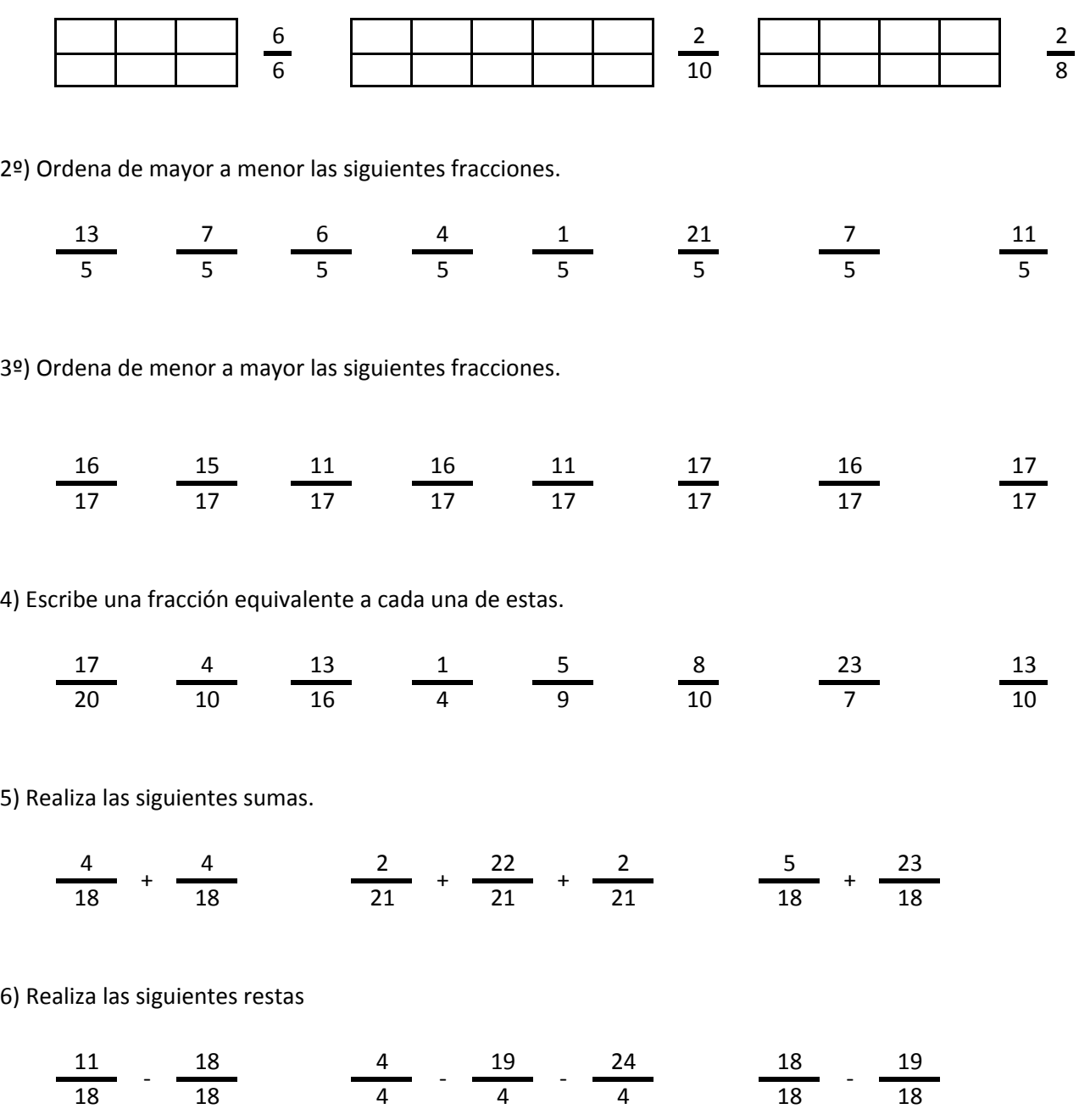

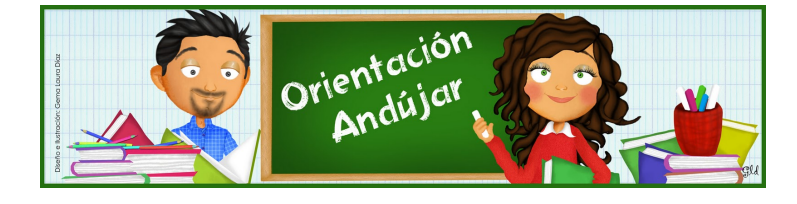

# fracciones

1º) Representa las siguientes fracciones.

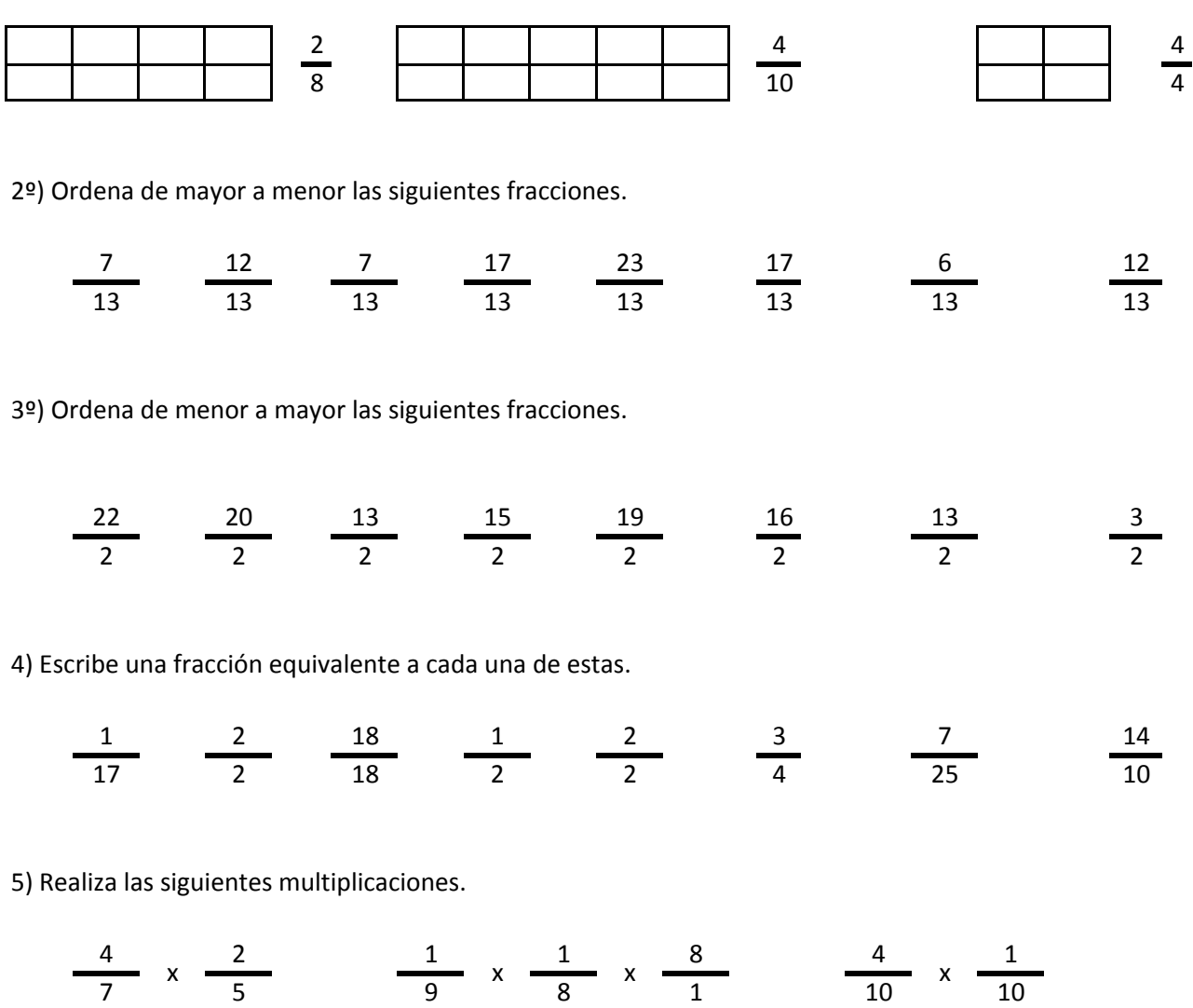

6) Realiza las siguientes divisiones.

$$
\frac{22}{10} / \frac{11}{10} \qquad \frac{10}{2} / \frac{2}{2} / \frac{12}{2} \qquad \frac{2}{5} / \frac{8}{5}
$$

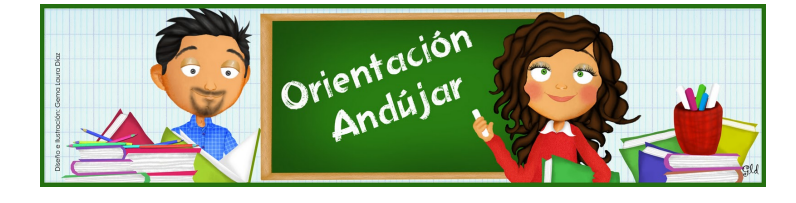

fracciones

1º) Representa las siguientes fracciones.

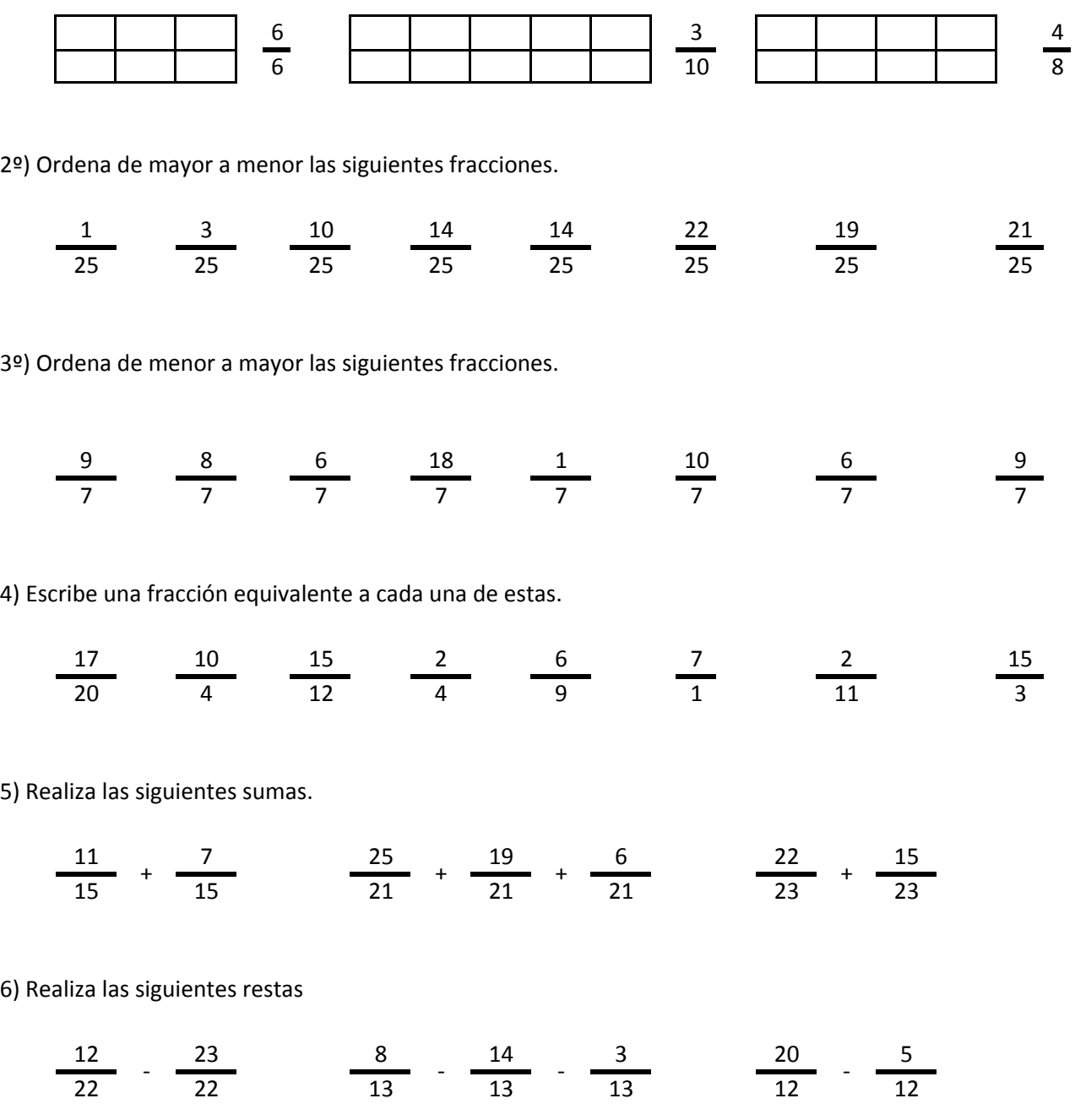

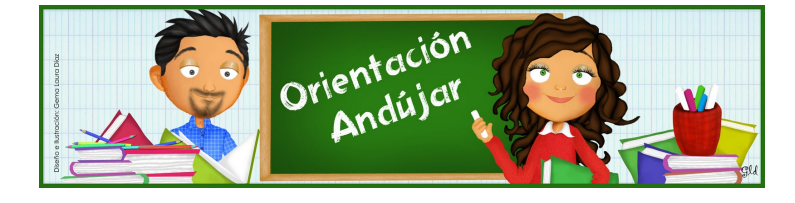

fracciones

1º) Representa las siguientes fracciones.

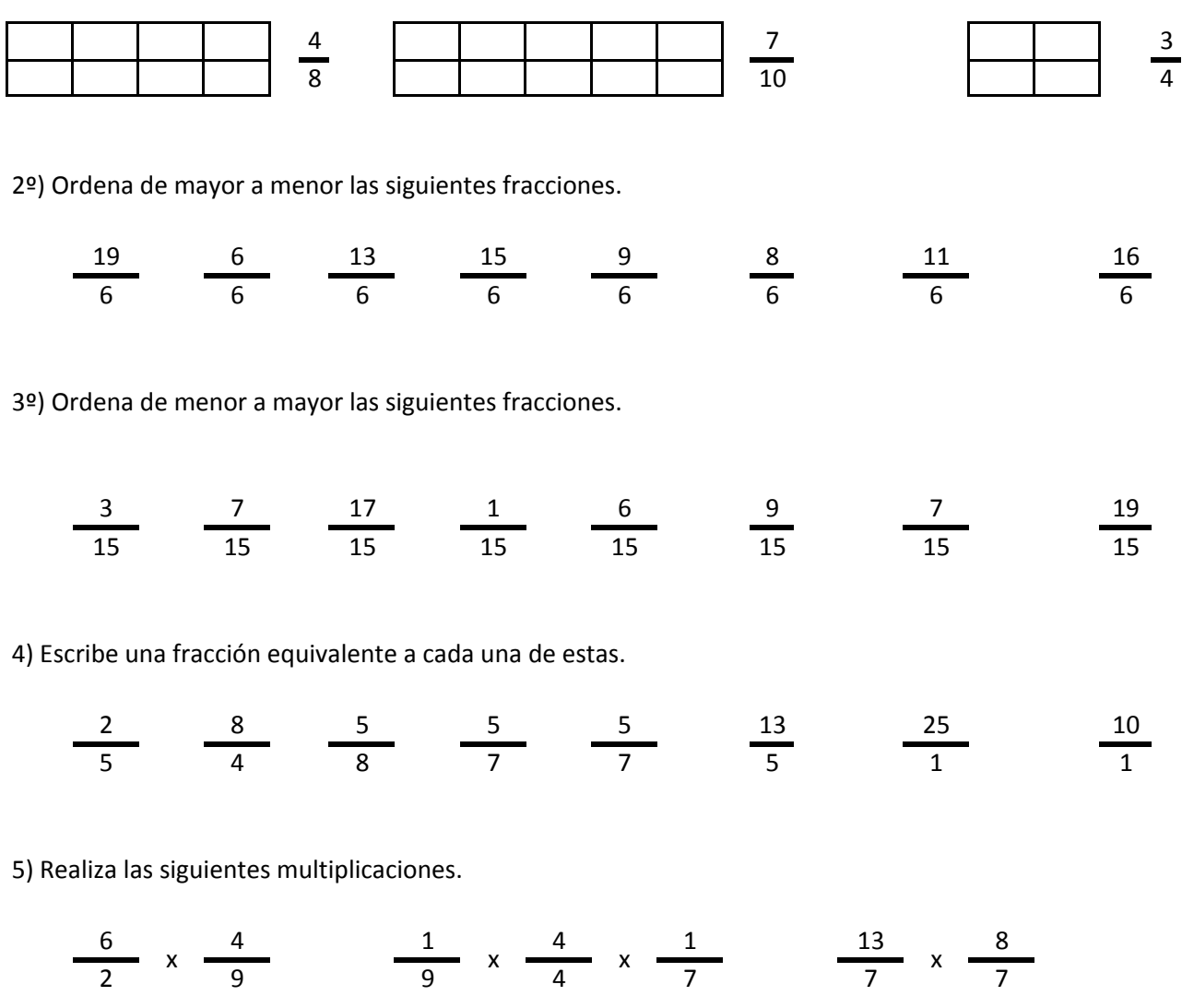

6) Realiza las siguientes divisiones.

$$
\frac{9}{23} / \frac{17}{23} / \frac{21}{15} / \frac{10}{15} / \frac{23}{15} / \frac{24}{22} / \frac{6}{22}
$$

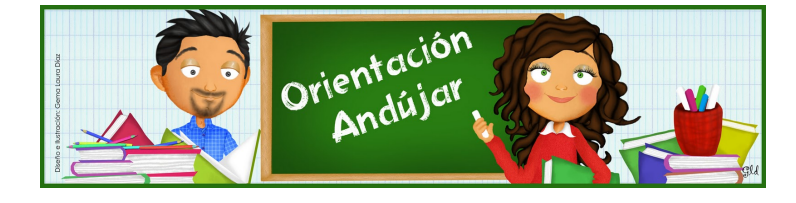

fracciones

1º) Representa las siguientes fracciones.

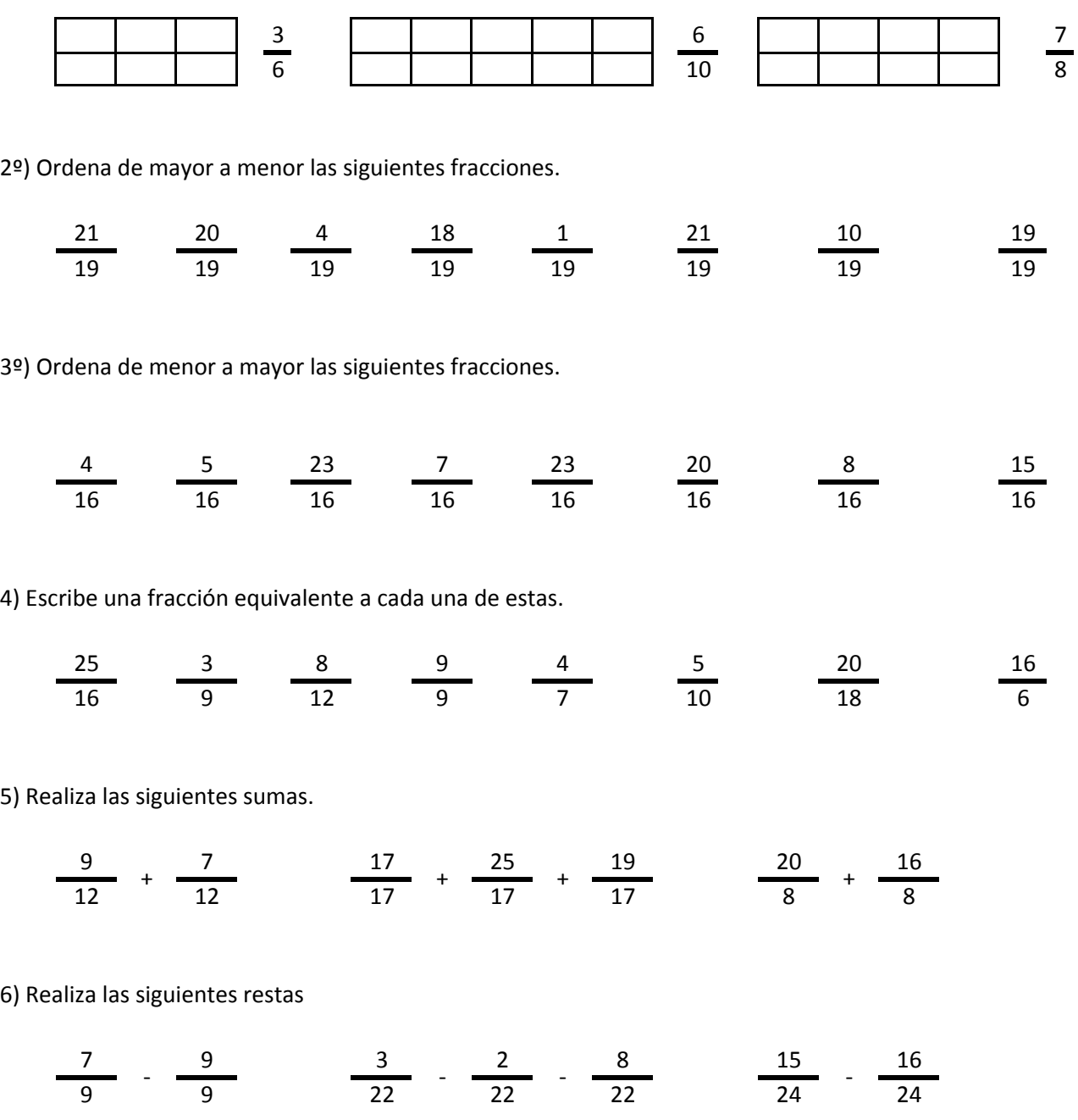

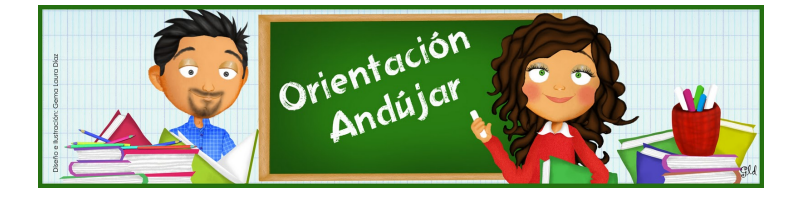

fracciones

1º) Representa las siguientes fracciones.

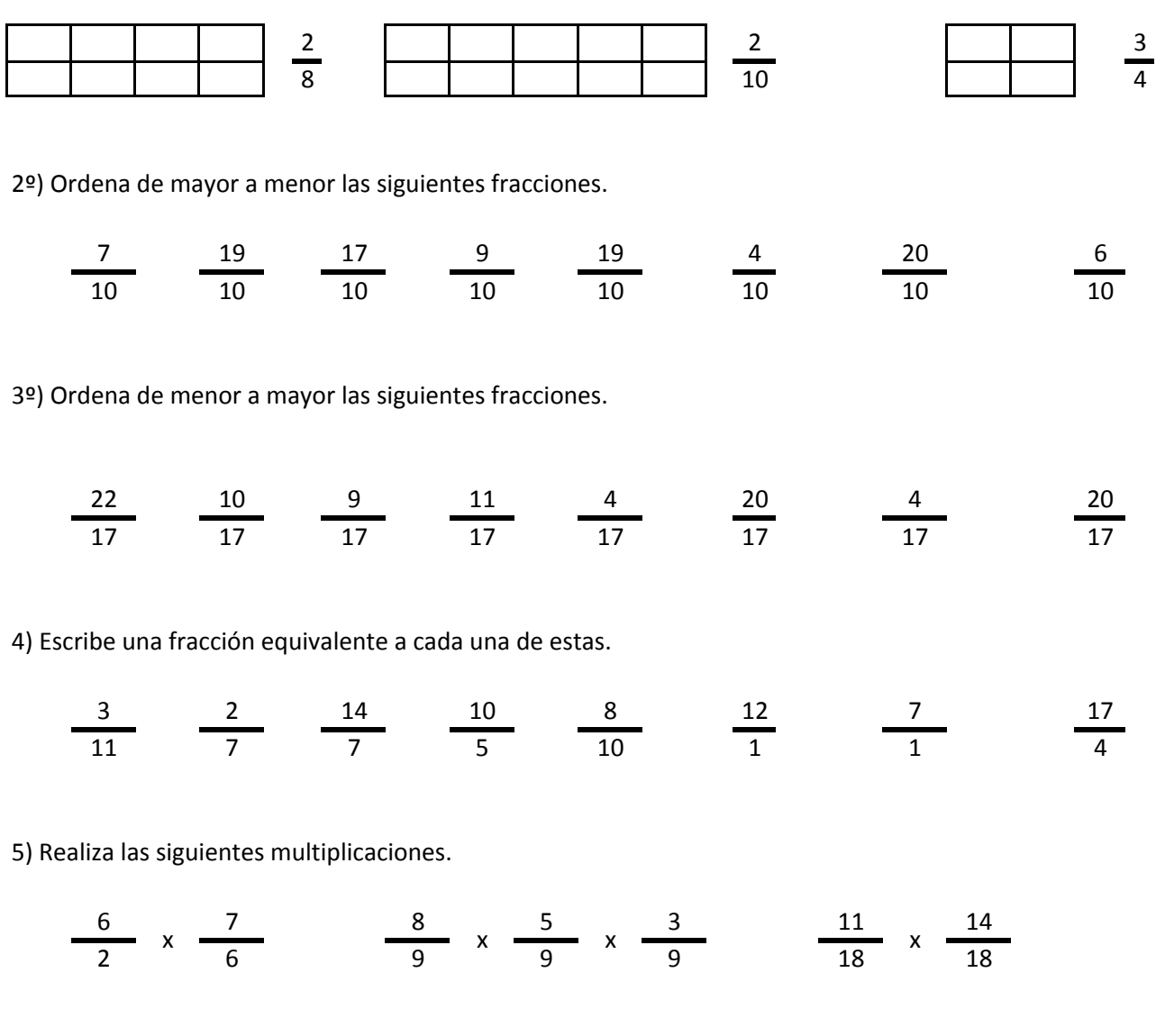

6) Realiza las siguientes divisiones.

$$
\frac{21}{25} / \frac{2}{25} \frac{20}{6} / \frac{10}{6} / \frac{23}{6} \frac{13}{5} / \frac{12}{5}
$$

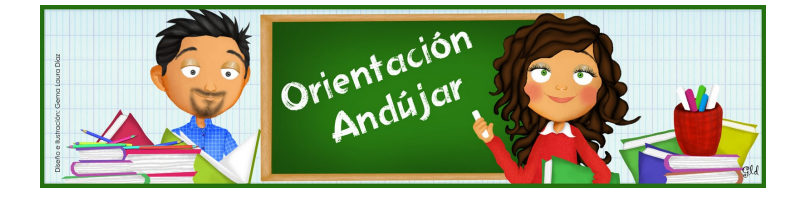

fracciones

1º) Representa las siguientes fracciones.

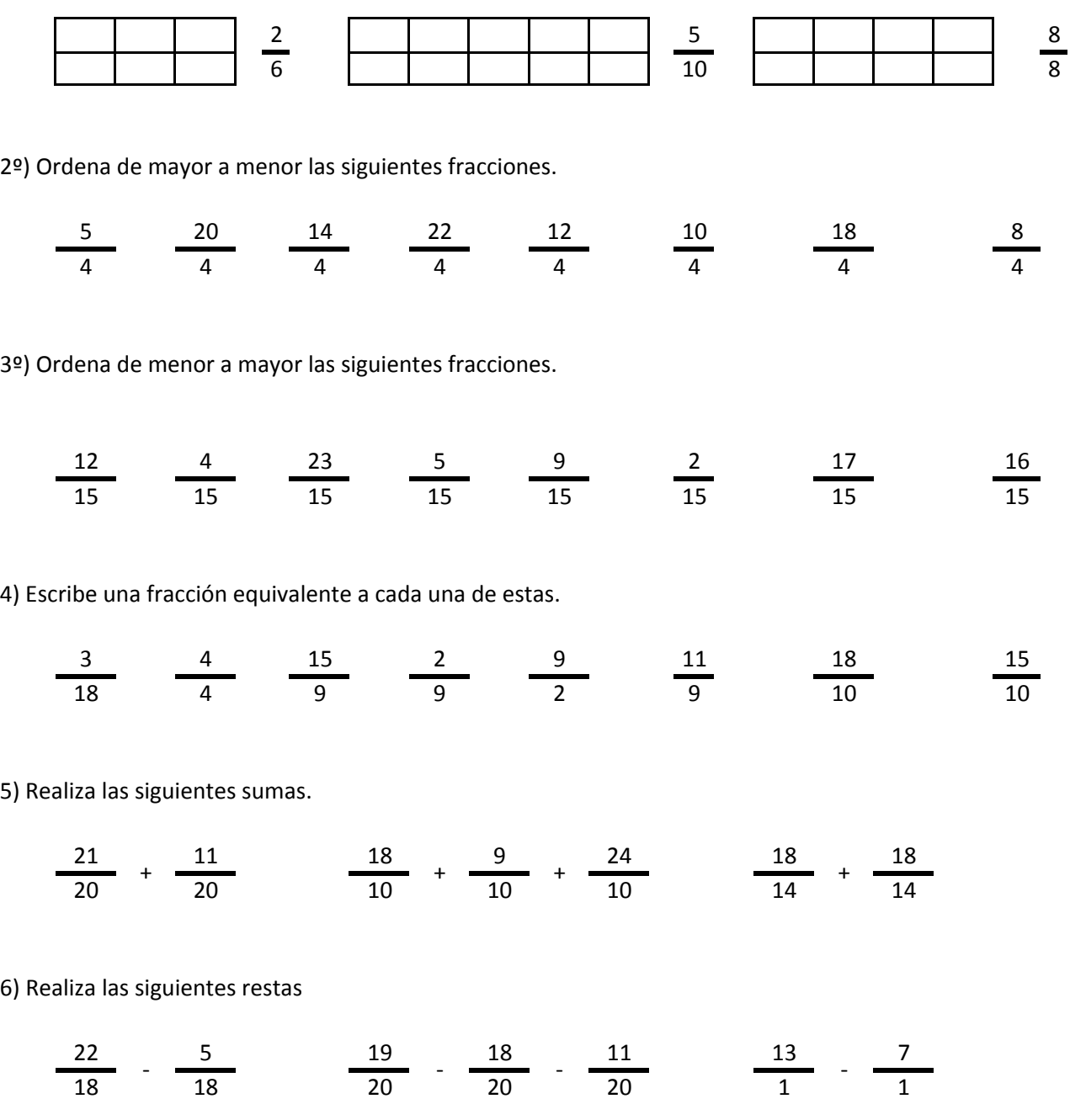

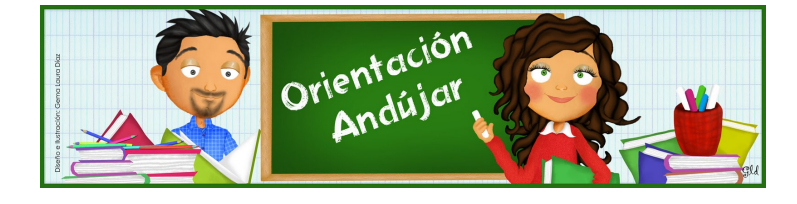

fracciones

1º) Representa las siguientes fracciones.

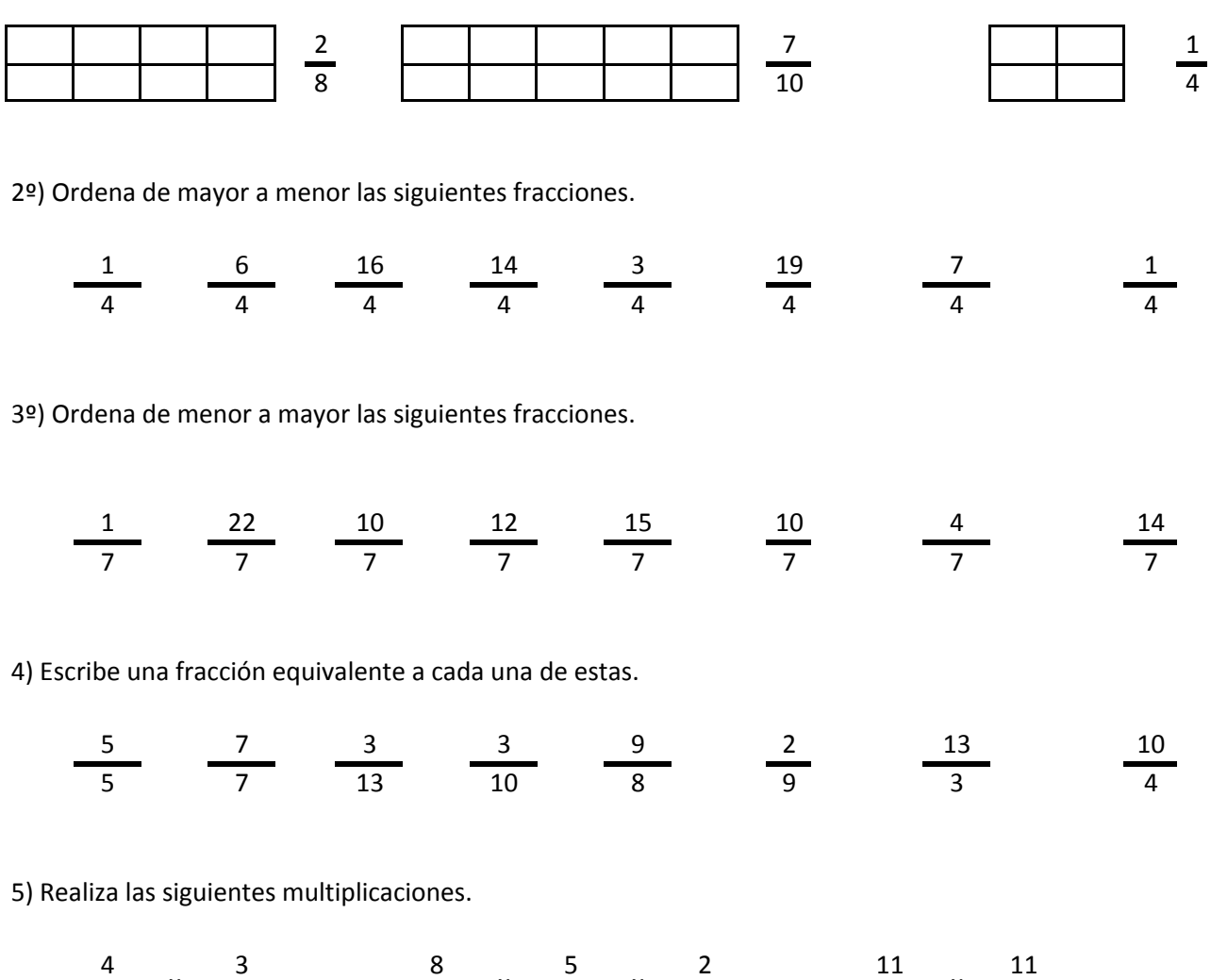

6) Realiza las siguientes divisiones.

 $\frac{16}{13}$  /  $\frac{16}{13}$   $\frac{23}{10}$  /  $\frac{9}{10}$  /  $\frac{9}{10}$   $\frac{5}{24}$  /  $\frac{1}{24}$ 

6 6 4 8 7 19 19

 $x \rightarrow 0$  x  $\rightarrow 0$  x  $\rightarrow 0$  x  $\rightarrow 0$  x

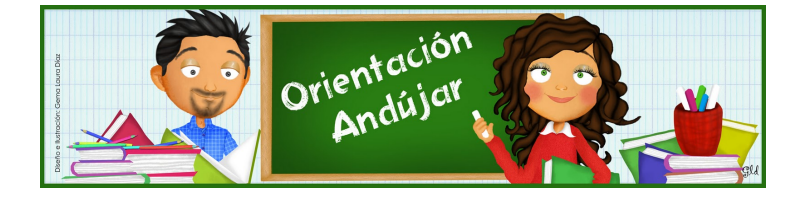

fracciones

1º) Representa las siguientes fracciones.

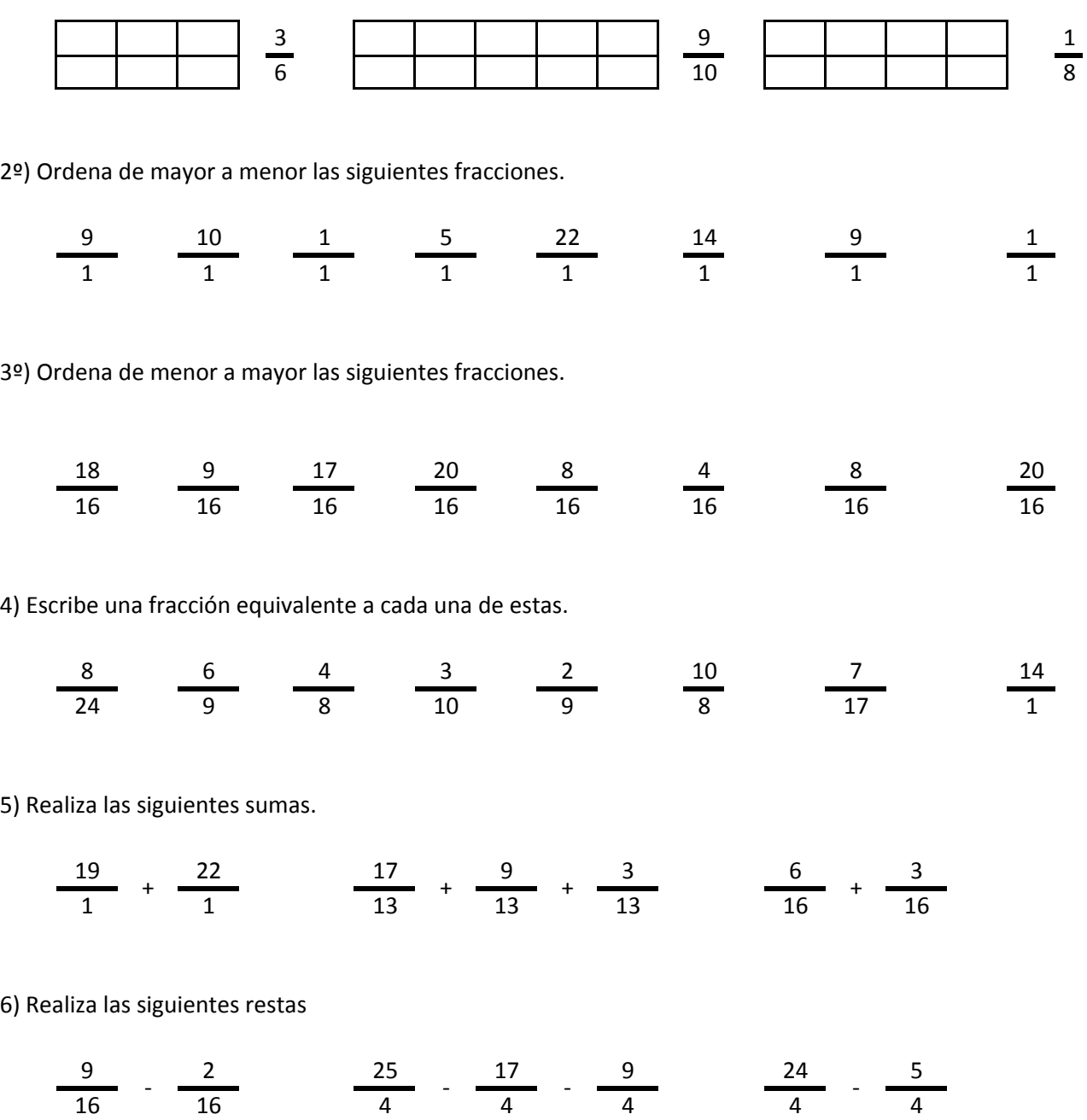

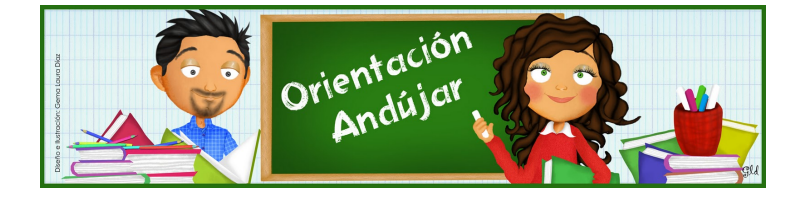

# fracciones

1º) Representa las siguientes fracciones.

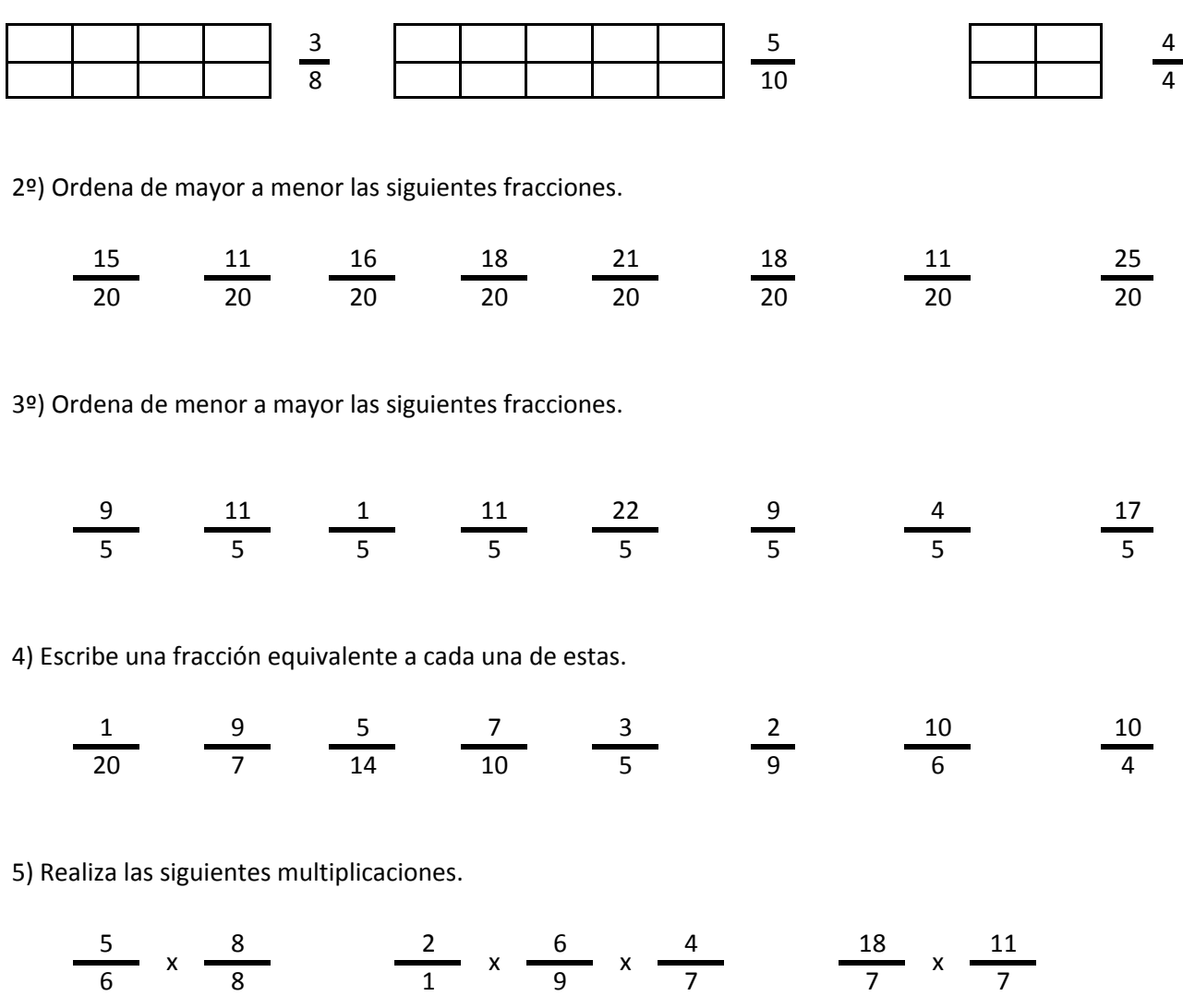

6) Realiza las siguientes divisiones.

$$
\frac{1}{7} / \frac{12}{7} \frac{15}{4} / \frac{22}{4} / \frac{3}{4} \frac{8}{124} / \frac{6}{24}
$$

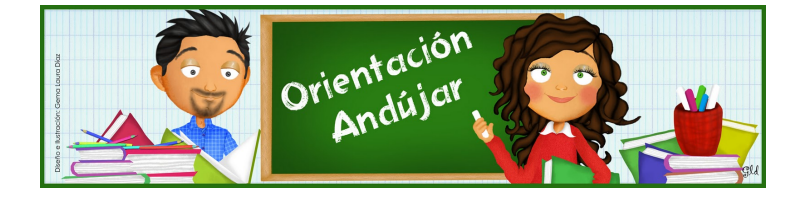

fracciones

1º) Representa las siguientes fracciones.

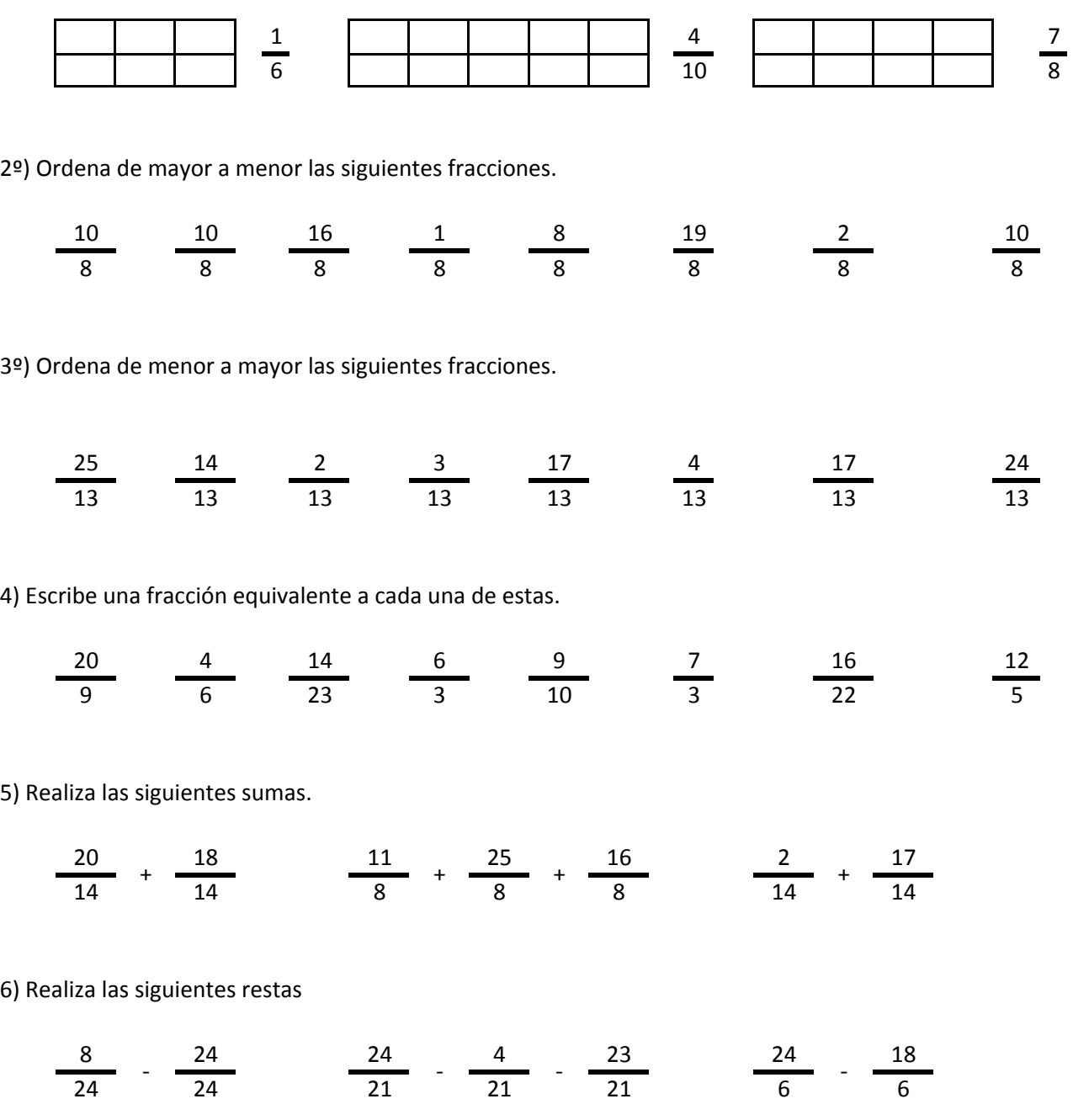

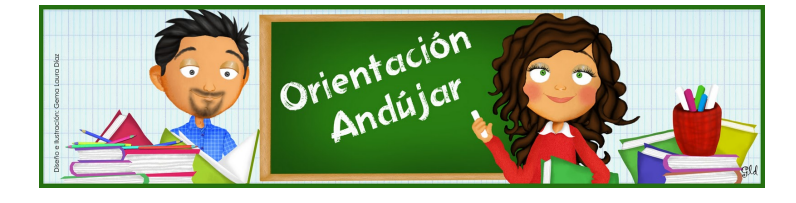

# fracciones

1º) Representa las siguientes fracciones.

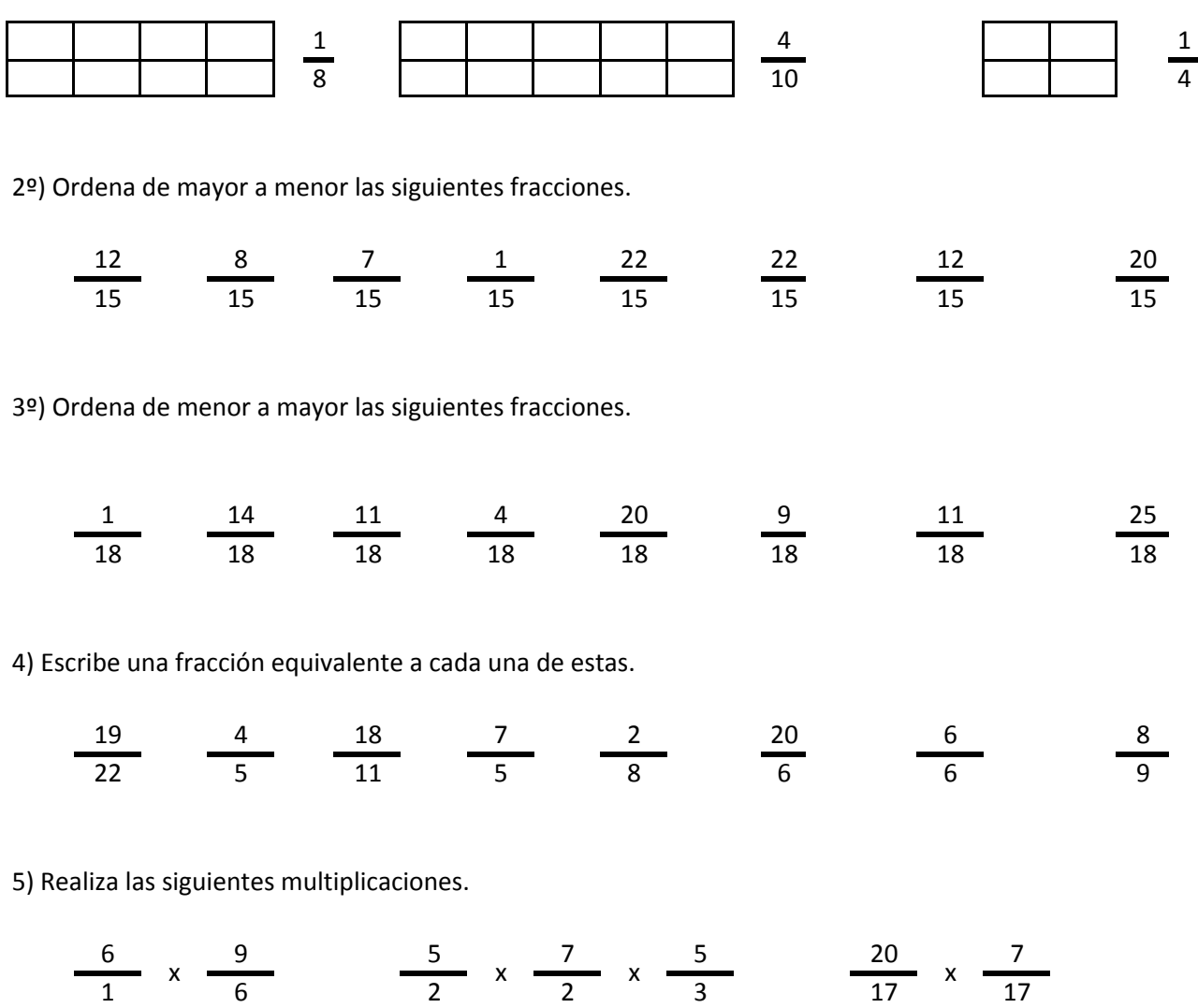

6) Realiza las siguientes divisiones.

$$
\frac{25}{22} / \frac{1}{22} \frac{14}{22} / \frac{14}{22} / \frac{2}{22} \frac{2}{12} \frac{8}{6} / \frac{22}{6}
$$

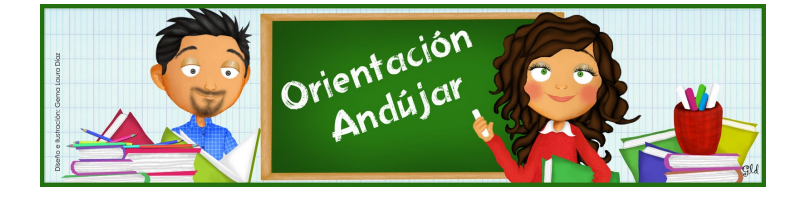

fracciones

1º) Representa las siguientes fracciones.

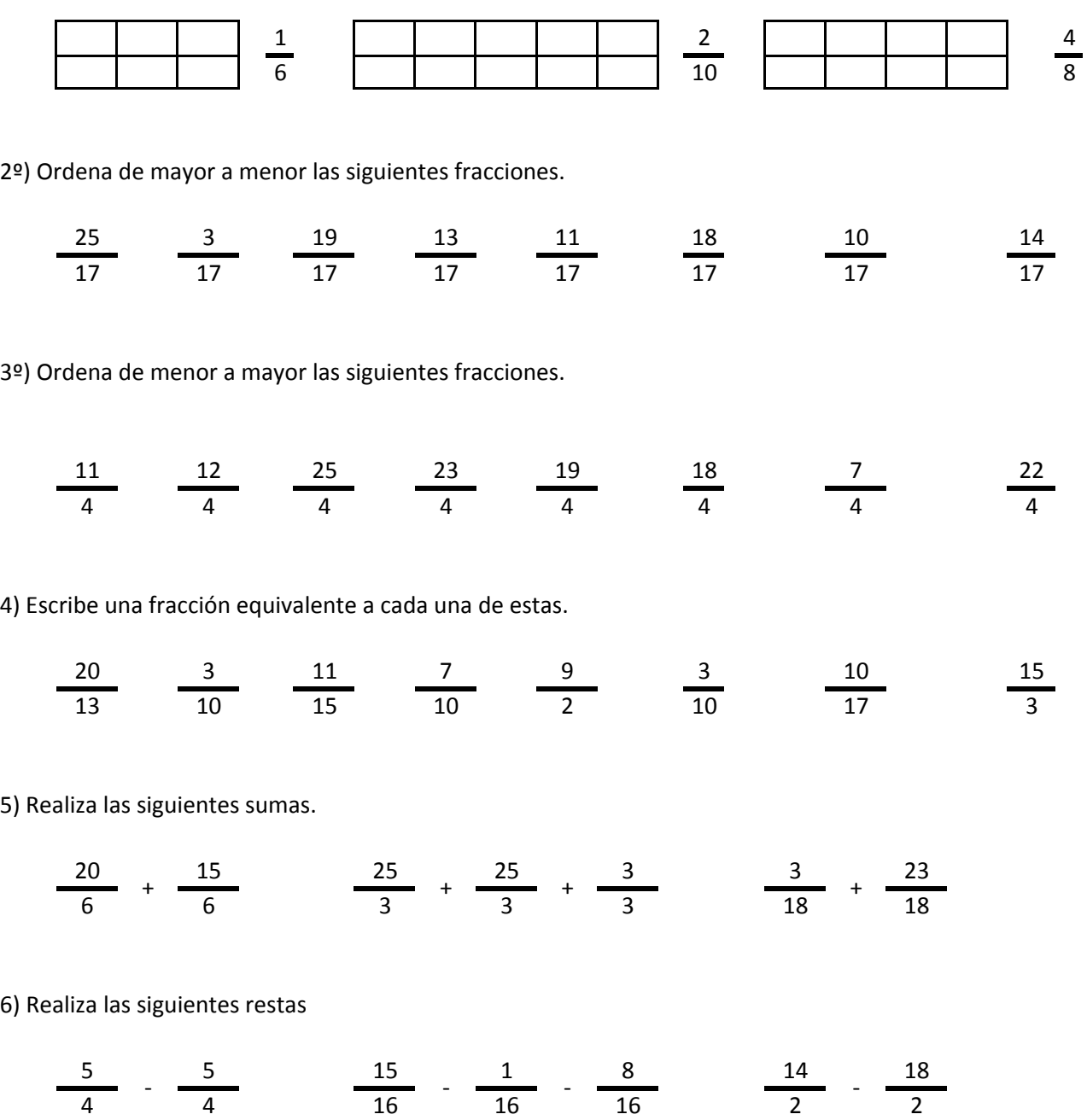

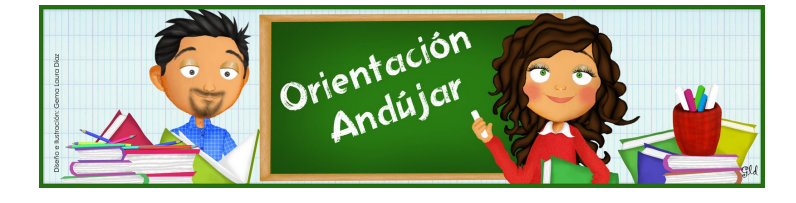

## fracciones

1º) Representa las siguientes fracciones.

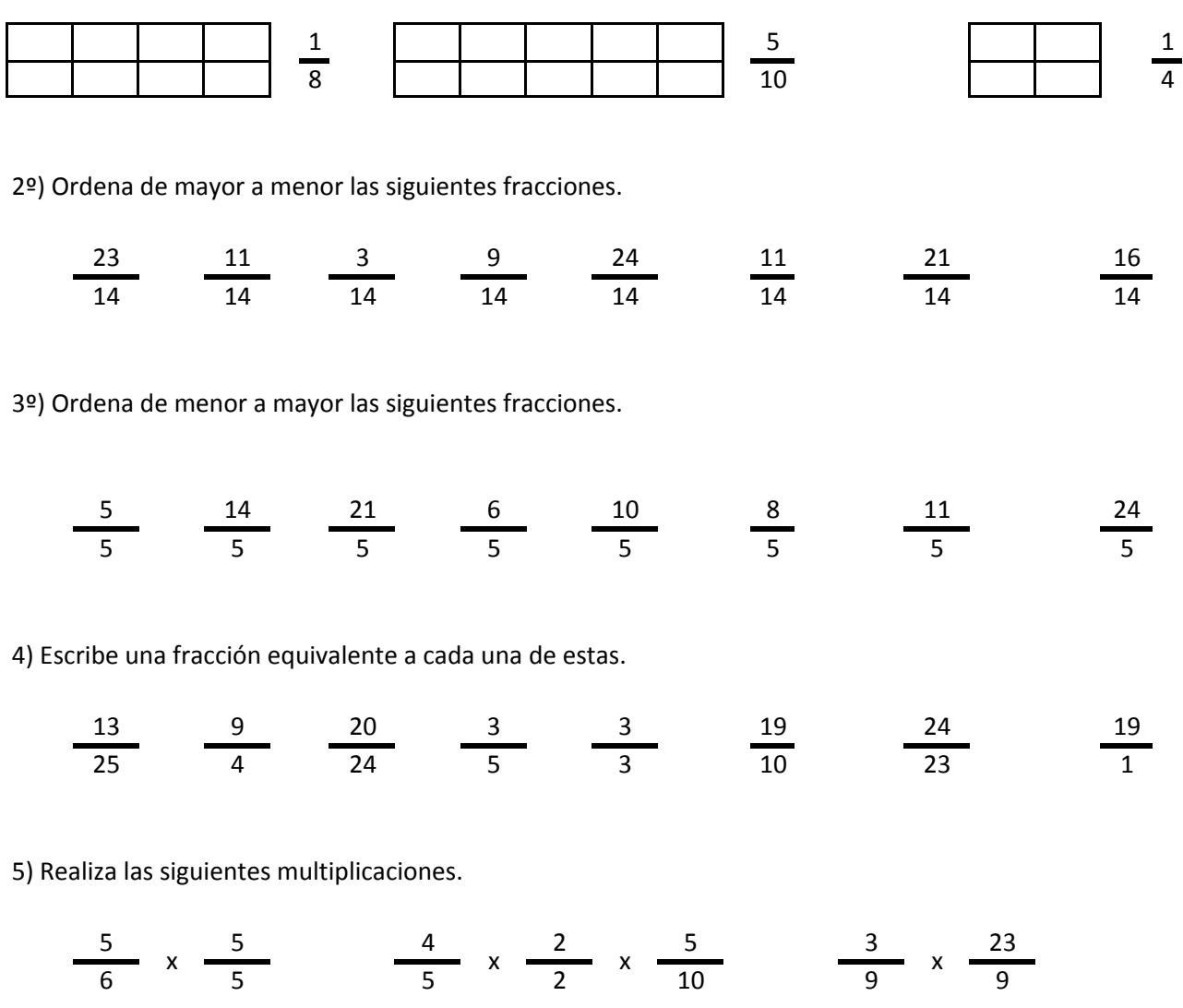

6) Realiza las siguientes divisiones.

 $\frac{25}{18}$  /  $\frac{25}{18}$   $\frac{22}{9}$  /  $\frac{24}{9}$  /  $\frac{12}{9}$   $\frac{20}{1}$  /  $\frac{20}{1}$ 

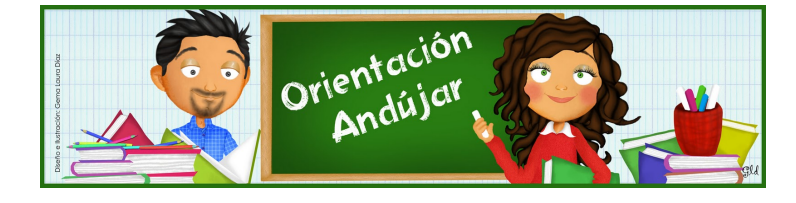

fracciones

1º) Representa las siguientes fracciones.

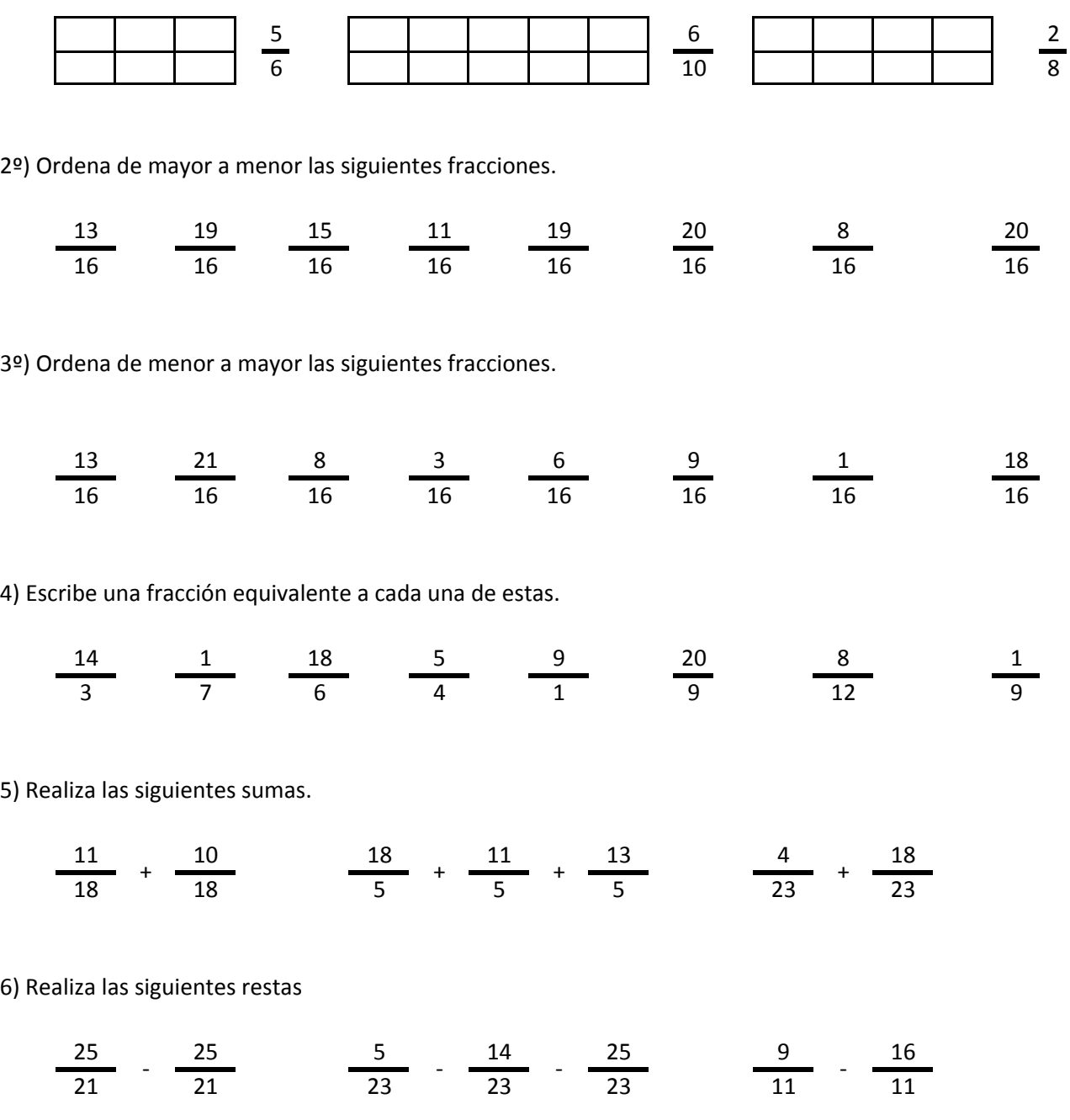

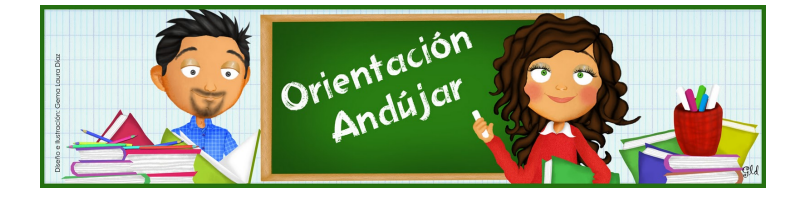

# fracciones

1º) Representa las siguientes fracciones.

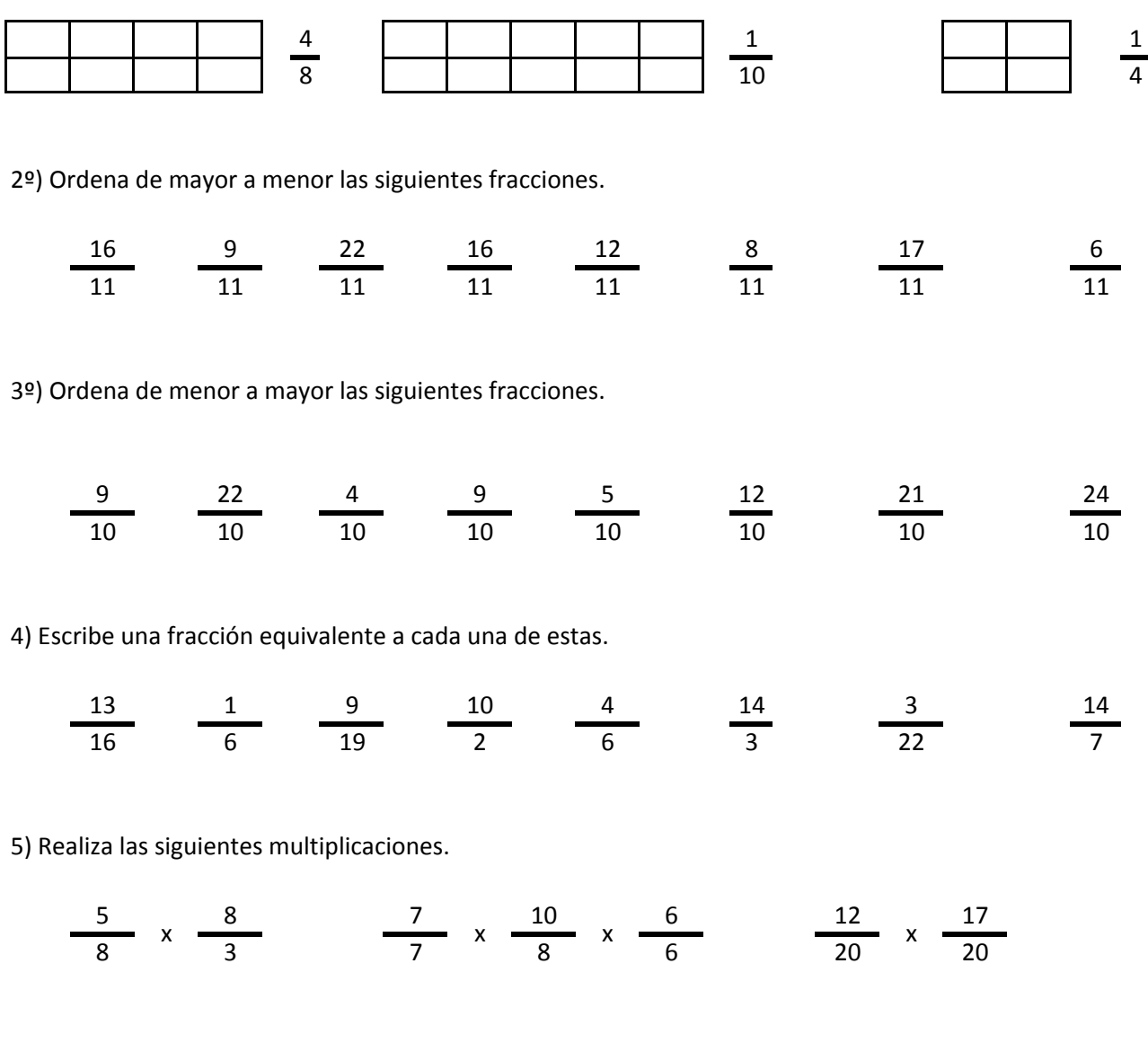

6) Realiza las siguientes divisiones.

$$
\frac{24}{25} \quad / \quad \frac{13}{25} \qquad \qquad \frac{5}{15} \quad / \quad \frac{1}{15} \qquad / \quad \frac{11}{15} \qquad \qquad \frac{22}{12} \quad / \quad \frac{21}{12}
$$

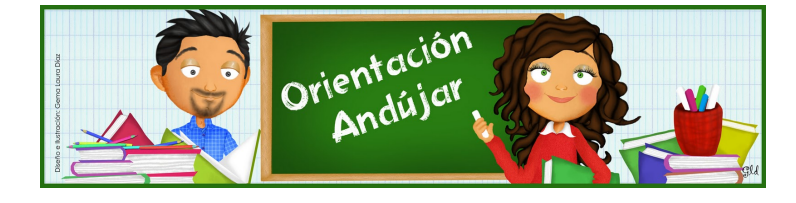

fracciones

1º) Representa las siguientes fracciones.

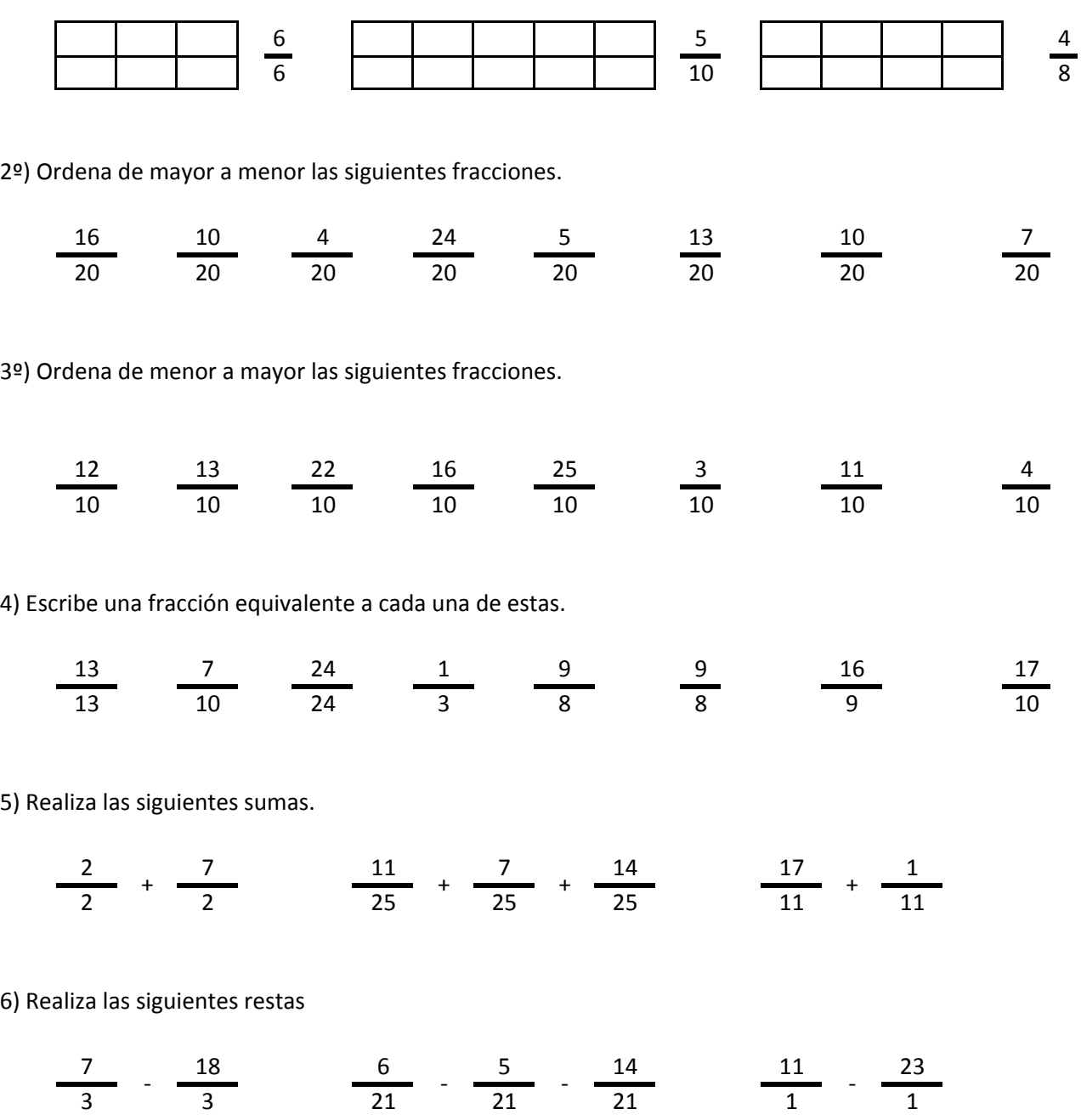

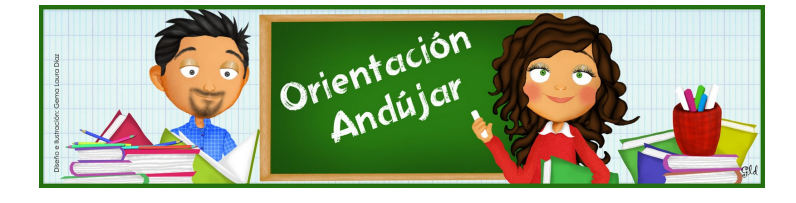

# fracciones

1º) Representa las siguientes fracciones.

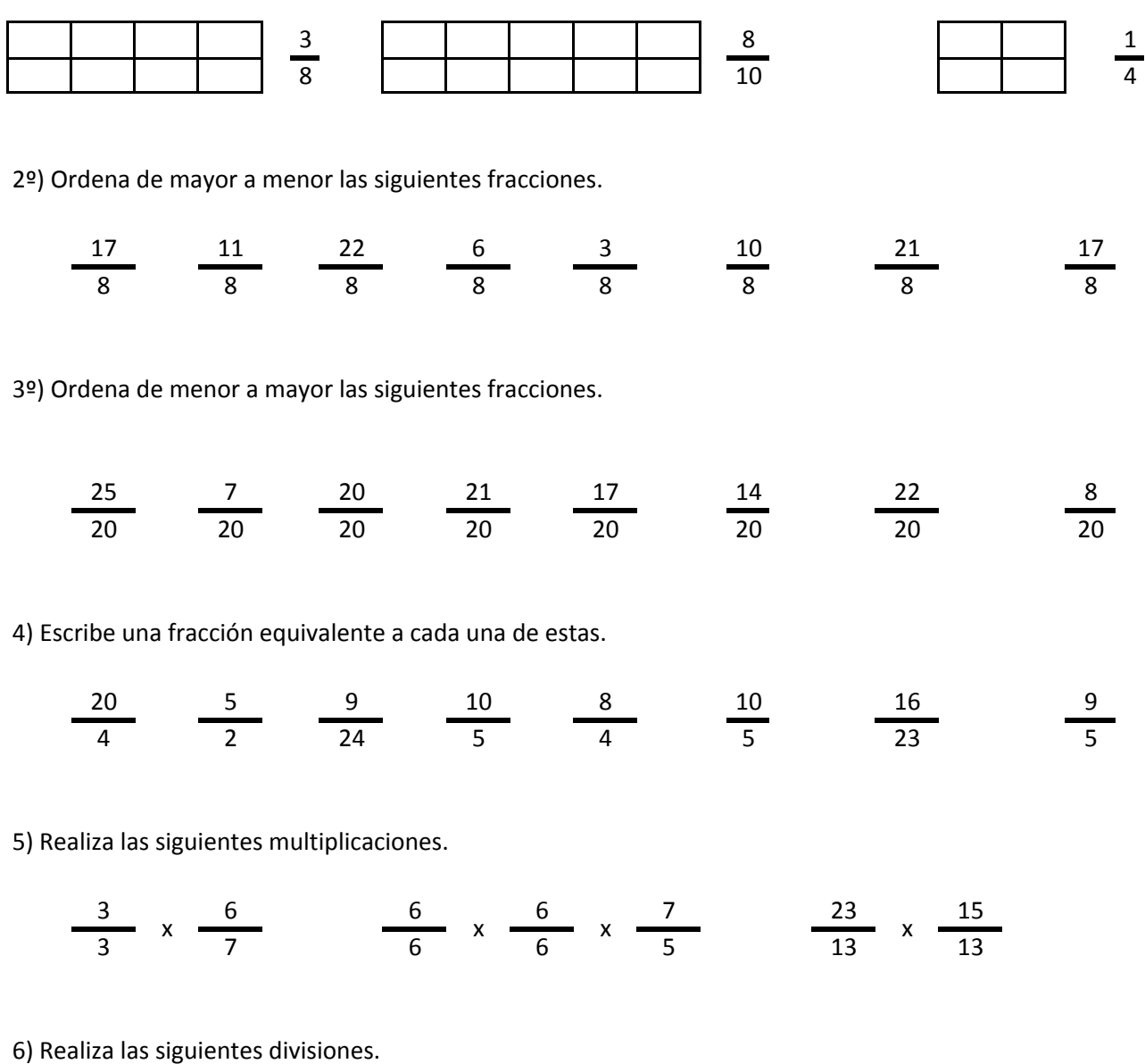

$$
\frac{13}{19} / \frac{19}{19} \qquad \frac{12}{9} / \frac{14}{9} / \frac{24}{9} \qquad \frac{19}{18} / \frac{2}{18}
$$

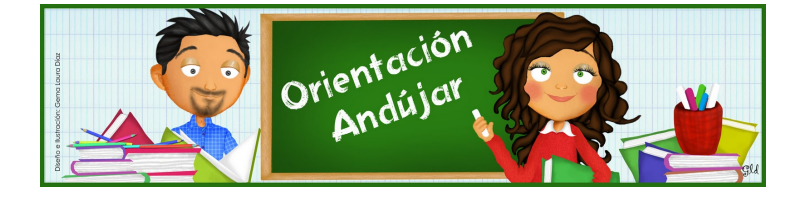

fracciones

1º) Representa las siguientes fracciones.

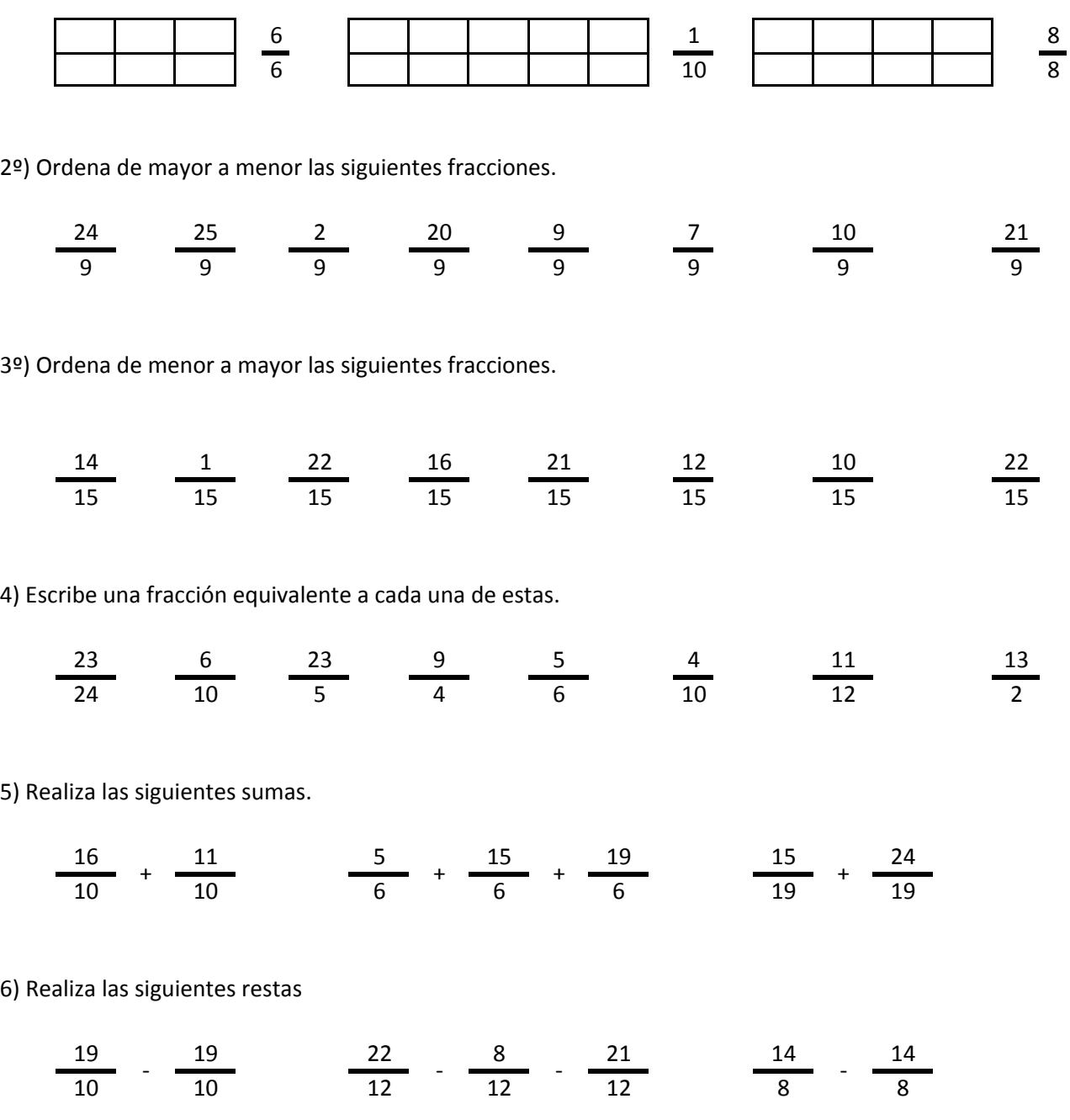

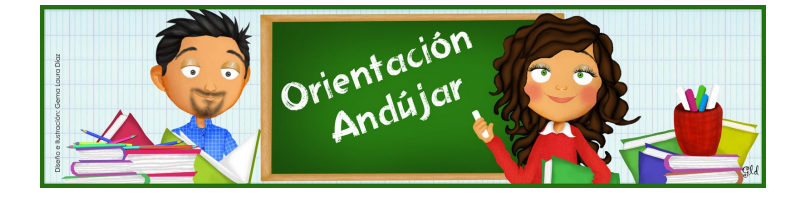

# fracciones

1º) Representa las siguientes fracciones.

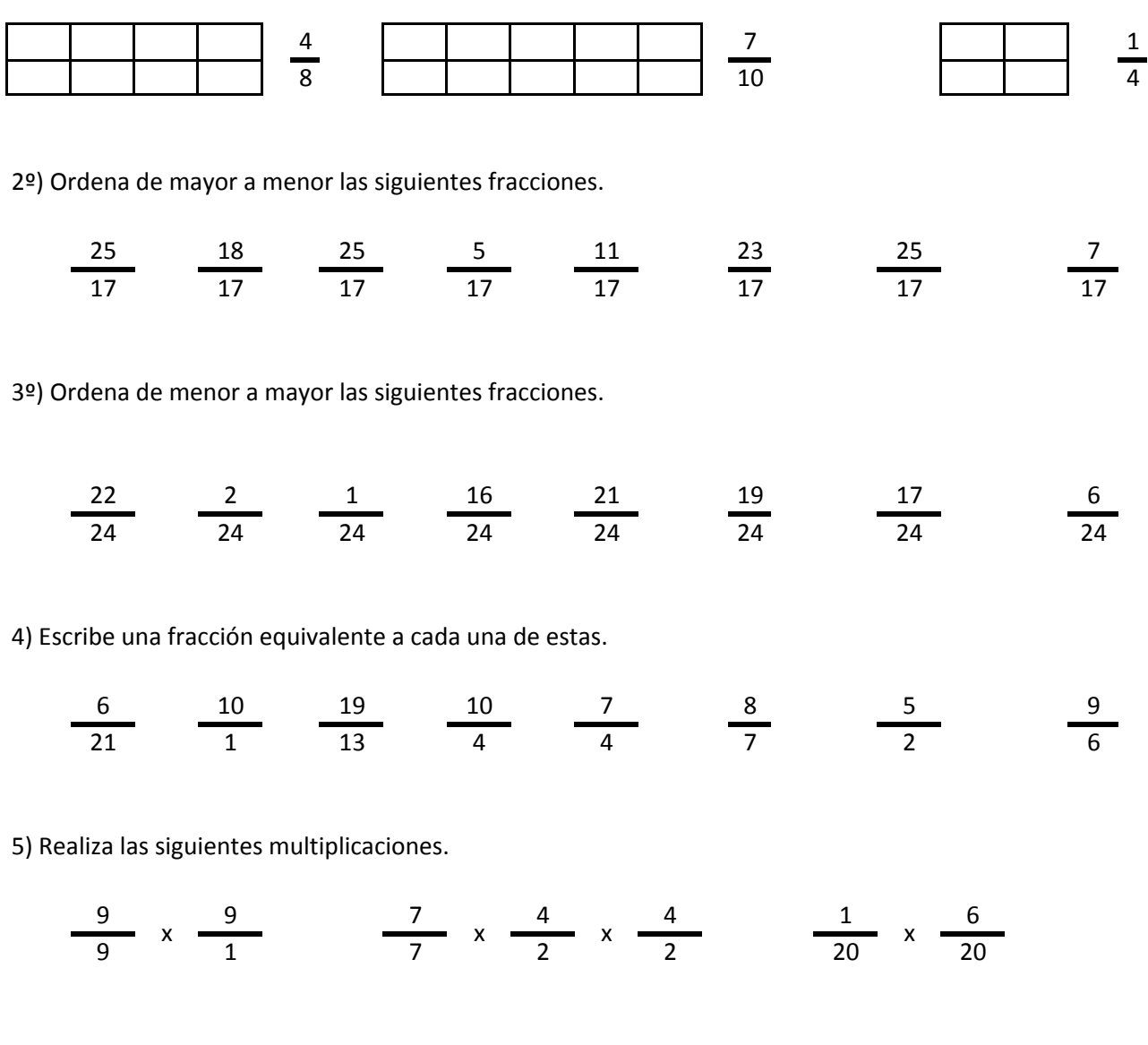

6) Realiza las siguientes divisiones.

$$
\frac{25}{4} / \frac{20}{4} \qquad \frac{9}{3} / \frac{16}{3} / \frac{7}{3} \qquad \frac{25}{15} / \frac{24}{15}
$$

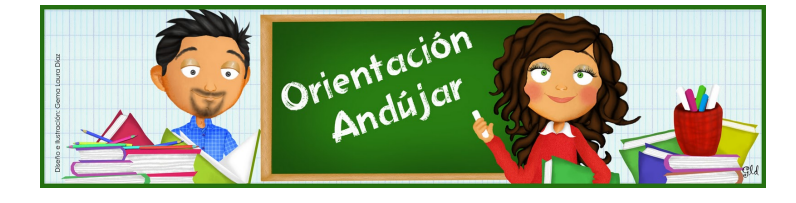
fracciones

1º) Representa las siguientes fracciones.

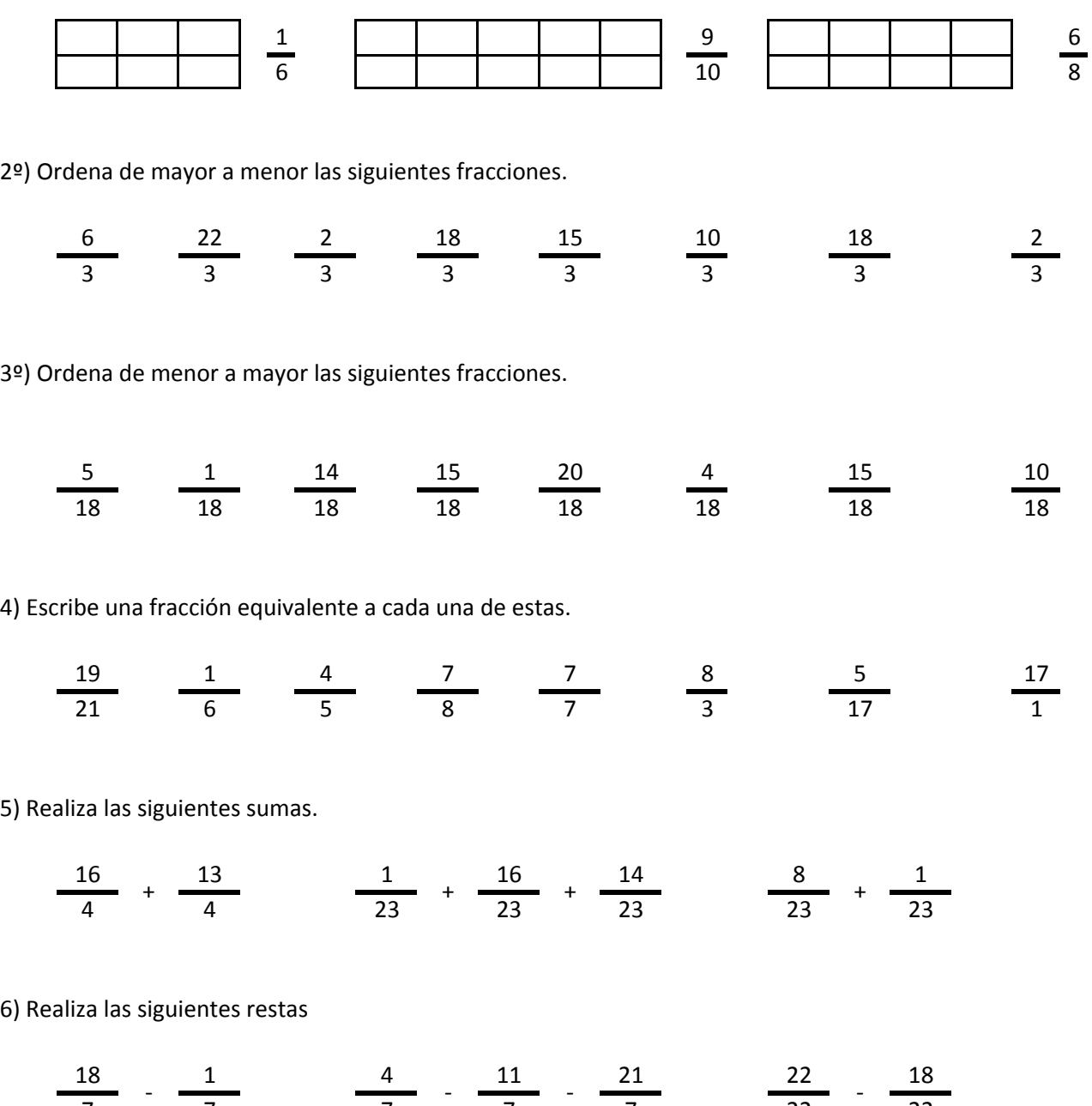

# http://orientacionandujar.wordpress.com/

 $\frac{1}{7}$   $\frac{1}{7}$   $\frac{1}{7}$   $\frac{1}{7}$   $\frac{1}{7}$   $\frac{1}{22}$   $\frac{1}{22}$ 

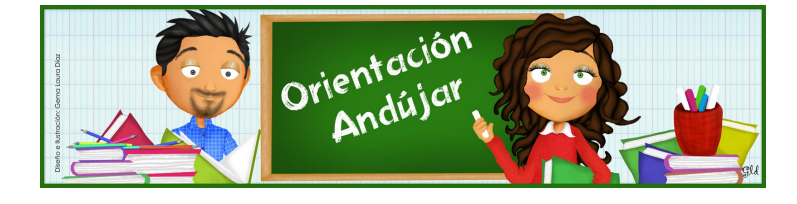

fracciones

1º) Representa las siguientes fracciones.

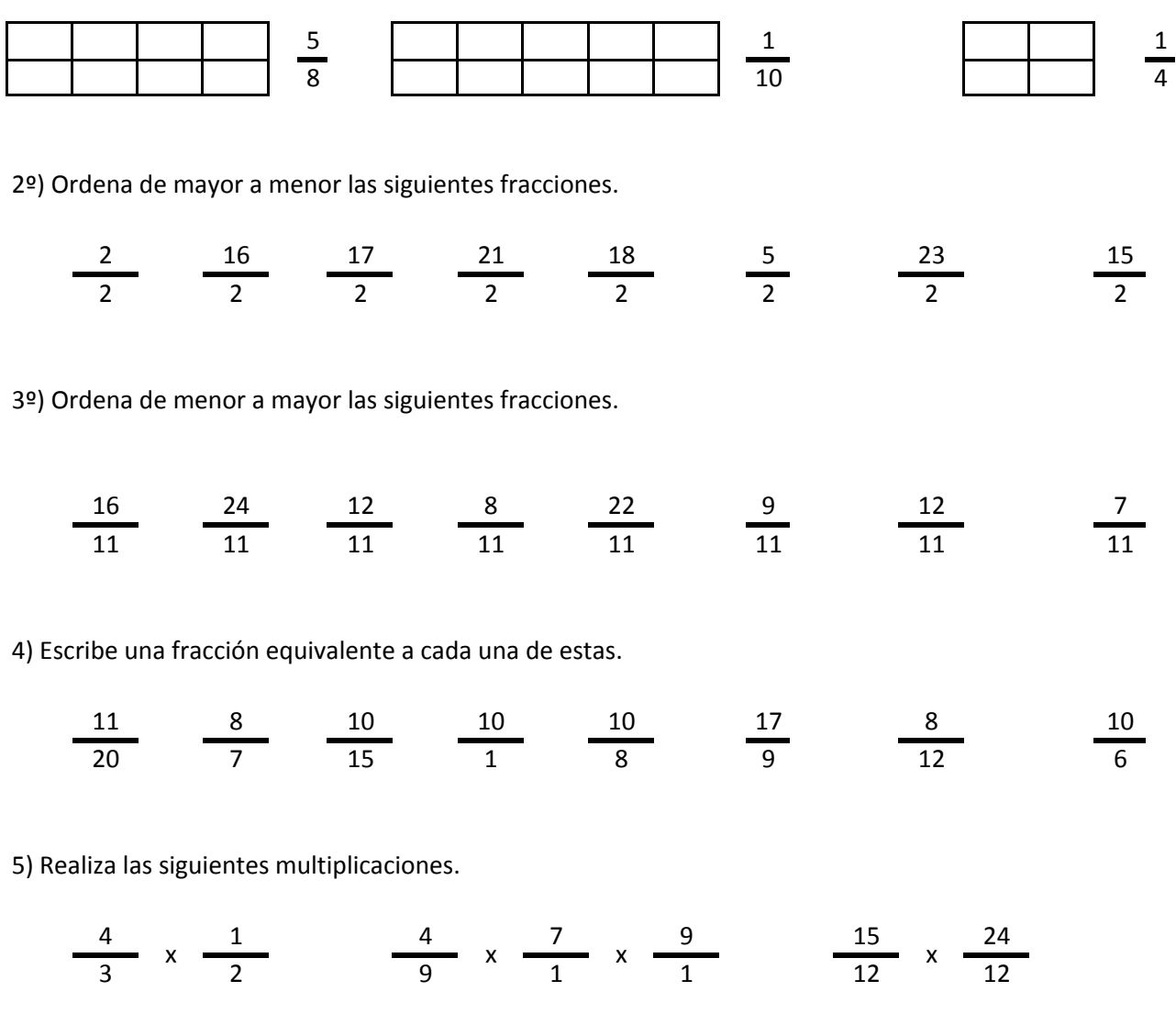

6) Realiza las siguientes divisiones.

11 , 16 , 16 , 2 , 17 , 12 , 2 11 11 13 13 13 13 9 9  $/$   $\frac{1}{42}$   $/$   $\frac{1}{42}$   $/$   $\frac{1}{42}$   $/$   $\frac{1}{42}$   $/$ 

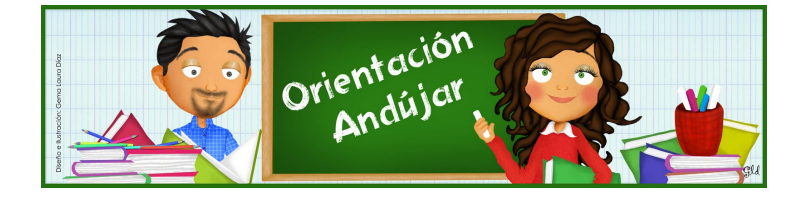

fracciones

1º) Representa las siguientes fracciones.

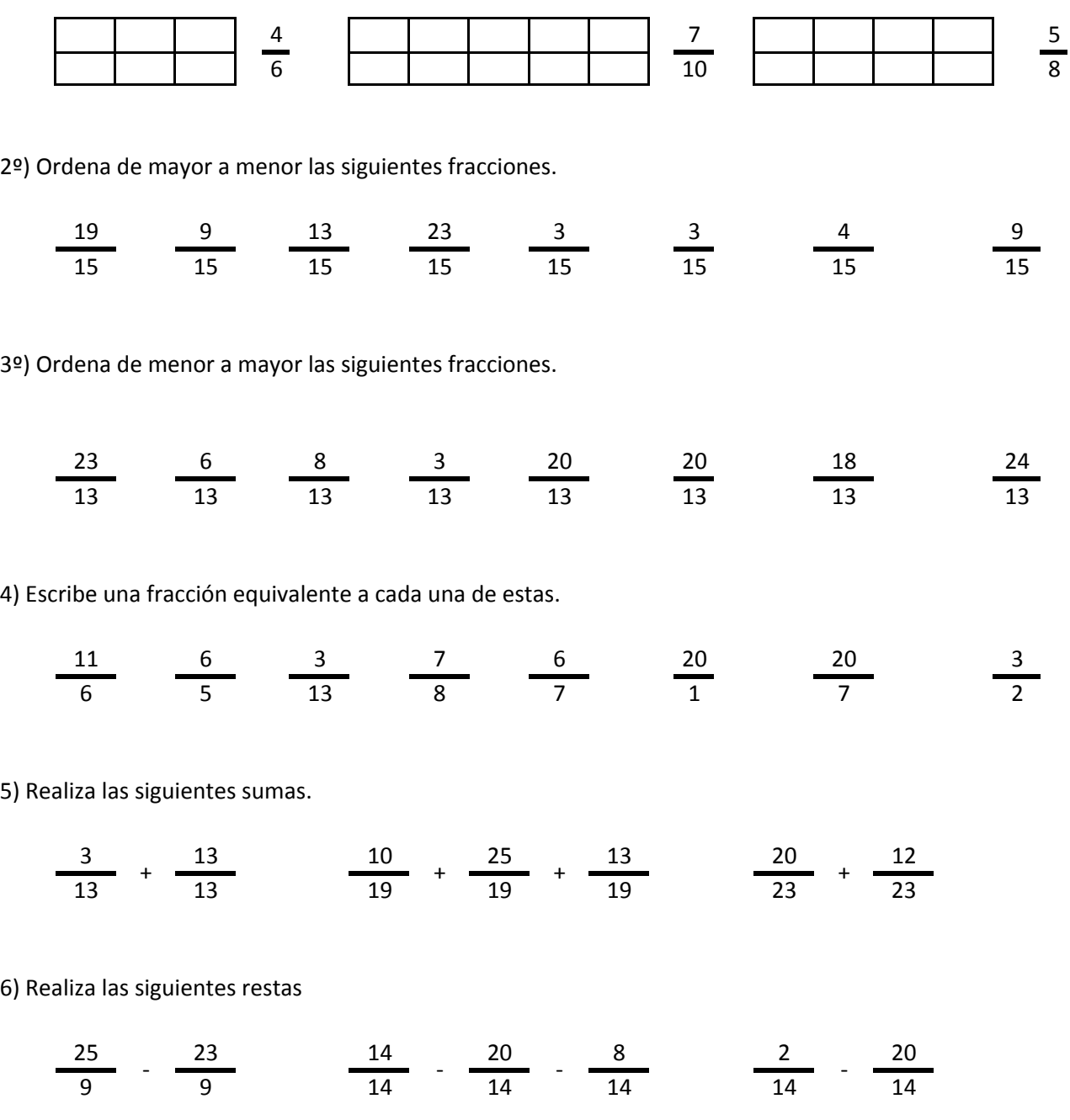

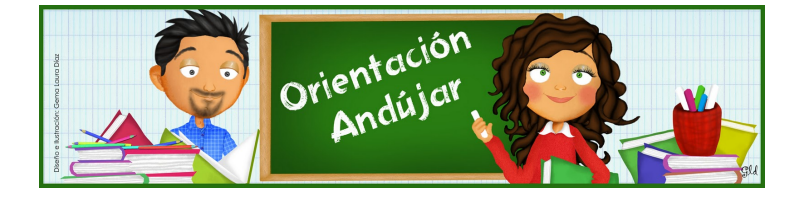

# fracciones

1º) Representa las siguientes fracciones.

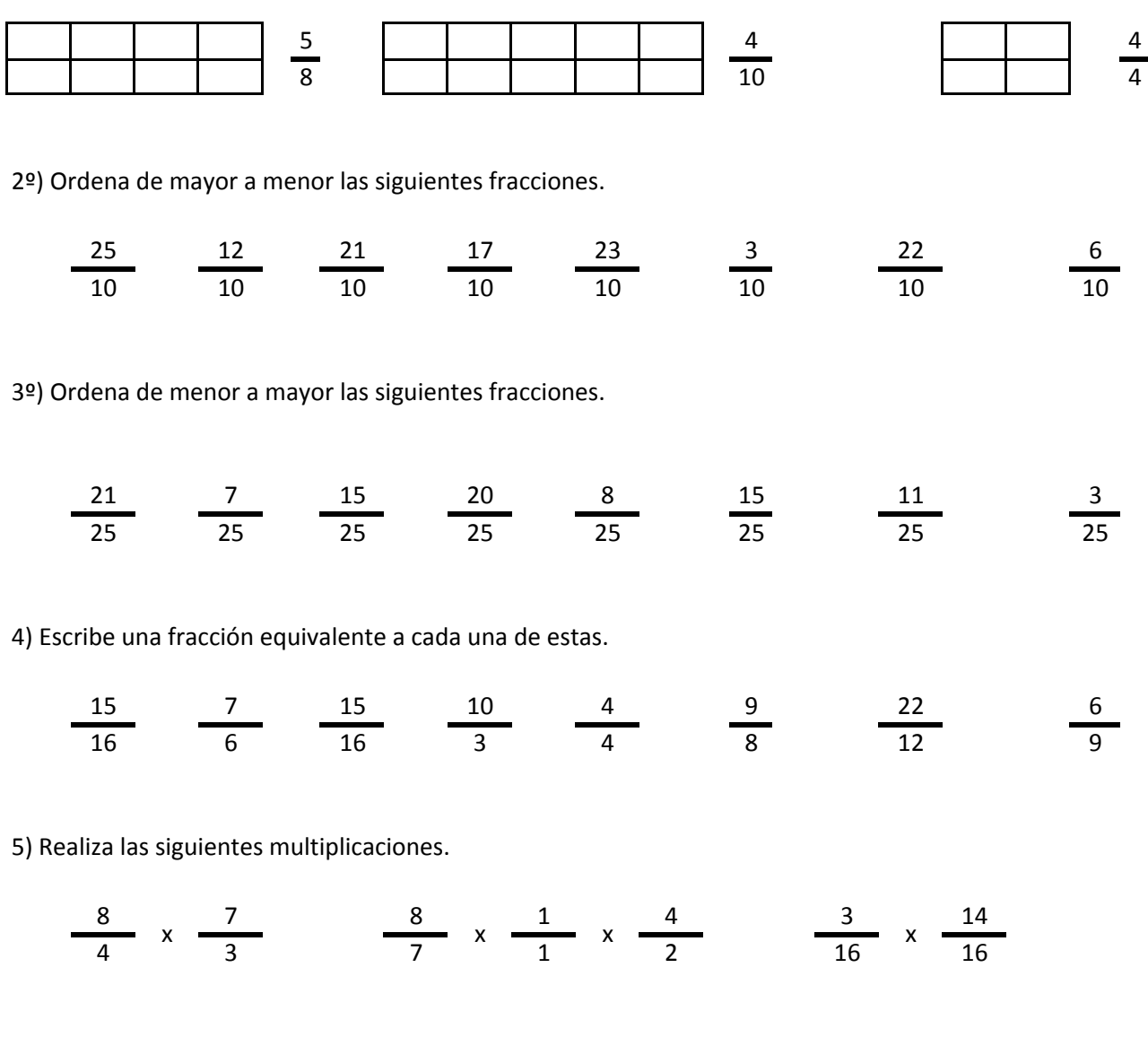

6) Realiza las siguientes divisiones.

19 , 13 , 14 , 20 , 13 , 25 , 11 20 20 24 24 24 17 17  $/$   $\frac{1}{20}$   $\frac{1}{24}$   $/$   $\frac{1}{24}$   $/$   $\frac{1}{24}$   $/$ 

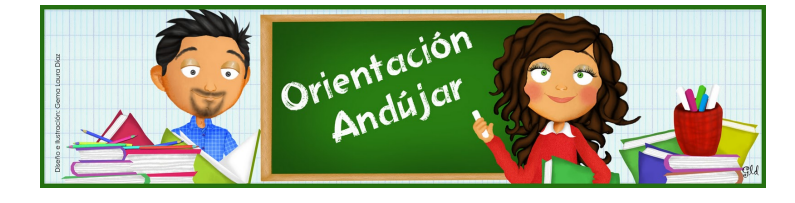

fracciones

1º) Representa las siguientes fracciones.

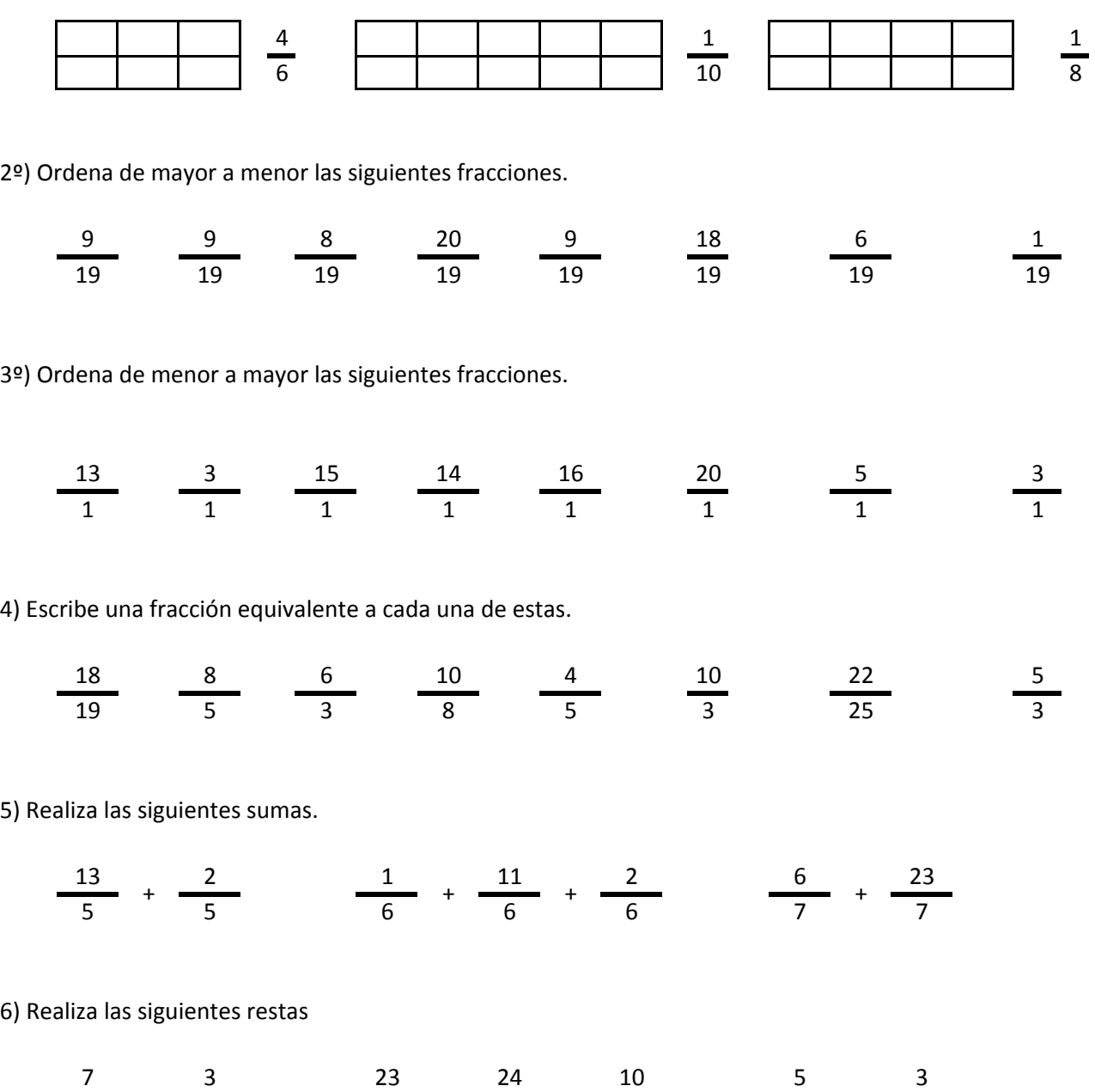

# http://orientacionandujar.wordpress.com/

7 7 7 7 7 11 11

. <del>.</del> . <del>.</del> . <del>.</del> . <del>.</del> . . .

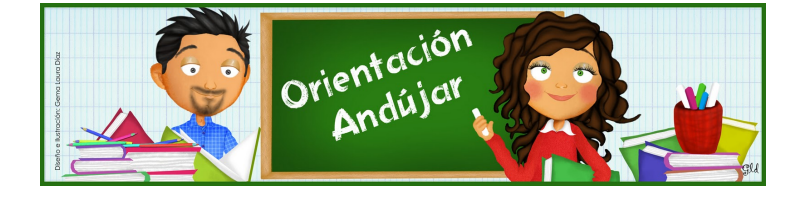

# fracciones

1º) Representa las siguientes fracciones.

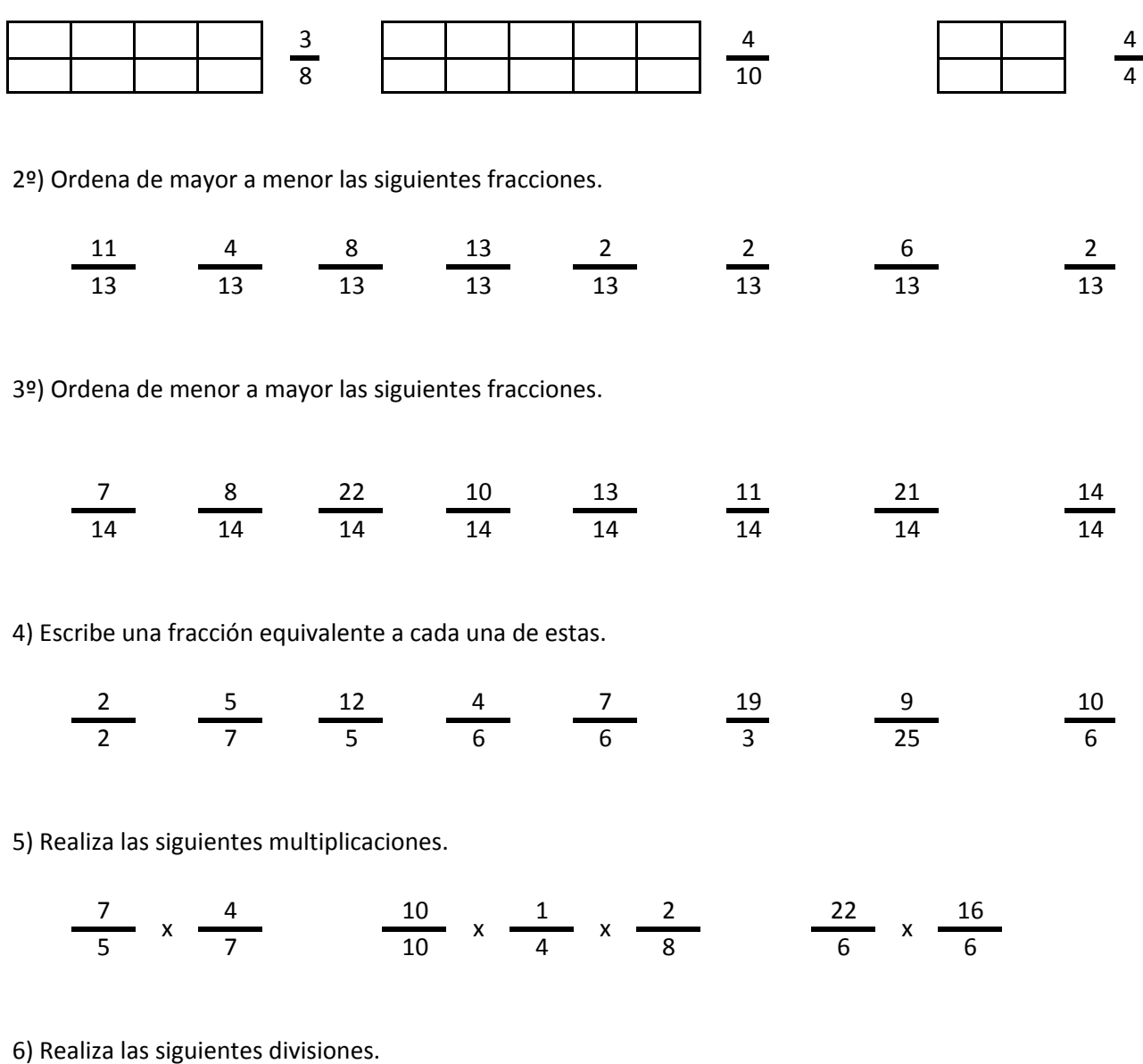

$$
\frac{16}{2} / \frac{16}{2} \qquad \frac{5}{10} / \frac{5}{10} / \frac{23}{10} \qquad \frac{16}{5} / \frac{11}{5}
$$

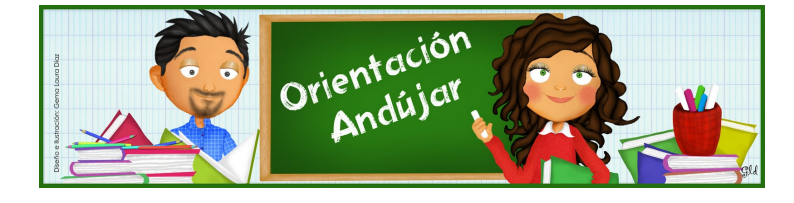

fracciones

1º) Representa las siguientes fracciones.

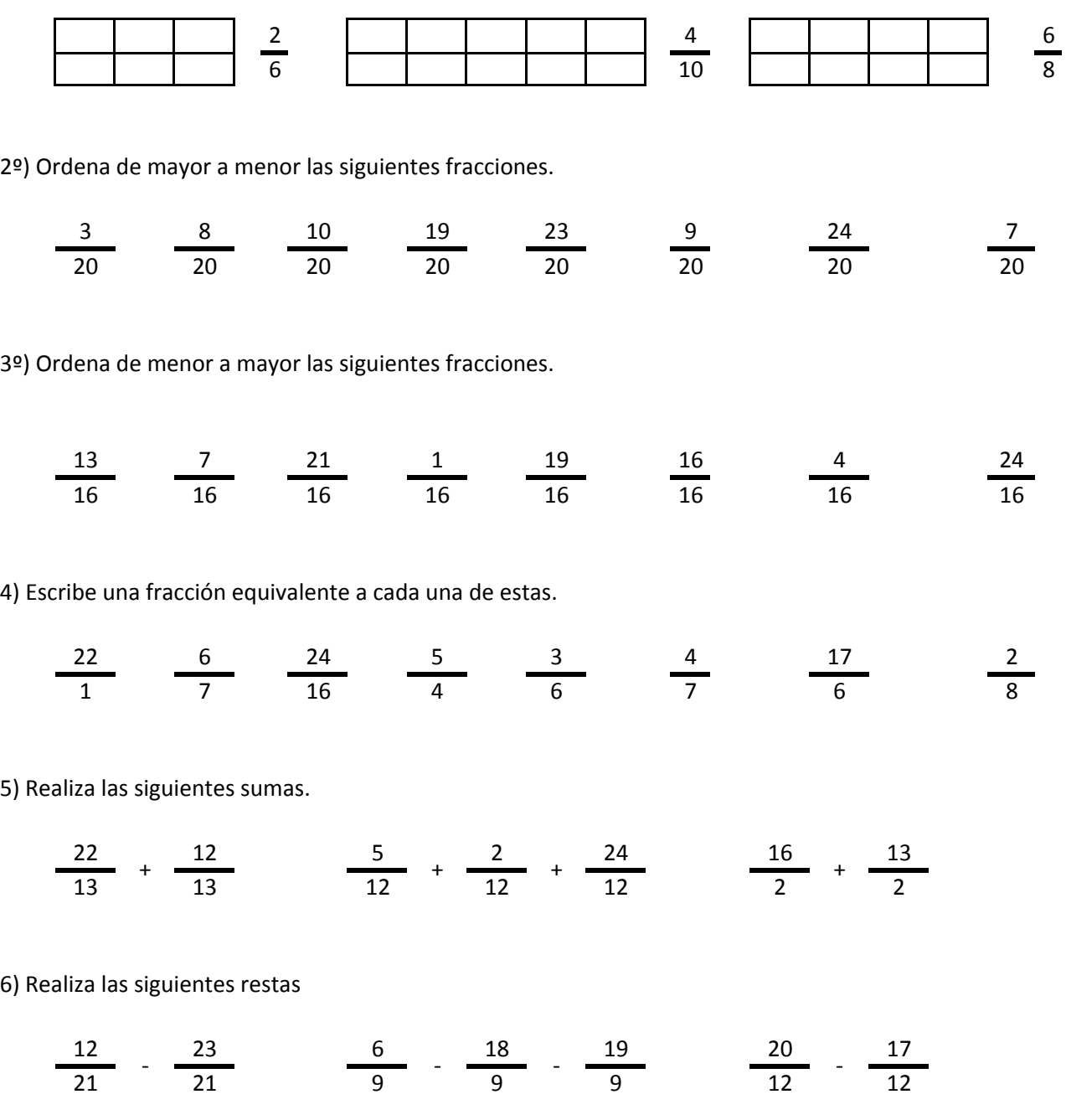

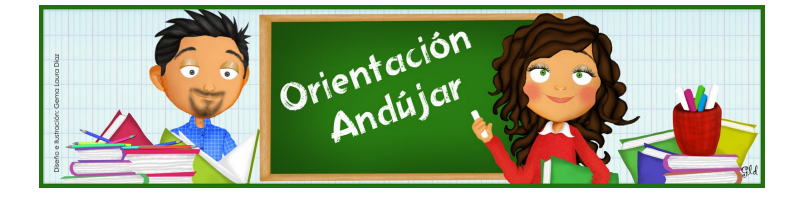

# fracciones

1º) Representa las siguientes fracciones.

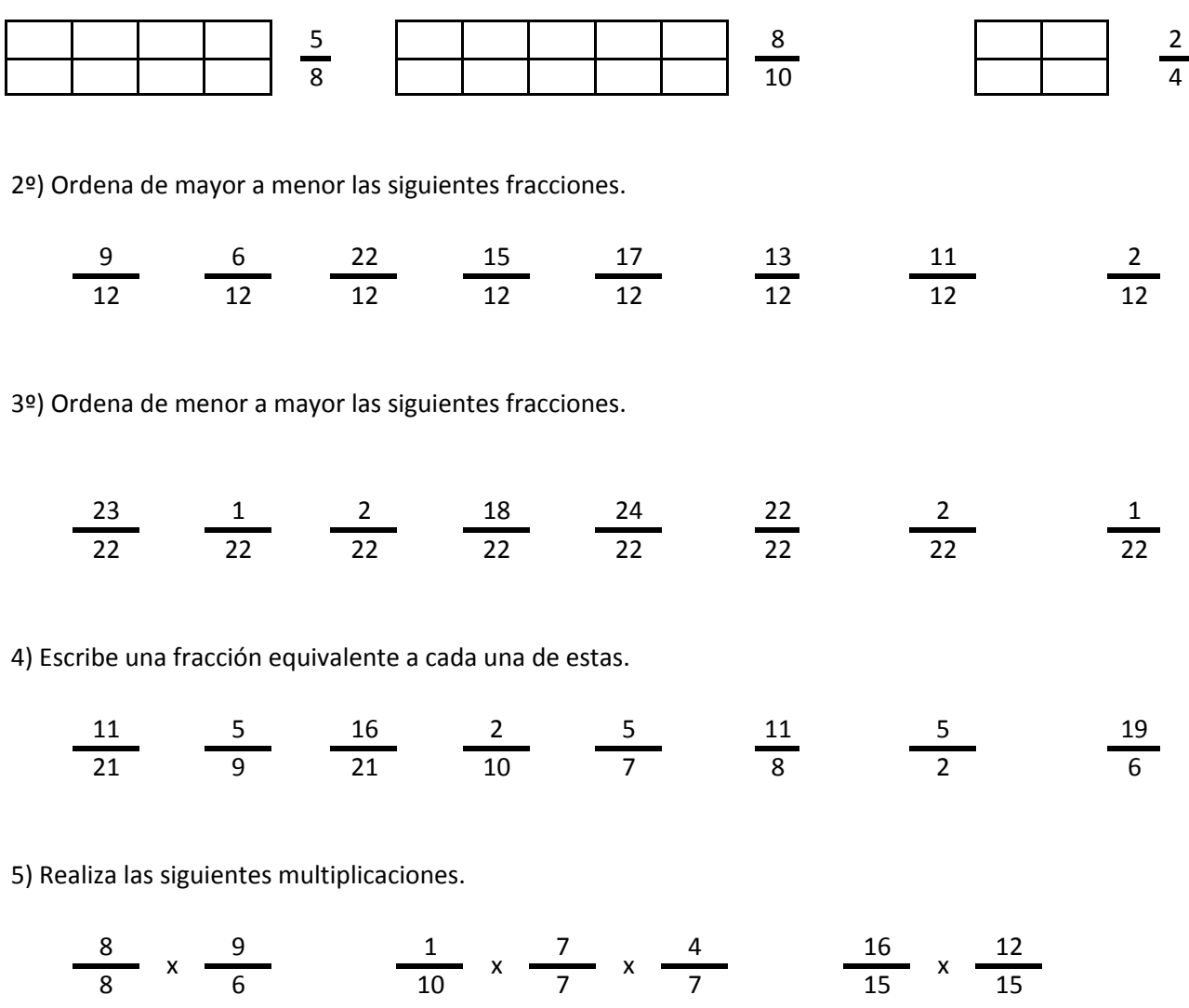

6) Realiza las siguientes divisiones.

$$
\frac{14}{8} / \frac{24}{8} \qquad \frac{9}{4} / \frac{5}{4} / \frac{18}{4} \qquad \frac{20}{15} / \frac{4}{15}
$$

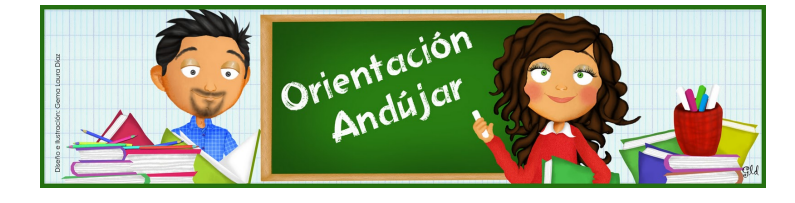

fracciones

1º) Representa las siguientes fracciones.

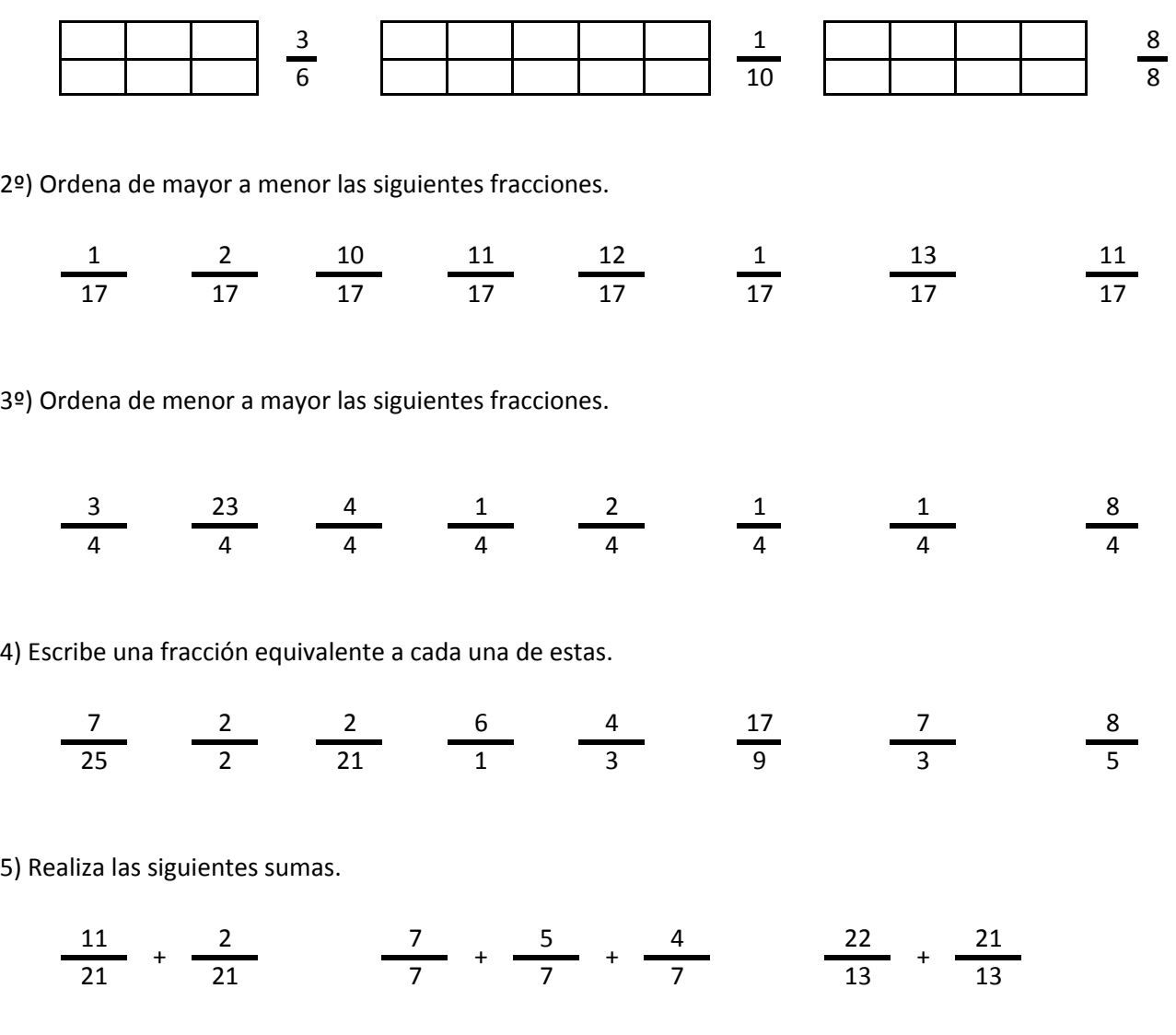

6) Realiza las siguientes restas

 $\frac{8}{21}$   $\frac{3}{21}$   $\frac{17}{7}$   $\frac{22}{7}$   $\frac{22}{7}$   $\frac{24}{7}$   $\frac{5}{7}$ 

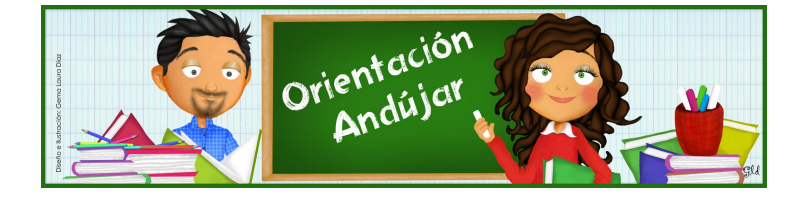

# fracciones

1º) Representa las siguientes fracciones.

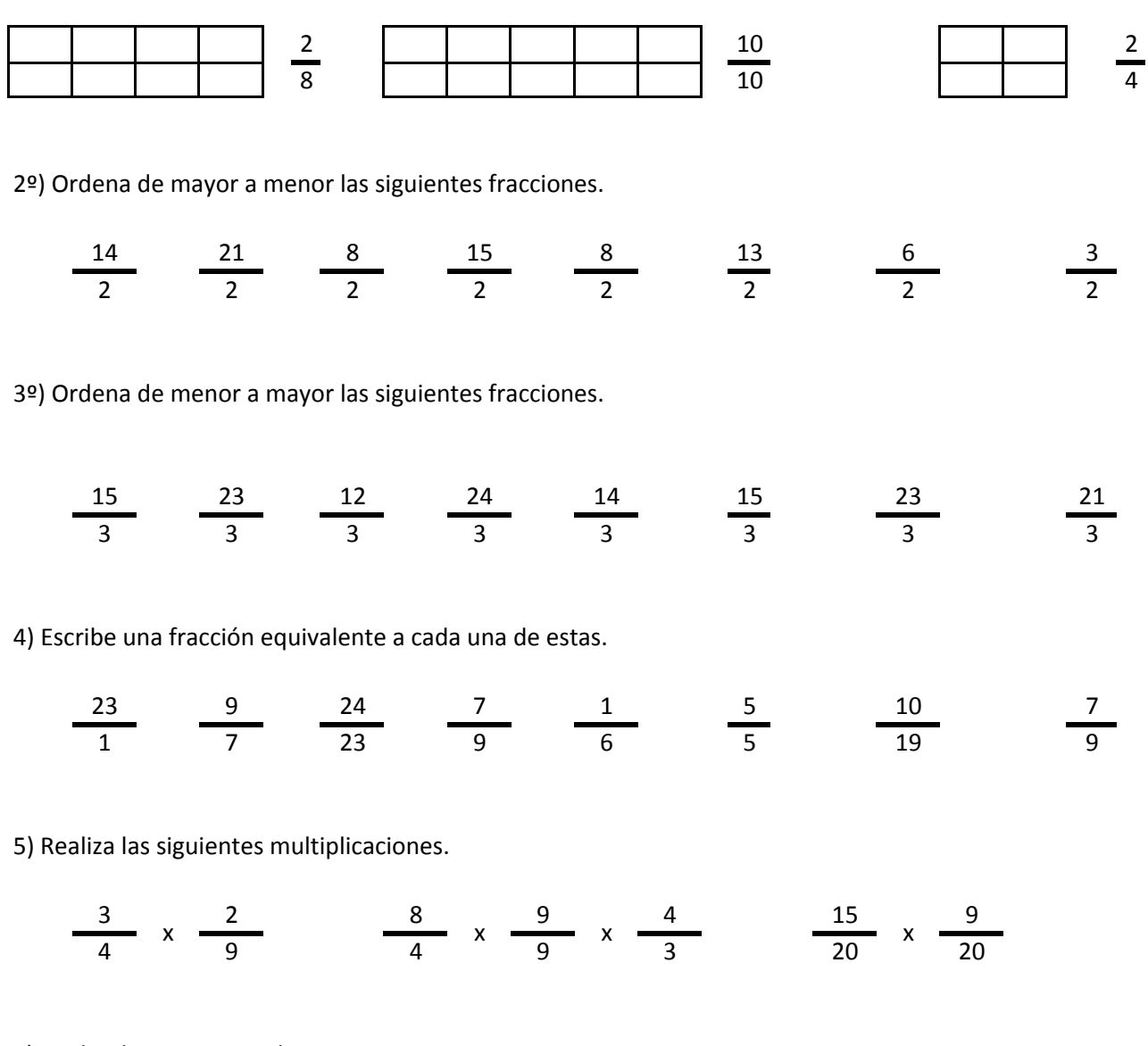

6) Realiza las siguientes divisiones.

25 6 18 24 23 6 5 16 17 17 17 17 15 15  $/$   $\frac{1}{47}$   $/$   $\frac{1}{47}$   $/$   $\frac{1}{47}$   $\frac{1}{47}$   $/$ 

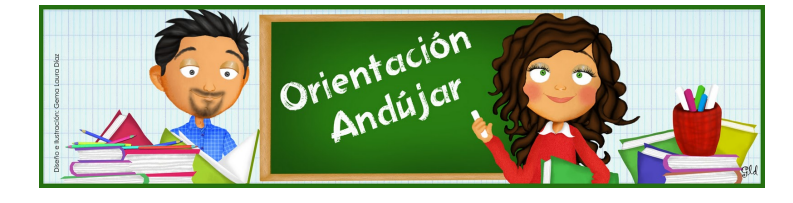

fracciones

1º) Representa las siguientes fracciones.

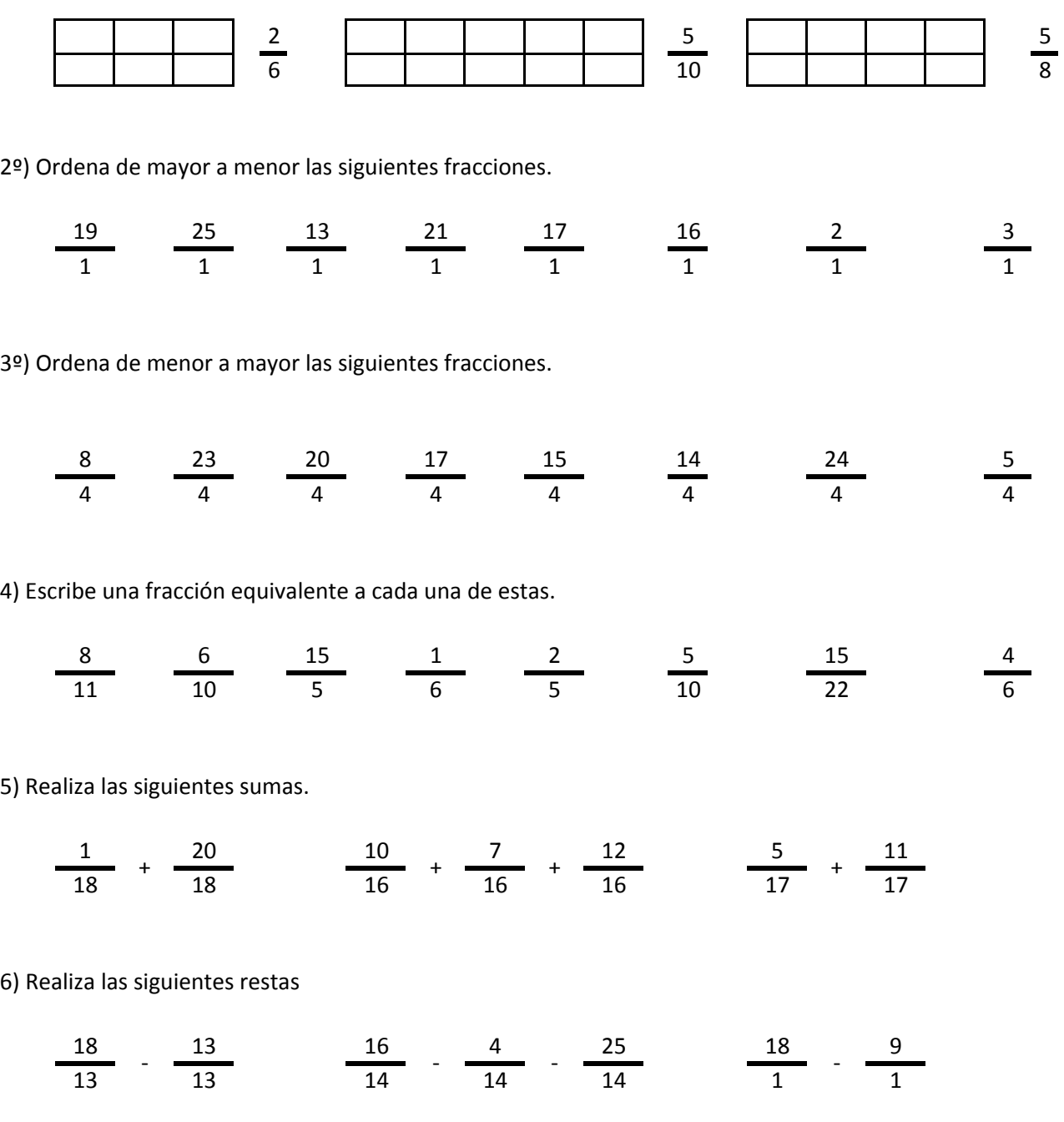

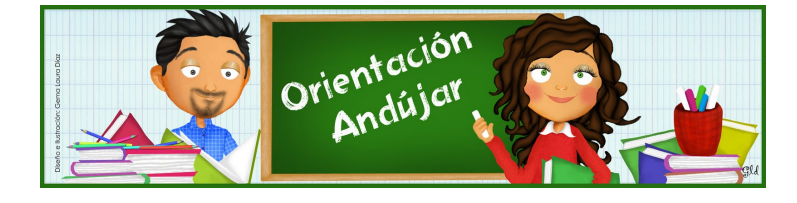

# fracciones

1º) Representa las siguientes fracciones.

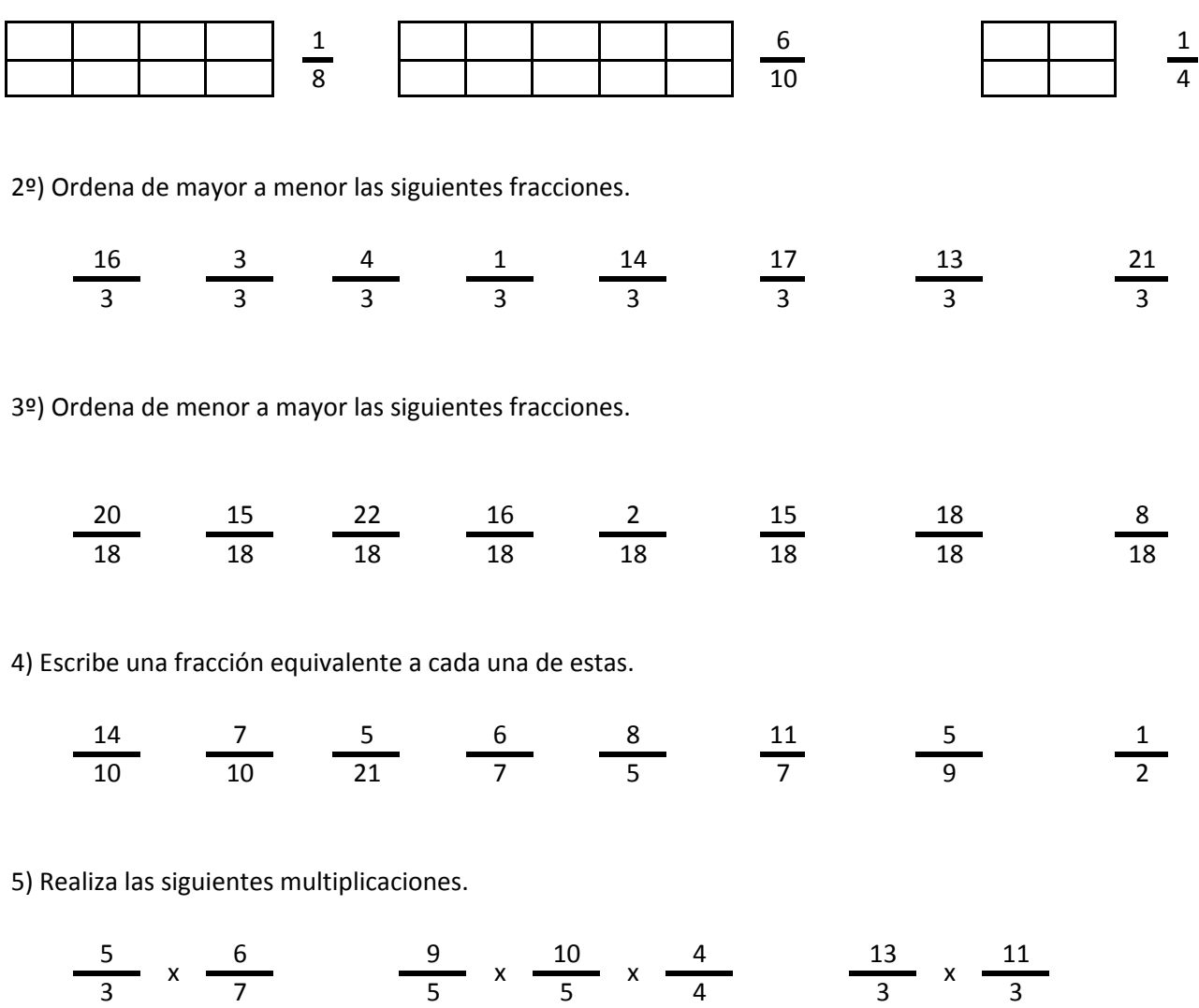

6) Realiza las siguientes divisiones.

$$
\frac{20}{13} \quad / \quad \frac{12}{13} \qquad \qquad \frac{21}{20} \quad / \quad \frac{22}{20} \quad / \quad \frac{8}{20} \qquad \qquad \frac{3}{4} \quad / \quad \frac{13}{4}
$$

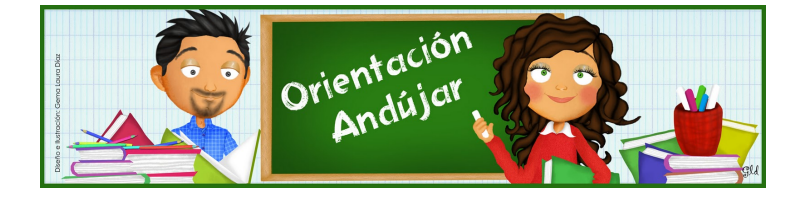

fracciones

1º) Representa las siguientes fracciones.

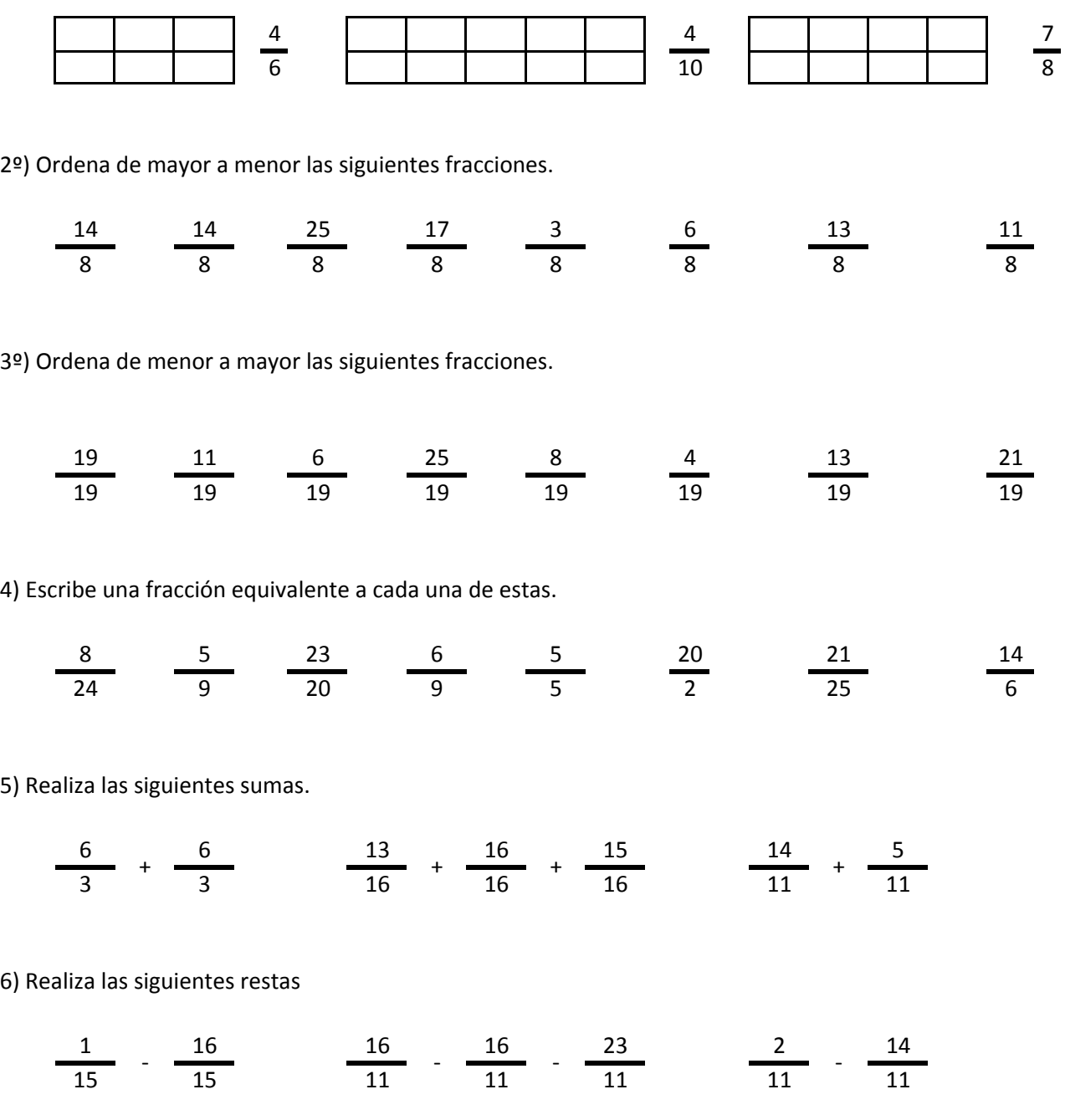

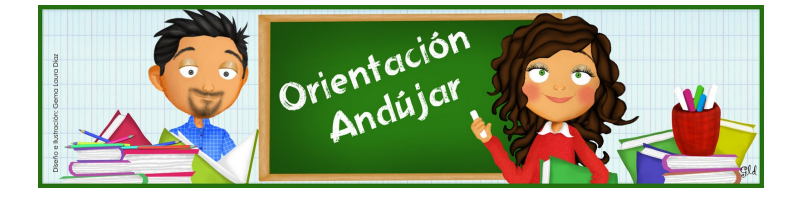

# fracciones

1º) Representa las siguientes fracciones.

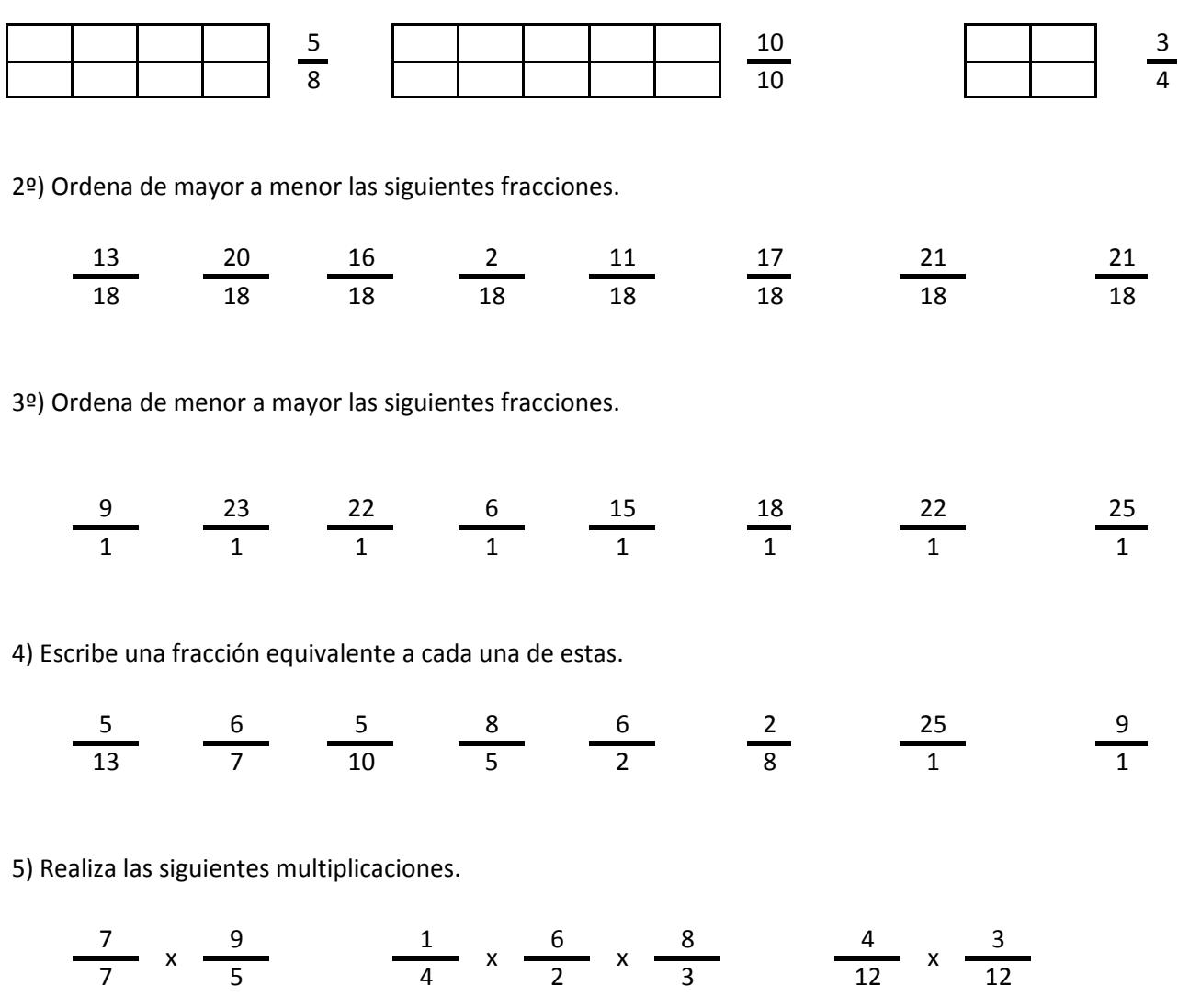

6) Realiza las siguientes divisiones.

$$
\frac{8}{11} / \frac{9}{11} / \frac{17}{2} / \frac{12}{2} / \frac{20}{2} / \frac{8}{23} / \frac{11}{23}
$$

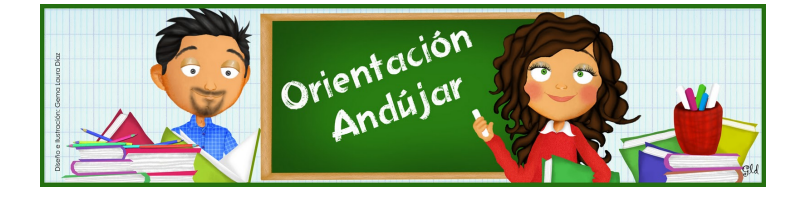

fracciones

1º) Representa las siguientes fracciones.

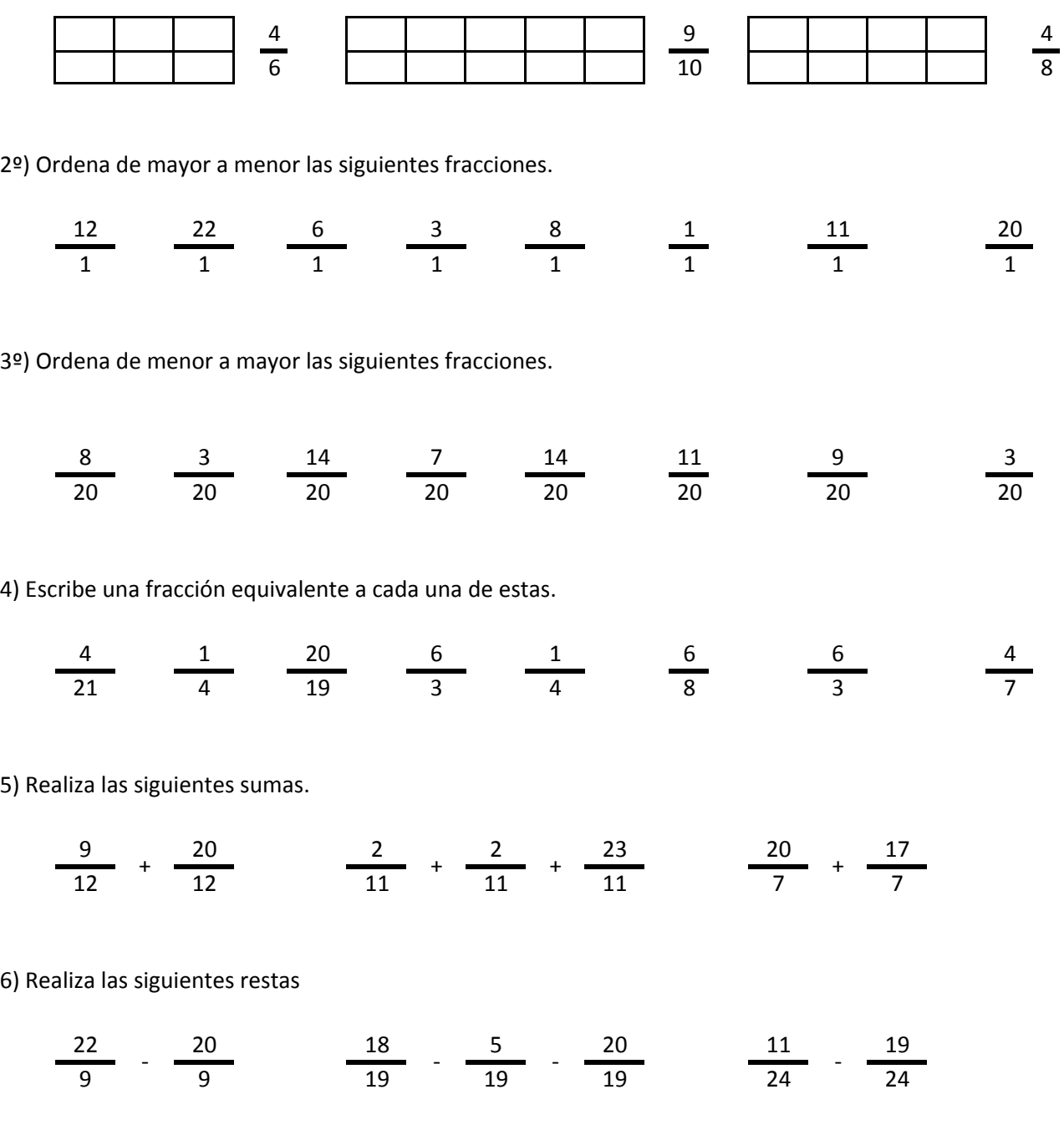

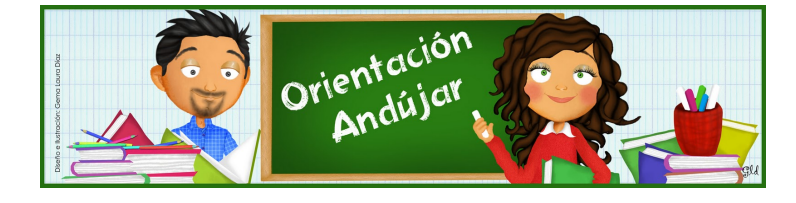

fracciones

1º) Representa las siguientes fracciones.

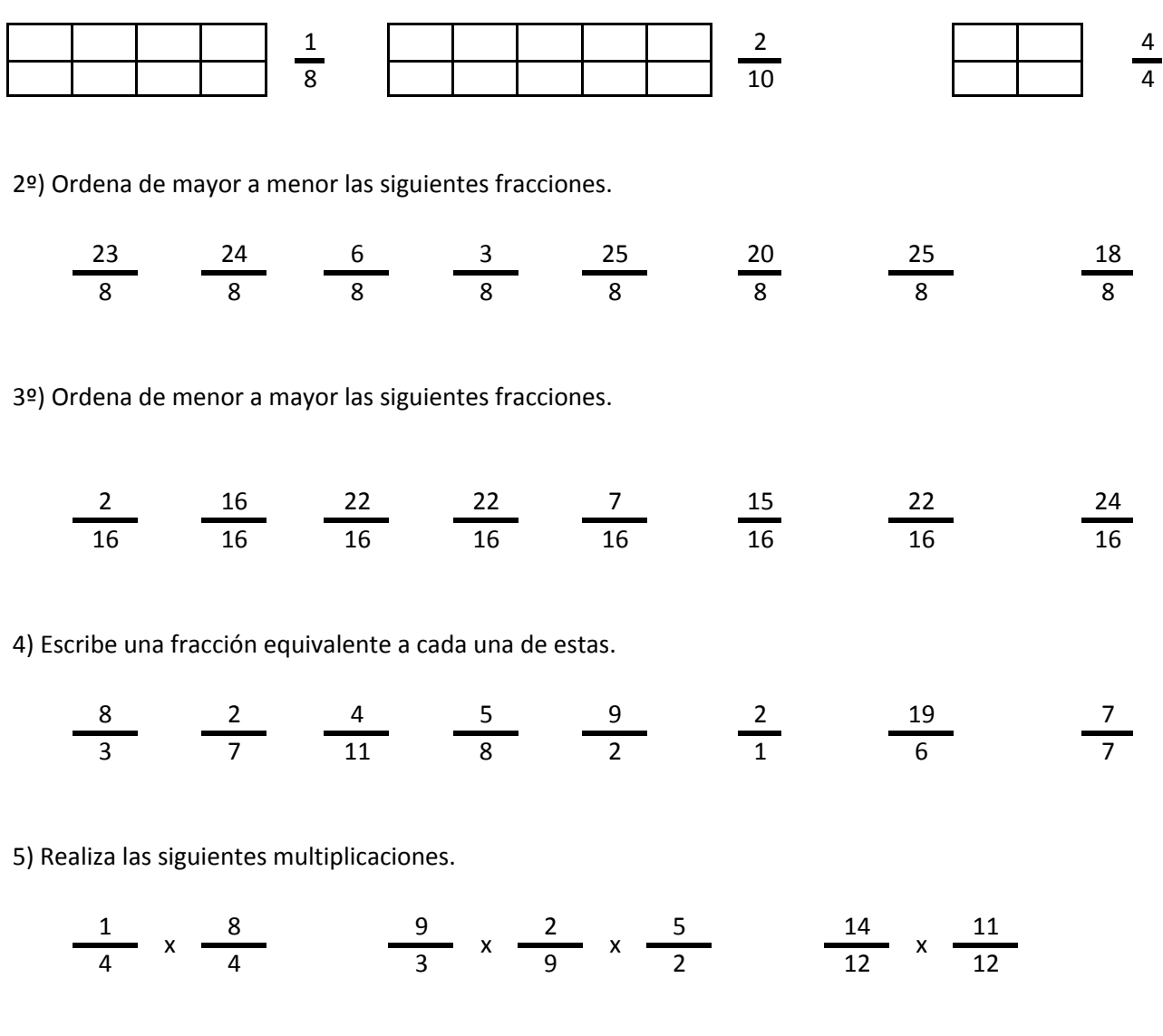

6) Realiza las siguientes divisiones.

$$
\frac{13}{13} / \frac{3}{13} \qquad \frac{8}{15} / \frac{21}{15} / \frac{15}{15} \qquad \frac{9}{17} / \frac{22}{17}
$$

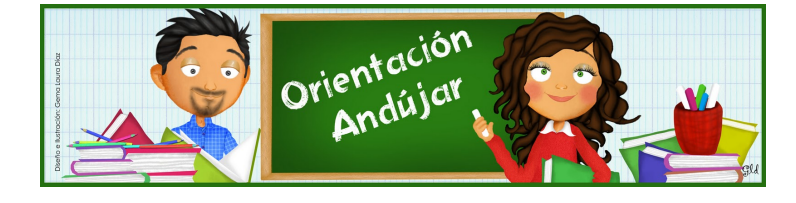

fracciones

1º) Representa las siguientes fracciones.

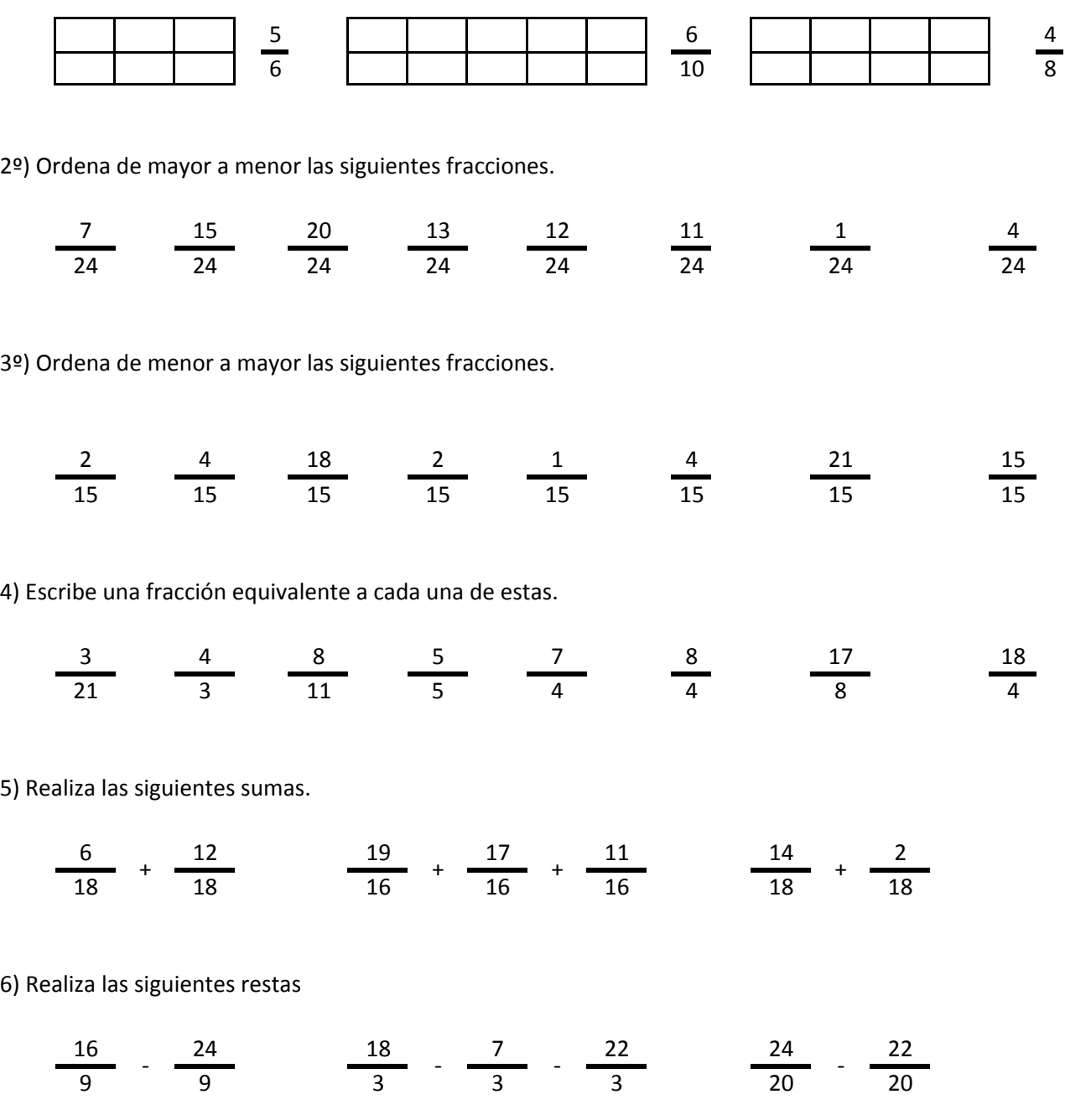

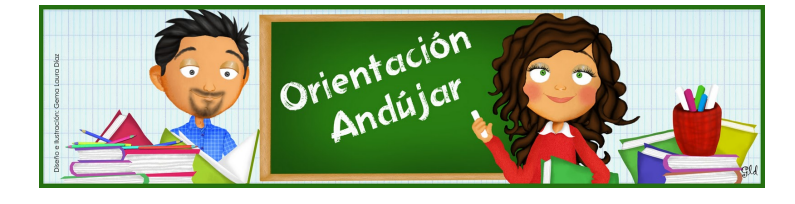

# fracciones

1º) Representa las siguientes fracciones.

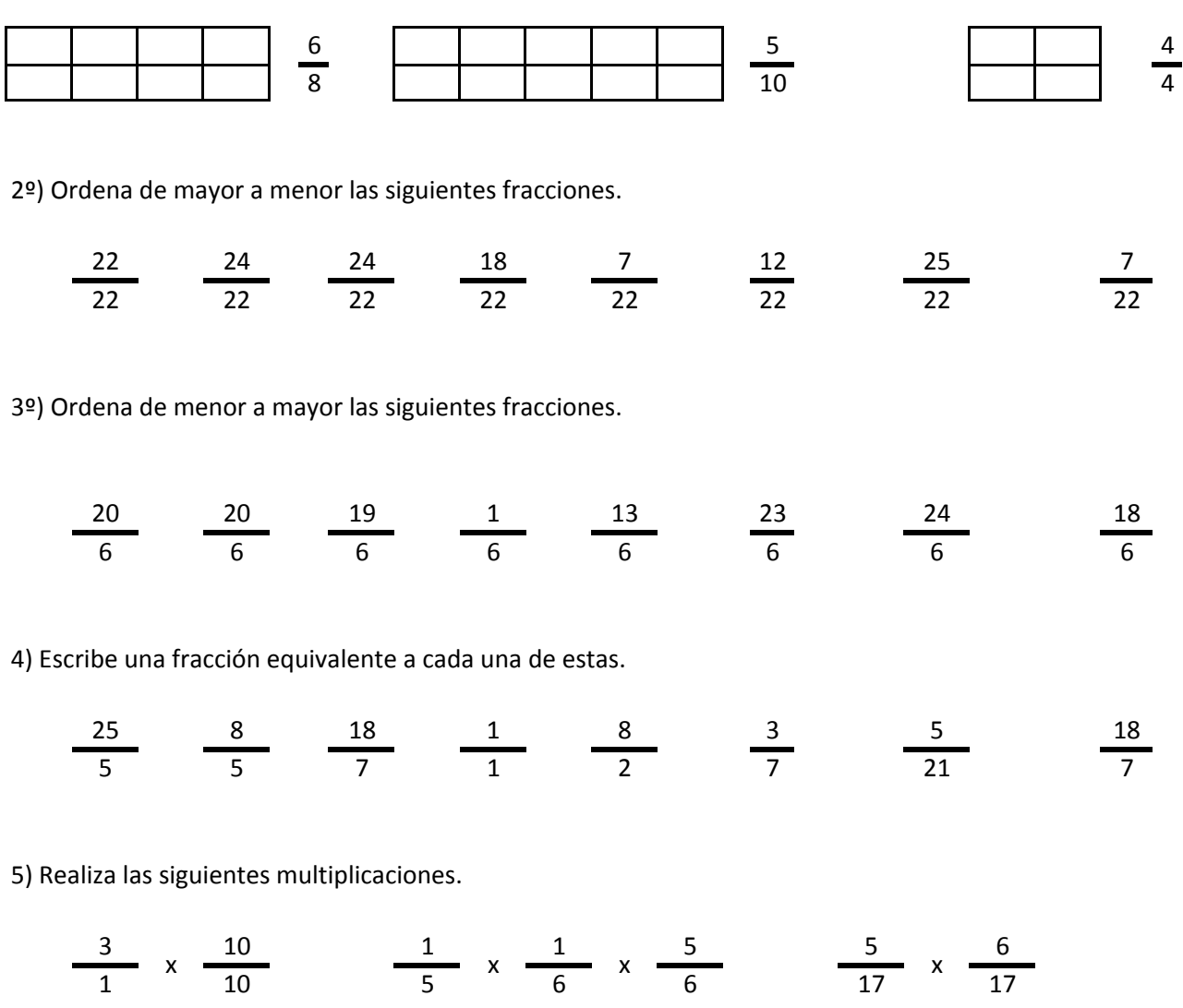

6) Realiza las siguientes divisiones.

$$
\frac{13}{2} / \frac{22}{2} \frac{9}{24} / \frac{8}{24} / \frac{25}{24} \frac{17}{20} / \frac{2}{20}
$$

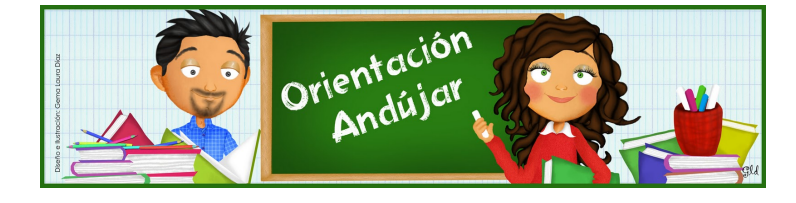

fracciones

1º) Representa las siguientes fracciones.

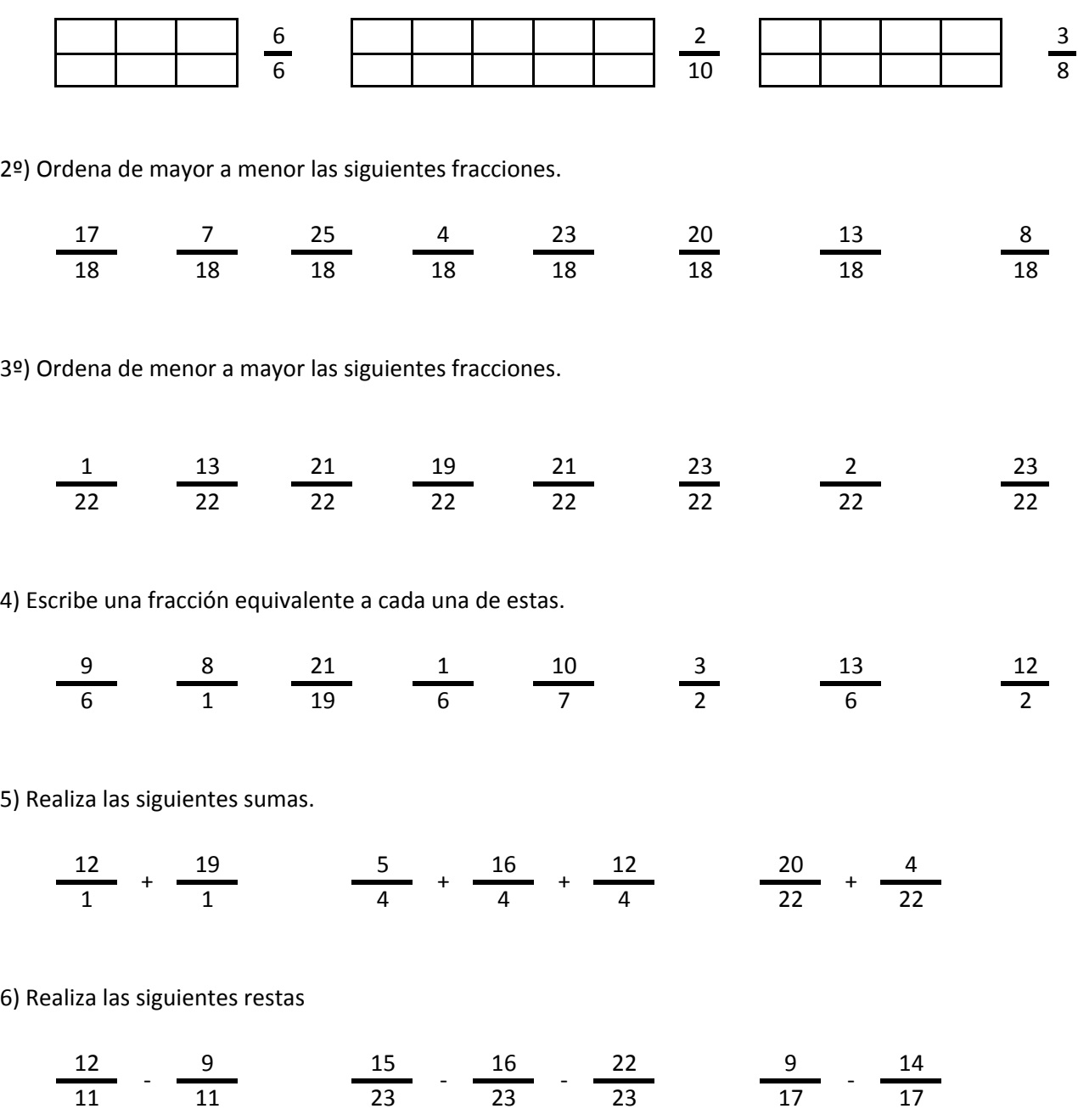

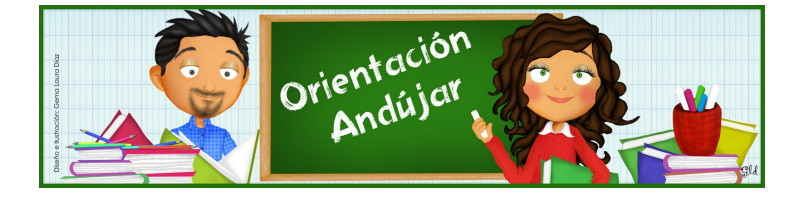

# fracciones

1º) Representa las siguientes fracciones.

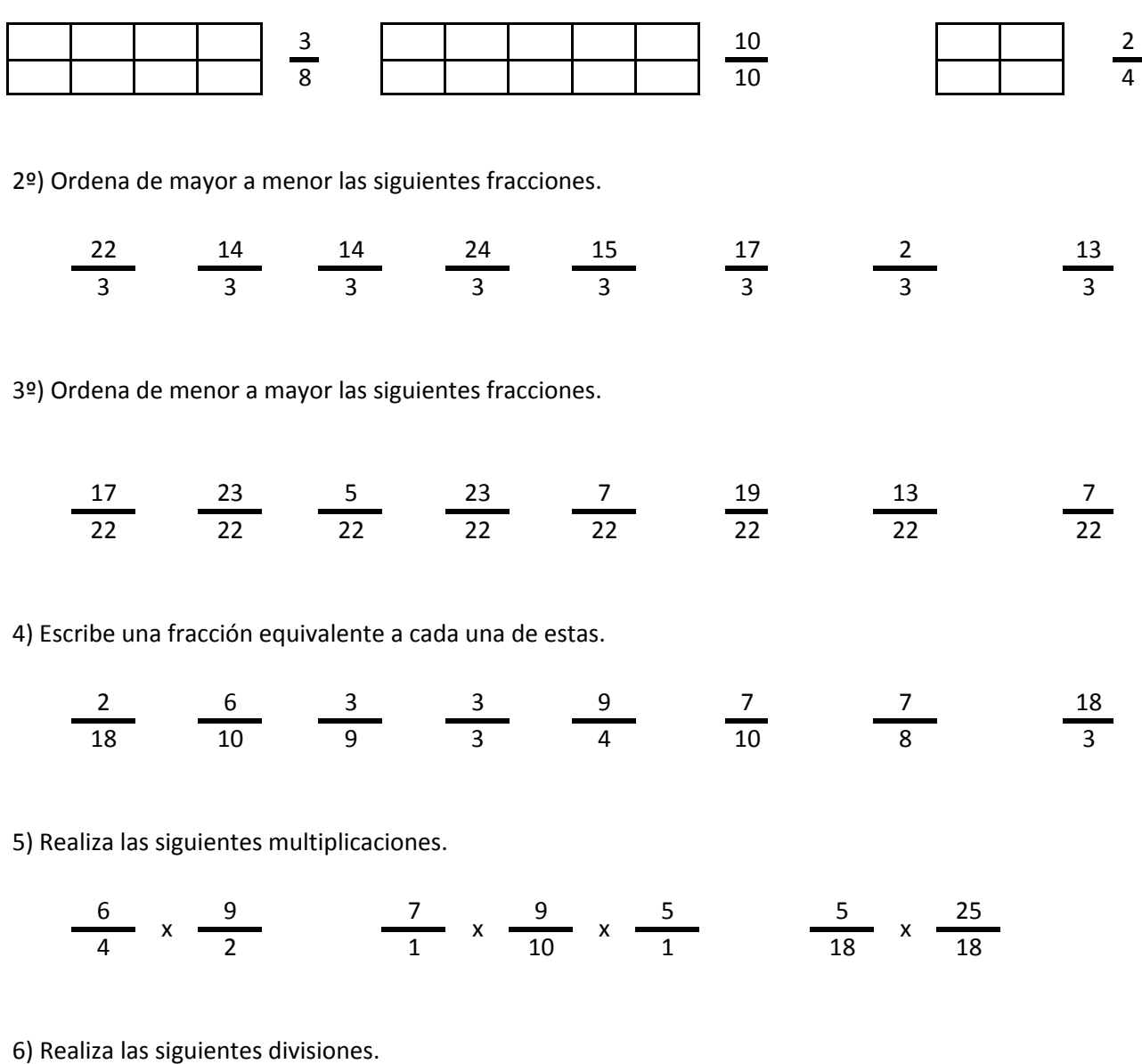

$$
\frac{25}{5} / \frac{6}{5} \qquad \frac{11}{14} / \frac{22}{14} / \frac{6}{14} \qquad \frac{21}{8} / \frac{13}{8}
$$

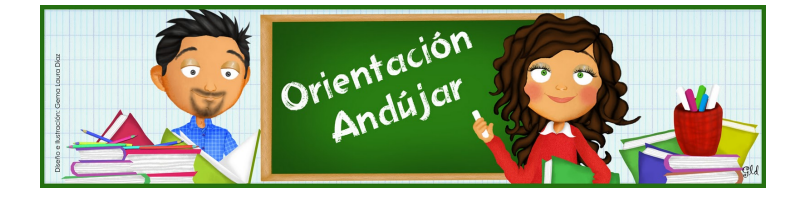